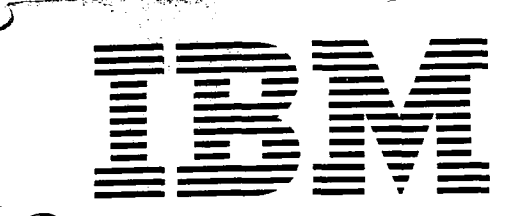

## Application Program **GH2O-0252-4**

## **1130 Scientific Subroutine Package**

### **Programmer's Manual**

#### **Program Number 1130-CM-02X**

The Scientific Subroutine Package (SSP) is a collection of 121 FORTRAN subroutines divided, for the sake of presentation, into three groups: statistics, matrix manipulation, and other mathematics. It is a collection of input/outputfree computational building blocks that can be combined with a user's input, output, or computational routines to meet his needs. The package can be applied to the solution of many problems in industry, science, and engineering.

#### Fifth Edition (June 1970)

This edition, GH2O-0252-4, is a reprint of H20-0252-3 incorporating TNL N20-1962 and changing the order number prefix from H20 to GH2O. It does not obsolete H20-0252-3 as updated by N20-1962.

This edition applies to Version 1, Modification 2 of the 1130 Scientific Subroutine Package (1130-CM-02X) and to all subsequent versions and modifications until otherwise indicated in new editions or Technical Newsletters.

Changes are continually made to the specifications herein. Before using this publication in connection with the operation of IBM systems, consult the latest 1130 SRL Newsletter, N20-1130, for the editions that are applicable and current.

Copies of this and other IBM publications can be obtained through IBM branch offices.

A form for readers' comments is provided at the back of this publication. If this form has been removed, address comments to: IBM, Technical Publications Department, 112 East Post Road, White Plains, N.Y. 10601.

© Copyright International Business Machines Corporation 1967, 1968

#### **CONTENTS**

 $\epsilon$ 

 $\mathcal{T}$ 

 $\hat{\mathbf{r}}_{\text{in}}$ 

● ★ ★

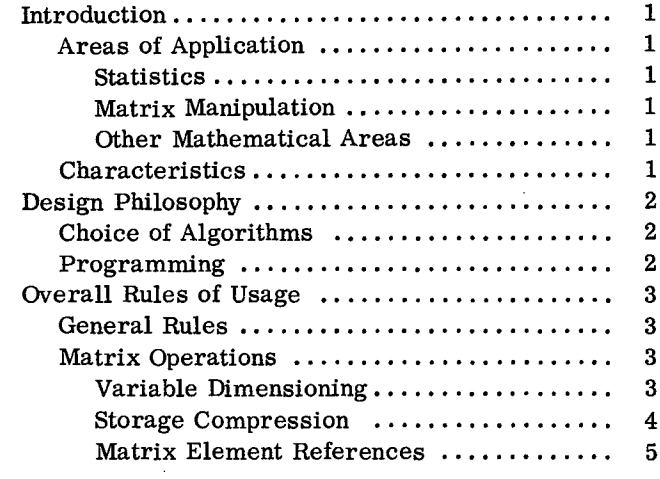

 $\sim$ 

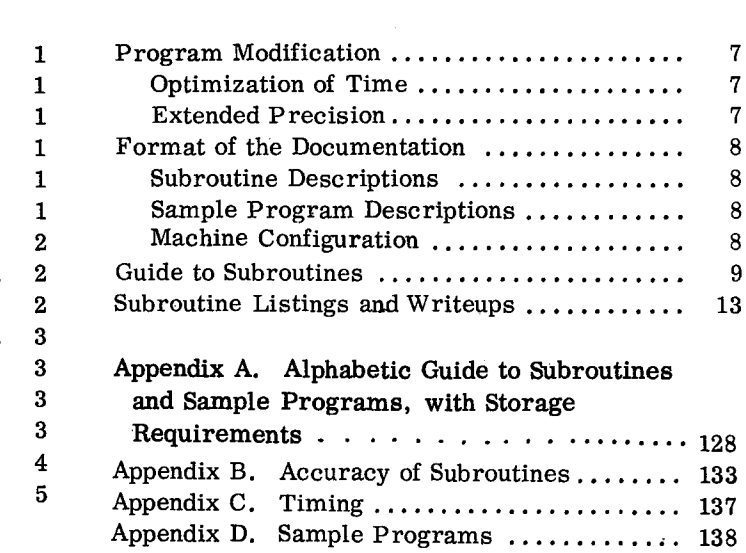

 $\ddot{\phantom{0}}$ 

 $\mathcal{A}^{\pm}$ 

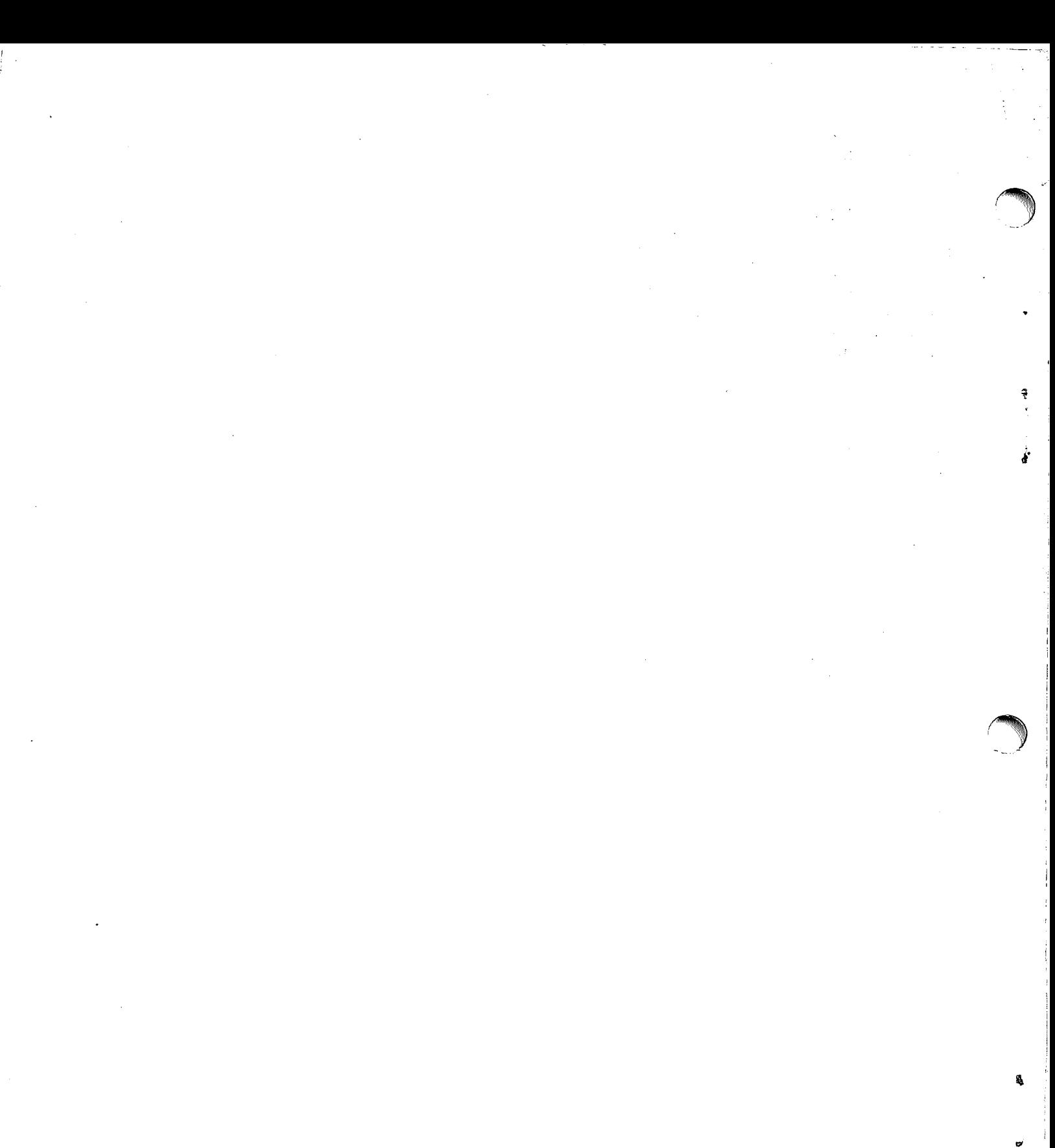

#### INTRODUCTION

The IBM 1130 Scientific Subroutine Package makes available a mathematical and statistical subroutine library. The user may supplement or modify the collection to meet his needs. This library includes a wide variety of subroutines to perform the functions listed below, but is not intended to be exhaustive in terms of either functions performed or methods used.

#### AREAS OF APPLICATION

Individual subroutines, or a combination of them, can be used to carry out the listed functions in the following areas:

#### **Statistics**

- Analysis of variance (factorial design)
- Correlation analysis
- Multiple linear regression
- Polynomial regression
- Canonical correlation
- Factor analysis (principal components, varimax)
- Discriminant analysis (many groups)
- Time series analysis
- Data screening and analysis
- Nonparametric tests
- Random number generation (uniform, normal)

#### Matrix Manipulation

- Inversion
- Eigenvalues and eigenvectors (real symmetric case)
- Simultaneous linear algebraic equations
- **•** Transpositions
- Matrix arithmetic (addition, product, etc. )
- Partitioning
- Tabulation and sorting of rows or columns
- Elementary operations on rows or columns

#### Other Mathematical Areas

- Integration of given or tabulated functions
- Integration of first-order differential equations
- Fourier analysis of given or tabulated functions
- Bessel and modified Bessel function evaluation
- Gamma function evaluation
- Legendre function evaluation
- Elliptic, exponential, sine, cosine, Fresnel integrals
- Finding real roots of a given function
- Finding real and complex roots of a real polynomial
- Polynomial arithmetic (addition, division, etc.)
- Polynomial evaluation, integration, differentiation

#### CHARACTERISTICS

Some of the characteristics of the Scientific Subroutine Package are:

- All subroutines are free of input/output statements.
- Subroutines do not contain fixed maximum dimensions for the data arrays named in their calling sequences.
- All subroutines are written in 1130 FORTRAN.
- Many matrix manipulation subroutines handle symmetric and diagonal matrices (stored in economical, compressed formats) as well as general matrices. This can result in considerable saving in data storage for large arrays.
- The use of the more complex subroutines (or groups of them) is illustrated in the program documentation by sample main programs with input/output.
- All subroutines are documented uniformly.

#### CHOICE OF ALGORITHMS

The algorithms in SSP have been chosen after considering questions of storage, accuracy, and past experience with the algorithm. Conservation of storage has been the primary criterion except in those situations where other considerations outweighed that of storage. As a result, many compromises have been made both with respect to level of sophistication and execution time. One such compromise is the use of the Runge-Kutta integration technique rather than predictor-corrector methods. A departure from the primary criterion of storage is illustrated by the algorithm for matrix inversion. If only row pivoting had been used, the subroutine would not have required working storage and would have needed fewer FORTRAN statements for implementation. However, pivoting on both rows and columns was chosen because of the accuracy requirement for matrix inversion in statistical operations.

#### PROGRAMMING

The subroutines in SSP have been programmed in 1130 FORTRAN. Many of the larger functions such as those in statistics have been programmed as a series or sequence of subroutines.

An example of the use of sequences of subroutines is the statistical function called factor analysis. Factor analysis is a method of analyzing the intercorrelations within a set of variables. It determines whether the variance in the original set of variables can be accounted for adequately by a smaller number of basic categories; namely, factors. In the Scientific Subroutine Package, factor analysis is normally performed by calling the following five subroutines in sequence:

1. CORRE - to find means, standard deviations, and correlation matrix

2. EIGEN - to compute eigenvalues and associated eigenvectors of the correlation matrix

è

3. TRACE - to select the eigenvalues that are greater than or equal to the control value specified by the user

4. LOAD - to compute a factor matrix

5. VARMX - to perform varimax rotation of the factor matrix

The multiple use of subroutines is illustrated by the fact that subroutine CORRE is also utilized in the multiple linear regression and canonical correlation. Subroutine EIGEN is used in canonical correlation as a third level subroutine.

#### GENERAL RULES

All subroutines in the Scientific Subroutine Package (SSP) are entered by means of the standard FORTRAN CALL statement. These subroutines are purely computational in nature and do not contain any references to input/output devices. The user must therefore furnish, as part of his program, whatever input/ output *and* other operations are necessary for the total solution of his problem. In addition, the user must define by DIMENSION statements all matrices to be operated on by SSP subroutines as well as those matrices utilized in his program. The subroutines contained in SSP are no different from any usersupplied subroutine. All of the normal rules of FORTRAN concerning subroutines must, therefore, be adhered to with the exception that the dimensioned areas in the SSP subroutine are not required to be the same as those in the calling program.

The CALL statement transfers control to the subroutine and replaces the dummy variables in that subroutine with the value of the actual arguments that appear in the CALL statement if the argument is a constant or a variable. When the argument is an array or function subprogram name, the address of the array or subprogram is transmitted to the called subroutine.

The arguments in a CALL statement must agree in order, number, and type with the corresponding arguments in the subroutine. A number may be passed to a subroutine either as a variable name in the argument list or as a constant in the argument list. For example, if the programmer wishes to add matrix AR1 to matrix AR2 in order to form matrix AR3 using the SSP subroutine GMADD and if AR1 and AR2 are both matrices with ten rows and twenty columns, either of the two following methods could be used:

Method 1

CALL GMADD(AR1, AR2, AR3, 10, 20)

```
Method 2
```
 $N = 10$ 

$$
M = 20
$$

CALL GMADD(AR1, AR2, AR3, N, M)

Many of the subroutines in SSP require the name of a user function subprogram or a FORTRANsupplied function name as part of the argument list

in the CALL statement. If the user's program contains such a CALL, the function name appearing in the argument list must also appear in an EXTERNAL statement at the beginning of that program.

For example, the SSP subroutine RK2 integrates a function furnished by the user. It is therefore necessary for the user to program the function and give the name of the function to RK2 as a parameter in the CALL statement. If the user wished to integrate the function  $\frac{dy}{dx} = 3.0x + 2.0Y$ , his main pro-<br>gram might look like:

EXTERNAL DERY

CALL RK2(DERY, ) RETURN END

His function subprogram could be:

FUNCTION DERY (X, Y) DERY= 3. 0\*X+ 2.0\* Y RETURN END

The user's main program gives the name of the programmed function to RK2 by including that name in the CALL statement and in an EXTERNAL statement. RK2, in turn, goes to the function DERY each time it requires a value for the derivative. The subroutine RK2 is not modified by the programmer. The dummy function name FUN in subroutine RK2 is, in effect, replaced by the name appearing in the user's CALL statement during execution of the subroutine.

#### MATRIX OPERATIONS

Special consideration must be given to the subroutines that perform matrix operations. These subroutines have two characteristics that affect the format of the data in storage--variable dimensioning and data storage compression.

#### Variable Dimensioning

Those subroutines that deal with matrices can operate on any size array limited, in most cases, only by the available core storage and numerical analysis considerations. The subroutines do not contain fixed maximum dimensions for data arrays named in their calling sequence. The variable dimension capability

has been implemented in SSP by using a vector storage approach. Under this approach, each column of a matrix is immediately followed in storage by the next column. Vector storage and two-dimensional storage result in the same layout of data in core, so long as the number of rows and columns in the matrix are the same as those in the user's dimension statement. If, however, the matrix is smaller than the dimensioned area, the two forms of storage are not compatible.

Consider the layout of data storage when operating on a 5 by 5 array of numbers in an area dimensioned as 10 by 10. If the programmer has been using double subscripted variables in the normal FORTRAN sense, the 25 elements of data will appear as shown in Figure 1. FORTRAN stores double subscripted data by column based on the column length specified in the DIMENSION statement. Thus, in the example, sequential core locations would contain data elements 1 to 5, five blank locations, data elements 6 to 10, five blank locations, etc. The matrix subroutines take a vector approach in storing arrays by column, which means that they assume the data is stored as shown in Figure 2.

|                                                                                  | Column                          |                          |                                                      |                              |                                      |   |   |   |   |    |  |
|----------------------------------------------------------------------------------|---------------------------------|--------------------------|------------------------------------------------------|------------------------------|--------------------------------------|---|---|---|---|----|--|
|                                                                                  | 1                               | 2                        | 3                                                    | 4                            | 5                                    | 6 | 7 | 8 | 9 | 10 |  |
| $\mathbf{1}$<br>$\boldsymbol{2}$<br>3<br>4<br>5<br>Row<br>6<br>7<br>8<br>9<br>10 | (1)<br>(2)<br>(3)<br>(4)<br>(5) | (6)<br>(7)<br>(8)<br>(9) | (11)<br>(12)<br>(13)<br>(14)<br>$(10)$ $(15)$ $(20)$ | (16)<br>(17)<br>(18)<br>(19) | (21)<br>(22)<br>(23)<br>(24)<br>(25) |   |   |   |   |    |  |

Figure 1. Double subscripted data storage

|     | $(1)$ $(11)$ $(21)$ |  |  |  |
|-----|---------------------|--|--|--|
| (2) | $(12)$ $(22)$       |  |  |  |
|     | $(3)$ $(13)$ $(23)$ |  |  |  |
| (4) | $(14)$ $(24)$       |  |  |  |
|     | $(5)$ $(15)$ $(25)$ |  |  |  |
| (6) | (16)                |  |  |  |
| (7) | (17)                |  |  |  |
| (8) | (18)                |  |  |  |
| (9) | (19)                |  |  |  |
|     | $(10)$ $(20)$       |  |  |  |

Figure 2. Vector storage

As has been stated previously, for the case where the dimensioned area is the same as the matrix size, the two approaches will have the same data storage layout and the user can proceed in a regular double subscripted fashion. If, however, he is operating in a mode where the dimensioned area is larger than the arrays and if he wishes to use the SSP subroutines, he must be certain that his data is stored in the vector fashion illustrated by Figure 2. A subroutine called ARRAY is available in SSP to change from one form of storage to the other. In addition, a subroutine called LOC is available to assist in referencing elements in an array stored in the vector fashion.

a

ė.

#### Storage Compression

Many subroutines in SSP can operate on compressed forms of matrices, as well as the normal form. Using this capability, which is called "storage mode", considerable savings in data storage can be obtained for special forms of large arrays. The three modes of storage are termed general, symmetric, and diagonal. In this context, general mode is one in which all elements of the matrix are in storage. Symmetric mode is one in which only the upper triangular portion of the matrix is retained columnwise in sequential locations in storage. (The assumption is made that the corresponding elements in the lower triangle have the same value.) Diagonal mode is one in which only the diagonal elements of the matrix are retained in sequential locations in storage. (The off-diagonal elements are assumed to be zero. ) This capability has been implemented using the vector storage approach. To illustrate the effect of the storage mode capability, refer to Figure 3. A symmetric matrix is shown in Figure 3A. If this array is to be manipulated using the SSP matrix subroutines with storage mode capability, then the array may be stored as shown in Figure 3B. This is the upper triangular portion of the array and corresponds to a storage mode code of 1. Symmetric matrices of order N may be stored in a vector only  $N^*(N+1)/2$  locations rather than N\*N locations. For larger matrices, this will be a saving of almost one half.

The effect of storage mode when dealing with diagonal matrices is even more pronounced. Diagonal matrices of order N may be stored in a vector only N locations long. Figure 3C shows a 3 by 3 diagonal matrix. If this array is to be manipulated using the SSP matrix subroutines with storage mode capability, then only the diagonal elements of the array need be stored. This is shown in Figure 3D and corresponds to a storage mode code of 2.

General matrices of order N by M require a vector N\*M long and use a storage mode code of 0.

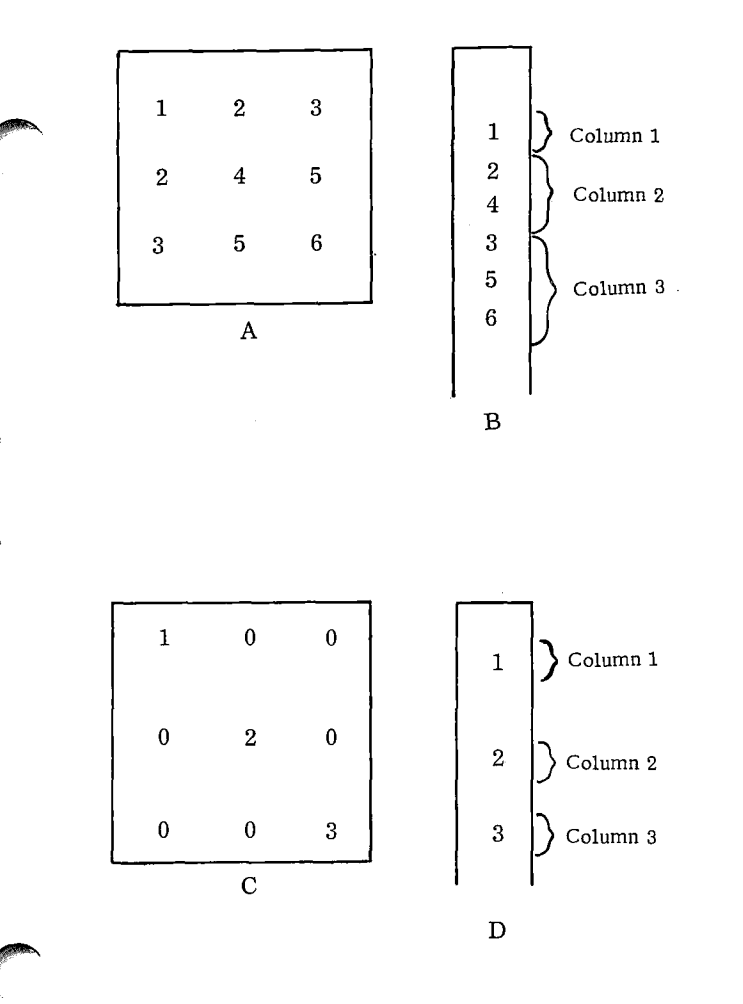

Figure 3. Storage mode

Thus, if the programmer wishes to use SSP subroutines on matrix A, which is general, matrix B, which is symmetric, and matrix C, which is diagonal, and all matrices are 10 by 10 or smaller, the dimension statement in his program could be:

DIMENSION A(100), B(55), C(10)

#### Matrix Element References

Subroutine LOC in the Scientific Subroutine Package may be used to reference elements within a matrix that is stored in a vector fashion and may involve storage mode compression. The calling sequence for LOC is:

CALL LOC (I, J, IJ, N, M, MS)

The capabilities of subroutine LOC are as follows: If reference is required to the element at row I and column J of matrix A whose dimensions are N by M and if the storage mode code is MS, then a CALL to the LOC subroutine as shown above will result in the computation of the subscript IJ such that A(IJ) is the desired element. The parameters represented by I, J, N, M, MS can either be integer variables or integer constants. The parameter represented by IJ is an integer variable. Note that the user must dimension the array A as a single subscripted variable to meet the restrictions of some FORTRAN systems. To illustrate the use of LOC: If reference is required to the element at row 2, column 2 of the 3 by 3 symmetric matrix illustrated in Figure 3A and stored as shown in Figure 3B (storage mode code 1), the sequence might be:

$$
CALL LOC (2, 2, LJ, 3, 3, 1)
$$

The value of LJ computed by LOC would be 3; meaning that the proper element is the third element in the specially stored symmetric matrix (Figure 3B). If the storage mode code is for a symmetric matrix where only the upper triangular portion is retained in storage and if I and J refer to an element in the lower triangular portion, IJ will contain the subscript for the corresponding element in the retained upper triangle. Thus if the user wanted the element in row 3, column 1 of the matrix shown in Figure 3A and the array was stored as in Figure 3B, the statement:

CALL LOC (3, 1, IJ, 3, 3, 1)

would result in IJ having the value of 4; that is, the fourth element in Figure 3B. If a matrix is stored as shown in Figure 3D (storage mode 2) and LOC is used to compute the subscript for an off-diagonal element  $(I \text{ not equal to } J)$ , the result in  $I \text{J}$  will be zero. This is due to the fact that the element does not exist in storage. In this situation, the user must not utilize IJ as a subscript. Following is an illustration of how to take care of this condition and also handle the case where the current storage mode is unknown.

If the user wishes to set a variable X equal to the element in the third row and fourth column of a 10 by 10 array named A for either a symmetric, diagonal, or general matrix, the required program can be implemented for any storage mode MS as follows:

CALL LOC (3, 4, IJ, 10, 10, MS)  $X = 0.0$ IF(IJ)20, 30, 20  $20 X = A(UJ)$ 

 $30$  --------

MS is assumed to have been set at 0, 1, or 2 at some earlier point in the program. This sequence would then set the proper value for X given any storage mode that might be encountered. The second and third statements take care of the off-diagonal condition for a matrix with a storage mode of 2.

As a special case, LOC can be used to compute the total length of an array in storage with a statement such as:

CALL LOC (N, M, IJ, N, M, MS)

For example, if the user has a 3 by 3 matrix whose storage mode is 1 (Figure 3B), the statement:

CALL LOC (3, 3, IJ, 3, 3, 1)

will result in IJ being set to 6. This is not only the proper subscript to reference element 3, 3 but is also the actual length of the vector in storage.

The information contained in the fifth parameter (number of columns) in the calling sequence for LOC is not actually used in the calculations performed by LOC. It has been included in the calling sequence in case the user wishes to expand LOC to cover other forms of data storage.

L

#### OPTIMIZATION OF TIME

 $\bullet$ 

The subroutines in SSP are designed to conserve storage. If the user wishes to exchange space for time, there are several ways in which SSP may be modified to effect this end. For example, many of the subroutines in SSP make use of LOC subroutine to handle vector storage and storage mode referencing. The execution time of these subroutines can be substantially reduced by implementing LOC in Assembler Language. (The distributed version of LOC is implemented in FORTRAN. ) Another approach is to incorporate the function of LOC within each subroutine and thus avoid the "setup" costs of repeated calls to LOC. This has the effect of reducing execution time but at some cost in subroutine storage and in the ease with which other modes of storage such as triangular matrix storage or storage by row rather than by column can be implemented. Figure 4 shows how matrix addition and the LOC capabilities can be implemented within the same subroutine.

In the mathematical area, the user may find it desirable to implement entirely different algorithms for integration. The use of techniques that auto matically adjust the integration interval depending on the rate of change of the function will often have the effect of reducing total execution time.

#### EXTENDED PRECISION

The accuracy of the computations in many of the SSP subroutines is highly dependent upon the number of significant digits available for arithmetic operations. Matrix inversion, integration, and many of the statistical subroutines fall into this category. All of the subroutines will compile correctly for extended precision by placing the \*EX-TENDED PRECISION control card at the appropriate place in the deck. Note that 1130 FORTRAN does not allow the intermixing of regular and extended precision in the same program.

```
	
          SUBROUTINE MACX(A,B,R,N,M,MSA,MSE)<br>DIMENSION A{1),B{1},R{1}

č
               TEST FOR SAME STORAGE MODE
          IFEMSA-MSB) 30.IC.30
C

               COMPUTE VECTOR LENGTH
C
C
     10 ND=N=M<br>| IF(MSA-1) 24,22,23<br>22 ND=(ND+N)/2<br>| GO TO 24
    23 NO=N
C
               ADO MATRICES CF SAME STORAGE MODE
C
C
     24 CO 25 I≈l.NC<br>25 RIII≃A(II+B(II<br>- RETURN
C
C
C
               GET STORAGE MCDE OF OUTPUT MATRIX
     30 MTEST=MSA•KS8
     MSR=0<br>1F{MTEST} 35,35,32<br>32 MSR=1
     35 DO 60 J=1.M
CO 60 I=1.N
C
C
C
               LOCATE ELEMENT IN OUTPUT MATRIX
     MS=MSR<br>GO TO 65<br>40 IJR=IR
c<br>C
               LOCATE ELEMENT IN MATRIX A
          KX=0<br>Ms=MsA
     GO TO 65<br>45 IJA=IR<br>- AEL=0.0<br>IF(IJA) 46,48,46<br>46 AEL=A(IJA)
               LOCATE ELEMENT IN MATRIX B
     48 KX=1
          MS=MS8
GO IC 65
     50 IJB=IR
          BF = 0.0IFI1J81 55.60.55
55 BEL.BITJB/
               ADD MATRICES CF CIFFERENT STORAGE MODES
C
C
     60 R(IJR)≃AEL+BEL<br>RETURN
c<br>C
              IN LINE LOC
     65 IF(PS–1) 70,75,9C<br>70 IR=K+(J—1)+1
     GO TC 95<br>75 IF(I-J) 80,85,85<br>80 IR=I+(JeJ-J)/2<br>GO TO 95<br>85 IR=J+(1=I-I)/2<br>GO TC 95
     90 IR.0
          IFII-J) 95.92,95
     92 1R=I
95 IFIKXI 40,45,50
          ENC
```
Figure 4. Inline LOC

The major portion of this manual consists of the documentation for the individual subroutines and the sample programs.

#### SUBROUTINE DESCRIPTIONS

A guide to the subroutines, designed to aid in locating any particular subroutine, is given in the pages that follow. Each of the subroutine descriptions contains a program listing and, in some cases, a mathematical description. If there are restrictions on the ranges of values that the parameters may take, these are included under the remarks section of each subroutine description. References to books and periodicals will be found under the method section of the description. The mathematical description pages do not, in most cases, indicate the derivation of the mathematics. They are intended to indicate what mathematical operations are actually being performed in the subroutines. Some of the major statistical functions are performed by a sequence of SSP subroutines. An abstract describing this sequence will be found just before the description of the first subroutine that is specific to this function.

#### SAMPLE PROGRAM DESCRIPTIONS

The sample program listings are given in Appendix D. They are immediately preceded by a guide to aid in locating the sample program calling a particular SSP subroutine or (where applicable) typical user-written subroutine. Each sample program consists of a detailed description including information on the problem, the program, input, output, program modification, operating instructions, error messages, and machine listings of the programs, input data and output results. Timings for these programs is given in Appendix C. The sample programs have been chosen to (1) illustrate a sequence of SSP subroutines, (2) illustrate the use of a complex subroutine, or (3) show the way in which one member of a large set of related subroutines might be *used.*

As part of the development of the sample programs, some special sample subroutines have been implemented that may prove useful to the programmer. These include:

HIST - Print a histogram of frequencies

- MATIN Read an input matrix into storage in vector form for use by SSP matrix subroutines
- PLOT Plot several variables versus a base variable
- MXOUT Print a matrix stored in the SSP vector format

ø.

Listings of the above subroutines are included in the sample program documentation in this manual.

The sample programs all require 8K words of core for execution and several of them require (in addition) the overlay capabilities of the Disk Monitor.

#### MACHINE CONFIGURATION

The machine configuration necessary to run SSP/1130 is dependent upon the use that is to be made of the package. All of the subroutines are I/O free, compile to less than 1500 words of core, and are, therefore, configuration independent. However, many of the routines are intended to be used in conjunction with other subroutines or to solve problems using large arrays of data. For this reason, many of the subroutines are not useful with less than 8K words of core.

The following items should be taken into consideration when deciding upon the applicability of this package to a particular machine configuration:

1. The size of problem which may be executed on a given 1130 depends upon the number of subroutines used, the size of the compiled subroutines, the size of the compiled main program, the size of the control program, and the data storage requirements.

2. SSP/1130 programs will be distributed in card form only.

3. Several of the sample problems require 8K words of core and the use of the Disk Monitor, and the remaining sample problems require 8K words of core.

It is possible to estimate program sizes by using the manual Core Requirements for 1130 FORTRAN (C20-1641) in conjunction with the core size listing found in Appendix A.

#### GUIDE TO SUBROUTINES

 $\bar{\mathbf{r}}$ 

 $\bullet$ 

 $\pmb{\mathsf{e}}$ 

à

 $\hat{\bullet}$ 

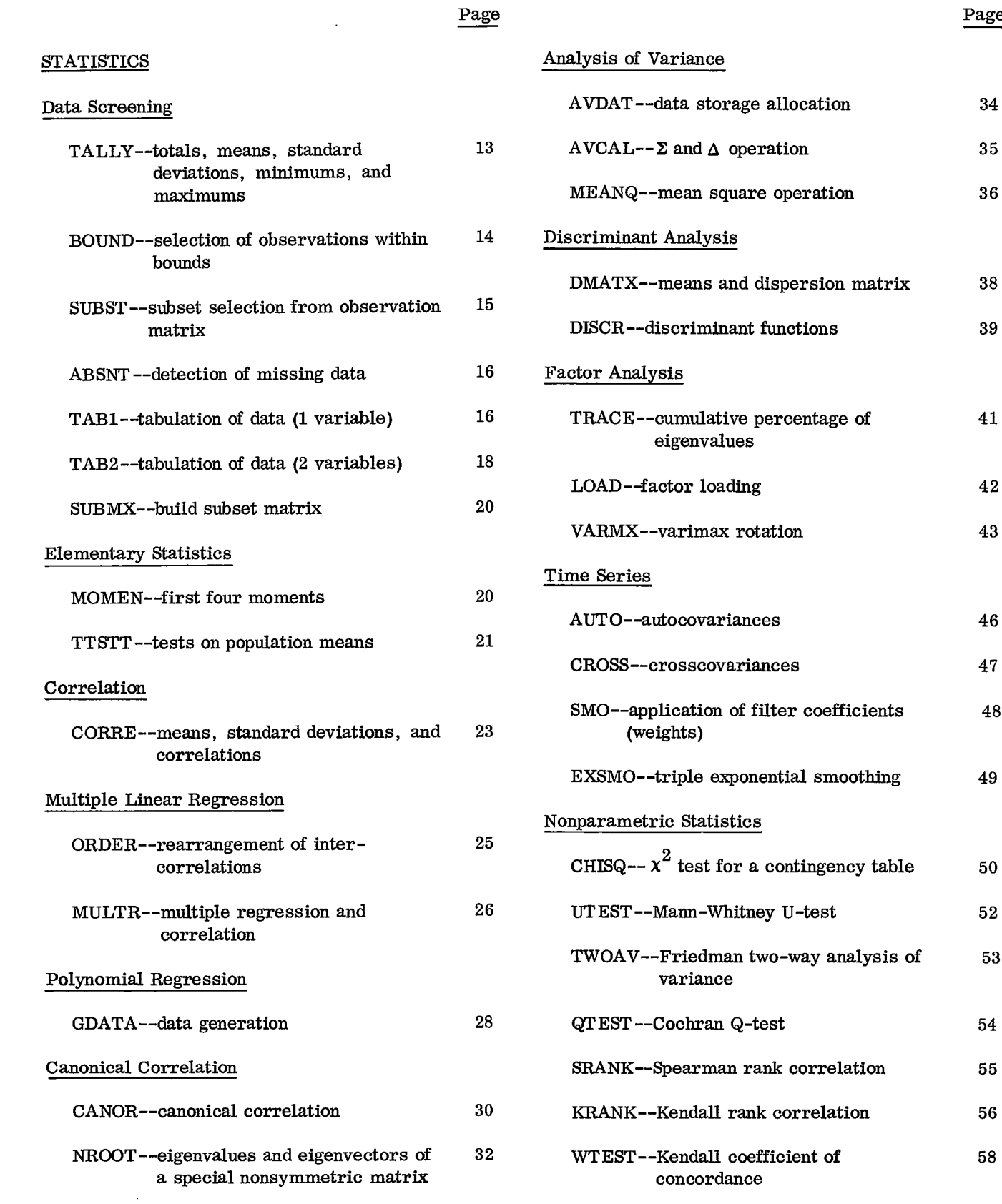

Page

35

36

41

53

58

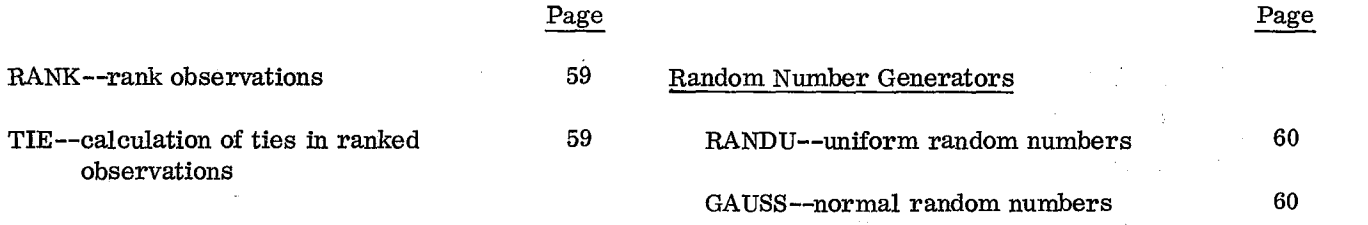

 $\mathcal{L}_{\mathrm{max}}$ 

 $\mathcal{A}$ 

 $\sim$ 

 $\bar{\beta}$ 

 $\hat{\boldsymbol{\beta}}$ 

 $\hat{\mathbf{v}}$ 

 $\sim$   $\sim$ 

 $\sim$   $\alpha$ 

 $\sim$ 

 $\mathcal{L}^{\text{max}}_{\text{max}}$  and  $\mathcal{L}^{\text{max}}_{\text{max}}$ 

 $\mathcal{L}_{\mathcal{L}}$ 

 $\frac{1}{2}$ 

ġ.

 $\sim$ 

 $\bar{z}$ 

 $--$ 

 $\hat{\mathcal{A}}$ 

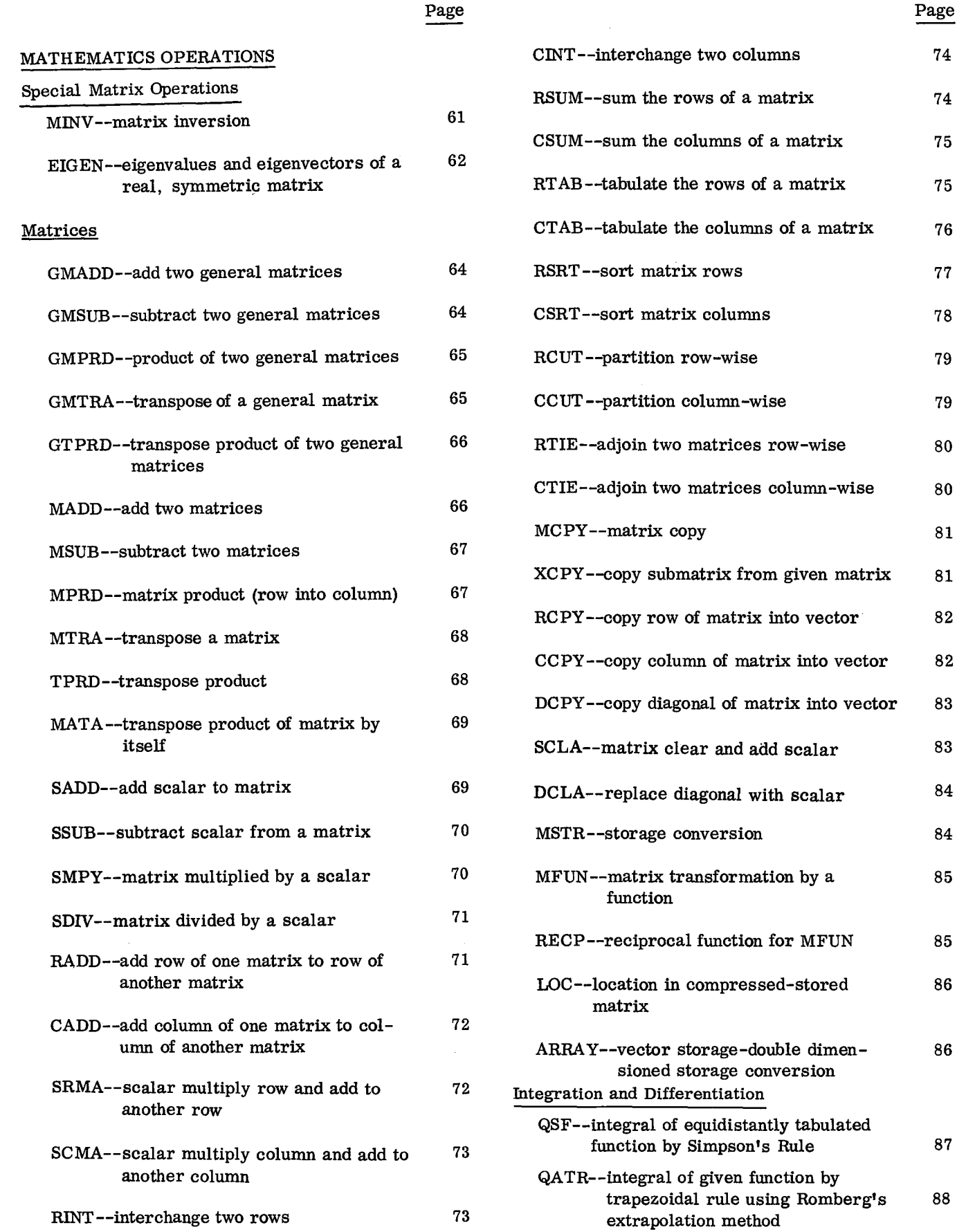

 $\overline{1}$ 

ó

٥

á,

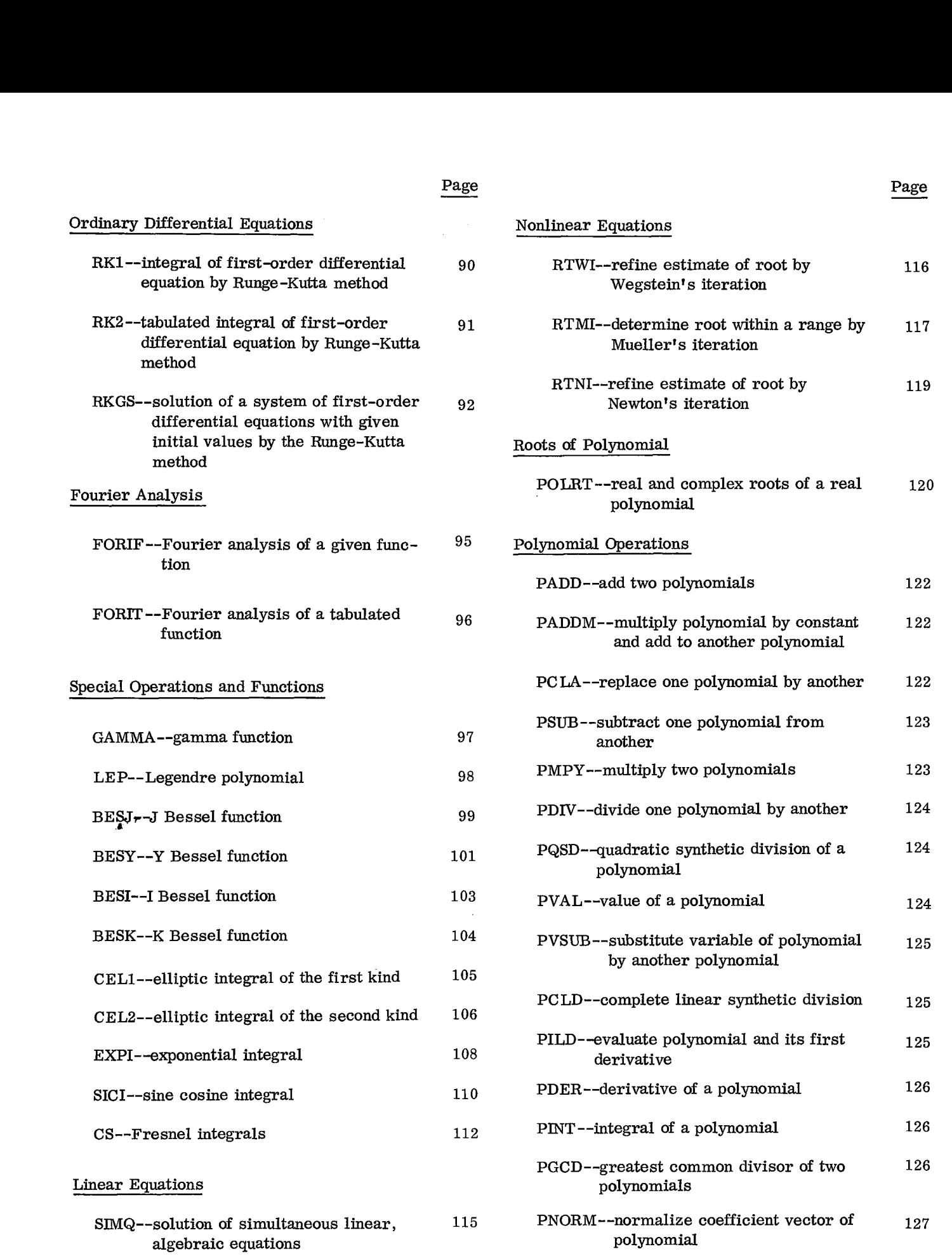

 $\mathbf{e}$ 

The following pages give the subroutine listings. Wherever necessary, additional explanatory matter on the routine, or a discussion of the underlying mathematics has been included.

#### Statistics - Data Screening

#### TALLY

#### Purpose:

Calculate total, mean, standard deviation, minimum, maximum for each variable in a set (or a subset) of observations.

#### Usage:

CALL TALLY(A, S, TOTAL, AVER, SD, VMIN, VMAX, NO, NV)

Description of parameters:

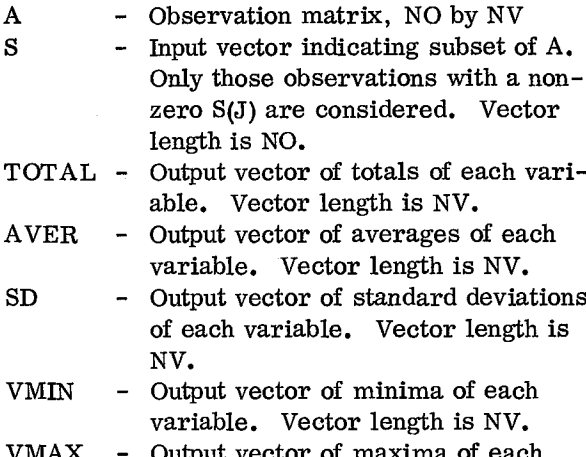

VMAX - Output vector of maxima of each variable. Vector length is NV.

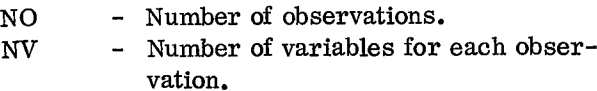

#### Remarks:

None.

Subroutines and function subprograms required: None.

#### Method:

All observations corresponding to a non-zero element in S vector are analyzed for each variable in matrix A. Totals are accumulated and minimum and maximum values are found. Following this, means and standard deviations are calculated. The divisor for standard deviation is one less than the number of observations used\_ )<br>|<br>| .<br>.<br>.

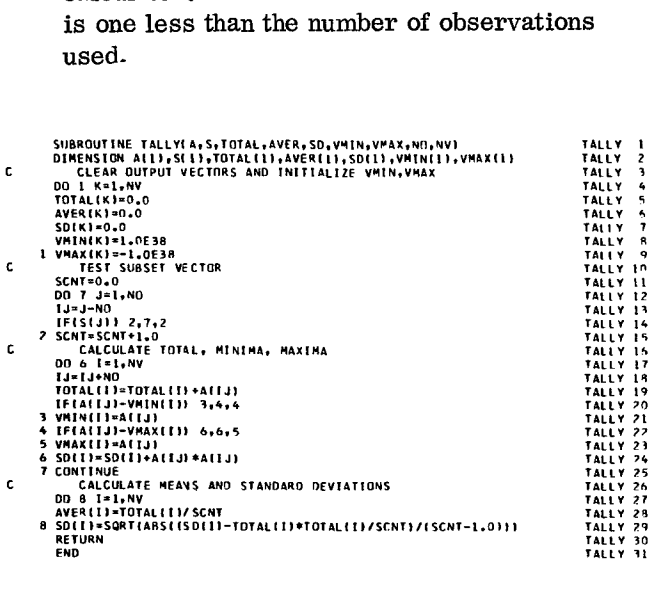

14

#### BOUND

#### Purpose:

Select from a set (or a subset) of observations the number of observations under, between and over two given bounds for each variable.

#### Usage:

CALL BOUND (A, S, BLO, BHI, UNDER, BETW, OVER, NO, NV)

#### Description of parameters:

- A Observation matrix, NO by NV
- S Vector indicating subset of A. Only those observations with a non-zero S(J) are considered. Vector length is NO.
- BLO Input vector of lower bounds on all variables. Vector length is NV.
- BHI Input vector of upper bounds on all variables. Vector length is NV.
- UNDER Output vector indicating, for each variable, number of observations under lower bounds. Vector length is NV.
- BETW Output vector indicating, for each variable, number of observations equal to or between lower and upper bounds. Vector length is NV.
- OVER Output vector indicating, for each variable, number of observations over upper bounds. Vector length is NV.
- Number of observations
	- Number of variables for each observation

#### Remarks:

None.

Subroutines and function subprograms required: None.

#### Method:

ċ.

Each row (observation) of matrix A with corresponding non-zero element in S vector is tested. Observations are compared with specified lower and upper variable bounds and a count is kept in vectors under, between, and over. Submitter suppose the compared with<br>Subservations are compared with<br>and upper variable bounds and a<br>vectors under, between, and over<br>subsequenting submitter suppose the comparison of the compared of the comparison of the c Each row (observation) of matrix A w<br>sponding non-zero element in S vecto:<br>Observations are compared with spec<br>and upper variable bounds and a count<br>vectors under, between, and over.<br> $\frac{2000 \text{ K} \cdot 1.00001 \cdot \text{K} \cdot 0.000$ Each row (obse<br>
sponding non-ze<br>
Observations an<br>
and upper varia<br>
vectors under,<br>
susaggression at this thing on<br>
c<br>
C<br>
C CLEAR QUIPUT VECTORS.<br>
C CLEAR QUIPUT VECTORS.<br>
OD 1 K-LAW<br>
RETH(K) =0.0 Example 11<br>
Spondin<br>
Observ<br>
and upp<br>
vectors<br>
susaurities<br>
CLEAR QUINCRIKIS<br>
DENTIFIES<br>
NATION Spondin<br>
Observa<br>
and upp<br>
vectors<br>
susaggrups<br>
on Little guine<br>
CLAR guine<br>
DOD LITTLE<br>
SETWIKI-0-0<br>
SURFAIRI-0-0<br>
OUTLING

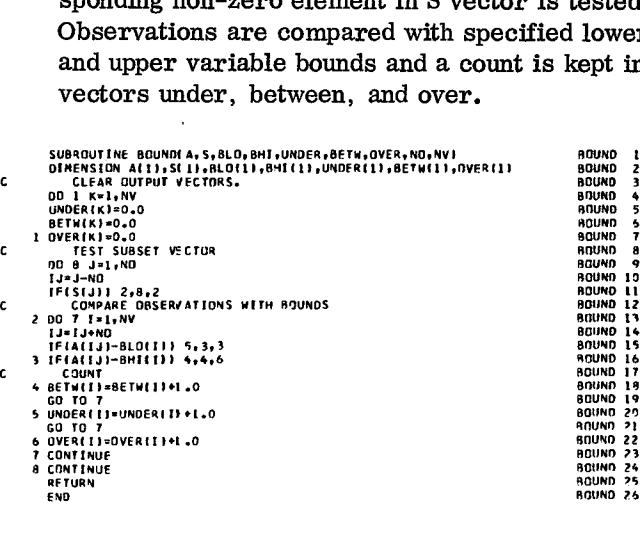

NO NV

#### SUBST

Purpose:

Derive a subset vector indicating which observations in a set have satisfied certain conditions on the variables.

#### Usage:

CALL SUBST (A, C, R, B, S, NO, NV, NC) Parameter B must be defined by an external statement in the calling program.

#### Description of parameters:

- A Observation matrix, NO by NV
- $C$  Input matrix, 3 by NC, of conditions to be considered. The first element of each column of C represents the number of the variable (column of the matrix A) to be tested, the second element of each column is a relational code as follows:
	- 1. for less than
	- 2. for less than or equal to
	- 3. for equal to
	- 4. for not equal to
	- 5. for greater than or equal to
	- 6. for greater than

The third element of each column is a quantity to be used for comparison with the observation values. For example, the following column in C:

- 2.
- 5.
- 92.5

causes the second variable to be tested for greater than or equal to 92.5.

- R Working vector used to store intermediate results of above tests on a single observation. If condition is satisfied, R(I) is set to 1. If it is not, R(I) is set to 0. Vector length is NC.
- B Name of subroutine to be supplied by the user. It consists of a Boolean expression linking the intermediate values stored in vector R. The Boolean operators are  $'$ \*' for 'and', '+' for 'or'. Example:

```
SUBROUTINE BOOL (R, T)
DIMENSION R(3)
T = R(1) * (R(2) + R(3))RETURN
END
```
The above expression is tested for R(1). AND. (R(2). OR. R(3))

- S Output vector indicating, for each observation, whether or not proposition B is satisfied. If it is, S(I) is non-zero. If it is not, S(I) is zero. Vector length is NO.
- NO Number of observations.
- NV Number of variables.
- NC Number of basic conditions to be satisfied.

#### Subroutines and function subprograms required:

B The name of actual subroutine supplied by the user may be different (e. g. , BOOL), but subroutine SUBST always calls it as B. In order for subroutine SUBST to do this, the name of the user-supplied subroutine must be defined by an EXTERNAL statement in the calling program. The name must also be listed in the "CALL SUBST" statement. (See usage above. )

#### Method:

The following is done for each observation. Condition matrix is analyzed to determine which variables are to be examined. Intermediate vector R is formed. The Boolean expression (in subroutine B) is then evaluated to derive the element in subset vector S corresponding to the observation. Condition matrix is ana.<br>variables are to be exameded wedtor R is formed. The<br>dimension of the substitute of the element in subset vector<br>observation.<br> $\sum_{i=1}^{n}$ <br> $\sum_{i=1}^{n}$ <br> $\sum_{i=1}^{n}$ <br> $\sum_{i=1}^{n}$ 

SUBST 1 SUBS', 2 SUBST 3 SUBST 4 SUBST SUBST 6 SUBST 7 SUBST SUBS? 9 SUBST In SUBS? 11 SUBST 12 SUBST /3 SUBST 14 SUBST 15 SUBS,. 16 SUBST 17 SUBST LB SUBST I9 SUBST zn SUBST 21 SUBST 22 SUBST 23 SUBST 74 SUBST 25 SUBST 26 SUBS? 27 SUBST 79 **ve**<br> **(in ele**<br>
ob:<br>
suanter<br>
suanter<br>
suanter<br>
suanter<br>
suanter Vector & Is<br>
(in subrout in<br>
element in<br>
observation<br>
susrout internation<br>  $\frac{1}{10}$ <br>  $\frac{1}{10}$ <br>  $\frac{1}{10}$ <br>  $\frac{1}{10}$ <br>  $\frac{1}{10}$ <br>  $\frac{1}{10}$ <br>  $\frac{1}{10}$ <br>  $\frac{1}{10}$ <br>  $\frac{1}{10}$ <br>  $\frac{1}{10}$ <br>  $\frac{1}{10}$ <br>  $\frac{1}{10}$ <br>  $\frac$ BETTURE SUBSECTION SCOTTES CONTESS CONTESS CONTESS CONTESS CONTESS CONTESS CONTESS CONTESS CONTESS CONTESS CONTESS AND AN AND AN AND AND RELATIONAL CODE<br>
SUBSERVATION AND STRUCT ON THE LAND<br>
J=1. MC<br>
USARE ELEMENT IN OBSER KAXF3 11=CIKI **ODSETVATION.**<br>
SUBROUTINE SUBSTIATCR,<br>
DIGT-10<br>
00 9 1-1, MO<br>
10-3 1-1, MO<br>
C 6 3-1, MO<br>
C 6 3-1, MO<br>
C 6 3-1, 1604<br>
C 6 1, 1904<br>
LIACATE ELEMENT IN C<br>
11-CIKY<br>
12-CIKY<br>
12-CIKY<br>
4 FIGU 7.8.8<br>
4 FIGU 7.8.8<br>
2 IF(30 7.78<br> *IZ=CIK)*<br>IZ=10+10<br>Go-Cik Form<br>Go-Cik Form<br>Go-Cik Fight<br>IF(0) 7<br>IF(0) IF(0) Call<br>CALL BR(1)+10<br>CALL CALL<br>CALL BR(1)+10<br>CALL<br>CALL BR(1)+10<br>CALL<br>CALL BR(1)+10 FA=1<br>FCO=<br>GO TECO<br>GO TECO<br>FECTEC<br>FECTEC<br>CALL<br>CALL<br>RETURETURE<br>FRETURETURETURETURETURETURETURE

Statistics — Data Screening 15

Purpose:

Test missing or zero values for each observation in matrix A.

Usage:

CALL ABSNT (A, S, NO, NV)

Description of parameters:

- A Observation matrix, NO by NV.
- S Output vector of length NO indicating the following codes for each observation:
	- 1 There is not a missing or zero value.
	- 0 At least one value is missing or zero.
- NO Number of observations.
- NV Number of variables for each observation.

Remarks:

None.

Subroutines and function subprograms required: None.  $100F_i$ 

Method:

A test is made for each row (observation) of the matrix A. If there is not a missing or zero value, 1 is placed in S(J). If at least one value is missing or zero, 0 is placed in S(J). .<br>∶<br>∶  $\begin{bmatrix} 1 & 1 \\ 1 & 1 \\ 1 & 1 \\ 1 & 1 \end{bmatrix}$ 

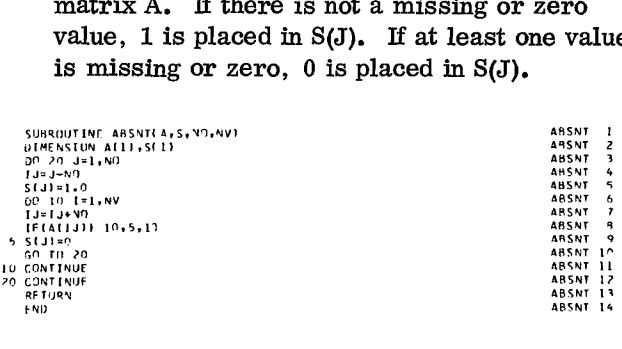

TAB1

This subroutine tabulates for a selected variable in an observation matrix, the frequencies and percent frequencies over class intervals. Interval size is computed as follows:

$$
k = \frac{UBO_3 - UBO_1}{UBO_2 - 2}
$$
 (1)

where  $UBO_1 =$  given lower bound

 $UBO<sub>2</sub> =$  given number of intervals

 $UBO<sub>3</sub> =$  given upper bound

If  $UBO<sub>1</sub> = UBO<sub>3</sub>$ , the subroutine finds and uses the minimum and maximum values of the variable.

A table lookup is used to obtain the frequency of the i-th class interval for the variable, where  $i = 1, 2, ..., UBO<sub>2</sub>$ . Then, each frequency is divided by the number of observations, n, to obtain the percent frequency:

$$
P_{i} = \frac{100F_{i}}{n}
$$
 (2)

In addition, the following statistics are calculated for the variable:

Total: 
$$
T = \sum_{i=1}^{n} X_{ij}
$$
 (3)

where  $j =$  selected variable

Mean: 
$$
\overline{X} = \frac{T}{n}
$$
 (4)

Standard deviation:

$$
s = \sqrt{\frac{\sum_{i=1}^{n} x_{ij}^{2} - (\sum_{i=1}^{n} x_{ij})^{2/n}}{n-1}}
$$
(5)

#### Subroutine TAB1

Purpose:

Tabulate for one variable in an observation matrix (or a matrix subset), the frequency and percent frequency over given class intervals. In addition, calculate for the same variable the total, average, standard deviation, minimum, and maximum.

#### Usage:

CALL TAB1 (A, S, NOVAR, UBO, FREQ, PCT, STATS, NO, NV)

#### Description of parameters:

- A Observation matrix, NO by NV.
- S Input vector giving subset of A. Only those observations with a corresponding non-zero S(J) are considered. Vector length is NO.
- NOVAR The variable to be tabulated.
- UBO Input vector giving lower limit, number of intervals and upper limit of variable to be tabulated in ITB0(1), UBO(2) and UBO(3) respectively. If lower limit is equal to upper limit, the program uses the minimum and maximum values of the variable. Number of intervals, UBO(2), must include two cells for values under and above limits. Vector length is 3.
- FREQ Output vector of frequencies. Vector length is UBO(2).
- PCT Output vector of relative frequencies. Vector length is UBO(2).
- STATS Output vector of summary statistics, i.e., total, average, standard deviation, minimum and maximum. Vector length is 5.
- NO Number of observations.
- NV Number of variables for each observation.
- Remarks:

a

None.

Subroutines and function subprograms required: None.

Method:

The interval size is calculated from the given information or optionally from the minimum and maximum values for variable NOVAR. The frequencies and percent frequencies are then calculated along with summary statistics. The divisor for standard deviation is one less than the number of observations used.

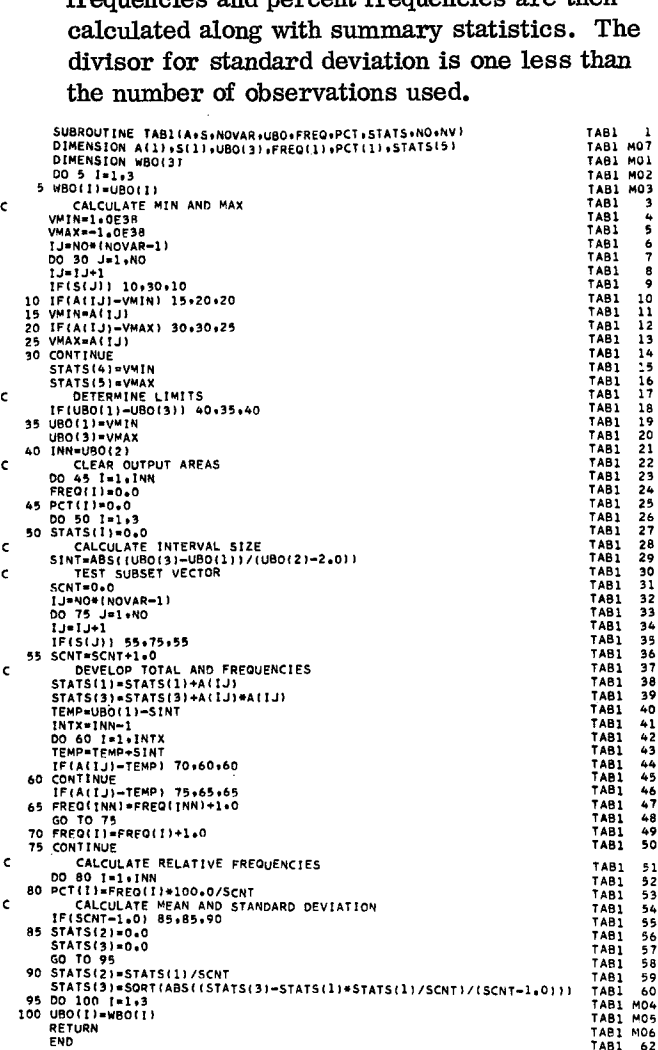

TAB2

This subroutine performs a two-way classification of the frequency, percent frequency, and other statistics over given class intervals, for two selected variables in an observation matrix.

Interval size for each variable is computed as follows:

$$
k_{j} = \frac{UBO_{3j} - UBO_{1j}}{UBO_{2j} - 2}
$$
 (1)

where  $UBO_{1i}$  = given lower bound  $UBO<sub>2i</sub>$  = given number of intervals  $UBO_{3j}$  = given upper bound  $j = 1, 2$ 

If  $UBO_{1i} = UBO_{3i}$ , the subroutine finds and uses the minimum and maximum values of the  $j<sup>th</sup>$  variable.

A frequency tabulation is then made for each pair of observations in .a two-way table as shown in Figure 5.

Symbols  $\geq$  and  $\leq$  in Figure 5 indicate that a count is classified into a particular interval if the data point *is* greater than or equal to the lower limit of that interval but less than the upper limit of the same interval.

Then, each entry in the frequency matrix,  $F_{ij}$ , is divided by the number of observations, N, to obfain the percent frequency:

$$
P_{ij} = \frac{100F_{ij}}{N}
$$
 (2)

where  $i = 1, 2, ..., \text{UBO}_{21}$ 

$$
j = 1, 2, ..., UBO_{99}
$$

As data are classified into the frequency matrix, the following intermediate results are accumulated for each class interval of both variables:

1. Number of data points, n

\n- 2. Sum of data points, 
$$
\sum_{i=1}^{n} X_i
$$
\n- 3. Sum of data points squared,  $\sum_{i=1}^{n} X_i^2$
\n

From these, the following statistics are calculated for each class interval:

i=1

Mean: 
$$
\overline{X} = \frac{\sum_{i=1}^{n} X_i}{n}
$$

Standard deviation:

$$
s = \sqrt{\frac{\sum_{i=1}^{n} x_i^2 - (\sum_{i=1}^{n} x_i)^2 / n}{n - 1}}
$$
(4)

(3)

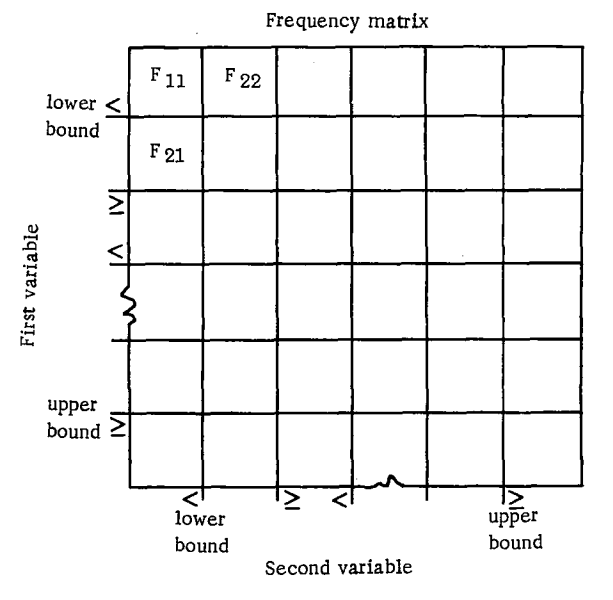

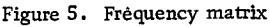

#### Subroutine TAB2

Purpose:

Perform a two-way classification for two variables in an observation matrix (or a matrix subset) of the frequency, percent frequency, and other statistics over given class intervals.

#### Usage:

CALL TAB2(A,S,NOV,UBO,FREQ,PCT, STAT1,STAT2,NO,NV)

Description of parameters

A - Observation matrix, NO by NV

S - Input vector giving subset of A. Only those observations with a corresponding non-zero S(J) are considered. Vector length is NO.

NOV - Variables to be cross-tabulated. NOV(1) is variable 1, NOV(2) is variable 2. Vector length is 2.

UBO - 3 by 2 matrix giving lower limit, number of intervals, and upper limit of both variables to be tabulated (first column for variable 1, second column for variable 2). If lower limit is equal to upper limit for variable 1, the program uses the minimum and maximum values on each variable. Number of intervals must include two cells for under and above limits.

FREQ - Output matrix of frequencies in the two-way classification. Order of matrix is INT1 by INT2, where INT1 is the number of intervals of variable 1 and INT2 is the number of intervals of variable 2. INT1 and INT2 must be specified in the second position of respective column of UBO matrix.

- PCT Output matrix of percent frequencies, same order as FREQ.
- STAT1 Output matrix summarizing totals, means, and standard deviations for each class interval of variable 1. Order of matrix is 3 by INT1.

STAT2 - Same as STAT1 but over variable 2. Order of matrix is 3 by INT2.

NO - Number of observations. NV - Number of variables for each obser-

vation.

#### Remarks:

None.

Subroutines and function subprograms required: None.

#### Method:

Interval sizes for both variables are calculated from the given information or optionally from the minimum and maximum values. The frequency and percent frequency matrices are developed. Matrices STAT1 and STAT2 summarizing totals, means, and standard deviations are then calculated. The divisor for standard deviation is one less than the number of observations used in each class interval.

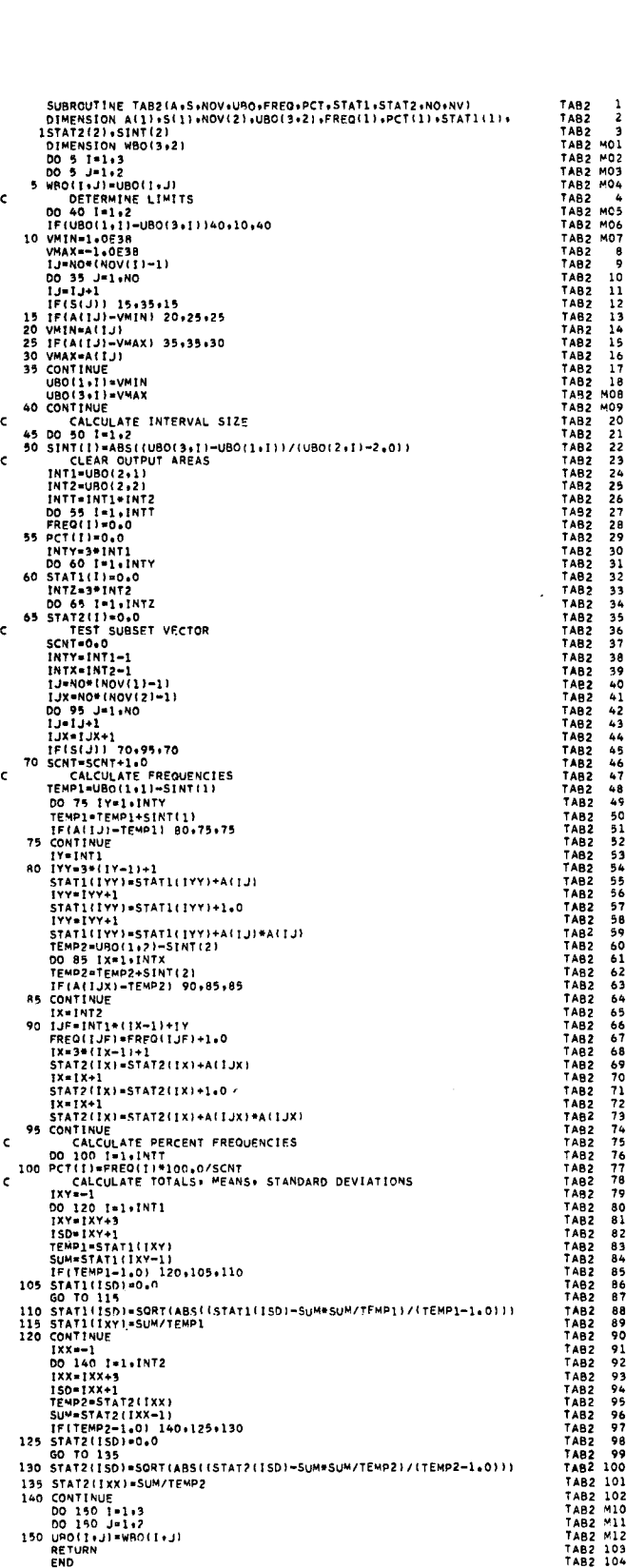

#### SUBMX

#### Purpose:

Based on vector S derived from subroutine SUBST or ABSNT, this subroutine copies from a larger matrix of observation data a subset matrix of those observations which have satisfied certain condition. This subroutine is normally used prior to statistical analyses (e. g. , multiple regression, factor analysis).

#### Usage:

CALL SUBMX (A, D, S, NO, NV, N)

#### Description of parameters:

- A Input matrix of observations, NO by NV.
- D Output matrix of observations, N by NV.
- S Input vector of length NO containing the codes derived from subroutine SUBST or ABSNT.
- NO Number of observations.
- NV Number of variables.
- N Output variable containing the number of non-zero codes in vector S.

#### Remarks:

Matrix D can be in the same location as matrix A.

Subroutines and function subprograms required: None.

Method:

If S(I) contains a non-zero code, I-th observation is copied from the input matrix to the output matrix.

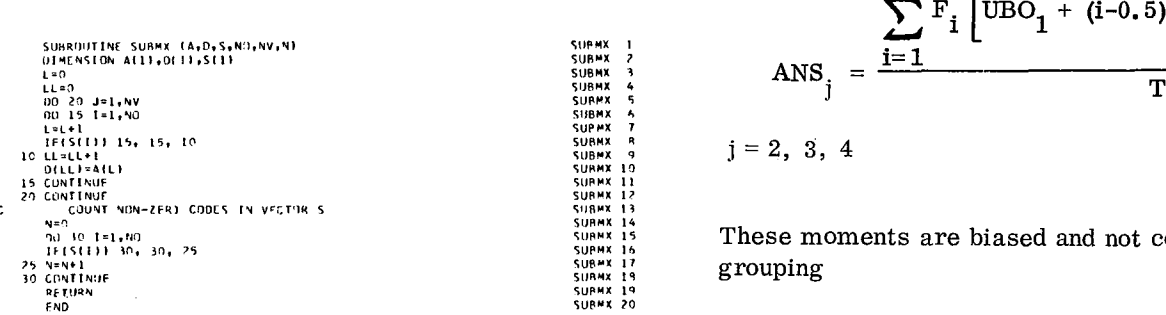

#### Statistics - Elementary

#### **MOMEN**

This subroutine computes four moments for grouped data  $F_1, F_2, ..., F_n$  on equal class intervals. The number of class intervals is computed as follows:

$$
n = (UBO_3 - UBO_1)/UBO_2 \tag{1}
$$

where  $UBO_1 =$  given lower bound

 $UBO<sub>2</sub>$  = given class interval

 $UBO_3 =$  given upper bound

and the total frequency as follows:

$$
T = \sum_{i=1}^{n} F_i
$$
 (2)

where  $F_i$  = frequency count in i-th interval.

Then, the following are computed:

First Moment (Mean):

$$
ANS_{1} = \frac{\sum_{i=1}^{n} F_{i} \left[ UBO_{1} + (i-0.5) UBO_{2} \right]}{T}
$$
 (3)

I j-th Moment (Variance):

$$
ANS_{j} = \frac{\sum_{i=1}^{n} F_{i} \left( UBO_{1} + (i-0.5) UBO_{2} - ANS_{1} \right)^{j}}{T}
$$

 $j = 2, 3, 4$ 

These moments are biased and not corrected for grouping

#### Subroutine. MOMEN

#### Purpose:

To find the first four moments for grouped data on equal class intervals.

#### Usage:

CALL MOMEN (F, UBO, NOP, ANS)

Description of Parameters:

- F Grouped data (frequencies). Given as a vector of length (UB0(3)-UB0(1))/ UBO(2)
- UBO 3 cell vector, UBO(1) is lower bound and UBO(3) upper bound on data. UBO(2) is class interval. Note that UBO(3) must be greater than UB0(1).
- NOP Option parameter. If  $NOP = 1$ ,  $ANS(1) = MEAN$ . If NOP = 2,  $ANS(2) = second moment. If  $NOP = 3$ ,$  $ANS(3) = third moment. If  $POP = 4$ ,$  $ANS(4) = fourth moment. If  $POP = 5$ ,$ all four moments are filled in.
- ANS Output vector of length 4 into which moments are put.

#### Remarks:

Note that the first moment is not central but the value of the mean itself. The mean is always calculated. Moments are biased and not corrected for grouping.

Subroutines and function subprograms required: None.

#### Method:

Refer to M. G. Kendall, 'The Advanced Theory of Statistics', V.1, Hafner Publishing Company, 1958, Chapter 3.

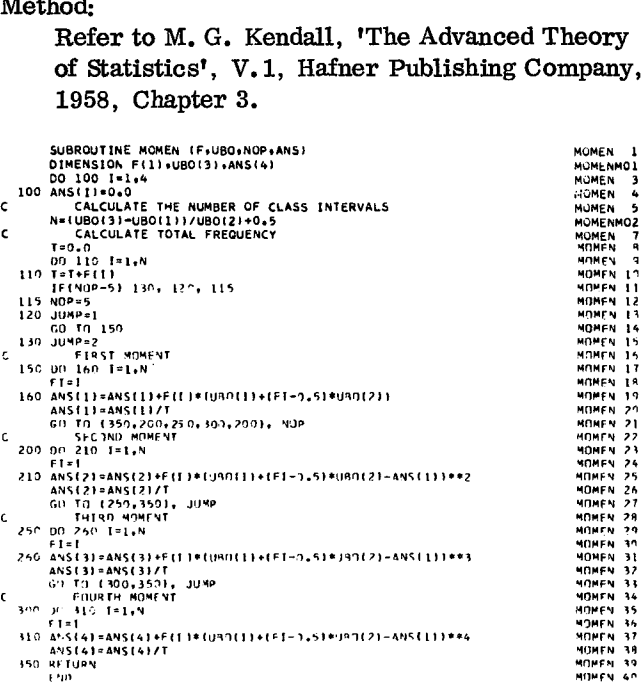

#### TTSTT

This subroutine computes certain t-statistics on the means of populations under various hypotheses.

The sample means of  $A_1$ ,  $A_2$ , ...,  $A_{NA}$  and  $B_1$ ,  $B_2$ , ...,  $\bar{B}_{NB}$  are normally found by the following formulas:

$$
\overline{A} = \frac{\sum_{i=1}^{NA} A_i}{NA}; \qquad \overline{B} = \frac{\sum_{i=1}^{NB} B_i}{NB}
$$
 (1)

and the corresponding sample variances by:

$$
SA^{2} = \frac{\sum_{i=1}^{NA} (A_{i} - \bar{A})^{2}}{NA - 1}; \quad SB^{2} = \frac{\sum_{i=1}^{NB} (B_{i} - \bar{B})^{2}}{NB - 1}
$$
 (2)

 $\mu$  and  $\sigma^2$  stand respectively for population mean and variance in the following hypotheses:

Hypothesis:  $\mu_B = A$ ; A = a given value (Option 1): Let  $\overline{B}$  = estimate of  $\mu$ <sub>B</sub> and set NA = 1 (A is stored in location A).

The subroutine computes:

$$
ANS = \frac{\overline{B} - A}{SB} \cdot \sqrt{NB} \quad \text{(t-statistic)} \tag{3}
$$

$$
NDF = NB - 1
$$

 $(\text{degrees of freedom})$  (4)

Hypothesis:  $\mu_A = \mu_B$ ;  $\sigma_A^2 = \sigma_B^2$  (Option 2):

The subroutine computes:

ANS = 
$$
\frac{\overline{B} - \overline{A}}{S}
$$
  $\frac{1}{\sqrt{\frac{1}{NA} + \frac{1}{NB}}}$  (t-statistic) (5)

$$
NDF = NA + NB - 2 \qquad \text{(degrees of freedom)} \quad \text{(6)}
$$

where 
$$
S = \sqrt{\frac{(NA - 1)SA^2 + (NB - 1)SB^2}{NA + NB - 2}}
$$
 (7)

Hypothesis:  $\mu_A = \mu_B \left( \sigma_A^2 \neq \sigma_B^2 \right)$  (Option 3):

The subroutine computes:

ANS = 
$$
\frac{\overline{B} - \overline{A}}{\sqrt{\frac{SA^{2}}{NA} + \frac{SB^{2}}{NB}}}
$$
 (t-statistic) (8)

$$
NDF = \frac{\left(\frac{SA^{2}}{MA} + \frac{SB^{2}}{NB}\right)^{2}}{\left(\frac{SA^{2}}{NA}\right)^{2} / (NA+1) + \left(\frac{SB^{2}}{NB}\right)^{2} / (NB+1)} - 2
$$
\n(9)

(degrees of freedom)

Note: The program returns a rounded NDF, not a truncated NDF.

Hypothesis:  $\mu_A = \mu_B$  (no assumption on  $\sigma^2$ ) (Option 4):

The subroutine computes:

$$
ANS = \frac{\overline{D}}{SD} \cdot \sqrt{NB} \qquad \text{(t-statistic)} \tag{10}
$$

(degrees of freedom) (11)  $NDF = NB - 1$ 

where 
$$
\overline{D} = \overline{B} - \overline{A}
$$
 (12)

SD = 
$$
\sqrt{\frac{\sum_{i=1}^{NB} (B_i - A_i - \overline{D})^2}{NB - 1}}
$$
 (13)

 $NA = NB$ 

#### Subroutine TTSTT

To find certain T-statistics on the means of populations.

#### Usage:

CALL TTSTT (A, NA, B, NB, NOP, NDF, ANS)

#### Description of parameters:

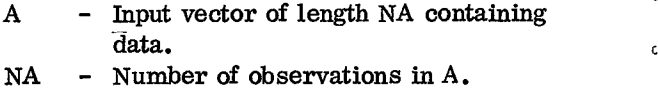

- $data.$  Constants and  $\sim$
- $NB$  Number of observations in B.
- NOP Options for various hypotheses:
	- $NOP=1---$  That population mean of 0=94FAN-4mFAN 00 190 I=1,NH 90.50.18111-A111-0/.47 So=S4kTISO/11NA-1.111 (Set NA= 1. ) ANS=10/501450RTI,NH1 NOF=N4-1 /on 51 TIIYA ,M111  $B =$  given value A.<br>(Set NA=1.) NOP=2--- That population mean of
	- $B =$  population mean of A, given that the variance of  $B =$  the variance of A.
- $NOP=3---$  That population mean of  $B =$  population mean of A, given that the variance of B is not equal to the variance of A.
- NOP=4--- That population mean of  $B =$  population mean of A, given no information about variances of A and B. (Set NA=NB.)

ė

NDF - Output variable containing degrees of freedom associated with T -statistic calculated.

ANS - T-statistic for given hypothesis.

#### Remarks:

NA and NB must be greater than 1, except that NA=1 in option 1. NA and NB must be the same in option 4. If NOP is other than 1, 2, 3 or 4, degrees of freedom and T-statistic will not be calculated. NDF and ANS will be set to zero.

Subroutines and function subprograms required: None.

#### Method:

Refer to Ostle, Bernard, 'Statistics inResearch', Iowa State College Press, 1954, Chapter 5.

SUBROUTINE TTSTT (A,NA,8,N8,NOP,NOF,ANS)<br>DIMENSION A111,811)<br>C INITIALIZATION<br>NUF=0<br>ANS=0.3<br>C CALCULATE THE MEAN OF A<br>AMEAN=0.0 Subroutine TTSTT<br>
Purpose:<br>
To find certain T-statistics on the means of<br>
populations.<br>
Usage:<br>
CAT.I. TTSTT (A. NA. B. NB. NOP. NDF. ANS)<br>
CAT.I. TTSTT (A. NA. B. NB. NOP. NDF. ANS)<br>
CAT.I. TTSTT (A. NA. B. NB. NOP. NDF. C SA2=S42/(FNA-1.01 CALCULATE THE VARIANCE OF P 135 582=0.0 00 140 1=1,N8 5117=SH2.18(1)-0m,1N1642 51(2=56+/1 003-L.01 Go TO 1100.160,1701. NOP <sup>C</sup> OPTION 1 <sup>A</sup> - Input vector of length NA containing <sup>150</sup> ANS=IIHMEAN-AmE411/SORTIS82114525TIFN5) NoF=NH-I Go TO 200 OPTION 7 FNOF=N1F 5=5180111FNA-1.01sS47.1FNA-1.3145521/FNOF1 B - Input vector of length NB containing ANS=1/5mEAN-AmF441/51411.0/518111.0/EN441.0/FN511 GU TO 200 ANS={{9MEAN=AMFANI/SI\*[1,^/S]XT[1,^/FY/<br>Gu Tn 200<br>|PTIM|<br>|IO ANS={higan=amean)/S]XTC5A2/FNA+5H2/FNA 41=1542/FNA14.7/1FNA.1.01.1SH7/FN51.2/TF45.t.0; GO TO 700 OPTION 4 TTSTT 1<br>TTSTT 3<br>TTSTT 4<br>TTSTT 7<br>TTSTT 7<br>TTSTT 11<br>TTSTT 11<br>TTSTT 11<br>TTSTT 11<br>TTSTT 14<br>TTSTT 14 TTSTT 16 TTSTT IT TTSTT /8 TTSTT 19 FTSTF 21<br>TTSTF 23<br>TTSTF 23<br>TTSTF 23<br>TTSTF 25<br>TTSTF 25<br>TTSTF 25<br>TTSTF 27<br>TTSTF 27<br>TTSTF 13<br>TTSTF 13<br>TTSTF 13<br>TTSTF 13<br>TTSTF 13<br>TTSTF 13<br>TTSTF 13<br>TTSTF 13<br>TTSTF 13<br>TTSTF 13<br>TTSTF 13<br>TTSTF 13<br>TTSTF 13<br>TTSTF 13<br>TTSTF 13<br>TTSTF

#### Statistics - Correlation

#### CORRE

This subroutine calculates means, standard deviations, sums of cross-products of deviations from means, and product moment correlation coefficients from input data  $X_{ij}$ , where  $i = 1, 2, ..., n$  implies observations and  $j = 1, 2, ..., m$  implies variables.

The following equations are used to calculate these statistics:

Sums of cross-products of deviations:

$$
S_{jk} = \sum_{i=1}^{n} (X_{ij} - T_{j}) (X_{ik} - T_{k}) - \sum_{i=1}^{n} (X_{ij} - T_{j}) \sum_{i=1}^{n} (X_{ik} - T_{k})
$$
 (1)

where  $j = 1, 2, ..., m$ ;  $k = 1, 2, ..., m$ 

$$
T_j = \frac{\sum_{i=1}^{m} X_{ij}}{m}
$$
 (2)

(These temporary means  $T_i$  are subtracted from the data in equation  $(1)$  to obtain computational accuracy.)

$$
\text{Means:} \quad \overline{X}_j = \frac{\sum_{i=1}^{n} X_{ij}}{n} \tag{3}
$$

where  $j = 1, 2, \ldots, m$ 

 $\mathbf{r}$ 

Correlation coefficients:

$$
\mathbf{r}_{jk} = \frac{\mathbf{s}_{jk}}{\sqrt{\mathbf{s}_{jj}} \sqrt{\mathbf{s}_{kk}}}
$$

where  $j = 1, 2, ...$ , m;  $k = 1, 2, ...$ , m

Standard deviations:

$$
s_j = \frac{\sqrt{s_{jj}}}{\sqrt{n-1}}
$$
 (5)

where  $j = 1, 2, ...$ , m

#### Subroutine CORRE

#### Purpose:

Compute means, standard deviations, sums of cross-products of deviations, and correlation coefficients.

#### Usage:

CALL CORRE (N, M, IO, X, XBAR, STD, RX, R,  $B, D, T$ 

Description of parameters:

- N Number of observations.<br>M Number of variables.
- M Number of variables.<br>IO Option code for input
- Option code for input data.
	- 0 If data are to be read in from input device in the special subroutine named data. (See "subroutines and function subprograms required" below.)
		- 1 If all data are already in core.
- $X$  If IO=0, the value of X is 0.0. If  $IO=1$ , X is the input matrix (N by M) containing data.
- XBAR Output vector of length M containing means.
- STD Output vector of length M containing standard deviations.
- RX Output matrix (M by M) containing sums of cross-products of deviations from means.
- <sup>R</sup> Output matrix (only upper triangular portion of the symmetric matrix of M by M) containing correlation coefficients. (Storage mode of 1)
- <sup>B</sup> Output vector of length M containing the diagonal of the matrix of sums of cross-products of deviations from means.
- D Working vector of length M.<br>T Working vector of length M.
	- Working vector of length M.

Remarks:

(4)

None.

Subroutines and function subprograms required:  $DATA(M, D)$  - This subroutine must be provided by the user.

> (1) If 10=0, this subroutine is expected to furnish an observation in vector D from an external input device.

(2) If I0=1, this subroutine is not used by CORR must exist in job user has not supp subroutine named the following is s SUBROUTINE I RETURN END

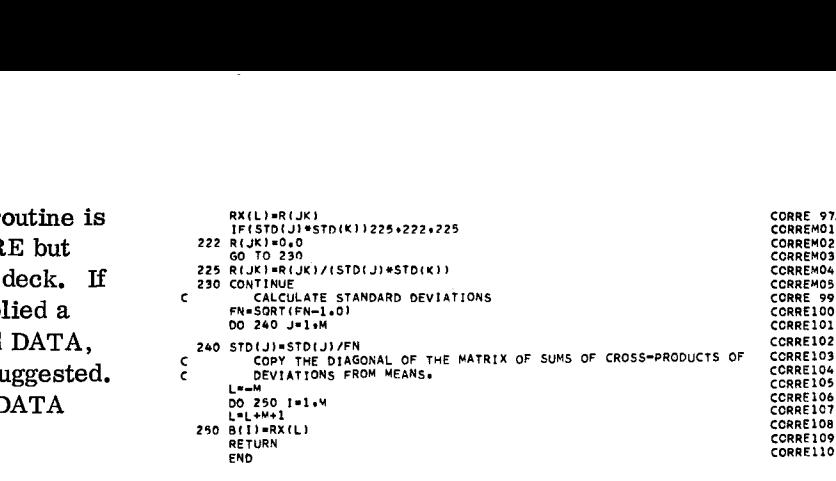

#### Method:

computed.

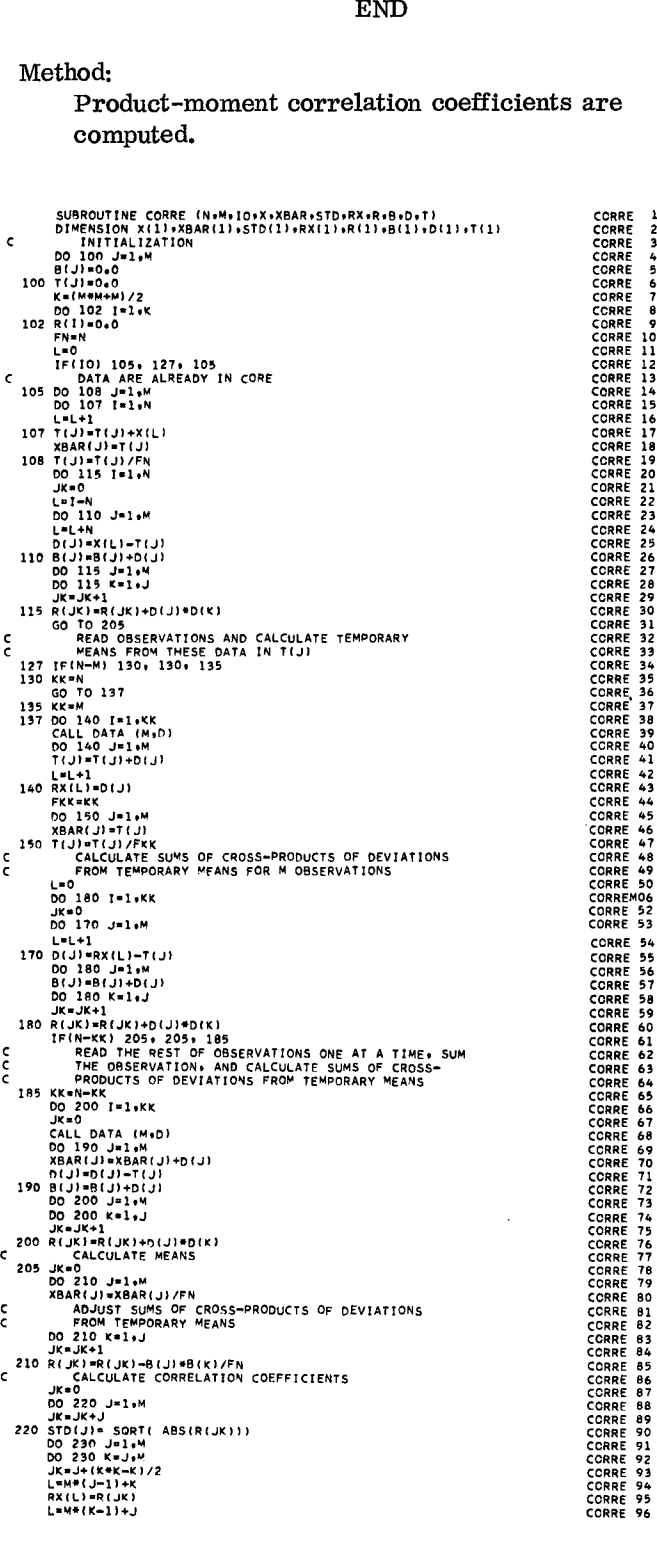

# Statistics - Multiple Linear Regression

In the Scientific Subroutine Package, multiple linear regression is normally performed by calling four subroutines in sequence.

CCRRE102<br>CCRRE103

CCRRE104 CCRRE105

CCRRE106 CORRE107

CORRE108

I. CORRE - to find means, standard deviations, and correlation matrix

2. ORDER - to choose a dependent variable and a subset of independent variables from a larger set of variables

3. MINV - to invert the correlation matrix of the subset selected by ORDER

4. MULTR - to compute the regression coefficients,  $b_0$ ,  $b_1$ ,  $b_2$ , ...,  $b_m$ , and various confidence measures

The subroutine CORRE works in either of two ways: (1) it expects all observations in core, *or* (2) it triggers a user-provided input subroutine, DATA, to read one observation at a time into a work area. In either case, the user must provide a subroutine named DATA (see "Subroutines Required" in the description of subroutine CORRE).

#### ORDER

#### Purpose:

Construct from a larger matrix of correlation coefficients a subset matrix of intercorrelations among independent variables and a vector of intercorrelations of independent variables with dependent variable. This subroutine is normally used in the performance of multiple and polynomial regression analyses.

#### Usage:

CALL ORDER (M, R, NDEP, K, ISAVE, RX, RY)

#### Description of parameters:

- M Number of variables and order of matrix R.
- R Input matrix containing correlation coefficients. This subroutine expects only upper triangular portion of the symmetric matrix to be stored (by column) in R. (Storage mode of 1.)
- NDEP The subscript number of the dependent variable.

K - Number of independent variables to be included in the forthcoming regression.

ISAVE - Input vector of length K+1 containing, in ascending order, the subscript numbers of K independent variables to be included in the forthcoming regression.

> Upon returning to the calling routine, this vector contains, in addition, the subscript number of the dependent variable in K+ 1 position.

RX - Output matrix (K by K) containing intercorrelations among independent variables to be used in forthcoming regression.

RY - Output vector of length K containing intercorrelations of independent variables with dependent variables.

Remarks:

None.

Subroutines and function subprograms required: None.

#### Method:

From the subscript numbers of the variables to be included in the forthcoming regression, the subroutine constructs the matrix RX and the vector RY.  $\frac{1}{2}$ ו<br>|<br>|  $\frac{1}{2}$ 

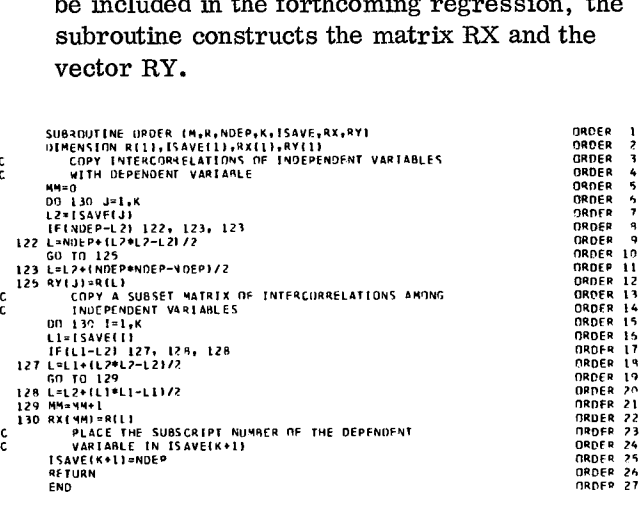

This subroutine performs a multiple regression analysis for a dependent variable and a set of independent variables.

Beta weights are calculated using the following equation:

$$
\beta_j = \sum_{i=1}^{K} r_{iy} \cdot r_{ij}^{-1}
$$
\n(1)

\nwhere  $r_{iy}$  = intercorrelation of  $i^{th}$  independent variable with dependent variable

$$
r_{ij}^{-1} =
$$
 the inverse of intercorrelation  $r_{ij}$   
i, j = 1, 2, ..., k imply independent  
variables

$$
\mathrm{r_{iy}}
$$
 and  $\mathrm{r_{ij}^{-1}}$  are input to this subroutine.

Then, the regression coefficients are calculated as follows:

$$
b_j = \beta_j \cdot \frac{s_y}{s_j} \tag{2}
$$

where  $s_y =$  standard deviation of dependent variable  $s_1$  = standard deviation of  $j^{\text{th}}$  independent

variable

 $j = 1, 2, ... , k$ 

 $s_{y}$  and  $s_{i}$  are input to this subroutine.

The intercept is found by the following equation:

$$
b_0 = \overline{Y} - \sum_{j=1}^{k} b_j \cdot \overline{X}_j
$$
 (3)

where  $\overline{Y}$  = mean of dependent variable

$$
\overline{X}_j = \text{mean of } j^{\text{th}} \text{ independent variable}
$$
\n
$$
\overline{Y} \text{ and } \overline{X}_j \text{ are input to this subroutine.}
$$

Multiple correlation coefficient, R, is found first Computed t: by calculating the coefficient of determination by the following equation:

$$
x_j = \text{mean of } j \text{ independent variable}
$$
\n
$$
\overline{Y} \text{ and } \overline{X}_j \text{ are input to this subroutine.}
$$
\n
$$
j =
$$
\n
$$
\text{Multiple correlation coefficient, R, is found first} \qquad \text{Compute}
$$
\n
$$
\text{clculating the coefficient of determination by the}
$$
\n
$$
t_j = \frac{b_j}{s_j}
$$
\n
$$
t_j^2 = \sum_{j=1}^k \beta_j r_{ij}
$$
\n
$$
(4)
$$
\n
$$
j = 1, 2,
$$

MULTR and taking the square root of  $R^2$ :

$$
R = \sqrt{R^2} \tag{5}
$$

The sum of squares attributable to the regression is found by:

$$
SSAR = R^2 \cdot D_{yy}
$$
 (6)

where  $D_{yy} = \text{sum of squares of deviations from}$ mean for dependent variable

$$
D_{yy}
$$
 is input to this subroutine.

The sum of squares of deviations from the regression is obtained by:

$$
\text{SSDR} = \mathbf{D}_{\text{yy}} - \text{SSAR} \tag{7}
$$

ā

Then, the F-value for the analysis of variance is calculated as follows:

$$
F = \frac{SSAR/k}{SSDR/(n-k-1)} = \frac{SSAR(n-k-1)}{SSDR(k)} \tag{8}
$$

Certain other statistics are calculated as follows:

Variance and standard error of estimate:

$$
S_{y,12...k}^{2} = \frac{SSDR}{n-k-1}
$$
 (9)

where  $n =$  number of observations

$$
S_{y, 12...k} = \sqrt{S_{y, 12...k}^2}
$$
 (10)

Standard deviations of regression coefficients:

$$
S_{b_j} = \sqrt{\frac{r_{jj}^{-1}}{D_{jj}} + s_{y, 12...k}^2}
$$
 (11)

where  $D_{ij}$  = sum of squares of deviations from mean<br>for j<sup>th</sup> independent variable.  $D_{ij}$  is input to this subroutine.

 $j = 1, 2, \ldots, k$ 

$$
t_j = \frac{b_j}{S_b}
$$
 (12)

#### Subroutine MULTR

#### Purpose:

Perform a multiple linear regression analysis for a dependent variable and a set of independent variables. This subroutine is normally used in the performance of multiple and polynomial regression analyses.

#### Usage:

CALL MULTR (N, K, XBAR, STD, D, RX, RY, ISAVE, B, SB, T, ANS)

#### Description of parameters:

- N Number of observations.<br>K Number of independent va
- Number of independent variables in this regression.
- XBAR Input vector of length M containing means of all variables. M is number of variables in observations.
- STD Input vector of length M containing standard deviations of all variables.
- <sup>D</sup> Input vector of length M containing the diagonal of the matrix of sums of cross-products of deviations from means for all variables.
- RX Input matrix  $(K$  by  $K)$  containing the inverse of intercorrelations among independent variables.
- RY Input vector of length K containing intercorrelations of independent variables with dependent variable.
- ISAVE Input vector of length K+ 1 containing subscripts of independent variables in ascending order. The subscript of the dependent variable is stored in the last, K+1, position.
- <sup>B</sup> Output vector of length K containing regression coefficients.
- SB Output vector of length K containing standard deviations of regression coefficients.
- <sup>T</sup> Output vector of length K containing T-values.
- ANS Output vector of length 10 containing the following information:
	- ANS(1) Intercept
	- ANS(2) Multiple correlation coefficient
	- ANS(3) Standard error of estimate
	- ANS(4) Sum of squares attributable
		- to regression (SSAR)
- ANS(5) Degrees of freedom associated with SSAR
- ANS(6) Mean square of SSAR
- ANS(7) Sum of squares of deviations from regression (SSDR)
- ANS(8) Degrees of freedom associated with SSDR
- ANS(9) Mean square of SSDR
- ANS(10) F -value

#### Remarks:

N must be greater than K+ 1.

Subroutines and function subprograms required: None.

#### Method:

The Gauss-Jordan method is used in the solution of the normal equations. Refer to W. W. Cooley and P. R. Lohnes, 'Multivariate Procedures for the Behavioral Sciences', John Wiley and Sons, 1962, Chapter 3, and B. Ostle, 'Statistics in Research', The Iowa State College Press, 1954, Chapter 8. and P. R. Lohnes, 'Multivariate Pro<br>for the Behavioral Sciences', John W<br>Sons, 1962, Chapter 3, and B. Ostle<br>in Research<sup>†</sup>, The Iowa State College<br>1954, Chapter 8.<br>SUBROUTIME MULTR (NEXTRAB(STO.D.RXIRY)154VET.154VET.1611) for the Behavi<br>
Sons, 1962, C<br>
in Research',<br>
1954, Chapter<br>
susroutine multe into<br>
outersion reactly<br>
into<br>  $\frac{1}{1111}$ <br>  $\frac{1}{1111}$ <br>  $\frac{1}{1111}$ <br>  $\frac{1}{1111}$ <br>  $\frac{1}{1111}$ <br>  $\frac{1}{111}$ <br>  $\frac{1}{111}$ <br>  $\frac{1}{111}$ <br>  $\frac{$ **Son:**<br> **in F**<br> **195**<br> **SUBROUT**<br> **SUBROUT BET/**<br> **DD** 100<br> **DD** 100

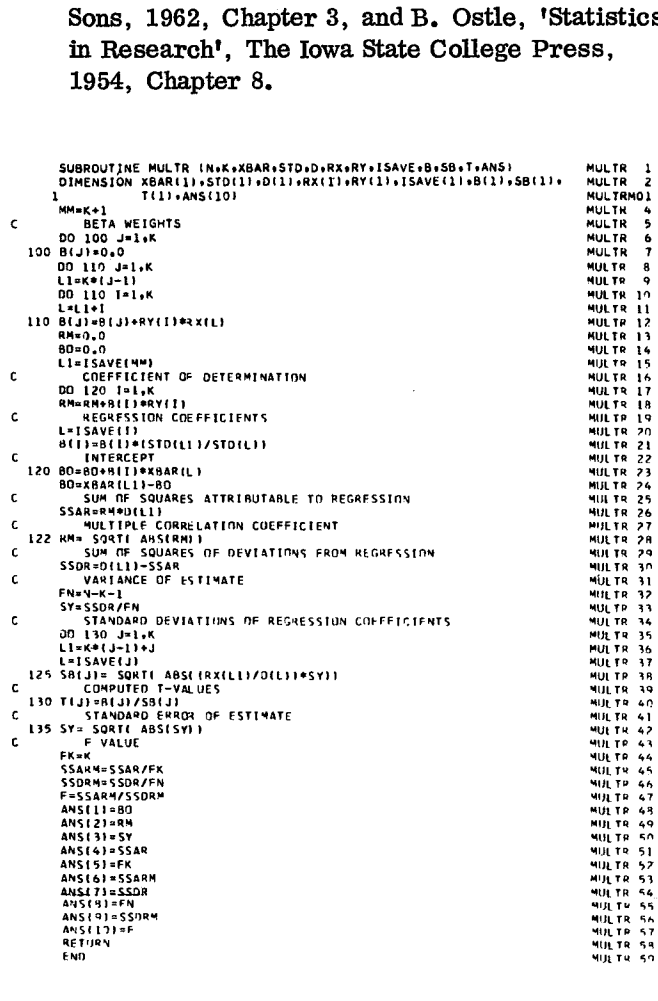

#### Statistics - Polynomial Regression

Polynomial regression is a statistical technique for finding the coefficients,  $b_0$ ,  $b_1$ ,  $b_2$ , ...,  $b_m$ , in the functional relationship of the form: 10 11 11 12 12 12 12

$$
y = b_0 + b_1 x + b_2 x^2 + \dots + b_m x^m
$$

between a dependent variable y and a single independent variable x.

In the Scientific Subroutine Package, polynomial regression is normally performed by calling the following four subroutines in sequence:

1.. GDATA - to generate the powers of the independent variable and find means, standard deviations, and correlation matrix

2. ORDER - to choose a dependent variable and subset of independent variables from a larger set of variables

3. MINV - to invert the correlation coefficient matrix

4. MULTR - to compute the regression coefficients,  $b_0$ ,  $b_1$ ,  $b_2$ , ...,  $b_m$ , and various confidence measures

The special subroutine PLOT may be used to plot Y values and Y estimates.

28

#### GDATA

This subroutine generates independent variables up to the  $m<sup>th</sup>$  power (the highest degree polynomial specified) and calculates means, standard deviations, sums of cross-products of deviations from means, and product moment correlation coefficients.

 $X_{i1}$  denotes the i<sup>th</sup> case of the independent variable;

 $X_{ip}$  denotes the i<sup>th</sup> case of the dependent variable,

where  $i = 1, 2, ..., n$ 

n - number of cases (observations)

 $p = m + 1$ 

m = highest degree polynomial specified

ē

The subroutine GDATA generates powers of the independent variable as follows:

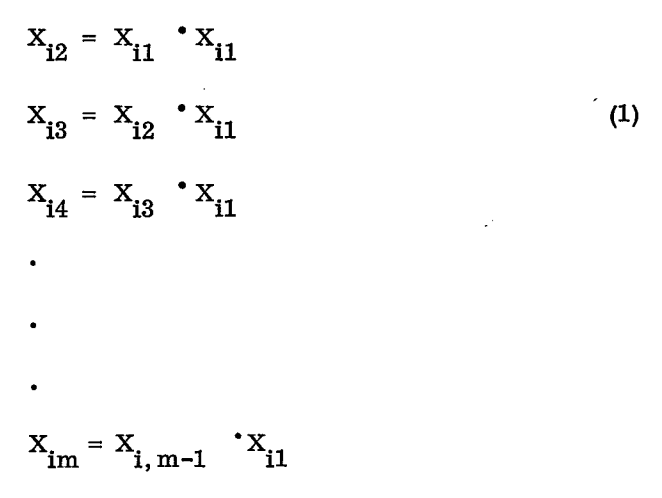

where i and m are as defined as above.

Then, the following are calculated:

Means:

$$
\overline{\mathbf{x}}_{j} = \frac{\sum_{i=1}^{n} \mathbf{x}_{ij}}{n}
$$
 (2)

where  $j = 1, 2, \ldots, p$ 

Sums of cross-products of deviations from means:

$$
D_{jk} = \sum_{i=1}^{n} \left( X_{ij} - \overline{X}_{j} \right) \left( X_{ik} - \overline{X}_{k} \right) - \sum_{i=1}^{n} \left( X_{ij} - \overline{X}_{j} \right) \sum_{i=1}^{n} \left( X_{ik} - \overline{X}_{k} \right)
$$

$$
\sum_{i=1}^{n} \left( x_{ij} - \overline{x}_j \right) \sum_{i=1}^{n} \left( x_{ik} - \overline{x}_k \right)
$$

where  $j = 1, 2, \ldots, p; k = 1, 2, \ldots, p$ .

Correlation coefficients:

$$
\mathbf{r}_{ij} = \frac{\mathbf{D}_{ij}}{\sqrt{\mathbf{D}_{ii}} \sqrt{\mathbf{D}_{jj}}}
$$

where  $i = 1, 2, \ldots, p; j = 1, 2, \ldots, p.$ 

Standard deviations:

$$
s_j = \frac{\sqrt{D_{jj}}}{\sqrt{n-1}}
$$

where  $j = 1, 2, \ldots, p$ 

#### Subroutine GDATA

Purpose:

Generate independent variables up to the  $M<sup>th</sup>$ power (the highest degree polynomial specified) and compute means, standard deviations, and correlation coefficients. This subroutine is normally called before subroutines ORDER, MINV and MULTR in the performance of a polynomial regression.

#### Usage:

CALL GDATA (N, M, X, XBAR, STD, D, SUMSQ)

#### Description of parameters:

- N Number of observations.<br>M The highest degree polyn
- The highest degree polynomial to be fitted.
- $X$  Input matrix  $(N \text{ by } M+1)$ . When the subroutine is called, data for the independent variable are stored in the first column of matrix X, and data for the dependent variable are stored in the last column of the matrix. Upon returning to the calling routine, generated powers of the inde-

pendent variable are stored in columns 2 through M.

- XBAR Output vector of length M+ 1 containing means of independent and dependent variables.
- $STD$  Output vector of length  $M+1$  containing standard deviations of independent and dependent variables.
- <sup>D</sup> Output matrix (only upper triangular portion of the symmetric matrix of  $M+1$  by  $M+1$ ) containing correlation coefficients. (Storage Mode of 1. )
- SUMSQ Output vector of length M+ 1 containing sums of products of deviations from means of independent and dependent variables.

#### (4) Remarks:

(3)

N must be greater than  $M+1$ . If M is equal to 5 or greater, single precision may not be sufficient to give satisfactory computational results.

Subroutines and function subprograms required: None.

#### (5) Method:

Refer to B. Ostle, 'Statistics in Research', The Iowa State College Press, 1954, Chapter 6.

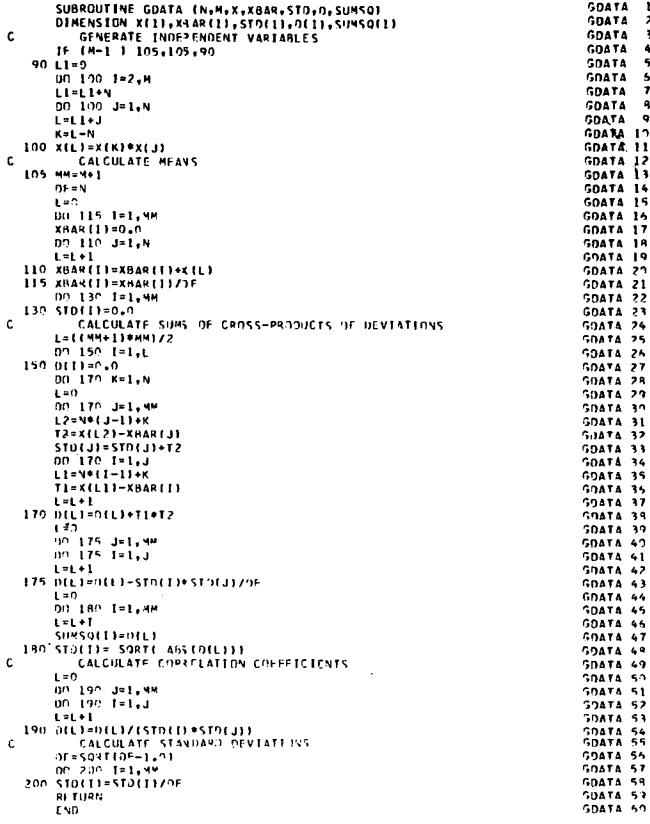

#### Statistics - Canonical Correlation

In the Scientific Subroutine Package, canonical correlation analysis is normally performed by calling the following five subroutines:

1. CORRE - to compute means, standard deviations, and correlation matrix

2. MINV - to invert a part of the correlation matrix

3. EIGEN - to compute eigenvalues and eigenvectors

4. NROOT - to compute eigenvalues and eigenvectors of real nonsymmetric matrix of the form  $B^{-1}A$ 

5. CANOR - to compute canonical correlations and coefficients

The subroutine CORRE works in either of two ways: (1) it expects all observations in core, or (2) it triggers a user-provided input subroutine, DATA, to read one observation at a time into a work area. In either case, the user must provide a subroutine named DATA (see "Subroutines Required" in the description of subroutine CORRE).

#### CANOR

This subroutine performs a canonical correlation analysis between two sets of variables.

The matrix of intercorrelations, R, is partitioned into four submatrices:

 $\mathbf{I}$ 

$$
R = \begin{bmatrix} R_{11} & R_{12} \\ R_{21} & R_{22} \end{bmatrix}
$$
 (1)

 $R_{11}$  = intercorrelations among p variables in the first set (that is, left-hand variables)

 $R_{12}$  = intercorrelations between the variables in<br>the first and second sets the first and second sets

 $R_{21}$  = the transpose of  $R_{12}$ 

 $R_{22}$  = intercorrelations among q variables in the space of that is right-hand variables. second set (that is, right-hand variables)

The equation:

$$
\left| R_{22}^{-1} R_{21} R_{11}^{-1} R_{12} - \lambda I \right| = 0
$$
 (2)

is then solved for all values of  $\lambda$ , eigenvalues, in the following matrix operation:

$$
T = R_{11}^{-1} R_{12}
$$
 (3)

$$
A = R_{21}T \tag{4}
$$

The subroutine NROOT calculates eigenvalues  $(\lambda_i)$  with associated eigenvectors of  $R_{22}^{-1}$  A, where  $i = 1, 2, \ldots, \alpha$ .

For each subscript  $i = 1, 2, ..., q$ , the following statistics are calculated:

Canonical correlation:

(5) CANR =  $\sqrt{\lambda_i}$ where  $\lambda_i = i^{\text{th}}$  eigenvalue

Chi-square:

$$
\chi^2 = -\left[ n - 0.5 (p + q + 1) \right] \log_{e}^{A}
$$
 (6)

where  $n =$  number of observations

$$
\Lambda = \begin{pmatrix} q \\ \Pi & (1 - \lambda_j) \\ j = 1 \end{pmatrix};
$$

Degrees of freedom for  $x^2$ :

$$
\Lambda = \prod_{j=1}^{q} (1 - \lambda_j);
$$
  
grees of freedom for  $\chi^2$ :  

$$
DF = [p - (i - 1)] \left[ q - (i - 1) \right];
$$

 $\mathrm{i}^{\text{th}}$  set of right-hand coefficients:

$$
b_k = v_{ki} \tag{8}
$$

where  $v_{ki}$  = eigenvector associated with  $\lambda_i$  Remarks:

$$
k = 1, 2, \ldots, q_i
$$

$$
a_{i} = \frac{\sum_{k=1}^{q} t_{jk} b_k}{\text{CANR}}
$$

where  $\{t_{jk}\} = T = R_{11}^{-1} R_{12}$ 

#### Subroutine CANOR 3.

Compute the canonical correlations between two  $\frac{c}{c}$ sets of variables. CANOR **is** normally preceded

 $\text{Usage:}$  103

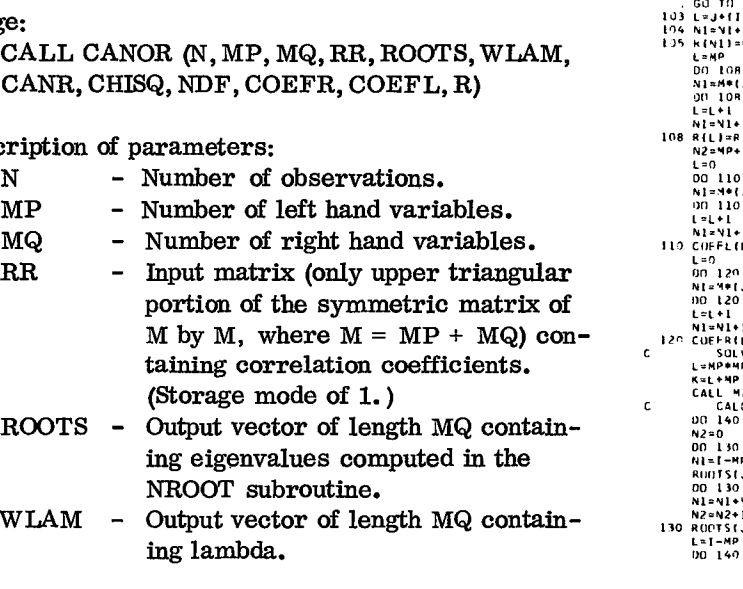

WLAM - Output vector of length  $MQ$  contain-

- CANR - Output vector of length MQ containcanonical correlations.
- **CHISQ** - Output vector of length MQ containing the values of chi-squares.
- NDF - Output vector of length MQ containing the degrees of freedom associated with chi-squares.
- COEFR Output matrix (MQ by MQ) containing MQ sets of right hand coefficients columnwise.
- COEFL - Output matrix (MP by MQ) containing MQ sets of left hand coefficients columnwise.
	- Work matrix (M by M).

# R

 $(7)$ 

The number of left hand variables (MP) should be greater than or equal to the number of right hand variables (MQ). The values of canonical .th set of left-hand coefficients: correlation, lambda, chi-square, degrees of freedom, and canonical coefficients are comq  $t_{jk}$   $b_k$   $t_{jk}$   $k$ 

 $a_i = \frac{k=1}{CANR}$  (9) Subroutines and function subprograms required:

NROOT (which, in turn, calls the subroutine EIGEN. )

#### Method:

 $j = 1, 2, \ldots, p$  Refer to W. W. Cooley and P. R. Lohnes, 'Multivariate Procedures for the Behavioral Sciences', John Wiley and Sons, 1962, Chapter <sup>I</sup> couLot) CANON <sup>7</sup>

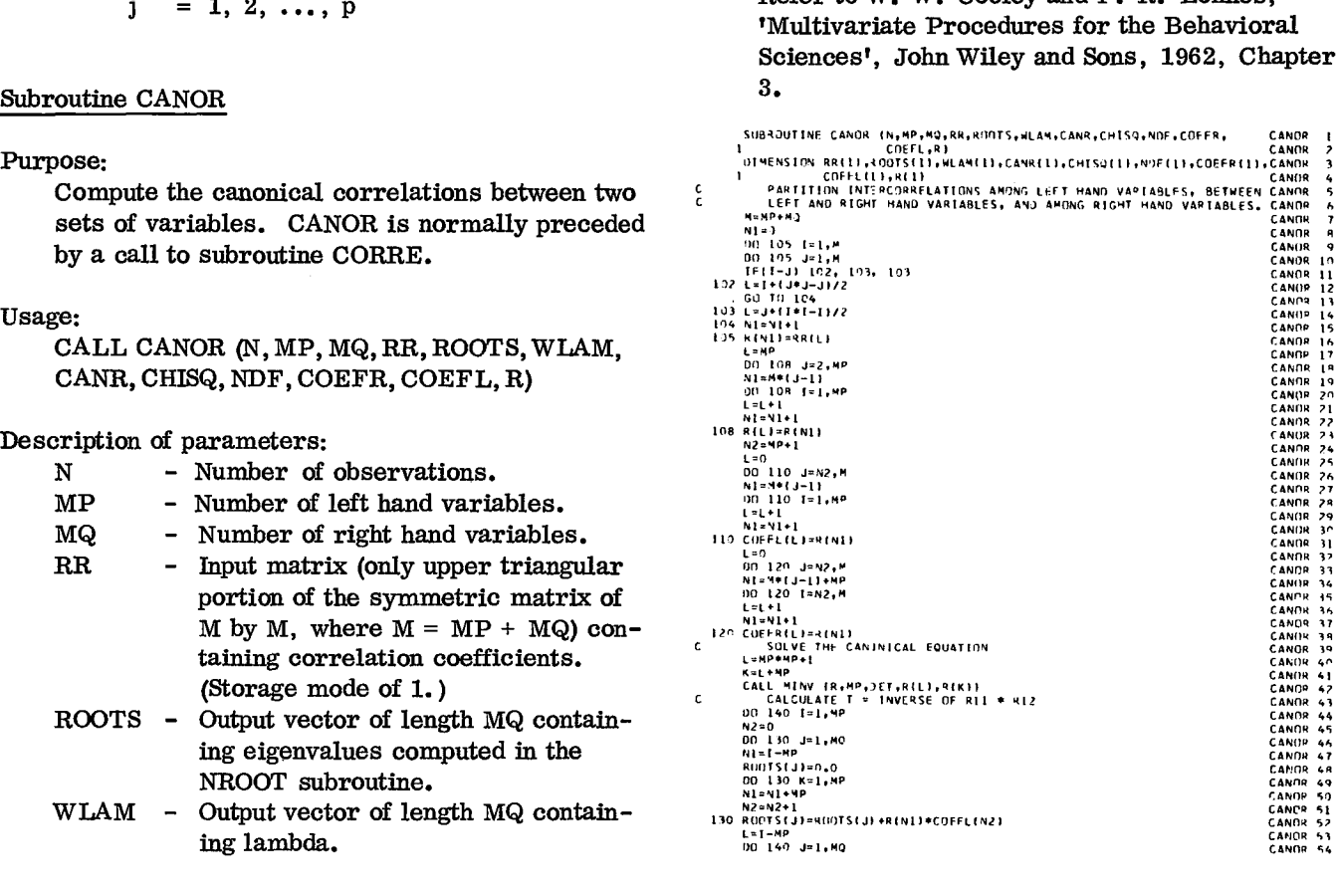

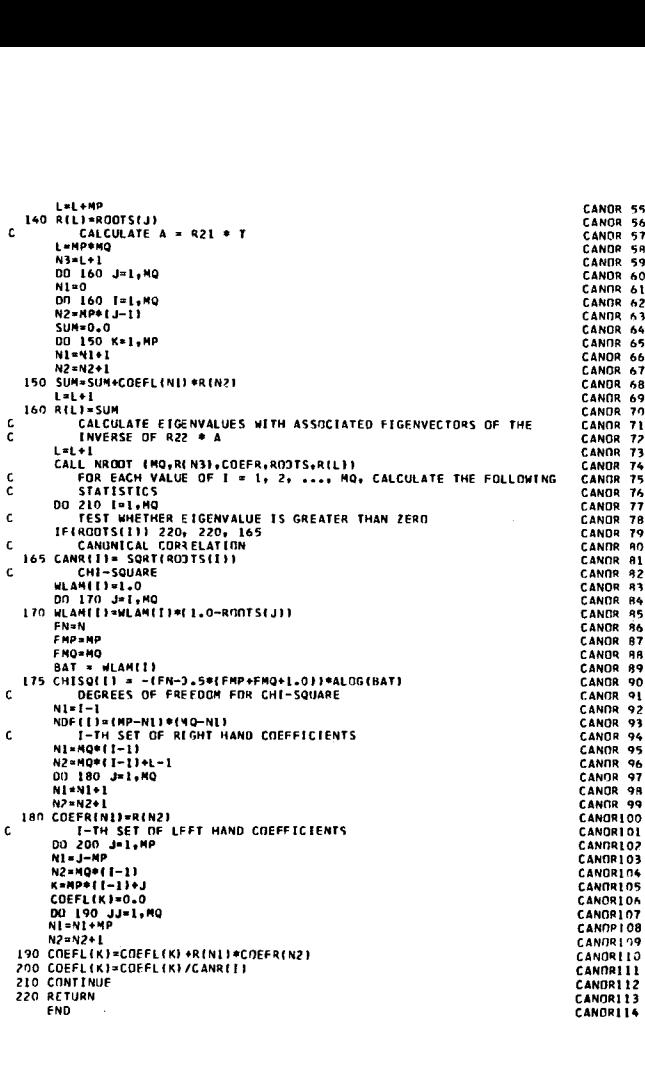

#### NROOT

This subroutine calculates the eigenvalues,  $\lambda_i$ , and the matrix of eigenvectors, V, of a real square nonsymmetric matrix of the special form  $B^{-1}A$ , where both B and A are real symmetric matrices and B is positive-definite. This subroutine is normally called by the subroutine CANOR in performing a canonical correlation analysis. The computational steps are as follows.

A symmetric matrix (storage mode 1) is formed by using the upper triangle elements of the square matrix B. Then, the eigenvalues,  $h_i$ , and the matrix of eigenvectors, H, of the symmetric matrix are calculated by the subroutine EIGEN.

The reciprocal of square root of each eigenvalue is formed as follows:

$$
\mu_{i} = \frac{1}{\sqrt{h_{i}}}
$$
 (1)

where  $i = 1, 2, \ldots, m$ 

m = order of matrix B

The matrix  $B^{-1/2}$  is formed by multiplying the  $j^{\text{th}}$  column vector of H by  $\mu$  <sub>i</sub>, where  $j = 1, 2, \ldots, m$ . The symmetric matrix  $S = (B^{-1/2})^t$  AB<sup>-1/2</sup> is formed in the following two matrix multiplications: FND  $\frac{1}{2}$ <br>
The m<br>  $\frac{1}{2}$ <br>
The m<br>
The sy<br>
formed in<br>  $Q = ($ 

$$
Q = (B^{-1/2})^{\dagger} A
$$
 (2)

$$
S = QB^{-1/2}
$$
 (3)

and eigenvalues,  $\lambda_i$ , and the matrix of eigenvectors, M, of S are calculated by the subroutine EIGEN.

The matrix  $W = B^{-1/2}M$  is formed, and the vectors in W are normalized to form the matrix of eigenvectors, V, by the following equation: M, of S:<br>The n<br>tors in V<br>eigenvec<br> $V_{ij} =$ 

$$
S = QB^{-1/2}
$$
\n(3)  
\nd eigenvalues,  $\lambda_i$ , and the matrix of eigenvectors,  
\nof S are calculated by the subroutine EIGEN.  
\nThe matrix  $W = B^{-1/2}M$  is formed, and the vec-  
\n $W$  are normalized to form the matrix of  
\nenvectors, V, by the following equation:  
\n
$$
V_{ij} = \frac{W_{ij}}{\sqrt{SUMV_{j}}}
$$
\n(4)

where  $i = 1, 2, ..., m$ 

 $j = 1, 2, ..., m$ 

$$
SUMV_{j} = \sum_{i=1}^{m} W_{ij}^{2}
$$
 (5)

32
# Subroutine NROOT

## Purpose:

Compute eigenvalues and eigenvectors of a real nonsymmetric matrix of the form B-inverse times A. This subroutine is normally called by subroutine CANOR in performing a canonical correlation analysis.

#### Usage:

CALL NROOT (M, A, B, XL, X)

#### Description of parameters:

- M Order of square matrices A, B, and X.
- A Input matrix (M by M).
- B Input matrix (M by M).
- XL Output vector of length M containing eigenvalues of B-inverse times A.
- X Output matrix (M by M) containing eigenvectors columnwise.

#### Remarks:

None.

Subroutines and function subprograms required: EIGEN

#### Method:

Refer to W. W. Cooley and P. R. Lohnes, 'Multivariate Procedures for the Behavioral Sciences', John Wiley and Sons, 1962, Chapter 3. Refer to W. W. Cooley and P. R. Lohnes,<br>
"Multivariate Procedures for the Behavioral<br>
Sciences', John Wiley and Sons, 1962, Chapter<br>
3.<br>
SURROUTINF NROOT [M,A,B,XL,X]<br>
COMPUTE EIGENALUES AND EIGENECTORS OF 9<br>
NROOT 19<br>
PO Refer to W. W. Cooley and P. R. Lohnes,<br>
"Multivariate Procedures for the Behavioral<br>
Sciences', John Wiley and Sons, 1962, Chapter<br>
3.<br>
SURROUTINE NROOT (M.A.B.XL.X)<br>
DIMENSION ALLI-BULI-XLII.XU.<br>
COMPUTE EIGENVALUES AND Efer to W. W. Cooley and P. R. Lohnes,<br>
Multivariate Procedures for the Behavioral<br>
ciences', John Wiley and Sons, 1962, Chapter<br>
eNALUE SAND ALLIAN (ALLIAN), XLI)<br>
ENSIGN ALLIAN (ALLIAN), XLI)<br>
COMPUTE EIGENVALUES AND EIG

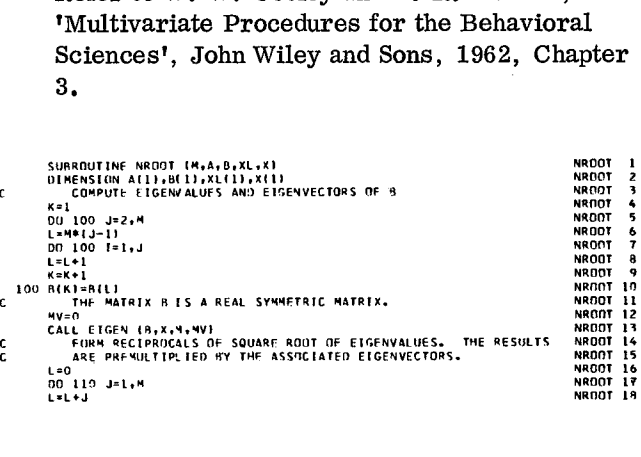

```
110 XLIJI=1.0/ SORT( ADSIRIL111
        \begin{array}{l} \kappa=0\\ \kappa=0\\ \mbox{100 115 J=1; H}\\ \mbox{101 15 J=1; H}\\ \mbox{102 115 J=1; H}\\ \mbox{103 125 J=1; H}\\ \mbox{105 127 K/K+X(LJ)}\\ \mbox{101 120 J=1; H}\\ \mbox{102 12 J=1; H}\\ \mbox{123 12 J=1; H}\\ \mbox{124 14 J=1; H}\\ \mbox{124 14 J=1; H}\\ \mbox{124 14 J=1; H}\\ \mbox{124 14 J=1; H}\\ \mCOMPUTE FIGURE AND SELFATION OF SUPPRESS AND RELATED AND RELATED AND RELATED AND RELATED AND RELATED AND RELATED AND RELATED AND RELATED COMPUTE FIGENVFCTORS OF A<br>COMPUTE FIGURE FIGURE AND RELATED AND RELATED AND RELATED A
           CALL EIGEN (A,X,M,MV)<br>L=0<br>DO 140 I=1,M<br>L=L+1<br>140 XL(I}≈A{L)
ALL-0.0<br>
ON 110 K=1,*<br>
N1=N1+*<br>
N2=N2+1<br>
N2=N2+1<br>
C COMPUTE FIGEN (AZX-1,MVI)<br>
C COMPUTE FIGEN (AZX-1,MVI)<br>
L=0<br>
DO 140 I=1,*<br>
PO COMPUTE THE N3RMALI2FD FIGFNVECTORS<br>
C COMPUTE THE N3RMALI2FD FIGFNVECTORS<br>
DO 150 J=1,*<br>
N2
                DO 150 1=1,M<br>
N2=0<br>
N1=1-M<br>
N1=1-M<br>
L=M*(J-1)+1<br>
All1=0-0<br>
N1=Ni-M<br>
N2=N2+1<br>
N2=N2+1<br>
L=0<br>
K=0<br>
X=0<br>
On 180 J=1,M<br>
On 180 J=1,M
                SUMV=0.0<br>
0170 1=1.M<br>
1=1.+1<br>
1=1.+1<br>
175 SUMV= SORTISUMV}<br>
DO 180 I=1.M<br>
R=XK*1<br>
175 X(Ki=Aixi/SUMV<br>RETURN<br>ROD<br>END<br>END
```
#### Statistics - Analysis of Variance

In the Scientific Subroutine Package, analysis of variance is normally performed by calling the fol lowing three subroutines in sequence:

1. AVDAT - to place data in properly distributed positions of storage

2. AVCAL - to apply the operators sigma and delta in order to compute deviates for analysis of variance

3. MEANQ - to pool the deviates and compute sums of squares, degrees of freedom, and mean squares

## AVDAT

This subroutine places data for analysis of variance in properly distributed positions of storage.

The size of data array X, required for an analysis of variance problem, is calculated as follows:

$$
n = \prod_{i=1}^{k} (L_i + 1)
$$
 (1)

where  $L_i$  = number of levels of i<sup>th</sup> factor

 $k =$  number of factors

The input data placed in the lower part of the array X are moved temporarily to the upper part of the array. From there, the data are redistributed according to the equation (4) below. Prior to that, multipliers,  $s_i$ , to be used in finding proper positions of storage, are calculated as follows:

$$
s_1 = 1 \tag{2}
$$

$$
s_j = \prod_{i=1}^{j-1} (L_i + 1)
$$
 (3)

where  $J = 2, 3, \ldots, k$ 

Then, a position for each data point is calculated by the following equation:

$$
S = KOUNT_1 + \sum_{j=2}^{k} s_j \cdot (KOUNT_j - 1) \qquad (4)
$$

where  $KOUNT_i =$  value of  $i^{th}$  subscript of the data to be stored.

The subroutine increments the value(s) of subscript(s) after each data point is stored.

### Subroutine AVDAT

#### Purpose:

Place data for analysis of variance in properly distributed positions of storage. This subroutine is normally followed by calls to AVCAL and MEANQ subroutines in the performance of analysis of variance for a complete factorial design.

 $\mathbf{I}$ 

 $\overline{1}$ 

è

g

# Usage:

CALL AVDAT (K, LEVEL, N, X, L, ISTEP, KOUNT)

Description of parameters: <sup>K</sup> - Number of variables (factors) K must be greater than 1.

- LEVEL Input vector of length K containing levels (categories) within each variable.
- $N Total number of data points read in.$ <br> $X When the subroutine is called, this$
- When the subroutine is called, this vector contains data in locations X(1) through X(N). Upon returning to the calling routine, the vector contains the data in properly redistributed locations of vector X. The length of vector X is calculated by (1) adding one to each level of variable and (2) obtaining the cumulative product of all levels. (The length of  $X = (LEVEL(1) + 1)*(LEVEL(2) + 1)*$  $\ldots$ \*(LEVEL(K) + 1).)
- L Output variable containing the position in vector X where the last input data is stored.
- ISTEP Output vector of length K containing control steps which are used to locate data in proper positions of vector X.

KOUNT - Working vector of length K.

## Remarks:

Input data must be arranged in the following manner. Consider the 3-variable analysis of variance design, where one variable has 3 levels and the other two variables have 2 levels. The data may be represented in the form  $X(I, J, K)$ ,  $I=1, 2, 3$   $J=1, 2$   $K=1, 2$ . In arranging data, the inner subscript, namely I, changes first. When 1=3, the next inner subscript, J, changes and so on until  $I=3$ ,  $J=2$ , and  $K=2$ .

Subroutines and function subprograms required: AVCAL None.

Method:

The method is based on the technique discussed by H. D. Hartley in 'Mathematical Methods for Digital Computers', edited by A. Ralston and H. Wilf, John Wiley and Sons, 1962, Chapter 20. SUBROUTING IS based on the to<br>
Digital Computers', edited by<br>
H. Wilf, John Wiley and Sons<br>
20.<br>
SUBROUTINE AVOIT (KALUKALISTEP AVOIT)<br>
SUBROUTINE AVOIT (KALUKALISTEP AVOIT)<br>
CALCULATE TOTAL OATA AREA REQUIRED<br>
MALEYFL(1)+ Digital Computers', edited<br>Digital Computers', edited<br>H. Wilf, John Wiley and So<br>20.<br>SUBARQUINE AVOAT (KALEVELAN, KALEVELIN, KONTIN<br>CALCULATE TOTAL OF A AREA REQUIRED<br>M-LEVELIN, LEVELIN, AND REA REA REQUIRED<br>ON 105 1-2.K t<br>.<br>. 

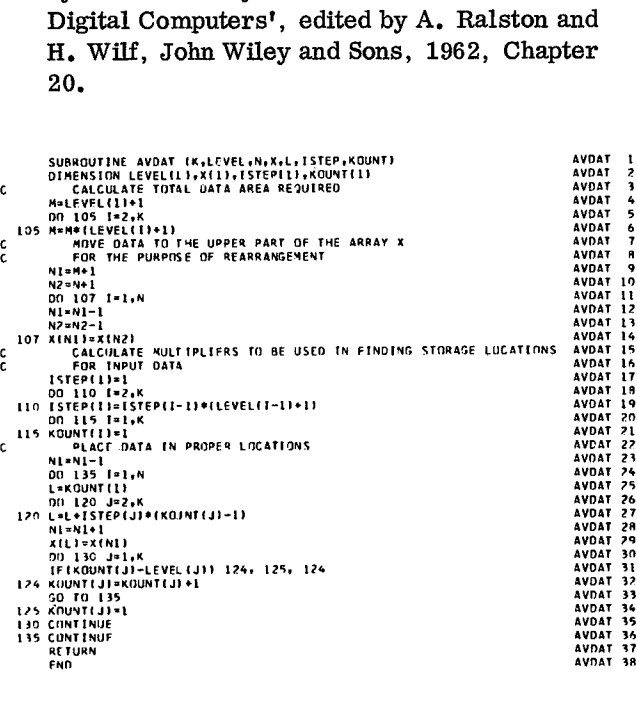

This subroutine performs the calculus for the general k-factor experiment: operator  $\Sigma$  and operator  $\Delta$ . An example is presented in terms of k=3 to illustrate these operators.

Let  $x_{abc}$  denote the experimental reading from the a<sup>th</sup> level of factor B, and the  $c^{th}$  level of factor C. The symbols A, B and C will also denote the number of levels for each factor so that  $a = 1, 2, ...$ ,  $A; b = 1, 2, ...$ ,  $B;$ and  $c = 1, 2, ..., C$ .

With regard to the first factor A,

operator 
$$
\sum_{a} \equiv \text{ sum over all levels } a = 1, 2, \ldots,
$$
  
A, holding the other subscripts at constant levels, and

operator 
$$
\frac{\Delta}{a}
$$
 = multiply all items by A and sub-  
tract the result of  $\frac{S}{a}$  from all  
items

In mathematical notations, these operators are defined as follows:

$$
\sum_{a} x_{abc} = x_{abc} = \sum_{a=1}^{A} x_{abc}
$$
 (1)

$$
\Delta \quad \frac{\text{x}}{\text{abc}} = A \quad \frac{\text{x}}{\text{abc}} - X \quad \text{bc}
$$
 (2)

The operators  $\Sigma$  and  $\Delta$  will be applied sequentially with regard to all factors A, B, and C. Upon the completion of these operators, the storage array X contains deviates to be used for analysis of variance components in the subroutine MEANQ.

## Subroutine AVCAL

Purpose:

Perform the calculus of a factorial experiment using operator sigma and operator delta. This subroutine is preceded by subroutine ADVAT and followed-by subroutine MEANQ in the performance of analysis of variance for a complete factorial design.

Usage:

## CALL AVCAL (K, LEVEL, X, L, ISTEP, LASTS)

## Description of parameters:

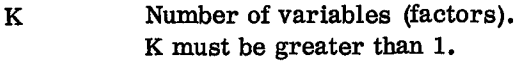

- LEVEL Input vector of length K containing levels (categories) within each variable.
- X Input vector containing data. Data have been placed in vector X by subroutine AVDAT. The length of X is  $(LEVEL(1) + 1)*(LEVEL(2) + 1)*...$  $*(LEVEL(K) + 1).$
- L The position in vector X where the last input data is located. L has been calculated by subroutine AVDAT.
- ISTEP Input vector of length K containing storage control steps which have been calculated by subroutine AVDAT.
- LASTS Working vector of length K.

# Remarks:

This subroutine must follow subroutine AVDAT.

Subroutines and function subprograms required: None.

# Method:

The method is based on the technique discussed by H. 0. Hartley in 'Mathematical Methods for Digital Computers', edited by A. Ralston and H. Will, John Wiley and Sons, 1962, Chapter 20.

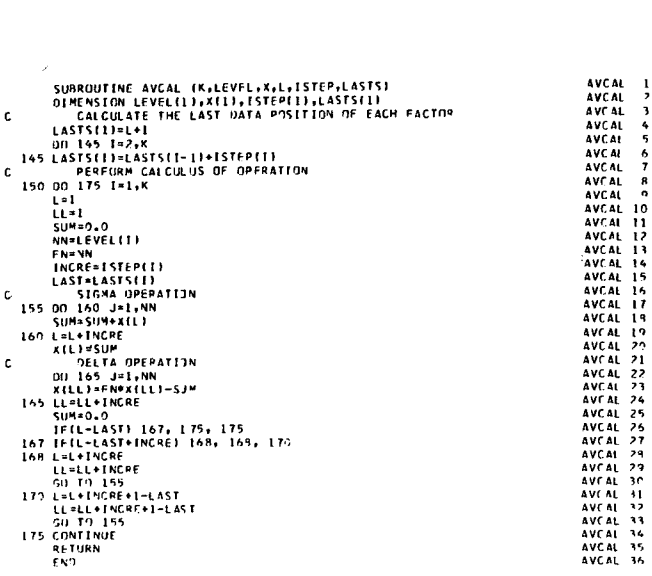

# MEANQ

This subroutine performs the mean square operation for the general k-factor experiment in the following two steps:

1. Square each value of deviates for analysis of variance stored in the array X (the result of the operators  $\Sigma$  and  $\Delta$  applied in the subroutine AVCAI).

2. Add the squared value into summation storage. In a three-factor experiment, for example, the squared value is added into one of seven storages (7 =  $2<sup>3</sup>$  - 1) as shown in the first column of Table 1. The symbols A, B, and C in the first column denote factor A, factor B, and factor C.

After the mean square operation is completed for all values in the storage array X, the subroutine forms sums of squares of analysis of variance by dividing the totals of squared values by proper divisors. These divisors for the three-factor experiment mentioned above are shown in the second column of Table 1. The symbols A, B, and C in the second column denote the number of levels for each factor.

The subroutine, then, forms mean squares by dividing sums of squares by degrees of freedom. The third column of the summary table shows the degrees of freedom. The symbols A, B, and C denote the number of levels for each factor.

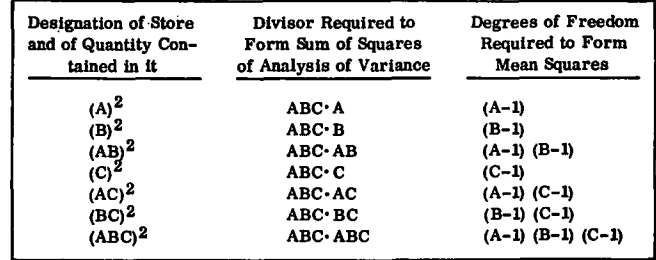

# Subroutine MEANQ

Purpose:

Compute sum of squares, degrees of freedom, and mean square using the mean square operator. This subroutine normally follows calls to AVDAT and AVCAL subroutines in the performance of analysis of variance for a complete factorial design.

#### Usage:

# CALL MEANQ (K, LEVEL, X, GMEAN, SUMSQ, NDF, SMEAN, MSTEP, KOUNT, LASTS)

# Description of parameters:

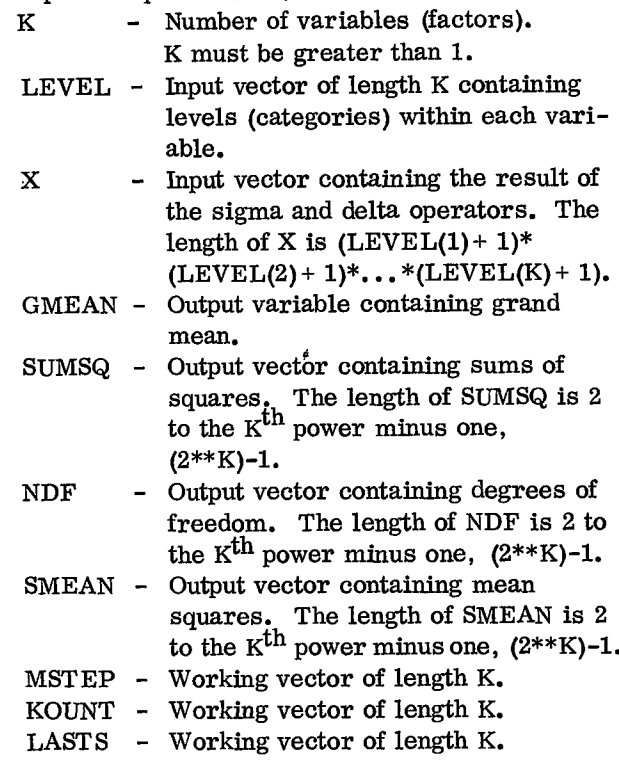

#### Remarks:

This subroutine must follow subroutine AVCAL.

Subroutines and function subprograms required: None.

# Method:

The method is based on the technique discussed by H. 0. Hartley in 'Mathematical Methods for Digital Computers', edited by A. Ralston and H. Wilf, John Wiley and Sons, 1962, Chapter 20. by H. O. Hartley in 'Mathematical Methods for<br>Digital Computers', edited by A. Ralston and<br>H. Wilf, John Wiley and Sons, 1962, Chapter 20.<br>
SUBROUTINE MEANO (KARSTS), X.GMEAN,SUMSO.NDF.SMEAN.MSTEP.KOUNT. MEANO 1<br>
DIMENSION thod:<br>
In method is  $\frac{1}{2}$ <br>
by H. O. Hartle<br>
Digital Compute<br>
H. Wilf, John V<br>
SUPROUTINE MEANO (KALSYS)<br>
DIMENSION LEVEL(1)<br>
COUNT(1) CALCULATE TOTAL NUMBE

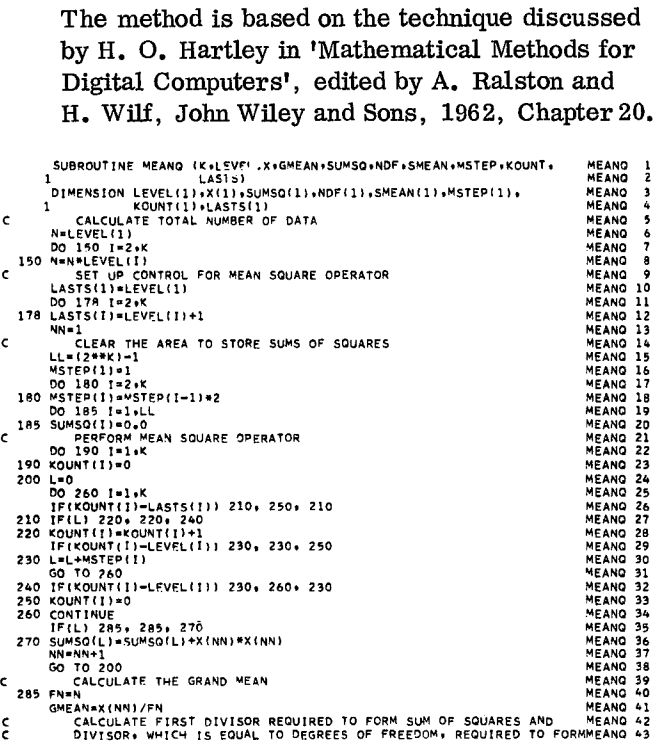

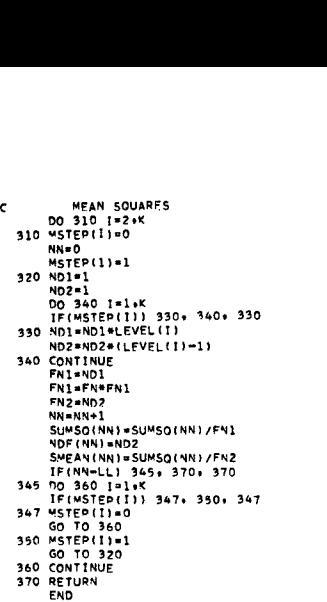

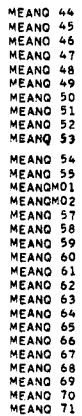

# Statistics - Discriminant Analysis

In the Scientific Subroutine Package, discriminant analysis is normally performed by calling the following three subroutines in sequence:

- 1. DMATX to compute means of variables in each group and a pooled dispersion matrix
- 2. MINV to invert the pooled dispersion matrix
- 3. DISCR to compute coefficients of discriminant functions and evaluate the functions for each observation (individual)

# DMATX

This subroutine calculates means of variables in each group and a pooled dispersion matrix for the set of groups in a discriminant analysis.

For each group  $k = 1, 2, ..., g$ , the subroutine calculates means and sums of cross-products of deviations from means as follows:

Means:

$$
\bar{x}_{jk} = \frac{\sum_{i=1}^{n_k} x_{ijk}}{n_k}
$$
 (1)

where  $n_k$  = sample size in the k<sup>th</sup> group

 $j = 1, 2, \ldots$ , m are variables

Sum of cross-products of deviations from means:

$$
S_{k} = \left\{ s_{j\ell}^{k} \right\} = \sum (\mathbf{x}_{ijk} - \overline{\mathbf{x}}_{jk}) (\mathbf{x}_{i\ell k} - \overline{\mathbf{x}}_{\ell k}) \quad (2)
$$

where  $j = 1, 2, ...$ , m

$$
l = 1, 2, \ldots, m
$$

The pooled dispersion matrix is calculated as follows:

$$
D = \frac{\sum_{k=1}^{g} s_k}{\sum_{k=1}^{g} n_k - g}
$$
 (3)

where  $g =$  number of groups

# Subroutine DMATX

Purpose:

Compute means of variables in each group and a pooled dispersion matrix for all the groups. Normally this subroutine is used in the performance of discriminant analysis.

#### Usage:

CALL DMATX (K, M, N, X, XBAR, D, CMEAN)

## Description of parameters:

<sup>K</sup> - Number of groups.

Number of variables (must be the same for all groups).

 $\mathbf N$ - Input vector of length K containing sample sizes of groups.

 $\mathsf{l}$ 

- $\mathbf x$ - Input vector containing data in the manner equivalent to a 3-dimensional FORTRAN array,  $X(1, 1, 1)$ ,  $X(2,1,1), X(3,1,1),$  etc. The first subscript is case number, the *second* subscript is variable number and the third subscript *is* group number. The length of vector X is equal to the total number of data points, T\*M, where  $T = N(1) + N(2) +$  $\ldots$  +N(K). XBAR - Output matrix (M by K) containing
- means of variables in K groups. D - Output matrix (M by M) containing

pooled dispersion.

CMEAN - Working vector of length M.

# Remarks:

 $\mathbf M$ 

The number of variables must be greater than or equal to the number of groups.

Subroutines and function subprograms required: None.

## Method:

Refer to 'BMD Computer Programs Manual', edited by W. J. Dixon, UCLA, 1964, and T. W. Anderson, 'Introduction to Multivariate Statistical Analysis', John Wiley and Sons, 1958, Section 6. 6-6. 8. Refer to 'BMD Computer<br>
edited by W. J. Dixon, U(<br>
Anderson, 'Introduction to<br>
tical Analysis', John Wile<br>
Section 6.6-6.8.<br>
SUBROUTINE DRATX (K.M.N.X.X8AR.D.CMEAN)<br>
DIMENSION N111,XIII.X9AR(II.D0111.CMEANTL)<br>
DIMENSION N1 edii<br>And<br>tica<br>Sec<br>sussaur<br>Balon<br>Dalon<br>Calc edited b<br>
Andersc<br>
tical An<br>
Section<br>
sussaurine and<br>
anderscheiden<br>
do 100 1-1.0<br>
and 11-0.0<br>
and 100 1-1.0<br>
and 100 1-1.0<br>
and 100 1-1.0<br>
and 100 1-1.0<br>
and 100 1

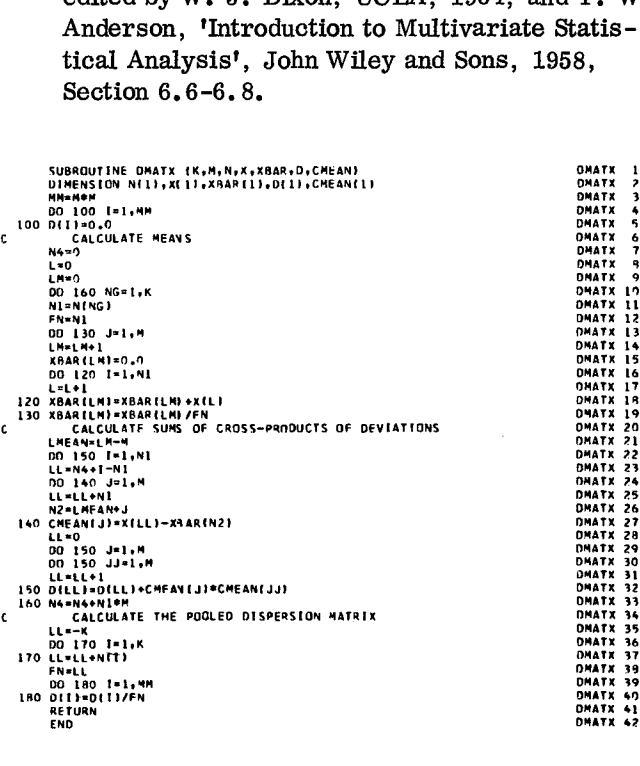

# DISCR

This subroutine performs a discriminant analysis by calculating a set of linear functions that serve as indices for classifying an individual into one of K groups.

For all groups combined, the following are obtained:

Common means:

$$
\bar{x}_{j} = \frac{\sum_{k=1}^{g} n_{k} \bar{x}_{jk}}{\sum_{k=1}^{g} n_{k}}
$$
 (1)

where  $g =$  number of groups

$$
j = 1, 2, \ldots
$$
, m are variables  
 $n_k$  = sample size in the k<sup>th</sup> group  
 $\overline{x}_{jk}$  = mean of j<sup>th</sup> variable in k<sup>th</sup> group

Generalized Mahalanobis D<sup>2</sup> statistics, V:  
\n
$$
V = \sum_{i=1}^{m} \sum_{j=1}^{m} d_{ij} \sum_{k=1}^{g} n_k (\overline{x}_{ik} - \overline{x}_{i}) (\overline{x}_{jk} - \overline{x}_{j})
$$
\n(2)

where  $d_{ij}$  = the inverse element of the pooled dis-<br>persion matrix D

V can be used as chi-square (under assumption of normality) with m(g-1) degrees of freedom to test the hypothesis that the mean values are the same in all the g groups for these m variables.

For each discriminant function  $k* = 1, 2, ..., g$ , the following statistics are calculated:

Coefficients

For each discriminant function 
$$
k* = 1, 2, ..., g
$$
,  
\n $\geq$  following statistics are calculated:  
\nCoefficients:  
\n
$$
C_{ik*} = \sum_{j=1}^{m} d_{ij} \overline{x}_{jk}
$$
\n(3)

where  $i = 1, 2, ..., m$ 

 $k = k*$ 

Constant:

$$
C_{0k*} = -1/2 \sum_{j=1}^{m} \sum_{l=1}^{m} d_{jl} \overline{x}_{jk} \overline{x}_{lk}
$$
 (4)

For each i $^{\text{th}}$  case in each k $^{\text{th}}$  group, the following calculations are performed:

Discriminant functions:

(1) 
$$
f_{k*} = \sum_{j=1}^{m} C_{jk} x_{ijk} + C_{ok*}
$$
 (5)

where  $k* = 1, 2, ..., g$ 

Probability associated with largest discriminant function:

$$
P_{L} = \frac{1}{\sum_{k=1}^{g} e^{(f_{k*} - f_{L})}}
$$
(6)

where  $f_L$  = the value of the largest discriminant function

> $L =$  the subscript of the largest discriminant function

# Subroutine DISCR

Purpose:

Compute a set of linear functions which serve as indices for classifying an individual into one of several groups. Normally this subroutine is used in the performance of discriminant analysis.

Usage:

CALL DISCR (K, M, N, X, XBAR, D, CMEAN, V, C,P,LG)

Description of parameters:

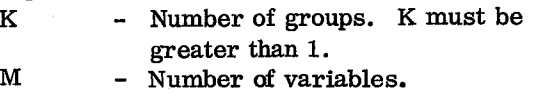

- N Input vector of length K containing sample sizes of groups.
- X Input vector containing data in the manner equivalent to a 3-dimensional FORTRAN array,  $X(1, 1, 1)$ ,  $X(2, 1, 1), X(3, 1, 1), etc.$  The first

subscript is case number, the second subscript is variable number and the third subscript is group number. The length of vector X is equal to the total number of data points, T\*M, where  $T = N(1) + N(2) +$  $\ldots$  + N(K).

 $XBAR$  - Input matrix (M by K) containing means of M variables in K groups.

D - Input matrix (M by M) containing the inverse of pooled dispersion matrix.

CMEAN - Output vector of length M containing common means.

V - Output variable containing generalized Mahalanobis D-square.

C - Output matrix  $(M+1)$  by K) containing the coefficients of discriminant functions. The first position of each column (function) contains the value of the constant for that function.

P - Output vector containing the probability associated with the largest discriminant functions of all cases in all groups. Calculated results are stored in the manner equivalent to a 2-dimensional area (the first subscript is case number, and the second subscript is group number). Vector P has length equal to the total number of cases,  $T(T = N(1) +$  $N(2) + ... + N(K)$ ).

LG - Output vector containing the subscripts of the largest discriminant functions stored in vector P. The length of vector LG is the same as the length of vector P.

# Remarks:

The number of variables must be greater than or equal to the number of groups.

Subroutines and function subprograms required: None.

# Method:

Refer to 'BMD Computer Programs Manual' edited by W. J. Dixon, UCLA, 1964, and T. W. Anderson, 'Introduction to Multivariate Statistical Analysis', John Wiley and Sons, 1958. SUBROUTINE DISCO INCOLUMER DISCO INCOLLERATION OF DISCO INCOLLERATION OF DISCO INCOLLERATION OF DISCO INCOLLERATION OF DISCONDINE DISCO INCOLLERATION OF DISCONDINE COMMON MEANS<br>
SUBROUTINE DISCO IN A MALANA AND AND DISCOND

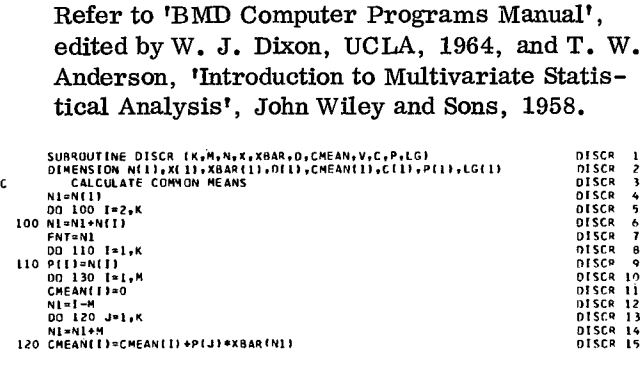

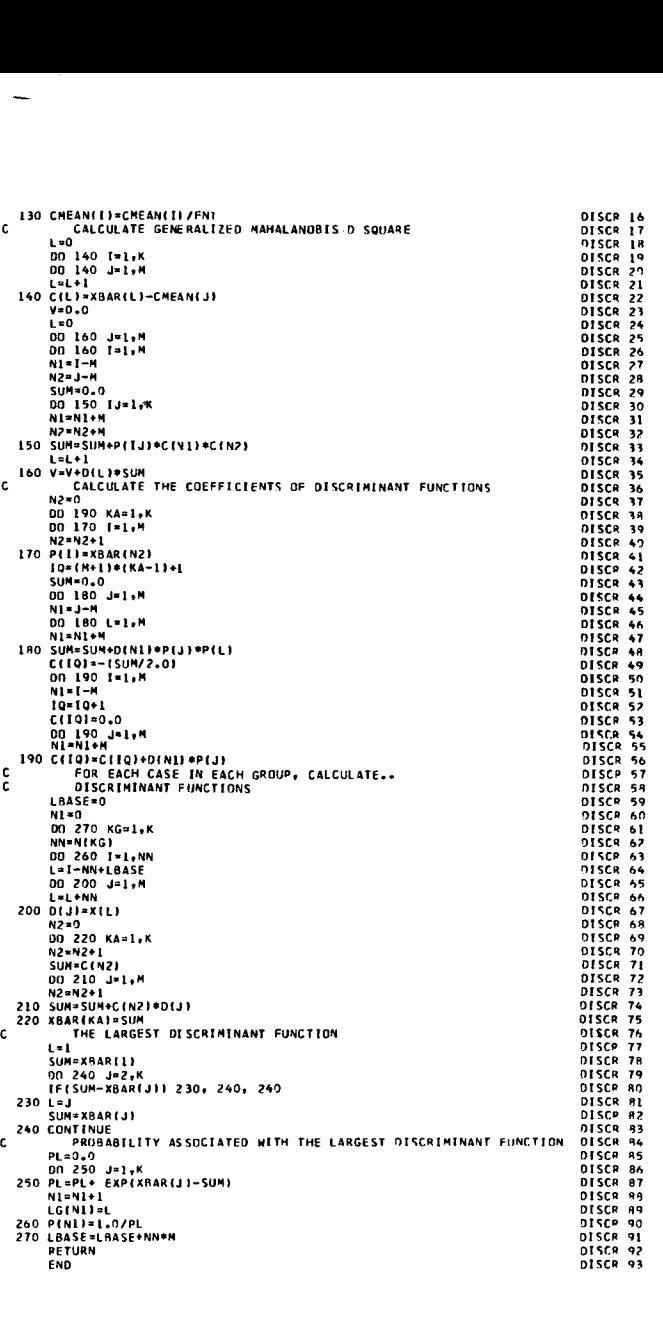

#### Statistics - Factor Analysis

Factor analysis is a method of analyzing the intercorrelations within a set of variables. It determines whether the variance in the original set of variables can be accounted for adequately by a smaller number of basic categories, namely factors.

In the Scientific Subroutine Package, factor analysis is normally performed by calling the following five subroutines in sequence:

- 1. CORRE to find means, standard deviations, and correlation matrix
- 2. EIGEN to compute eigenvalues and associated eigenvectors of the correlation matrix
- 3. TRACE to select the eigenvalues that are greater than or equal to the control value specified by the user
- 4. LOAD to compute a factor matrix
- 5. VARMX to perform varimax rotation of the factor matrix

The subroutine CORRE works in either of two ways: (1) it expects all observations in core, or (2) it triggers a user-provided input subroutine, DATA, to read one observation at a time into a work area. In either case, the user must provide a subroutine named DATA (see "Subroutines Required" in the description of subroutine CORRE).

### TRACE

This subroutine finds k, the number of eigenvalues that are greater than or equal to the value of a specified constant. The given eigenvalues  $\lambda_1, \lambda_2, \ldots$ ,  $\lambda_{\rm m}$  must be arranged in descending order.

Cumulative percentage for these k eigenvalues are:

$$
d_j = \sum_{i=1}^j \frac{\lambda_i}{m}
$$
 (1)

where  $j = 1, 2, ..., k$ 

m = number of eigenvalues (or variables)

 $k \leq m$ 

# Subroutine TRACE

#### Purpose:

Compute cumulative percentage of eigenvalues greater than or equal to a constant specified by the user. This subroutine normally occurs in a sequence of calls to subroutines CORRE, EIGEN, TRACE, LOAD, and VARMX in the performance of a factor analysis.

### Usage:

CALL TRACE (M, R, CON, K, D)

# Description of parameters:

- M Number of variables.
- R Input matrix (symmetric and stored in compressed form with only upper triangle by column in core) containing eigenvalues in diagonal. Eigenvalues are arranged in descending order. The order of matrix R is M by M. Only  $M^*(M+1)/2$  elements are in storage. (Storage mode of 1. )
- CON A constant used to decide how many eigenvalues to retain. Cumulative percentage of eigenvalues which are greater than or equal to this value is calculated.
- K Output variable containing the number of eigenvalues greater than or equal to CON. (K is the number of factors. )
- D Output vector of length M containing cumulative percentage of eigenvalues which are greater than or equal to CON.

# Remarks:

None.

Subroutines and function subprograms required: None.

# Method:

Each eigenvalue greater than or equal to CON is divided by M and the result is added to the pre-<br>vious total to obtain the cumulative percentage<br>for each eigenvalue.<br>susrant TRACE [M,R.CON.8.01]<br>DIRECE IM.R.CON.9.11]<br>FRACE 1996 vious total to obtain the cumulative percentage for each eigenvalue. divided by N<br>vious total t<br>for each eig<br>sussauring race in<br>pression s(1), or 1)<br>contract to the M

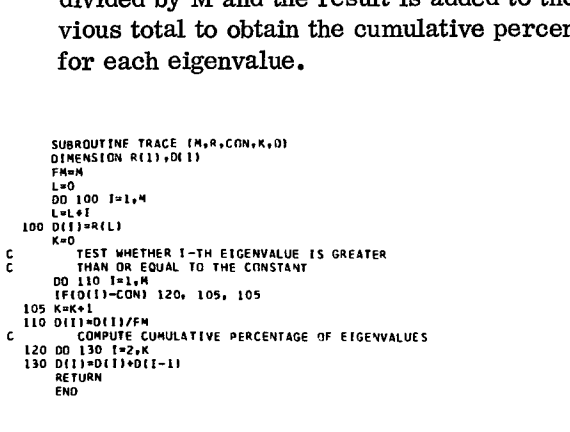

LOAD

This subroutine calculates the coefficients of each factor by multiplying the elements of each normalized eigenvector by the square root of the corresponding eigenvalue.

$$
a_{ij} = v_{ij} \cdot \sqrt{\lambda_j} \tag{1}
$$

where  $i = 1, 2, \ldots$ , m are variables

 $j = 1, 2, \ldots$ , k are eigenvalues retained (see the subroutine TRACE)

 $k \leq m$ 

## Subroutine LOAD

Purpose:

TRACE 17

TRACE 19 TRACE 19

Compute a factor matrix (loading) from eigenvalues and associated eigenvectors. This subroutine normally occurs in a sequence of calls to subroutines CORRE, EIGEN, TRACE, LOAD, and VARMX in the performance of a factor analysis.

Usage:

CALL LOAD (M, K, R, V)

Description of parameters:

- M Number of variables.
- K Number of factors.
- R A matrix (symmetric and stored in compressed form with only upper triangle by column in core) containing eigenvalues in diagonal. Eigenvalues are arranged in descending order, and first K eigenvalues are used by this subroutine. The order of matrix R is M by M. Only  $M^*(M+1)/2$ elements are in storage. (Storage mode of 1.)
- V When this subroutine is called, matrix V (M by M) contains eigenvectors columnwise. Upon returning to the calling program, matrix V contains a factor matrix (M by K).

÷

# Remarks:

None.

Subroutines and function subprograms required: None.

### Method:

Normalized eigenvectors are converted to the factor pattern by multiplying the elements of each vector by the square root of the corresponding eigenvalue.

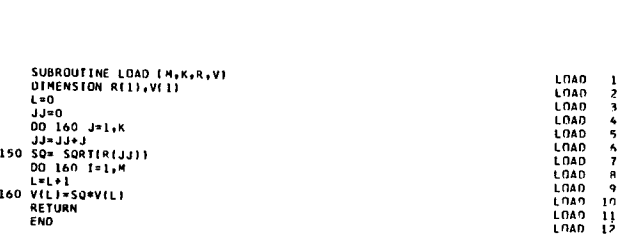

# VARMX

This subroutine performs orthogonal rotations on a m by k factor matrix such that:

$$
\sum_{j} \left\{ m \sum_{i} \left( a_{ij}^{2} / a_{i}^{2} \right)^{2} - \left[ \sum_{i} \left( a_{ij}^{2} / a_{i}^{2} \right) \right] \right\}^{2} \quad (1)
$$

is a maximum, where  $i = 1, 2, \ldots$ , mare variables,  $j = 1, 2, \ldots$ , k are factors,  $a_{ij}$  is the loading for the i<sup>th</sup> variable on the j<sup>th</sup> factor, and  $h_i^2$  is the communality of the i<sup>th</sup> variable defined below.

Communalities:

$$
h_i^2 = \sum_{j=1}^k a_{ij}^2
$$
 (2)

where  $i = 1, 2, \ldots, m$ 

Normalized factor matrix:

$$
b_{ij} = a_{ij} \sqrt{h_i^2}
$$
 (3)

where  $i = 1, 2, ...$ , m

 $j = 1, 2, ..., k$ 

Variance for factor matrix:

$$
j = 1, 2, ..., k
$$
  
Variance for factor matrix:  

$$
V_c = \sum_{j} \left\{ \left[ m \sum_{i} \left( b_{ij}^2 \right)^2 - \left( \sum_{i} b_{ij}^2 \right)^2 \right] / m^2 \right\}
$$
(4)

where  $c = 1, 2, \ldots$  (iteration cycle)

Convergence test:

If 
$$
V_{C} - V_{C-1} \le 10^{-7}
$$
 (5)

four successive times, the program stops rotation and performs the equation (28). Otherwise, the program repeats rotation of factors until the convergence test is satisfied.

Rotation of two factors:

The subroutine rotates two normalized factors  $(b_{ij})$  at a time. 1 with 2, 1 with 3, ..., 1 with k,  $2 \text{ with } 3, \ldots, 2 \text{ with } k, \ldots, k-1 \text{ with } k. \text{ This}$ constitutes one iteration cycle.

Statistics — Factor Analysis 43

Assume that x and y are factors to be rotated, where x is the lower-numbered or left-hand factor, the following notation for rotating these two factors is used:

$$
\begin{bmatrix}\nx_1 & y_1 \\
x_2 & y_2 \\
\vdots & \vdots \\
x_m & y_m\n\end{bmatrix}\n\cdot\n\begin{bmatrix}\n\cos \phi & -\sin \phi \\
\sin \phi & \cos \phi\n\end{bmatrix} =\n\begin{bmatrix}\nX_1 & Y_1 \\
X_2 & Y_2 \\
\vdots & \vdots \\
X_m & Y_m\n\end{bmatrix}
$$
\n(6)

where  $x_i$  and  $y_i$  are presently available normalized loadings and  $X_i$  and  $Y_i$ , the desired normalized loadings, are functions of  $\phi$ , the angle of rotation. The computational steps are as follows:

A. Calculation of NUM and DEN:

$$
A = \sum_{i} (x_{i} + y_{i}) (x_{i} - y_{i})
$$
  
\n
$$
B = 2 \sum_{i} x_{i} y_{i}
$$
  
\n
$$
C = \sum_{i} \left[ (x_{i} + y_{i}) (x_{i} - y_{i}) + 2x_{i} y_{i} \right]
$$
  
\n
$$
\left[ (x_{i} + y_{i}) (x_{i} - y_{i}) - 2x_{i} y_{i} \right]
$$
  
\n
$$
D = 4 \sum_{i} (x_{i} + y_{i}) (x_{i} - y_{i}) x_{i} y_{i}
$$
  
\n
$$
NUM = D - 2AB/m
$$
  
\n
$$
DEN = C - \left[ (A + B) (A - B) \right] / m
$$

B. Comparison of NUM and DEN:

The following four cases may arise:

NUM < DEN, go to B1 below.

NUM > DEN, go to B2 below.

(NUM + DEN)  $\geq \epsilon^*$ , go to B3 below.

(NUM + DEN)  $\lt \epsilon$ , skip to the next rotation.

\* e is a small tolerance factor.

B1: 
$$
\tan 4\theta = |\text{NUM}|/|\text{DEN}|
$$
 (8)

If  $\tan 4 \theta < \epsilon$  and

- (i) DEN is positive, skip to the next rotation.
- (ii) DEN is negative, set  $\cos \phi =$  $\sin \phi = (\sqrt{2})/2$  and go to E below.

If  $\tan 4 \theta \geq \epsilon$ , calculate:

$$
\cos 4 \theta = 1/\sqrt{1 + \tan^2 4 \theta} \qquad (9)
$$

 $\sin 4\theta = \tan 4\theta \cdot \cos 4\theta$  (10)

and go to C below.

B2: 
$$
\frac{\text{ctn} \cdot 4\theta}{\text{C}} = \frac{\text{NUM} \cdot \text{IDEN}}{\text{IDEN}}
$$
 (11)

If  $ctn4\theta \leq \epsilon$ , set  $\cos 4\theta = 0$  and  $sin4\theta = 1$ . Go to C below.

If  $ctn4\theta \geq \epsilon$ , calculate:

$$
\sin 4\theta = 1/\sqrt{1 + \cosh^2 4\theta} \qquad (12)
$$

 $\cos 4\theta = \cosh \theta \cdot \sin 4\theta$  (13)

and go to C below.

- B3: Set  $\cos 4\theta = \sin 4\theta = (\sqrt{2})/2$  and go to C below.
- C. Determining  $\cos \theta$  and  $\sin \theta$ :

$$
\cos 2 \theta = \sqrt{(1 + \cos 4 \theta)/2} \tag{14}
$$

$$
\sin 2 \theta = \sin 4 \theta / 2 \cos 2 \theta \qquad (15)
$$

$$
\cos\theta = \sqrt{(1+\cos 2\theta)/2} \tag{16}
$$

$$
\sin \theta = \sin 2 \theta / 2 \cos \theta \qquad (17)
$$

- D. Determining  $\cos \phi$  and  $\sin \phi$ :
	- Dl: If DEN is positive, set

$$
\cos \phi = \cos \theta \tag{18}
$$

and go to (D2) below.

If DEN is negative, calculate

$$
\cos\phi = \frac{\sqrt{2}}{2}\cos\theta + \frac{\sqrt{2}}{2}\sin\theta \qquad (20)
$$

$$
\sin \phi = \left| \frac{\sqrt{2}}{2} \cos \theta - \frac{\sqrt{2}}{2} \sin \theta \right| \quad (21)
$$

and go to (D2) below.

D2: If NUM is positive, set

$$
\cos \phi = \left| \cos \phi \right| \tag{22}
$$

$$
\sin \phi = \left| \sin \phi \right| \tag{23}
$$

and go to (E) below.

If NUM is negative, set

$$
\cos \phi = \left| \cos \phi \right| \tag{24}
$$

$$
\sin \phi = -\left| \sin \phi \right| \tag{25}
$$

E. Rotation:

$$
X_{i} = x_{i} \cos \phi + y_{i} \sin \phi \qquad (26)
$$

$$
X_{i} = x_{i} \cos \phi + y_{i} \sin \phi
$$
 (26)  

$$
Y_{i} = x_{i} \sin \phi + y_{i} \cos \phi
$$
 (27)

where  $i = 1, 2, ...$ , m

After one cycle of  $k(k - 1)/2$  rotations is completed, the subroutine goes back to calculate the variance for the factor matrix (equation 4).

Denormalization:

$$
a_{ij} = b_{ij} \cdot h_i \tag{28}
$$

where  $i = 1, 2, ... , m$ 

$$
j = 1, 2, \ldots, k
$$

Check on communalities:

 $\operatorname{Final}$  communalities 2  $=\sum^k a_{ii}^2$ j=1 (29)

**Difference**  $d_i = h_i^2 - f_i^2$ 

where  $i = 1, 2, \ldots, m$ 

Purpose:

Perform orthogonal rotations of a factor matrix. This subroutine normally occurs in a sequence of calls to subroutines CORRE, EIGEN, TRACE, LOAD, VARMX in the performance of a factor analysis.

Usage:

CALL VARMX (M,K,A,NC,TV,H,F,D)

Description of parameters:

- M Number of variables and number of rows of matrix A.
- K Number of factors.
- A Input is the original factor matrix, and output is the rotated factor matrix. The order of matrix A is M by K.
- $NC$  Output variable containing the number of iteration cycles performed.
- TV Output vector containing the variance of the factor matrix for each iteration cycle. The variance prior to the first iteration cycle is also calculated. This means that NC + 1 variances are stored in vector TV. Maximum number of iteration cycles allowed in this subroutine is 50. Therefore, the length of vector TV is 51.
- H Output vector of length M containing the original communalities.
- F Output vector of length M containing the final communalities.
- D Output vector of length M containing the differences between the original and final communalities.

#### Remarks:

If variance computed after each iteration cycle does not increase for four successive times, the subroutine stops rotation.

Subroutines and function subprograms required: None.

Method:

(30)

Kaiser's varimax rotation as described in 'Computer Program for Varimax Rotation in Factor Analysis' by the same author, Educational and Psychological Measurement, Vol. XIX, No. 3, 1959.

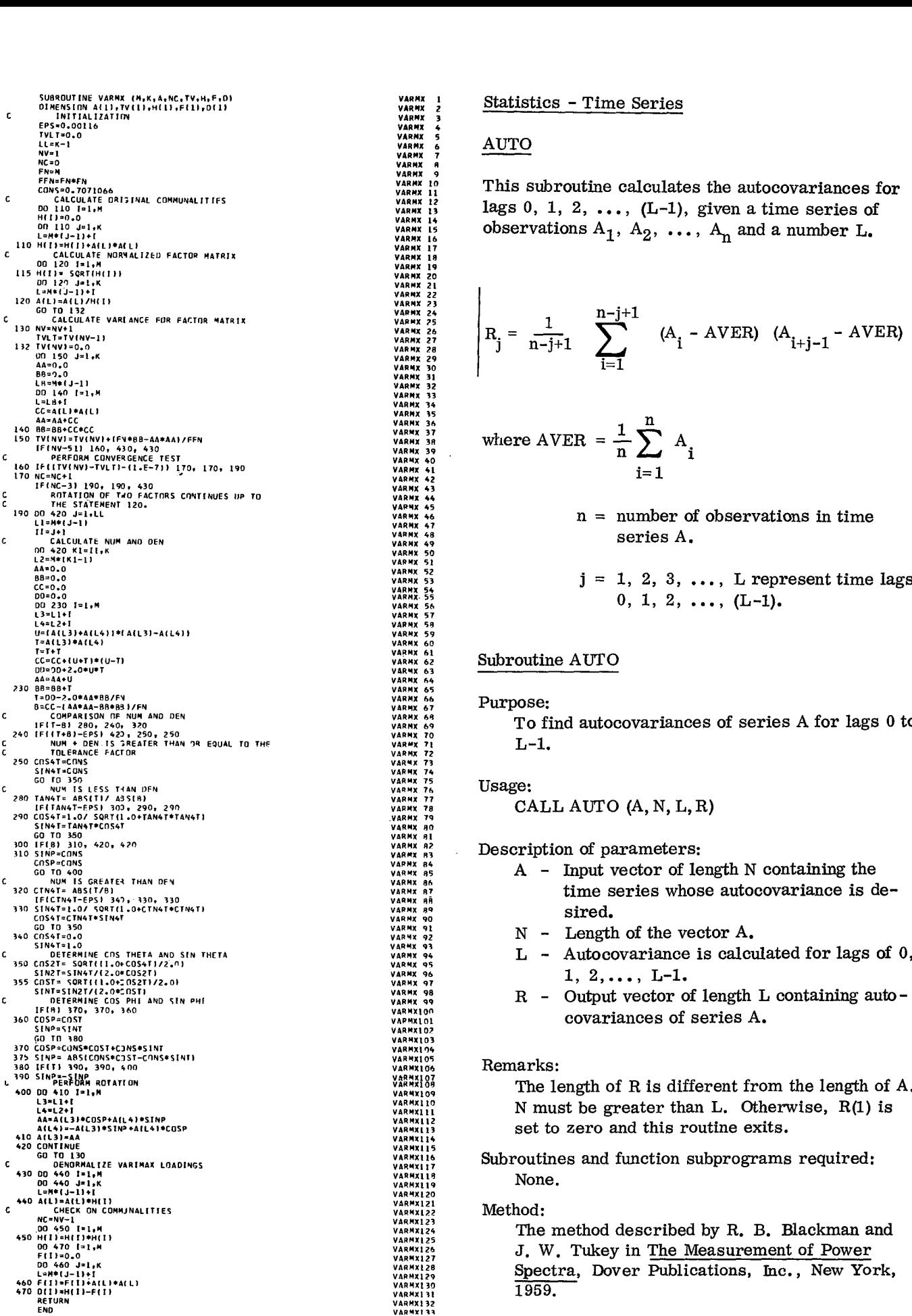

Statistics - Time Series

Ï

VARMX<br>VARMX 2<br>VARMX 3<br>VARMX 4

VARNX 12

This subroutine calculates the autocovariances for lags 0, 1, 2,  $\ldots$ , (L-1), given a time series of

 $\mathbf{f}$ 

**Statistics - Time Series**

\nAuto the **Autocovariances for**

\n1, 2, ..., (L-1), given a time series of observations A<sub>1</sub>, A<sub>2</sub>, ..., A<sub>n</sub> and a number L.

\n
$$
R_{j} = \frac{1}{n-j+1} \sum_{i=1}^{n-j+1} (A_{i} - AVER) (A_{i+j-1} - AVER) (1)
$$

where AVER = 
$$
\frac{1}{n} \sum_{i=1}^{n} A_i
$$

$$
n = number of observations in time\nseries A.
$$

$$
j = 1, 2, 3, \ldots, L
$$
 represent time lags  
0, 1, 2, ..., (L-1).

# Subroutine AUTO

#### Purpose:

VARMX 64<br>VARMX 66<br>VARMX 67<br>VARMX 69<br>VARMX 69<br>VARMX 70

VARMX 84

VARNA 86

VARNX 98

VAR MX100

**VARMXI 07** 

VARMX1/0

VARMAl23

VARmx128

To find autocovariances of series A for lags 0 to

CALL AUTO (A, N, L, R)

Description of parameters:

- $A$  Input vector of length N containing the time series whose autocovariance is desired. VAPHX 89<br>
VAPHX 98<br>
VAPHX 98<br>
VAPHX 99<br>
VAPHX 99<br>
VAPHX 99<br>
VAPHX 99<br>
VAPHX 99<br>
VAPHX 99<br>
VAPHX 99<br>
VAPHX 99<br>
VAPHX 99<br>
VAPHX 99<br>
VAPHX 99<br>
VAPHX 99<br>
VAPHX 99<br>
VAPHX 99<br>
VAPHX 99<br>
VAPHX 99<br>
VAPHX 99<br>
VAPHX 99<br>
VAPHX 99<br>
VA
	- N Length of the vector A.
	- $L$  Autocovariance is calculated for lags of 0, 1, 2, ..., L-1.<br>R - Output vector of length L containing auto-
	- covariances of series A.

#### Remarks:

The length of R is different from the length of  $A$ . N must be greater than L. Otherwise,  $R(1)$  is set to zero and this routine exits.

Subroutines and function subprograms required:<br>None.

#### Method:

The method described by R. B. Blackman and J. W. Tukey in The Measurement of Power Spectra, Dover Publications, Inc., New York,

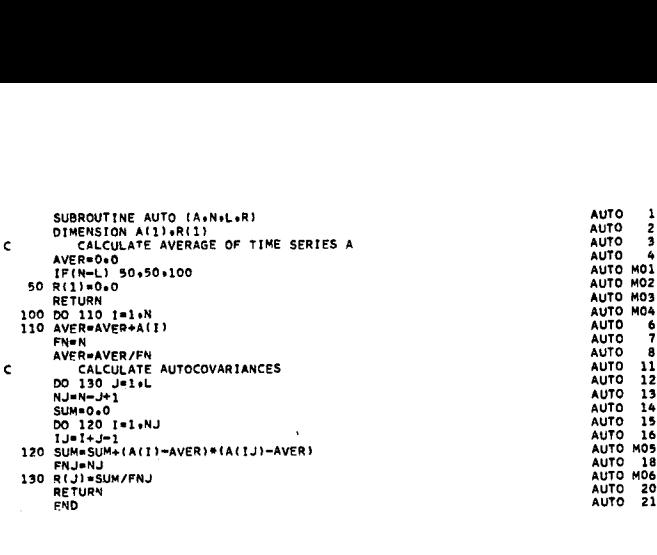

# CROSS

This subroutine calculates the crosscovariances of series B lagging and leading A, given two time series  $A_1$ ,  $A_2$ , ...,  $A_n$  and  $B_1$ ,  $B_2$ , ...,  $B_n$  and given a number L.

(a) B lags A:  
\n
$$
n-j+1
$$
  
\n $R_j = \frac{1}{n-j+1} \sum_{i=1}^{n-j+1} (A_i - AVERA) (B_{i+j-1} - AVERB)$  (1)

(b) B leads A:

(b) B leads A:  
\n
$$
S_{j} = \frac{1}{n-j+1} \sum_{i=1}^{n-j+1} (A_{i+j-1} - AVERA) (B_{i} - AVERB)
$$
\n(2)

where AVERA = 
$$
\frac{1}{n} \sum_{i=1}^{n} A_i
$$

 $i = 1$ 

$$
AVERB = \frac{1}{n} \sum_{i=1}^{n} B_i
$$

- n = number of observations in each series.
- $j = 1, 2, \ldots$ , L represent time lags (or leads) of 0, 1, 2,  $\dots$ ,  $(L-1)$ .

### Subroutine CROSS

#### Purpose:

To find the crosscovariances of series A with series B (which leads and lags A).

#### Usage:

CALL CROSS (A, B, N, L, R, S)

Description of parameters:

- A Input vector of length N containing first time series.
- B Input vector of length N containing second time series.
- N Length of series A and B.
- L Crosscovariance is calculated for *lags* and leads of 0, 1, 2, ... , L-1.  $\bullet$
- R Output vector of length L containing crosscovariances of A with B, where B lags A.
- S Output vector of length L containing crosscovariances of A with B, where B leads A.
- Remarks:

N must be greater than L. If not,  $R(1)$  and  $S(1)$ 

Subroutines and function subprograms required: None. where  $p = j \cdot L - L + k$ 

The method is described by  $R$ . B. Blackman and J. W. Tukey in The Measurement of Power Spectra, Dover Publications, Inc., New York,  $IL = \frac{L(m-1)}{2} + 1$  (2) SUBROUTINE THE METHOD IS described and J. W. Tukey in<br>Spectra, Dover Pub<br>Subroutine cross (Additional Subroutine cross (Additional)<br>SUBROUTINE CROSS (Additional)<br>SUBROUTINE AVERAGES OF SERIES Indian J. W. Tukey in<br>
Spectra, Dover Pul<br>
1959.<br>
SUBROUTINE CROSS (ALBURILIS)<br>
SUBROUTINE CROSS (ALBURILIS)<br>
SUBROUTINE CROSS (ALBURILIS)<br>
FRAME AVERAGES OF SERI The method is described 1<br>and J. W. Tukey in The M<br>Spectra, Dover Publication<br>1959.<br>SUBROUTINE CROSS (A.B.W.L.R.S.)<br>SUBROUTINE CROSS (A.B.W.L.R.S.)<br>OF SERIES A AND B<br>AVERAGES OF SERIES A AND B<br>AVERAGES OF SERIES A AND B<br>AV

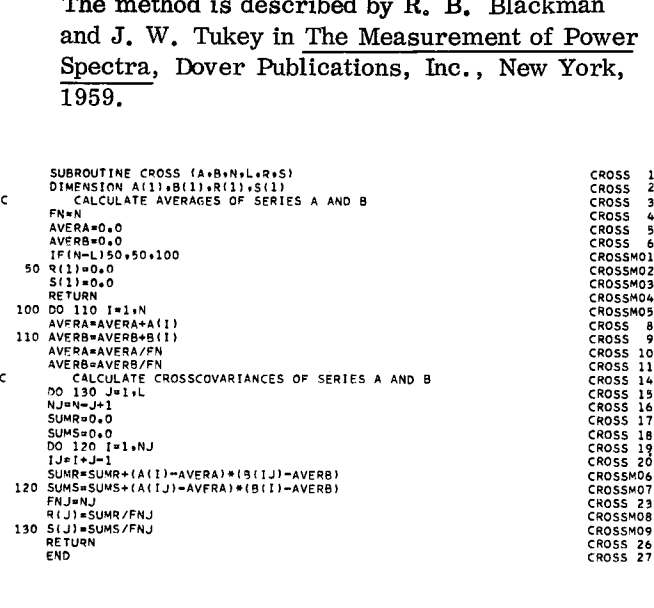

# SMO

This subroutine calculates the smoothed or filtered series, given a time series  $A_1$ ,  $A_2$ , ...,  $A_n$ , a selection integer L, and a weighting series  $W_1$ ,  $W_2$ ,  $\ldots$ ,  $w_m$ .

arks:  
\nN must be greater than L. If not, R(1) and S(1)  
\nare set to zero and this routine exits.  
\n
$$
R_i = \sum_{j=1}^{m} A_p \cdot W_j
$$
\n(1)

| Method:                                     | $k = i - IL + 1$ |
|---------------------------------------------|------------------|
| The method is described by R. B. Blackman   | $i = IL$ to IH   |
| and J. W. Tukey in The Measurement of Power | $i = IL$ to IH   |

$$
IL = \frac{L(m-1)}{2} + 1 \tag{2}
$$

$$
IH = n - \frac{L(m-1)}{2}
$$
 (3)

- $L = a$  given selection integer. For example,  $L = 4$  applies weights to every  $4<sup>th</sup>$  item of the time series.
- $m =$  number of weights. Must be an odd integer. (If m is an even integer, any fraction resulting from the calculation of  $\frac{L(m-1)}{2}$  in (2) and (3) above will be truncated.

 $n =$  number of items in the time series.

From IL to IH elements of the vector R are filled with the smoothed series and other elements with zeros.

### Subroutine SMO

Purpose:

To smooth or filter series A by weights W.

#### Usage:

CALL SMO (A,N,W,M,L,R)

Description of parameters:

- A Input vector of length N containing time series data.
- N Length of series A.
- W Input vector of length M containing weights.

X

- M Number of items in weight vector. M must be an odd integer. (If M is an even integer, any fraction resulting from the calculation of  $(L*(M-1))/2$  in (1) and (2) below will be truncated.)
- $L$  Selection integer. For example,  $L=12$ means that weights are applied to every  $12^{\text{th}}$  item of A. L=1 applies weights to successive items of A. For monthly data, L=12 gives year-to-year averages and  $L=1$  gives month-to-month averages.
- R Output vector of length N. From IL to IH elements of the vector R are filled with the smoothed series and other elements with zero, where

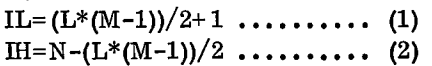

#### Remarks:

N must be greater than or equal to the product of L\*M.

Subroutines and function subprograms required: None.

#### Method:

Refer to the article 'FORTRAN Subroutines for Time Series Analysis', by J. R. Healy and B. P. Bogert, Communications of ACM, V. 6, No. 1, Jan., 1963.

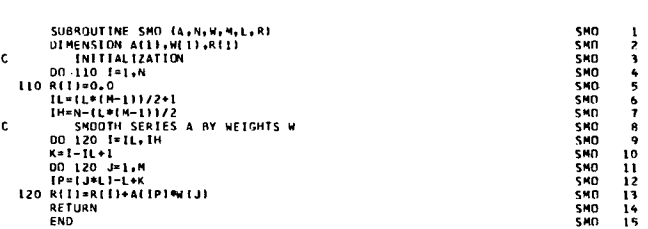

# EXSMO

This subroutine calculates a smoothed series  $S_1$ ,  $S_2, \ldots, S_{NX}$ , given time series  $X_1, X_2, \ldots, X_{NX}$ and a smoothing constant  $\alpha$ . Also, at the end of the computation, the coefficients A, B, and C are given for the expression  $A + B(T) + C(T)^2/2$ . This expression can be used to find estimates of the smoothed series a given number of time periods, T, ahead.

The subroutine has the following two stages for  $i = 1, 2, \ldots, NX$ , starting with A, B, and C either given by the user or provided automatically by the subroutine (see below).

(a) Find  $S_i$  for one period ahead

$$
S_i = A + B + .5C \tag{1}
$$

(b) Update coefficients A, B, and C

$$
A = X_{i} + (1 - \alpha)^{3} (S_{i} - X_{i})
$$
 (2)

$$
B = B + C - 1.5 \, (\alpha^2) \, (2 - \alpha) \, (S_i - X_i) \tag{3}
$$

$$
C = C - (\alpha^3) (S_i - X_i)
$$
 (4)

where  $\alpha$  = smoothing constant specified by the user

 $(0.0 < \alpha < 1.0)$ .

If coefficients A, B, and C are not all zero (0.0), take given values as initial values. However, if  $A = B = C = 0, 0$ , generate initial values of A, B, and C as follows:

$$
C = X_1 - 2X_2 + X_3 \tag{5}
$$

$$
B = X_2 - X_1 - 1.5C
$$
 (6)

$$
A = X_1 - B - 0.5C \tag{7}
$$

## Subroutine EXSMO

Purpose:

To find the triple exponential smoothed series S of the given series X.

# Usage:

 $CALL$  EXSMO  $(X, NX, AL, A, B, C, S)$ 

Description of parameters:

X - Input vector of length NX containing time series data which is to be exponentially smoothed.

Statistics — Time Series 49

NX - The number of elements in X.

- AL Smoothing constant alpha. AL must be greater than zero and less than one.
- A, B, C Coefficients of the prediction equation where S is predicted T periods hence by
	- $A + B*T + C*T*T/2.$
	- As input: If  $A=B=C=0$ , program will provide initial values. If at least one of A, B, C is not zero, program will take given values as initial values.
	- As output: A, B, C, contain latest, updated coefficients of prediction.
- S Output vector of length NX containing triple exponentially smoothed time series.

Remarks.

None.

Subroutines and function subprograms required: None.

# Method:

Refer to R. G. Brown, 'Smoothing, Forecasting and Prediction of Discrete Time Series', Prentice-Hall, N.J. , 1963, pp. 140 to 144.  $\frac{1}{2}$ Chod:<br>
and Predict<br>
Prentice-Ha<br>
SUBROUTINE EXSNO XIVI<br>
SUBROUTINE EXSNO XIVI<br>
IF A-B-C-O-O-O-GE<br>
IF A1<br>
IF A-B-C-O-O-O-GE<br>
IF A1<br>
IF A-B-C-O-O-O-GE<br>
IF A1<br>
IF A1<br>
IF A1<br>
IF A1<br>
IF A1<br>
IF A1<br>
IF A1<br>
IF A1<br>
IF A1<br>
IF A1<br>
I

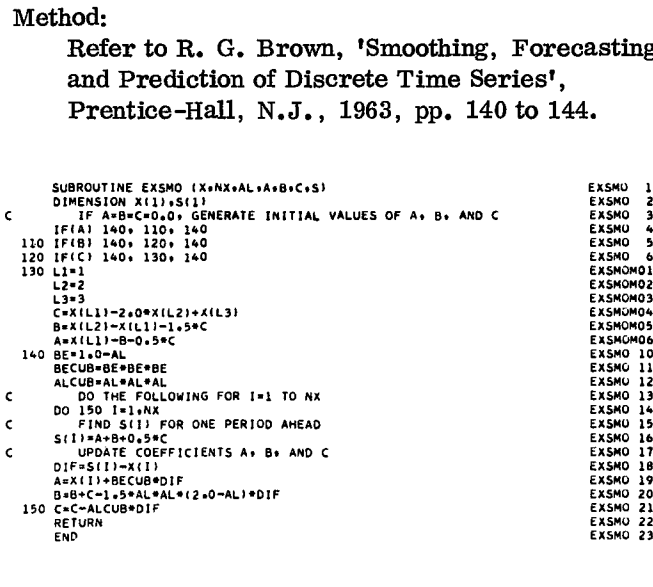

# Statistics - Nonparametric

### CHISQ

This subroutine calculates degrees of freedom and chi-square for a given contingency table A of observed frequencies with n rows (conditions) and m columns (groups). The degrees of freedom are:

d.f. = 
$$
(n-1) (m-1)
$$
 (1)

If one or more cells have an expected value of less than 1., chi-square is computed and the error code is set to 1.

The following totals are computed:

$$
T_i = \sum_{j=1}^{m} A_{ij}
$$
; i = 1, 2, ..., n (row totals) (2)

$$
T_j = \sum_{i=1}^{n} A_{ij}
$$
; j = 1, 2, ..., m (column totals) (3)

$$
GT = \sum_{i=1}^{n} T_i \text{ (grand total)}
$$
 (4)

Chi-square is obtained for two cases:

(a) for 2 x 2 table:

$$
\chi^{2} = \frac{GT \left( \left| \begin{array}{c} A_{11} A_{22} - A_{12} A_{21} \\ A_{11} + A_{12} A_{21} + A_{22} A_{11} + A_{21} A_{12} + A_{22} \end{array} \right|}{(A_{11} + A_{12}) (A_{11} + A_{21}) (A_{12} + A_{22})}
$$
\n(5)

(b) for other contingency tables:

$$
\chi^{2} = \sum_{i=1}^{n} \sum_{j=1}^{m} \frac{\left(A_{ij} - E_{ij}\right)^{2}}{E_{ij}}
$$
(6)

where 
$$
E_{ij} = \frac{T_i T_j}{GT}
$$
  
\n
$$
i = 1, 2, ..., n
$$
  
\n
$$
j = 1, 2, ..., m
$$

## Subroutine CHISQ

Purpose:

Compute chi-square from a contingency table.

### Usage:

CALL CHISQ(A, N, M, CS, NDF, IERR, TR, TC)

Description of parameters:

- A Input matrix, N by M, containing contingency table.
- N Number of rows in A.<br>M Number of columns in
	- Number of columns in A.
- CS Chi-square (output).
- NDF Number of degrees of freedom (output).
- IERR Error code (output):
	- 0 Normal case.
	- 1 Expected value less than 1. 0 in one or more cells.
	- 3 Number of degrees of freedom is zero.
- TR Work vector of length N.
- TC Work vector of length M.

# Remarks:

Chi-square is set to zero if either N or M is one (error code 3).

Subroutines and function subprograms required: None.

#### Method:

Described in S. Siegel, 'Nonparametric Statistics for the Behavioral Sciences', McGraw-Hill, New York, 1956, Chapter 6 and Chapter 8.

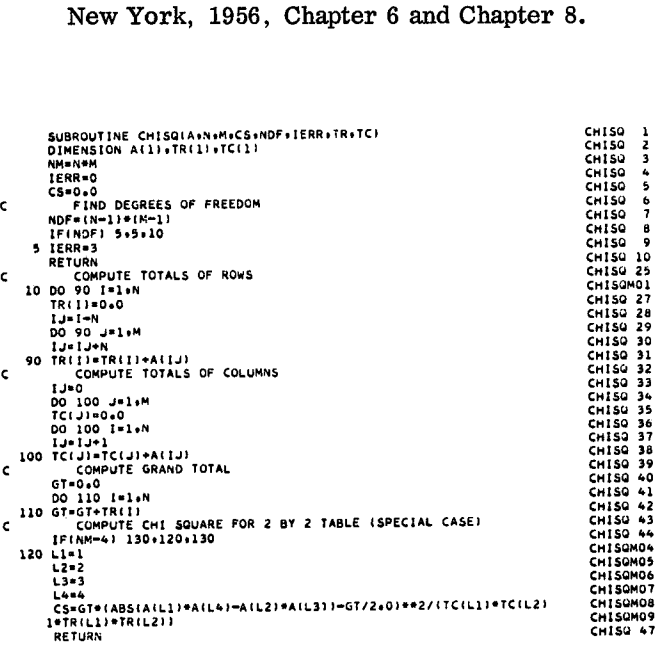

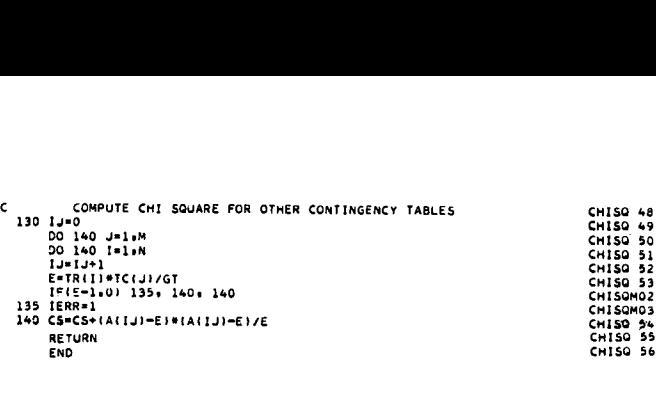

CHISO 49

CHISO 53

CHI50M03

This subroutine tests whether two independent groups are from the same population by means of the Mann-Whitney U-test, given an input vector A with smaller group preceding larger group. The scores for both groups are ranked together in ascending order. Tied observations are assigned the average of the tied ranks.

The sum of ranks in the larger group, R2, is cal-

culated. The U statistic is then computed as follows:  
\n
$$
u_1 = n_1 n_2 + \frac{n_2 (n_2 + 1)}{2} - R_2
$$
\n(1)

where  $n_1$  = number of cases in smaller group

 $n_{2}$  = number of cases in larger group

$$
U = n_1 n_2 - U'
$$
  
if U' < U, set U = U' (2)

A correction factor for ties is obtained:

if 
$$
U' < U
$$
, set  $U = U'$  (2)

\nA correction factor for ties is obtained:

\n
$$
T = \sum \frac{t^3 - t}{12}
$$
\n(3)

where  $t =$  number of observations tied for a given rank

The standard deviation is computed for two cases:

(a) if T = 0  

$$
s = \sqrt{\frac{n_1 n_2 (n_1 + n_2 + 1)}{12}}
$$
(4)

(b) if T > 0  
\n
$$
s = \sqrt{\left(\frac{n_1 n_2}{N(N-1)}\right) \left(\frac{N^3 - N}{12} - T\right)}
$$
\n(5)

where N = total number of cases  $(n_1 + n_2)$ 

The significance of U is then tested:

$$
Z = \frac{U - \bar{X}}{s}
$$
 (6)

 $n, n$ where  $\bar{X}$  = mean =  $\frac{-1}{2}$ 

Z is set to zero if  $n_2$  is less than 20.

# Subroutine UTEST

Purpose:

Test whether two independent groups are from the same population by means of Mann-Whitney U-test.

#### Usage:

# CALL UTEST(A,R,N1,N2,U, Z)

Description of parameters:

- A Input vector of cases consisting of two independent groups. Smaller group precedes larger group. Length is N1+N2.
- R Output vector of ranks. Smallest value is ranked 1, largest is ranked N. Ties are assigned average of tied ranks. Length is Nl+N2.
- N1 Number of cases in smaller group.
- N2 Number of cases in larger group.
- U Statistic used to test homogeneity of the two groups (output).
- Z Measure of significance of U in terms of normal distribution (output).

# Remarks:

Z is set to zero if N2 is less than 20.

Subroutines and function subprograms required: RANK TIE

### Method:

Described in S. Siegel, 'Nonparametric Statis-New York, 1956, Chapter 6.

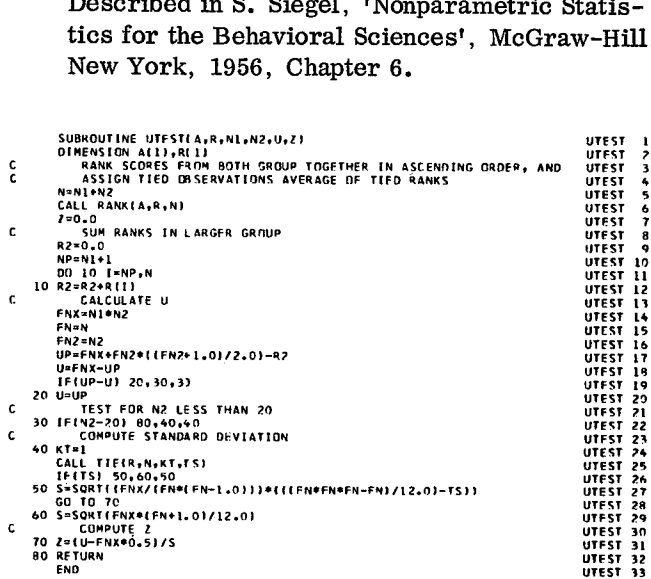

p

This subroutine determines the Friedman two-way TWOAV<br>This subroutine determines the Friedman two-way<br>analysis of variance statistic, given a matrix A with n rows (groups) and m columns (cases). Data in each group is ranked from 1 to m. Tied observations are assigned the average of the tied ranks.

The sum of ranks is calculated:

$$
R_j = \sum_{i=1}^{n} A_{ij}
$$
 (1)

Friedman's statistic is then computed:

$$
x_{r}^{2} = \frac{12}{nm(m+1)} \sum_{j=1}^{m} (R_{j})^{2} - 3n(m+1)
$$
 (2)

The degrees of freedom are:

$$
d.f = m - 1 \tag{3}
$$

# Subroutine TWOAV

#### Purpose:

Test whether a number of samples are from the same population by the Friedman two-way analysis of variance test.

#### Usage:

CA LL TWOAV(A, R, N, M, W, XR, NDF, NR)

Description of parameters:

- A Input matrix, N by M, of original data.
- R Output matrix, N by M, of ranked data.
- N Number of groups.
- M Number of cases in each group.
- W Work area of length 2\*M.
- XR Friedman statistic (output).
- NDF Number of degrees of freedom (output).
- NR Code: 0 for unranked data in A; 1 for ranked data in A (input).

## Remarks:

e

None.

Subroutines and function subprograms required: Rank.

#### Method:

Described in S. Siegel, 'Nonparametric Statistics for the Behavioral Sciences', McGraw-Hill, New York, 1956, Chapter 7.

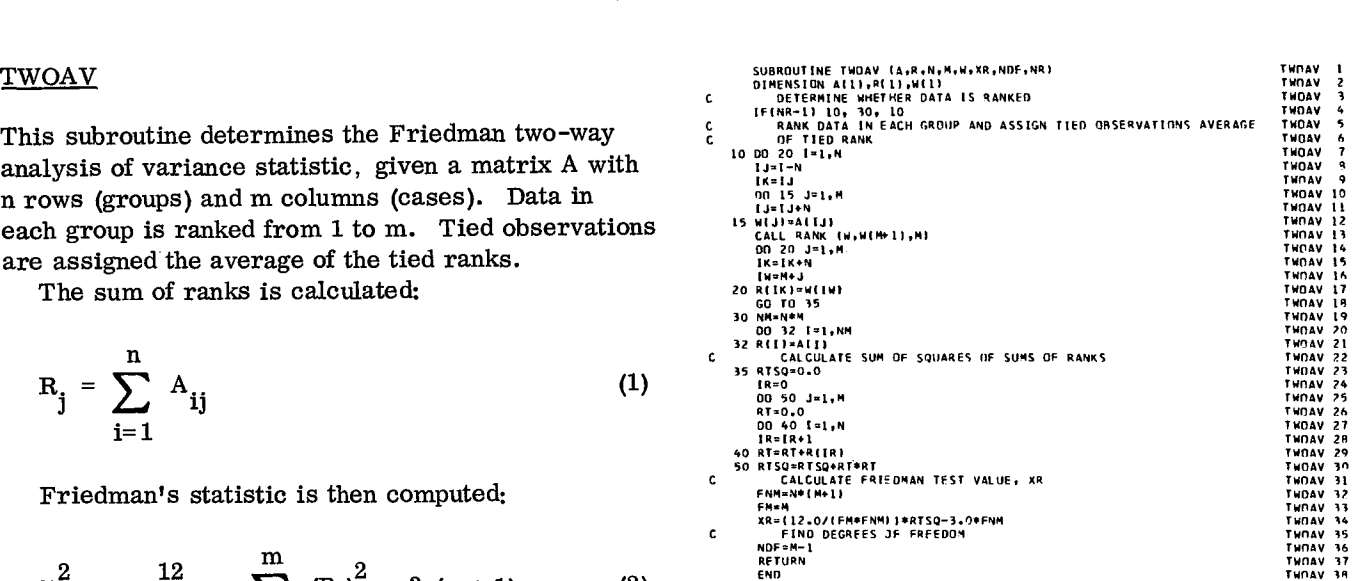

# QT EST

This subroutine determines the Cochran Q-test statistic, given a matrix A of dichotomous data with n rows (sets) and m columns (groups).

Row and column totals are calculated:

$$
L_{i} = \sum_{j=1}^{m} A_{ij}
$$
 (row totals) (1)

where  $i = 1, 2, \ldots, n$ 

$$
G_j = \sum_{i=1}^{n} A_{ij}
$$
 (column totals) (2)

where  $j = 1, 2, \ldots, m$ 

The Cochran Q statistic is computed:

$$
Q = \frac{(m-1)\left[m \sum_{j=1}^{m} G_j^2 - \left(\sum_{j=1}^{m} G_j\right)^2\right]}{m \sum_{i=1}^{n} L_i - \sum_{i=1}^{n} L_i^2}
$$
(3)

The degrees of freedom are:

$$
d.f = m - 1 \tag{4}
$$

# Subroutine QTEST

# Purpose:

Test whether three or more matched groups of dichotomous data differ significantly by the Cochran Q-test.

## Usage:

CALL QTEST(A, N, M, Q, NDF)

Description of parameters:

- A Input matrix, N by M, of dichotomous data (0 and 1).
- N Number of sets in each group.
- M Number of groups.
- Q Cochran Q statistic (output).
- NDF Number of degrees of freedom (output).

# Remarks:

M must be three or greater.

Subroutines and function subprograms required: None.

## Method:

Described in S. Siegel, 'Nonparametric Statistics for the Behavioral Sciences', McGraw-Hill, New York, 1956, Chapter 7. None.<br>
Described in S. Sic<br>
tics for the Behavio<br>
New York, 1956, C<br>
SUBROUTINE SUBROUTING CONDITIES<br>
ALL ELEMENTS, COUARES OF P

 $\pmb{\mathfrak{g}}$ 

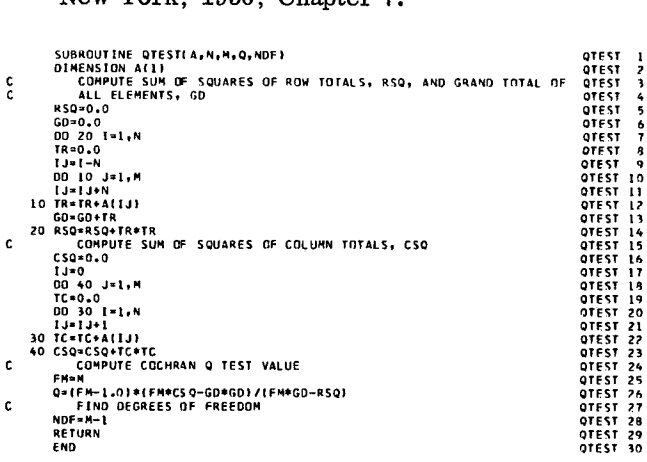

This subroutine measures the correlation between two variables by means of the Spearman rank correlation coefficient, given two vectors of n observations for the variables.

The observations on each variable are ranked from 1 to n. Tied observations are assigned the average of the tied ranks.

The sum of squares of rank differences is calculated:

$$
D = \sum_{i=1}^{n} (A_i - B_i)^2
$$
 (1)

where  $A_i$  = first ranked vector

 $B_i$  = second ranked vector

 $n = number of ranks$ 

A correction factor for ties is obtained:

$$
T_a = \sum \frac{t^3 - t}{12}
$$
 over variable A  

$$
T_b = \sum \frac{t^3 - t}{12}
$$
 over variable B (2)

where 
$$
t =
$$
 number of observations tied for a given rank

The Spearman rank correlation coefficient is then computed for the following two cases:

(a) if T<sub>a</sub> and T<sub>b</sub> are zero,  

$$
r_s = 1 - \frac{6D}{n^3 - n}
$$
 (3)

(b) if  $T_a$  and/or  $T_b$  are not zero,

$$
r_{s} = \frac{X + Y - D}{2 \sqrt{XY}}
$$
(4)  

$$
X = \frac{n^{3} - n}{12} - T_{a}
$$
(5)

where 
$$
X = \frac{n^3 - n}{12} - T_a
$$
 (5)

$$
r_{s} = \frac{X + Y - D}{2 \sqrt{XY}}
$$
(4)  

$$
X = \frac{n^{3} - n}{12} - T_{a}
$$
(5)  

$$
Y = \frac{n^{3} - n}{12} - T_{b}
$$
(6)

SRANK The statistic used to measure the significance of  $r_s$  is:

$$
t = r_s \sqrt{\frac{n-2}{1-r_s^2}}
$$
 (7)

The degrees of freedom are:

$$
d.f. = n-2 \tag{8}
$$

# Subroutine SRANK

Purpose:

Test correlation between two variables by means of Spearman rank correlation coefficient.

Usage:

CALL SRANK (A, B, R, N, RS, T, NDF, NR)

Description of parameters:

- A Input vector of N observations for first variable.
- B Input vector of N observations for second variable.
- R Output vector for ranked data, length is 2\*N. Smallest observation is ranked 1, largest is ranked N. Ties are assigned average of tied ranks.
- N Number of observations.
- RS Spearman rank correlation coefficient (output).
- T Test of significance of RS (output).
- NDF Number of degrees of freedom (output).
- NR Code: 0 for unranked data in A and B; 1 for ranked data in A and B (input).

# Remarks:

T is set to zero if N is less than ten.

Subroutines and function subprograms required: RANK TIE

Method:

Described in S. Siegel, 'Nonparametric Statistics for the Behavioral Sciences', McGraw-Hill, New York, 1956, Chapter 9.

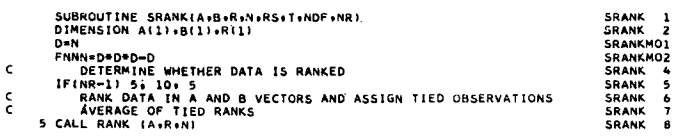

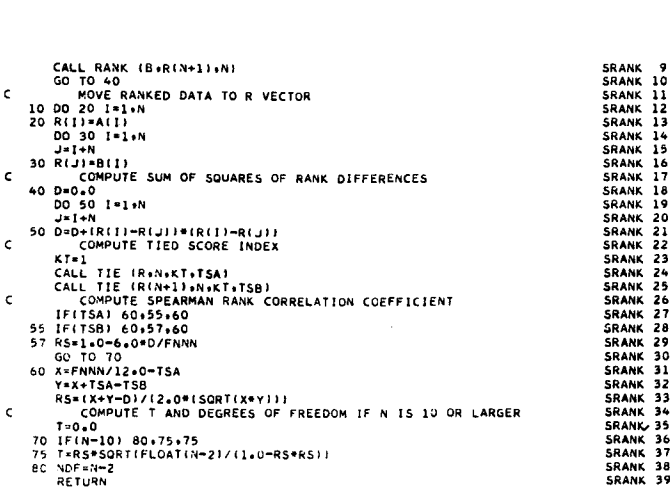

END SRANK 40

# KRANK

The subroutine computes the Kendall rank correlation coefficient, given two vectors of n observations for two variables, A and B. The observations on each variable are ranked from 1 to n. Tied observations are assigned the average of the tied ranks. Ranks are sorted in sequence of variable A.

A correction factor for ties is obtained:

$$
T_a = \sum \frac{t(t-1)}{2}
$$
 for variable A  

$$
T_b = \sum \frac{t(t-1)}{2}
$$
 for variable B (1)

where  $t =$  number of observations tied for a given rank

The Kendall rank correlation coefficient is then computed for the following two cases:

(a) if 
$$
T_a
$$
 and  $T_b$  are zero,

$$
\tau = \frac{S}{\frac{1}{2}n (n-1)}
$$
 (2)

where  $n =$  number of ranks

S = total score calculated for ranks in variable B as follows: selecting each rank in turn, add 1 for each larger rank to its right, subtract 1 for each smaller rank to its right.

(b) if 
$$
T_a
$$
 and/or  $T_b$  are not zero,

$$
\tau = \frac{S}{\sqrt{\frac{1}{2}n(n-1) - T_a} \sqrt{\frac{1}{2}n(n-1) - T_b}}
$$
\n(3)

The standard deviation is calculated:

$$
s = \sqrt{\frac{2 (2n+5)}{9n (n-1)}}
$$
 (4)

The significance of  $\tau$  can be measured by:

$$
z = \frac{\tau}{s} \tag{5}
$$

56

## Subroutine KRANK

#### Purpose:

Test correlation between two variables by means of Kendall rank correlation coefficient.

# Usage:

# CALL KRANK(A, B, R, N, TAU, SD, Z, NR)

Description of parameters:

- A Input vector of N observations for first variable.
- B Input vector of N observations for second variable.
- R Output vector of ranked data of length 2\*N. Smallest observation is ranked 1, largest is ranked N. Ties are assigned average of tied ranks.
- N Number of observations.
- TAU Kendall rank correlation coefficient (output).
- SD Standard deviation (output).
- Z Test of significance of TAU in terms of normal distribution (output).
- NR Code: 0 for unranked data in A and B; 1 for ranked data in A and B (input).

### Remarks:

SD and Z are set to zero if N is less than ten.

Subroutines and function subprograms required: RANK

TIE

#### Method:

Described in S. Siegel, 'Nonparametric Statistics for the Behavioral Sciences', McGraw-Hill, New York, 1956, Chapter 9.

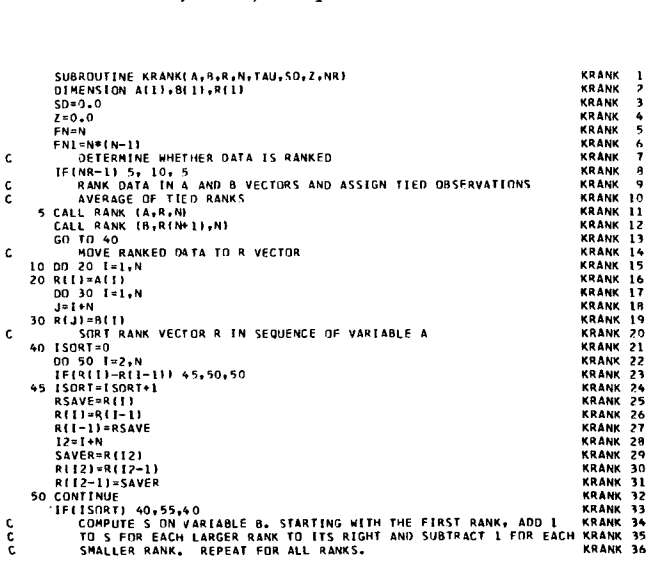

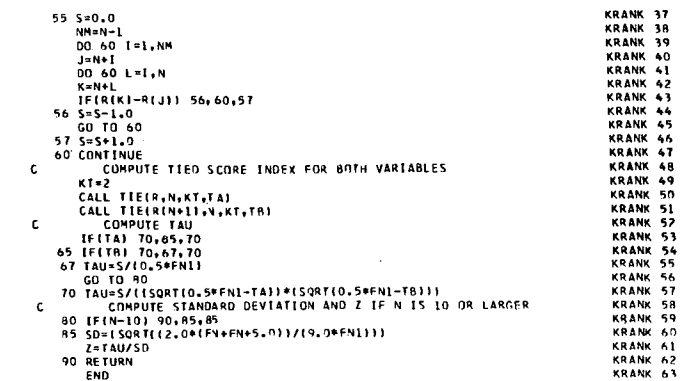

WTEST Usage:

This subroutine computes the Kendall coefficient of concordance, given a matrix A of n rows (variables) and m columns (cases). The observations on all variables are ranked from 1 to m. Tied observations are assigned the average of the tied ranks.

A correction factor for ties is obtained:

$$
T = \sum_{i=1}^{n} \frac{t^3 - t}{12}
$$
 (1)

where  $t =$  number of observations tied for a given rank

Sums of ranks are calculated:

$$
Y_j = \sum_{i=1}^n R_{ij}
$$
 (2)

where  $j = 1, 2, \ldots, m$ 

From these, the mean of sums of ranks is found:

$$
\overline{R} = \frac{\sum_{j=1}^{m} Y_j}{m}
$$
 (3)

The sum of squares of deviations is derived:

$$
s = \sum_{j=1}^{m} (Y_j - \bar{R})^2
$$
 (4)

The Kendall coefficient of concordance is then computed:

$$
W = \frac{s}{\frac{1}{12}n^2 (m^3 - m) - nT}
$$
 (5)

For m larger than 7, chi-square is:

$$
\chi^2 = n(m-1) W \tag{6}
$$

The degrees of freedom are:

$$
d.f. = n - 1 \tag{7}
$$

Subroutine WTEST

Purpose:

Test degree of association among a number of variables by the Kendall coefficient of concordance.

### CALL WTEST (A, R, N, M, WA, W, CS, NDF, NR)

Description of parameters:

- A Input matrix, N by M, of original data. R - Output matrix, N by M, of ranked data. Smallest value is ranked 1; largest is ranked N. Ties are assigned average of tied ranks.
- N Number of variables.
- M Number of cases.
- WA Work area vector of length  $2*M$ .
- W Kendall coefficient of concordance (output).
- CS Chi-square (output).

NDF - Number of degrees of freedom (output).

NR - Code: 0 for unranked data in A; 1 for ranked data in A (input).

#### Remarks:

Chi-square is set to zero if M is 7 or smaller.

Subroutines and function subprograms required: RANK

TIE

# Method:

Described in S. Siegel, 'Nonparametric Statistics for the Behavioral Sciences', McGraw-Hill, New York, 1956, Chapter 9.

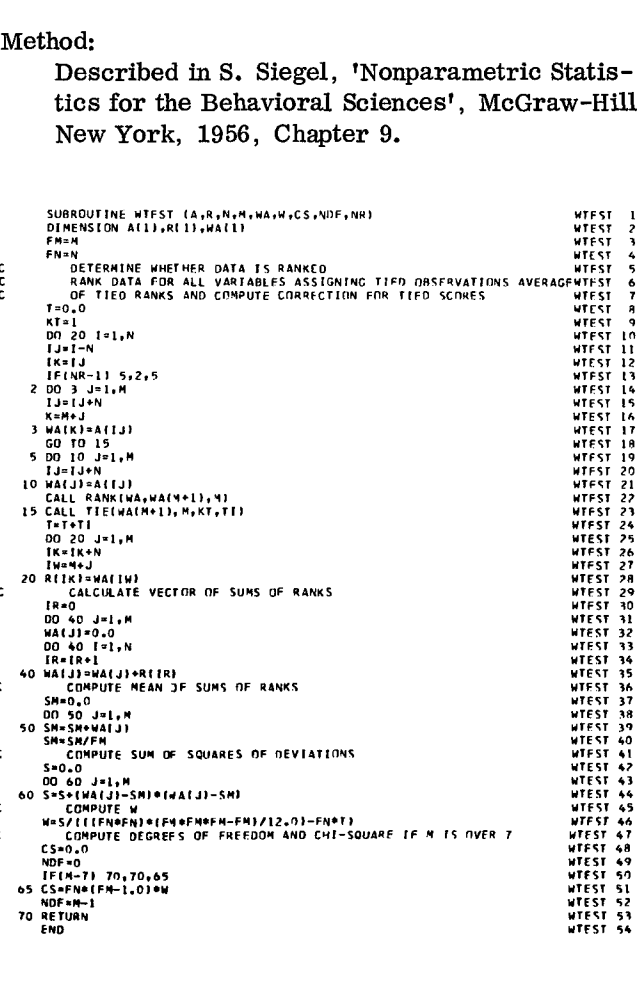

# RANK

Purpose:

Rank a vector of values.

Usage:

CALL RANK(A, R, N)

Description of parameters:

- A Input vector of N values.
- R Output vector of length N. Smallest value is ranked 1; largest is ranked N. Ties are assigned average of tied ranks.

N - Number of values.

# Remarks:

None.

Subroutines and function subprograms required: None.

## Method:

Vector is searched for successively larger elements. If ties occur, they are located and their rank value computed. For example, if two values are tied for sixth rank, they are assigned a rank of 6.5 (= $(6+7)/2$ ). Vector is sea<br>ments. If tie<br>rank value co<br>values are tie<br>a rank of 6.5<br>susaoutine aancia.r.n.n<br>SUBROUTINE AGANGAR.N.N<br>INTITALIZATION<br>in THITLALIZATION ments. If the rank value values are<br>a rank of 6.<br>a rank of 6.<br>sussouting game(a, i)<br> $\sum_{n=1}^{N}$ <br> $\sum_{i=1}^{N}$ <br> $\sum_{i=1}^{N}$ <br> $\sum_{i=1}^{N}$ <br> $\sum_{i=1}^{N}$ <br> $\sum_{i=1}^{N}$  

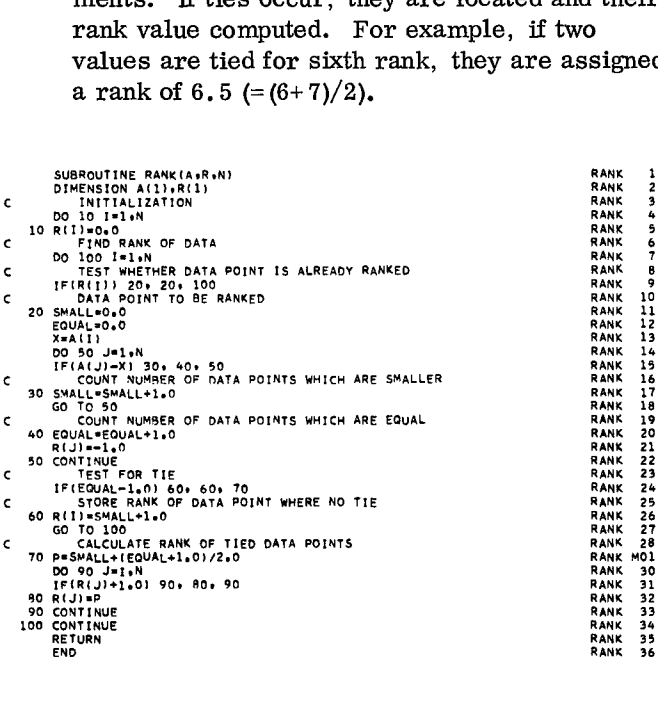

# TIE

### Purpose:

Calculate correction factor due to ties.

#### Usage:

CALL TIE(R, N, KT, T)

Description of parameters:

- R Input vector of ranks of length N containing values 1 to N.
- N Number of ranked values.
- KT Input code for calculation of correction factor:
	- 1 Solve equation 1.
	- 2 Solve equation 2.
- T Correction factor (output):
	- Equation 1  $T = SUM(CT**3-CT)/12$ Equation 2  $T = SUM(CT*(CT-1)/2)$ 
		- where CT is the number of observations tied for a given rank.

# Remarks:

None.

Subroutines and function subprograms required: None.

#### Method:

Vector is searched for successively larger ranks. Ties are counted and correction factor 1 or 2 summed.

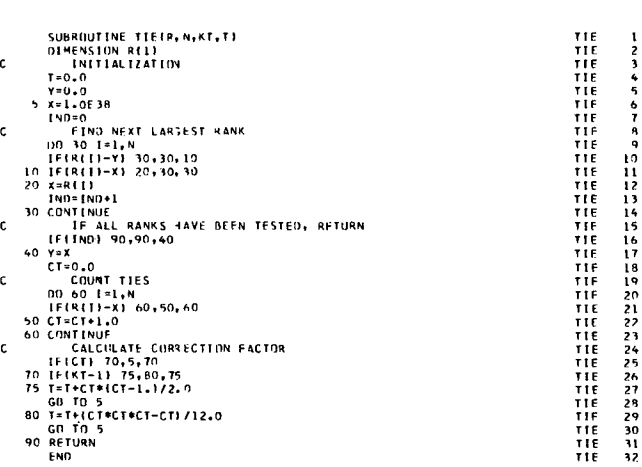

# RANDU

## Purpose:

Computes uniformly distributed random floating point numbers between 0 and 1.0 and integers in the range 0 to 2\*\*15.

### Usage:

CALL RANDU (IX, IY, YFL)

## Description of parameters:

- IX For the first entry this must contain any odd positive integer less than 32,768. After the first entry, IX should be the previous value of IY computed by this subroutine.
- IY A resultant integer random number required for the next entry to this subroutine. The range of this number is from zero to 2\*\*15.
- YFL The resultant uniformly distributed, floating point, random number in the range 0 to 1.0.

## Remarks:

This subroutine is specific to the IBM 1130. This subroutine should not repeat its cycle in less than 2 to the 13th entries.

Note: If random bits are needed, the high order bits of IY should be chosen.

Subroutines and function subprograms required: None.

# Method:

Power residue method discussed in IBM manual Random Number Generation and Testing (C20-  $8011$ ).

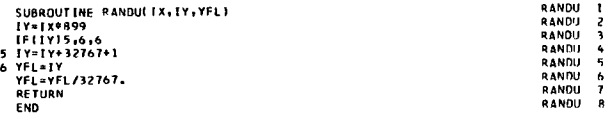

# GAUSS

This subroutine computes a normally distributed random number with a given mean and standard deviation.

An approximation to normally distributed random numbers Y can be found from a sequence of uniform random numbers\* using the formula:

$$
Y = \frac{\sum_{i=1}^{K} X_i - \frac{K}{2}}{\sqrt{K/12}}
$$
 (1)

where  $X<sub>i</sub>$  is a uniformly distributed random number  $0 < X_{i} < 1$ 

K is the number of values  $X_i$  to be used

Y approaches a true normal distribution asympototically as K approaches infinity. For this subroutine, K was chosen as 12 to reduce execution time. Equation (1) thus becomes:

$$
Y = \sum_{i=1}^{12} X_i - 6.0
$$

The adjustment for the required mean and standard deviation is then

$$
Y' = Y * S + AM \tag{2}
$$

where Y' is the required normally distributed random number

S is the required standard deviation

AM is the required mean

\* R. W. Hamming, Numerical Methods for Scientists and Engineers, McGraw-Hill, N.Y., 1962, pages 34 and 389.

### Subroutine GAUSS

## Purpose:

Computes a normally distributed random number with a given mean and standard deviation.

#### Usage:

CALL GAUSS(IX, S, AM, V)

### Description of parameters:

- IX IX must contain an odd positive integer less than 32,768. Thereafter it will contain a uniformly distributed integer random number generated by the subroutine for use on the next entry to the subroutine.
- S The desired standard deviation of the normal distribution.
- AM The desired mean of the normal distribution.
- V The value of the computed normal random variable.

#### Remarks:

This subroutine uses RANDU which is machine specific.

Subroutines and function subprograms required: RANDU

#### Method:

Uses 12 uniform random numbers to compute normal random numbers by central limit theorem. The result is then adjusted to match the given mean and standard deviation. The uniform random numbers computed within the subroutine are found by the power residue method. normal random<br>The result is the<br>mean and stand<br>dom numbers c<br>are found by the<br>subgraduation causarity, s. Am.v.<br>SUBROUTINE GAUSSICAL, AANOULIX, IV, Y)

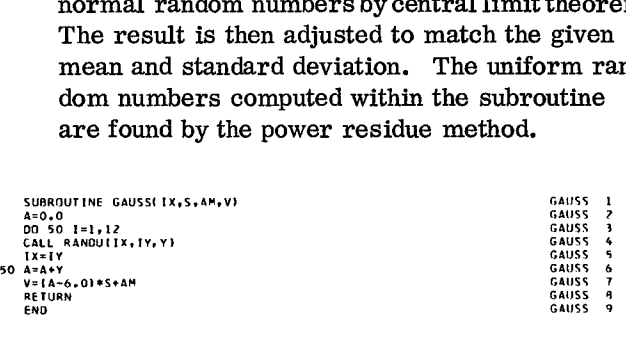

# Mathematics - Special Matrix Operations

# MINV

Purpose:

Invert a matrix.

# Usage:

CALL MINV(A, N, D, L, M)

#### Description of parameters:

- A Input matrix, destroyed in computation and replaced by resultant inverse.
- N Order of matrix A.
- D Resultant determinant.
- L Work vector of length N.
- M Work vector of length N.

# Remarks:

Matrix A must be a general matrix.

Subroutines and function subprograms required: None.

#### Method:

The standard Gauss-Jordan method is used. The determinant is also calculated. A determinant with absolute value less than  $10^{**}(-20)$ indicates singularity. The user may wish to change this.

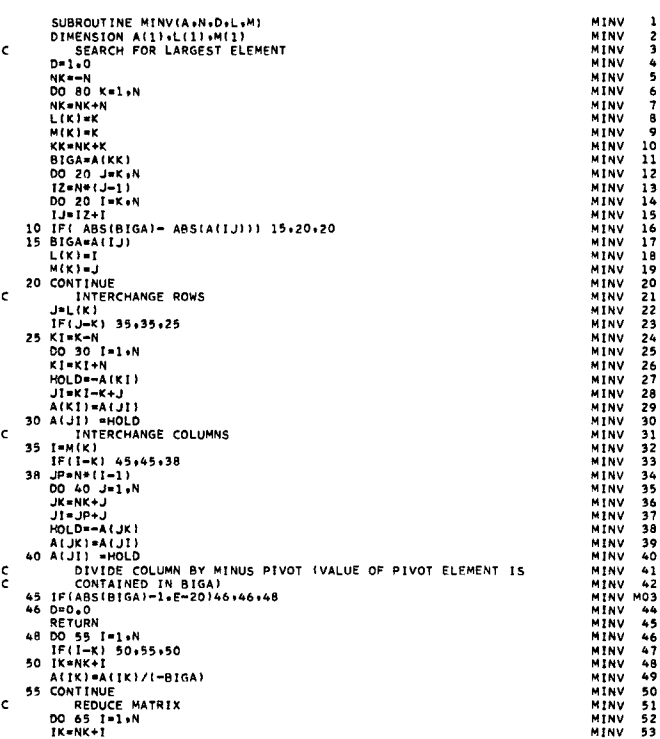

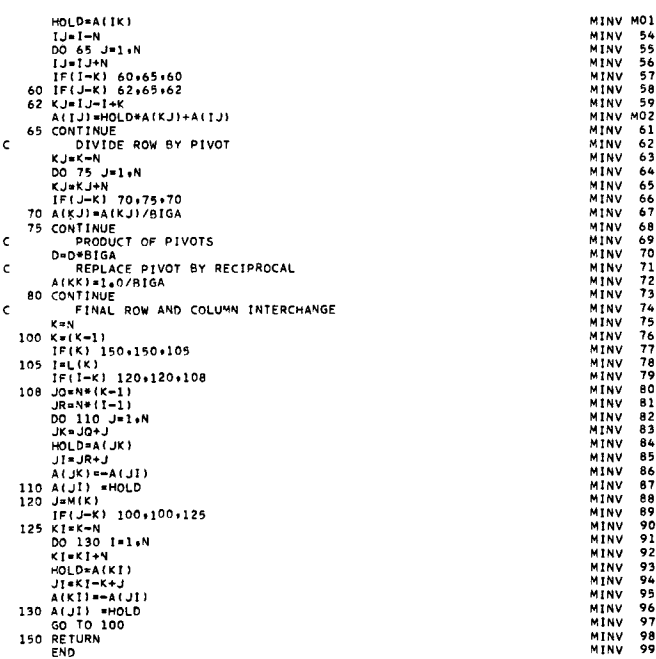

# EIGEN

This subroutine computes the eigenvalues and eigenvectors of a real symmetric matrix.

Given a symmetric matrix A of order N, eigenvalues are to be developed in the diagonal elements of the matrix. A matrix of eigenvectors R is also to be generated.

 $\mathbf{f}$ 

An identity matrix is used as a first approximation of R.

The initial off-diagonal norm is computed:

$$
\nu_{I} = \left\{ \sum_{i \leq k} 2A_{ik}^{2} \right\}^{1/2}
$$
 (1)

 $\nu_{I}$  = initial norm

 $\overline{1}$ 

 $A = input matrix (symmetric)$ 

This norm is divided by N at each stage to produce the threshold.

The final norm is computed:

$$
\nu_{\rm F} = \frac{\nu_{\rm X} \times 10^{-6}}{N} \tag{2}
$$

This final norm is set sufficiently small that the requirement that any off-diagonal element  $A_{lm}$  shall be smaller than  $\nu_F$  in absolute magnitude defines the convergence of the process.

An indicator is initialized. This indicator is later used to determine whether any off-diagonal elements have been found that are greater than the present threshold.

Each off-diagonal element is selected in turn and a transformation is performed to annihilate the offdiagonal (pivotal) element as shown by the following equations:

$$
\lambda = -A_{1m} \tag{3}
$$

$$
u = 1/2 (A_{11} - A_{mm})
$$
 (4)

$$
\mu = 1/2 (A_{11} - A_{mm})
$$
\n
$$
\omega = sign (\mu) \frac{\lambda}{\sqrt{\lambda^2 + \mu^2}}
$$
\n(4)

$$
\omega = \text{sign}(\mu) \quad \sqrt{\lambda^2 + \mu^2}
$$
\n
$$
\sin \theta = \frac{\omega}{\sqrt{2(1 + \sqrt{1 - \omega^2})}}
$$
\n(6)

$$
\cos \theta = \sqrt{1 - \sin^2 \theta} \tag{7}
$$

$$
B = A_{il} \cos \theta - A_{im} \sin \theta
$$
 (8)

$$
C = A_{il} \sin \theta + A_{im} \cos \theta \tag{9}
$$

$$
B = R_{il} \cos \theta - R_{im} \sin \theta \qquad (10)
$$

$$
R_{im} = R_{il} \sin \theta + R_{im} \cos \theta \qquad (11)
$$

$$
R_{i1} = B \tag{12}
$$

$$
A_{II} = A_{iI} \cos^{2} \theta + A_{mm} \sin^{2} \theta
$$
  
-2A<sub>Im</sub> sin $\theta$  cos $\theta$  (13)

$$
A_{mm} = A_{ll} \sin^2 \theta + A_{mm} \cos^2 \theta
$$

$$
+ 2A_{lm} \sin \theta \cos \theta
$$
 (14)

$$
A_{lm} = (A_{ll} - A_{mm}) \sin \theta \cos \theta
$$
  
+ 
$$
A_{lm} (\cos^2 \theta - \sin^2 \theta)
$$
 (15)

The above calculations are repeated until all of the pivotal elements are less than the threshold.

# Subroutine EIGEN

Purpose:

Compute eigenvalues and eigenvectors of a real symmetric matrix.

Usage:

CALL EIGEN(A, R, N, MV)

Description of parameters:

- A Original matrix (symmetric), destroyed in computation. Resultant eigenvalues are developed in diagonal of matrix A in descending order.
- R Resultant matrix of eigenvectors (stored columnwise, in same sequence as eigenvalues).
- N Order of matrices A and R.
- MV Input code:
	- 0 Compute eigenvalues and eigenvectors.
	- 1 Compute eigenvalues only (R need not be dimensioned but must still appear in calling sequence).

Remarks:

Original matrix A must be real symmetric (storage mode=1). Matrix A cannot be in the same location as matrix R.

(8) Subroutines and function subprograms required: None.

Method:

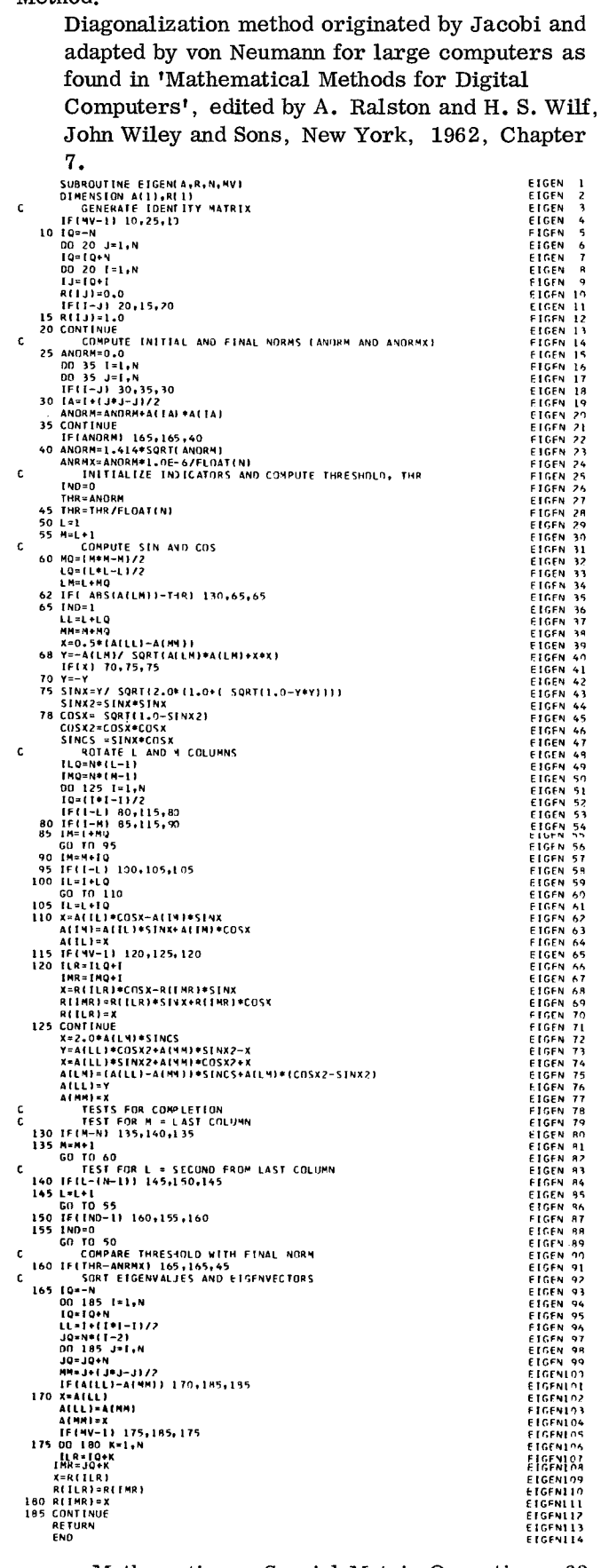

# Mathematics - Matrices

# **GMADD**

# Purpose:

Add two general matrices to form resultant general matrix.

## Usage:

CALL GMADD(A, B, R, N, M)

# Description of parameters:

- A Name of first input matrix.
- B Name of second input matrix.
- R Name of output matrix.
- N Number of rows in A, B, R.
- M Number of columns in A, B, R.

# Remarks:

All matrices must be stored as general matrices. Subroutines and function subprograms required:

Subroutines and function subprograms required: None.

# Method:

Addition is performed element by element.

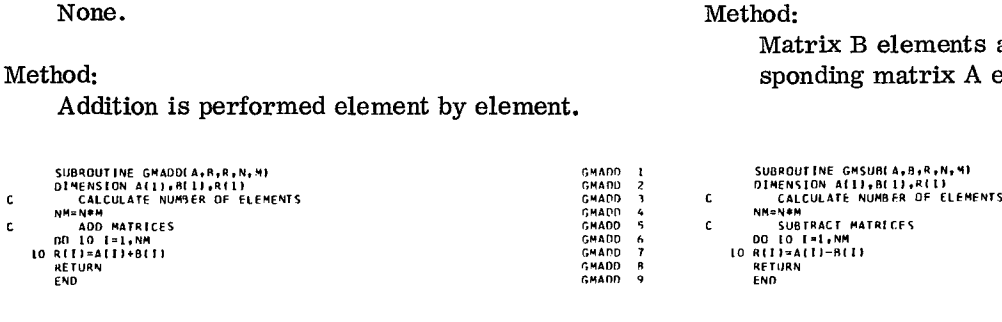

**GMSUB** 

# Purpose:

Subtract one general matrix from another to form resultant matrix.

## Usage:

CALL GMSUB (A, B, R, N, M)

Description of parameters:

- A Name of first input matrix.
- B Name of second input matrix.
- R Name of output matrix.
- N Number of rows in A, B, R.
- M Number of columns in A, B, R.

# Remarks:

All matrices must be stored as general matrices.

None.

# Method:

Matrix B elements are subtracted from corresponding matrix A elements.

> GMSUB I GMSUB GMSUR 3 GMSUB 4 GMSUB 5 GMS1111 GMSUB 7 GMSUB GMSUIR

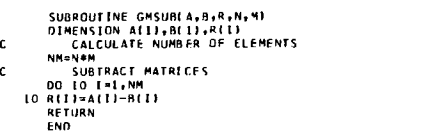

Purpose: Purpose: Purpose:<br>Multiply two general matrices to form a result-<br>Transpose a general matrix. ant general matrix.

CALL GMPRD(A, B, R, N, M, L)

- A Name of first input matrix.
- 
- 
- N Number of rows in A.
- M Number of columns in A and rows in B. Remarks:<br>L Number of columns in B. Matri
- 

All matrices must be stored as general matrices. matrices. Matrix R cannot be in the same location as matrix A. Subroutines and function subprograms required:

Matrix R cannot be in the same location as ma- None. trix B.

Number of columns of matrix A must be equal to Method: the number of rows of matrix B. Transpose N by M matrix A to form M by N

Subroutines and function subprograms required: None.

#### Method:

The M by L matrix B is premultiplied by the N by M matrix A and the result is stored in the N by L matrix R. 6uomOUTINE GMPRDIA/6/R.N.M.L1 

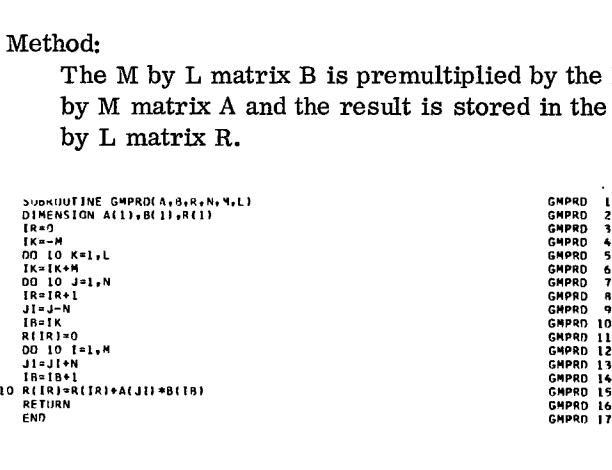

# GMPRD GMTRA

# Usage:

Usage: CALL GMTRA(A, R, N, M)

### Description of parameters:

- Description of parameters:<br>
A Name of first input matrix.<br>
A Name of resultant matrix.<br>
R Name of resultant matrix.
	-
	- B Name of second input matrix. N Number of rows of A and columns of R.
	- R Name of output matrix. M Number of columns of A and rows of R.

Matrix R cannot be in the same location as matrix A.

Remarks: Remarks: Electronic Matrices A and R must be stored as general

matrix R.

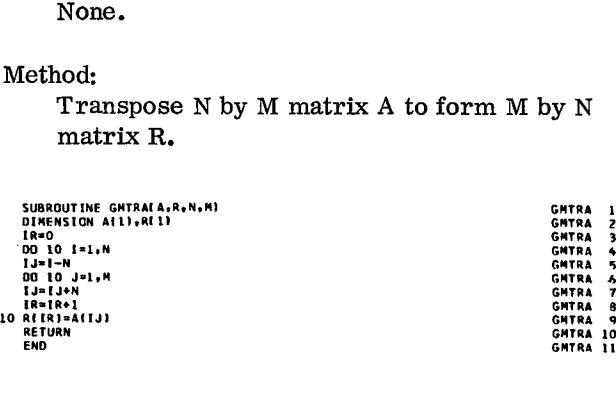

# GTPRD

Purpose:

Premultiply a general matrix by the transpose of another general matrix.

# Usage:

CALL GTPRD(A, B, R, N, M, L)

# Description of parameters:

- A- Name of first input matrix.
- B- Name of second input matrix.
- R- Name of output matrix.
- **N-** Number of rows in A and B.
- **M-** Number of columns in A and rows in R.
- L- Number of columns in B and R.

# Remarks:

Matrix R cannot be in the same location as matrix A.

Matrix R cannot be in the same location as matrix B.

All matrices must be stored as general matrices.

Subroutines and function subprograms required: None.

### Method:

Matrix transpose of A is not actually calculated. Instead, elements of matrix A are taken columnwise rather than rowwise for postmultiplication. by matrix B. ו<br>נו<br>. ]<br>|<br>|rester<br>Control<br>Control

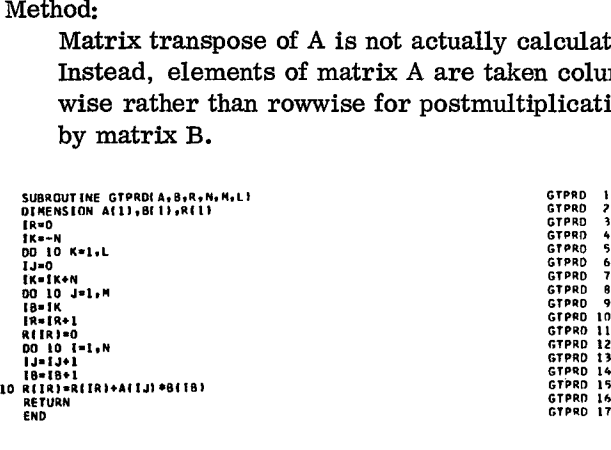

# MADD

# Purpose:

Add two matrices element by element to form resultant matrix.

# Usage:

CALL MADD(A, B, R, N, M, MSA, MSB)

Description of parameters:

- A Name of input matrix.
- B Name of input matrix.
- R Name of output matrix.
- N Number of rows in A, B, R.
- **M** Number of columns in A, B, R.<br>MSA One digit number for storage in
- One digit number for storage mode of matrix A:
	- 0 General.
	- 1 Symmetric.
	- 2 Diagonal.

MSB - Same as MSA except for matrix B.

# Remarks:

None.

Subroutines and function subprograms required: LOC

## Method:

DOPED I GTPRD *<sup>2</sup>*

GTPRD 3<br>GTPRD 5<br>GTPRD 6<br>GTPRD 7<br>GTPRD 8

GTPRD 10

GTPRD 13<br>GTPRD 14

Storage mode of output matrix is first determined. Addition of corresponding elements is then performed.

The following table shows the storage mode of the output matrix for all combinations of input matrices:

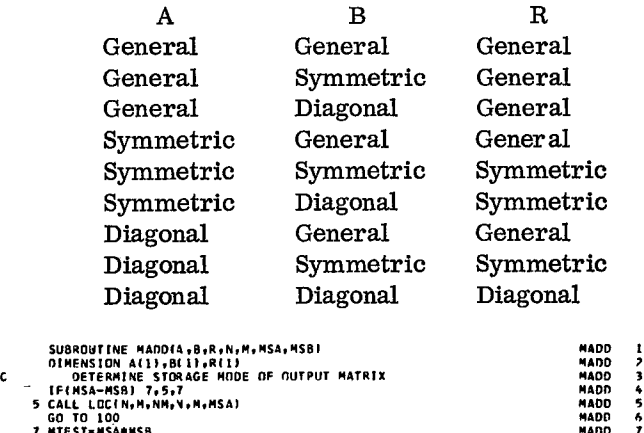

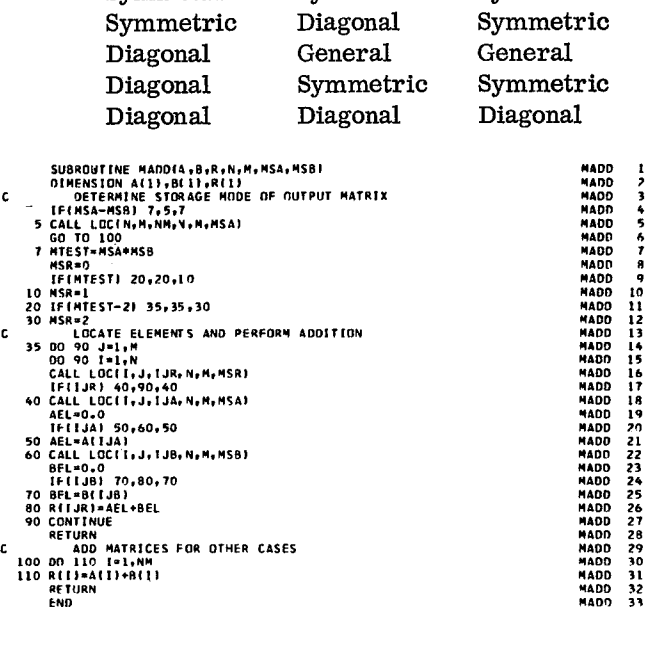

Purpose:

Subtract two matrices element by element to form resultant matrix.

Usage:

### CALL MSUB(A, B, R, N, M, MSA, MSB)

Description of parameters:

- A Name of input matrix.
- B Name of input matrix.
- R Name of output matrix.
- N Number of rows in A, B, R.
- M Number of columns in A, B, R.
- MSA One digit number for storage mode of matrix A:
	- 0 General.
	- 1 Symmetric.
	- 2 Diagonal.

MSB - Same as MSA except for matrix B.

# Remarks:

None.

Subroutines and function subprograms required: LOC

#### Method:

Structure of output matrix is first determined. Subtraction of matrix B elements from corresponding matrix A elements is then performed. The following table shows the storage mode of the output matrix for all combinations of input matrices:

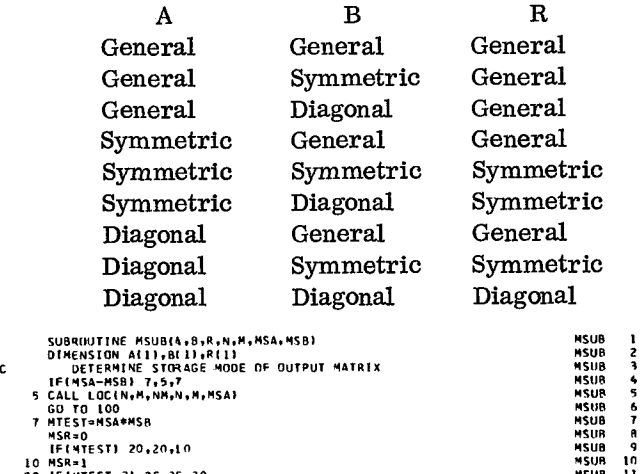

- IFIMSA-MSB/ 7.5.7 SUBRIN<br>Det Mesa<br>Le (MSA<br>CGD To<br>MSR=1<br>MSR=1<br>MSR=1<br>MSR=1<br>NE (MTC Diagonal<br>
Diagonal<br>
Diagonal<br>
Susaurite stands<br>
Discussion at 11, at 11, at<br>
11, at 11, at 11, at 11, at 11, at 11, at 11, at 11, at 11, at 11, at 11, at 11, at 11, at 11, at 11, at 12, at 2<br>
20 IFINTEST-21 35, 35, 30, 30 Diagonal Diagonal<br>
SUBRUITINE MSUBIA-19-18-19-18-19-19<br>
DIMENSION ALLI-BLU-BLU<br>
C DETENINE STORAGE MODE OF OUTPUT MATRIX<br>
TELMES THEST 75-7<br>
SALL LOCIN-19-19-19-19<br>
THEST-19-19-19-19<br>
20 TELMEST 20-20-10<br>
20 TELMEST 20-20-DIA<br>
SUBRUUTINE P<br>
DETERMINE<br>
DETERMINE<br>
DETERMINE<br>
SCALL LOCIN.<br>
SCALL LOCIN.<br>
THEST-20<br>
IF(MTEST-2)<br>
DO 90 J=1.<br>
DO 90 J=1.<br>
SCALL LOCINE<br>
SCALL LOCINE<br>
DO 90 J=1.<br>
CALL LOCINE<br>
TE(IIB)<br>
CALL LOCINE SUBRIUITIRE MSUBALAS, R.N.P.<br>
DIMENSION AT U.S. 11., R.N.P.<br>
IFT (MSA-MSB) 71.5.7<br>
5 CALL LOCIN-M, NM, N, N, NSA)<br>
5 CALL LOCII, 20.20.10<br>
19 MSR=0<br>
10 MSR=1<br>
10 MSR=1<br>
20 IFT (MTST-2) 35, 35, 30<br>
20 MSR=2<br>
20 IFT (MTST-2) しゅうしゅう しゅうしゅう しょうしょう しゅうしょう しゅうしゅう しゅうしゅう しゅうしゅう かいしゃ 50 AEL.AIIJAI 60 CALL LOCII,J,IJB,N,A,MS8/ 8E1•0.0 IFIIJR/ 70.80.70 70 OEL.BI1J8/ 80 MUM...AEI-8EL 90 CONTINUE **MSR=2**<br>
LGCA<br>
LGCALL LCC<br>
DO 90 J<br>
DO 90 J<br>
CALL LCCALL LCCALL LCCALL LCCALL LCCALL LCCALL LCCALL LCCALL LCC<br>
DO 110 J<br>
DO 110 J<br>
RETURN SUBT<br>
RETURN SUBT<br>
RETURN SUBT<br>
RETURN SUBT<br>
RETURN SUBT SUBTRACT ELEMENTS AND PERFORM SUBTRA<br>
SUBTRACT MATRIC OR 1-1.1<br>
CALL LOCIT (J.110, N.4, N.4581)<br>
CALL LOCIT (J.110, N.4, N.4581)<br>
CALL LOCIT (J.1113, N.4, N.4581)<br>
IFILIAD 50-60-50<br>
SO AEL LOCIT (J.1111, 130, N.4, N.581)<br> **CALL LCCALL LCCALL LCC**<br>**CALL LCC**<br>**AEL=0.7**<br>AEL=0.7<br>CALL LCC<br>CALL LCC<br>CALL LCC<br>RETURN<br>RETURN<br>RETURN<br>RETURN<br>RETURN<br>RETURN<br>RETURN<br>RETURN FIFICALL<br>ENDERFIELD<br>AELFIELD<br>AELFIELD<br>ENDERFIELD<br>NETURETUS<br>RETUS<br>RETUS<br>RETUS<br>RETUS<br>RETUD
- -

# MSUB MPRD

### Purpose:

Multiply two matrices to form a resultant matrix.

#### Usage:

# CALL MPRD(A, B, R, N, M, MSA, MSB, L)

Description of parameters:

- A Name of first input matrix.
- B Name of second input matrix.
- R Name of output matrix.
- N Number of rows in A and R.
- M Number of columns in A and rows in B.
- MSA One digit number for storage mode of matrix A:
	- 0 General.
	- 1 Symmetric.
	- 2 Diagonal.
- MSB Same as MSA except for matrix B.
- L Number of columns in B and R.

# Remarks:

Matrix R cannot be in the same location as matrices A or B.

Number of columns of matrix A must be equal to number of rows of matrix B.

Subroutines and function subprograms required: LOC

#### Method:

**MSUB 12<br>MSUB 12<br>MSUB 14 15<br>MSUB 17 18<br>MSUB 17 22<br>MSUB 27<br>MSUB 27<br>MSUB 27<br>MSUB 27<br>MSUB 28<br>MSUB 28<br>MSUB 28<br>MSUB 28<br>MSUB 28<br>MSUB 29<br>MSUB 29** 

m<br>Asil

NSUB 32<br>NSUR 33

The M by L matrix B is premultiplied by the N by M matrix A and the result is stored in the N by L matrix R. This is a row into column product.

The following table shows the storage mode of the output matrix for all combinations of input matrices:

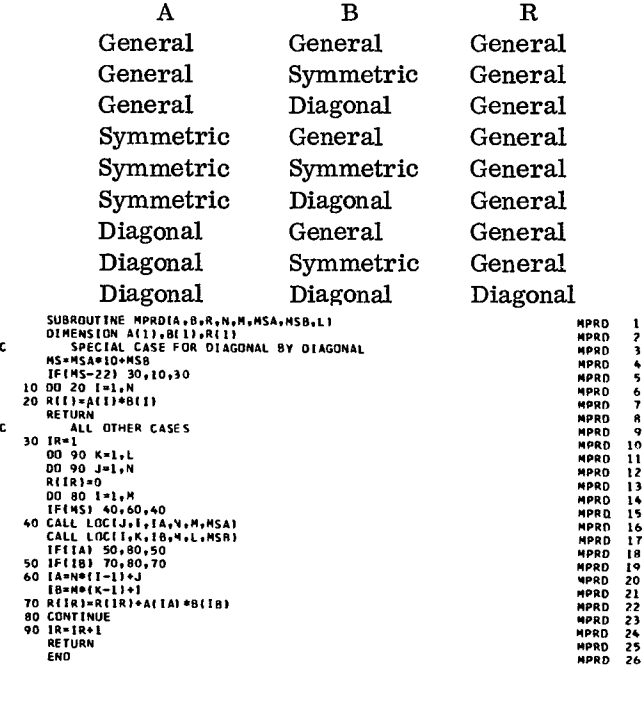

MPRD 26

# MTRA

Purpose:

Transpose a matrix.

Usage:

# CALL MTRA(A, R, N, M, MS)

# Description of parameters:

- A Name of matrix to be transposed.
- R- Name of output matrix.
- N-N Number of rows of A and columns of R.<br>M-Number of columns of A and rows of R.
- **M-** Number of columns of A and rows of R.
- MS One digit number for storage mode of matrix A (and R):
	- 0 General.
	- 1 Symmetric.
	- 2 Diagonal.

#### Remarks:

Matrix R cannot be in the same location as matrix A.

Subroutines and function subprograms required: **MCPY** 

## Method:

Transpose N by M matrix A to form M by N matrix R by moving each row of A into the corresponding column of R. If matrix A is symmetric or diagonal, matrix R is the same as A.  $\ddot{\phantom{a}}$ 

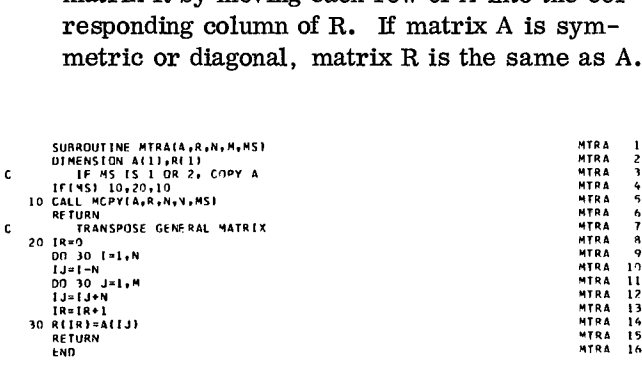

# TPRD

## Purpose:

Transpose a matrix and postmultiply by another to form a resultant matrix.

#### Usage:

# CALL TPRD(A, B, R, N, M, MSA, MSB, L)

Description of parameters:

- A Name of first input matrix.
- B Name of second input matrix.<br>R Name of output matrix.
- R Name of output matrix.<br>N Number of rows in A and
- N Number of rows in A and B.<br>M Number of columns in A and
- Number of columns in A and rows in R.
- MSA One digit number for storage mode of matrix A:
	- 0 General.
	- 1 Symmetric.
	- 2 Diagonal.
- MSB Same as MSA except for matrix B.
- L Number of columns in B and R.

## Remarks:

Matrix R cannot be in the same location as matrices A or B.

Subroutines and function subprograms required:

LOC

## Method:

Matrix transpose of A is not actually calculated. Instead, elements in matrix A are taken columnwise rather than rowwise for multiplication by matrix B.

The following table shows the storage mode of the output matrix for all combinations of input matrices:

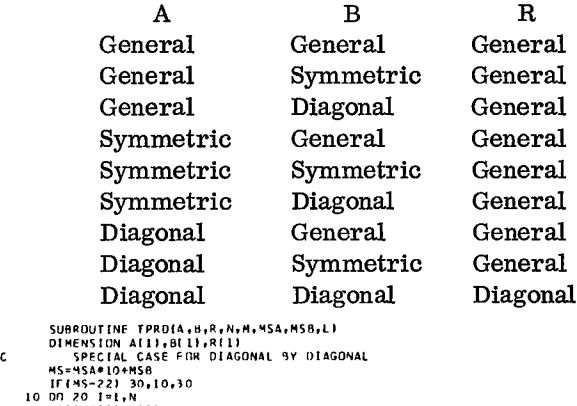

TPRO TPRD TPRD TPRD TPRO TPRO TPRO TURD TPRD TPRD TPRO TPRO TPRD TPRD TURD TURD TURD TROD 7/110 TURD TURD TURD TURD TURD TPRO TPRO 3 4 5 6 7 9<br>0 ا 114567890123456 SUBROUTINE TPROIA,B,R,N,M,MSA,MSB,LI<br>DIMENSION ALII,BLII,RLII MS=4SA\*10+MSB<br>IF(MS-22) 30,10,30<br>10 DN 20 1=1,N<br>20 RIII=AIII\*B(I) RETURN **Diagonal**<br>
SUBROUTINE FREDIA, B, R, N, H, NSA, N<br>
DIRENSION ALI), B(1), R(1)<br>
C<br>
C SPECIAL CASE FOR DIAGONAL BY<br>
IT(845-22) 30, 10, 30<br>
10 02 01:1, H<br>
C R(1) - RETURN<br>
C HULTPLY TRANSPOSE OF A BY B<br>
00 90 J=1, H<br>
00 90 J 30 **1**R=1<br>00 90 J=1,M<br>00 90 J=1,M<br>RIIR1=0.0<br>00 80 I=1,N<br>IFIMSI 40,60,40 40 CALL LOCII,J,1401,M,MSAI<br>CALL LOCII,K,IB,V,L,MS8)<br>IFIIA1 50,80,50<br>50 1F(18) 70,80,70<br>60 1A=N\*(3-11)+1<br>18-N\*(K-11+1<br>70 RIRI?=RIPLATRIA1®B(18)<br>80 CONTINUE 90 IR≈IR+I<br>Return<br>End
# MATA

Purpose:

Premultiply a matrix by its transpose to form a symmetric matrix.

### Usage:

CALL MATA(A,R,N,M, MS)

Description of parameters:

- A Name of input matrix.
- R Name of output matrix.
- N Number of rows in A.
- M Number of columns in A. Also number of rows and number of columns of R.
- MS One digit number for storage mode of matrix A:
	- 0 General.
	- 1 Symmetric.
	- 2 Diagonal.

# Remarks:

Matrix R cannot be in the same location as matrix A.

Matrix R is always a symmetric matrix with a storage mode=1.

Subroutines and function subprograms required: LOC

Method:

Calculation of (A transpose A) results in a symmetric matrix regardless of the storage mode of the input matrix. The elements of matrix A are not changed. External Calculation of (A<br>
symmetric matrix<br>
mode of the input<br>
matrix A are no<br>
sympothesis and all property<br>
sympothesis and all property<br>
of the set of the set of the set of the<br>
sympothesis<br>  $\mathcal{L}^{(1)}$ Example:<br>
Symm mode<br>
mode<br>
matri<br>
SUBRAULINE<br>
SUBRAULINE<br>
SUBRAULINE<br>
SUBRAULINE<br>
SUBRAULINE<br>
SUBRAULINE

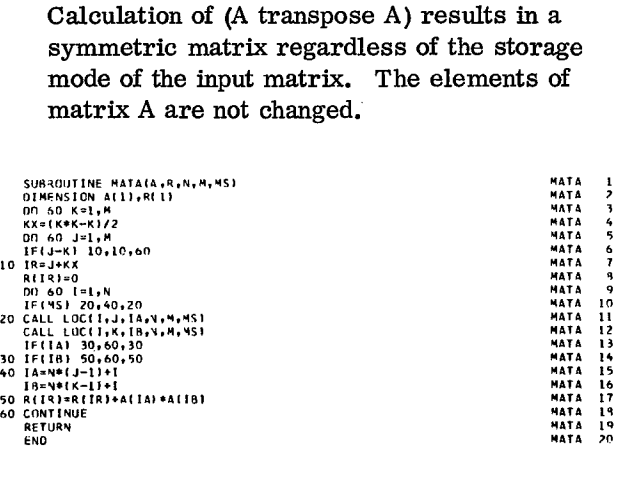

# SADD

### Purpose:

Add a scalar to each element of a matrix to form a resultant matrix.

# Usage:

# CALL SADD(A,C,R,N, M, MS)

Description of parameters:

- A Name of input matrix.<br>C Scalar.
	- Scalar.
- 
- R Name of output matrix.<br>N Number of rows in mat - Number of rows in matrix A and R.
- M Number of columns in matrix A and R.
- MS One digit number for storage mode of matrix A (and R):
	- 0 General.
	- 1 Symmetric.
	- 2 Diagonal.

### Remarks:

None.

Subroutines and function subprograms required: LOC TOUTINES and function subprograms required:<br>
LOC<br>
SCalar is added to each element of matrix.<br>
SUBROUTINE SADDIA.C.R.N.M.MS!<br>
COMPUTE VECTOR LENGTRICH, IT<br>
CALL LOCEN,M.IT.V.M.MS!<br>
SADD<br>
CALL LOCEN,M.IT.V.M.MS! POLITICS and function subprograms required:<br>
LOC<br>
Scalar is added to each element of matrix.<br>
SUBROUTIME SADONA:C.R.N.P., XSI<br>
DIMENSION ATTICIAL CORRECTION (SADO 2)<br>
COMPUTE VECTOR LENGTH, IT<br>
CADD 3 (ADD 3 CALL 100 SCALA Subroutines and function subprograms required:<br>
LOC<br>
Method:<br>
Scalar is added to each element of matrix.<br>
Subsquiring sabota.c.g.v.v.v.vs;<br>
Subsquiring vector is also a scalar is added<br>
constant in the state of the state o

# Method:

Scalar is added to each element of matrix.

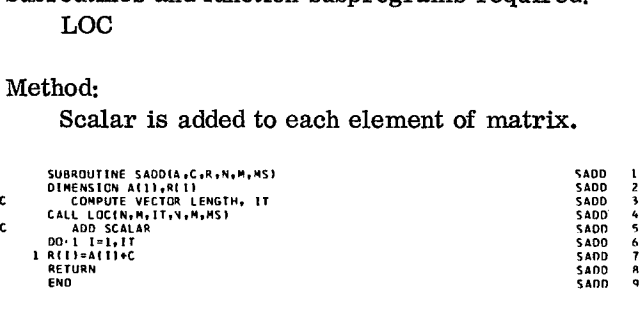

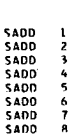

# Purpose: Purpose:

to form a resultant matrix. form a resultant matrix.

Usage: Usage:

- A Name of input matrix. <br>
A Name of C Scalar.<br>
C Scalar.
	- Scalar.
- 
- **N -** Number of rows in matrix A and R. **N -** Number of rows in matrix A and R.
- **<sup>M</sup> -** Number of columns in matrix A and R. **<sup>M</sup> -** Number of columns in matrix A and R.
- MS One digit number for storage mode of matrix A (and R):
	- 0 General.
	- 1 Symmetric.
	- 2 Diagonal.

# Remarks:

None.

Subroutines and function subprograms required: LOC

# Method:

Scalar is subtracted from each element of matrix.

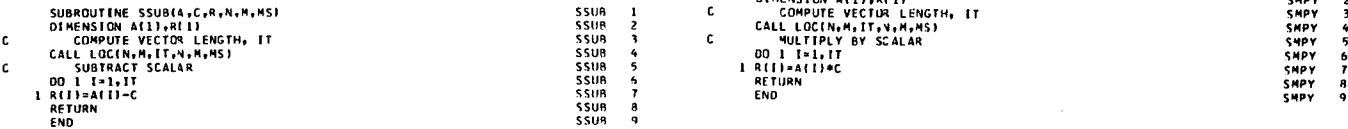

SSUB SMPY

Subtract a scalar from each element of a matrix Multiply each element of a matrix by a scalar to

# CALL SSUB(A, C, R, N, M, MS) CALL SMPY(A, C, R, N, M, MS)

- Description of parameters:<br>
A Name of input matrix.<br>
A Name of input matrix.<br>
A Name of input matrix.
	-
	-
	- R Name of output matrix.<br>
	R Name of output matrix.<br>
	N Number of rows in matrix A and R.<br>
	R Number of rows in matrix A and R.
		-
		- MS One digit number for storage mode of matrix A (and R):
			- 0 General.
			- 1 Symmetric.
			- 2 Diagonal.

Remarks:

None.

Subroutines and function subprograms required: LOC

# Method:

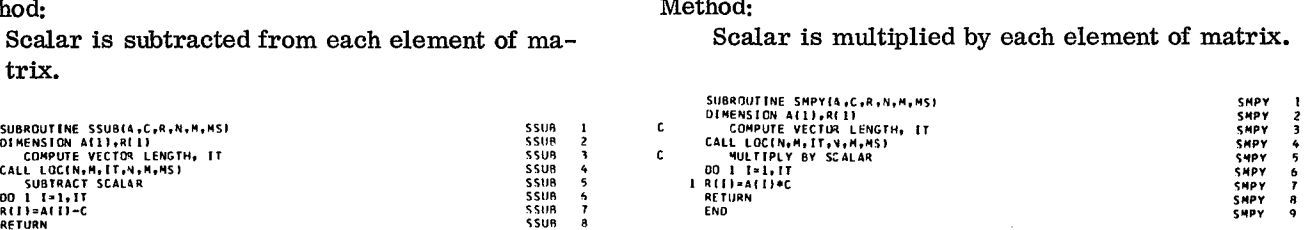

Purpose:

Divide each element of a matrix by a scalar to form a resultant matrix.

Usage:

CALL SDIV(A, C, R, N, M, MS)

Description of parameters:

- A Name of input matrix.
- C Scalar.<br>R Name o
- Name of output matrix.
- N Number of rows in matrix A and R.
- M Number of columns in matrix A and R.
- MS One digit number for storage mode of matrix A (and R):
	- 0 General.
	- 1 Symmetric.
	- 2 Diagonal.

# Remarks:

ti

If scalar is zero, division is performed only once to cause floating-point overflow condition.

Subroutines and function subprograms required: LOC

# Method:

Each element of matrix is divided by scalar.

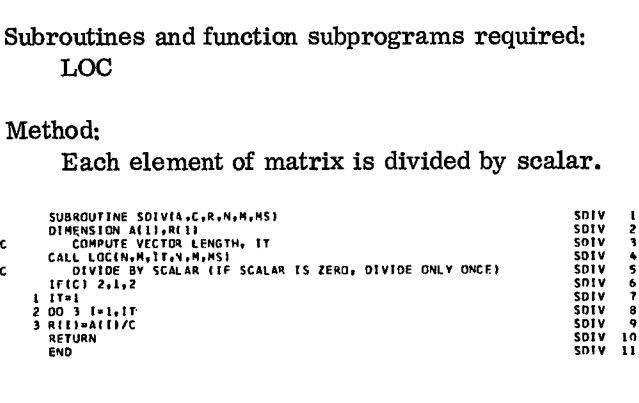

# SDIV RADD

Purpose:

Add row of one matrix to row of another matrix.

# Usage:

CALL RADD(A, IRA, R, IRR, N, M, MS, L)

Description of parameters:

- A Name of input matrix.
- IRA Row in matrix A to be added to row IRR of matrix R.
- R Name of output matrix.
- IRR Row in matrix R where summation is developed.
- N Number of rows in A.
- M Number of columns in A and R.
- MS One digit number for storage mode of matrix A:
	- 0 General.
	- 1 Symmetric.
	- 2 Diagonal.
- L Number of rows in R.

### Remarks:

Matrix R must be a general matrix. Matrix R cannot be in the same location as matrix A unless A is general.

Subroutines and function subprograms required: LOC

# Method:

Each element of row IRA of matrix A is added to corresponding element of row IRR of matrix RADD 1 R. SUBROUTING<br>SUBROUTINE RADDIA<sub>1</sub>18A,R,188,N.M.M.MS.L1<br>SUBROUTINE RADDIA<sub>1</sub>18A,R,188,N.M.M.MS.L1<br>DIAENSION A(1),R(1)<br>18 2 J-1,M<br>DD 2 J-1,M **hod:**<br> **Each eleme**<br> **to correspo**<br> **R.**<br>
SUBRENT A(1),R(1)<br>
DR-15R-L<br>
DR-15R-L<br>
DR-15R-L<br>
DR-15R-L

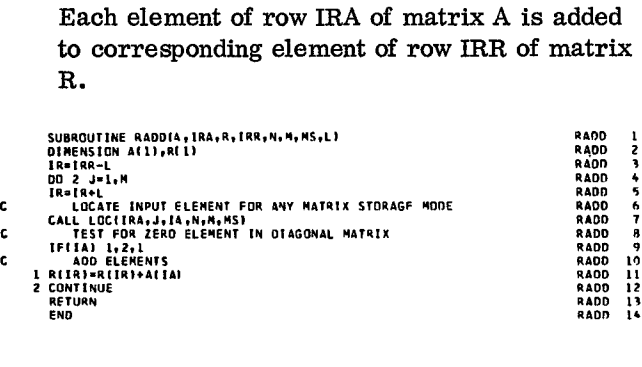

# Purpose:

Add column of one matrix to column of another matrix.

# Usage:

CALL CADD(A, ICA, R, ICR, N, M, MS, L)

# Description of parameters:

- A Name of input matrix.<br>ICA Column in matrix A to
- Column in matrix A to be added to column ICR of R.
- <sup>R</sup> Name of output matrix.
- ICR Column in matrix R where summation is developed.
- <sup>N</sup> Number of rows in A and R.
- M Number of columns in A.
- MS One digit number for storage mode of matrix A:
	- 0 General.
	- 1 Symmetric.
	- 2 Diagonal.
- <sup>L</sup> Number of columns in R.

# Remarks:

Matrix R must be a general matrix.

Matrix R cannot be in the same location as matrix A unless A is general.

Subroutines and function subprograms required: LOC

# Method:

Each element of column ICA of matrix A is added to corresponding element of column ICR<br>
of matrix R.<br>
UBROUTINE CADDIA, ICA, R, ICR, N, N, NS, L)<br>
IMPRISED AND TRAIN CADD 1<br>
CADD 1<br>
CADD 1 of matrix R. LOC<br>
Each element of column<br>
added to corresponding<br>
of matrix R.<br>
subagurine cappia.ica.r.ica.r.ica.r.i.r.a.l.<br>
also attention attituded<br>  $\sum_{n=1}^{n}$ **hod:**<br>
Each elemer<br>
added to cor<br>
of matrix R.<br>
SUPREMELIC ALLIAN<br>
IN THEIGHT!  $\text{Each}$  el<br>added to of matrices of  $\text{max}_{\text{min}}$ <br> $\text{max}_{\text{min}}$ <br> $\text{max}_{\text{min}}$ 

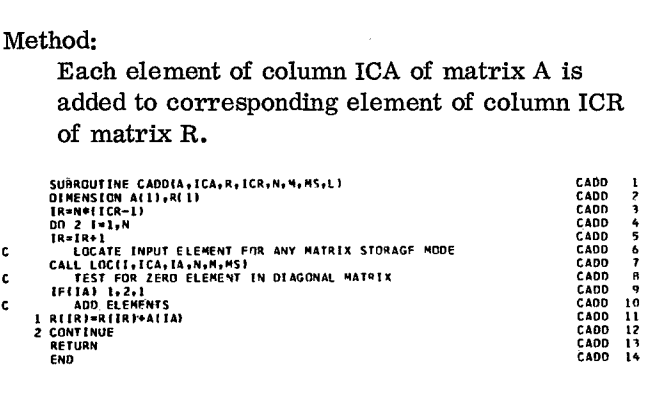

# SRMA

Purpose:

Multiply row of matrix by a scalar and add to another row of the same matrix.

### Usage:

CALL SRMA(A, C, N, M, LA, LB)

Description of parameters:

- A Name of matrix.
- C Scalar.<br>N Number
- N Number of rows in A.<br>M Number of columns in
	- Number of columns in A.
- LA Row in A to be multiplied by scalar.
- LB Row in A to which product is added. If 0 is specified, product replaces elements in row LA.

# Remarks:

Matrix A must be a general matrix.

Subroutines and function subprograms required: None.

# Method:

c.

Each element of row LA is multiplied by scalar C and the product is added to the corresponding element of row LB. Row LA remains unaffected by the operation.

If parameter LB contains zero, multiplication by the scalar is performed and the product replaces elements in row LA.

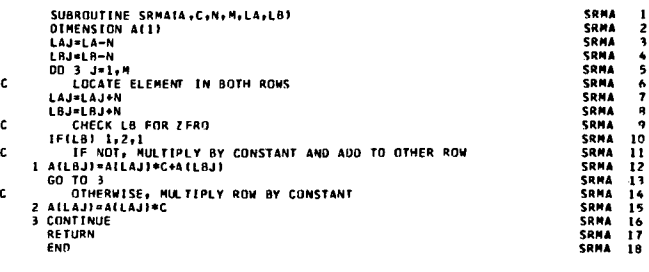

 $\rightarrow$ 

# SCMA

Purpose:

Multiply column of, matrix by a scalar and add to another column of the same matrix.

### Usage:

CALL SCMA(A, C, N, LA, LB)

Description of parameters:

- A Name of matrix.
- C Scalar.
- $N$  Number of rows in A.
- LA Column in A to be multiplied by scalar.
- LB Column in A to which product is added. If 0 is specified, product replaces elements in LA.

### Remarks:

Matrix A must be a general matrix.

Subroutines and function subprograms required: None.

# Method:

*4,4*

Each element of column LA is multiplied by scalar C and the product is added to the corresponding element of column LB. Column LA remains unaffected by the operation.

If parameter LB contains zero, multiplication by the scalar is performed and the product replaces elements in LA. Sponding element<br>remains unaffecte<br>If parameter LB c<br>by the scalar is po<br>places elements in<br>sussequence screen (CMLLA,LB)<br>lustring the state of the state of the state of the state of the state of the<br>lustring of the state Sponding<br>
If param<br>
by the se<br>
places el<br>
sussourive scr<br>
sussourive scr<br>
distribution<br>
11.9-av-11.0-11<br>
11.9-av-11.0-11

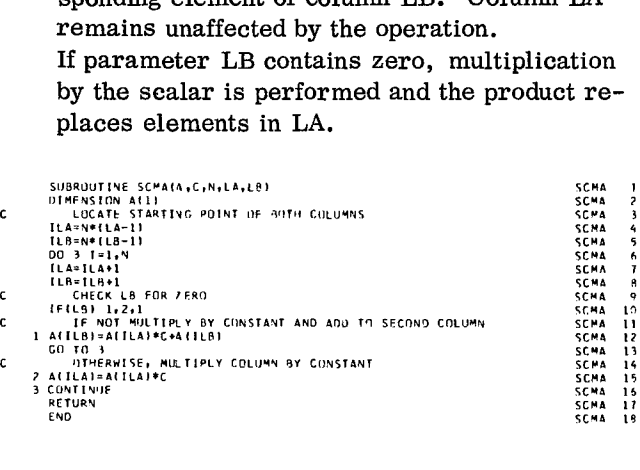

# RINT

Purpose:

Interchange two rows of a matrix.

# Usage:

CALL RINT(A, N, M, LA, LB)

Description of parameters:

- A- Name of matrix.
- **N-** Number of rows in A.
- **M-** Number of columns in A.
- LA Row to be interchanged with row LB.
- LB Row to be interchanged with row LA.

Remarks:

Matrix A must be a general matrix.

Subroutines and function subprograms required: None.

## Method:

Each element of row LA is interchanged with corresponding element of row LB.

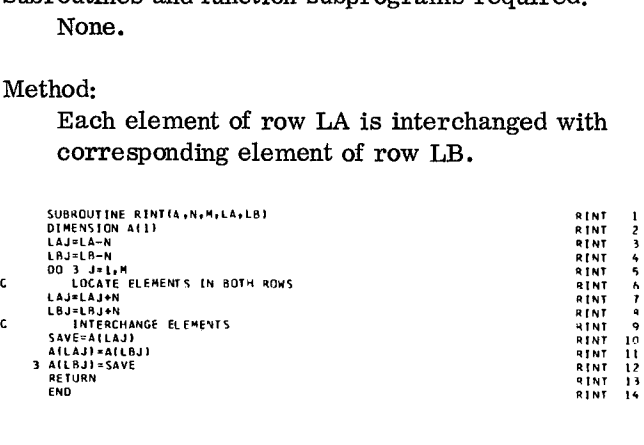

# Purpose:

Interchange two columns of a matrix.

# Usage:

CALL CINT(A,N, LA, LB)

Description of parameters:

- A Name of matrix.
- N Number of rows in A.
- LA Column to be interchanged with column LB.
- LB Column to be interchanged with column LA.

# Remarks:

Matrix A must be a general matrix.

Subroutines and function subprograms required: None.

# Method:

Each element of column LA is interchanged with<br>corresponding element of column LB.<br>
SERVICE CONTRECTION ALLOCATED AND COLUMN corresponding element of column LB.

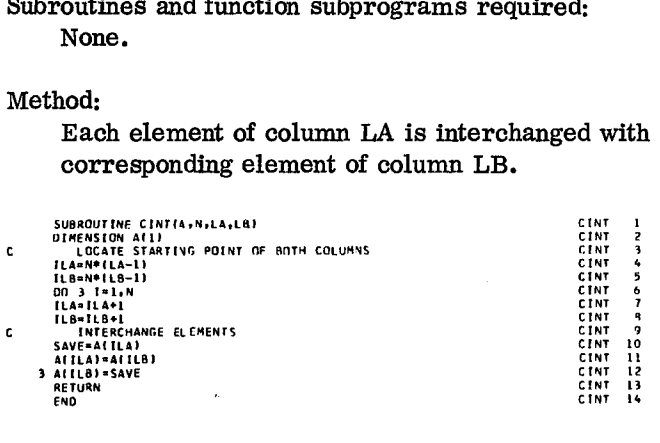

# RSUM

Purpose:

Sum elements of each row to form column vector.

# Usage:

CALL RSUM (A, R, N, M, MS)

Description of parameters:

- A Name of input matrix.
- R Name of vector of length N.<br>N Number of rows in A.
- Number of rows in A.
- M Number of columns in A.
- MS One digit number for storage mode of matrix A:
	- 0 General.
	- 1 Symmetric.
	- 2 Diagonal.

# Remarks:

Vector R cannot be in the same location as matrix A unless A is general.

Subroutines and function subprograms required: LOC

# Method:

Elements are summed across each row into a corresponding element of output column vector<br>R.<br>
USBOUTHE ASUMA ARAIN AREA R.

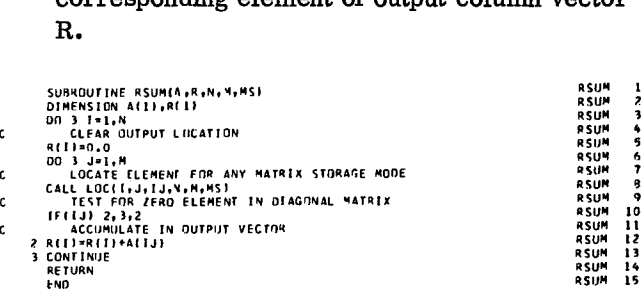

ē.

# CSUM

Purpose:

Sum elements of each column to form row vector.

### Usage:

CALL CSUM(A, R, N, M, MS)

### Description of parameters:

- A Name of input matrix.
- R Name of vector of length M.
- N Number of rows in A.
- M Number of columns in A.
- MS One digit number for storage mode of matrix A:
	- 0 General.
	- 1 Symmetric.
	- 2 Diagonal.

# Remarks:

Vector R cannot be in the same location as matrix A unless A is general.

Subroutines and function subprograms required: LOC

### Method:

Elements are summed down each column into a corresponding element of output row vector R.

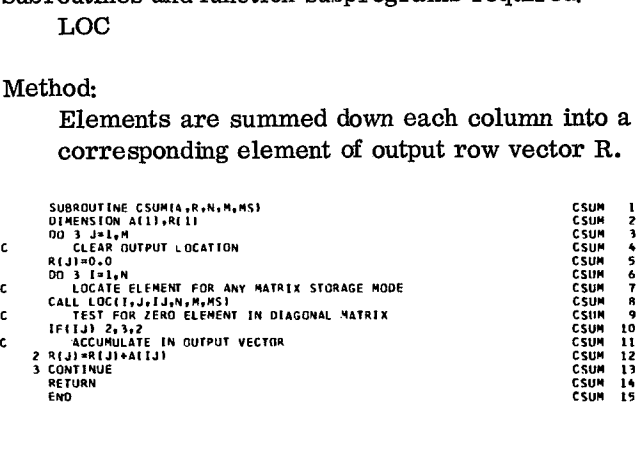

The function of this subroutine is graphically displayed by Figure 6 (see description under "Method").

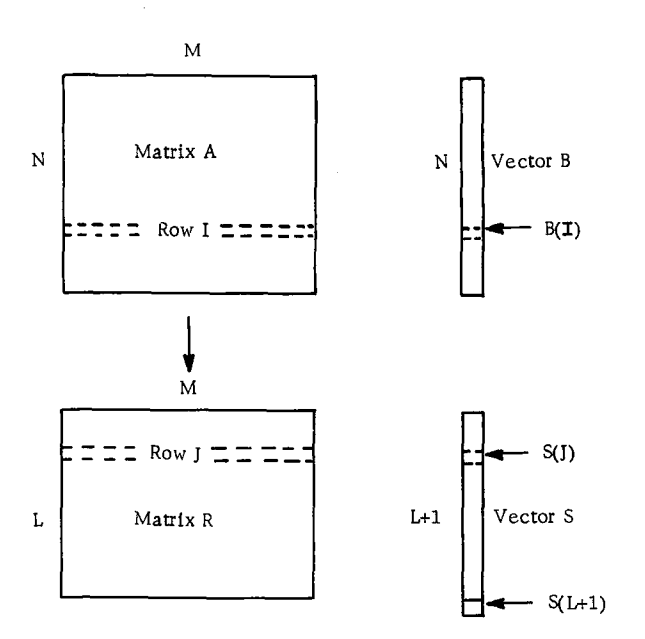

Figure 6. Row tabulation

# Subroutine RTAB

# Purpose:

RTAB

Tabulate rows of a matrix to form a summary matrix.

### Usage:

CALL RTAB(A, B, R, S, N, M, MS, L)

Description of parameters:

- A Name of input matrix.
- B Name of input vector of length N containing key.
- R Name of output matrix containing summary of row data. It is initially set to zero by this subroutine.
- S Name of output vector of length L+ 1 containing counts.
- N Number of rows in A.
- M Number of columns in A and R.
- L Number of rows in R.
- MS One digit number for storage mode of matrix A:
	- 0 General.
	- 1 Symmetric.
	- 2 Diagonal.

# Remarks:

Matrix R is always a general matrix.

Subroutines and function subprograms required: CTAB LOC<br>RADD

# Method:

Rows of data in matrix A are tabulated using the key contained in vector B. The floating point number in B(I) is truncated to form J. The  $I<sup>th</sup>$ row of A is added to the  $J<sup>th</sup>$  row of R, element by element, and one is added to S(J). If J is not between one and L, one is added to  $S(L+1)$ . This procedure is repeated for every element in vector B. Upon completion, the output matrix R contains a summary of row data as specified by vector B. Each element in vector S contains a count of the number of rows of A used to form the corresponding row of R. Element  $S(L+1)$ contains a count of the number of rows of A not included in R as a result of J being less than one or greater than L. .<br>|}<br>| RTAR<br>RTAR<br>RTAR<br>RTAB<br>RTAR<br>RTA9<br>RTA9<br>RTA9<br>RTA9 .<br>.<br>. י<br>ג<br>:

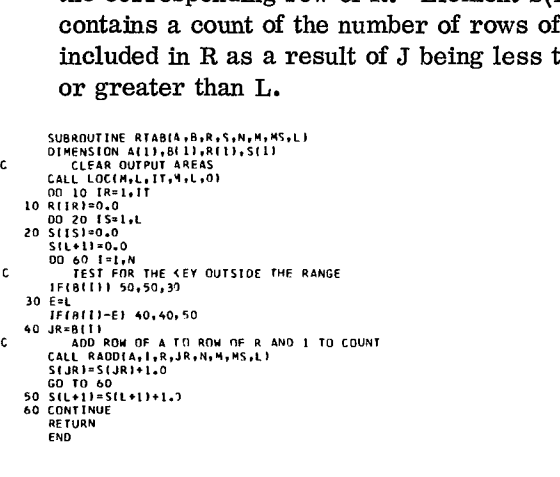

The function of this subroutine is graphically displayed by Figure 7 (see description under "Method").

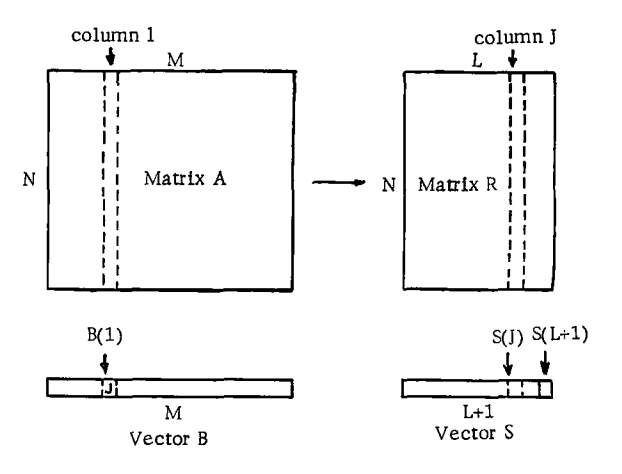

Figure 7. Column tabulation

### Subroutine CTAB

### Purpose:

RTAB 4<br>RTAB 56<br>RTAB 76<br>RTAB 8<br>RTAB 10<br>RTAB 11

RTAR 8<br>RTAR 10<br>RTAR 11<br>RTAR 13<br>RTAR 15<br>RTAR 16<br>RTAR 16

RTAB 17<br>RTAB 19<br>RTAB 20<br>RTAR 21<br>RTAB 23

Tabulate columns of a matrix to form a summary matrix.

### Usage:

CALL CTAB(A,B,R,S,N, M, MS, L)

Description of parameters:

- A Name of input matrix.
- B Name of input vector of length M containing key.
- R Name of output matrix containing summary of column data. It is initially set to zero by this subroutine.
- S Name of output vector of length L+ 1 containing counts.
- N Number of rows in A and R.
- M Number of columns in A.
- L Number of columns in R.
- MS One digit number for storage mode of matrix A:

 $\tilde{\mathbf{s}}$ 

- 0 General.
- 1 Symmetric.
- 2 Diagonal.

Remarks:

Matrix R is always a general matrix.

Subroutines and function subprograms required: LOC CADD

# Method:

Columns of data in matrix A are tabulated using the key contained in vector B. The floatingpoint number in B(I) is truncated to form J. The I<sup>th</sup> column of A is added to the J<sup>th</sup> column of matrix R and one is added to S(J). If the value of J is not between one and M, one is added to  $S(L+1)$ . Upon completion, the output matrix R contains a summary of column data as specified by vector B. Each element in vector S contains a count of the number of columns of A used to form R. Element  $S(L+1)$  contains the number of columns of A not included in R as a result of J<br>being less than one or greater than L.<br>
UBROWITHE CLABB AND ALLIAN DIRECTION ALLIANS (CLAB A CLAB A CLAB A CLAB A being less than one or greater than L.

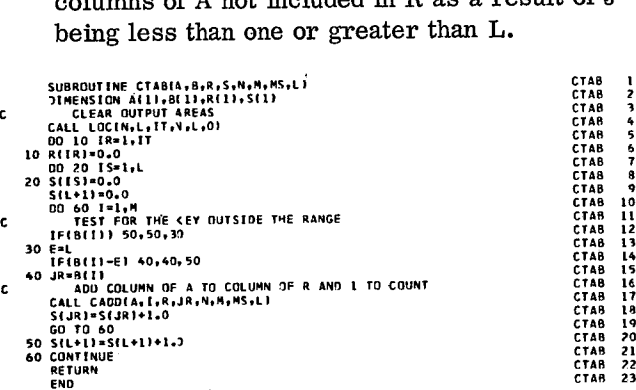

# RSRT

Purpose:

Sort rows of a matrix.

Usage:

CALL RSRT(A,B,R,N,M, MS)

Description of parameters:

- A Name of input matrix to be sorted.
- B Name of input vector which contains sorting key.
- $\mathbf R$ - Name of sorted output matrix.
- N Number of rows in A and R and length of B.
- M Number of columns in A and R.
- MS One digit number for storage mode of matrix A:
	- 0 General.
	- 1 Symmetric.
	- 2 Diagonal.

Remarks:

Matrix R cannot be in the same location as matrix A.

Matrix R is always a general matrix..

N must be greater than 1. This routine sorts into ascending order. Sorting into descending order requires changing card RSRT 013 to read IF(R(I-1)-R(I)) 30, 40, 40

Subroutines and function subprograms required:

# LOC

Method:

Rows of input matrix A are sorted to form output matrix R. The sorted row sequence is determined by the values of elements in column vector B. The lowest valued element in B will cause the corresponding row of A to be placed in the first row of R. The highest valued element of B will cause the corresponding row of A to be placed in the last row of R. If duplicate<br>values exist in B, the corresponding rows of A<br>are moved to R in the same order as in A.<br>sussouting assistant and the server of the street of the street in the server of t values exist in B, the corresponding rows of A<br>are moved to R in the same order as in A.<br>suskouting reservation and prince the servation of  $\frac{1}{2}$ <br>and build original sequence list in second column matrix are moved to R in the same order as in A. SUBROUTINE RSRT(ATB. THE HOWE<br>
SUBROUTINE TO B WILL CAUSE A<br>
NOW SOME SEXT AND NOTE TO BE A CONSIDER TO BE A CONSIDER A CONSIDER AND ALLOCATED MORE SCRITING KEY VECTOR TO MOD BUTLINE TO OR 1311.1 in the first row of R. The highest value<br>ment of B will cause the corresponding<br>A to be placed in the last row of R. If<br>values exist in B, the corresponding ro<br>are moved to R in the same order as in<br>subsouring essenting e  $\epsilon$   $\epsilon$   $\mu$ in the first row of R. The highest<br>ment of B will cause the correspon<br>A to be placed in the last row of R<br>values exist in B, the correspondi<br>are moved to R in the same order<br>supersion Atlineari<br>search and supersion of the 1<br>|<br>| In the Timent of<br>A to be<br>values are move<br>are move sexting<br> $\frac{100 \text{ N}^2}{1000 \text{ N}}$ <br> $\frac{100 \text{ N}^2}{1000 \text{ N}}$ <br> $\frac{100 \text{ N}^2}{1000 \text{ N}}$ <br> $\frac{100 \text{ N}^2}{1000 \text{ N}}$ <br> $\frac{100 \text{ N}}{100 \text{ N}}$ <br> $\frac{100 \text{ N}}{100 \text{ N}}$ 

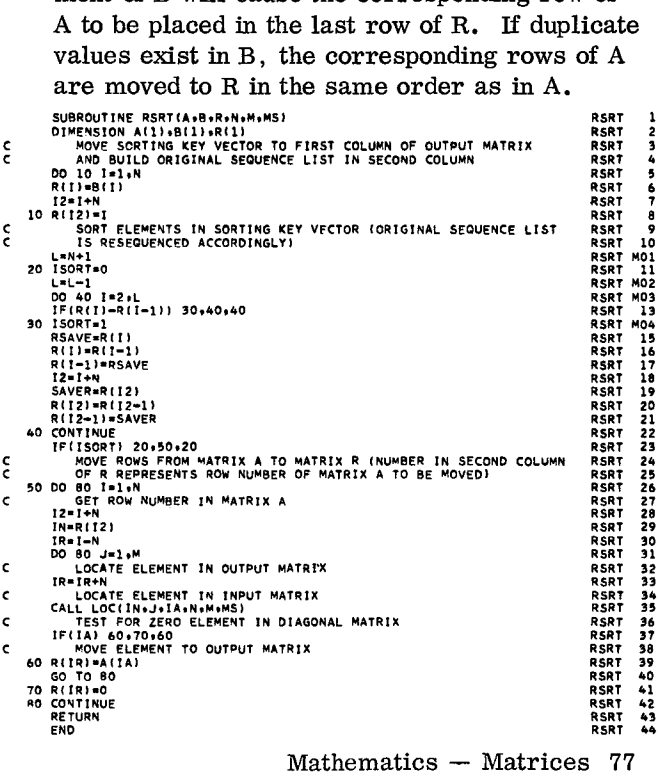

Mathematics — Matrices 77

- 
- 
- 
- $N$  Number of rows in A and R.
- M Number of columns in A and R and length of B.
- MS One digit number for storage mode of matrix A:
	- 0 General.
	- 1 Symmetric.
	- 2 Diagonal.

# Remarks:

Matrix R cannot be in the same location as matrix A.

Matrix R is always a general matrix.

N must be greater than 1. This routine sorts into ascending order. Sorting into descending order requires changing card CSRT 016 to read IF(R(IP)-R(IQ)) 30, 40, 40

Subroutines and function subprograms required:

LOC

**CCPY** 

# CSRT Method:

Purpose:<br>
Sort columns of a matrix.<br>
Sort columns of a matrix.<br>
Usage:<br>
Usage:<br>
Sort columns of a matrix.<br>
Usage:<br>
Sort columns of a matrix.<br>
Usage:<br>  $\frac{1}{2}$ <br>  $\frac{1}{2}$ <br>  $\frac{1}{2}$ <br>  $\frac{1}{2}$ <br>  $\frac{1}{2}$ <br>  $\frac{1}{2}$ <br>  $\frac{1}{$ ye:<br>
CALL CSRT(A, B, R, N, M, MS) vector B. The lowest valued element in B will<br>
cause the corresponding column of A to be cause the corresponding column of A to be Description of parameters: placed in the first column of R. The highest A - Name of input matrix to be sorted.<br>
B - Name of input vector which contains<br>
matrix is a series of A to be placed in the last column of<br>
sorting key.<br>
R - Number of rows in A and R.<br>
M - Number of columns in A and R a B - Name of input matrix to be sorted.<br>B - Name of input vector which contains ing row of A to be placed in the last column of sorting key.<br>
R. If duplicate values exist in B, the corre-<br>
Name of sorted output matrix.<br>
Sponding columns of A are moved to R in the  $R$  - Name of sorted output matrix. sponding columns of A are moved to R in the same order as in A. Columns of input matrix A are sorted to form output matrix R. The sorted column sequence Valued clement of  $D$  will cause the correspond-<br>
ing row of A to be placed in the last column of<br>
R. If duplicate values exist in B, the corre-<br>
sponding columns of A are moved to R in the<br>
same order as in A.<br>
SURNOUTIN ing row of A to be placed in the last column of<br>
R. If duplicate values exist in B, the corre-<br>
sponding columns of A are moved to R in the<br>
same order as in A.<br>
SURROUTINE CSRT(ALB) RANMAMS)<br>
DIMENSION A(1) .B(1) .B(1) .B

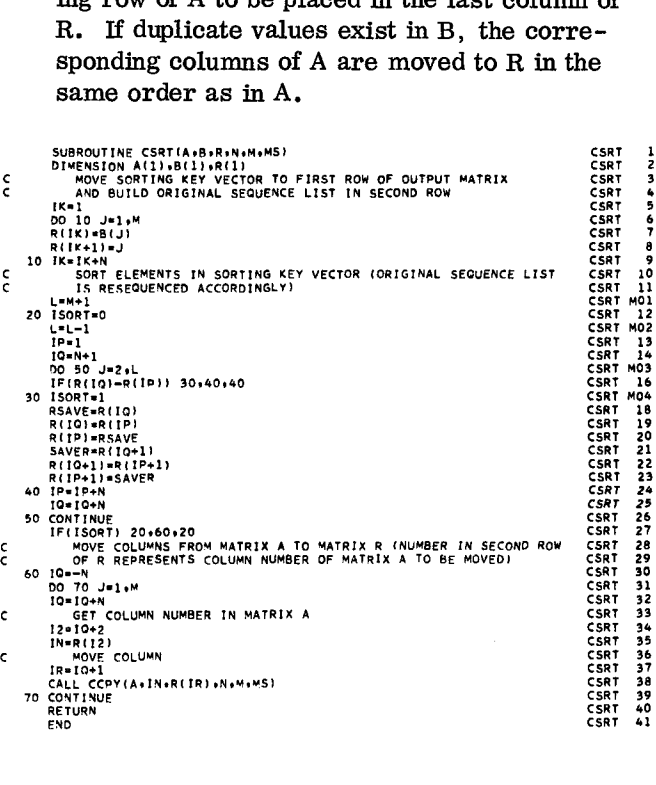

 $\frac{3}{2}$ 

78

RCUT

Purpose: Partition a matrix between specified rows to

form two resultant matrices.

Usage:

CALL RCUT (A, L, R, S, N, M, MS)

Description of parameters:

- A Name of input matrix.
- L Row of A above which partitioning takes place.
- R Name of matrix to be formed from upper portion of A.
- S Name of matrix to be formed from lower portion of A.
- N Number of rows in A.
- M Number of columns in A.
- MS One digit number for storage mode of matrix A:
	- 0 General.
	- 1 Symmetric.
	- 2 Diagonal.

### Remarks:

Matrix R cannot be in same location as matrix A. Matrix S cannot be in same location as matrix A. Matrix R cannot be in same location as matrix S. Matrix R and matrix S are always general matrices.

Subroutines and function subprograms required: LOC

# Method:

Elements of matrix A above row L are moved to form matrix R of L-1 rows and M columns. Elements of matrix A in row L and below are moved to form matrix S of N-L+ 1 rows and M columns.

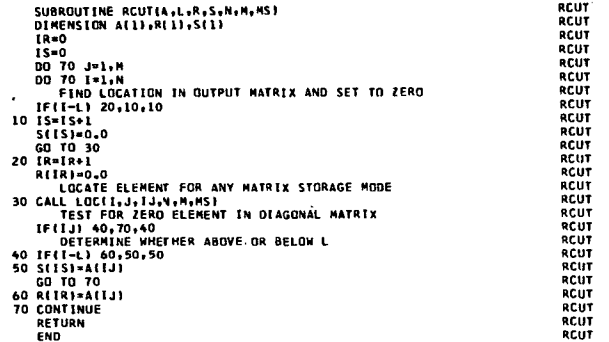

# CCUT

Purpose:

Partition a matrix between specified columns to form two resultant matrices.

# Usage:

# CALL CCUT (A, L, R, S, N, M, MS)

Description of parameters:

- A Name of input matrix.
- L Column of A to the left of which partitioning takes place.
- R Name of matrix to be formed from left portion of A.
- S Name of matrix to be formed from right portion of A.
- N Number of rows in A.
- M Number of columns in A.
- MS One digit number for storage mode of matrix A:
	- 0 General.
	- 1 Symmetric.
	- 2 Diagonal.

# Remarks:

Matrix R cannot be in same location as matrix A. Matrix S cannot be in same location as matrix A. Matrix R cannot be in same location as matrix S. Matrix R and matrix S are always general matrices.

Subroutines and function subprograms required: LOC

# Method:

Elements of matrix A to the left of column L are moved to form matrix R of N rows and L-1 columns. Elements of matrix A in column L and to the right of L are moved to form matrix S of N<br>rows and M-L+1 columns.<br>  $\frac{1}{2}$ <br>  $\frac{1}{2}$ <br>  $\frac{1}{2}$ <br>  $\frac{1}{2}$ <br>  $\frac{1}{2}$ <br>  $\frac{1}{2}$ <br>  $\frac{1}{2}$ <br>  $\frac{1}{2}$ <br>  $\frac{1}{2}$ <br>  $\frac{1}{2}$ <br>  $\frac{1}{2}$ rows and M-L+ 1 columns.

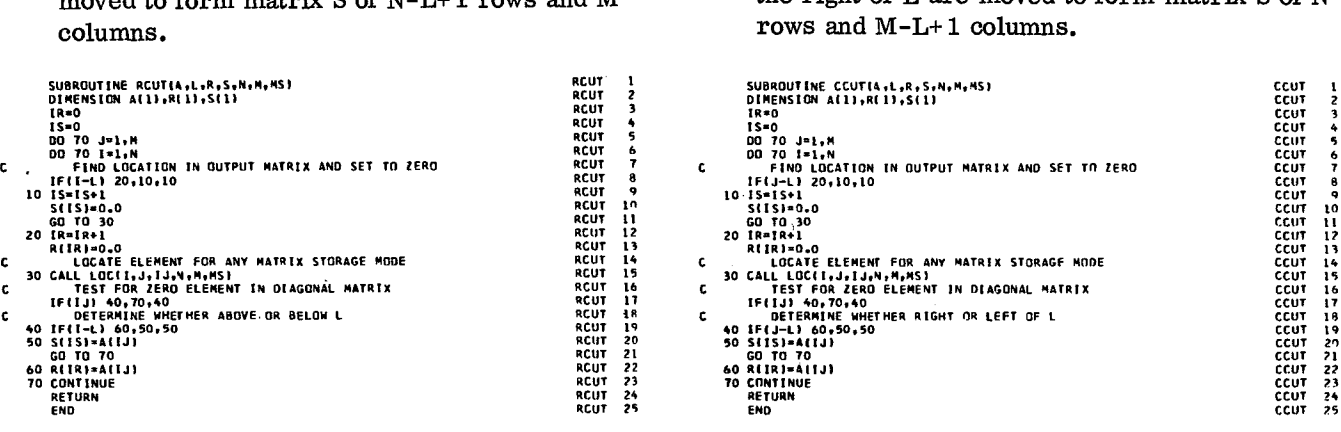

# Purpose: Adjoin two matrices with same column dimension to form one resultant matrix. (See Method.)

# Usage:

CALL RTIE(A,B,R,N,M,MSA,MSB,L)

# Description of parameters:

- A Name of first input matrix.<br>B Name of second input matri
- B Name of second input matrix.<br>R Name of output matrix.
- Name of output matrix.
- N Number of rows in A.
- M Number of columns in A, B, R.
- MSA One digit number for storage mode of matrix A:
	- 0 General.
	- 1 Symmetric.
	- 2 Diagonal.
- MSB Same as MSA except for matrix B.
- L Number of rows in B.

# Remarks:

Matrix R cannot be in the same location as matrices A or B.

Matrix R is always a general matrix.

Matrix A must have the same number of columns as matrix B.

Subroutines and function subprograms required: LOC

# Method:

Matrix B is attached to the bottom of matrix A. The resultant matrix R contains N+ L rows and M columns.

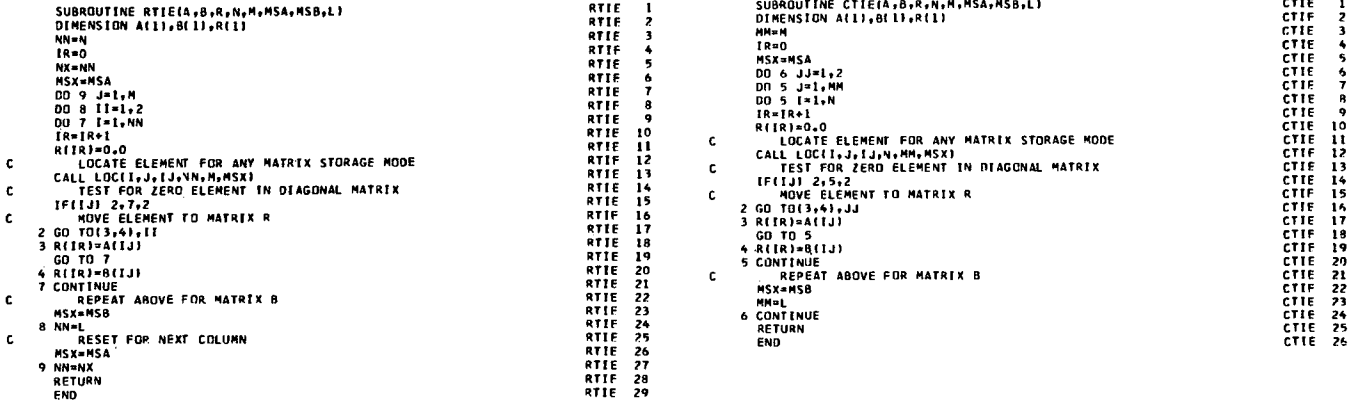

# **CTIE**

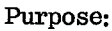

Adjoin two matrices with same row dimension to form one resultant matrix. (See Method.)

# Usage:

CALL CTIE(A, B, R, N, M, MSA, MSB, L)

Description of parameters:<br>A - Name of first

- $\begin{array}{ccc}\nA & \\
B & \\
B & \n\end{array}$ Name of first input matrix.
- Name of second input matrix.
- ..<br>B –<br>R **R** –<br>N – - Name of output matrix.
- Number of rows in A, B, R.
- **M-**- Number of columns in A.
- MSA One digit number for storage mode of matrix A:
	- 0 General.
	- 1 Symmetric.
	- 2 Diagonal.
- MSB Same as MSA except for matrix B.
- L Number of columns in B.

# Remarks:

Matrix R cannot be in the same location as matrices A or B.

Matrix R is always a general matrix.

Matrix A must have the same number of rows as matrix B.

Subroutines and function subprograms required: LOC

# Method:

C C C

Matrix B is attached to the right of matrix A. The resultant matrix R contains N rows and M+ L columns. nd<br>crie i<br>crie ?

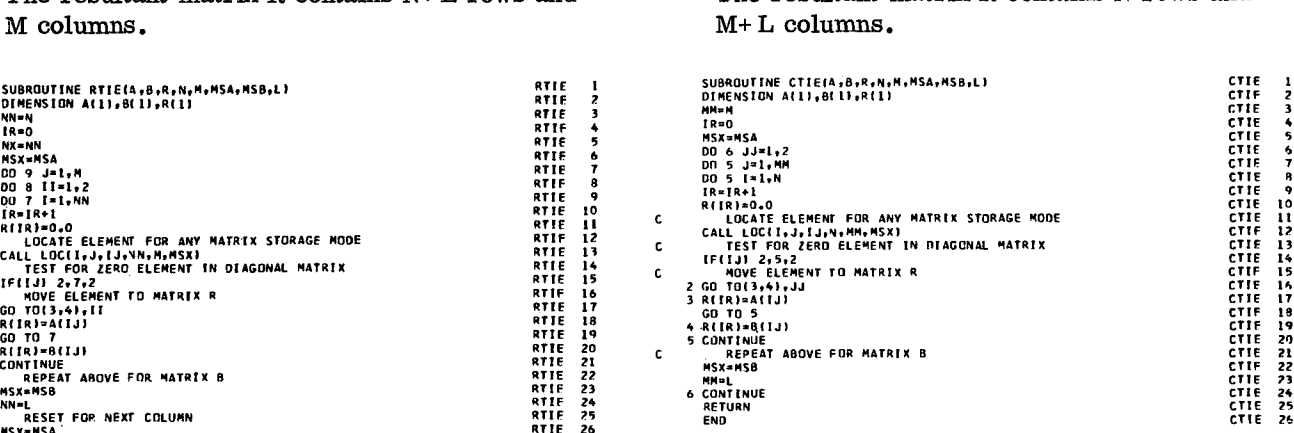

# MCPY

Purpose:

Copy entire matrix.

Usage: Usage:

a

N

O

Description of parameters:

- A Name of input matrix.
- R Name of output matrix.
- N Number of rows in A or R.
- M Number of columns in A or R.
- MS One digit number for storage mode of matrix A (and R):
	- 0 General.
	- 1 Symmetric.
	- 2 Diagonal.

# Remarks:

None.

Subroutines and function subprograms required: LOC

# Method:

Each element of matrix A is moved to the corresponding element of matrix R. **COL**<br>MCPY 1<br>MCPY 2

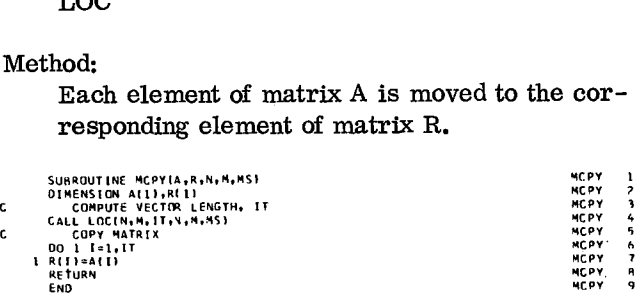

# XCPY

### Purpose:

Copy a portion of a matrix.

# Usage:<br>CALL MCPY (A, R, N, M, MS) CALL XCPY(A, R, L, K, NR, MR, NA, MA, MS)

Description of parameters:

- A Name of input matrix.
- R Name of output matrix.
- L Row of A where first element of R can be found.
- K Column of A where first element of R can be found.
- NR Number of rows to be copied into R.
- MR Number of columns to be copied into R.
- NA Number of rows in A.
- MA Number of columns in A.
- MS One digit number for storage mode of matrix A:
	- 0 General.
	- 1 Symmetric.
	- 2 Diagonal.

# Remarks:

Matrix R cannot be in the same location as matrix A.

Matrix R is always a general matrix.

Subroutines and function subprograms required: LOC

### Method:

Matrix R is formed by copying a portion of ma-<br>
trix A. This is done by extracting NR rows and<br>
MR columns of matrix A, starting with element<br>
at row L, column K.<br>
SUBROUTINE XCPY(A,R,L,R,NR,MR,MA,MA,MS)<br>
DIMENSION A(1),R trix A. This is done by extracting NR rows and MR columns of matrix A, starting with element at row L, column K. Matrix A. This is done by extracting NR rows and<br>
MR columns of matrix A, starting with element<br>
at row L, column K.<br>
SUBROUTINE XEPY(A,R,L,K,NR, NR, NR, NA, NS)<br>
INTERLIZE<br>
INTERLIZE<br>
INTERLIZE<br>
INTERLIZE<br>  $\begin{bmatrix} 18.00 \\$ Matrix R is formed by copying a portion of matrix A. This is done by extracting NR rows and<br>
MR columns of matrix A, starting with element<br>
at row L, column K.<br>
SURROUTINE XEPY(A,R,L,K,NR, MR, MA, MA, MS)<br>
C<br>
CONTINUIS (R

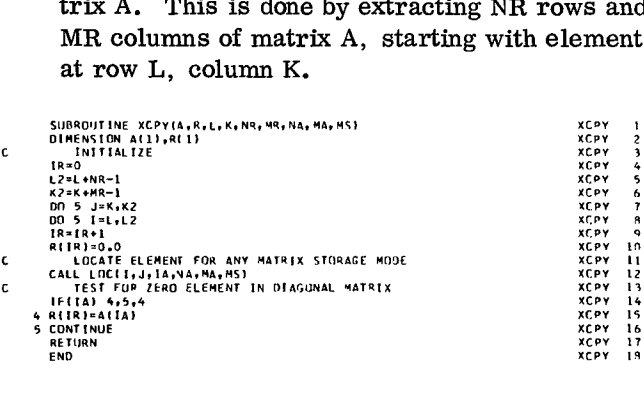

Purpose: Purpose:

Usage: Usage:

CALL RCPY (A, L, R, N, M, MS) CALL CCPY(A, L, R, N, M, MS)

Description of parameters:<br>  $A - Name of input matrix$ <br>  $A - Name of input matrix$ 

- 
- 
- R Name of output vector of length M.<br>
R Name of output vector of length N.<br>
N Number of rows in A.<br>
N Number of rows in A.
- 
- **<sup>M</sup> -** Number of columns in A. **<sup>M</sup> -** Number of columns in A.
- MS One digit number for storage mode of matrix A:
	- 0 General. 0 General.
	-
	-

None. None.

Subroutines and function subprograms required: Subroutines and function subprograms required: LOC LOC

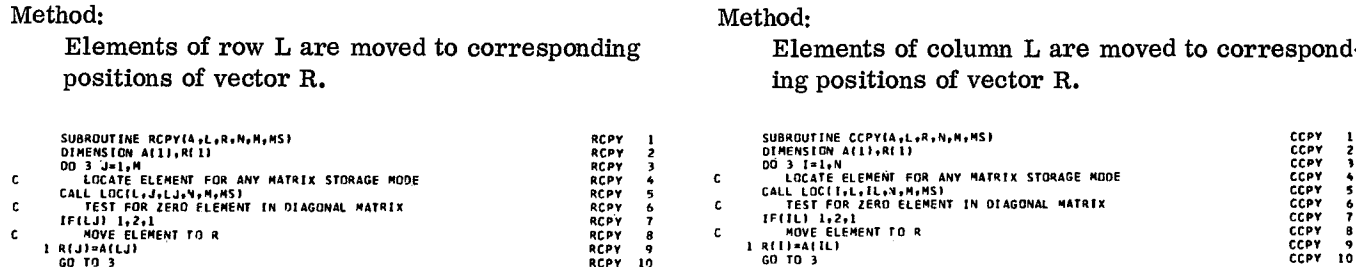

- - RFTURN END

Copy specified row of a matrix into a vector. Copy specified column of a matrix into a vector.

 $\overline{1}$  $\frac{1}{3}$ 

 $\overline{1}$ 

- $A Name$  of input matrix.<br>  $A Name$  of  $A$  to be moved to  $R$ .<br>  $A Name$  of input matrix.<br>  $A Number$  of  $A$  to be moved to  $R$ .
- $L$  Row of A to be moved to R.<br>  $R$  Name of output vector of length M.<br>  $R$  Name of output vector of length M.
	-
	- **<sup>N</sup> -** Number of rows in A. **<sup>N</sup> -** Number of rows in A.
	-
	- MS One digit number for storage mode of matrix A:
		-
	- 1 Symmetric. 1 Symmetric.
	- 2 Diagonal. 2 Diagonal.

# Remarks: None. None. None.

# Method: Method:

RCPY RCPY 13 14

Elements of row L are moved to corresponding Elements of column L are moved to correspond-<br>positions of vector R.<br>englepositions of vector R. positions of vector R. ing positions of vector R.

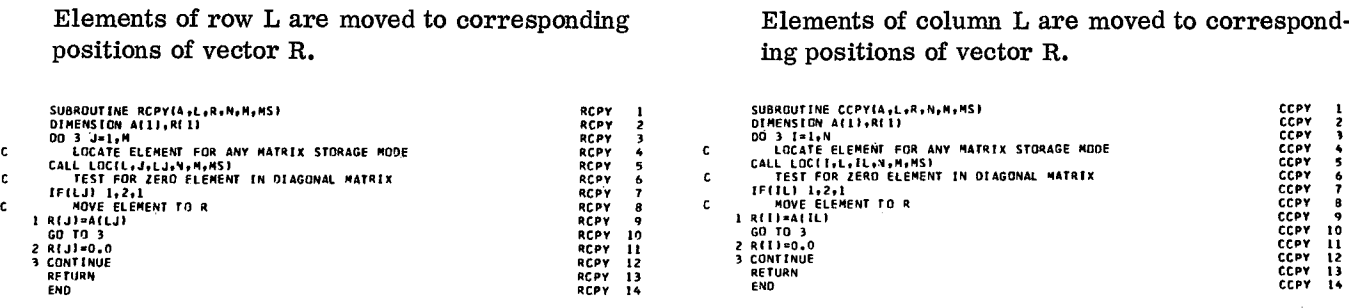

# DCPY SCLA

Purpose: Purpose:

tor. scalar.

Usage: Usage:

CALL DCPY (A, R, N, MS) CALL SCLA (A, C, N, M, MS)

Description of parameters:<br>
A - Name of input matrix.<br>
A - Name of input matrix.<br>
A - Name of input matrix.

- 
- A Name of input matrix. A Name of  $A$  Name of output vector of length N. C Scalar.  $R$  - Name of output vector of length N.  $C$  - Scalar.<br>  $N$  - Number of rows and columns in matrix A.  $N$  - Number of rows in matrix A.
- N Number of rows and columns in matrix A. N Number of rows in matrix A.<br>MS One digit number for storage mode of M Number of columns in matrix A.
- MS One digit number for storage mode of
	-
	- 1 Symmetric.
	-
	-

### Remarks:

Input matrix must be a square matrix. Remarks:

Subroutines and function subprograms required: LOC Subroutines and function subprograms required:

# Method:

Elements on diagonal of matrix are moved to Method: corresponding positions of vector R. Each element of matrix A is replaced by Scalar

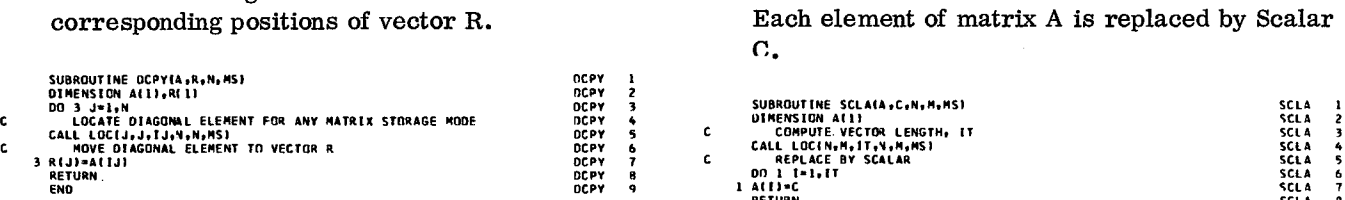

Purpose:<br>
Copy diagonal elements of a matrix into a vec-<br>
Set each element of a matrix equal to a given<br>
scalar.

- 
- 
- 
- 
- matrix A: MS One digit number for storage mode of 0 - General.<br>
1 - Symmetric.<br>
1 - Symmetric.<br>
1 - Symmetric.<br>
1 - General.
	-
	- 2 Diagonal. 1 Symmetric.
		- 2 Diagonal.

None.

LOC

C.

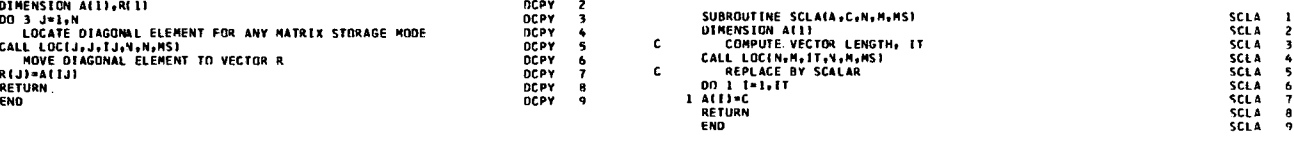

# DCLA MSTR

# Purpose: Purpose:

Set each diagonal element of a matrix equal to a Change storage mode of a matrix. scalar.

Usage:

CALL DCLA (A, C, N, MS)

Description of parameters:

- A Name of input matrix.
- C Scalar.
- N Number of rows and columns in matrixA.
- MS One digit number for storage mode of matrix A:
	- 0 General.
	- 1 Symmetric.
	- 2 Diagonal.

# Remarks:

Input matrix must be a square matrix.

Subroutines and function subprograms required: LOC

# Method:

Each element on diagonal of matrix is replaced by scalar C.

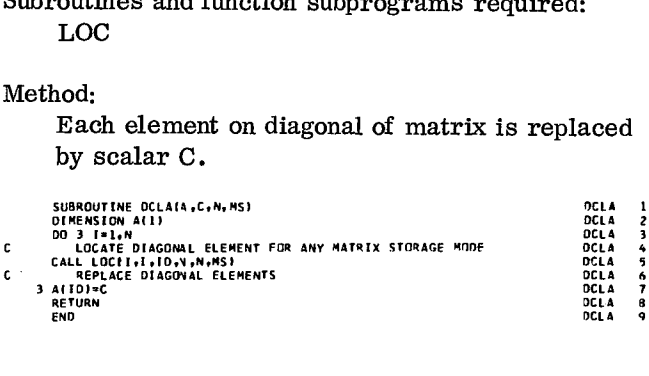

Usage:

CALL MSTR(A , R, N, MSA, MSR)

Description of parameters:

- A Name of input matrix.
- R Name of output matrix.<br>N Number of rows and col
- Number of rows and columns in A and R.
- MSA One digit number for storage mode of matrix A:
	- 0 General.
	- 1 Symmetric.
	- 2 Diagonal.
- MSR Same as MSA except for matrix R.

### Remarks:

Matrix R cannot be in the same location as matrix A.

Matrix A must be a square matrix.

Subroutines and function subprograms required: LOC

# Method:

Matrix A is restructured to form matrix R. MSA MSR

| 0 |  |  |  |  |  |  | Matrix A is moved to matrix R. |  |  |
|---|--|--|--|--|--|--|--------------------------------|--|--|
|---|--|--|--|--|--|--|--------------------------------|--|--|

- 0 1 The upper triangle elements of a general matrix are used to form a symmetric matrix.
- 0 2 The diagonal elements of a general matrix are used to form a diagonal matrix.
- <sup>1</sup> 0 A symmetric matrix is expanded to form a general matrix.
- <sup>1</sup> 1 Matrix A is moved to matrix R.
- 1 2 The diagonal elements of a symmetric matrix are used to form a diagonal matrix.
- 2 0 A diagonal matrix is expanded by inserting missing zero elements to form a general matrix.
- 2 1 A diagonal matrix is expanded by inserting missing zero elements to form a symmetric matrix. SUBROUTINE MSTRIA.R.N.NSA, MSR<br>
SUBROUTINE MSTRIA.R.N.NSA, MSR<br>
SUBROUTINE MSTRIA.R.N.NSA, MSR<br>
SUBROUTINE MSTRIA.R.N.NSA, MSR<br>
00 20 1=1.N<br>
00 20 1=1.N
	- 2 2 Matrix A is moved to matrix R.

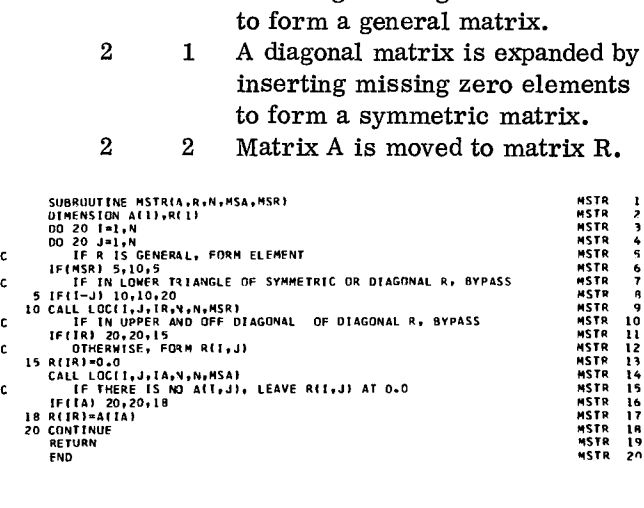

Purpose:<br>Apply a function to each element of a matrix to excludite reciprocal of an element. This is a Apply a function to each element of a matrix to form a resultant matrix. The FORTRAN function subprogram which may be

Usage:

CALL MFUN (A, F, R, N, M, MS)

An external statement must precede call statement in order to identify parameter F as the name of a function.

Description of parameters:

- A Name of input matrix.
- F Name of FORTRAN-furnished or user function subprogram.
- R Name of output matrix.
- N Number of rows in matrix A and R.
- M Number of columns in matrix A and R.
- MS One digit number for storage mode of matrix A (and R):
	- 0 General.
	- 1 Symmetric.
	- 2 Diagonal.

### Remarks:

Precision is dependent upon precision of function used.

Subroutines and function subprograms required:

LOC

F (see Description of Parameters)

## Method:

Function F is applied to each element of matrix A to form matrix R.

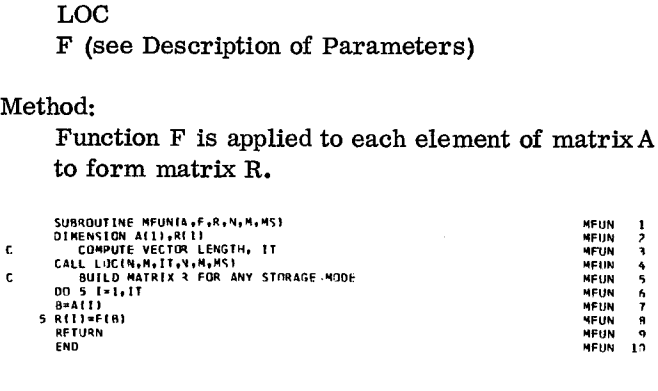

# MFUN Function RECP

used as an argument by subroutine MFUN.

# Usage:

RECP(E)

Description of parameters: E - Matrix element.

# Remarks:

Reciprocal of zero is taken to be 1. 0E38.

Subroutines and function subprograms required: None.

### Method:

Reciprocal of element E is placed in RECP.

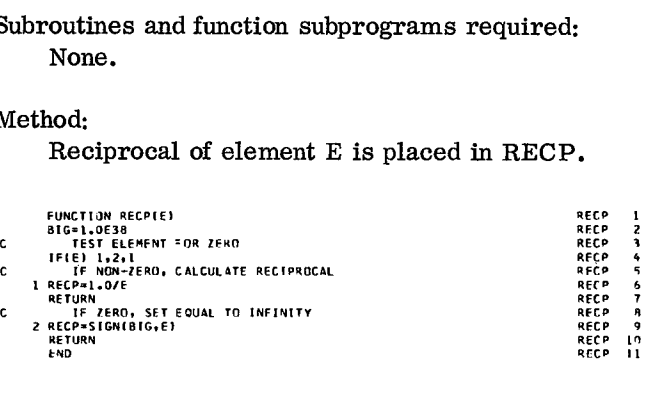

# LOC

# Purpose:

Compute a vector subscript for an element in a matrix of specified storage mode.

# Usage:

CALL LOC  $(I, J, IR, N, M, MS)$ 

# Description of parameters:

- I Row number of element.<br> $J =$  Column number of elements
- Column number of element.
- IR Resultant vector subscript.
- N Number of rows in matrix.
- M Number of columns in matrix.
- MS One digit number for storage mode of matrix:
	- 0 General.
	- 1 Symmetric.
	- 2 Diagonal.

# Remarks:

None.

Subroutines and function subprograms required: None.

# Method:

- MS= 0 Subscript is computed for a matrix with N\*M elements in storage (general matrix).
- MS=1 Subscript is computed for a matrix with  $N^*(N+1)/2$  in storage (upper triangle of symmetric matrix). If element is in lower triangular portion, subscript is corresponding element in upper triangle.
- MS=2 Subscript is computed for a matrix with N elements in storage (diagonal elements of diagonal matrix). If element is not on diagonal (and therefore not in storage), IR is set to zero.

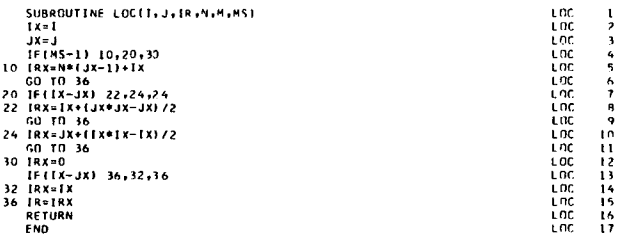

# ARRAY

# Purpose:

Convert data array from single to double dimension or vice versa. This subroutine is used to link the user program which has double dimension arrays and the SSP subroutines which operate on arrays of data in a vector fashion.

# Usage:

# CALL ARRAY (MODE, I, J, N, M, S, D)

# Description of parameters:

- MODE Code indicating type of conversion:
	- 1 From single to double dimension.
	- 2 From double to single dimension.
- I Number of rows in actual data matrix.
- J Number of columns in actual data matrix.
- N Number of rows specified for the matrix D in dimension statement.
- M Number of columns specified for the matrix D in dimension statement.
- $S H MODE=1$ , this vector contains, as input, a data matrix of size I by J in consecutive locations columnwise. If  $MODE=2$ , it contains a data matrix of the same size as output. The length of vector S is IJ, where IJ=I\*J.
- $D$  If MODE=1, this matrix (N by M) contains, as output, a data matrix of size I by J in first I rows and J columns. If MODE=2, it contains a data matrix of the same size as input.

# Remarks:

Vector S can be in the same location as matrix D. Vector S is referred as a matrix in other SSP routines, since it contains a data matrix. This subroutine converts only general data matrices (storage mode of 0).

Subroutines and function subroutines required: None.

# Method:

Refer to the discussion on variable data size in the section describing overall rules for usage in this manual.

```
SUBROUTINE ARRAY (MODE, 1, J, N, M, S, D)
                                                                                                                                                                                                                                                                                                       ARRAY I<br>ARRAY ?<br>ARRAY <del>?</del><br>ARRAY <del>?</del>
                         SUBROUTINE ARRAY (M)<br>DIMENSION 5111,0111<br>NI4W-I<br>TEST TYPE (R 50N)<br>TE(MODE-I) 100, 100
                        N1.4-I
TEST TYPE OF CONVERSION
                                                \begin{bmatrix} 1 \\ 2 \\ 3 \\ 4 \end{bmatrix}\begin{bmatrix} 1 \\ 1 \\ 0 \end{bmatrix}SUBROUTINE ARRAY (MODE:11.1,N,4,5,0)<br>DIMENSION SI11,0[1]<br>NI4Y-I<br>C TEST TYPE OF CONVERSION<br>C TENGUE-11 100, 100, 120<br>C JU-FU-I<br>CONVERT FROM SINGLE TO DOUBLE DIMENSION<br>100 IJ.IO *4.1<br>DON NAMM-NI<br>NAMM-NI<br>NAMM-NI
                                                                                                                                                                                                                                                                                                       ARRAY 5<br>ARRAY 7<br>ARRAY 10<br>ARRAY 10<br>ARRAY 11<br>ARRAY 11<br>ARRAY 15<br>ARRAY 16<br>ARRAY 16<br>ARRAY 16<br>ARRAY 17
                        SUBROUTINE AT<br>
00 14 MHz<br>
12 TEST TYPE<br>
12 TEST TYPE<br>
12 TEST TYPE<br>
110 K=1.1<br>
10 110 K=1.1<br>
20 110 L=1.1<br>
10 =10 -1<br>
10 =10 -1
                      00 110 K=1.J<br>NM=NM-NI

                        O0 110 L.1,I
                                                                        いしこう こうしょう しょうしょう しょうしょう しょうしょう しょうしょう しょうしょう しょうしょう しょうしょう
                        IJ=1.1-1	
NM.NM-1	
        110 DINMI.SIIJI

                        GO TO 140
                                                             はり けいけいしゅう
SUBROUTINE ARRAY (MODE.1.),N,M,S,D)<br>
C TEST TYPE OF SOWERSION<br>
C TEST TYPE OF SOWERSION<br>
C TEST TYPE OF SOWER FROM SINGLE TO DOUBLE DIMENSION<br>
C CONVERT FROM SINGLE TO DOUBLE DIMENSION<br>
100 1.1–1 +J-1<br>
NHM-M-4-1<br>
1.1–1 -J-
                        NM•0	
                                                                                                                                                                                                                                                                                                       ARRAY 19<br>ARRAY 19
        00 130 K•1,1	
00 125 L.111	
1J.1J41	
NM•NM.1	
125 SINIRDINNI	
(30 NM=NM..11	
140 RETURN	
                                                                                                                                                                                                                                                                                                       ARRAY 20
                                                                                                                                                                                                                                                                                                       ARRAY 21
                                                                                                                                                                                                                                                                                                       ARRAY 77
                                                                                                                                                                                                                                                                                                       ARRAY 23
                                                                                                                                                                                                                                                                                                       ARRAY 24
                                                                                                                                                                                                                                                                                                       ARRAY 75
                        END

                                                                                                                                                                                                                                                                                                       ARRAY 26
```
# Mathematics — Integration and Differentiation QSF

This subroutine performs the integration of an equidistantly tabulated function by Simpson's rule. To compute the vector of integral values:

$$
z_i = z(x_i) = \int_a^{x_i} y(x) dx
$$
  
with  $x_i = a + (i-1) h$    
 $(i = 1, 2, ..., n)$ 

for a table of function values  $y_i$  (i = 1, 2, ..., n), given at equidistant points  $x_i = a + (i-1)$  h  $(i = 1, 2, \ldots, n)$ , Simpson's rule together with Newton's 3/8 rule or a combination of these two rules is used. Local truncation error is of the order h<sup>5</sup> in all cases with more than three points in the given table. Only z2 has a truncation error of the order  $h^4$  if there are only three points in the given table. No action takes place if the table consists of less than three sample points.

The function is assumed continuous and differentiable (three or four times, depending on the rule used).

Formulas used in this subroutine ( $z_j$  are integral values,  $y_j$  function values) are:<br> $z_j = z_{j-1} + \frac{h}{3} (1.25 y_{j-1} + 2y_j - 0.25 y_{j+1})$  (1) values, yj function values) are:

$$
z_j = z_{j-1} + \frac{h}{3} (1.25 y_{j-1} + 2y_j - 0.25 y_{j+1})
$$
 (1)

$$
z_{j} = z_{j-2} + \frac{h}{3} (y_{j-2} + 4y_{j-1} + y_{j})
$$
 (Simpson's (2)  
rule) (2)

$$
z_j = z_{j-3} + \frac{3}{8} h (y_{j-3} + 3y_{j-2} + 3y_{j-1} + y_j)
$$
 (3)

(Newton's 3/8 rule)

$$
z_{j} = z_{j-5} + \frac{h}{3} (y_{j-5} + 3.875 y_{j-4} + 2.625 y_{j-3}
$$
  
+ 2.625 y\_{j-2} + 3.875 y\_{j-1} + y\_{j}) (4)  
[combination of (2) and (3)]

Sometimes formula (2) is used in the following form:

$$
z_j = z_{j+2} - \frac{h}{3} (y_j + 4 y_{j+1} + y_{j+2})
$$
 (5)

Local truncation errors of formulas  $(1)$ ... $(4)$  are, respectively:

$$
R_{1} = \frac{1}{24} h^{4} y^{\prime\prime\prime} (\xi_{1}) (\xi_{1} \epsilon [x_{j-1}, x_{j+1}])
$$
  
\n
$$
R_{2} = -\frac{1}{90} h^{5} y^{\prime\prime\prime\prime} (\xi_{2}) (\xi_{2} \epsilon [x_{j-2}, x_{j}])
$$
  
\n
$$
R_{3} = -\frac{3}{80} h^{5} y^{\prime\prime\prime\prime} (\xi_{3}) (\xi_{3} \epsilon [x_{j-3}, x_{j}])
$$
  
\n
$$
R_{4} = -\frac{1}{144} h^{5} y^{\prime\prime\prime\prime} (\xi_{4}) (\xi_{4} \epsilon [x_{j-5}, x_{j}])
$$

However, these truncation errors may accumulate. For reference see:

- (1) F.B. Hildebrand, Introduction to Numerical Analysis. McGraw-Hill, New York/ Toronto/London, 1956, pp. 71-76.
- (2) R. Zurmühl, Praktische Mathematik für Ingenieure and Physiker. Springer, Berlin/ Göttingen/Heidelberg, 1963, pp. 214-221.

# Subroutine QSF

Purpose:

To compute the vector of integral values for a given equidistant table of function values.

### Usage:

CALL QSF (H, Y, Z, NDIM)

Description of parameters:

- $H$  The increment of argument values.<br>  $Y$  The input vector of function values
- $Y -$  The input vector of function values.<br>Z The resulting vector of integral values.
- The resulting vector of integral values. Z may be identical to Y.

NDIM - The dimension of vectors Y and Z.

Remarks:

No action in case NDIM less then 3.

Subroutines and function subprograms required: None

# Method:

Beginning with  $Z(1) = 0$ , evaluation of vector Z is done by means of Simpson's rule together with Newton's 3/8 rule or a combination of these two rules. Truncation error is of order H\*\*5 (that is, fourth-order method). Only in case NDIM=3 truncation error of  $Z(2)$  is of order  $H^{**}4$ .

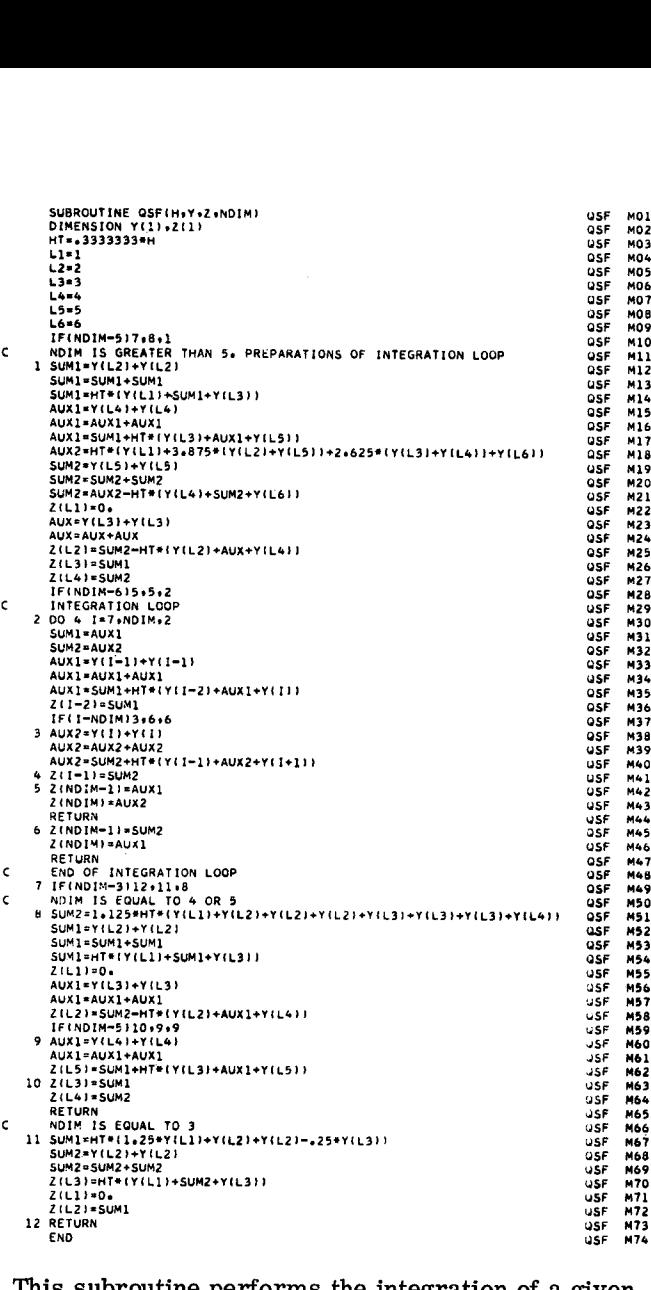

This subroutine performs the integration of a given function by the trapezoidal rule together with Romberg's extrapolation method in order to compute an approximation for:

$$
y = \int_{a}^{b} f(x) dx
$$
 (1)

Successively dividing the interval  $[a, b]$  into  $2^{\dot{1}}$ equidistant subintervals  $(i = 0, 1, 2, ...)$  and using the following notations:

$$
h_i = \frac{b-a}{2^i}
$$
;  $x_{i,k} = a + k \cdot h_i$ ,  $f_{i,k} = f(x_{i,k})$   
(k = 0, 1, 2, ..., 2<sup>i</sup>)

the trapezoidal rule gives approximations  $T_{0,i}$  to the integral value y:

$$
- 2i \t; x_{1,k} - a + k \tcdot n_{i}, t_{1,k} - 1(x_{1,k})
$$
  
(k = 0, 1, 2, ..., 2<sup>i</sup>)  
apezoidal rule gives approximations T<sub>0, i</sub> to the  
al value y:  

$$
T_{0,i} = h_i \left\{ \sum_{k=0}^{2^i} f_{i,k} - \frac{1}{2} (f (a) + f (b)) \right\}
$$
 (2)

Then the following can be written:

the following can be written:  
\n
$$
T_{0,i} = y + \sum_{r=1}^{\infty} C_{0,2r} h_i^{2r}
$$

with unknown coefficients  $C_{0, 2r}$  which do not depend on i. Thus there is a truncation error of the order  $h_i^2$ .

Knowing two successive approximations,  $T_{0,i}$ and  $T_{0}$ ,  $i+1$ , an extrapolated value can be generated:

$$
T_{1,i} = T_{0,i+1} + \frac{T_{0,i+1} - T_{0,i}}{2^{2} - 1}
$$
 (3)

This is a better approximation to *y* because:

$$
T_{0,i+1}
$$
, an extrapolated value can be gener:  
\n $T_{1,i} = T_{0,i+1} + \frac{T_{0,i+1} - T_{0,i}}{2^2 - 1}$   
\nis is a better approximation to y because:  
\n $T_{1,i} = y + \frac{1}{2^2 - 1} \sum_{r=1}^{\infty} C_{0,2r} (2^2 h_{i+1}^{2r} - h_i^{2r})$   
\nNoting that  $2^2 h_{i+1}^2 - h_i^{2} = 0$  and setting:

$$
C_{1,2r} = \frac{1}{2^2-1} (2^2 - 2^{2r}) \cdot C_{0,2r}
$$

 $T_{1,i}$  becomes:

$$
T_{1,i} = y + \sum_{r=2}^{\infty} C_{1,2r} h_{i+1}^{2r}
$$

This gives a truncation error of the order  $h_{i+1}^4$ .

Knowing  $T_0$ ,  $_{i+2}$  also,  $T_1$ ,  $_{i+1}$  can be generated (formula 3), and:

$$
T_{2,i} = T_{1,i+1} + \frac{T_{1,i+1} - T_{1,i}}{2^4 - 1}
$$
 (4)

Thus:

$$
T_{2,1} = y + \sum_{r=3}^{\infty} C_{2,2r} \cdot h_{i+2}^{2r}
$$
  
with  $C_{2,2r} = \frac{1}{2^4 - 1} (2^4 - 2^{2r}) C_{1,2r}$ 

with a truncation error of the order  $h_{i+2}^6$ . Observe that the order of truncation error increases by 2 at each new extrapolation step.

The subroutine uses the scheme shown in the figure below for computation of T-values and

generates the upward diagonal in the one-dimensional storage array AUX, using the general formula:

$$
T_{k,j} = T_{k-1,j+1} + \frac{T_{k-1,j+1} - T_{k-1,j}}{2^{2k} - 1} (k+j=i,
$$
  
 
$$
j = i-1, i-2, ..., 2, 1, 0)
$$
 (5)

$$
T_{0,i}
$$
 into AUX (i+1)  
 $T_{i,i-1}$  into AUX (i)

$$
T_{k,0}
$$
 into AUX (1)

| $j = i-1, i-2, \ldots, 2, 1, 0$ |                         |                        |                                                                                                |                                                                                                    |   |  |  |  |
|---------------------------------|-------------------------|------------------------|------------------------------------------------------------------------------------------------|----------------------------------------------------------------------------------------------------|---|--|--|--|
| and storing:                    |                         |                        |                                                                                                |                                                                                                    |   |  |  |  |
| $T_{o,i}$ into AUX (i+1)        |                         |                        |                                                                                                |                                                                                                    |   |  |  |  |
| $T_{1,i-1}$ into AUX (i)        |                         |                        |                                                                                                |                                                                                                    |   |  |  |  |
| $T_{k, 0}$ into AUX (1)         |                         |                        |                                                                                                |                                                                                                    |   |  |  |  |
| Truncation error                |                         |                        |                                                                                                | $\Big \bigcirc(h_i^2)\Big \bigcirc(h_i^4)\Big \bigcirc(h_i^6)\Big \bigcirc(h_i^8)\dots$                                                                                                    |   |  |  |  |
| step length<br>h,               | i<br>i                  | 0                      | 1                                                                                              | $\overline{\mathbf{c}}$                                                                                                    | 3 |  |  |  |
| b-a                             | 0                       |                        |                                                                                                | $\begin{bmatrix} 1 \\ 0 \end{bmatrix}$ , $\begin{bmatrix} 1 \\ 0 \end{bmatrix}$ , $\begin{bmatrix} 1 \\ 2 \end{bmatrix}$ , $\begin{bmatrix} 0 \\ 2 \end{bmatrix}$ , $\begin{bmatrix} 1 \\ 2 \end{bmatrix}$ |   |  |  |  |
| $rac{b-a}{2}$                   | 1                       | T., າ∫າ                | $\left[\begin{matrix}I_{1},I\end{matrix}\right]\left[\begin{matrix}I_{2},I\end{matrix}\right]$ |                                                                                                    |   |  |  |  |
| $rac{b-a}{4}$                   | $\overline{\mathbf{c}}$ |                        | $\begin{bmatrix} 1_{0,2} \end{bmatrix}$ $\begin{bmatrix} 1_{1,2} \end{bmatrix}$                |                                                                                                    |   |  |  |  |
| $rac{b-a}{8}$                   | 3                       | $\mathsf{T}_{\circ,3}$ |                                                                                                |                                                                                                    |   |  |  |  |
|                                 |                         |                        |                                                                                                |                                                                                                    |   |  |  |  |

Computation of T-values (QATR)

The procedure stops if the difference between two successive values of AUX (1) is less than a given tolerance, or if the values of AUX (1) start oscillating, thus showing the influence of rounding errors.

### Subroutine QATR

# Purpose:

To compute an approximation for integral (FCT(X), summed over X from XL to XU).

### Usage:

CALL QATR(XL , XU, EPS, NDIM, FC T, Y, IER, AUX) Parameter FCT required an EXTERNAL statement.

Description of parameters:

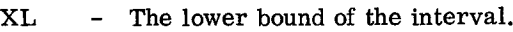

- XU The upper bound of the interval.
- EPS The upper bound of the absolute error.
- NDIM The dimension of the auxiliary storage array AUX. NDIM-1 is the maximal number of bisections of the interval (XL, XU).
- FCT The name of the external function subprogram used.
- <sup>Y</sup> The resulting approximation for the integral value.
- IER A resulting error parameter.
- AUX An auxiliary storage array with dimension NDIM.

# Remarks:

Error parameter IER is coded in the following form:

- IER=0 It was possible to reach the required accuracy. No error.
- IER=1 It is impossible to reach the required accuracy because of rounding errors.
- IER=2 It was impossible to check accuracy because NDIM is less than 5, or the required accuracy could not be reached within NDIM-1 steps. NDIM should be increased,
- Subroutines and function subprograms required: The external function subprogram FCT(X) must be coded by the user. Its argument X should not be destroyed.

# Method:

Evaluation of Y is done by means of the trapezoidal rule in connection with Romberg's principle. On return Y contains the best possible approximation of the integral value and vector AUX the upward diagonal of the Romberg scheme. Components AUX(I)  $(I=1, 2, ..., IEND, with$ IEND less than or equal to NDIM) become approximation to the integral value with decreasing accuracy by multiplication by (XU-XL).

For reference see:

- 1. Filippi, Das Verfahren von Romberg-Stiefel-Bauer als Spezialfall des Allgemeinen Prinzips von Richardson, Mathematik-Technik-Wirtschaft, Vol. 11, Iss. 2 (1964), pp. 49-54. Experimentatik-Tech<br>Richardson, Mathematik-Tech<br>Vol. 11, Iss. 2 (1964), pp. 49<br>Bauer, Algorithm 60, CACM,<br>(1961), pp. 255.<br>SUBROUTINE QATR(XLOWERS.NDIM.FCT.Y.IER.AUX)<br>PRENSION AUX(I)<br>SUBROUTINE OR ROWBERG-LOOP<br>PRENSION AUX
- 2. Bauer, Algorithm 60, CACM, Vol. 4, Iss. 6 (1961), pp. 255.

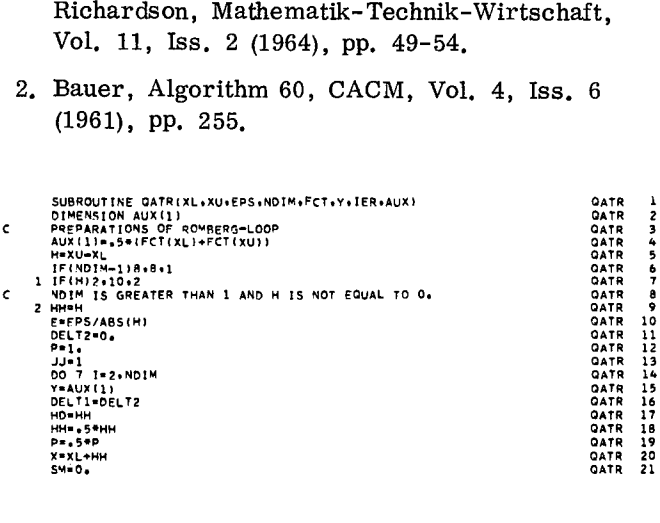

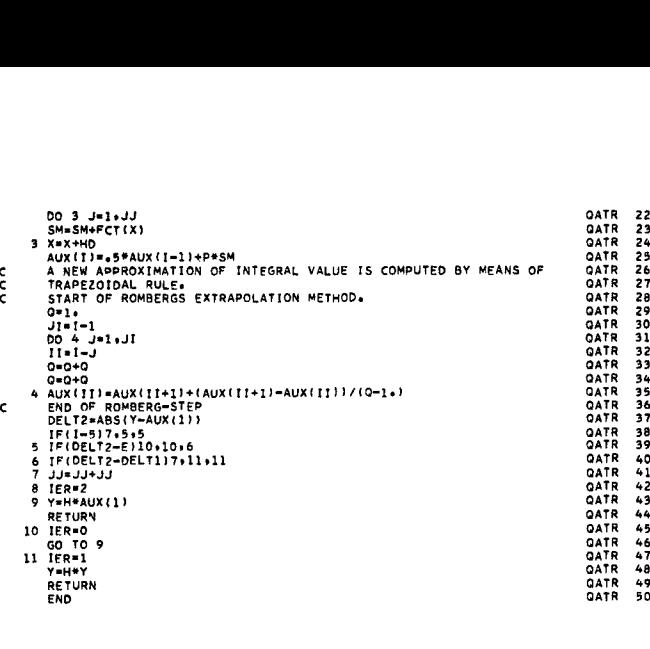

Mathematics - Ordinary Differential Equations

# RK1

This subroutine integrates a given function using the Runge-Kutta technique and produces the final computed value of the integral.

The ordinary differential equation:

$$
\frac{dy}{dx} = f(x, y) \tag{1}
$$

with initial condition  $y(x_0) = y_0$  is solved numerically using a fourth-order Runge-Kutta integration process. This is a single-step method in which the value of y at  $x = x_n$  is used to compute  $y_{n+1} =$  $y(x_{n+1})$  and earlier values  $y_{n-1}$ ,  $y_{n-2}$ , etc., are not used.

The relevant formulae are:

The relevant formulae are:  
\n
$$
y_{n+1} = y_n + 1/6 [k_0 + 2k_1 + 2k_2 + k_3]
$$
 (2)

where we define, for step size h

$$
k_0 = hf(x_n, y_n)
$$
  
\n
$$
k_1 = hf(x_n + h/2, y_n + k_0/2)
$$
  
\n
$$
k_2 = hf(x_n + h/2, y_n + k_1/2)
$$
  
\n
$$
k_3 = hf(x_n + h, y_n + k_2)
$$
  
\n(3)

# Subroutine RK1

### Purpose:

Integrates a first order differential equation  $DY/DX=FUN(X, Y)$  up to a specified final value.

### Usage:

CALL RK1(FUN, HI, XI, YI, XF, YF, ANSX, ANSY, IER)

Description of parameters:

- FUN User-supplied function subprogram with arguments X, Y which gives DY/DX.
- HI The step size.<br>XI Initial value of
- XI Initial value of X.<br>YI Initial value of Y
	- Initial value of Y where  $YI=Y(XI)$ .
- XF Final value of X.
- YF Final value of Y.
- ANSX Resultant final value of X.
- ANSY Resultant final value of Y. Either ANSX will equal XF or ANSY will equal YF depending on which is reached first.

IER - Error code: IER= 0 No error.

IER=1 Step size is zero.

# Remarks:

If XI is greater than XF, ANSX=XI and ANSY=YI.

If H is zero, IER is set to one, ANSX is set to XI, and ANSY is set to zero.

Subroutines and function subprograms required: FUN is a two argument function subprogram furnished by the user:  $DY/DX=$  FUN  $(X, Y)$ . Calling program must have FORTRAN external statement containing names of function subprograms listed in call to RK1.

Method:

Uses fourth-order Runge-Kutta integration process on a recursive basis as shown in F. B. Hildebrand, 'Introduction to Numerical Analysis', McGraw-Hill, 1956. Process is terminated and final value adjusted when either XF or YF is reached.

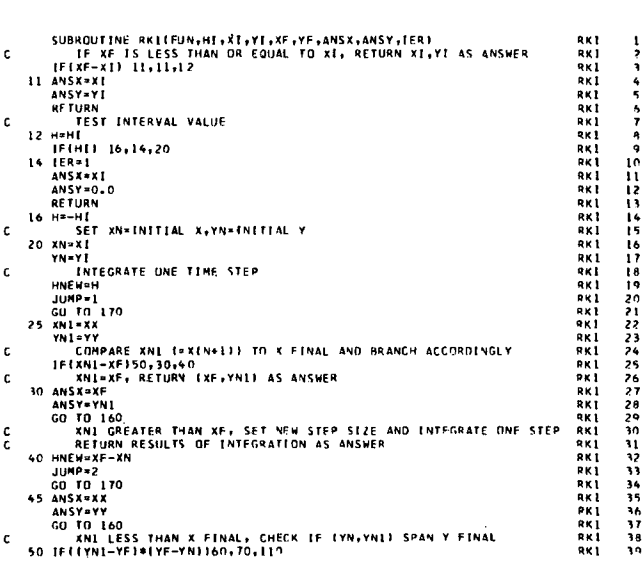

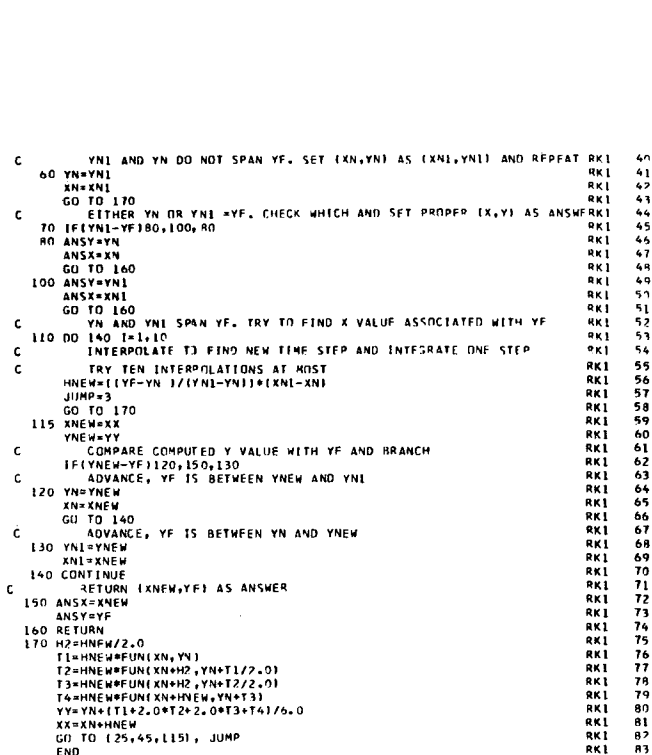

# RK2

This subroutine integrates a given function using the Runge-Kutta technique and produces tabulated values of the computed integral.

The ordinary differential equation:

$$
\frac{dy}{dx} = f(x, y) \tag{1}
$$

with initial condition  $y(x_0) = y_0$  is solved numerically using a fourth-order Runge-Kutta integration process. This is a single-step method in which the value of y at  $x = x_n$  is used to compute  $y_{n+1} =$  $y(x_{n+1})$  and earlier values  $y_{n-1}$ ,  $y_{n-2}$ , etc., are not used.

The relevant formulae are:

$$
y_{n+1} = y_n + 1/6 \left[ k_0 + 2k_1 + 2k_2 + k_3 \right] \tag{2}
$$

where we define, for step size h

$$
\begin{cases}\n k_0 = hf(x_n, y_n) \\
 k_1 = hf(x_n + h/2, y_n + k_0/2) \\
 k_2 = hf(x_n + h/2, y_n + k_1/2) \\
 k_3 = hf(x_n + h, y_n + k_2)\n\end{cases}
$$
\n(3)

# Subroutine RK2

### Purpose:

Integrates a first-order differential equation  $DY/DX=FUNCTION(X, Y)$  and produces a table of integrated values.

### Usage:

# CALL RK2 (FUN, H, XI, YI, K, N, VEC)

Description of parameters:

- <sup>66</sup> FUN User-supplied function subprogram with arguments  $X, Y$  which gives  $DY/DX$ .
- H Step size.<br>XI Initial val
	- Initial value of X.
- $YI$  Initial value of Y where  $YI = Y(XI)$ .<br>  $K$  The interval at which computed va
	- The interval at which computed values are to be stored.
- <sup>97</sup> **<sup>N</sup>** The number of values to be stored.
- $VEC The resultant vector of length N in$ which computed values of Y are to be stored.

# Remarks:

None.

Subroutines and function subprograms required:

FUN - User-supplied function subprogram for DY/DX.

Calling program must have FORTRAN EXTER-NAL statement containing names of function subprograms listed in call to RK2.

## Method:

Fourth-order Runge-Kutta integration on a recursive basis as shown in F. B. Hildebrand, 'Introduction to Numerical Analysis', McGraw-Hill, New York, 1956. Ethod:<br>
Fourth-order Runge<br>
cursive basis as sho<br>
"Introduction to Num<br>
Hill, New York, 195<br>
SUBROUTINE REZEEDM-H-X1,YL-K.N,VECI<br>
NEWSION VECILI<br>
NEWSION VECILI and,<br>and,<br> $R_{RZ}$ <br> $R_{RZ}$ <br> $R_{RZ}$ <br> $R_{RZ}$ Ethod:<br>
Fourth-<br>
cursive<br>
"Introdu<br>
Hill, Ne<br>
susagurus argents<br>
susagurus veciti"<br>
yestic<br>
yestic

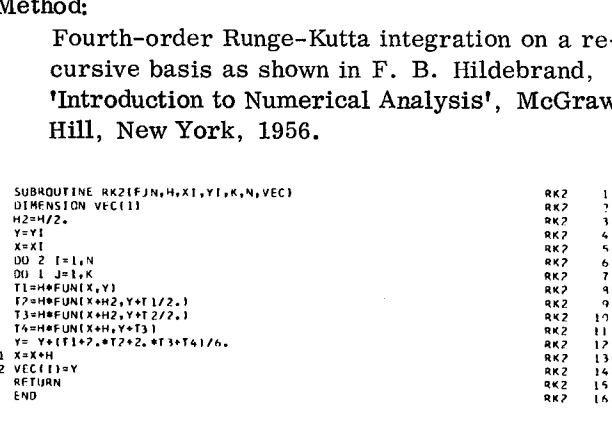

# **RKGS**

This subroutine uses the Runge-Kutta method for the solution of initial-value problems.

The purpose of the Runge-Kutta method is to obtain an approximate solution of a system of firstorder ordinary differential equations with given initial values. It is a fourth-order integration procedure which is stable and self-starting; that is, only the functional values at a single previous point are required to obtain the functional values ahead. For this reason it is easy to change the step size h at any step in the calculations. On the other hand, each Runge-Kutta step requires the evaluation of the right-hand side of the system four times, which is a great disadvantage compared with other methods of the same order of accuracy, especially predictorcorrector methods. Another disadvantage of the method is that neither the truncation errors nor estimates of them are obtained in the calculation procedure. Therefore, control of accuracy and adjustment of the step size h is done by comparison of the results due to double and single step size 2h and h. RKGS<br>This subroutine uses the<br>the solution of initial-va<br>The purpose of the F<br>tain an approximate sol<br>order ordinary differen<br>initial values. It is a fa<br>cedure which is stable a<br>only the functional value<br>are required to o

> Given the system of first-order ordinary differential equations:

$$
y_1' = \frac{dy_1}{dx} = f_1(x, y_1, y_2, ..., y_n)
$$
  

$$
y_2' = \frac{dy_2}{dx} = f_2(x, y_1, y_2, ..., y_n)
$$
  
........  

$$
y_n' = \frac{dy_n}{dx} = f_n(x, y_1, y_2, ..., y_n)
$$

and the initial values:

$$
y_1(x_0) = y_1, 0, y_2(x_0) = y_2, 0, \dots, y_n(x_0) = y_{n, 0}
$$

and using the following vector notations:

$$
Y(x) = \begin{pmatrix} y_1(x) \\ y_2(x) \\ \vdots \\ y_n(x) \end{pmatrix}, \quad F(x, Y) = \begin{pmatrix} f_1(x, Y) \\ f_2(x, Y) \\ \vdots \\ f_n(x, Y) \end{pmatrix}, \quad Y_0 = \begin{pmatrix} y_1 \\ y_2 \\ \vdots \\ y_n \end{pmatrix}
$$

where Y, F and  $Y_0$  are column vectors, the given problem appears as follows:

$$
Y' = \frac{dY}{dx} = F(x, Y) \text{ with } Y(x_0) = Y_0
$$

With respect to storage requirements and compensation of accumulated roundoff errors, Gill's modification of the classical Runge-Kutta formulas is preferred. Thus, starting at  $x_0$  with  $Y(x_0) = Y_0$ and vector  $Q_0 = 0$ , the resulting vector  $Y_4 = Y(x_0 + h)$ is computed by the following formulas:

$$
K_1 = h F(x_0, Y_0) \qquad ; Y_1 = Y_0 + \frac{1}{2}(K_1 - 2Q_0)
$$
  

$$
Q_1 = Q_0 + 3\left[\frac{1}{2}(K_1 - 2Q_0)\right] - \frac{1}{2}K_1
$$
  

$$
K_2 = h F(x_0 + \frac{h}{2}, Y_1) \qquad Y_2 = Y_1 + (1 - \sqrt{\frac{1}{2}})(K_2 - Q_1)
$$
  

$$
Q_2 = Q_1 + 3\left[(1 - \sqrt{\frac{1}{2}})(K_2 - Q_1)\right] - (1 - \sqrt{\frac{1}{2}})K_2
$$

(1)

$$
K_3 = h F(x_0 + \frac{h}{2}, Y_2) ; Y_3 = Y_2 + (1 + \frac{1}{2})(K_3 - Q_2)
$$
  

$$
Q_3 = Q_2 + 3 \left[ (1 + \frac{1}{2})(K_3 - Q_2) \right] - (1 + \sqrt{\frac{1}{2}})K_3
$$
  

$$
K_4 = h F(x_0 + h, Y_3) ; Y_4 = Y_3 + \frac{1}{6}(K_4 - 2Q_3)
$$
  

$$
Q_4 = Q_3 + 3 \left[ \frac{1}{6}(K_4 - 2Q_3) \right] - \frac{1}{2}K_4
$$

where  $K_1$ ,  $K_2$ ,  $K_3$ ,  $K_4$ ,  $Y_1$ ,  $Y_2$ ,  $Y_3$ ,  $Y_4$ ,  $Q_1$ ,  $Q_2$ ,  $Q_3$ ,  $Q_4$  are all column vectors with n components. If the procedure were carried out with infinite precision (that is, no rounding errors), vector Q4 defined above would be zero. In practice this is not true, and Q4 represents approximately three times the roundoff error in Y4 accumulated during one step. To compensate for this accumulated roundoff, Q4 is used as  $Q_0$  for the next step. Also  $(x_0 + h)$  and  $Y_4$ serve as  $x_0$  and  $Y_0$  respectively at the next step.

For initial control of accuracy, an approximation for  $Y(x_0 + 2h)$  called  $Y(2)$  (x<sub>0</sub> + 2h) is computed using the step size 2h, and then an approximation called  $Y(1)$  (x<sub>0</sub> + 2h), using two times the step size h. From these two approximations, a test value *6* for accuracy is generated in the following way:

$$
\delta = \frac{1}{15} \sum_{i=1}^{n} a_i \cdot |y_i^{(1)} - y_i^{(2)}|
$$
 (2)

where the coefficients ai are error-weights specified in the input of the procedure.

Test value  $\delta$  is an approximate measure for the local truncation error at point  $x_0+2h$ . If  $\delta$  is greater than a given tolerance  $\epsilon_2$ , increment h is halved and the procedure starts again at the point  $x_0$ . If  $\delta$  is less than  $\epsilon_2$ , the results Y(1) (x<sub>0</sub>+h) and Y(1) (x<sub>0</sub>+2h)

are assumed to be correct. They are then handed, together with  $x_0 + h$  and  $x_0 + 2h$  and the derivatives at these points -- that is, the values of  $F[x_0 + h,$  $Y^{(1)}$  (x<sub>0</sub>+h)] and F[x<sub>0</sub>+2h, Y<sup>(1)</sup> (x<sub>0</sub>+2h)] respectively -- to a user-supplied output subroutine.

If  $\delta$  is less than  $\epsilon_1 = \epsilon_2/50$ , the next step is carried out with the doubled increment. However, care is taken in the procedure that the increment never becomes greater than the increment h specified as an input parameter, and further that all points  $x_0$  + jh (where j = 1, 2, ...) which are situated between the lower and upper bound of the integration interval are included in the output. Finally, the increment of the last step of the procedure is chosen in such a way that the upper bound of the integration interval is reached exactly.

The entire input of the procedure is:

1. Lower and upper bound of the integration interval, initial increment of the independent variable, upper bound  $\epsilon_2$  of the local truncation error.

2. Initial values of the dependent variables and weights for the local truncation errors in each component of the dependent variables.

3. The number of differential equations in the system.

4. As external subroutine subprograms, the computation of the right-hand side of the system of differential equations; for flexibility in output, an output subroutine.

5. An auxiliary storage array named AUX with 8 rows and n columns.

Output is done in the following way. If a set of approximations to the dependent variables  $Y(x)$  is found to be of sufficient accuracy, it is handed - together with x, the derivative  $F[x, Y(x)]$ , the number of bisections of the initial increment, the number of differential equations, the lower and upper bound of the interval, the initial step size, error bound  $\epsilon_2$ , and a parameter for terminating subroutine RKGS -- to the output subroutine. Because of this output subroutine, the user has the opportunity to choose his own output format, to handle the output values as he wants, to change the upper error bound, and to terminate subroutine RKGS at any output point. In particular, the user is able to drop the output of some intermediate points, printing only the result values at the special points  $x_0 + nh$  (n = 0, 1, 2, ...). The user may also perform intermediate computation using the integration results before continuing the process.

For better understanding of the flowchart and of the FORTRAN program, the following figure shows the allocation of special intermediate result vectors within the storage array AUX,

For reference see A. Ralston/H.S. Wilf, Mathematical Methods for Digital Computers , Wiley, New York/London, 1960, pp. 110-120.

AUX

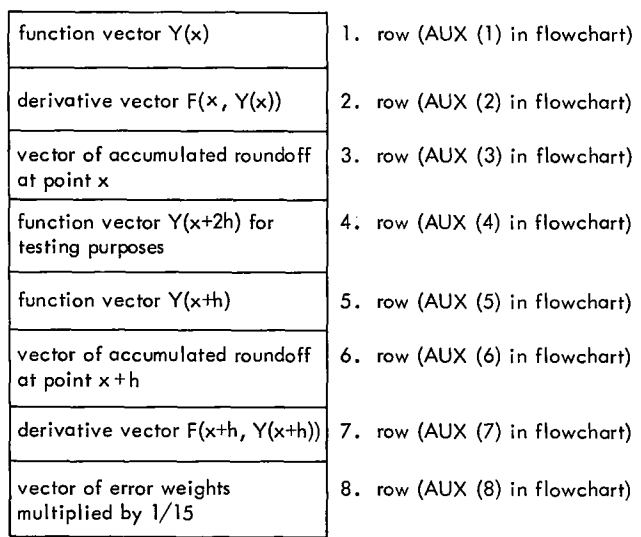

Storage allocation in auxiliary storage array AUX (RKGS)

### Subroutine RKGS

### Purpose:

To solve a system of first-order ordinary differential equations with given initial values.

### Usage:

CALL RKGS(PRMT, Y, DERY, NDIM , IHLF , FCT, OUTP , AUX) Parameters FCT and OUTP require an external statement.

### Description of parameters:

- PRMT An input and output vector with dimension greater than or equal to 5, which specifies the parameters of the interval and of accuracy and which serves for communication between the output subroutine (furnished by the user) and subroutine RKGS. Except for PRMT(5), the components are not destroyed by subroutine RKGS and they are:
- PRMT(1) Lower bound of the interval (input).
- $\text{PRMT}(2)$  Upper bound of the interval (input).
- PRMT(3) Initial increment of the independent variable (input).
- PRMT(4) Upper error bound (input). If absolute error is greater than PRMT(4), the increment gets halved. If the increment is less than PRMT(3) and absolute error less than PRMT(4)/50, the increment gets doubled. The user may change PRMT(4) in his output subroutine.
- PRMT(5) No input parameter. Subroutine RKGS initializes PRMT(5)=0. If the user wants to terminate subroutine RKGS at any output point, he must change PRMT(5) to nonzero in subroutine OUTP. Further components of vector PRMT can be made available if its dimension is defined greater than 5. However subroutine RKGS does not require this. Nevertheless, they may be useful for handling result values to the main program (calling RKGS) which are obtained by special manipulations with output data in subroutine OUTP.
- Y Input vector of initial values (destroyed). On return, Y is the resultant vector of dependent variables computed at intermediate points X.
- DERY Input vector of error weights (destroyed). The sum of its components must equal 1. On return, DERY is the vector of derivatives of function values Y at points X.
- NDIM An input value which specifies the number of equations in the system.

IHLF - An output value which specifies the number of bisections of the initial increment. When IHLF is greater than 10, subroutine RKGS exits to the main program with error message IHLF=11. Other error messages are:

> IHLF=12; PRMT(3)=0 or PRMT(1)=PRMT(2) IHLF=13; SIGN(PRMT(3)) is not equal to SIGN(PRMT(2)-PRMT (1)).

- FCT The name of the external subroutine used. This subroutine computes the right-hand side, DERY, of the system for given values X and Y. Its parameter list must be X, Y, DERY. Subroutine FCT should not destroy X and Y.
- OUTP The name of the external output subroutine used. Its parameter list must be X, Y, DERY, IHLF, NDIM, PRMT. None of these parameters (except, if necessary, PRMT(4),  $PRMT(5), \ldots$ ) should be changed by subroutine OUTP. If PRMT(5) is changed to nonzero, subroutine RKGS is terminated.
- AUX An auxiliary storage array with 8 rows and NDIM columns.

Remarks:

The procedure terminates and returns to the calling program, if

- 1. More than 10 bisections of the initial increment are necessary to get satisfactory accuracy (error message IHLF=11).
- 2. The initial increment is equal to 0 or has the wrong sign (error messages IHLF=12 or IHLF=13).
- 3. The integration interval is exhausted.
- 4. Subroutine OUTP has changed PRMT(5) to nonzero.
- Subroutines and function subprograms required: The external subroutines  $\text{FCT}(X, Y, \text{DERY})$  and OUTP (X, Y, DERY, IHLF, NDIM, PRMT) must be furnished by the user.

Method:

 $\epsilon$ 

¢

 $\epsilon$ 

Evaluation is done by means of fourth-order Runge-Kutta formulae using the modification due to Gill. Accuracy is tested comparing the results of the procedure with the increment.

Subroutine RKGS automatically adjusts the increment during the whole computation by halving or doubling. If more than 10 bisections of the increment are necessary to get satisfactory accuracy, the subroutine returns with error message IHLF=11 to the main program.

RKGS 1<br>RKGS 901<br>RKGS 3<br>RKGS 45<br>RKGS 7<br>RKGS 10<br>RKGS 10<br>RKGS 11

 $\overline{1}$ 

RKGS 12<br>RKGS 13 RXGS 14<br>RKGS 15

RKGS 16 RIMS 17 RKGS 18 RKGS 19 REDS 20 RKGS 21 REDS 22 RKGS 23 REDS 24 REDS 25 nos <sup>26</sup> RKGS 27 RIMS 28 RKGS 29 RIMS 30

RKGS 31<br>RKGS 33<br>RKGS 34<br>RKGS 35<br>RKGS 36

RKGSS 101<br>RKGSS 475<br>RKGSS 475<br>RKGSS 475<br>RKGSS 475<br>RKGSS 475<br>RKGSS 475<br>RKGSS 475<br>RKGSS 475<br>RKGSS 475<br>RKGSS 475<br>RKGSS 475<br>RKGSS 475<br>RKGSS 475<br>RKGSS 475<br>RKGSS 475<br>RKGSS 475<br>RKGSS 475<br>RKGSS 475<br>RKGSS 475<br>RKGSS 475<br>RKGSS 475<br>RK

RKGS 38<br>RKGS 39<br>RKGS 40<br>RKGS 42<br>RKGS 45<br>RKGS 45<br>RKGS 45<br>RKGS 46

RKGS 48<br>RKGS 49<br>RKGS 50

To get full flexibility in output, an output subroutine must be furnished by the user.

SUBROUTINE RKGSIPRMT+Y+DERY+NDIM+IHLF+FCT+OUIP+AUX1<br>DIMENSION YI11+DERY(11+AUX18+11+A14)+B(41+C(4)+PRMT(5)<br>DO 1 [=1+NDIM 1 AUX (B.1)-.06666667\*DERY(I)<br>X=PR\*11)<br>H=PR\*1131<br>PR\*1131<br>PR\*1131<br>PR\*1131<br>FR\*1131<br>FR\*1131<br>FR\*12131<br>FR\*1212<br>FR\*12227<br>2 A(1)-.5<br>A(2)-1-701107<br>A(4)-1-101107<br>A(4)-1-101107<br>A(4)-1-10107<br>B(2)-22-832<br>B(1)-2.<br>B(1)-2.<br>B(1)-2.<br>B(1)-2 C12)\*+2928932<br>C131=1+707107 C(4)==5<br>PREPARATIONS OF FIRST RUNGE—KUTTA STEP<br>DO 3 I=1+NDIM<br>AUX12.11=Y(1)<br>AUX13.11=0.<br>AUX16.11=0.<br>3 AUX16.11=0. AUA.C.<br>IREC.0 н∞н+н<br>!HLF=-1<br>ISTEP=0 IEND=0<br>START OF A RUNGE-KUTTA STEP<br>4 IF((X+H-XEND)\*H)7.6.5<br>5 H=XEND=X<br>6 IEND=1 RECORDING OF INITIAL VALUES OF THIS STER<br>7 CALL OUTP(X+Y+DERY+IREC+NDIM+PRMT)<br>IF(PRMT151140+8+40 8 ITEST=0 9 ISTEP=ISTEP+1<br>START OF INNERMOST RUNGE-KUTTA LOOP J=1<br>10 AJ=A(J)<br>BJ=B(J)<br>CJ=C(J)<br>DO 11 I=1+NDIM

|   |     | RI=H*DERY(I)                                                                         | RKGS        | 51  |
|---|-----|--------------------------------------------------------------------------------------|-------------|-----|
|   |     |                                                                                      | RKGS        | 52  |
|   |     | R2=AJ*(R1-BJ*AUX(6+I))                                                               |             |     |
|   |     | Y(I)=Y(I)+R2                                                                         | RKGS        | 53  |
|   |     | R2=R2+R2+R2                                                                          | RKGS        | 54  |
|   | 11  | AUX(6+1)=AUX(6+1)+R2-CJ*R1                                                           | DECS        | 55  |
|   |     | $1 - 4112.15.15$                                                                     | RKGS        | 56  |
|   |     |                                                                                      |             | 57  |
|   | 12  | $J = J + 1$                                                                          | <b>RKGS</b> |     |
|   |     | IF(J-3)13,14,13                                                                      | <b>RKGS</b> | 58  |
|   | 13  | $X = X + 5 + H$                                                                      | RKGS        | 59  |
|   | 14  | CALL FCT (X+Y+DERY)                                                                  | <b>RKGS</b> | 60  |
|   |     | GOTO 10                                                                              | <b>RKG5</b> | 61  |
|   |     |                                                                                      | RKGS        | 62  |
| c |     | END OF INNERMOST RUNGE-KUTTA LOOP                                                    |             |     |
| Ċ |     | TEST OF ACCURACY                                                                     | RKGS        | 63  |
|   | 15  | IF(ITEST)16+16+20                                                                    | RKGS        | 64  |
| c |     | IN CASE ITEST=0 THERE IS NO POSSIBILITY FOR TESTING OF ACCURACY<br>16 DO 17 I=1.NOIM | RKGS        | 65  |
|   |     |                                                                                      | RKG5        | 66  |
|   | 17  | $AUX(4,1)*Y(1)$                                                                      | RKGS        | 67  |
|   |     |                                                                                      | RKGS        | 68  |
|   |     | ITEST-1                                                                              |             |     |
|   |     | ISTEP=ISTEP+ISTEP=2                                                                  | RKGS        | 69  |
|   | 18  | INLESINLE+1                                                                          | <b>RKGS</b> | 70  |
|   |     | $x = x - H$                                                                          | <b>RKGS</b> | 71  |
|   |     | H= . 5*H                                                                             | RKGS        | 72  |
|   |     |                                                                                      | <b>RKGS</b> | 73  |
|   |     | DO 19 I=1, NDIM                                                                      |             |     |
|   |     | Y(I)=AUX(1.I)                                                                        | <b>RKGS</b> | 74  |
|   |     | DERY(1)=AUX(2+1)                                                                     | <b>RKGS</b> | 75  |
|   | 19  | AUX(6,1)=AUX(3,1)                                                                    | <b>RKGS</b> | 76  |
|   |     |                                                                                      | <b>RKGS</b> | 77  |
|   |     | GOTO 9                                                                               | <b>RKGS</b> | 78  |
| ċ |     | IN CASE ITEST=1 TESTING OF ACCURACY IS POSSIBLE                                      |             |     |
|   | 20  | IMOD=ISTEP/2                                                                         | <b>RKGS</b> | 79  |
|   |     | IF(ISTEP-IMOD-IMOD)21+23+21                                                          | RKGS        | 80  |
|   | 21  | CALL FCT(X+Y+DERY)                                                                   | RKGS        | 81  |
|   |     |                                                                                      | RKGS        | 82  |
|   |     | DO 22 I=1.NDIM                                                                       | <b>RKGS</b> | 83  |
|   |     | <b>AUX(5.1)=Y(I)</b>                                                                 |             |     |
|   | 22  | AUX(7,1)=DERY(1)                                                                     | <b>RKGS</b> | 84  |
|   |     | GOTO <sub>9</sub>                                                                    | <b>RKGS</b> | 85  |
| Ċ |     | COMPUTATION OF TEST VALUE DELT                                                       | RKGS        | 86  |
|   | 23  |                                                                                      | RKGS        | 87  |
|   |     | DELT*0.                                                                              | RKGS        | 88  |
|   |     | DO 24 I=1.NDIM                                                                       |             |     |
|   | 24  | DELT=DELT+AUX(8+1)*ABS(AUX(4+1)-Y(1))                                                | RKGS        | 89  |
|   |     | IF(DELT-PRMT(4)128+28+25                                                             | <b>RKGS</b> | 90  |
| ¢ |     | ERROR IS TOO GREAT                                                                   | RKGS        | 91  |
|   | 25  | IF(IHLF-10)26+36+36                                                                  | RKGS        | 92  |
|   |     |                                                                                      | <b>RKGS</b> | 93  |
|   |     | 26 DO 27 I=1.NDIM                                                                    | RKGS        | 94  |
|   |     | 27 AUX (4+1)=AUX (9+1)                                                               |             |     |
|   |     | ISTEP=ISTEP+ISTEP=4                                                                  | RKGS        | 95  |
|   |     | $x = x - h$                                                                          | RKGS        | 96  |
|   |     |                                                                                      | RKGS        | 97  |
|   |     | IEND=0                                                                               | RKGS        | 98  |
|   |     | GOTO 18                                                                              |             |     |
| ¢ |     | RESULT VALUES ARE GOOD                                                               | RKGS        | 99  |
|   | 28  | CALL FCT(X+Y+DERY)                                                                   | RKGS        | 100 |
|   |     | DO 29 I=1.NDIM                                                                       | RKGS        | 101 |
|   |     | AUX(1+1)=Y(1)                                                                        | RKGS        | 102 |
|   |     |                                                                                      | RKGS        | 103 |
|   |     | <b>AUX(2+1)=DERY(1)</b>                                                              | RKGS        | 104 |
|   |     | AUX{3,≬/=AUX{6,1}                                                                    |             |     |
|   |     | <b>Y(I)=AUX(5+1)</b>                                                                 | RKGS        | 105 |
|   |     |                                                                                      | <b>RKGS</b> | 106 |
|   |     | 29 DERY(1)=AUX(7+1)                                                                  | RKGS        | 107 |
|   |     | CALL OUTP (X-H+Y+DERY+IHLF+NDIM+PRMT)                                                |             | 108 |
|   |     | IF(PRMT(5))40+30+40                                                                  | RKGS        |     |
|   |     | 30 00 31 I=1.NOIM                                                                    | RKGS        | 109 |
|   |     | Y(!)=AUX(l,!)                                                                        | <b>RKGS</b> | 110 |
|   |     | 31 DERY(1)=AUX(2+1)                                                                  | RKGS        | 111 |
|   |     |                                                                                      | RKGS        | 112 |
|   |     | IREC=IHLF                                                                            | RKGS        | 113 |
|   |     | IF(IEND)32+32+39                                                                     |             |     |
| ¢ |     | INCREMENT GETS DOUBLED                                                               | RKGS        | 114 |
|   | 32  | $IHLF = IHLF - 1$                                                                    | RKGS        | 115 |
|   |     | ISTEP-ISTEP/2                                                                        | RKGS        | 116 |
|   |     |                                                                                      | RKGS        | 117 |
|   |     | $H = H + H$                                                                          | <b>RKGS</b> | 118 |
|   |     | IF(IHLF)4,33,33                                                                      |             |     |
|   |     | IMOD=ISTEP/2                                                                         | <b>RKGS</b> | 119 |
|   |     | IF(ISTEP-IMOD-IMOD)4+34+4                                                            | <b>RKGS</b> | 120 |
|   | 34  | IF(DELT==02*PRMT(4))35+35+4                                                          | RKGS        | 121 |
|   | 35  | $IHLF = IHLF = 1$                                                                    | <b>RKG5</b> | 122 |
|   |     |                                                                                      | RKGS        | 123 |
|   |     | ISTEP=ISTEP/2                                                                        | RKGS        | 124 |
|   |     | <b>H=P+H</b>                                                                         | RKGS        | 125 |
|   |     | GOTO 4                                                                               |             |     |
| c |     | RETURNS TO CALLING PROGRAM                                                           | <b>RKGS</b> | 126 |
|   | 36  | <b>INLF-11</b>                                                                       | RKGS        | 127 |
|   |     | CALL FCT(X+Y+DERY)                                                                   | RKGS        | 128 |
|   |     |                                                                                      | RKGS        | 129 |
|   |     | GOTO 39                                                                              |             |     |
|   | 27  | THL F=12                                                                             | RKGS        | 130 |
|   |     | GOTO 39                                                                              | RKGS        | 131 |
|   | 3А  | IHLF=13                                                                              | RKGS        | 132 |
|   | 39. | CALL OUTP (X+Y+DERY+IHLF+NDIM+PRMT)                                                  | RKGS        | 133 |
|   | 40  | <b>RETURN</b>                                                                        | RKGS        | 134 |
|   |     |                                                                                      | RKGS        | 135 |
|   |     | END                                                                                  |             |     |

Mathematics - Fourier Analysis

# FORIF

This subroutine produces the Fourier coefficients for a given periodic function.

- Given: 1. A function  $f(x)$  for values of x between 0 and 2 $\pi$ 
	- 2. N the spacing desired such that the interval is  $2\pi/(2N+1)$
	- 3. M the desired order of the Fourier coefficients,  $0 \leq M \leq N$ .

The coefficients of the Fourier series that approximate the given function are calculated as follows:

$$
C_1 = \cos\left(\frac{2\pi}{2N+1}\right) \tag{1}
$$

$$
S_1 = \sin\left(\frac{2\pi}{2N+1}\right)
$$
\n
$$
U_2 = 0
$$
\n
$$
U_1 = 0
$$
\n
$$
C = 1
$$
\n
$$
S = 0
$$
\n
$$
J = 1
$$
\n(2)

The following recursive sequence is used to compute  $U_0$ ,  $U_1$ , and  $U_2$ :

$$
U_0 = f\left(\frac{2m\pi}{2N+1}\right) + 2CU_1 - U_2
$$
\n
$$
U_2 = U_1
$$
\n
$$
U_1 = U_0
$$
\n(3)

for values of  $m = 2N$ ,  $2N-1$ , ..., 1

The coefficients are then:

values of m = 2N, 2N-1, ..., 1  
\n
$$
= \text{coefficients are then:}
$$
\n
$$
A_J = \frac{2}{2N+1} \left( f(0) + C U_1 - U_2 \right)
$$
\n
$$
B_J = \frac{2}{2N+1} S U_1
$$
\n
$$
= \text{values of C and S are updated to:}
$$
\n(5)

$$
B_J = \frac{2}{2N+1} SU_1
$$
 (5)

The values of C and S are updated to:

$$
B_J = \frac{2}{2N+1} S U_1
$$
  
as values of C and S a  

$$
Q = C_1 C - S_1 S
$$
  

$$
S = C_1 S + S_1 C
$$
  

$$
C = Q
$$

J is stepped by 1 and the sequence starting at equation (3) is now repeated until M+1 pairs of coefficients have been computed.

# Subroutine FORIF

Purpose:

Fourier analysis of a given periodic function in the range  $0-2\pi$ .

Computes the coefficients of the desired number of terms in the Fourier series  $F(X) = A(0) +$ SUM(A(K)COS  $KX+B(K)$ SIN KX) where  $K=1, 2$ , ..., M to approximate the computed values of a given function subprogram.

Usage:  $\frac{1}{2}$ 

### $CALL$   $FORIF$  (FUN, N, M, A, B, IER)

# Description of parameters:

- FUN Name of function subprogram to be used for computing data points.
- N Defines the interval such that 2N+ 1 points are taken over the interval  $(0,2\pi)$ . The spacing is thus  $2\pi/(2N+1)$ .
- M The maximum order of the harmonics to be fitted.
- A Resultant vector of Fourier cosine coefficients of length M+1; i.e.,  $A_0$ , ...,  $A_{\mathbf{M}}$
- B Resultant vector of Fourier sine coefficients of length M+1; i.e.,  $B_0$ , ...,  $B_M$ .
- IER Resultant error code where:

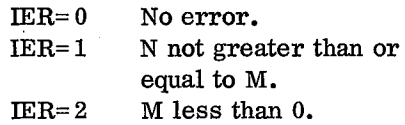

### Remarks:

M must be greater than or equal to zero. N must be greater than or equal to M. The first element in vector B is zero in all cases.

Subroutines and function subprograms required:

FUN - Name of user function subprogram used for computing data points.

Calling program must have FORTRAN EXTER-NAL statement containing names of function subprograms listed in call to FORIF.

# Method:

Uses recursive technique described in A. Ralston, H. Wilf, 'Mathematical Methods for Digital Computers', John Wiley and Sons, New York, 1960, PUCTIS, SOME WHOY ARE SOME, YOU TOTH, 1999,<br>Chapter 24. The method of indexing through the<br>procedure has been modified to simplify the<br>computation.<br>SURFACK FOR PARAMETER ERRORS FOR PARAMETER ERRORS<br>20 16:01<br>20 16:01<br>20 16: procedure has been modified to simplify the computation.

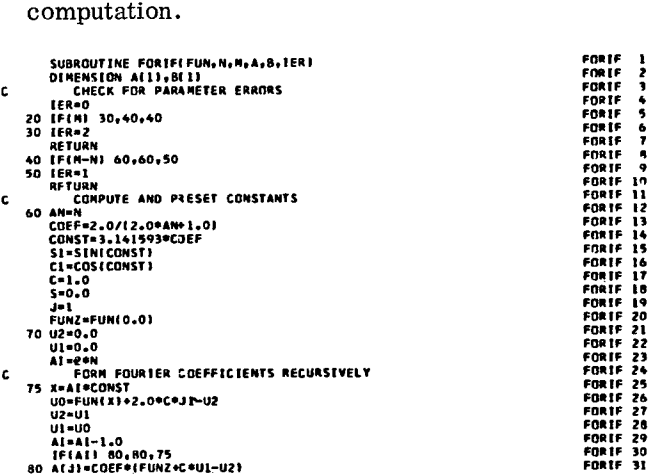

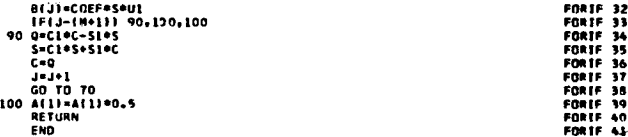

### FORIF 33 FORIF 34 FORIF 35 FORtF 36 FORIF 40 FORtF 43

# FORIT

This subroutine produces the Fourier coefficients of a tabulated function.

- Given: 1. Tabulated values of a function  $f(x)$  for x between 0 and  $2 \pi$  in steps of  $2 \pi/(2N+1)$ 
	- 2. N such that there are 2N+ 1 tabulated data points:  $2K\pi/2N+1$ ,  $K = 0, 1, 2$ ,  $\ldots$ , 2N
	- 3. M the desired order of the Fourier coefficients where  $0 \le M \le N$

The coefficients of the Fourier series which approximate the given function are calculated as follows:

$$
C_1 = \cos \left(\frac{2 \pi}{2N+1}\right) \tag{1}
$$

$$
S_1 = \sin\left(\frac{2\pi}{2N+1}\right) \tag{2}
$$

$$
U_2 = 0
$$
  

$$
U_1 = 0
$$
  

$$
C = 1
$$
  

$$
S = 0
$$
  

$$
J = 1
$$

The following recursive sequence is used to compute  $U_0$ ,  $U_1$ , and  $U_2$ :

( 2nir <sup>U</sup> = (3) <sup>f</sup> )-1- 2 C U1 - U2 0 k 2N+ 1 FORD U2 = U1 U1 = U0

for values of  $m = 2N$ ,  $2N-1$ ,  $\ldots$ , 1

The coefficients are then:

$$
A_J = \frac{2}{2N+1} \left( f(0) + C U_1 - U_2 \right)
$$
 (4)

$$
B_{J} = \frac{2}{2N+1} S U_{1}
$$
 (5)

The values of C and S are updated to:

$$
Q = C_1 C-S_1 S
$$

$$
S = C_1 S+S_1 C
$$

$$
C = Q
$$

J is stepped by l and the sequence starting at equation  $(3)$  is now repeated until  $M+1$  pairs of coefficients have been computed.

### Subroutine FORIT

Purpose:

Fourier analysis of a periodically tabulated function.

Computes the coefficients of the desired number of terms in the Fourier series  $F(X) = A(0) +$ SUM(A(K)COS KX+B(K)SIN KX) where  $K=1, 2$ , ..., M to approximate a given set of periodically tabulated values of a function.

### Usage:

CALL FORIT (FNT, N, M, A, B, IER) GAMMA

- FNT Vector of tabulated function values of function for a given argument x.
- N Defines the interval such that  $2N+1$  fined for  $x > 0$  by: points are taken over the interval (0,2 $\pi$ ). The spacing is thus  $2\pi/(2N+1)$ .<br>M - Maximum order of harmonics to be  $\Gamma$  (x) =  $\int_{0}^{\infty} t^{x-1} \cdot e^{-t} dt$
- fitted. <sup>0</sup> <sup>A</sup> Resultant vector of Fourier cosine co-
- efficients of length M+1; i.e.,  $A_0$ , ..., This function satisfies the recurrence relation:  $A_{\mathbf{M}}$ .

B Resultant vector of Fourier sine coef-<br>ficients of length M+1; i.e.,  $B_0$ , ...,  $B_M$ .<br>IER - Resultant error code where:

IER= 0 No error.

 $IER = 1$  N not greater or equal to **M.**

IER= $2$  M less than  $0$ .

# Remarks:

M must be greater than or equal to zero.

N must be greater than or equal to M.

The first element of vector B is zero in all cases.

Subroutines and function subprograms required: None.

Method:

Uses recursive technique described in A. Ralston, H. Wilf, 'Mathematical Methods for Digital Computers', John Wiley and Sons, New York, 1960, Chapter 24. The method of indexing through the procedure has been modified to simplify the computation. Uses recursive techni<br>A. Ralston, H. Wilf,<br>for Digital Computers<br>New York, 1960, Chaj<br>indexing through the p<br>fied to simplify the co<br>ping and the computer of the case of the case of the case<br>if the case of the case of the A. Ralston, H. Wil<br>for Digital Compute<br>New York, 1960, C<br>indexing through the<br>fied to simplify the<br>sussouring contribution, and<br>contract contract the susson<br>central policing contract through<br> $\frac{1645-0}{86168}$ <br> $\frac{168-2}{86$ **A.**<br>**IOT** New<br>**IERER**<br>SUBROIMEN:<br>LERER<br>LERER<br>RETUR!

|   | for Digital Computers', John Wiley and Sons,   |                                    |   |
|---|------------------------------------------------|------------------------------------|---|
|   | New York, 1960, Chapter 24. The method of      |                                    |   |
|   | indexing through the procedure has been modi-  |                                    |   |
|   | fied to simplify the computation.              |                                    |   |
|   | SUBROUTINE FORIT(FNT,N,M,A,B,IER)              | <b>FORLT</b>                       | ı |
|   | DIMENSION ALLI.BL11.FNT(1)                     | FORTT                              | 2 |
| C | CHECK FOR PARAMETER ERRORS                     | <b>FORTT</b>                       | 3 |
|   | $IER = 0$                                      | <b>FOR IT</b>                      | 4 |
|   | 20 IFIN) 30.40.40                              | FORIT                              | 5 |
|   | $30 \text{ IER} = 2$                           | FORTT                              | 6 |
|   | RETURN                                         | FORTT                              | 7 |
|   | 40 IFIM-N) 60,60,50                            | <b>FORTT</b>                       | ß |
|   | 50 IER=1<br><b>RETURN</b>                      | FORIT                              | ٩ |
| Ċ | COMPUTE AND PRESET CONSTANTS                   | FORIT 10<br>FORIT 11               |   |
|   | 60 AN=N                                        | <b>FOR 11 12</b>                   |   |
|   | COEF=2.0/(2.0*AN+1.0)                          | FORIT 13                           |   |
|   | CONST=3.141593*C3EF                            | <b>FORIT 14</b>                    |   |
|   | SI=SIN(CONST)                                  | <b>FOR 1T 15</b>                   |   |
|   | C1=COS(CONST)                                  | <b>FORIT 16</b>                    |   |
|   | $C = 1.0$                                      | FORTY 17                           |   |
|   | $S = 0.0$                                      | <b>FORIT 18</b>                    |   |
|   | $J = I$                                        | FORTT 19                           |   |
|   | <b>FNTZ=FNT(1)</b>                             | <b>FOR IT 20</b>                   |   |
|   | 70 U2=0.0<br>$01 - 0.0$                        | <b>FORIT 21</b>                    |   |
|   | $1 = 2$ PN + 1                                 | <b>FORIT 22</b><br><b>FORTT 23</b> |   |
| Ċ | FORM FOURIER COEFFICIENTS RECURSIVELY          | FORTT 24                           |   |
|   | 75 U0=FNT(I)+2.0*C*J1-U2                       | FORIT 25                           |   |
|   | $U2 = U1$                                      | <b>FORIT 26</b>                    |   |
|   | $U1 = U0$                                      | <b>FORTT 27</b>                    |   |
|   | $1 - 1 - 1$                                    | FORIT 28                           |   |
|   | $IF(1-1) 80,80,75$                             | <b>FOR IT 29</b>                   |   |
|   | 80 ALJI=COEF*IFNTZ+C*U1-U21                    | FORTT 30                           |   |
|   | B(J)=COEF*S*U1                                 | <b>FORTT 31</b>                    |   |
|   | IF(J-(M+1)) 90.130.100<br>90 Q=C1*C-S1*S       | FORTT 32                           |   |
|   | $S = C1$ *S+S1*C                               | <b>FORIT 33</b><br><b>FORTT 34</b> |   |
|   | c≖b                                            | <b>FORTT 35</b>                    |   |
|   | $3 = 3 + 1$                                    | FORTT 16                           |   |
|   | GO TO 70                                       | <b>FORIT 37</b>                    |   |
|   | 100 A(1)=A(1)+0.5                              | FORIT 38                           |   |
|   | <b>RETURN</b>                                  | <b>FORTT 39</b>                    |   |
|   | ENO                                            | <b>FORIT 40</b>                    |   |
|   | Mathematics - Special Operations and Functions |                                    |   |

Mathematics - Special Operations and Functions

Description of parameters: This subroutine computes the value of the gamma

length  $2N+1$ . Calculation of the Gamma Function.  $\Gamma(x)$  is de-

$$
f(x) = \int_0^{\infty} t^{x-1} \cdot e^{-t} dt
$$
 (1)

$$
\Gamma(x) = (x-1) \cdot \Gamma(x-1) \tag{2}
$$

which defines  $\Gamma(x)$  for any x not a negative integer.

Note that when x is a positive integer  $\Gamma(x) = (x-1)!$ 

To compute  $\Gamma(x)$  for  $x > 1$ , apply the recurrence (2), r times until  $1 < x - r = y \le 2$ . Thus, for  $x > 1$ 

$$
\Gamma(x) = (x-1) (x-2) \dots (x-r) \Gamma(y)
$$
 (3)

 $\Gamma(y)$  is computed from the following formula:

$$
\Gamma(y) \approx 1 - 0.57710166(y-1) + 0.98585399(y-1)^{2}
$$
  
- 0.87642182(y-1)<sup>3</sup> + 0.83282120(y-1)<sup>4</sup>

Mathematics — Fourier Analysis 97

- 0.56847290(y-1) <sup>5</sup> + 0.25482049(y-1)<sup>6</sup> - 0.05149930(y-1)7 (4)

For  $x < 1$ , the recurrence (2) is taken in the direction of decreasing n, giving

$$
\Gamma(x) = \frac{\Gamma(y)}{x(x+1) (x+2) \dots (x+r-1)}
$$
(5)

where  $1 < x + r = y \leq 2$ .

As before,  $\Gamma$  (y) is computed using equation (4).

### Subroutine GAMMA

### Purpose:

Computes the gamma function for a given argument.

### Usage:

CALL GAMMA(XX, GX, IER)

# Description of parameters:

- **XX -** The argument for the gamma function.
- **GX** The resultant gamma function value.
- LER Resultant error code where:

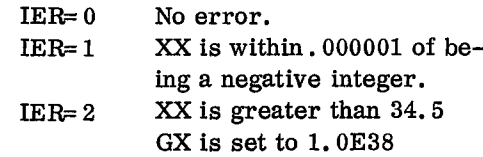

Remarks:

None.

Subroutines and function subprograms required: None.

# Method:

The recursion relation and polynomial approximation by C. Hastings, Jr. , 'Approximations for Digital Computers', Princeton University Press, 1955.

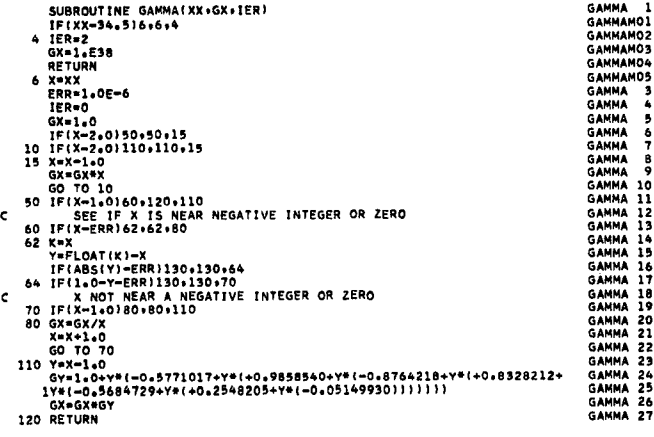

130 /ER•l RETURN END

LEP

This subroutine computes the values of the Legendre polynomials for a given argument x and orders zero up to N. The Legendre polynomial  $P_n(x)$  satisfies the recurrence equation

$$
P_{n+1}(x) = ((2n+1) \cdot x \cdot P_n(x) - n \cdot P_{n-1}(x))/(n+1)
$$

with starting values  $P_0(x) = 1$ ,  $P_1(x) = x$ .

For reasons of economy and numerical stability the recurrence equation is used in the form:

$$
P_{n+1}(x) = x \cdot P_n(x) - P_{n-1}(x) + x \cdot P_n(x)
$$

$$
- (x \cdot P_n(x) - P_{n-1}(x)) / (n+1)
$$

For large values of n the last term is negligible, giving the approximation:

$$
P_{n+1}
$$
 (x) = 2 · x · P<sub>n</sub> (x) - P<sub>n-1</sub> (x)

This form shows that roundoff errors grow at worst linearly, assuming that the argument x is absolutely less than one.

If  $e_{n+r}$  is the error in  $P_{n+r}$  (x) due to a single rounding error e in  $P_n(x)$ , the approximation is

$$
e_{n+r+1} = 2x \cdot e_{n+r} - e_{n+r-1}
$$

with initial conditions  $e_n = e$ ,  $e_{n-1} = 0$ . The solution of this difference equation has its maximum for  $|x| = 1$ :

$$
e_{n-1} = 0
$$
,  $e_n = e$ ,  $|e_{n+1}| = 2 e$ , ...,  $|e_{n+r}|$   
=  $(r + 1)e$ 

The order is assumed to be zero for negative values of N.

# Subroutine LEP

Purpose:

Compute the values of the Legendre polynomials P(N, X) for argument value X and orders 0 to N.

Usage:

CALL LEP(Y,X,N)

Description of parameters:

- Y Result vector of dimension N+1 containing the values of Legendre polynomials of order 0 to N for given argument X. Values are ordered from low to high order.
- X Argument of Legendre polynomial.
- N Order of Legendre polynomial.

GAMMA 28 GAMMA 29 GAMMA 30

Remarks:

N less than 0 is treated as if N were 0.

Subroutines and function subprograms required: None.

Method:

Evaluation is based on the recurrence equation for Legendre polynomials  $P(N, X)$ ;

LEP<br>LEP 3<br>LEP MO1<br>LEP MO3<br>LEP MO3  $P(N+1, X)=2*X*P(N, X)-P(N-1, X)- (X*P(N, X) P(N-1, X)/\langle N+1\rangle$ , where the first term in brackets is the order, and the second is the argument.

Starting values are  $P(0, X)=1$ ,  $P(1, X)=X$ .

SUBROUTINE LEPITY,X,NI<br>
TEST OF ORDER<br>L2=2<br>
L2.2<br>
TEST OF ORDER<br>
TEST<br>
TEST<br>
2 TEST<br>
2 RETURN<br>
2 TEST<br>
2 DO 4 P2.4N<br>
2 SO 4 P2.4N<br>
3 OO 4 P2.4N<br>
3 OO 4 P2.4N<br>
2 C-XPY(I) Y(1+1)=G-Y(1-1) -(G-Y(1-1)1/FLOAT(1)+G RETURN END

# BESJ

This subroutine computes the J Bessel function for a given argument and integer order by using the recurrence relationship:

$$
F_{n+1}(x) + F_{n-1}(x) = \left(\frac{2n}{x}\right) F_n(x)
$$
 (1)

The desired Bessel function is:

$$
J_n(x) = \frac{F_n(x)}{\alpha} \tag{2}
$$

where

LEP<br>LEP MO1<br>LEP MO3<br>LEP MO4<br>LEP MO4<br>LEP MO4<br>LEP MO4

LEP<br>LEP<br>LEP<br>LEP MO3 3<br>LEP MO3 5 64<br>LEP MO3 9 00<br>LEP LEP 11<br>LEP 11<br>LEP 11<br>LEP 11<br>LEP 11<br>LEP 11

$$
\alpha = F_0(x) + 2 \sum_{m=1}^{M-2} F_{2m}(x)
$$
 (3)

M is initialized at  $M_0$ .

 $M_0$  is the greater of  $M_A$  and  $M_B$  where:

$$
M_A = \begin{bmatrix} x+6 \end{bmatrix}
$$
 if  $x < 5$  and  $M_A = \begin{bmatrix} 1.4x+60/x \end{bmatrix}$  if  $x \ge 5$ .  

$$
M_B = \begin{bmatrix} n+x/4+2 \end{bmatrix}
$$

 $F_{M-2}$ ,  $F_{M-3}$ ,  $\ldots$ ,  $F_2$ ,  $F_1$ ,  $F_0$  is evaluated using equation (1) with  $F_M = 0$  and  $F_{M-1} = 10^{-30}$ .

 $\alpha$  and  $J_n(x)$  are then computed using equations (3) and (2) respectively.

The computation is repeated for M+ 3.

The values of  $J_n(x)$  for M and M+3 are compared:

$$
\text{if } \left| J_n(x)_{M} - J_n(x)_{M+3} \right| \leq \delta \left| J_n(x)_{M+3} \right|
$$

this value is accepted as  $J_n(x)$ ; if not, the computation is repeated by adding  $\overline{3}$  to M and using this as a new value for M. If M reaches  $M_{MAX}$  before the desired accuracy is obtained, execution is terminated.  $M_{MAX}$  is defined as:

$$
M_{MAX} = \begin{cases} \left[20 + 10x - \frac{x^2}{3}\right] & \text{for } x \le 15 \\ \left[90 + x/2\right] & \text{for } x > 15 \end{cases}
$$
 (4)

Compute the J Bessel function for a given argument and order.

# $CALL$  BESJ $(X, N, BJ, D, IER)$

Description of parameters:

- $X -$  The argument of the J Bessel function desired. <sup>57</sup> desired. <sup>180</sup> ALPMA=ALPHA4BmA
- **N -** The order of the J Bessel function de-<br>sired.  $\boldsymbol{\mathrm{sired.}}$  200
- $BJ The resultant J Bessel function.$
- D Required accuracy.
- IER Resultant error code where:
	- $IER = 0$  No error.
	- $IER=1$  N is negative.
	-
	- $IER=2$  X is negative or zero.<br>IER=3 Required accuracy not Required accuracy not
	- obtained.
	- IER= $4$  Range of N compared to X not correct. (See Remarks.)

# Remarks:

N must be greater than or equal to zero, but it must be less than

 $20+10*X-X** 2/3$  for X less than or equal to 15; 90+X/2 for X greater than 15.

Subroutines and function subprograms required: None.

# Method:

Recurrence relation technique described by H. Goldstein and R. M. Thaler, 'Recurrence Techniques for the Calculation of Bessel Functions', M. T. A. C. , V.13, pp. 102-108 and I. A. Stegun and M. Abramowitz, 'Generation of Bessel Functions on High Speed Computers', 1 *2* M.T.A.C., V.11, 1957, pp.255-257.  $\frac{1}{2}$ いしょう ピールール d<br>Lisa )<br>!<br>。<br>。

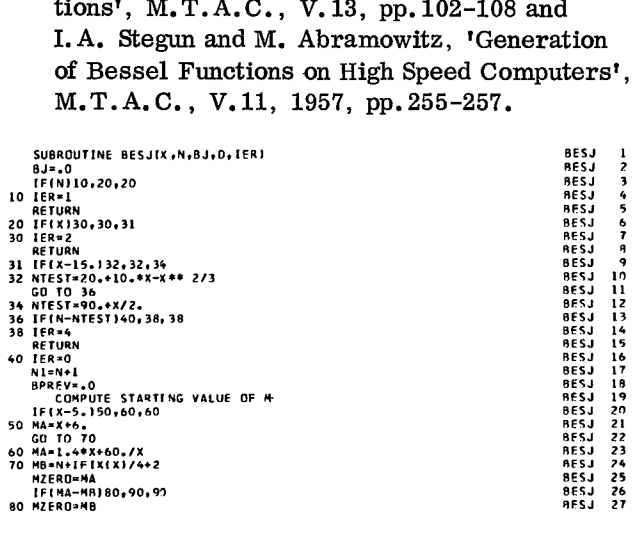

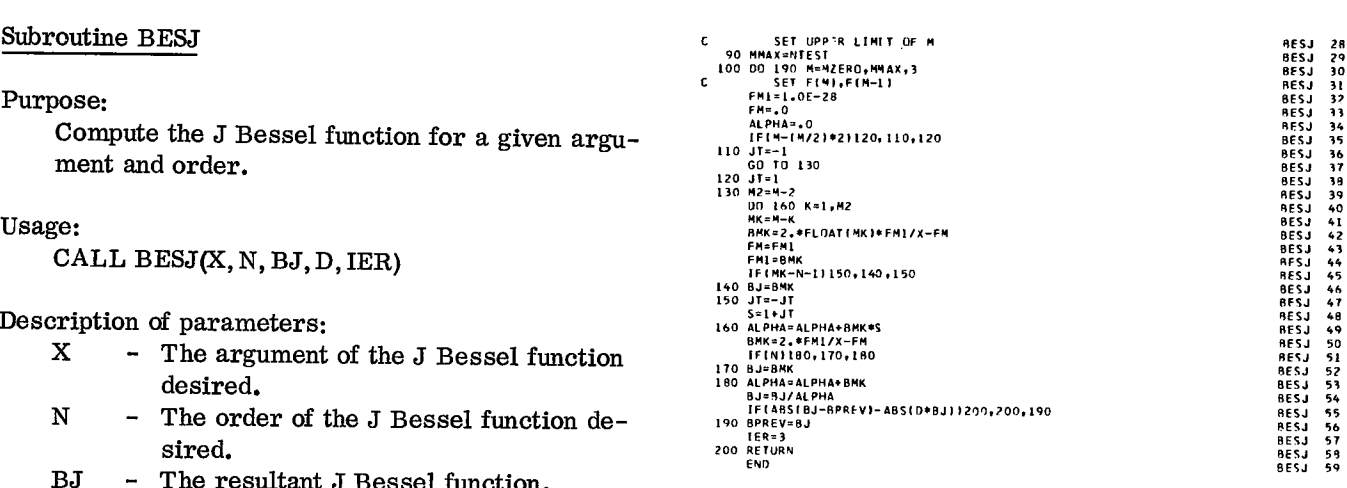

BESJ RESJ 32<br>13

BESJ BESJ BESJ 35<br>36<br>37

BESJ BESJ 41 42

RESJ BESJ 45 46

RESJ BESJ 48 49

RESJ<br>BESJ<br>BESJ<br>BESJ SI

BESJ BESJ BESJ

57<br>545679

 $\mathbf{c}$ 

BESY

This subroutine computes the Y Bessel function for a given argument x and order n. The recurrence relation:

$$
Y_{n+1}(x) = \left(\frac{2n}{x}\right) \cdot Y_n(x) - Y_{n-1}(x)
$$
 (1)

is used for this evaluation.

$$
Y_0(x) = \sqrt{\frac{2}{\pi x}} \left( P_0(x) \sin \left( x - \frac{\pi}{4} \right) \right)
$$
  
+  $Q_0(x) \cos \left( x - \frac{\pi}{4} \right) \right)$   

$$
Y_1(x) = \sqrt{\frac{2}{\pi x}} \left( -P_1(x) \cos \left( x - \frac{\pi}{4} \right) \right)
$$
  
+  $Q_1(x) \sin \left( x - \frac{\pi}{4} \right) \right)$ 

 $P_0(x)$ ,  $Q_0(x)$ ,  $P_1(x)$ , and  $Q_1(x)$  are:

$$
\frac{1}{\sqrt{2\pi}} P_0\left(\frac{4}{t}\right) = 0.3989422793 - 0.0017530620t^2
$$
  
+ 0.0001734300t<sup>4</sup> - 0.0000487613t<sup>6</sup>  
+ 0.0000173565t<sup>8</sup> - 0.0000037043t<sup>10</sup>  
(4)

$$
\frac{1}{t\sqrt{2\pi}}Q_0\left(\frac{4}{t}\right) = -0.124669441 + 0.0004564324t^2
$$
  
-0.0000869791t<sup>4</sup> + 0.0000342468t<sup>6</sup>  
-0.0000142078t<sup>8</sup> + 0.0000032312t<sup>10</sup> (5)

$$
-0.0000142076t + 0.0000052512t
$$
\n(5)  
\n
$$
\frac{1}{\sqrt{2\pi}}P_1(\frac{4}{t}) = 0.3989422819 + 0.0029218256t^2
$$
\n
$$
-0.0002232030t^4 + 0.0000580759t^6
$$
\n
$$
-0.0000200920t^8 + 0.0000042414t^{10}
$$
\n(6)

$$
\frac{1}{t\sqrt{2\pi}}Q_{1}\left(\frac{4}{t}\right) = 0.0374008364 - 0.0006390400t^{2} + 0.0001064741t^{4} - 0.0000398708t^{6} + 0.0000162200t^{8} - 0.0000036594t^{10}
$$
\n(7)

where  $t = \frac{4}{x}$ 

For  $x > 4$  For  $x \le 4$ 

For 
$$
x \le 4
$$
  
\n
$$
Y_0(x) = \frac{2}{\pi} \sum_{m=0}^{15} (-1)^m \left(\frac{x}{2}\right)^{2m} \frac{1}{(m!)^2}
$$
\n(2)  
\n
$$
\left[\log \frac{x}{2} + \gamma - H_m\right]
$$
\n(8)

where

(3) 
$$
H_m = \sum_{r=1}^{m} \frac{1}{r} \text{ if } m \ge 1 = 0 \text{ if } m = 0
$$
 (9)

and 
$$
\gamma
$$
 = Euler's constant = 0.5772156649

d 
$$
\gamma
$$
 = Euler's constant = 0. 5772156649  
\n
$$
Y_1(x) = -\frac{2}{\pi x} + \frac{2}{\pi} \sum_{m=1}^{16} (-1)^{m+1} \left(\frac{x}{2}\right)^{2m-1}
$$
\n
$$
\frac{1}{m! (m-1)!} \cdot \left[ \log \frac{x}{2} + \gamma - H_m + \frac{1}{2m} \right]
$$
\n(10)

# Subroutine BESY

Purpose:

Compute the Y Bessel function for a given argument and order.

# Usage:

CALL BESY(X, N, BY, IER)

Description of parameters:<br>X - The argument

- The argument of the Y Bessel function desired.
- N The order of the Y Bessel function desired.
- $BY$  The resultant Y Bessel function.
- IER Resultant error code where:

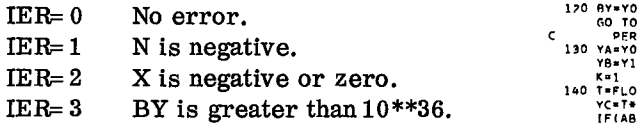

Very small values of  $X$  may cause the range of the library function ALOG to be exceeded. For  $N > 30$  and  $X \le 5$ , this condition may occur. X must be greater than zero.

N must be greater than or equal to zero.

Subroutines and function subprograms required: None.

# Method:

Recurrence relation and polynomial approximation technique as described by A.J. M. Hitchcock, 'Polynomial Approximations to Bessel Functions of Order Zero and One and to Related Functions', M.T.A.C. , V.11, 1957, pp. 86-88, and G. N. Watson, 'A Treatise on the Theory of Bessel Functions', Cambridge University Press, 1958 p. 62.  $M.T.A.C., V.11, 1957, pp.86-88, and  
\nG.N. Watson, 'A Treatise on the Theory of  
\nBessel Functions', Cambridge University Press  
\n1958 p. 62.  
\n  
\nSUBROUTIVE RESY(XAN-BY-IER)  
\nSUBROUTIVE RESY(XAN-BY-IER)  
\nSUSROUTIVE RESY(XAN-BY-IER)  
\nJERNO  
\nJERO  
\nJERO  
\nJERO  
\nJERO  
\nJERO  
\nJERO  
\nJERO  
\nJERO  
\nJERO  
\nJERO  
\nJERO  
\nJERO  
\nJERO  
\nJERO  
\nJERO  
\n$ M.T.A.C., V.11, 1957, pp. 86-88, and<br>
G.N. Watson, 'A Treatise on the Theory of<br>
Bessel Functions', Cambridge University Press<br>
1958 p. 62.<br>
COMENCY FOR ERRORS IN N AND X<br>
COMENCY FOR ERRORS IN N AND X<br>
10 EERP 2<br>
10 EERP

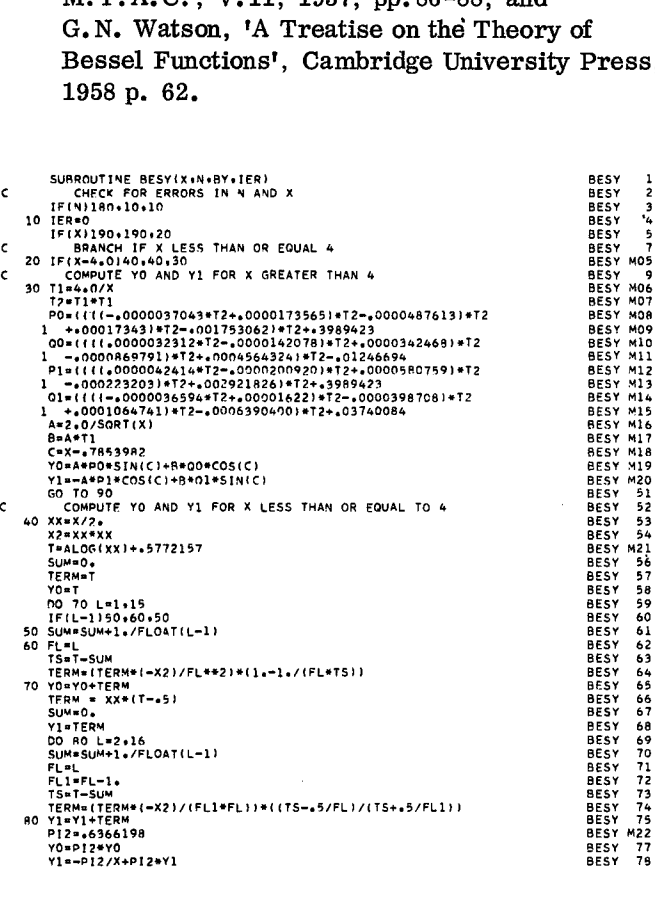

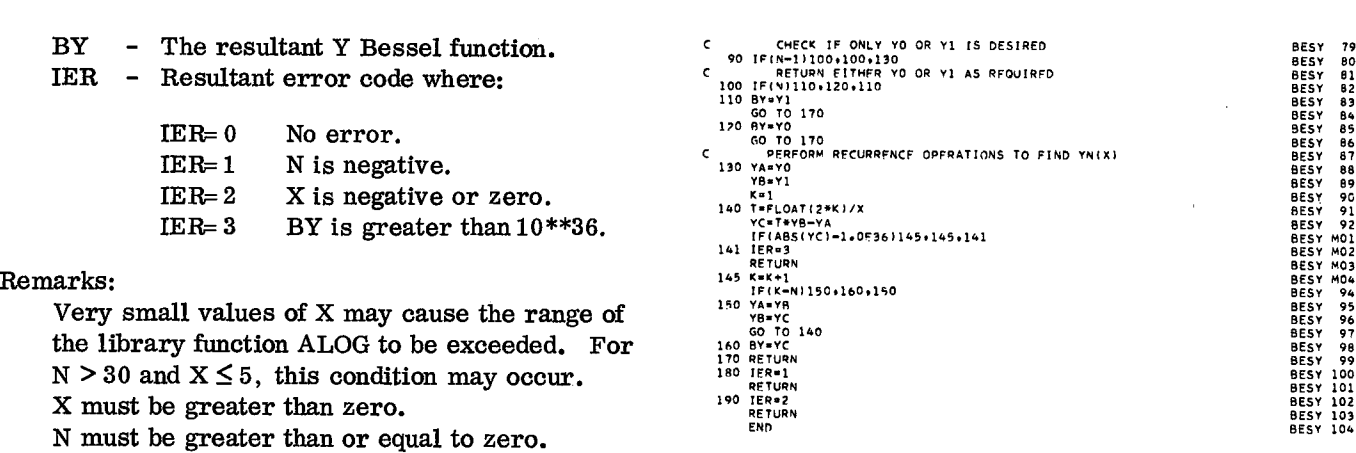

BEST BESY 79

BEST BESY MO4 94

BESY 95<br>BESY 96<br>BESY 97<br>BESY 98

BESY 100<br>BESY 101<br>BESY 102<br>BESY 103

**BESI** CONTROLLER CONTROLLER CONTROLLER CONTROLLER CONTROLLER CONTROLLER CONTROLLER CONTROLLER CONTROLLER CONTROLLER CONTROLLER CONTROLLER CONTROLLER CONTROLLER CONTROLLER CONTROLLER CONTROLLER CONTROLLER CONTROLLER CONTRO

This subroutine computes the I Bessel function for a given argument x and order n.

For  $x \le 12$  or  $\le n$ 

$$
I_n(x) = \left(\frac{x}{2}\right)^n \frac{1}{n!} \sum_{s=0}^{30} \left(\frac{x}{2}\right)^{2s} \frac{n!}{s!(n+s)!}
$$
 (1)

For  $x > 12$  and  $> n$ 

$$
r x > 12 and > n
$$
\n
$$
I_{n}(x) = \frac{e^{x}}{\sqrt{2\pi x}} \sum_{m=0}^{30} (8x)^{-m} \cdot \frac{1}{m!}
$$
\n
$$
I_{n}(\text{X}) = \frac{e^{x}}{\sqrt{2\pi x}} \sum_{m=0}^{30} (8x)^{-m} \cdot \frac{1}{m!}
$$
\n
$$
I_{n}(\text{X}) = \frac{e^{x}}{\sqrt{2\pi x}} \sum_{m=0}^{30} (8x)^{-m} \cdot \frac{1}{m!}
$$
\n
$$
I_{n}(\text{X}) = \frac{e^{x}}{\sqrt{2\pi x}} \sum_{m=0}^{30} (8x)^{-m} \cdot \frac{1}{m!}
$$
\n
$$
I_{n}(\text{X}) = \frac{e^{x}}{\sqrt{2\pi x}} \sum_{m=0}^{30} (8x)^{-m} \cdot \frac{1}{m!}
$$
\n
$$
I_{n}(\text{X}) = \frac{e^{x}}{\sqrt{2\pi x}} \sum_{m=0}^{30} (8x)^{-m} \cdot \frac{1}{m!}
$$
\n
$$
I_{n}(\text{X}) = \frac{e^{x}}{\sqrt{2\pi x}} \sum_{m=0}^{30} (8x)^{-m} \cdot \frac{1}{m!}
$$
\n
$$
I_{n}(\text{X}) = \frac{e^{x}}{\sqrt{2\pi x}} \sum_{m=0}^{30} (8x)^{-m} \cdot \frac{1}{m!}
$$
\n
$$
I_{n}(\text{X}) = \frac{e^{x}}{\sqrt{2\pi x}} \sum_{m=0}^{30} (8x)^{-m} \cdot \frac{1}{m!}
$$
\n
$$
I_{n}(\text{X}) = \frac{e^{x}}{\sqrt{2\pi x}} \sum_{m=0}^{30} (8x)^{-m} \cdot \frac{1}{m!}
$$
\n
$$
I_{n}(\text{X}) = \frac{e^{x}}{\sqrt{2\pi x}} \sum_{m=0}^{30} (8x)^{-m} \cdot \frac{1}{m!}
$$
\n
$$
I_{n}(\text{X}) = \frac{e^{x}}{\sqrt{2\pi x}} \sum_{m=0}^{30} (8x)^{-m} \cdot \frac{1}{m!}
$$
\n<math display="block</math>

# Subroutine BESI

Purpose:

Compute the I Bessel function for a given argument and order.

### Usage:

CALL BESI(X, N, BI, IER)

Description of parameters:

- X The argument of the I Bessel function desired.
- N The order of the I Bessel function desired.
- BI The resultant I Bessel function.

IER - Resultant error code where:

- $IER=0$  No error.<br> $IER=1$  N is negat
	- N is negative.
- IER= 2 X is negative.
- IER= 3 BI is less than 1. 0E-36, and is set to zero.

IER=  $4$  X is greater than 60 and and greater than N.

### Remarks:

X and N must be greater than zero.

Subroutines and function subprograms required: None.

## Method:

Computes the I<sup>th</sup> Bessel function using series or asymptotic approximations depending on the range of the arguments.

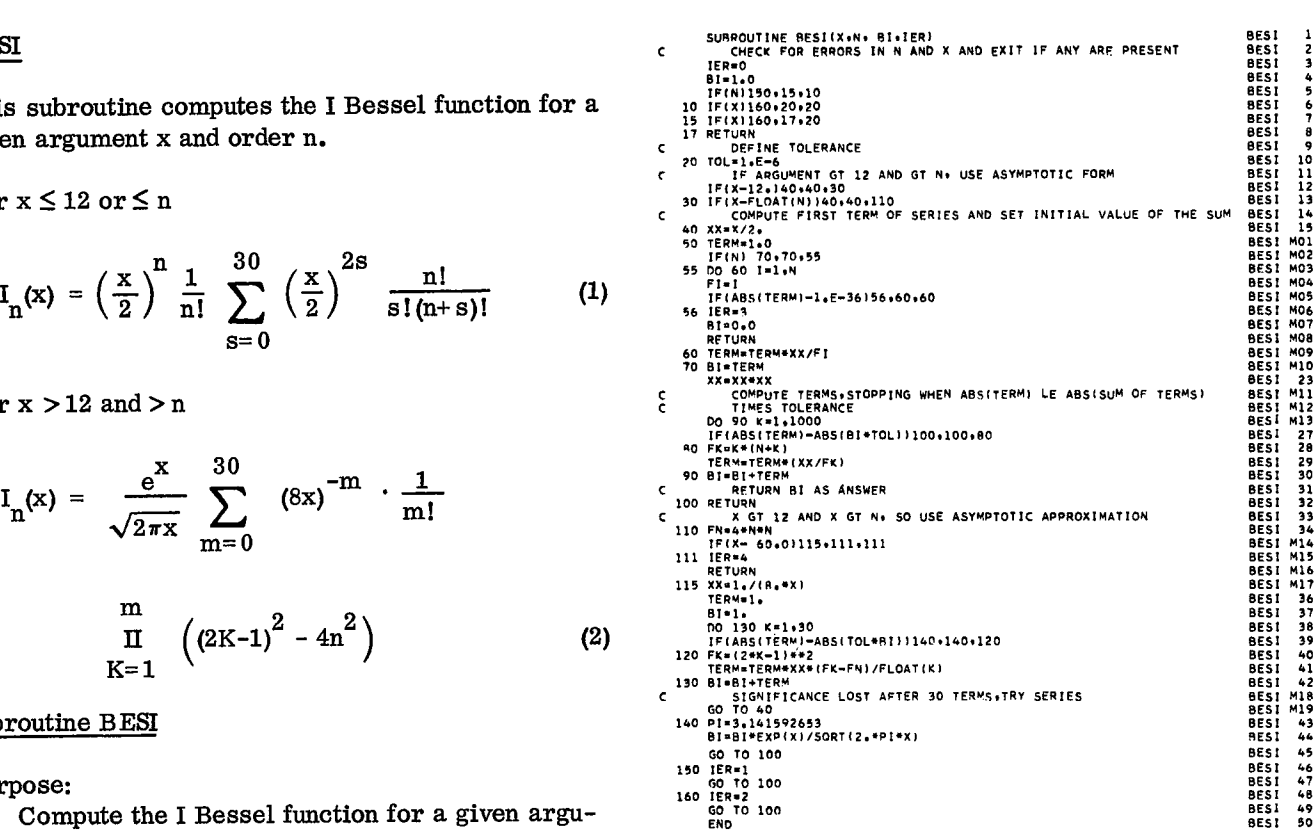

12<br>13<br>14<br>15

M02<br>M03<br>M04<br>M05

M07<br>M08<br>M09<br>M10

m11<br>m12

30<br>31<br>32<br>33<br>34<br>M14

36<br>3738<br>3901<br>428<br>41428

47<br>48<br>50

BESK

This subroutine computes the K Bessel function for a given argument x and order n.

The recurrence relation:

$$
K_{n+1}(x) = \frac{2n}{x} K_n(x) + K_{n-1}(x)
$$
 (1)

is used for this evaluation.

The initial values  $K_0$  and  $K_1$  are found as follows:

For  $x > 1$ 

$$
K_0(x) = e^{-x} \sqrt{\frac{\pi}{2x}} G_0(x)
$$
 (2)

$$
K_1(x) = e^{-x} \sqrt{\frac{\pi}{2x}} G_1(x)
$$
 (3)

where  $x = 1/t$  for  $t < 1$ 

$$
G_0\left(\frac{1}{t}\right)\sqrt{\frac{\pi}{2}} = 1.2533141373 - 0.1566641816t + 0.0881112782t2 - 0.0913909546t3 + 0.1344596228t4 - 0.2299850328t5 + 0.3792409730t6 - 0.5247277331t7 + 0.5575368367t8 - 0.4262632912t9 + 0.2184518096t10 - 0.0668097672t11 + 0.0091893830t12
$$
\n(4)

$$
G_{1}(\frac{1}{t})\sqrt{\frac{\pi}{2}} = 1.2533141373 + 0.4699927013t
$$
  
\n
$$
-0.1468582957t^{2} + 0.1280426636t^{3}
$$
  
\n
$$
-0.1736431637t^{4} + 0.2847618149t^{5}
$$
  
\n
$$
-0.4594342117t^{6} + 0.6283380681t^{7}
$$
  
\n
$$
-0.6632295430t^{8} + 0.5050238576t^{9}
$$
  
\n
$$
-0.2581303765t^{10} + 0.0788000118t^{11}
$$
  
\n
$$
-0.0108241775t^{12}
$$

For  $x\leq 1$ 

$$
\gamma = Euler's constant = 0.5772156649
$$

$$
K_0(x) = -\left( \gamma + \log \frac{x}{2} \right) + \sum_{s=1}^{6} \left( \frac{x}{2} \right)^{2s} \frac{1}{(s!)^2}
$$
\n(7)

 $\left[\mathrm{H}\,_{\mathrm{s}} - \left(\mathrm{Y} + \log \frac{\mathrm{x}}{2}\right)\right]$ 

where

$$
H_S = \sum_{r=1}^{S} \frac{1}{r}
$$
 (8)

$$
K_1(x) = \frac{1}{x} + \sum_{s=1}^{8} \left(\frac{x}{2}\right)^{2s-1} \frac{1}{(s!)^2}
$$

$$
^{(9)}
$$

# Subroutine BESK

Purpose: Compute the K Bessel function for a given argument and order.

 $\left[ \frac{1}{2} + s \cdot (\gamma + \log \frac{x}{2} - H_s) \right]$ 

### Usage:

CALL BESK(X, N, BK, IER)

Description of parameters:

- X The argument of the K Bessel function desired.
- N The order of the K Bessel function desired.
- BK The resultant K Bessel function.

IER - Resultant error code where:

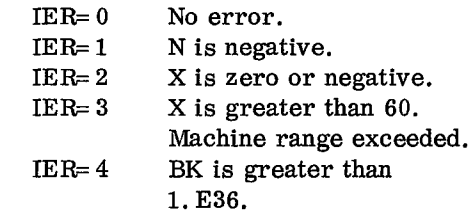

Remarks:

N must be greater than or equal to zero.

# Method:

(3)

(6)

Computes zero-order and first-order Bessel functions using series approximations and then computes  $N^{\text{th}}$  order function using recurrence relation.

Subroutines and function subprograms required: None.
Recurrence relation and polynomial approximation technique as described by A.J.M. Hitchcock, 'Polynomial Approximations to Bessel Functions of Order Zero and One and to Related Functions', M.T.A.C., V.11, 1957, pp.86-88, and G. N. Watson, 'A Treatise on the Theory of Bessel Functions', Cambridge University Press, 1958, p. 62.

SUBBOUTINE BESK(X,H.DK.,IER)<br>
DIFICALIST<br>
DIFICALIST<br>
10 (FR.1122.12.12.22)<br>
10 (FR.112.11.11)<br>
10 (FR.112.12.12.22)<br>
20 (FR.12.12.13.5.13.5.22.22)<br>
20 (FR.12.13.5.13.5.22)<br>
20 (FR.12.13.5.13.5.22)<br>
20 (FR.12.12.35.13.42)<br> SUBROUTINE BESK(X+N+BK+IER)<br>DIMENSION T(12) X2Jel<br>
HW-0<br>
HACTel.<br>
HO 40 Jelio<br>
R21=X2JeC<br>
R2CTer<br>
HO 40 Jelio<br>
X2JeX2JeC<br>
R2CTer<br>
HUFN-R3<br>
40 GO-GOMPUTE X1 USING SERIES EXPANSION<br>
2 REFURN<br>
42 RETURN<br>
42JeB<br>
HUFL:<br>
COMPUTE X1 USING SERIES EXPANSION<br>
FACTEL:<br>
20 Jeli X2J\*l.<br>FACT⇒l. 52 BK=G1<br>RETURN<br>END

 $\epsilon$ 

¢

 $\epsilon$ 

#### **CEL1**

This subroutine computes the complete elliptic integral of the first kind. This is defined as:

$$
K(k) = \int_{0}^{\pi/2} \frac{dt}{\sqrt{1-k^2 \sin^2 t}} \quad 0 \le k < 1
$$

An equivalent definition is:

$$
K(k) = \int_{0}^{\infty} \frac{dx}{\sqrt{(1+x^2)(1+k_{c}^2 x^2)}}
$$

where  $k_c$  is the complementary modulus:

$$
k_c^2 + k^2 = 1, 0 < k_c^2 \le 1
$$

The subroutine CELI1 calculates  $K(k)$  for given modulus k.

The calculation of  $RES = K(k)$  is based on the process of the Arithmetic-Geometric Mean. Starting with the pair of numbers:

$$
\mathbf{a_0} = 1, \ \mathbf{g_0} = \mathbf{k_c}
$$

the sequences of numbers  $(a_n)$ ,  $(g_n)$  are generated using the definition:

$$
a_n = \frac{1}{2} (a_{n-1} + g_{n-1}), g_n = \sqrt{a_{n-1} g_{n-1}}
$$

This iterative process is stopped at the  $N^{th}$  step, when  $a_N = g_N$ .

If D is the number of decimal digits in the mantissa of floating-point numbers, then the equality  $a_N = g_N$  must be interpreted as  $|a_N - g_N|$  is less than  $a_N^{-1}$   $\cdot$  10<sup>-D</sup>.

Since the sequences  $(a_n)$ ,  $(g_n)$  converge quadratically to the same limit (Arithmetico-Geometrical mean) the test for the end of iteration may be replaced by comparing  $\mid a_{N-1}$  -  $g_{N-1} \mid$  against  $a_{N-1}$  · 10<sup>-D/2</sup>, thus saving one calculation of the geometrical mean.

The value of K(k) = 
$$
\frac{\pi}{2 a_N}
$$
.

Subroutine CEL1

#### Purpose:

Calculate complete elliptic integral of first kind.

Usage:

CALL CEL1 (RES, AK, IER)

Mathematics - Special Operations and Functions 105

Description of parameters:

RES - Result value.

AK - Modulus (input).

IER - Resultant error code where:  $IER = 0$ No error.  $IER=1$ AK not in range  $-1$  to  $+1$ .

Remarks:

For  $AK=+1$ , -1 the result is set to 1. E38. For modulus AK and complementary modulus CK, equation AK\*AK+CK\*CK=1.0 is used. AK must be in the range  $-1$  to  $+1$ .

Subroutines and function subprograms required: None.

# Method:

END

Landen's transformation is used for calculation. Reference:

R. Bulirsch, 'Numerical Calculation of Elliptic Integrals and Elliptic Functions', Handbook Series Special Functions. Numerische Mathematik Vol. 7, 1965, pp. 78-90.

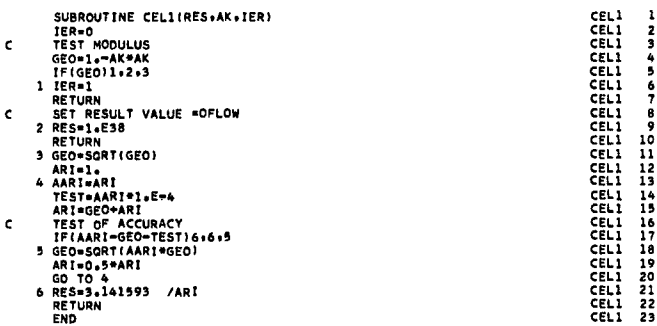

# $CEL2$

This subroutine computes the generalized complete elliptic integral of the second kind. This is defined as

cel 2 (k; A, B) = 
$$
\int_{0}^{\pi/2} \frac{A + (B-A)\sin^2 t}{\sqrt{1 - k^2 \sin^2 t}} dt.
$$

Equivalent is the definition:

$$
\text{cel } 2 \text{ (k; A, B)} = \int_{0}^{\infty} \frac{A + B x^2}{(1 + x^2) \sqrt{(1 + x^2)(1 + k_{\text{C}}^2 x^2)}} \, \mathrm{d}x,
$$

where  $k_c$  is the complementary modulus:

$$
k_c^2 + k^2 = 1, 0 < k_c^2 \le 1
$$

The subroutine CELI2 calculates cel 2 (k; A, B) for given modulus k, and constants A, B.

The calculation of RES = cel 2 (k, A, B) is based on the process of the Arithmetic-Geometric Mean.

Starting with the pair of numbers:

$$
a_0 = 1, g_0 = k_c
$$

the sequences of numbers  $(a_n)$ ,  $(g_n)$  are generated using for definition:

$$
a_n = (a_{n-1} + g_{n-1}), g_n = 2\sqrt{a_{n-1}g_{n-1}}
$$

This iteration process is stopped at the  $N<sup>th</sup>$  step, when  $a_N = g_N$ .

Further needed are the sequences

If D is the number of decimal digits in the mantissa of floating-point numbers, the iteration process is stopped as soon as  $(a_{N-1} - g_{N-1})$  is less than  $a_{N-1}$ . 10-D/2.

Since  $(a_n)$ ,  $(g_n)$  converge quadratically to the same limit (Arithmetico-Geometrical mean) this implies that  $(a_N - g_N)$  is less than  $a_N \cdot 10^{-D}$ .

The value of cel 2 (k; A, B) =  $\frac{\pi}{4} \cdot \frac{A_{N+1}}{a_N}$ 

# Subroutine CEL2

Computes the generalized complete elliptic inte-  $C_{\text{IFIAR1-GEO-14F-44R119494}}$ gral of second kind.

# Usage: Return and the contract of the contract of the contract of the contract of the contract of the contract of the contract of the contract of the contract of the contract of the contract of the contract of the contract

CALL CEL2 (RES, AK, A, B, IER)

Description of parameters:

- RES Result value.
- AK Modulus (input).
- A Constant term in numerator.
- B Factor of quadratic term in numerator.
- IER Resultant error code where:
	- $IER=0$  No error.<br> $IER=1$  AK not in

AK not in range  $-1$  to  $+1$ .

#### Remarks:

For  $AK = +1, -1$ , the result value is set to 1. E38 if B is positive, to -1. E38 if B is negative. Special cases are: K(K) obtained with  $A = 1$ ,  $B = 1$ .  $E(K)$  obtained with  $A = 1$ ,  $B = C K^* C K$  where CK is complementary modulus.  $B(K)$  obtained with  $A = 1$ ,  $B = 0$ .  $D(K)$  obtained with  $A = 0$ ,  $B = 1$ where K, E, B, D define special cases of the generalized complete elliptic integral of second kind in the usual notation, and the argument K of these functions means the modulus.

Subroutines and function subprograms required: None.

#### Method:

Definition:

RES= integral( $(A+B*T*T)/$ (SQRT( $(1+T*T)*$  $(1+ (CK*T)*2))*(1+ T*T))$  summed over T from 0 to infinity).

Evaluation:

Landen's transformation is used for calculation. Reference:

R. Bulirsch, 'Numerical Calculation of Elliptic Integrals and Elliptic Functions', Handbook Series Special Functions, Numerische Mathematik Vol. 7, 1965, pp. 78-90. CEL2 1

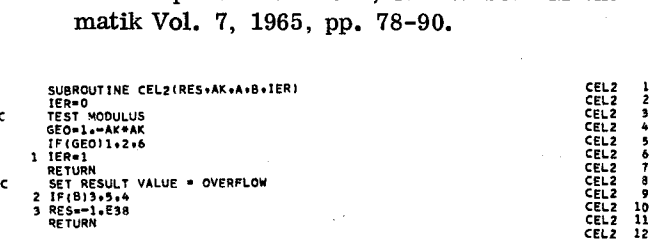

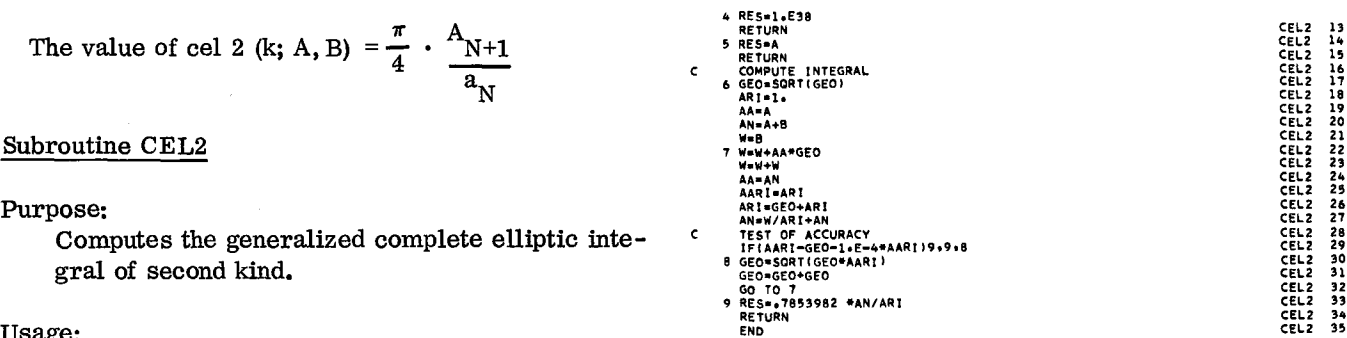

CEL2<br>CEL2<br>CEL2<br>CEL2<br>CEL2<br>CEL2 13<br>145<br>15<br>17<br>18 CEL2 CEL2 CEL2 CEL2 21 22 23 24 CEL2<br>CEL2<br>CEL2<br>CEL2<br>CEL2<br>CEL2 26<br>27<br>28<br>39<br>31 CEL2 CEL2 34 35

This subroutine computes the exponential integral in the range from -4 to infinity.

For positive x, the exponential integral is defined as:

$$
E_1(x) = \int_{x}^{\infty} e^{-t} dt, \quad x > 0
$$

This function,  $E_1(x)$ , may be analytically continued throughout the complex plane, and defines a multivalued complex function. However, for any given real argument, this extended multivalued function has a unique real part. The subroutine EXPI computes this unique real number for  $x \ge -4$ ,  $x \ne 0$ .

For negative x, the real part of the extended exponential integral function is equal to  $-E_i$  (-x),

where

$$
E_i(y) = - \int_{-y}^{\infty} e^{-t} dt, \ y > 0
$$

(f denotes Cauchy principal value. )

For  $x = 0$ , a singularity of the function, the program returns  $1.0 \times 10^{38}$ .

No action is taken in case of an argument less than -4.

Polynomial approximations which are close to Chebyshev approximations over their respective ranges are used for calculation.

# 1. Approximation in the range  $x \geq 4$ .

A polynomial approximation is obtained by means of truncation of the Expansion of  $E_1(x)$  in terms of shifted Chebyshev Polynomials  $T_n^*$ 

$$
E_1(x) = \frac{e^{-x}}{x} \sum_{n=0}^{\infty} A_n T_n^* \left(\frac{4}{x}\right) , \text{ for } 4 \le x < \infty
$$

The coefficients  $A_n$  are given in the article by Luke/Wimp. \*

Using only nine terms of the above infinite series results in a truncation error  $\epsilon$  (x) with:

$$
\left| \epsilon \left( x \right) \right| < \frac{e^{-x}}{x} \sum_{v=9}^{\infty} \left| A_v \right| < \frac{e^{-x}}{x} \cdot 0.82 \cdot 10^{-8}
$$

Transformation of the shifted Chebyshev polynominals to ordinary polynomials finally leads to the approximation:

S.

$$
EXPI(x) = e^{-x} \left(\frac{4}{x}\right) \sum_{v=0}^{\infty} a_v \left(\frac{4}{x}\right)^v \text{ for } x \ge 4
$$

The coefficients of this approximation given to eight signification digits are:

$$
a_0 = 0.24999999
$$
\n
$$
a_1 = -0.062498588
$$
\n
$$
a_2 = 0.031208561
$$
\n
$$
a_3 = -0.022951979
$$
\n
$$
a_4 = 0.020412099
$$
\n
$$
a_5 = -0.017555779
$$
\n
$$
a_6 = 0.011723273
$$
\n
$$
a_7 = -0.00493862007
$$
\n
$$
a_8 = 0.00094427614
$$

2. Approximation in the range  $|x| \leq 4$ .

A polynomial approximation is obtained by means of telescoping of the Taylor series of the function: x

$$
\int_{0}^{\frac{\pi}{t}} \frac{e^{-t} - 1}{t} dt = -\ln x - C - E_1(x),
$$

where 
$$
C = 0.57721 56649
$$
 is Euler's constant. This results in the approximation:

$$
EXPI(x) = -\ln|x| + \sum_{v=0}^{14} b_v x^v
$$

<sup>\*</sup>Luke/Wimp, "Jacobi Polynomial expansion of a generalized hypergeometric function over a semiinfinite ray", Math. Comp., Vol. 17, 1963, Iss. 84, p. 400.

 $3 \times 10^{-8}$ . None.

The coefficients of this approximation given to eight significant digits are: Method:

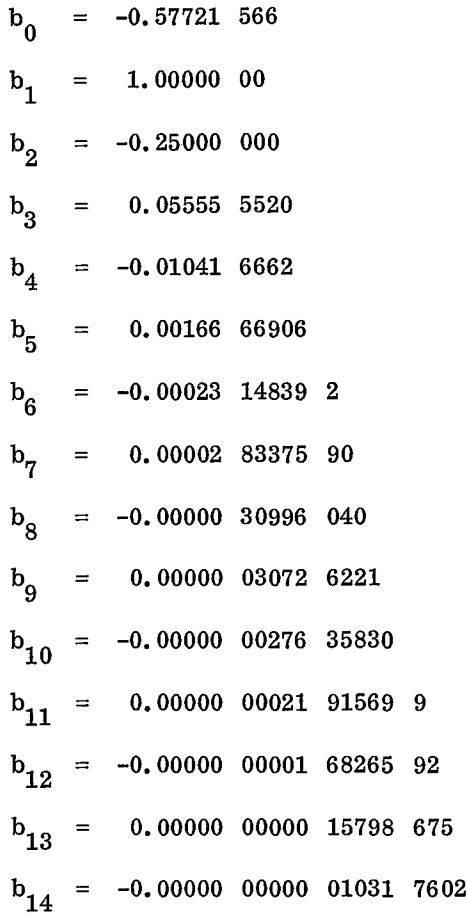

#### Subroutine EXPI

#### Purpose:

**n** 

/ .

Computes the exponential integral in the range -4 to infinity.

# Usage:

CALL EXPI(RES, X, IER)

Description of parameters:

- RES Result value.<br> $X$  Argument of
- Argument of exponential integral.
- IER Resultant error code where:
	- $IER = 0$  No error. IER= $1$  X less than  $-4$ .

Remarks:

■•■

For  $X = 0$  the result value is set to 1. E38. For X less than -4 calculation is bypassed. The argument remains unchanged.

with a truncation error E absolutely less than Subroutines and function subprograms required:

Definition: RES=integral(EXP(-T)/T, summed over T from X to infinity). Evaluation: Two different polynomial approximations are

used for X greater than 4 and for ABS(X) equal or less than 4.

Reference:

SUBROUTINE EXPIRES, X, IER1<br>
SUBROUTINE EXPIRES And Other Aids to Computation, Vol. 17, 1963,<br>
ISSUE 84, pp. 395-404.<br>
SUBROUTINE EXPIRES, X, IER1<br>
CONFINITION COMPUTE:<br>
CONFINITION COMPUTE:<br>
CONFINITION COMPUTE EXPIRES<br>
C In a Generalized Hypergeometric Function over<br>
1. Semi-Infinite Range', Mathematical Tables<br>
and Other Aids to Computation, Vol. 17, 1963,<br>
SSUE 84, pp. 395-404.<br>
SUBROUTINE EXPITES, X, IER)<br>
ERRIC PRANGE EXPITATION OF THE Luke and Wimp, 'Jacobi Polynomial Expansions a Semi-Infinite Range', Mathematical Tables and Other Aids to Computation, Vol. 17, 1963, Issue 84, pp. 395-404.

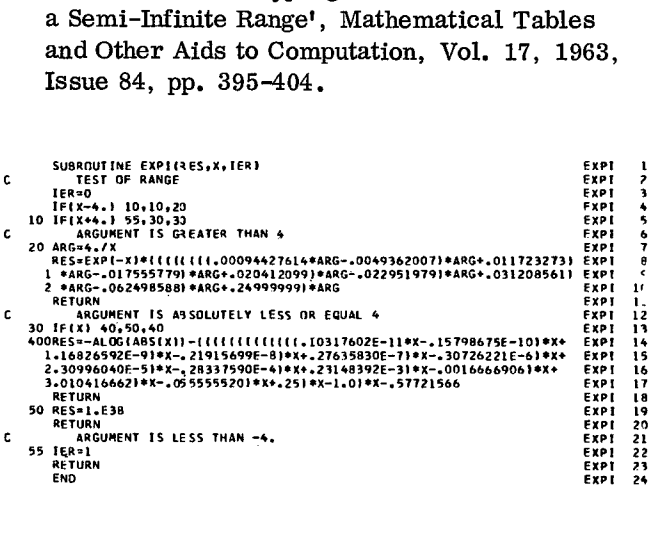

SICI we get the expansions:

This subroutine computes the sine and cosine integrals. These integrals are defined as:

$$
Si(x) = \int_{\infty}^{x} \frac{\sin(t)}{t} dt, \ x \ge 0
$$

and

$$
Ci (x) = \int_{\infty}^{x} \frac{\cos (t)}{t} dt, x > 0
$$

The subroutine SICI calculates both Si (x) and Ci  $(x)$  for a given argument x. Two different approximations are used for the ranges  $|x| \leq 4$  and  $4 < |x| < \infty$ . Negative values of the argument x are handled by means of the following symmetries:

Si  $(-x) = -\pi -$  Si  $(x)$ 

Real part of

$$
Ci (-x) = Ci (x), x \ge 0
$$
 (see discussion of EXPI).

For  $x = 0$ , a singularity of Ci(x), the routine returns  $-1.0 \times 10^{38}$ .

Polynomial approximations that are close to Chebyshev approximations over their respective ranges are used for calculation.

1. Approximation in the range  $|x| > 4$ .

The sine and cosine integrals are closely related to the confluent hypergeometric function:

$$
Y(x) = -ix \psi (1, 1; -ix).
$$

We have:

Si(x) + i Ci(x) = 
$$
\frac{\pi}{2}
$$
 + ie<sup>ix</sup>  $\Psi$ (1, 1; -ix).

Setting:

ix 
$$
\Psi
$$
 (1, 1; ix) =  $\sum_{n=0}^{\infty}$   $(A_n + i B_n) T_n^* \left(\frac{4}{x}\right)$ 

$$
Si(x) = \sum_{n=0}^{\infty} \left( \frac{A_n \cdot \cos x}{x} + \frac{B_n \cdot \sin x}{x} \right) T_n^* \left( \frac{4}{x} \right)
$$

$$
Ci (x) = \sum_{n=0}^{\infty} \left( \frac{B_n \cdot \cos x}{x} - \frac{A_n \cdot \sin x}{x} \right) T_n \left( \frac{4}{x} \right)
$$

in terms of shifted Chebyshev polynomials  $T_n^*$ . The coefficients  $A_n$  and  $B_n$  are given in the article by Luke/Wimp. \*

Using only ten terms of the above infinite series results in a truncation error E (x) with:

$$
\left| \mathrm{E} \left( x \right) \right| < \frac{1}{x} \cdot 2.3 \cdot 10^{-8}
$$

Transformation of the shifted Chebyshev polynomials to ordinary polynomials finally leads to the approximations:

$$
Si (x) = -\left(\frac{4}{x}\right) \cdot (\cos x \cdot V (x) + \sin x \cdot U (x))
$$
  

$$
Ci (x) = \left(\frac{4}{x}\right) \cdot (\sin x \cdot V (x) - \cos x \cdot U (x)),
$$

where

$$
V(x) = \sum_{n=0}^{10} a_n \cdot \left(\frac{4}{x}\right)^n
$$
  
U(x) = 
$$
\sum_{n=0}^{9} b_n \cdot \left(\frac{4}{x}\right)^n
$$

The coefficients of these expansions given to eight significant digits are:

$$
a_0 = 0.25000 000
$$
  
\n
$$
b_0 = 0.00000 00002 58398 86
$$
  
\n
$$
a_1 = -0.00000 06646 4406
$$
  
\n
$$
b_1 = 0.06250 0111
$$
  
\n
$$
a_2 = -0.03122 4178
$$
  
\n
$$
b_2 = -0.00001 13495 79
$$

<sup>\*</sup>Luke/Wimp, "Jacobi Polynomial expansion of a generalized hypergeometric function over a semiinfinite ray", Math. Comp. Vol. 17, 1963, Iss. 84, p. 402.

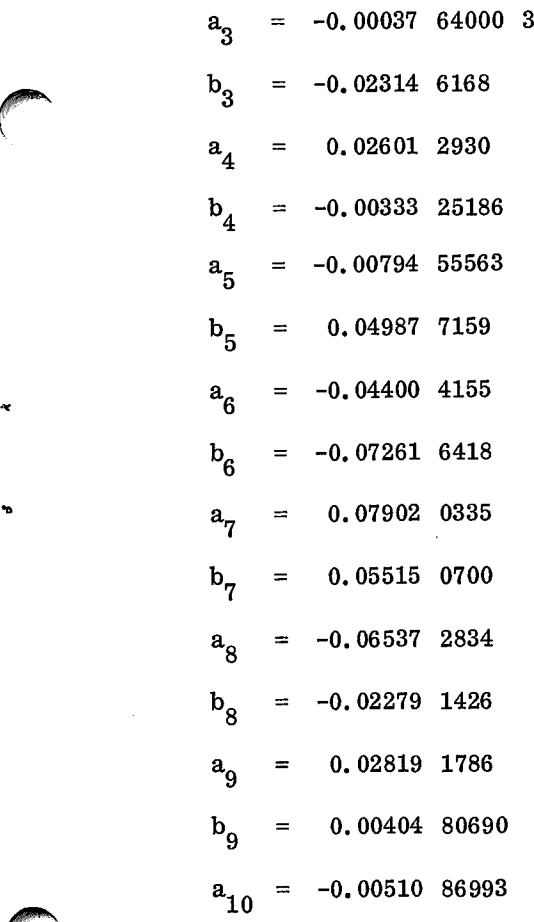

# 2. Approximation in the range  $|x| \leq 4$ .

A polynomial approximation for Si (x) is obtained by means of telescoping of the Taylor series:

$$
Si (x) = -\frac{\pi}{2} + \int_{0}^{x} \frac{\sin t}{t} dt
$$

$$
= -\frac{\pi}{2} + x \cdot \sum_{n=0}^{\infty} \frac{(-1)^{n} x^{2n}}{(2n+1) \cdot (2n+1)!}
$$

This results in the approximation:

Si (x) = 
$$
-\frac{\pi}{2}
$$
 + x  $\cdot \sum_{n=0}^{6} a_v(x^2)^v$ ,

•

with a truncation error E absolutely less than  $|X|$ .  $1.4 \cdot 10^{-9}$ .

Similarly an approximation for Ci (x) is obtained by means of telescoping of the Taylor series:

$$
Ci (x) - C - In (x) = \sum_{n=1}^{\infty} \frac{(-1)^{n} x^{2n}}{2N \cdot (2n)!}
$$

This results in the approximation:

= -0.00333 25186  
= -0.00794 55563  
Ci (x) = C + In |x| 
$$
-x^2
$$
 .  $\sum_{n=0}^{5} b_n (x^2)^n$ ,

 $=$  0.04987 7159 with a truncation error E absolutely less than  $x^2$ .  $5.6 \cdot 10^{-9}$ .

> The coefficients of these approximations given to eight significant decimal digits are:

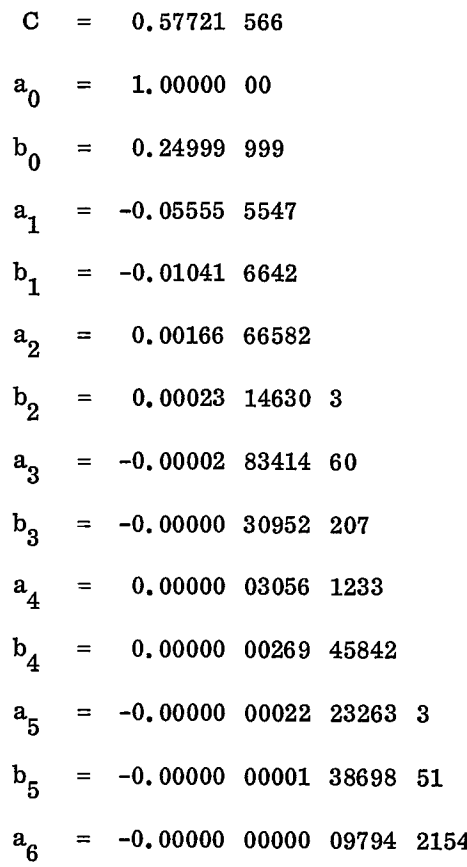

# Subroutine SICI

#### Purpose:

Computes the sine and cosine integral.

# Usage:

CALL SICI(SI, CI, X)

Description of parameters:

- SI The resultant value  $SI(X)$ .
- CI The resultant value CI(X).<br>X The argument of SI(X) and
	- The argument of  $SI(X)$  and  $CI(X)$ .

Remarks:

The argument value remains unchanged.

Mathematics - Special Operations and Functions 111

Subroutines and function subprograms required: None.

# Method:

Definition:

- $SI(X)$ = integral  $(SIN(T)/T$ , summed over T from infinity to X).
- $CI(X)$ = integral (COS(T)/T, summed over T from infinity to X).

Evaluation:

- Reduction of range using symmetry.
- Different approximations are used for ABS(X) greater than  $4$  and for ABS(X) less than  $4$ . Reference:

Luke and Wimp, 'Polynomial Approximations to Integral Transforms', Mathematical Tables and Other Aids to Computation, Vol. 15, 1961, Issue 74, pp. 174-178.

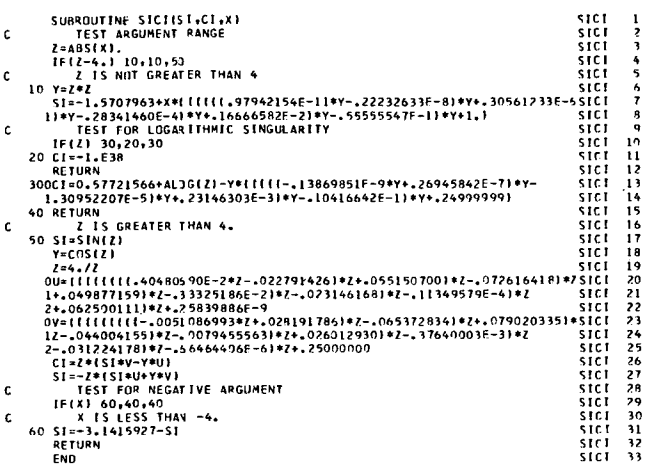

 $_{\rm CS}$ 

This subroutine computes the Fresnel integrals for a given value of the argument x. The Fresnel integrals are defined as:

$$
C(x) = \frac{1}{\sqrt{2\pi}} \int_{0}^{x} \sqrt{\frac{\cos(t)}{t}} dt
$$

and

$$
S(x) = \sqrt{\frac{1}{2 \pi}} \int_{0}^{x} \sqrt{\frac{\sin(t)}{t}} dt.
$$

The subroutine CS calculates both  $C(x)$  and  $S(x)$ for a given argument x.

In case of a negative argument x the absolute value of x is taken as argument for C and for S.

Polynomial approximations that are close to Chebyshev approximations over their respective ranges are used for calculation.

1. Approximation in the range  $x > 4$ .

The Fresnel integrals  $C(x)$  and  $S(x)$  are closely related to the confluent hypergeometric function:

$$
Y(x) = \sqrt{xi} \psi \left(\frac{1}{2}, \frac{1}{2}; xi\right) = xi \psi (1, \frac{3}{2}; xi).
$$

We have:

$$
C(x) = \frac{1}{2} + \frac{1}{\sqrt{8\pi}} \sqrt{\frac{4}{x}} (\sin(x) \text{ Re}(Y) - \cos(x) \text{ Im}(Y))
$$
  

$$
S(x) = \frac{1}{2} - \frac{1}{\sqrt{8\pi}} \sqrt{\frac{4}{x} (\cos(x) \text{ Re}(Y) + \sin(x) \text{ Im}(Y))}
$$

The expansions of real part Re (Y) and complex part Im (Y) in terms of shifted Chebyshev polynomials  $T_n^*$  over the range  $4 \le x < \infty$  are easily obtained using the method of computation described by Luke/Wimp.\*

By means of truncation of the infinite series:

Re (Y (x)) = 
$$
\sum_{v=0}^{\infty} A_v T_v^* \left(\frac{4}{x}\right)
$$

Im (Y (x)) = 
$$
\sum_{v=0}^{\infty}
$$
 B<sub>v</sub>T<sub>v</sub><sup>\*</sup> $\left(\frac{4}{x}\right)$ 

<sup>\*</sup>Luke/Wimp, "Jacobi Polynomial expansion of a generalized hypergeometric function over a semiinfinite ray", Math. Comp., Vol. 17, 1963, Iss. 84, pp. 395-404.

beyond the eighth and ninth term respectively we get beyond the eighth and ninth term respectively we g<br>approximations with errors  $E_C(x)$  and  $E_S(x)$  where<br>both errors are absolutely less than:<br> $\epsilon = \sqrt{\frac{4}{x}} \cdot 1.3 \cdot 10^{-8}$ both errors are absolutely less than:

$$
\epsilon = \sqrt{\frac{4}{x}} \cdot 1.3 \cdot 10^{-8}
$$

Transformation of the shifted Chebyshev polynomials to ordinary polynomials finally leads to the approximations: approximation<br>both errors a<br> $\epsilon = \sqrt{\frac{4}{x}}$ <br>Transf<br>nomials to or<br>approximation<br> $C(x) = \frac{1}{2}$ 

$$
C(x) = \frac{1}{2} - \sqrt{\frac{4}{x}} (\sin (x) \cdot P(x) + \cos (x) \cdot Q(x))
$$

$$
S(x) = \frac{1}{2} + \sqrt{\frac{4}{x}} (-\cos(x) \cdot P(x) + \sin(x) \cdot Q(x))
$$

where

$$
P(x) = \sum_{0}^{7} a_{v} \left(\frac{4}{x}\right)^{v}
$$
  
Q(x) =  $\sum_{0}^{8} b_{v} \left(\frac{4}{x}\right)^{v}$ .

The coefficients  $a_v$  and  $b_v$  are given to eight significant decimal digits:

$$
a_0 = 0.19947 115
$$
\n
$$
b_0 = -0.00000 00044 44090 9
$$
\n
$$
a_1 = -0.00000 12079 984
$$
\n
$$
b_1 = -0.02493 3215
$$
\n
$$
a_2 = -0.00931 49105
$$
\n
$$
b_2 = -0.00001 60642 81
$$
\n
$$
a_3 = -0.00040 27145 0
$$
\n
$$
b_3 = 0.00597 21508
$$
\n
$$
a_4 = 0.00742 82459
$$
\n
$$
b_4 = -0.00030 95341 2
$$
\n
$$
a_5 = -0.00727 16901
$$
\n
$$
b_5 = -0.00679 28011
$$

$$
a_6 = 0.00340 14090
$$
  
\n
$$
b_6 = 0.00797 09430
$$
  
\n
$$
a_7 = -0.00066 33925 6
$$
  
\n
$$
b_7 = -0.00416 92894
$$
  
\n
$$
b_8 = 0.00087 68258
$$

2. Approximation in the range  $0 \le x \le 4$ .

Approximations for  $C(x)$  and  $S(x)$  in the range  $0 \le x \le 4$  were obtained by means of telescoping of the respective Taylor series expansions:

$$
C(x) = \sqrt{\frac{2}{\pi}} \cdot \sqrt{x} \cdot \sum_{v=0}^{\infty} \frac{(-1)^{v} x^{2v}}{(4v+1) (2v)!}
$$
  

$$
S(x) = \sqrt{\frac{2}{\pi}} \cdot \sqrt{x^{3} \cdot \sum_{v=0}^{\infty} \frac{(-1)^{v} x^{2v}}{(4v+3) (2v+1)!}}
$$

This leads finally to the following approximations:

$$
C(x) = \sqrt{x} \sum_{v=0}^{6} c_v \cdot (x^2)^{v}
$$

$$
S(x) = x \sqrt{x} \sum_{v=0}^{5} d_v (x^2)^{v},
$$

 $v=0$ 

with respective errors  $E_c(x)$  and  $E_s(x)$ , where

$$
\left| \mathbf{E}_{\mathbf{c}} \left( \mathbf{x} \right) \right| < \sqrt{\mathbf{x}} \cdot 2.6 \cdot 10^{-8}
$$
\n
$$
\left| \mathbf{E}_{\mathbf{S}} \left( \mathbf{x} \right) \right| < \mathbf{x} \sqrt{\mathbf{x}} \cdot 3.5 \cdot 10^{-8}
$$

The coefficients  $c_v$  and  $d_v$  are given below to eight significant decimal digits:

$$
c_0 = 0.79788 455
$$
  
\n
$$
d_0 = 0.26596 149
$$
  
\n
$$
c_1 = -0.07978 8405
$$
  
\n
$$
d_1 = -0.01899 7110
$$

Mathematics — Special Operations and Functions 113

0.00369 38586  $c_{\rho}$  $d_{\mathbf{Q}}$  = 0.00060 43537 1  $c_{\rm g}$  =  $-0.00008$  52246 22  $d_{\rm o}$  $=$  $-0.00001$  05258 53 0.00000 11605 284  $c_A$  $d_A =$  $0.00000$   $01122$  5331  $c_5 = -0.0000000010140729$  $-0.00000$  00006 67774 47  $d_{\mathbf{r}}$  =  $\mathbf{c}_{\mathbf{g}}$ 0.00000 00000 50998 348  $\sim$ 

SUBROUTINE CS(C,S,X)<br>2 IF(2-4, ) 3,3,4<br>3 C=SORT(2)<br>3 C=SORT(2)<br>5-Ze\_2<br>2-2+2<br>1-45224622E-4102+,36398586E-2102-4079788405102+-719284551<br>5 S=SORT(1[1-.66777447E-902++11225331E-6102-10525853E-4102<br>5-811[1[1-.66777447E-902++112 1 7 3 4 5 6 7 8 9 10 1 1 1 1 1 1 1 1 1 1 1 1 2 2 1 2 2 3 4 5 6 7  $\mathbf{c}$  $\begin{smallmatrix} .&-74548E-10*7-10140729E-71*2*+11605284E-5)*Z\\ 5482E-4182*36938586E-21*2-0797884051*2*+797884551\\ 548611(11-660475744F-942*11225331E-6182*10525851E-41*2\\ 10525851E-41*2\\ \text{REUMR} &14&0.60455371E-31*2-11897110E-11*2*+26$ c

Subroutine CS

#### Purpose:

Computes the Fresnel integrals.

#### Usage:

CALL CS (C, S, X)

#### Description of parameters:

- $C$  The resultant value  $C(X)$ .
- $S$  The resultant value  $S(X)$ .
- X The argument of Fresnel integrals. If X is negative, the absolute value is used.

#### Remarks:

The argument value X remains unchanged.

Subroutines and function subprograms required: None.

# Method:

Definition:

 $C(X)$ = integral  $(COS(T)/SQRT(2*PI*T)$  summed over T from 0 to X).

 $S(X)$ = integral  $(SIN(T)/SQRT(2*PI*T)$  summed over T from 0 to X).

Evaluation:

Using different approximations for X less than 4 and X greater than 4.

Reference:

'Computation of Fresnel Integrals' by Boersma, Mathematical Tables and Other Aids to Computation, Vol. 14, 1960, No. 72, p. 380.

#### Mathematics - Linear Equations

# $\mathrm{SIMQ}$  and  $\mathrm{C}$

Obtain solution of a set of simultaneous linear  $I$ equations,  $AX = B$ .

 $CALL SIMQ(A, B, N, KS)$ 

# Description of parameters:

- A Matrix of coefficients stored columnwise. These are destroyed in the computation. The size of matrix A is N by N.
- B Vector of original constants (length N). These are replaced by final solution values, vector X.
- N Number of equations and variables. N must be greater than 1.
- - <sup>0</sup> For a normal solution.
	- <sup>1</sup> For a singular set of equations.

### Remarks:

Matrix A must be general.

If matrix is singular, solution values are meaningless.

An alternative solution may be obtained by using matrix inversion (MINV) and matrix product (GMPRD).

Subroutines and function subprograms required: None.

#### Method:

Method of solution is by elimination using largest pivotal divisor. Each stage of elimination consists of interchanging rows when necessary to avoid division by zero or small elements. The forward solution to obtain variable N is done in N stages. The back solution for the other variables is calculated by successive substitutions. Final solution values are developed in vector B, with variable  $1$  in  $B(1)$ , variable  $2$ in  $B(2), \ldots,$  variable N in  $B(N)$ . If no pivot can be found exceeding a tolerance of 0. 0, the matrix is considered singular and KS is set to 1. This tolerance can be modified by SINS I replacing the first statement. :1<br>.<br>.  $\epsilon$ <br> $\epsilon$  

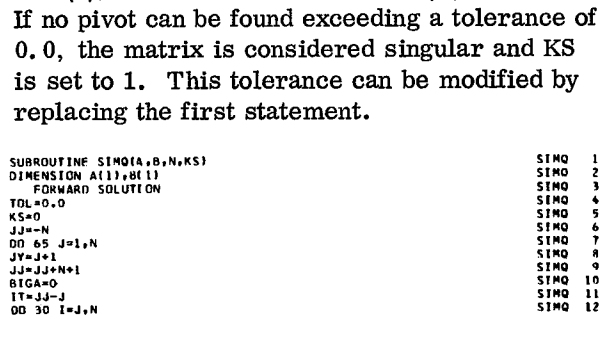

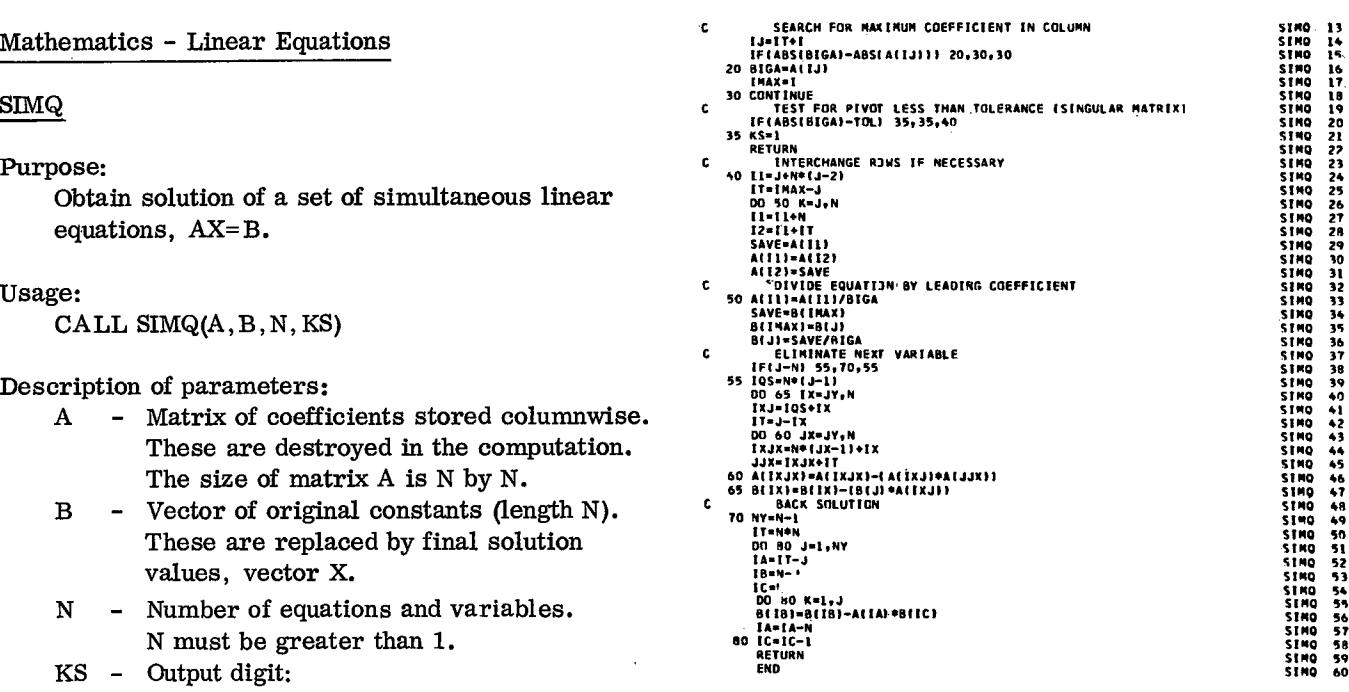

SIMO<br>SIMO 15<br>16

SIMO<br>SIMO 18 19

SIMO<br>SIMO<br>SIMO<br>SIMO<br>SIMO<br>SIMO 23<br>24<br>27<br>28<br>28

SIMO<br>SIMO<br>SIMO<br>SIMO 32<br>33<br>34<br>35

SIMO SING 3901234<br>44444444

SIMO<br>SIMO<br>SIMO

SIMO 31M9 SIMO SIN° SINO SIMI, CIRO SINO SIN° SIMS SIMO SIMS SING 4544551523455555

# Mathematics - Roots of Nonlinear Equations

# RTWI

This subroutine refines the initial guess  $x_0$  of a root of the general nonlinear equation  $x = f(x)$ . Wegstein's iteration scheme is used in order to get accelerated convergence in case of a function f (x), which has at least continuous first derivative in the range in which iteration moves.

Following Figure 8, set  $x_1 = y_0$ Following Figure 8, set  $x_1 = y_0 = f(x_0)$  and  $y_1 = f(x_1)$ .  $f(x_1)$ .

Refinement of  $x_1$  is done by determination of the intersection of the linear function  $y = x$  and the secant through the points  $(x_0, y_0)$  and  $(x_1, y_1)$ , thus getting:

$$
x_2 = x_1 + \frac{x_1 - x_0}{x_0 - y_0}
$$
  
 
$$
x_1 - y_1
$$

and 
$$
y_2 = f(x_2)
$$

The next step is done by starting at  $(x_2, y_2)$  and setting:

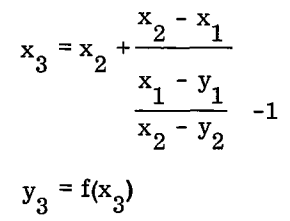

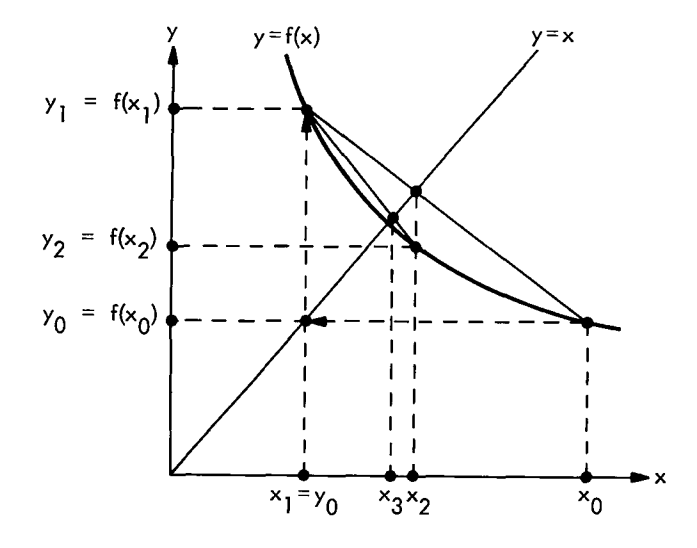

Figure 8. Wegstein's iterative method

Itcanbe seen that this determines the intersection between  $y = x$  and the secant through the points  $(x_1, y_1)$  and  $(x_2, y_2)$ . Therefore Wegstein's iteration scheme is often called the secant modification of the normal iteration scheme  $x_{i+1} = f(x_i)$ .

Repeating these steps, the result is the iteration scheme:

$$
x_{i+1} = x_{i} + \frac{x_{i} - x_{i-1}}{x_{i} - y_{i-1}} - 1
$$
\n
$$
y_{i+1} = f(x_{i+1})
$$
\n(1)

À

Each step requires one evaluation of f(x).

This iterative procedure is terminated if the following two conditions are satisfied:

-1  
\n
$$
\delta_1 \leq \text{and } \delta_2 \leq 10. \epsilon
$$
  
\nwith  
\n $\delta_1 = \begin{vmatrix}\nx_{i+1} - x_i \\
x_{i+1} \\
x_{i+1}\n\end{vmatrix}$  if  $|x_{i+1}| > 1$   
\n $\delta_2 = \begin{vmatrix}\nx_{i+1} - x_{i+1} \\
x_{i+1} - x_{i+1} \\
x_{i+1}\n\end{vmatrix}$  if  $|x_{i+1}| \leq 1$ ,  
\n $\delta_2 = \begin{vmatrix}\nx_{i+1} - y_{i+1} \\
x_{i+1} \\
x_{i+1}\n\end{vmatrix}$  if  $|x_{i+1}| > 1$   
\nif  $|x_{i+1}| \leq 1$ 

and tolerance  $\varepsilon$  given by input.

The procedure described above may not converge within a specified number of iteration steps. Reasons for this behavior, which is indicated by an error message may be:

1. Too few iteration steps are specified.

2. The initial guess  $x_0$  is too far away from any root.

3. The tolerance  $\varepsilon$  is too small with respect to roundoff errors.

4. The root to be determined is of multiplicity greater than one.

Furthermore, the procedure fails if at any iteration step the denominator of equation (1) becomes zero. This is also indicated by an error message. This failure may have two reasons:

1. The secant has the slope 1, either exactly or due to roundoff errors. In both cases it is probable that there is at least one point  $\xi$  in the range in which iteration moves with  $f'(\xi) = 1$ .

2.  $x_i = x_{i-1}$  and  $x_i \neq y_i = f(x_i)$ . This case is possible due to roundoff errors or to a very steep slope of the secant.

# Subroutine RTWI

#### Purpose:

To solve general nonlinear equations of the form X=FCT(X) by means of Wegstein's iteration method.

#### Usage:

CALL RTWI (X, VAL, FCT, XST, EPS, IEND, IER) Parameter FCT requires an EXTERNAL statement.

#### Description of parameters:

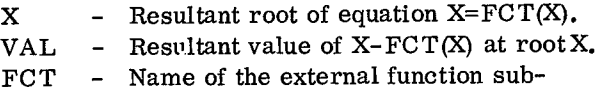

program used. XST - Input value which specifies the initial

guess of the root X.

- $EPS$  Input value which specifies the upper bound of the error of result X.
- IEND Maximum number of iteration steps specified.
- IER Resultant error parameter coded as follows:
	- IER=O no error
	- IER=1 no convergence after IEND iteration steps
	- IER= $2 at$  some iteration step the denominator of iteration formula was equal to zero

#### Remarks:

The procedure is bypassed and gives the error message IER=2 if at any iteration steps the denominator of the iteration formula is equal to zero. That means that there is at least one point in the range in which iteration moves with the derivative of FCT(X) equal to 1.

Subroutines and function subprograms required: The external function subprogram FCT(X) must be furnished by the user.

#### Method:

Solution of equation  $X=FCT(X)$  is done by means of Wegstein's iteration method, which starts at the initial guess XST of a root X. One iteration step requires one evaluation of FCT(X). For test on satisfactory accuracy see formula (2) of mathematical description.

For reference, see:

- 1. G. N. Lance, Numerical Methods for High Speed Computers, Iliffe, London, 1960, pp. 134-138.
- 2. J. Wegstein, "Algorithm 2," CACM, Vol. 3 Iss. 2 (1960), pp. 74.
- 3. H. C. Thacher, "Algorithm 15, " CACM, Vol. 3, Iss. 8 (1960), pp. 475.

### 4. J. G. Herriot, "Algorithm 26," CACM, Vol. 3, Iss. 11 (1960), pp. 603.

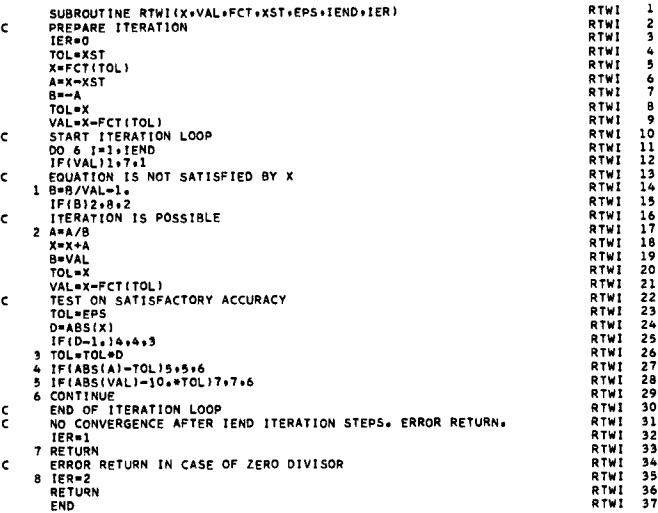

# RTMI

This subroutine determines a root of the general nonlinear equation  $f(x) = 0$  in the range of x from  $x_{1i}$  up to  $x_{ri}$  ( $x_{1i}$ ,  $x_{ri}$  given by input) by means of Mueller's iteration scheme of successive bisection and inverse parabolic interpolation. The procedure assumes  $f(x_{ij})$ .  $f(x_{ri}) \leq 0$ .

Starting with  $x_1 = x_{1i}$  and  $x_r = x_{ri}$  and following Fig. 9, one iteration step is described.

First, the middle of the interval  $x_1 \ldots x_r$  is computed:

$$
x_m = \frac{1}{2} (x_1 + x_r).
$$

In case  $f(x_m)$ .  $f(x_r) < 0$ ,  $x_1$  and  $x_r$  are interchanged to ensure that  $f(x_m) \cdot f(x_r) > 0$ .

In case

2  $f(x_m) \left[ f(x_m) - f(x_1) \right] - f(x_r) \left[ f(x_r) - f(x_1) \right] \ge 0$  (1)  $x_r$  is replaced by  $x_m$  and the bisection step is repeated. If, after a specified number of successive bisections, inequality (1) is still satisfied, the procedure is bypassed and an error message is given.

In Fig. 9, the second bisection step leads to a configuration which does not satisfy inequality (1). Thus by inverse parabolic interpolation:

$$
\Delta x = f(x_1) \frac{x_m^{-x_1}}{f(x_m)^{-f(x_1)}}\n\left\{\n1 + f(x_m) \frac{f(x_r) - 2 f(x_m)^{+f(x_1)}}{[f(x_r)^{-f(x_m)}] [f(x_r)^{-f(x_1)}]}\n\right\}\n\quad (2)
$$
\nand  $x = x_1 - \Delta x$ 

and x is sure to be situated between  $\mathbf{x}_1^{\phantom{\dag}}$  and x

Mathematics — Special Operations and Functions 117

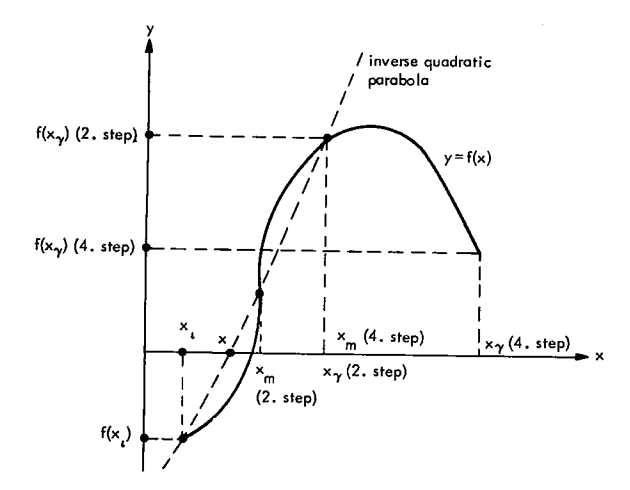

Figure 9. Mueller's iterative method

Now, for the next iteration step, x becomes  $x_1$ and  $x_m$  becomes  $x_r$  if  $f(x) \cdot f(x_l) > 0$ , or x becomes  $x_r$  if  $f(x) \cdot f(x_1) < 0$ .

Convergence is either quadratic or linear if the multiplicity of the root to be determined is equal to one or greater than one respectively, and if f(x) can be differentiated continuously at least twice in the range  $x_{1i} \ldots x_{ri}$ . Each iteration step requires two evaluations of f(x).

This iterative procedure is terminated if either the two conditions (checked in bisection loop)

and

$$
|x_{r} - x_{1}| \le \varepsilon \cdot \max(1, |x_{r}|)
$$
  
\n
$$
|f(x_{r}) - f(x_{1})| \le 100 \cdot \varepsilon
$$
 (3)

or the two conditions (checked after inverse parabolic interpolation)

and

$$
\left|\begin{array}{c} \Delta x \\ \Delta x \end{array}\right| \leq \qquad \varepsilon \qquad \text{max} \ (1, \quad |x| \ )
$$
\n
$$
\left|\begin{array}{c} \varepsilon \\ \varepsilon \end{array}\right| \qquad \qquad (4)
$$

are satisfied, where tolerance  $\varepsilon$  is given by input.

The procedure described above may not converge within a specified number of iteration steps followed by the same number of successive bisections. Reasons for this behaviour, which is indicated by an error message, may be:

1. Too few iteration steps are specified.

2. The initial interval  $x_{1i} \cdots x_{ri}$  is too long.

3. The tolerance  $\varepsilon$  is too small with respect to roundoff errors.

Furthermore, the procedure is bypassed, also giving an error message, if the basic assumption  $f(x_{ij})$  .  $f(x_{ri}) \leq 0$  is not satisfied.

For reference see G. K. Kristiansen, "Zero of Arbitrary Function", BIT, vol. 3 (1963), pp. 205- 206.

Subroutine RTMI

Purpose:

To solve general nonlinear equations of the form  $\text{FCT}(X)=0$  by means of Mueller's iteration method.

#### Usage:

CALL RTMI(X, F, FC T, XLI, XRI, EPS, IEND, IER) Parameter FCT requires an EXTERNAL statement.

Description of parameters:

- $X$  Resultant root of equation  $\text{FCT}(X)=0$ .
- F Resultant function value at root X.
- $FCT$  Name of the external function subprogram used.
- XLI Input value which specifies the initial left bound of the root X.
- XRI Input value which specifies the initial right bound of the root X.
- EPS Input value which specifies the upper bound of the error of result X.
- IEND Maximum number of iteration steps specified.

IER - Resultant error parameter coded as follows:

 $IER=0 - no error$ 

- IER=1 no convergence after IEND iteration steps followed by IEND successive steps of bisection
- IER=2 basic assumption FCT(XLI) \*FCT(XRI) less than or equal to zero is not satisfied

Remarks:

The procedure assumes that function values at initial bounds XLI and XRI have not the same sign. If this basic assumption is not satisfied by input values XLI and XRI, the procedure is bypassed and gives the error message IER=2.

Subroutines and function subprograms required: The external function subprogram  $\text{FCT}(X)$  must be furnished by the user.

Method:

Solution of equation  $\text{FCT}(X)=0$  is done by means of Mueller's iteration method of successive bisections and inverse parabolic interpolation, which starts at the initial bounds XLI and XRI. Convergence is quadratic if the derivative of FCT(X) at root X is not equal to zero. One iteration step requires two evaluations of FCT(X). For test on satisfactory accuracy see formulae (3, 4) of mathematical description.

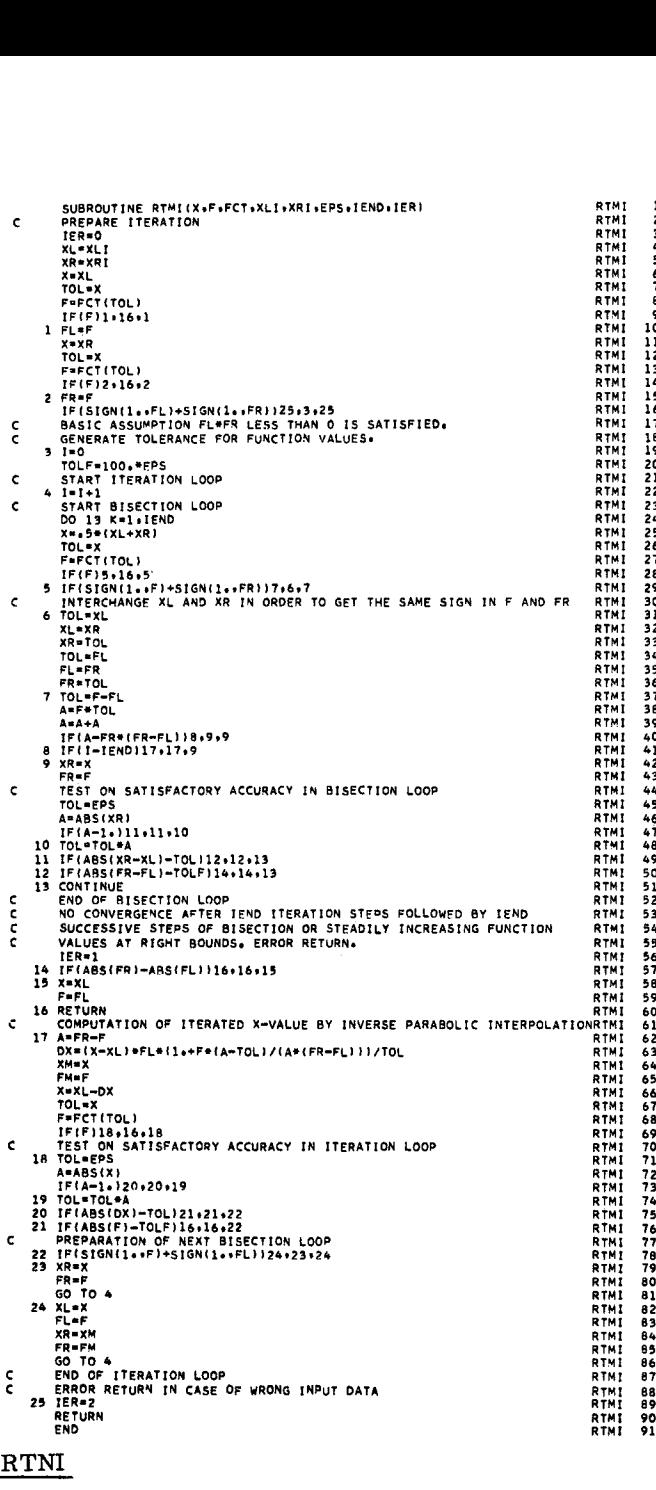

# RTNI

This subroutine refines the initial guess  $x_0$  of a root of the general nonlinear equation  $f(x) = 0$ . Newton's iteration scheme is used in the following form:

$$
x_{i+1} = x_i - \frac{f(x_i)}{f'(x_i)}
$$
 (i = 0, 1, 2, ...) (1)

Convergence is quadratic or linear if the multiplicity of the root to be determined is equal to one or greater than one respectively, and if f(x) can be differentiated continuously at least twice in the range in which iteration moves. Each iteration step requires one evaluation of f(x) and one evaluation of  $f'(x)$ .

This iterative procedure is terminated if the following two conditions are satisfied:

This iterative procedure is terminated if the  
\nfollowing two conditions are satisfied:  
\n
$$
\delta \leq \epsilon \text{ and } |f(x_{i+1})| \leq 100 \cdot \epsilon
$$
\nwith  
\n
$$
\delta = \begin{cases}\n|x_{i+1} - x_i| & \text{in case of } |x_{i+1}| > 1 \\
|x_{i+1} - x_i| & \text{in case of } |x_{i+1}| \leq 1\n\end{cases}
$$
\n(2)

and tolerance  $\varepsilon$  given by input.

2

6 7 8

The procedure described above may not converge within a specified number of iteration steps. Reasons for this behaviour, which is indicated by an error message, may be:

1. Too few iteration steps are specified.

2. The initial guess  $x_0$  is too far away from any root.

3. The tolerance  $\varepsilon$  is too small with respect to roundoff errors.

4. The root to be determined is of multiplicity greater than one.

Furthermore, the procedure fails and is bypassed if at any iteration step the derivative  $f(x_i)$ becomes zero. This is also indicated by an error message.

For reference see:

- (1) F. B. Hildebrand, Introduction to Numerical Analysis, McGraw-Hill, New York/Toronto/ London, 1956, pp. 447 - 450.
- (2) R. Zurmühl, Praktische Mathematik für Ingenieure and Physiker, Springer, Berlin/ Göttingen/Heidelberg, 1963, pp. 12 - 17.

# Subroutine RTNI

#### Purpose:

To solve general nonlinear equations of the form F(X)=0 by means of Newton's iteration method.

#### Usage:

CALL RTNI (X, F, DERF, FCT, XST, EPS, IEND, IER) Parameter FCT requires an EXTERNAL statement

Description of parameters:

- $X$  Resultant root of equation  $F(X)=0$ .<br> $F$  Resultant function value at root X.
- $F -$  Resultant function value at root X.<br>DERF Resultant value of derivative at ro
- DERF Resultant value of derivative at root X.<br>FCT Name of the external subroutine used
- Name of the external subroutine used. It computes for given argument X the function value F and derivative DERF. Its parameter list must be X, F, DERF.
- XST Input value which specifies the initial guess of the root X.
- EPS Input value which specifies the upper bound of the error of result X.
- IEND Maximum number of iteration steps specified.
- IER Resultant error parameter coded as follows:
	- IER=0 no error
	- IER=1 no convergence after IEND iteration steps
	- IER $=2$  at some iteration step derivative DERF was equal to zero

# Remarks:

The procedure is bypassed and gives the error message IER=2 if at any iteration step the derivative of  $F(X)$  is equal to 0. Possibly the procedure would be successful if it were started again with another initial guess XST.

Subroutines and function subprograms required: The external subroutine  $\text{FCT}(X, F, D\text{ERF})$  must be furnished by the user.

#### Method:

Solution of the equation  $F(X)=0$  is obtained by means of Newton's iteration method, which starts at the initial guess XST of a root X.' Convergence is quadratic if the derivative of  $F(X)$  at root X is not equal to zero. One iteration step requires one evaluation of  $F(X)$  and one evaluation of the derivative of  $F(X)$ . For tests on satisfactory accuracy see formula (2) of the mathematical description.

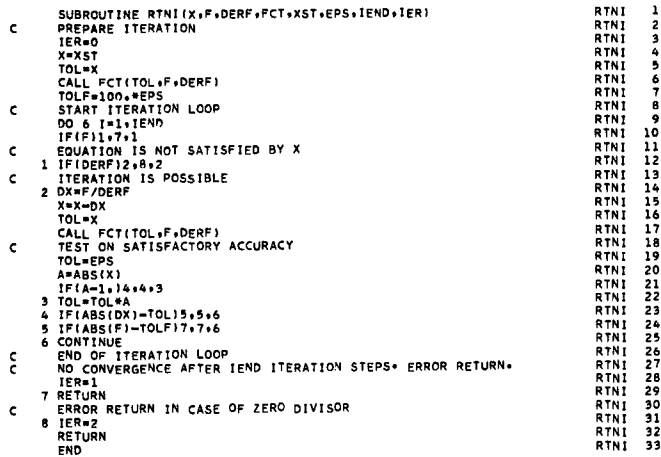

# Mathematics - Roots of Polynomial

# POLRT

of a real polynomial.

Given a polynomial

$$
f(z) = \sum_{n=0}^{N} a_n z^n
$$

(1)

(6)

let

 $Z = X + iY$  be a starting value for a root of  $f(z)$ . Then:

$$
Zn = (X + iY)n.
$$
 (2)

Define  $X_n$  as real terms of expanded equation (2). Define  $Y_n$  as imaginary terms of expanded equation (2).

Then for: n = 0 X o = 1.0 Y o = 0.0 n > <sup>0</sup>

$$
\mathbf{X}_{n} = \mathbf{X} \cdot \mathbf{X}_{n-1} - \mathbf{Y} \cdot \mathbf{Y}_{n-1}
$$
 (3)

$$
Y_n = X \cdot Y_{n-1} + Y \cdot X_{n-1}
$$
 (4)

Let U be the real terms of  $(1)$ . V be the imaginary terms of (1).

Then:

$$
U = \sum_{n=0}^{N} a_n X_n
$$
 (5)

$$
V = \sum_{n=0}^{N} a_n Y_n
$$

Or

$$
U = a_0 + \sum_{n=1}^{N} a_n X_n
$$
 (7)

$$
V = \sum_{n=1}^{N} a_n Y_n
$$
 (8)

$$
\frac{\partial U}{\partial X} = \sum_{n=1}^{N} n \cdot X_{n-1} \cdot a_n \tag{9}
$$

$$
\frac{\partial U}{\partial \mathbf{Y}} = -\sum_{n=1}^{N} n Y_{n-1} a_n \qquad (10)
$$

Note that equations (3), (4), (7), (8), (9), and (10) This subroutine computes the real and complex roots can be performed iteratively for  $n = 1$  to N by saving of a real polynomial.<br> $X_{n-1}$  and  $Y_{n-1}$ .

Using the Newton-Raphson method for computing  $\Delta X$ ,  $\Delta Y$ , we have:

$$
\Delta X = \left( V \frac{\partial U}{\partial Y} - U \frac{\partial U}{\partial X} \right) / \left[ \left( \frac{\partial U}{\partial X} \right)^2 + \left( \frac{\partial U}{\partial Y} \right)^2 \right] (11)
$$

Using the Newton-Raphson method for computing  
\n
$$
\Delta X = \left( V \frac{\partial U}{\partial Y} - U \frac{\partial U}{\partial X} \right) / \left[ \left( \frac{\partial U}{\partial X} \right)^2 + \left( \frac{\partial U}{\partial Y} \right)^2 \right]
$$
\n
$$
\Delta Y = - \left( U \frac{\partial U}{\partial Y} + V \frac{\partial U}{\partial X} \right) / \left[ \left( \frac{\partial U}{\partial X} \right)^2 + \left( \frac{\partial U}{\partial Y} \right)^2 \right]
$$
\n
$$
\Delta Y = - \left( U \frac{\partial U}{\partial Y} + V \frac{\partial U}{\partial X} \right) / \left[ \left( \frac{\partial U}{\partial X} \right)^2 + \left( \frac{\partial U}{\partial Y} \right)^2 \right]
$$
\n
$$
\Delta Y = \left( U \frac{\partial U}{\partial Y} + V \frac{\partial U}{\partial X} \right) / \left[ \left( \frac{\partial U}{\partial X} \right)^2 + \left( \frac{\partial U}{\partial Y} \right)^2 \right]
$$
\n
$$
\Delta Y = \left( U \frac{\partial U}{\partial Y} + V \frac{\partial U}{\partial X} \right) / \left[ \left( \frac{\partial U}{\partial Y} \right)^2 + \left( \frac{\partial U}{\partial Y} \right)^2 \right]
$$
\n
$$
\Delta Y = \left( U \frac{\partial U}{\partial Y} + V \frac{\partial U}{\partial X} \right) / \left[ \left( \frac{\partial U}{\partial Y} \right)^2 + \left( \frac{\partial U}{\partial Y} \right)^2 \right]
$$
\n
$$
\Delta Y = \left( U \frac{\partial U}{\partial Y} + V \frac{\partial U}{\partial X} \right) / \left[ \left( \frac{\partial U}{\partial Y} \right)^2 + \left( \frac{\partial U}{\partial Y} \right)^2 \right]
$$
\n
$$
\Delta Y = \left( U \frac{\partial U}{\partial Y} + V \frac{\partial U}{\partial X} \right) / \left[ \left( \frac{\partial U}{\partial Y} \right)^2 + \left( \frac{\partial U}{\partial Y} \right)^2 \right]
$$
\n
$$
\Delta Y = \left( U \frac{\partial U}{\partial Y} + V \frac{\partial U}{\partial X} \right) / \left[ \left( \frac{\partial U}{\partial Y} \right)^2 + \left( \frac{\partial U}{\partial Y} \right)^2 \right]
$$
\n<math display="</p>

after applying the Cauchy-Riemann equations. Thus, for the next iteration:

$$
X' = X + \Delta X
$$

$$
Y'~=~Y~+~\Delta Y
$$

Subroutine POLRT

#### Purpose:

Computes the real and complex roots of a real polynomial.

#### Usage:

CALL POLRT(XCOF, COF, M, ROOTR, ROOTI, IER)

#### Description of parameters:

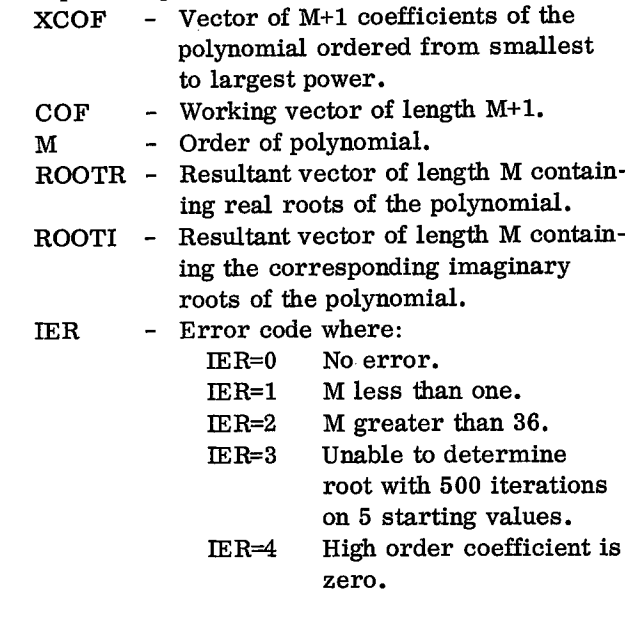

#### Remarks:

9

Limited to 36th order polynomial or less. Floating-point overflow may occur for high order polynomials but will not affect the accuracy of the results.

Subroutines and function subprograms required: None.

Method:

Newton-Raphson iterative technique. The final iterations on each root are performed using the original polynomial rather than the reduced polynomial to avoid accumulated errors in the reduced polynomial.

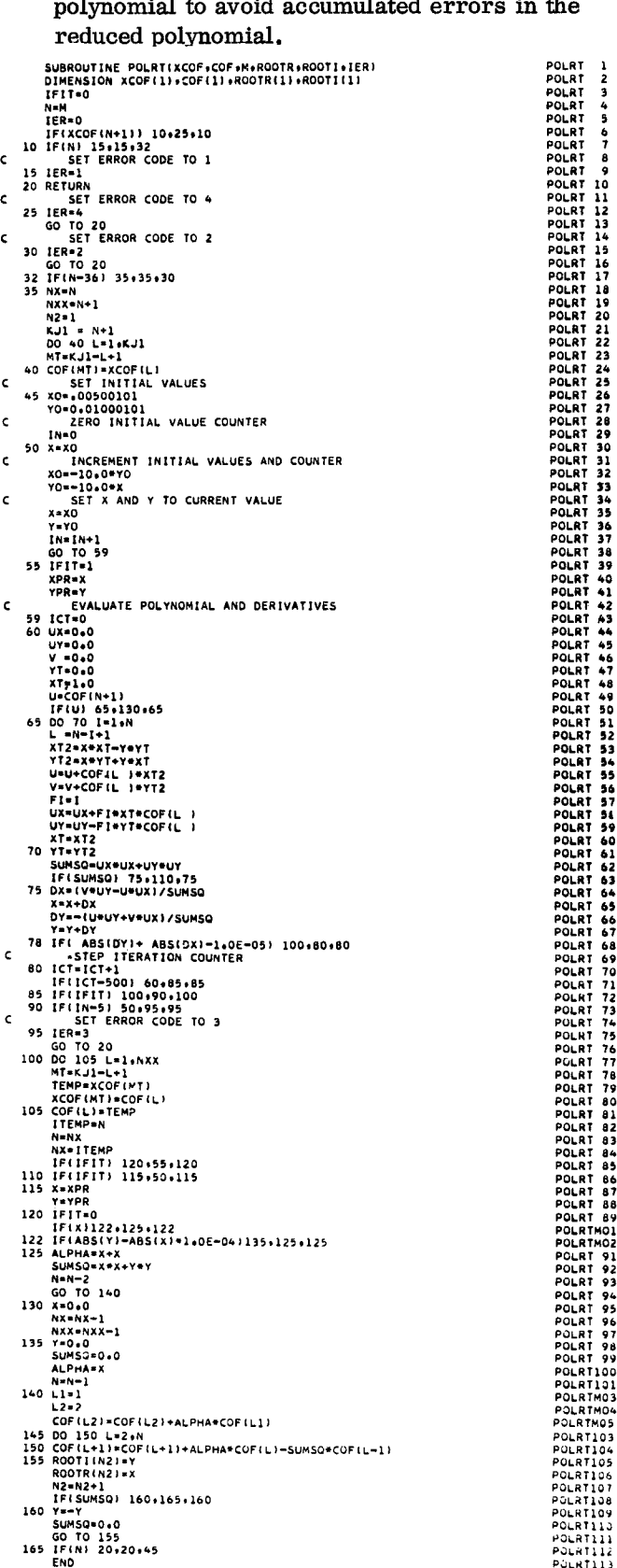

POLRT/11 POLATI12 PULRT113

# PADD

# Purpose:

Add two polynomials.

# Usage:

CALL PADD(Z, IDIMZ, X, IDIMX, Y, IDIMY)

# Description of parameters:

- Z Vector of resultant coefficients, ordered from smallest to largest power.
- IDIMZ Dimension of Z (calculated).
- X Vector of coefficients for first polynomial, ordered from smallest to largest power.
- IDIMX Dimension of X (degree is IDIMX-1).
- Y Vector of coefficients for second polynomial, ordered from smallest to largest power.
- IDIMY Dimension of Y (degree is IDIMY-1).

# Remarks:

Vector Z may be in same location as either vector X or vector Y only if the dimension of that vector is not less than the other input vector. The resultant polynomial may have trailing zero coefficients.

Subroutines and function subprograms required: None.

# Method:

Dimension of resultant vector IDIMZ is calculated as the larger of the two input vector dimensions. Corresponding coefficients are then added to form Z. SUBROUTINE PADDI0.10142,X0DIMX.Y.101MY1 Nod:<br>
Dimension of resultant vector IDIMZ is calcu-<br>
lated as the larger of the two input vector dimensions. Corresponding coefficients are then<br>
added to form Z.<br>
SUBROUTINE PADD(Z.10142,x.1014x,y.1014x,y.1014x)<br>
NODINE D nod:<br>
lated a<br>
sions.<br>
added<br>
sussaurine<br>
sussaurine<br>
rest off<br>
rest off<br>
rest off<br>
rest of the substant<br>
rest of the substant<br>
rest of the substant<br>
rest of the substant<br>
rest of the substant<br>
rest of the substant

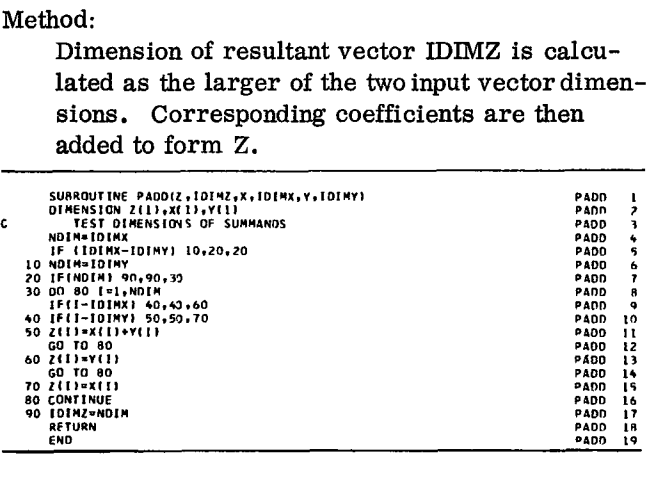

# PADDM

#### Purpose:

Add coefficients of one polynomial to the product of a factor by coefficients of another polynomial. Usage:

# CALL PADDM(Z, IDIMZ, X, IDIMX, FACT, Y, IDIMY)

Description of parameters:

- <sup>Z</sup> Vector of resultant coefficients, ordered from smallest to largest power.
- IDIMZ Dimension of Z (calculated).
- X Vector of coefficients for first polynomial, ordered from smallest to largest power.
- IDIMX Dimension of X (degree is IDIMX-1).
- FACT Factor to be multiplied by vector Y.<br>Y Vector of coefficients for second pol
- Vector of coefficients for second polynomial, ordered from smallest to largest power.

IDIMY - Dimension of Y (degree is IDIMY-1). Remarks:

Vector Z may be in same location as either vector X or vector Y only if the dimension of that vector is not less than the other input vector. The resultant polynomial may have trailing zero coefficients.

Subroutines and function subprograms required: None.

# Method:

Dimension of resultant vector IDIMZ is calculated as the larger of the two input vector dimensions. Coefficient in vector X is then added to coefficient in vector Y multiplied by factor to form Z.

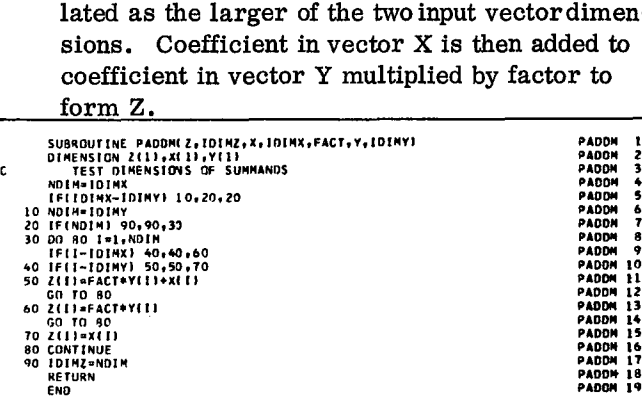

# PC LA

# Purpose:

Move polynomial X to Y.

#### Usage:

CALL PC LA( Y, IDIMY, X, IDIMX)

# Description of parameters:

- Y Vector of resultant coefficients, ordered from smallest to largest power.
- IDIMY Dimension of Y.
- X Vector of coefficients for polynomial, ordered from smallest to largest power.
- IDIMX Dimension of X.

# Remarks:

None.

Subroutines and function subprograms required: None.

Method:

IDIMY is replaced by IDIMX and vector X is moved to Y.

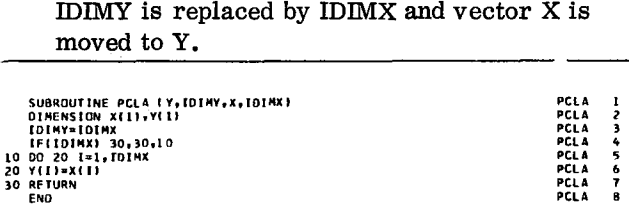

PSUB

Purpose:

Subtract one polynomial from another.

#### Usage:

CALL PSUB(Z, IDIMZ, X, IDIMX, Y, IDIMY)

### Description of parameters:

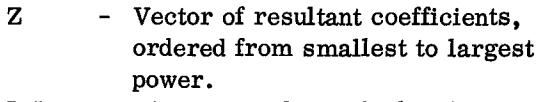

- IDIMZ Dimension of Z (calculated).
- X Vector of coefficients for first polynomial, ordered from smallest to largest power.
- IDIMX Dimension of X (degree is IDIMX-1).
- Y Vector of coefficients for second polynomial, ordered from smallest to largest power.
- IDIMY Dimension of Y (degree is IDIMY-1).

# Remarks:

Vector Z may be in same location as either vector X or vector Y only if the dimension of that vector is not less than the other input vector. The resultant polynomial may have trailing zero coefficients.

Subroutines and function subprograms required: None.

#### Method:

Dimension of resultant vector IDIMZ is calculated as the larger of the two input vector dimensions. Coefficients in vector Y are then subtracted from corresponding coefficients in vector X.

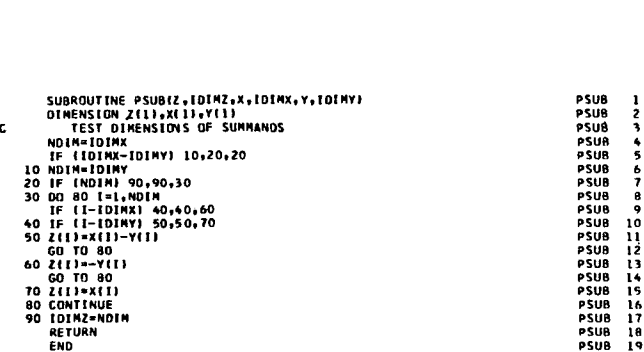

### PMPY

Purpose:

Multiply two polynomials.

# Usage:

CALL PMPY( Z, IDIMZ, X, IDIMX, Y, IDIMY)

Description of parameters:

- <sup>Z</sup> Vector of resultant coefficients, ordered from smallest to largest power.
- IDIMZ Dimension of Z (calculated).
- X Vector of coefficients for first polynomial, ordered from smallest to largest power.
- IDIMX Dimension of X (degree is IDIMX-1).
- <sup>Y</sup> Vector of coefficients for second polynomial, ordered from smallest to largest power.
- IDIMY Dimension of Y (degree is IDIMY-1).

#### Remarks:

Z cannot be in the same location as X.

Z cannot be in the same location as Y.

Subroutines and function subprograms required: None.

#### Method:

Dimension of Z is calculated as IDIMX+IDIMY-1. The coefficients of Z are calculated as sum of products of coefficients of X and Y, whose exponents add up to the corresponding exponent of Z. SUBROUTINE PROTECTIONS OF 2 are vertex of coefficients of<br>ponents add up to the corr<br>Z.<br>SUBROUTINE PRPYL<sub>1101M2</sub>, X.101MX, Y.101MY1<br>ISTRATED ATTITURE PRPYL<sub>1101M2</sub>, 2012-2.

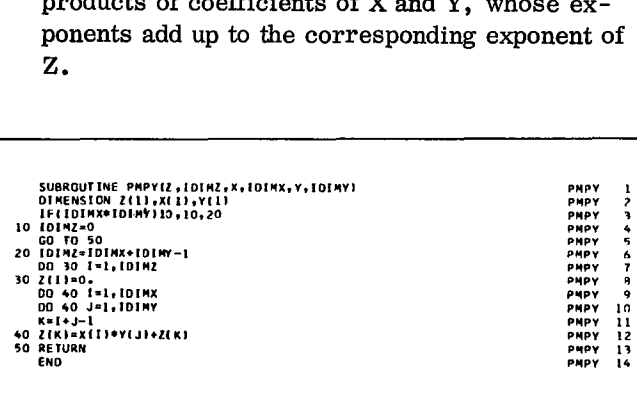

# Purpose: Purpose:

#### Usage:

CALL PDIV( P, IDIMP, X, IDIMX, Y, IDIMY, TOL, IER)

# Description of parameters:

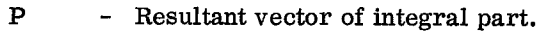

- IDIMP Dimension of P.
- X Vector of coefficients for dividend polynomial, ordered from smallest to largest power. It is replaced by remainder after division.

IDIMX - Dimension of X.

- Y Vector of coefficients for divisor polynomial, ordered from smallest to largest power.
- IDIMY Dimension of Y.
- TOL Tolerance value below which coefficients are eliminated during normalization.
- IER Error code. 0 is normal, 1 is for zero divisor.

# Remarks:

The remainder R replaces X.

The divisor Y remains unchanged.

If dimension of Y exceeds dimension of X,

IDIMP is set to zero and calculation is bypassed.

Subroutines and function subprograms required: PNORM

# Method:

Polynomial X is divided by polynomial Y giving integer part P and remainder R such that  $X = P*Y + R.$ 

Divisor Y and remainder vector get normalized.

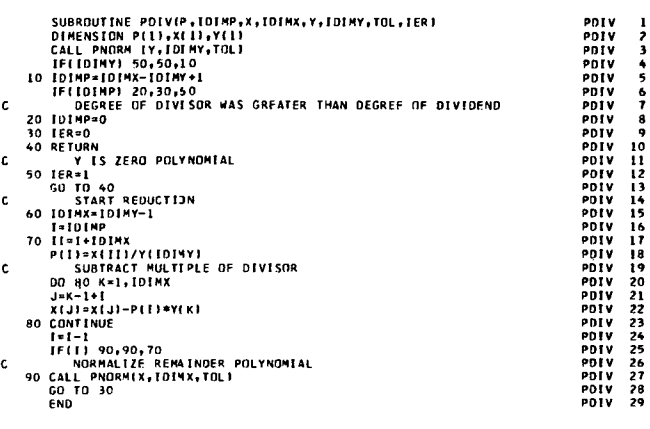

# PDIV POSE

Divide one polynomial by another. Perform quadratic synthetic division.

# Usage:

CALL PQSD(A, B, P, Q, X, IDIMX)

Description of parameters:

- A Coefficient of Z in remainder (calculated).
- <sup>B</sup> Constant term in remainder (calculated).
- <sup>P</sup> Coefficient of Z in quadratic polynomial.
- $Q =$  Constant term in quadratic polynomial.<br> $X =$  Coefficient vector for given polyno-

š,

- Coefficient vector for given polynomial, ordered from smallest to largest power.
- IDIMX Dimension of X.

# Remarks:

None.

Subroutines and function subprograms required: None.

# Method:

The linear remainder A\*Z+B.

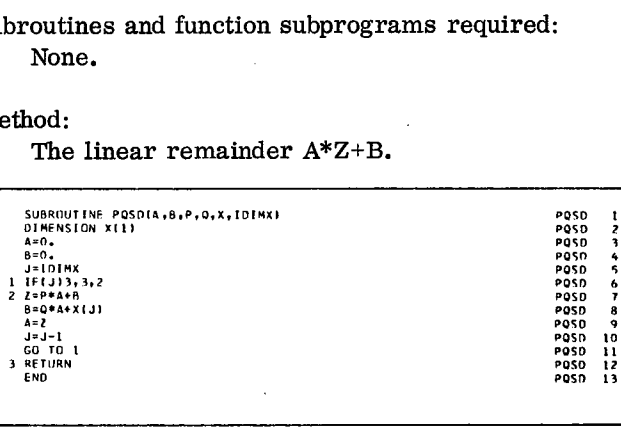

# PVAL

# Purpose:

Evaluate a polynomial for a given value of the variable.

Usage:

CALL PVAL(RES, ARG, X, IDIMX)

Description of parameters:

RES - Resultant value of polynomial.

- ARG Given value of the variable.
- X Vector of coefficients, ordered from smallest to largest power.

IDIMX - Dimension of X.

Remarks:

None.

Subroutines and function subprograms required: None.

# Method:

Evaluation is done by means of nested multipli-<br>
Cation.<br>
CONCIDENTIAL PART OF PART ANGLES, ARG, X, 101MX1<br>
IMENSION X11 cation.

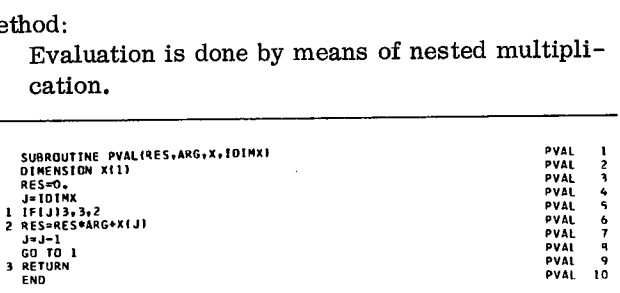

# PVSUB

Purpose:

Substitute variable of a polynomial by another polynomial.

#### Usage:

CALL PVSUB(Z, IDIMZ, X, IDIMX, Y, IDIMY, WORK1, WORK2)

#### Description of parameters:

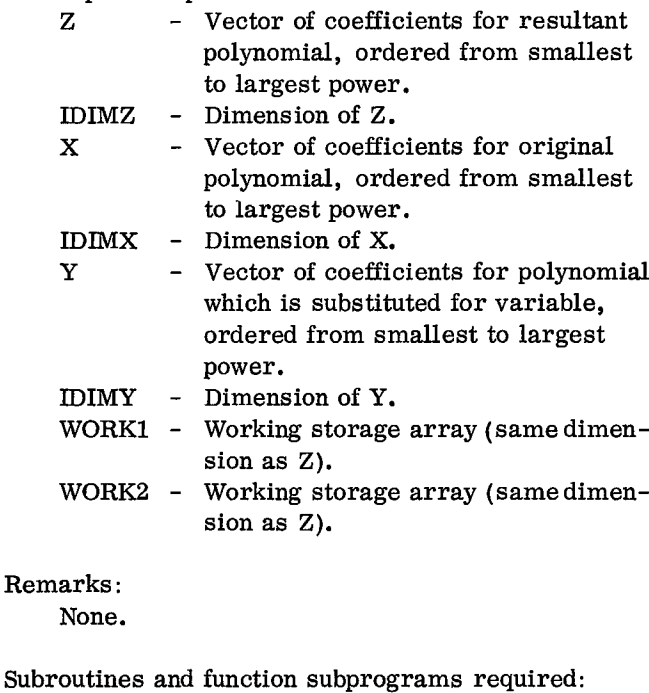

PMPY PADDM

PC LA

# Method:

Variable of polynomial  $X$  is  $\mathcal{M}_b$  abstituted by polynomial Y to form polynomial Z. Dimension of new polynomial is (IDIMX-1)\*(ID1MY-1)+1. Subroutine requires two work areas.

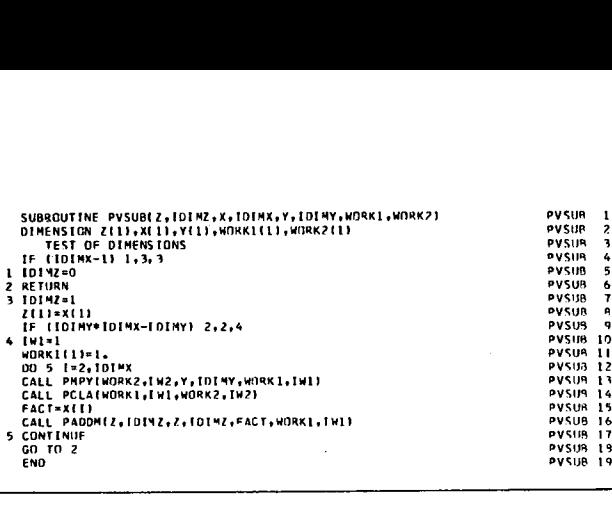

# PCLD

#### Purpose:

Shift of origin (complete linear synthetic division).

#### Usage:

CALL PCLD(X, IDIMX, U)

#### Description of parameters:

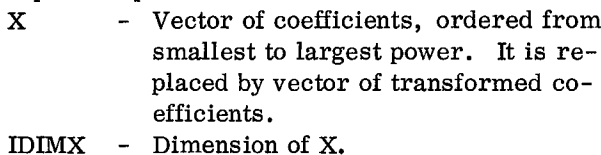

U - Shift parameter.

# Remarks:

None.

Subroutines and function subprograms required: None.

### Method:

Coefficient vector X(I) of polynomial P(Z) is transformed so that  $\mathbb{Q}(Z) = P(Z-U)$  where  $\mathbb{Q}(Z)$ denotes the polynomial with transformed coefficient vector. Coefficient vecto:<br>transformed so tl<br>denotes the polyn<br>cient vector.<br>subsculing PCLD 1X,101MX,U1<br>SUPRON XI11<br>NPLOTES. Coefficie<br>
transfor<br>
denotes<br>
cient vec<br>
sussourime equ<br>
sussourime equ<br>
denotion<br>  $\frac{1}{2}$ <br>
denotion<br>  $\frac{1}{2}$ <br>  $\frac{1}{2}$ 

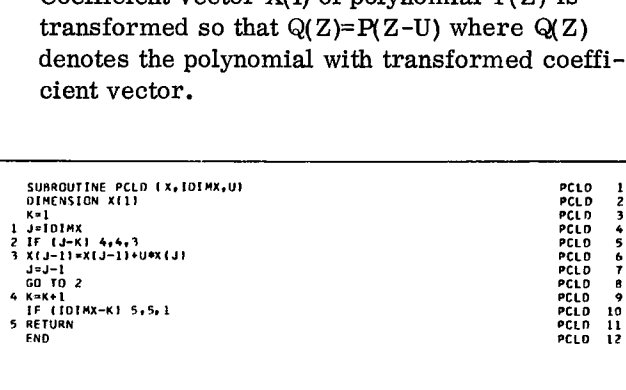

# PILD

#### Purpose:

Evaluate polynomial and its first derivative for a given argument.

#### Usage:

CALL PILD( POLY, DVAL, ARGUM, X, IDIMX)

Description of parameters:

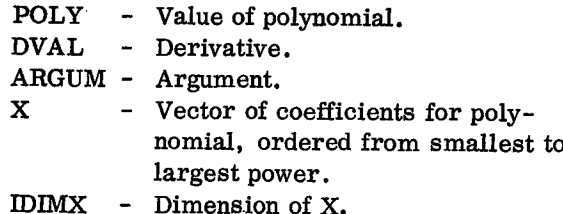

### Remarks:

None.

Subroutines and function subprograms required: PQSD

# Method:

Evaluation is done by means of subroutine PQSD (quadratic synthetic division).

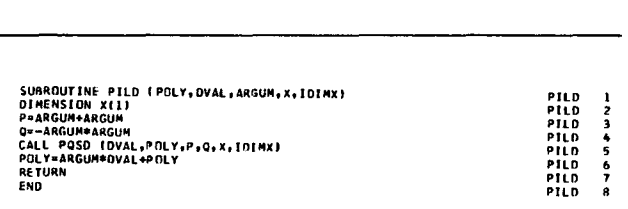

# PDER

Purpose:

Find derivative of a polynomial.

#### Usage:

CALL PDER( Y, IDIMY, X, IDIMX)

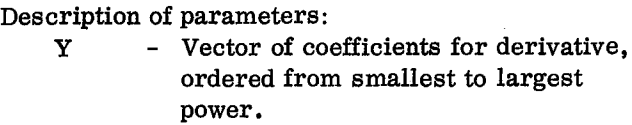

MINTY - Dimension of Y (equal to IDIMX-1).

- X Vector of coefficients for original polynomial, ordered from smallest to largest power.
- IDIMX Dimension of X.

# Remarks:

None.

Subroutines and function subprograms required: None.

Method:

Dimension of Y is set at dimension of X less one. Derivative is then calculated by multiplying coefficients by their respective exponents.

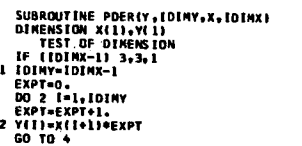

#### 3 IOIMY40 4 RETURN END

PINT

Purpose:

Find integral of a polynomial with constant of integration equal to zero.

PDER 1<br>PDER 45<br>PDER 4567<br>PDER PDER 859<br>PDER PDER 11<br>PDER 11<br>PDER 11<br>PDER 11

PDER t3

#### Usage:

# CALL PINT(Y, IDIMY, X, IDIMX)

Description of parameters:

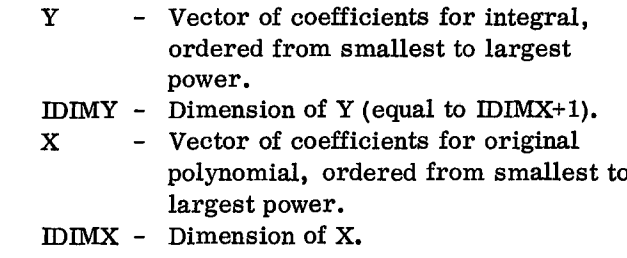

# Remarks:

None.

Subroutines and function subprograms required: None.

#### Method:

Dimension of Y is set at dimension of X plus one, and the constant term is set to zero. Integral is then calculated by dividing coefficients by their respective exponents.

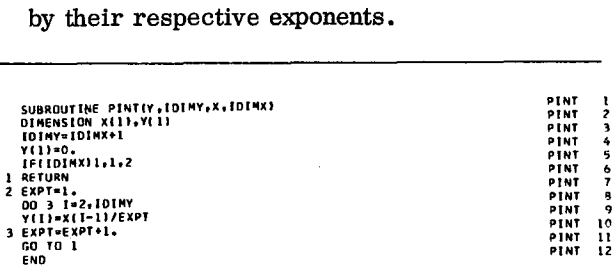

### PGCD

Purpose:

Determine greatest common divisor of two polynomials.  $\mathcal{E}^{\text{imp}}_{\text{c}}$ 

 $\bar{\Gamma}^{(k)}$ 

#### Usage:

# CALL PGCD(X, IDIMX, Y, IDIMY, WORK, EPS, IER)

Description of parameters:

- X Vector of coefficients for first polynomial, ordered from smallest to largest power.
- IDIMX Dimension of X.
- Y Vector of coefficients for second polynomial, ordered from smallest to largest power. This is replaced by greatest common divisor.
- IDIMY Dimension of Y.
- WORK Working storage array.
- EPS Tolerance value below which coefficient is eliminated during normalization.
- IER Resultant error code where: IER=O No error. IER=1 X or Y is zero polyno
	- mial.

# Remarks:

IDIMX must be greater than IDIMY.

IDIMY=1 on return means  $X$  and  $Y$  are prime, the GCD is a constant.

Subroutines and function subprograms required: PDIV

PNORM

# Method:

Greatest common divisor of two polynomials X and Y is determined by means of Euclidean algorithm. Coefficient vectors X and Y are destroyed

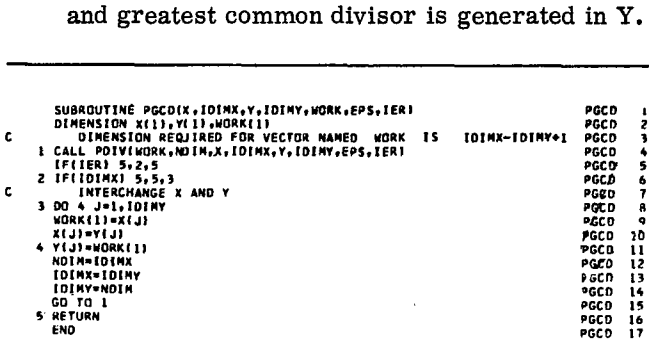

# PNORM

Purpose:

Normalize coefficient vector of a polynomial.

#### Usage:

CALL PNORM(X, IDIMX, EPS)

Description of parameters:

- 
- X Vector of original coefficients, ordered from smallest to largest power. It remains unchanged.
- IDIMX Dimension of X. It is replaced by final dimension.
- EPS Tolerance below which coefficient is eliminated.

#### Remarks:

If all coefficients are less than EPS, result is a zero polynomial with IDEMX=0 but vector X remains intact.

Subroutines and function subprograms required: None.

# Method:

Dimension of vector X is reduced by one for each trailing coefficient with an absolute value less than or equal to EPS. |<br>|<br>|<br>| **i**<br>ม<br>...

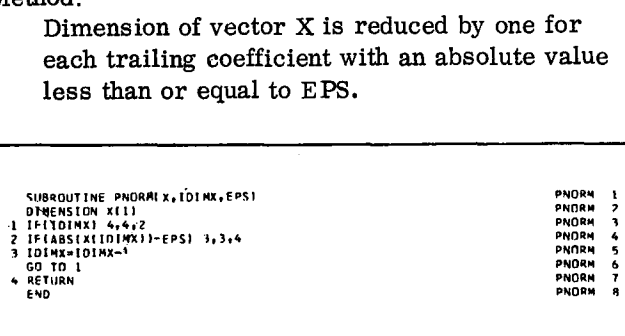

# APPENDIX A: ALPHABETIC GUIDE TO SUBROUTINES AND SAMPLE PROGRAMS, WITH STORAGE REQUIREMENTS

The following alphabetic index lists the number of characters of storage required by each of the subroutines in the Scientific Subroutine Package. The figures given were obtained by using 1130 Monitor FORTRAN, Version 2, Modification Level 1. Storage requirements are not given for the sample

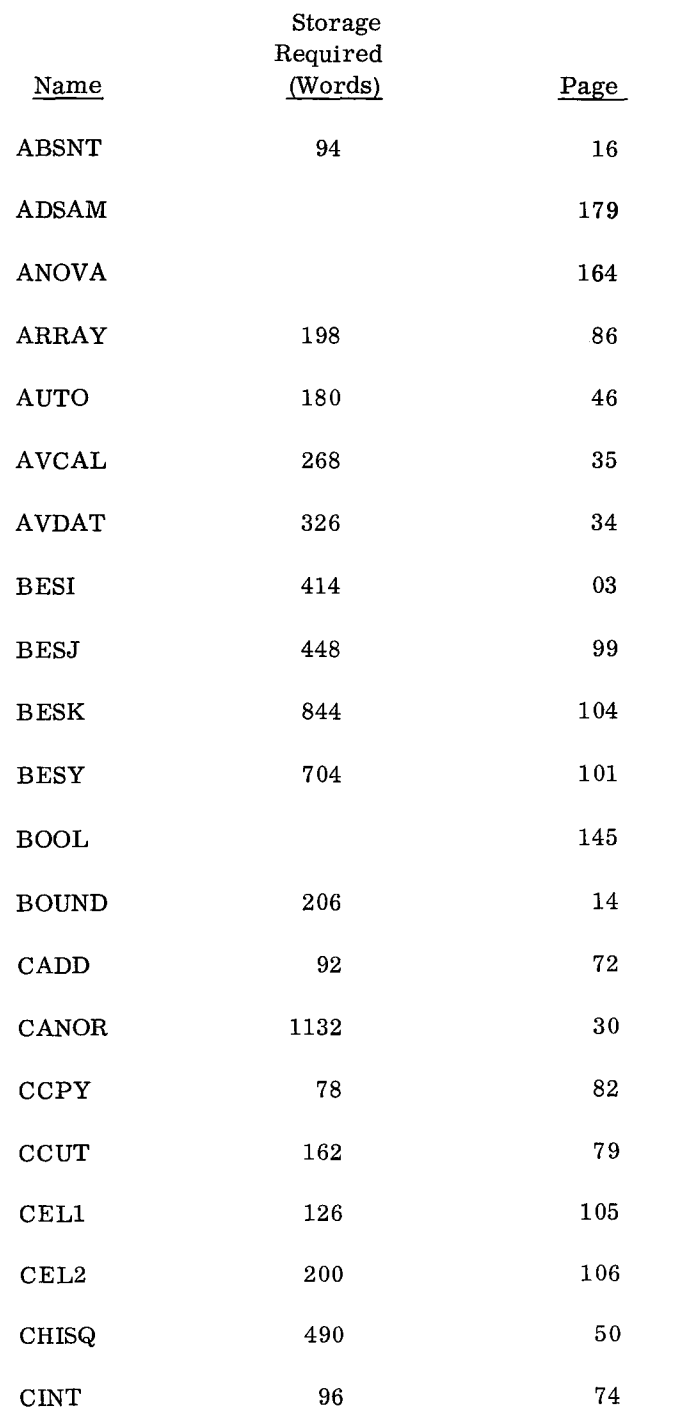

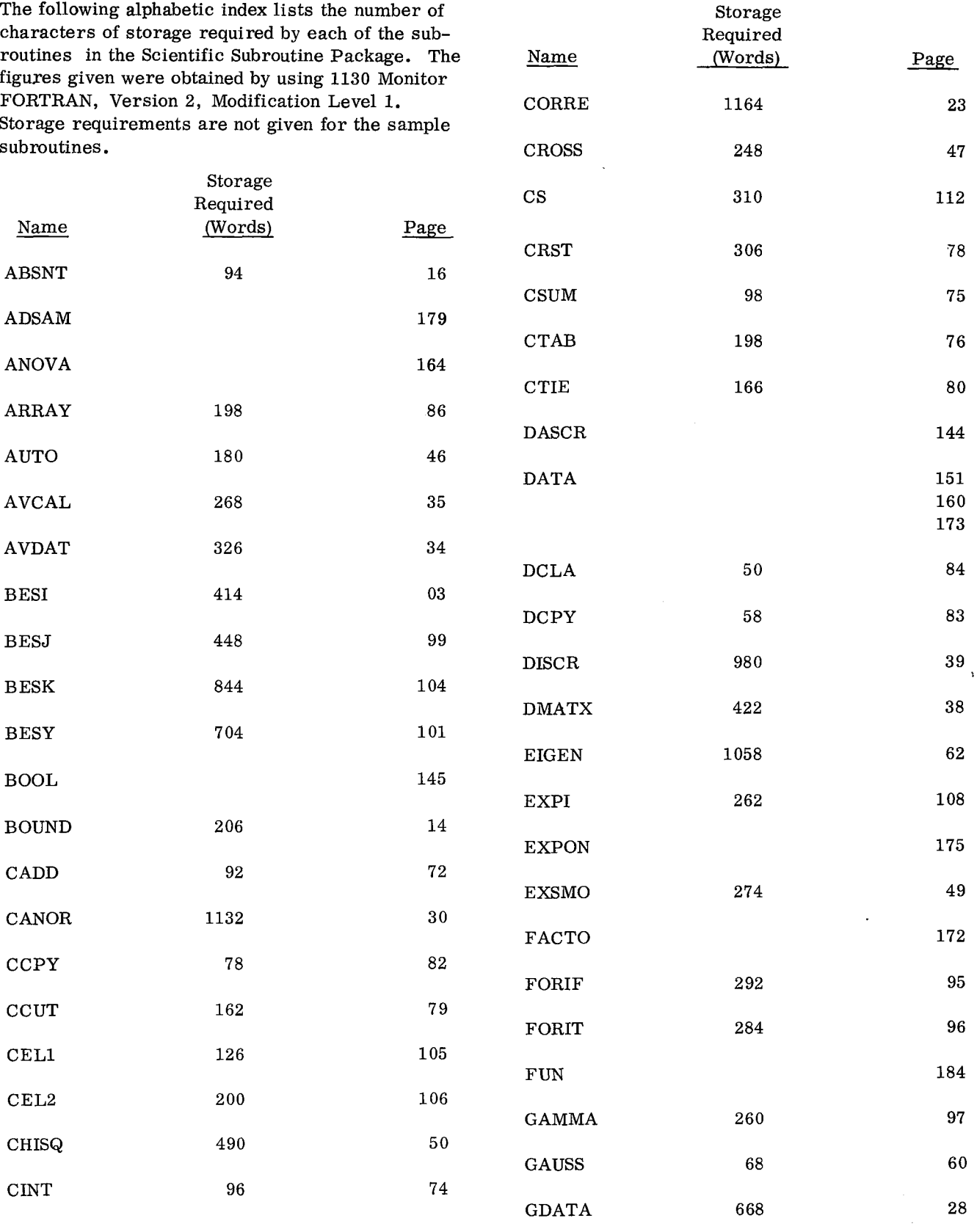

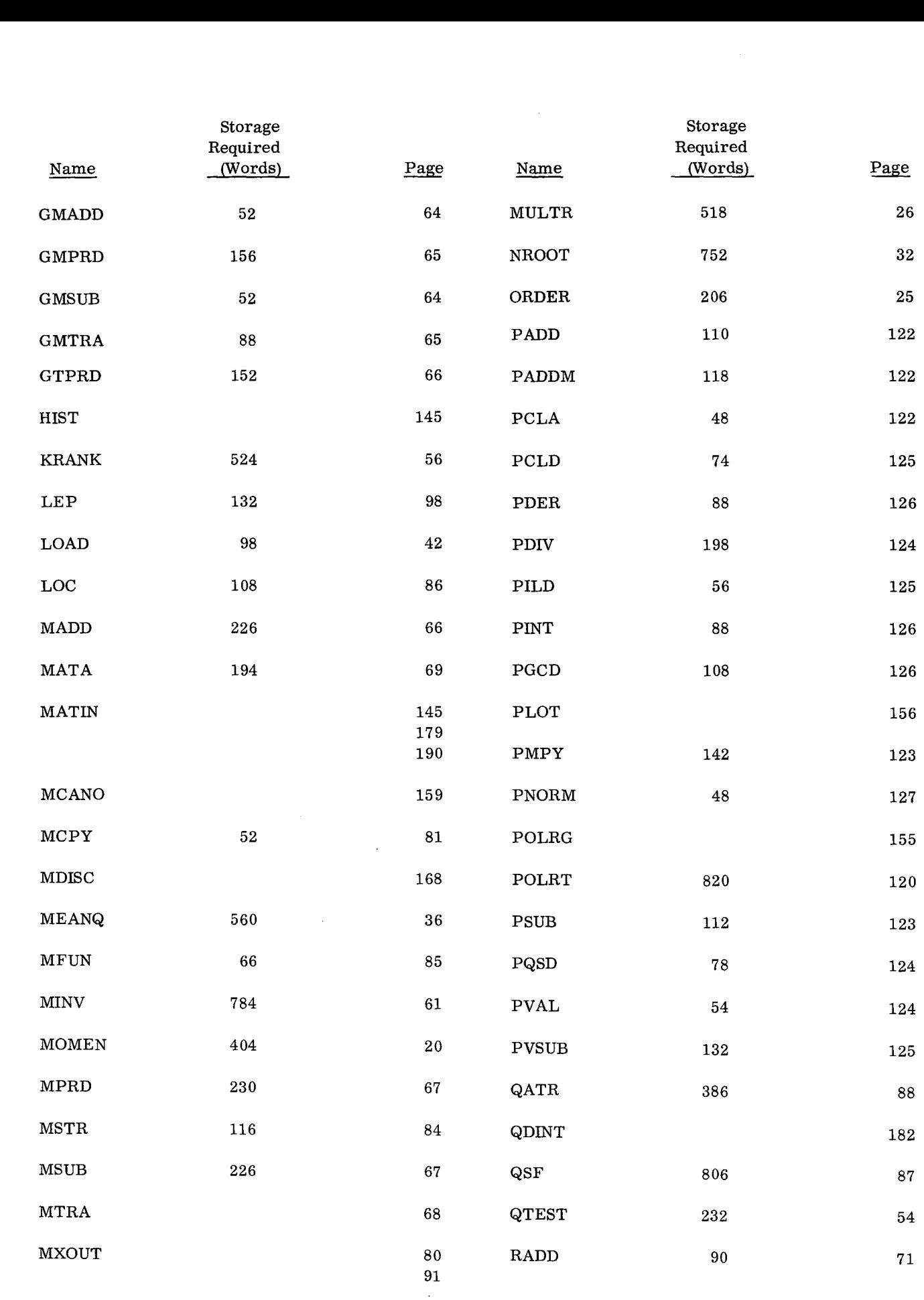

 $\ddot{\phantom{a}}$ 

 $\bar{z}$ 

 $\tilde{a}$ 

 $\bullet$ 

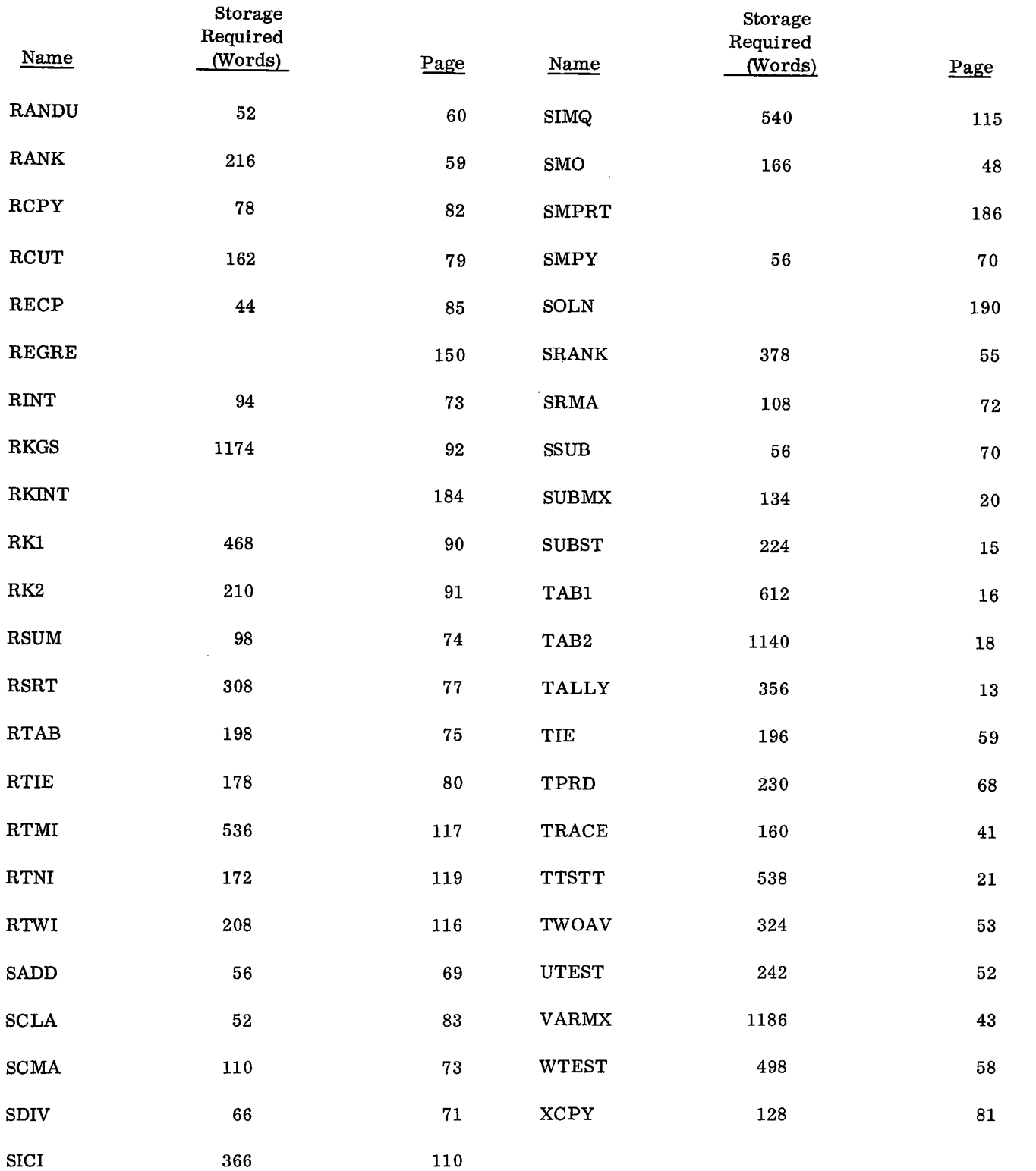

 $\mathcal{L}_{\text{max}}$  and  $\mathcal{L}_{\text{max}}$  and  $\mathcal{L}_{\text{max}}$  and  $\mathcal{L}_{\text{max}}$  and  $\mathcal{L}_{\text{max}}$ 

 $\mathcal{L}^{\text{max}}_{\text{max}}$  and  $\mathcal{L}^{\text{max}}_{\text{max}}$ 

 $\mathbb{C}^{\infty}(\mathcal{X})^{\mathrm{tr}}$  $\label{eq:2.1} \frac{1}{\sqrt{2}}\int_{\mathbb{R}^3}\frac{1}{\sqrt{2}}\left(\frac{1}{\sqrt{2}}\right)^2\frac{1}{\sqrt{2}}\left(\frac{1}{\sqrt{2}}\right)^2\frac{1}{\sqrt{2}}\left(\frac{1}{\sqrt{2}}\right)^2\frac{1}{\sqrt{2}}\left(\frac{1}{\sqrt{2}}\right)^2\frac{1}{\sqrt{2}}\left(\frac{1}{\sqrt{2}}\right)^2\frac{1}{\sqrt{2}}\frac{1}{\sqrt{2}}\frac{1}{\sqrt{2}}\frac{1}{\sqrt{2}}\frac{1}{\sqrt{2}}\frac{1}{\sqrt{2}}$ 

 $\mathcal{L}(\mathcal{L}^{\text{c}})$  ,  $\mathcal{L}(\mathcal{L}^{\text{c}})$  ,  $\mathcal{L}(\mathcal{L}^{\text{c}})$ 

 $\label{eq:2.1} \mathcal{L}(\mathcal{L}^{\text{max}}_{\mathcal{L}}(\mathcal{L}^{\text{max}}_{\mathcal{L}})) \leq \mathcal{L}(\mathcal{L}^{\text{max}}_{\mathcal{L}}(\mathcal{L}^{\text{max}}_{\mathcal{L}}))$ 

 $\mathcal{L}^{\text{max}}_{\text{max}}$  and  $\mathcal{L}^{\text{max}}_{\text{max}}$ 

 $\label{eq:2.1} \frac{1}{\sqrt{2}}\int_{\mathbb{R}^3}\frac{1}{\sqrt{2}}\left(\frac{1}{\sqrt{2}}\right)^2\frac{1}{\sqrt{2}}\left(\frac{1}{\sqrt{2}}\right)^2\frac{1}{\sqrt{2}}\left(\frac{1}{\sqrt{2}}\right)^2\frac{1}{\sqrt{2}}\left(\frac{1}{\sqrt{2}}\right)^2\frac{1}{\sqrt{2}}\left(\frac{1}{\sqrt{2}}\right)^2\frac{1}{\sqrt{2}}\frac{1}{\sqrt{2}}\frac{1}{\sqrt{2}}\frac{1}{\sqrt{2}}\frac{1}{\sqrt{2}}\frac{1}{\sqrt{2}}$ 

 $\label{eq:2.1} \frac{1}{\sqrt{2}}\int_{\mathbb{R}^3}\frac{1}{\sqrt{2}}\left(\frac{1}{\sqrt{2}}\right)^2\frac{1}{\sqrt{2}}\left(\frac{1}{\sqrt{2}}\right)^2\frac{1}{\sqrt{2}}\left(\frac{1}{\sqrt{2}}\right)^2\frac{1}{\sqrt{2}}\left(\frac{1}{\sqrt{2}}\right)^2.$ 

international  $\sim$   $\mathcal{A}$  $\sim$  $\epsilon$  $\frac{1}{\sqrt{2}}$  $\hat{\mathcal{A}}$  $\sim$  45  $\hat{\boldsymbol{\beta}}$  $\sim$   $\sim$  $\mathcal{L}$  $\sim$   $\sim$  $\hat{\mathcal{A}}$ 

 $\mathbf{s}$ 

 $\frac{1}{4}$ 

 $\hat{\mathcal{A}}$ 

 $\mathcal{A}^{\mathcal{A}}$ 

 $\mathcal{A}^{\mathcal{A}}$ 

# APPENDIX B: ACCURACY OF SUBROUTINES

The subroutines in SSP can be broken down into three major categories from the standpoint of accuracy. They are: subroutines having little or no affect on accuracy; subroutines whose accuracy is dependent on the characteristics of the input data; and subroutines in which definite statements on accuracy can be made.

# SUBROUTINES HAVING LITTLE OR NO EFFECT ON ACCURACY

The following subroutines do not materially affect the accuracy of the results, either because of the simple nature of the computation or because they do not modify the data:

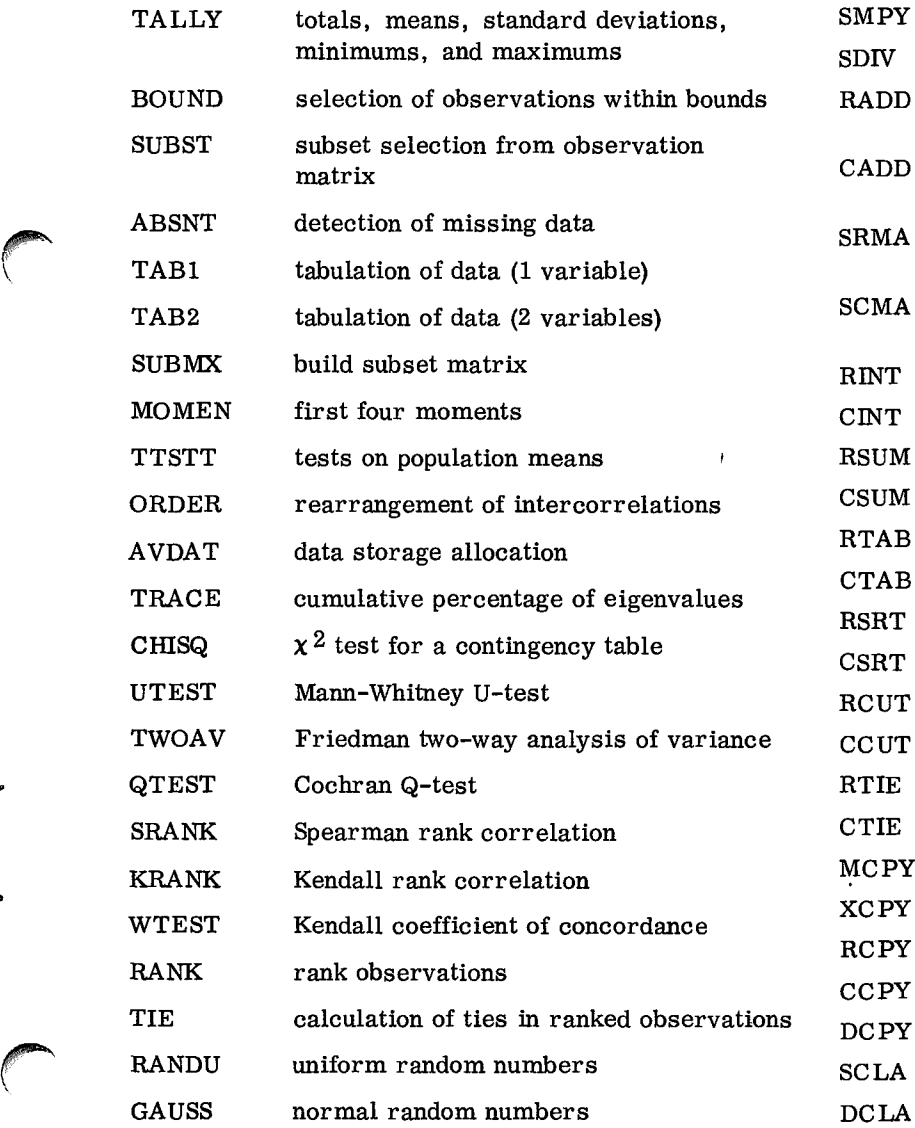

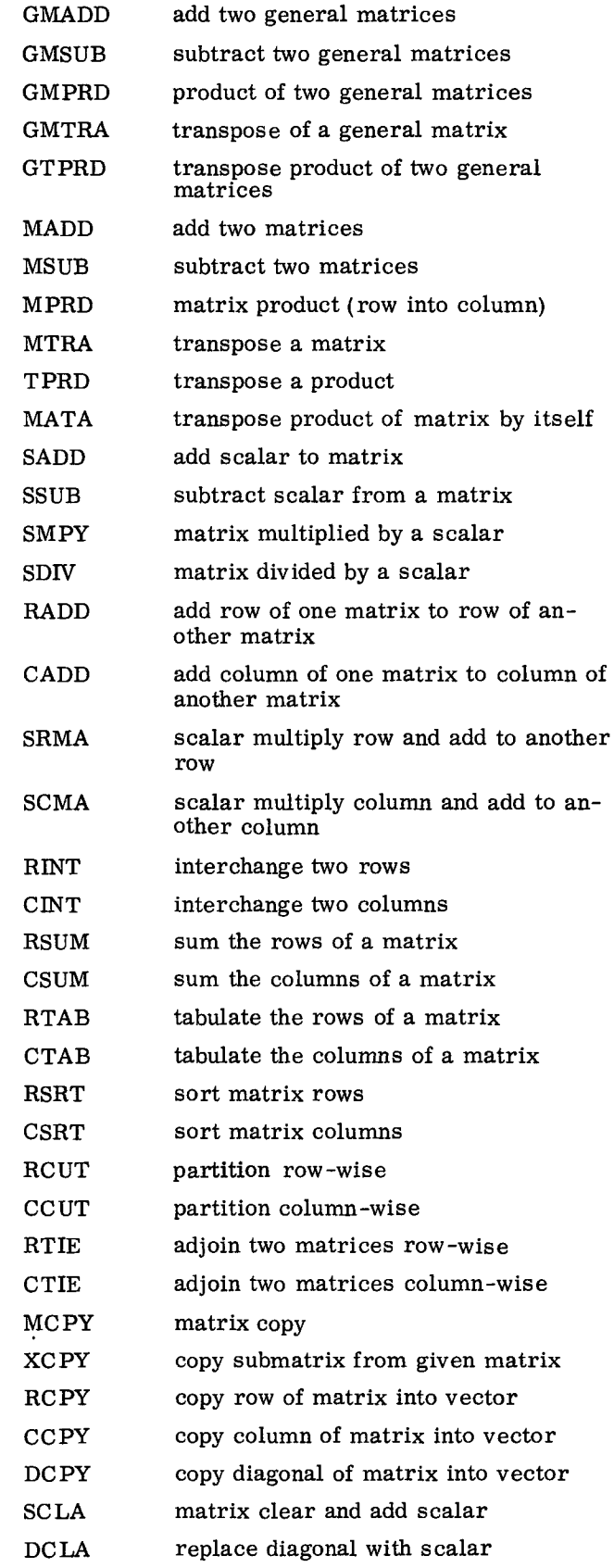

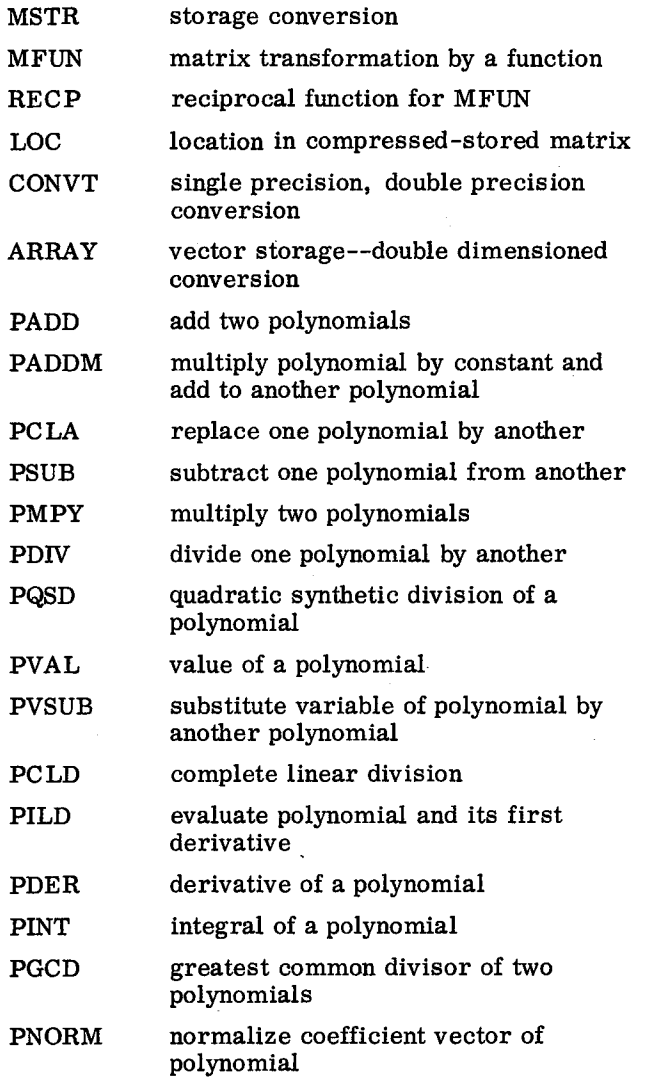

# SUBROUTINES WHOSE ACCURACY IS DATA DEPENDENT

The accuracy of the following subroutines cannot be predicted because it is dependent on the characteristics of the input data and on the size of the problem. The programmer using these subroutines must be aware of the limitations dictated by numerical analyses considerations. It cannot be assumed that the results are accurate simply because subroutine execution is completed. Subroutines in this category are:

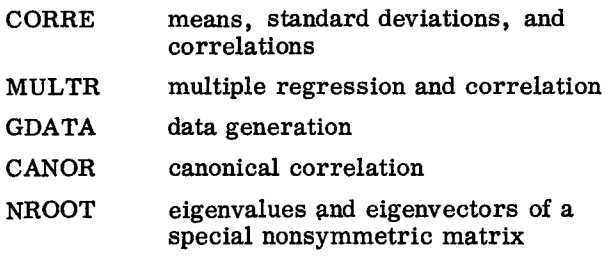

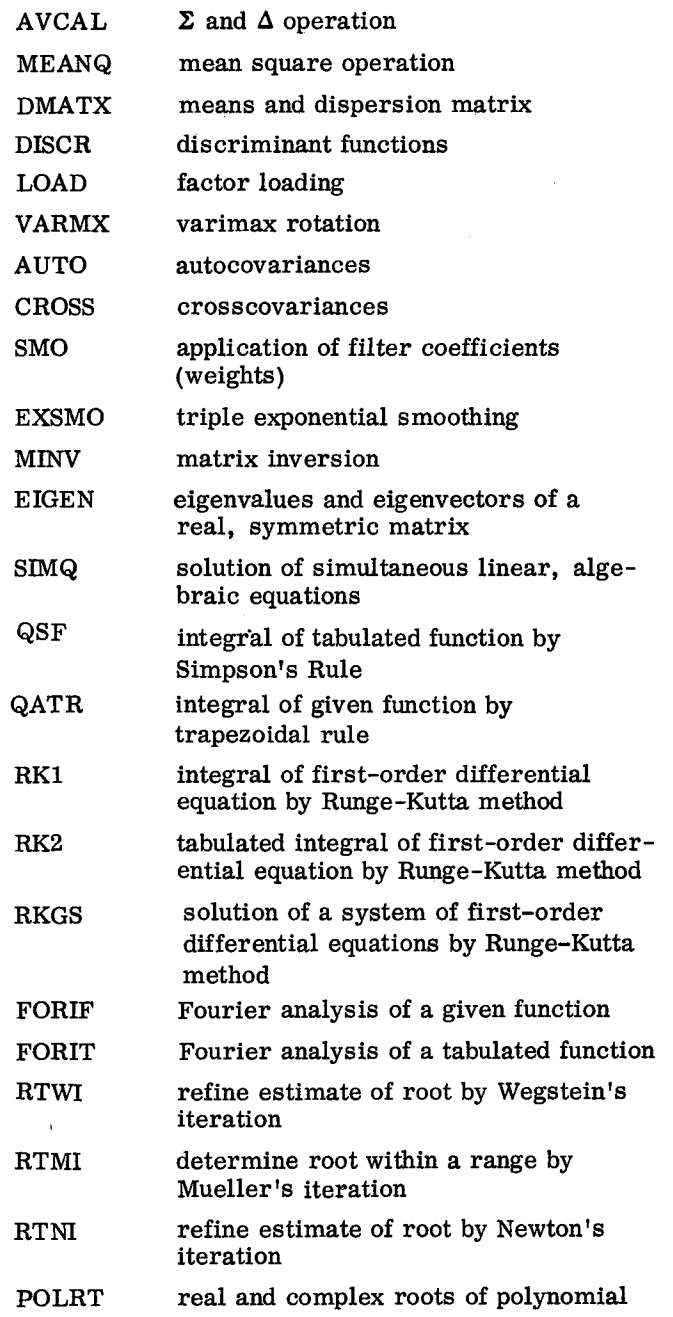

 $\bullet$ 

# SUBROUTINES WITH DEFINITE ACCURACY CHARACTERISTICS

This table was developed by comparing floating-point results from the subroutines with the tables given in Abramowitz and Stegun\*. In certain cases the reference table gave results in fixed-point form. In these cases the maximum differences below are given in terms of number of decimal places (d. p.) which agreed, rather than number of significant digits (s.d.) which agree. In compiling maximum differences, the maximum was taken over the set of points indicated in the table. The average difference was normally much smaller.

The notation  $x = a$  (b) c implies that  $a, a + b, a + 2b, \ldots$ , c were the arguments (x) used.

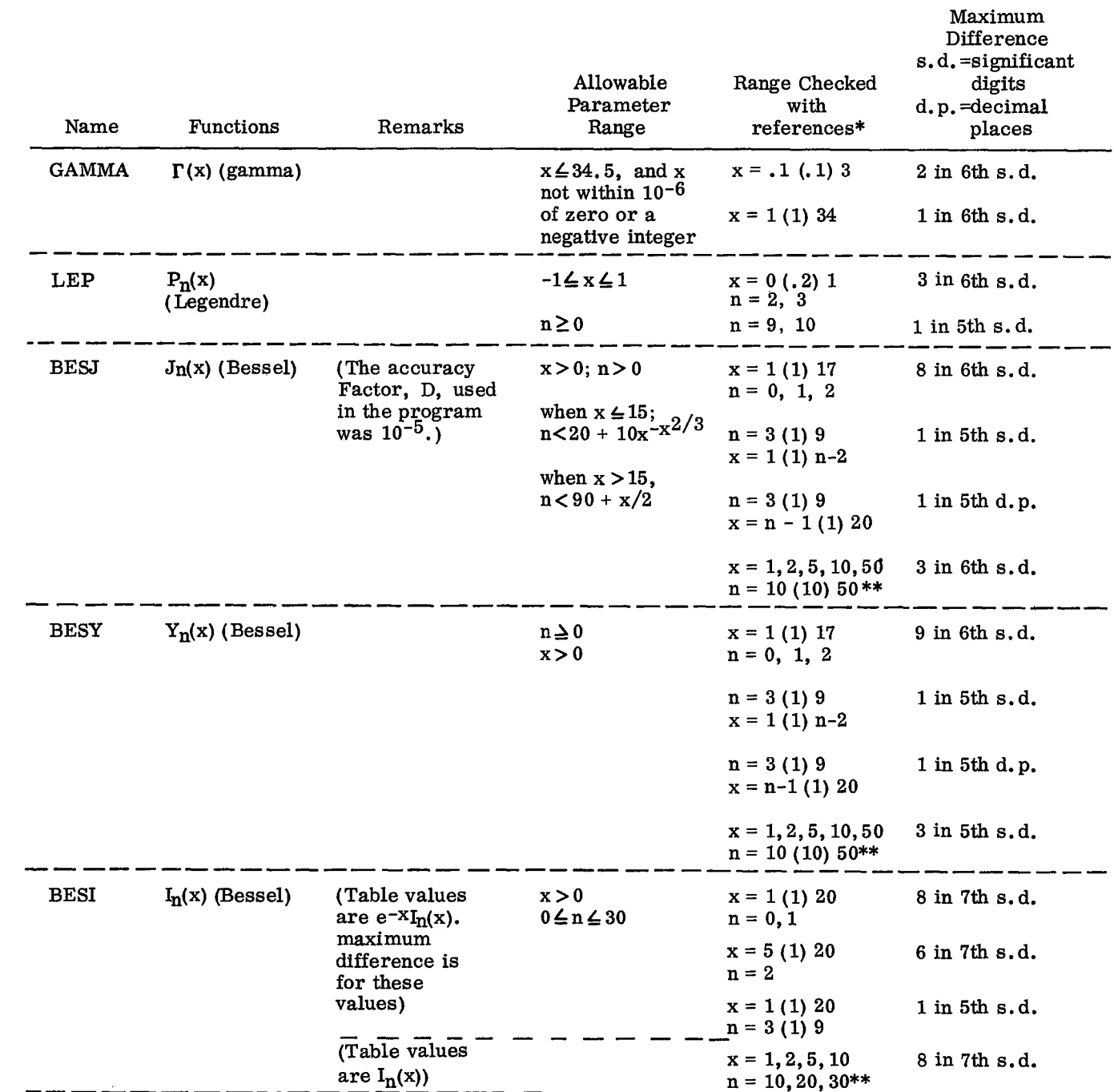

# Subroutines with Definite Accuracy Characteristics (continued)

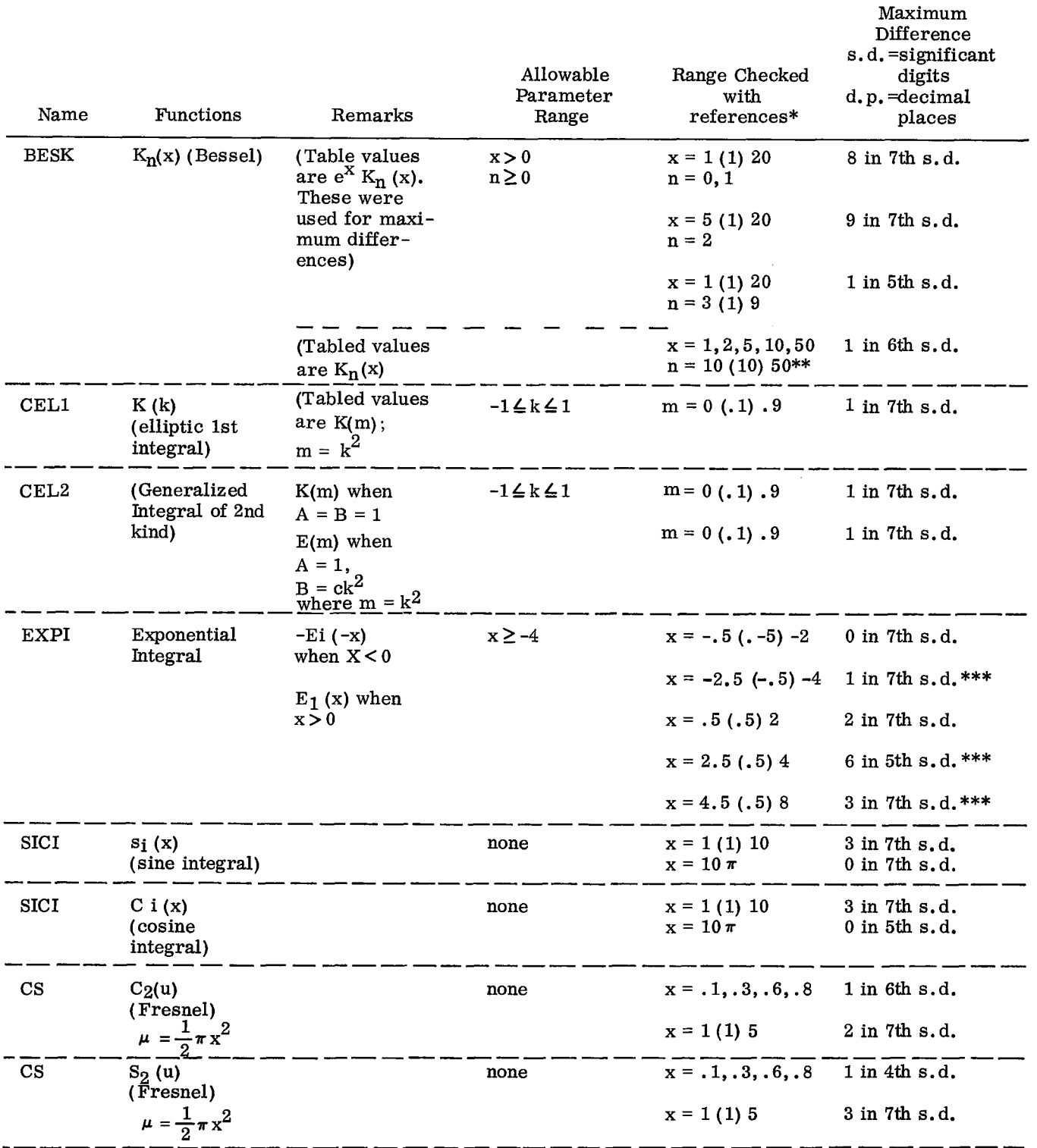

\*Handbook of Mathematical Functions, Abramowitz and Stegun, National Bureau of Standards publication. \*\*Results outside the range of the 1130 are set to zero or machine infinity. Results are subject to com-

patability of x and n.

\*\*\*Tabled results, used for maximum difference, were given for xe ${}^{\text{x}}\text{E}_\text{i}$  (–x) and xe ${}^{\text{x}}\text{E}_\text{1}$ (x)

# APPENDIX C: TIMING

1. Sample program SOLN was chosen to exemplify the overall timing of a problem. In all cases the 1442 Card Reader, Model 7, is used for input and all necessary subroutines are already on disk. (Core speed:  $3.6 \mu s$ .)

- a. Compile time, using a LIST ALL card (gives a program listing of its 56 cards and a memory map which includes variable allocations, statement allocations, features supported, called subprograms, integer constants, and core requirements), requires 1 minute 32 seconds on the 1132 Printer. (Compile time, minus the LIST ALL card, requires 36 seconds.)
- b. To store the program on disk takes 10 seconds.
- c. After the XEQ control card is read, the computer uses 17 seconds to locate the necessary subprograms and the main program, and to load them in core.
- d. Execution time is four seconds. Output printing time is 53 seconds on an 1132 Printer and 3 minutes 32 seconds on the console typewriter.

2. To illustrate the computational time used by an IBM 1130 computer, the following program was selected:

```
DIMENSION A(1600),L(40),M(40)
  IX = 32 PAUSE 1
  DO 1 1=1,1600
  CALL RANDU (IX,IY,Y)
  IX = IY1 A(I)=YPAUSE 2
  CALL MINV (A,10,D,L,M)
  PAUSE 3
  CALL MINV (A,15,D,L,M)
  PAUSE 4
  CALL MINV (A,20,D,L,M)
  PAUSE 5
  CALL MINV (A,30,D,L,M)
  PAUSE 6
  CALL MINV (A,40,D,L,M)
  PAUSE 7
  GO TO 2
  END
```
a. RANDU - random number generator subroutine. To generate 1600 numbers, using subroutine RANDU, execution time is 5 seconds.

- b. MINV matrix inversion subroutine. Matrix inversion, using subroutine MINV, is performed on five different sized matrices, with the following results in execution time:
	- (1) The 10 x 10 matrix uses 4 seconds.
	- (2) The 15 x 15 matrix uses 12 seconds.
	- (3) The 20 x 20 matrix uses 27 seconds.
	- (4) The 30 x 30 matrix uses 1 minute 28 seconds.
	- (5) The 40 x 40 matrix uses 3 minutes 27 seconds.

# SAMPLE PROBLEM TIMING

The table below gives sample problem times from the reading of the XEQ card to the printing, on the 1132 Printer, of the last output line:

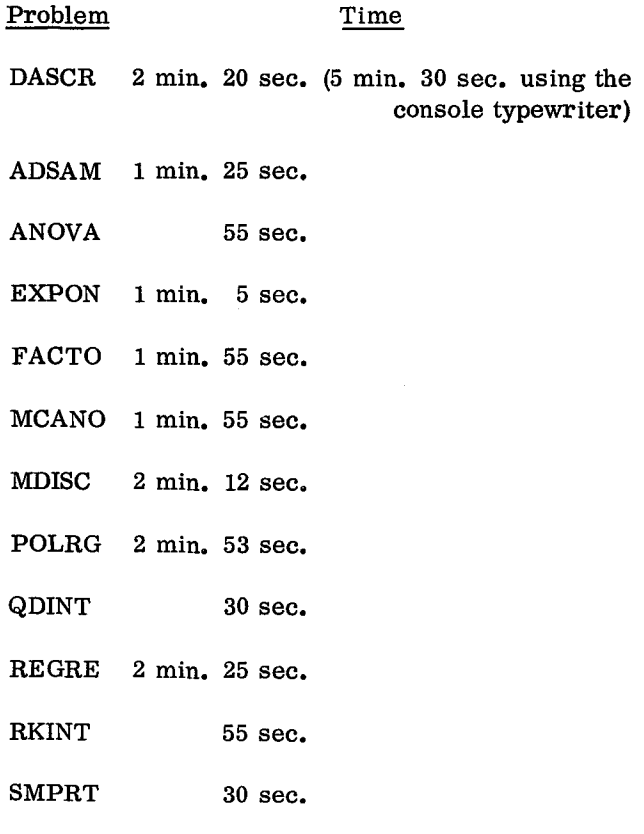

SOLN 1 min. 15 sec.

# APPENDIX **D:** SAMPLE PROGRAMS

This appendix describes a set of sample programs designed to illustrate typical applications of the scientific subroutines. The sample programs also make **use** of certain user-written special sample subroutines. Such subroutines are, of course, to be taken only as typical solutions to the problem under consideration, each user being urged to tailor such subroutines to his own specific requirements.

A "Guide to the Sample Programs" immediately follows this introduction. The guide indicates the location of the sample program (if any) calling a particular subroutine of the SSP or referencing a special sample subroutine. The SSP listings are not repeated in this appendix; to locate such listings refer to "Guide to Subroutines" in the introduction.

Listings of the special sample subroutines (HIST, **MATIN,** PLOT, MXOUT, BOOL, DATA, and FUN) are provided immediately following each sample program. The subroutines **DATA,** MATIN, and **MXOUT** are used with several sample programs, and for purposes of clarity the listings of these special user-written routines are repeated with each sample program.

#### GUIDE **TO** THE SAMPLE PROGRAMS

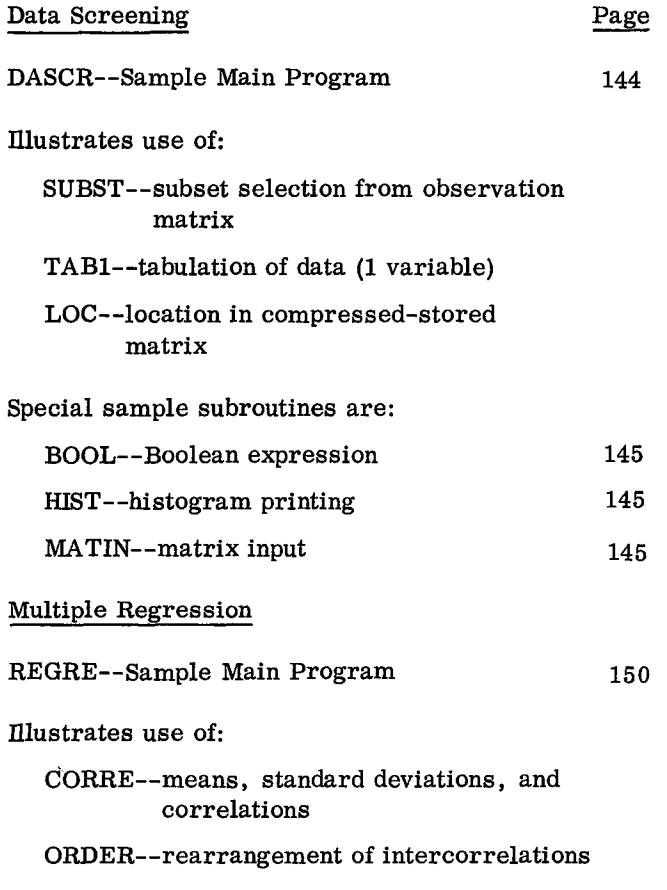

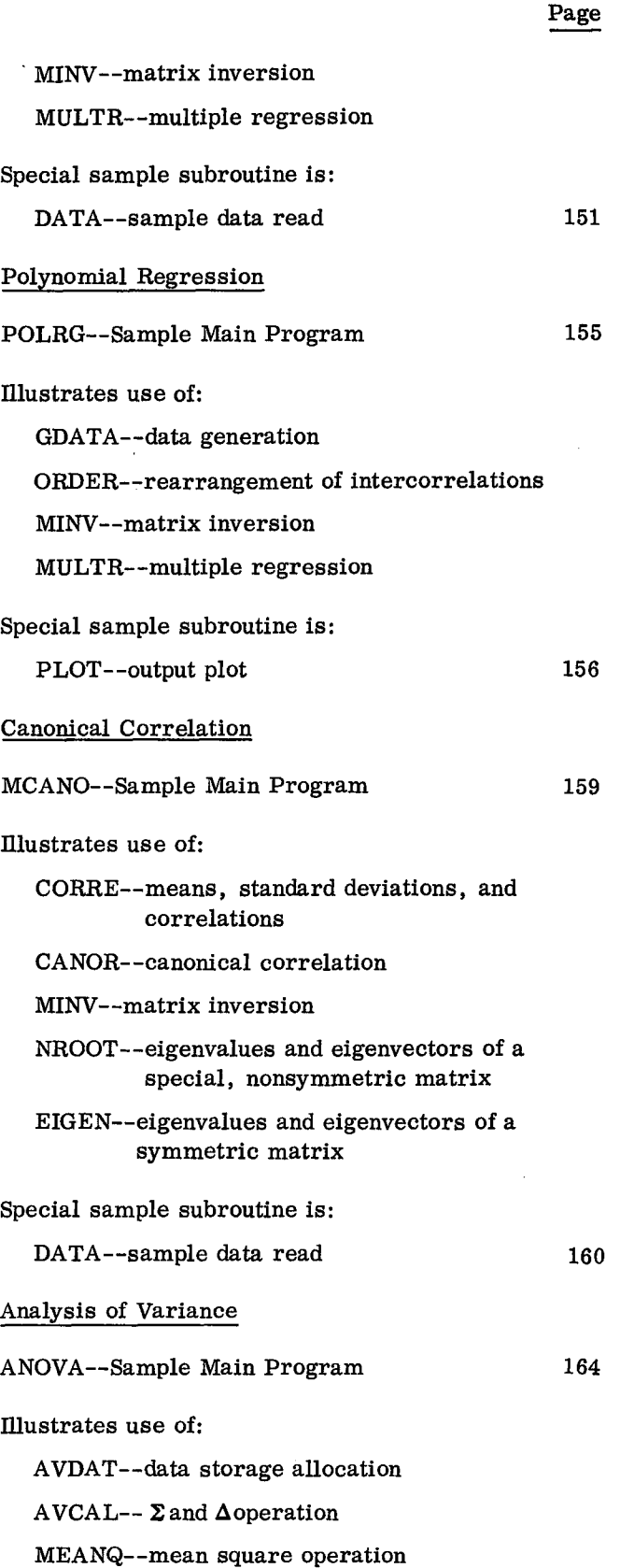

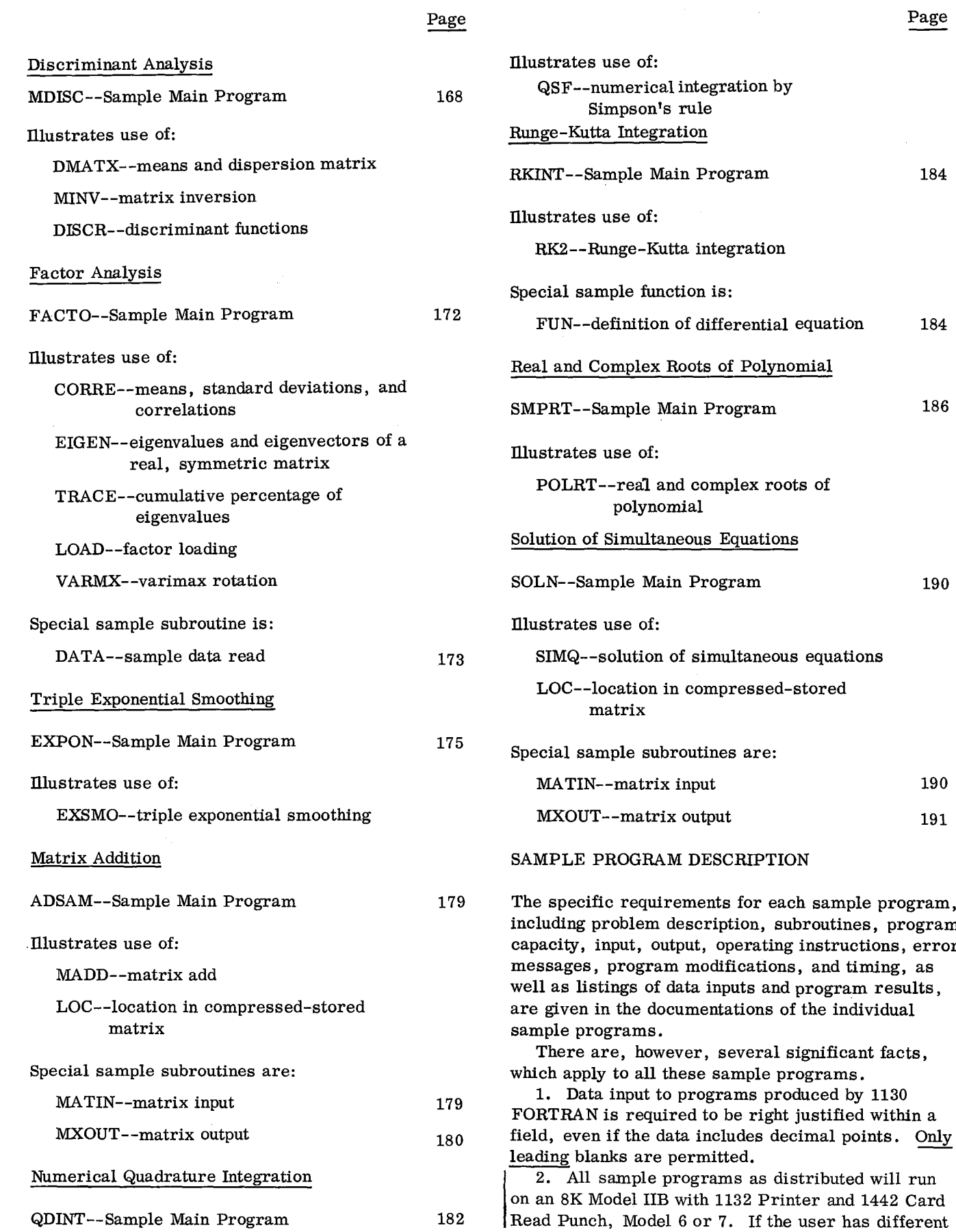

ta•

 $\overline{\phantom{a}}$ 

a

card I/O devices, he must change the \*IOCS card and the first READ instruction of each sample program to conform to his configuration.

3. All of the output format statements in the sample main programs and the sample subroutines specify the console typewriter as the output device. However, the logical unit numbers for input and output are optional. The first card of the sample problem data deck defines the input/output units for a specific run, and is read from the principal card reader by the sample main program. Format for this card is as follows:

Column 2 contains the logical unit number for output

Column 4 contains the logical unit number for input

4. The IOCS card, included with each sample main program, specifies three devices (CARD, TYPEWRITER, 1132 PRINTER). The user should include only those I/O devices employed by the program, thus eliminating any unnecessary Monitor subroutines.

5. Since core storage for the IBM 1130 Model II B computer is 8K, only a limited number of the sample programs have ample storage area for increases in dimension statements. The majority of the programs are now dimensioned so near maximum storage size that any increases in the dimension would create system overlays (SOCAL's) or would necessitate the use of a LOCAL overlay area.

6. For each sample program given below, there is a schematic diagram showing deck setup. This schematic gives a general description of deck requirements. Specific details pertaining to three different situations should be understood. To follow the discussion of the three cases for all sample programs, consider Figure 10.

- a. Initial run of a sample program under the disk monitor system: All required monitor control cards are distributed with decks. If the deck setup given in Figure 10 is used, the final card of the routine DASCR, the //XEQ card (which is a monitor control card), should be taken out of the routine DASCR and placed after the \*STORE card which has stored the routine LOC on the disk. With this change, DASCR will be compiled, stored on disk (with all of its required routines), and then will execute. After this initial run is complete, the second case can be considered (b, below),
- b. After the initial run of a sample program under the disk monitor system, following runs can be made by using only the //XEQ card and any required \*LOCAL cards, followed by data. This case assumes that all routines are on the disk.

c. Running sample programs under Card FORTRAN (1130-FO-001) (non-disk system): All monitor control cards (see the Application Directory) must now be removed from decks. Using Figure 10, consider that the labeled decks refer to object programs which were previously compiled using Card FORTRAN (C26- 3629). With this consideration, noting the binary loaders and library required as stated under "Object Deck Loading Procedures" in the 1130 Card/Paper Tape Programming System Operator's Guide, and with decks in Figure 10 order, DASCR will run.

NOTE: Remarks in (a) above about changes in placement of //XEQ cards pertain also to any required \*LOCAL cards, which must succeed the //XEQ cards.

A fourth situation may also be considered. If the user has all subroutines stored on the disk, and none of the sample problems are on the disk, then any individual sample problem will run as it was distributed in card form.

A LOCAL card, following the XEQ Monitor control card, allows the user to designate all subroutines to be loaded into a LOCAL overlay area on call at execution time. For the function of SOCAL and the use of LOCAL, the reader is referred to IBM 1130 Disk Monitor System, Version 2, Programming and Operator's Guide (C26-3717). The sample programs employ the LOCAL facility.

# DATA SCREENING

#### Problem Description

A set of observations is read along with information on propositions to be satisfied and limits on a selected variable. From this input a subset is obtained and a histogram of frequency over given class intervals is plotted for the selected variable. Total, average, standard deviation, minimum, and maximum are calculated for the selected variable. This procedure is repeated until all sets of input data have been processed.

# Program

# Description

The data screening sample program consists of a main routine, DASCR, and six subroutines:

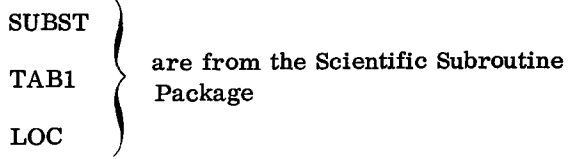

**I**
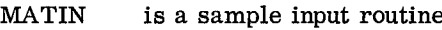

HIST is a sample program for plotting a histogram

BOOL refer to subroutine SUBST

#### Capacity

The maximum size of matrix of observations has been set at 1000 elements, the number of observations at 200, and the number of conditions at 21. Therefore, if a problem satisfies the above conditions, no modification to the sample program is necessary. However, if the maximum sizes must be increased, the dimension statements in the sample main program must be modified to handle this particular problem. The general rules for program modification are described later.

#### Input

One I/O Specification card defines input/output units (see "Sample Program Descriptions". )

A parameter card with the following format must precede each matrix of observations:

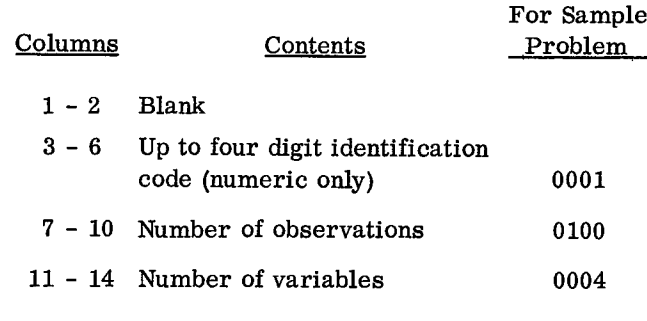

# Matrix of Observations

Each matrix of observations must be followed by a card with a 9 punch in column 1.

The condition matrix and bounds data are preceded by a parameter card containing the number of conditions and the variable to be selected for analysis:

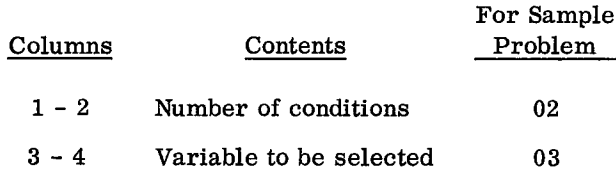

# UBO Vector

A card with an asterisk in column 1 must follow the UBO vector. A blank card after the last set of input data terminates the run.

# Data Cards

1. The observation matrix: Data cards have seven fields of ten columns each, starting in column one. The decimal point may appear anywhere in a field or may be omitted, if the number is an integer. However, all numbers must be right justified even if the decimal point is punched. The number in each field may be preceded by blanks. All values for an observation are punched consecutively and may continue from card to card. However, a new observation must start in the first field of the next card.

2. The condition matrix (see description in the subroutine SUBST): Each ten-column field contains a condition to be satisfied. The first two columns contain the variable number (right justified), the third column the relational code, and the last seven columns of each field a floating-point number. There may be as many as seven conditions per card and a total of three cards or 21 conditions.

3. The UBO vector (see description in the subroutine TAB1): The UBO vector is punched in three fields of ten columns each as a floating-point number.

#### Deck Setup

The deck setup is shown in Figure 10.

Sample

A listing of input cards for the sample problem is presented at the end of the sample main program. Output

#### Description

The output consists of the subset vector showing which observations are rejected (zero) and accepted (nonzero), summary statistics for the selected variable, and a histogram of frequencies versus intervals for that variable.

#### Sample

The output listing for the sample problem is shown in Figure 11.

# Program Modification

Noting that storage problems may result, as previously discussed in "Sample Program Description", program capacity can be increased or decreased by making changes to the DIMENSION statement. In order to familiarize the user with the program modification, the following general rules are supplied in terms of the sample problem:

1. Changes in the dimension statement of the main program, DASCR.

> a. The dimension of array A must be greater than or equal to the number of elements in the observation matrix. For the sample problems the value is 400.

- b. The dimension of array C must be greater than or equal to the number of conditions, c times 3. For the sample problem this product is  $6 = 2 \times 3$ .
- c. The dimension of array S must be greater than or equal to the number of observations, m. Since there are 100 observations in the sample problem the value of m is 100.
- d. The dimension of array R must be greater than or equal to the number of conditions, c. For the sample problem the value of c is 2.
- e. The dimensions of array FREQ and PCT must be greater than or equal to the number of intervals for the selected variable. For the sample problem this value is 20.

2. Insert the dimension size for A in the third argument of the CALL MATIN statement (following statement 24).

3. Subroutine BOOL can be replaced if the user wishes to use a different boolean expression (see description in subroutine SUBST). The boolean expression provided in the sample program is for both conditions to be satisfied:

 $T = R (1) * R (2)$ 

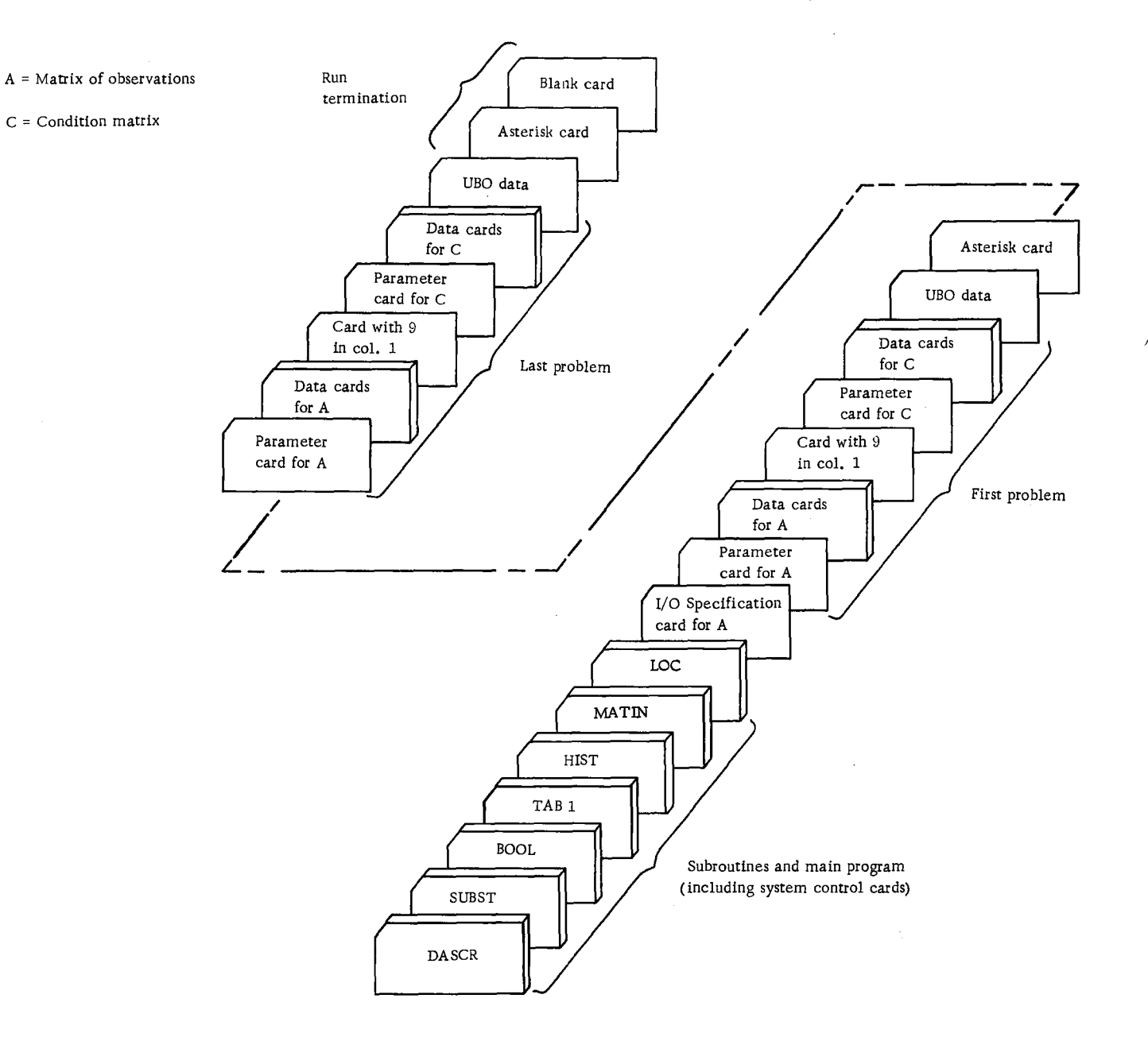

**Figure 10. Deck setup (data screening)**

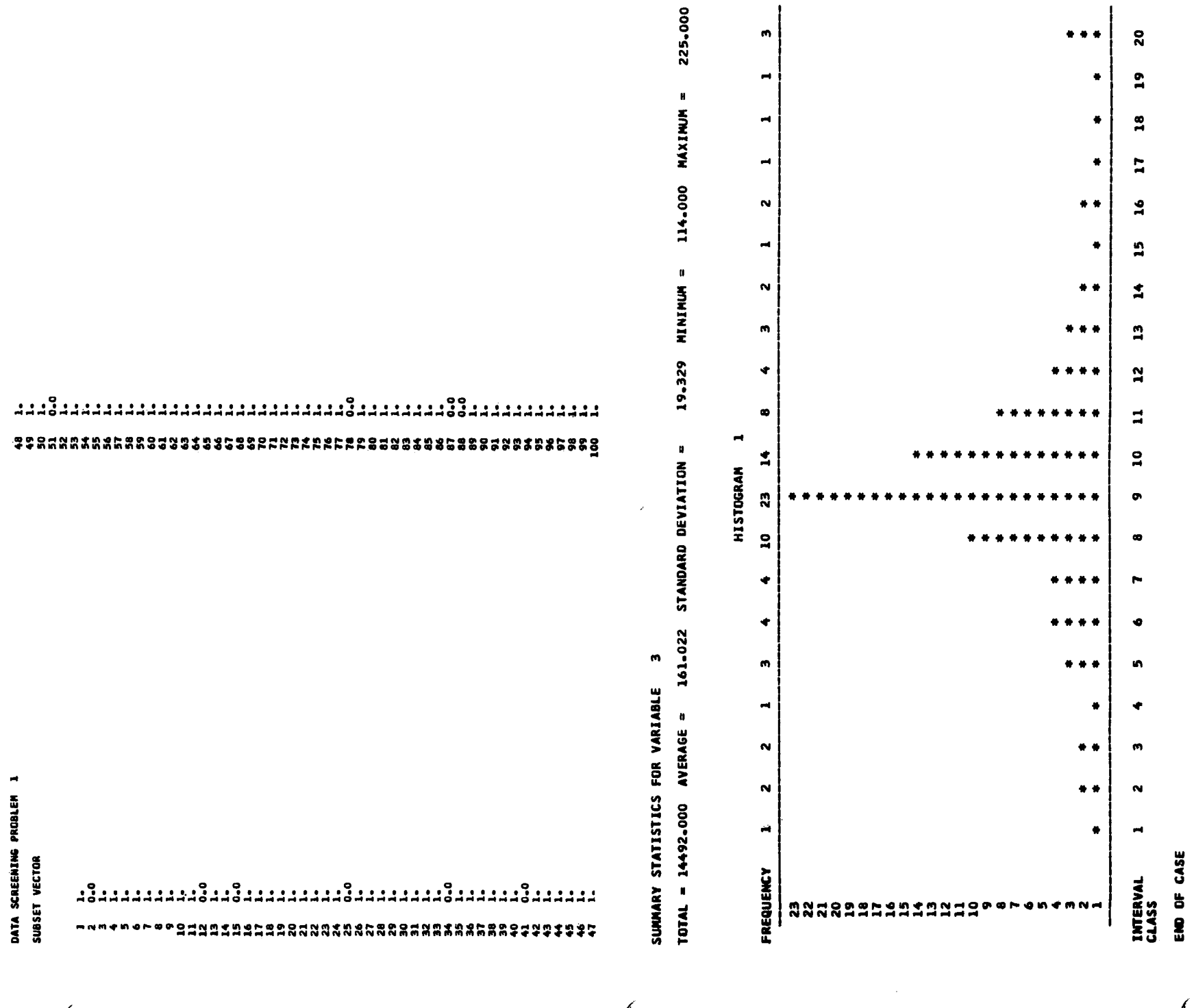

 $\langle \rangle$ 

 $\mathcal{A}$ 

 $\lambda$ 

 $\hat{J}$ 

Appendix D - Sample Programs 143

 $\pmb{\mu}$ 

 $\mu$ 

Figure 11. Output listing

# Operating Instructions

The sample program for data screening is a standard FORTRAN program. Special operating instructions are not required. Logical unit 2 is used for input, and logical unit 1 is used for output.

# Error Messages

The following error conditions will result in messages:

1. Reserved storage area is too small for matrix: DIMENSIONED AREA TOO SMALL FOR INPUT MATRIX. GO ON TO NEXT CASE.

2. Number of data cards does not correspond to that required by parameter card: INCORRECT NUM-BER OF DATA CARDS FOR MATRIX. EXECUTION TERMINATED.

Error condition 1 allows the computer run to continue. Error condition 2, however, terminates execution and requires another run to process succeeding cases.

Sample Main Program for Data Screening - DASCR

Purpose:

Perform data screening calculations on a set of observations.

Remarks:

I/O specifications transmitted to subroutines by COMMON.

Input Card:

Column 2 MX - Logical unit number for output.

Column 4 MY - Logical unit number for input.

Subroutines and function subprograms required: **SUBST** 

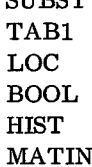

Method:

Derive a subset of observations satisfying certain conditions on the variables. For this subset, the frequency of a selected variable over given class intervals is obtained. This is plotted in the form of a histogram. Total, average, standard deviation, minimum, and maximum are also calculated.

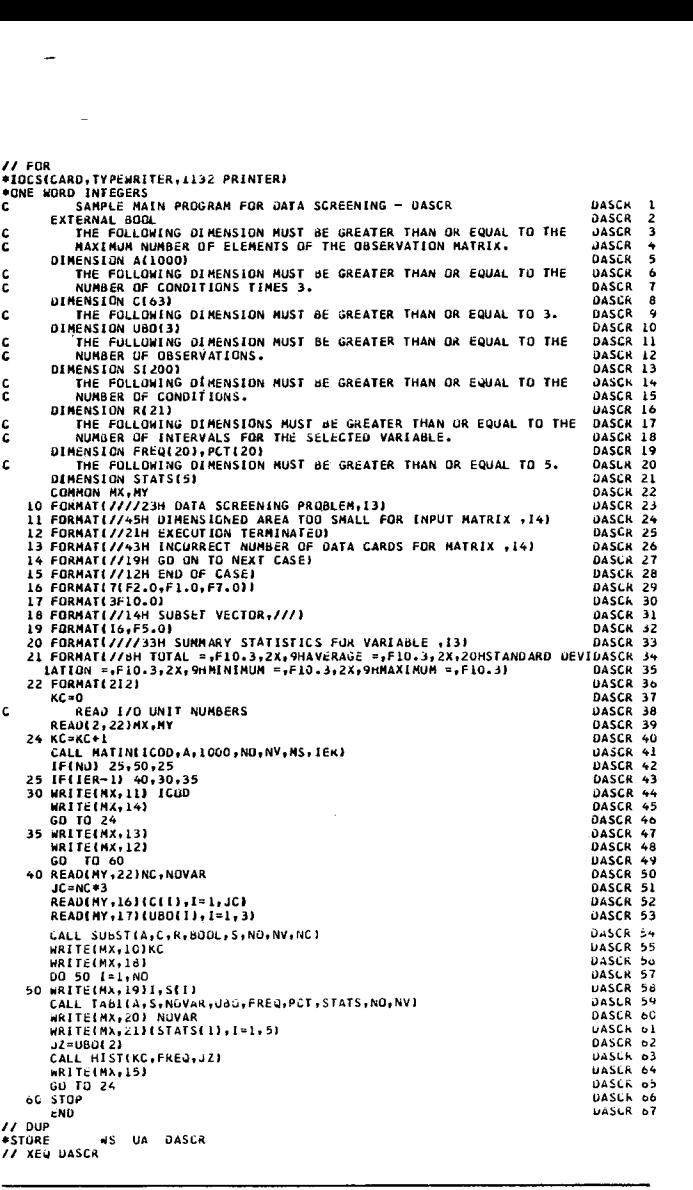

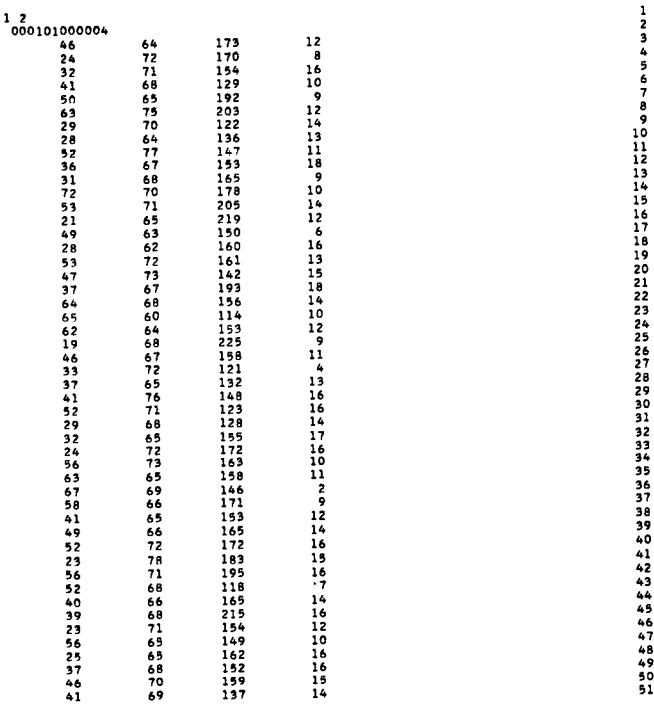

8901223456789222222333333333333

4234567890

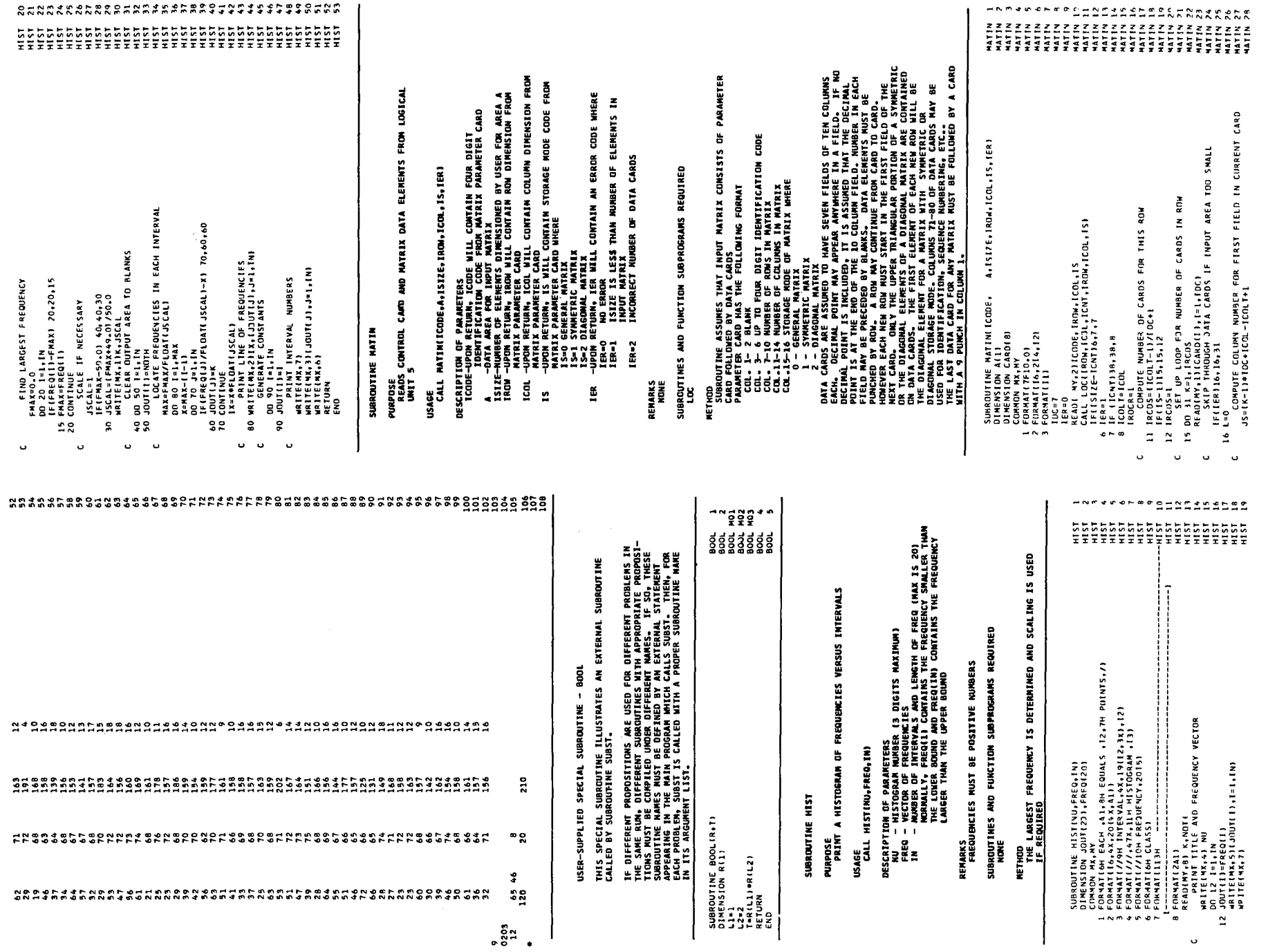

 $\begin{array}{c}\n\frac{1}{2} \\
\frac{1}{2} \\
\frac{1}{2} \\
\frac{1}{2} \\
\frac{1}{2} \\
\frac{1}{2} \\
\frac{1}{2} \\
\frac{1}{2} \\
\frac{1}{2} \\
\frac{1}{2} \\
\frac{1}{2} \\
\frac{1}{2} \\
\frac{1}{2} \\
\frac{1}{2} \\
\frac{1}{2} \\
\frac{1}{2} \\
\frac{1}{2} \\
\frac{1}{2} \\
\frac{1}{2} \\
\frac{1}{2} \\
\frac{1}{2} \\
\frac{1}{2} \\
\frac{1}{2} \\
\frac{1}{2} \\
\frac{1}{2} \\
\frac{1}{2} \\
\frac{1$ 

 $\hat{\mathcal{A}}$ 

 $\bar{\mathcal{A}}$ 

 $\pmb{\ast}$ 

Appendix  $D -$  Sample Programs 145

 $\pmb{b}$ 

 $\pmb{\cdot}$ 

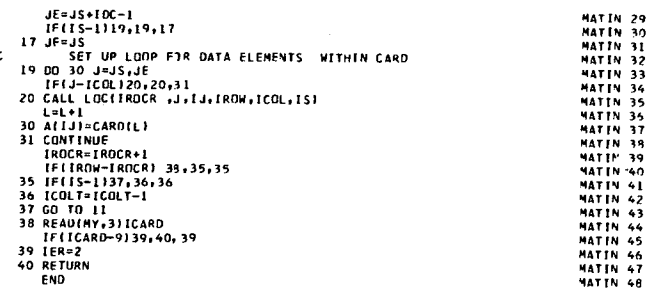

# MULTIPLE LINEAR REGRESSION

#### Problem Description

Multiple linear regression analysis is performed for a set of independent variables and a dependent variable. Selection of different sets of independent variables and designation of a dependent variable can be made as many times as desired.

The sample problem for multiple linear regression consists of 30 observations with six variables as presented in Table 2. The first five variables are independent variables, and the last variable is the dependent variable. All five independent variables are used to predict the dependent variable in the first analysis, and only second, third, and fifth variables are used to predict the dependent variable in the second analysis.

#### **Table 2. Sample Data for Multiple Linear Regression**

Yariables

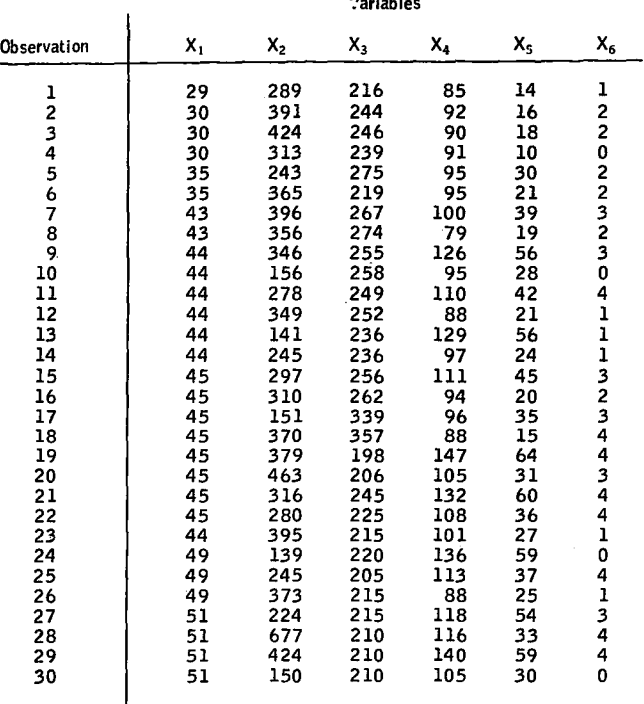

# **Program**

#### **Description**

The multiple linear regression sample program consists of a main routine, REGRE, and five subroutines:

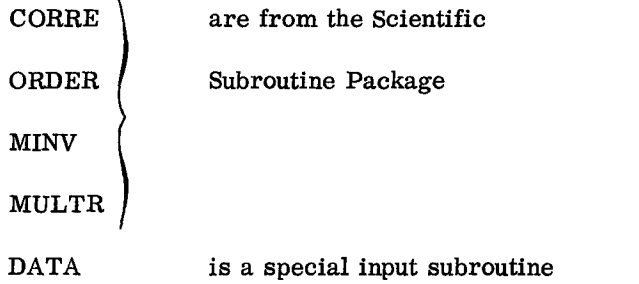

#### Capacity

The capacity of the sample program and the format required for data input have been set up as follows:

1. Up to 21 variables, including both independent and dependent variables.

2. Up to 99,999 observations, if observations are read into the computer one at a time by the special input subroutine named DATA. If all data are to be stored in core prior to the calculation of correlation coefficients, the limitation on the number of observations depends on the size of core storage available for input data.

3. (12F6.0) format for input data cards.

Therefore, if a problem satisfies the above conditions it is not necessary to modify the sample program. However, if there are more than 22 variables, dimension statements in the sample main program must be modified to handle this particular problem. Similarly, if input data cards are prepared using a different format, the input format in the input subroutine, DATA, must be modified. The general rules for program modification are described later.

#### Input

One I/O Specification card defines input/output units (see "Sample Program Descriptions").

One control card is required for each problem and is read by the main program, REGRE. This card is prepared as follows:

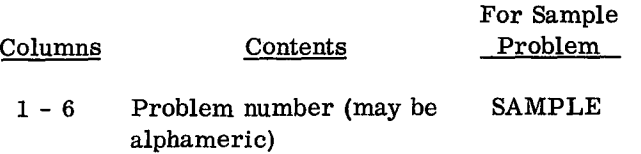

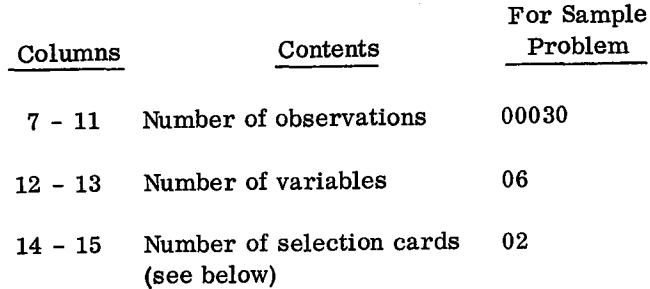

Leading zeros are not required to be keypunched, but all numbers must be right-justified, even if a decimal point is included.

# Data Cards

Since input data are read into the computer one observation at a time, each row of data in Table 2 is keypunched on a separate card using the format (12F6.0). This format assumes twelve 6-column fields per card.

If there are more than twelve variables in a problem, each row of data is continued on the second and third cards until the last data point is keypunched. However, each row of data must begin on a new card.

# Selection Card

The selection card is used to specify a dependent variable and a set of independent variables in a multiple linear regression analysis. Any variable in the set of original variables can be designated as a dependent variable, and any number of variables can be specified as independent variables. Selection of a dependent variable and a set of independent variables can be performed over and over again using the same set of original variables.

The selection card is prepared as follows:

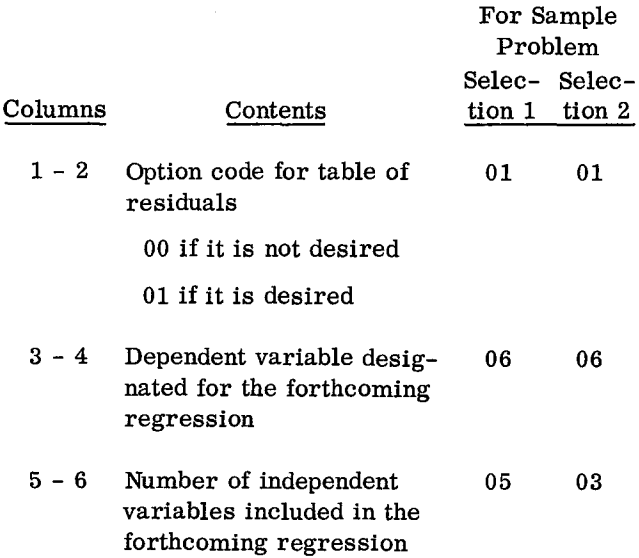

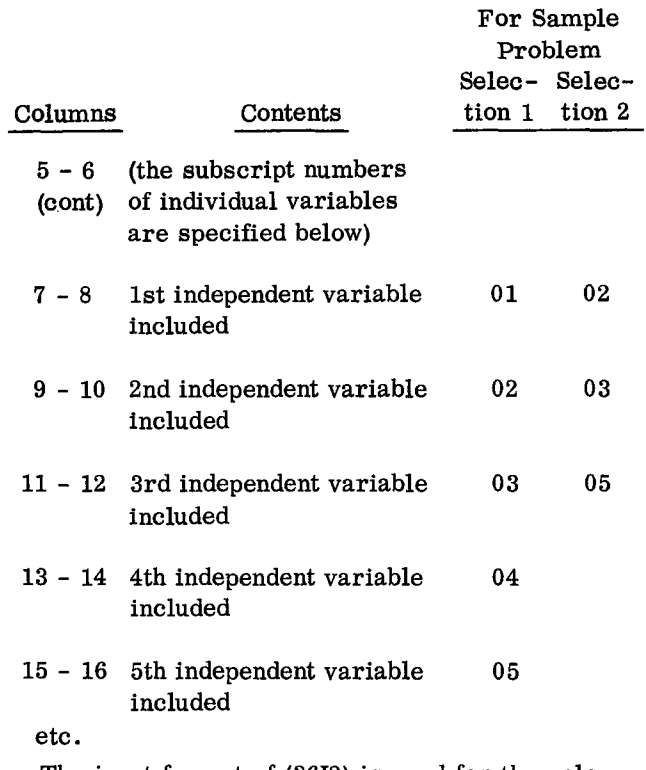

The input format of (3612) is used for the selection card.

#### Deck Setup

Deck setup is shown in Figure 12.

The repetition of the data cards following a selection card is dependent upon the option code for the table of residuals. If the table is required (option 01), the data must be repeated; if the table is not required (option 00), card G immediately follows card E.

# Sample

The listing of input cards for the sample problem is presented at the end of the sample main program.

# Output

# Description

The output of the sample program for multiple linear regression includes:

- 1. Means
- 2. Standard deviations

3. Correlation coefficients between the independent variables and the dependent variable

- 4. Regression coefficients
- 5. Standard errors of regression coefficients
- 6. Computed t-values
- 7. Intercept
- 8. Multiple correlation coefficients

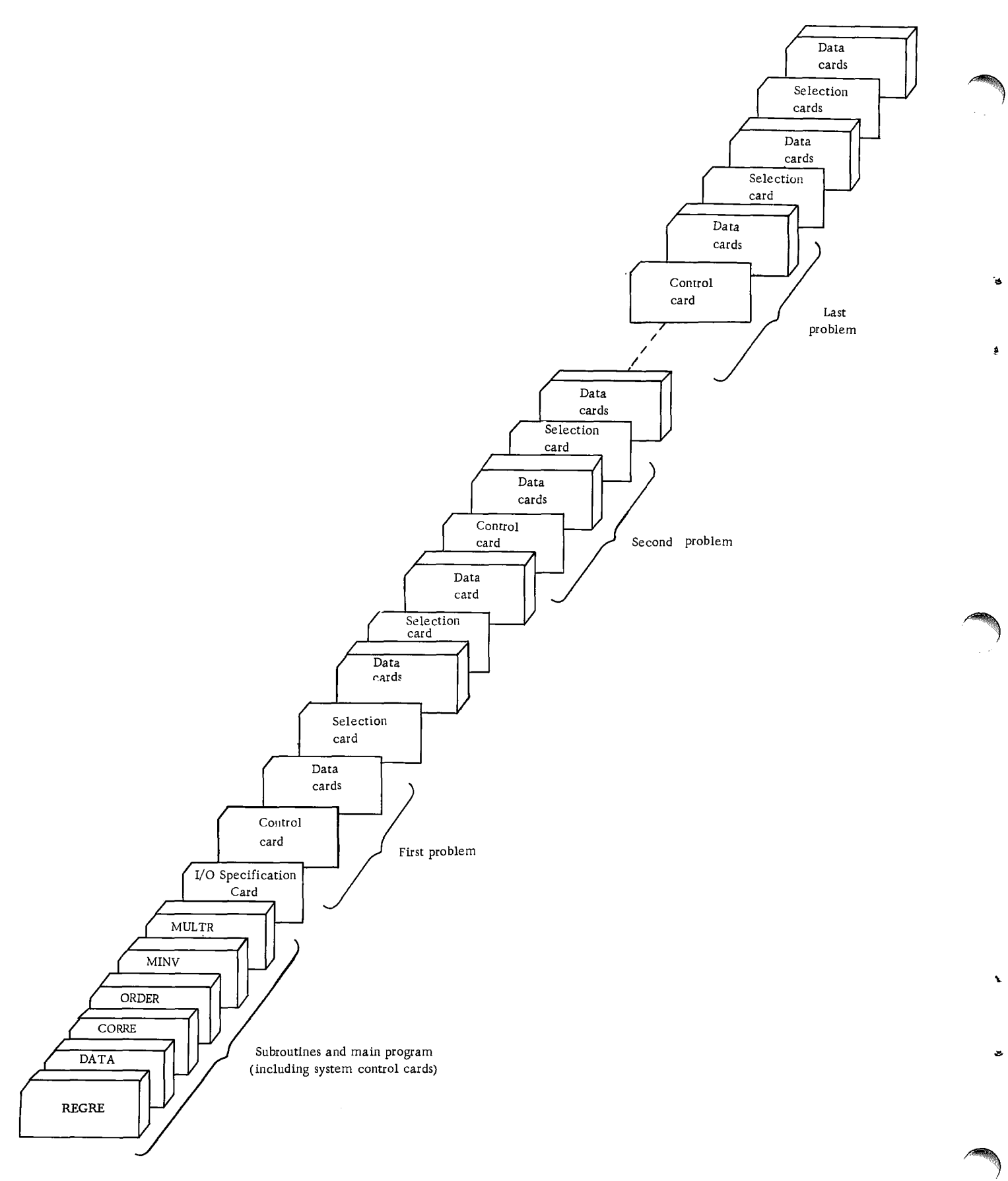

Figure 12. Deck setup (multiple linear regression)

9. Standard error of estimate

10. Analysis of variance for the multiple regression

11. Table of residuals (optional)

# Sample

The output listing for the sample problem is shown in Figure 13.

# Program Modification

Noting that storage problems may result, as previously discussed in "Sample Program Description", program capacity can be increased or decreased by making changes in dimension statements. Input data in a different format can also be handled by providing a specific format statement. In order to familiarize the user with the program modification, the following general rules are supplied in terms of the sample problem:

1. Changes in the dimension statements of the main program, REGRE:

- a. The dimension of arrays XBAR, STD, D, RY, ISAVE, B, SB, T, and W must be greater than or equal to the number of variables, m. Since there are six variables in the sample problem the value of m is 6.
- b. The dimension of array RX must be greater than or equal to the product of m x m. For the sample problem this product is  $36 = 6 \times 6$ .

 1.00000

c. The dimension of array R must be greater than or equal to  $(m + 1)$  m/2. For the sample problem this number is  $21 = (6 + 1)$  $6/2.$ 

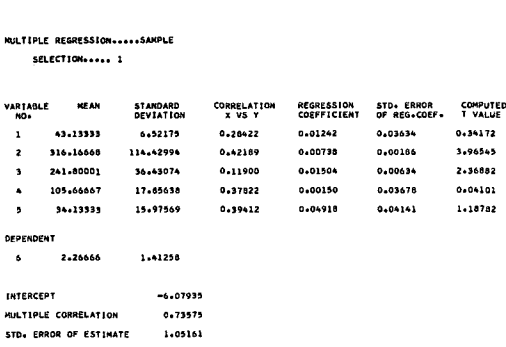

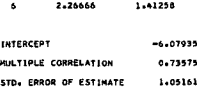

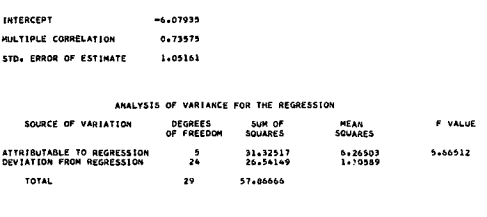

TOTAL<br>MULTIPLE REGRESSION......SAMPLE<br>SELECTION...... 1

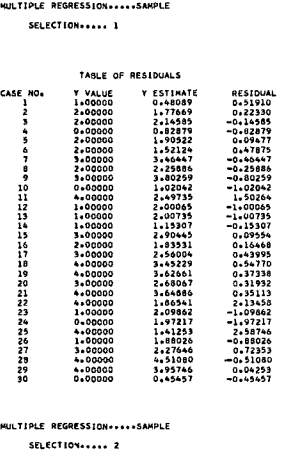

MULTIPLE REGRESSION+++++SAMPLE

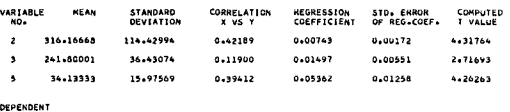

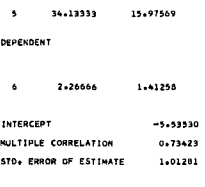

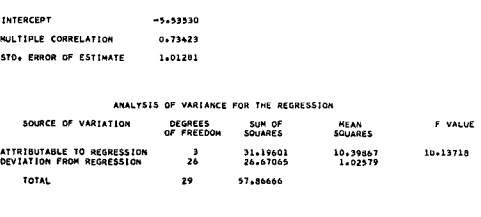

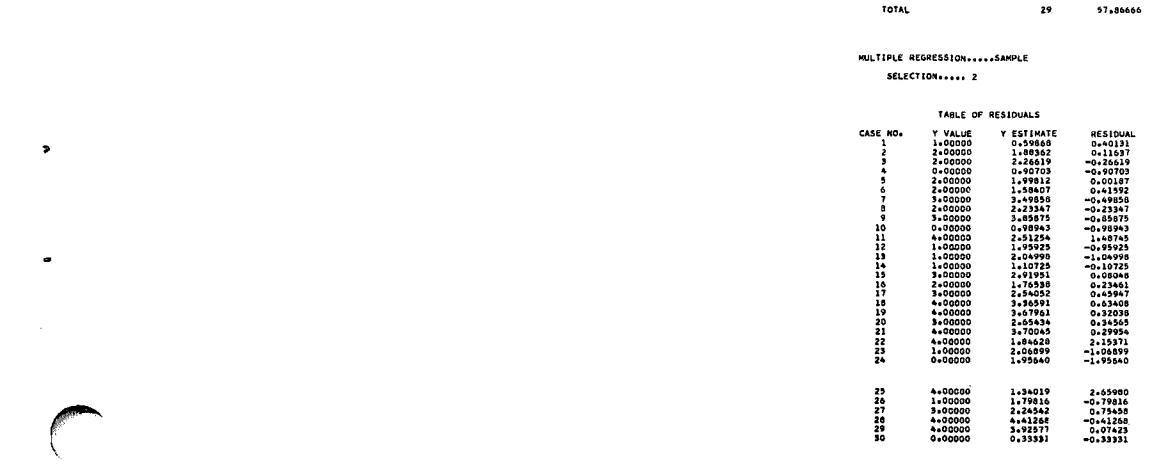

Figure 13. Output listing

2. Changes in• the input format statement of the special input subroutine, DATA:

Only the format statement for input data may be changed. Since sample data are either one-, two-, or three-digit numbers, rather than using six-column fields as in the sample problem, each row of data may be keypunched in six 3 column fields, and, if so, the format is changed to (6F3.0).

The special input subroutine, DATA, is normally written by the user to handle different formats for different problems. The user may modify this subroutine to perform testing of input data, transformation of data, and so on.

# Operating Instructions

The sample program for multiple linear regression is a standard FORTRAN program. Special operating instructions are not required. Logical unit 2 is used for input, and logical unit 1 is used for output.

# Error Messages

The following error conditions will result in messages:

1. The number of selection cards is not specified on the control card: NUMBER OF SELECTIONS NOT SPECIFIED. JOB TERMINATED.

2. The matrix of correlation coefficients is singular: THE MATRIX IS SINGULAR. THIS SE-LECTION IS SKIPPED.

Error condition 2 allows the computer run to continue; however, error condition 1 terminates execution of the job.

Sample Main Program for Multiple Regression - REGRE

#### Purpose:

(1) Read the problem parameter card for a multiple regression, (2) Read subset selection cards, (3) Call the subroutines to calculate means, standard deviations, simple and multiple correlation coefficients, regression coefficients. T-values, and analysis of variance for multiple regression, and (4) Print the results.

# Remarks:

The number of observations, N, must be greater than M+1, where M is the number of variables. If subset selection cards are not present, the program can not perform multiple after returning from subroutine MINV, the value of determinant (DET) is tested to check whether the correlation matrix is singular. If DET is compared against a small constant, this test may also be used to check near-singularity.

I/O specifications transmitted to subroutines by COMMON.

Input card:

Column 2 MX - Logical unit number for output. Column 4 MY - Logical unit number for

input.

Subroutines and function subprograms required:

CORRE (which, in turn, calls the subroutine named DATA) ORDER

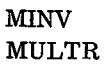

Method:

Refer to B. Ostle, 'Statistics in Research', The Iowa State College Press', 1954, Chapter 8.

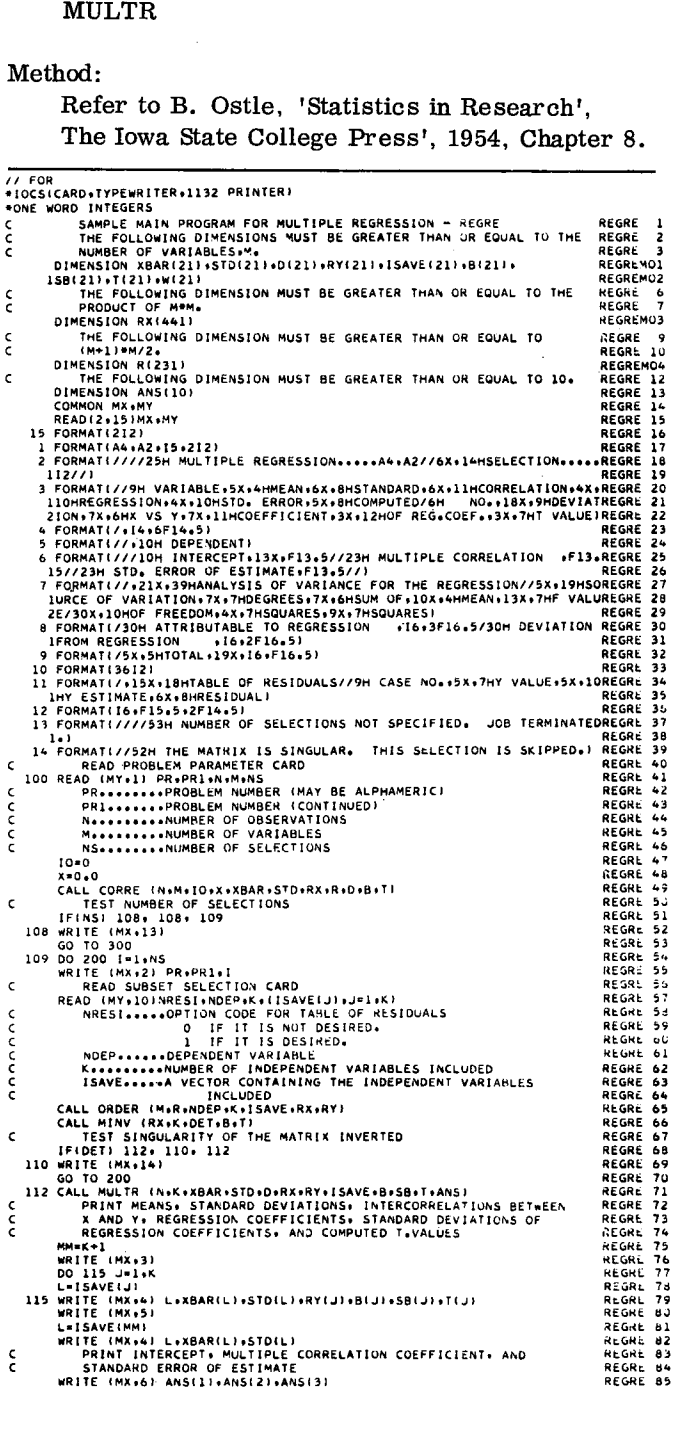

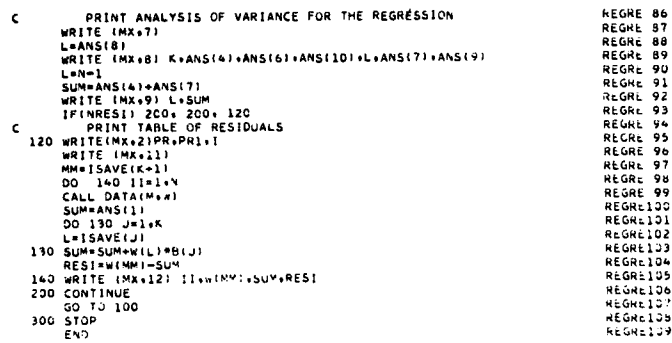

SAMPLE INPUT SUBROUTINE — DATA **PURPOSE MONSERVATION (N DATA VALUES) FROM INPUT DEVICE.<br>THIS SUBROUTINE IS CALLED BY THE SUBROUTINE CORRE AND MUST<br>EF PROVIDED BY THE USER. IF SIZE AND LOCATION OF DATA<br>FIELDS ARE DIFFERENT FROM PROBLEM TO PROBLEM, THIS S** USAGE<br>CALL DATA (M.D) CALL DATA 114.01 DESCRIPTION OF PARAMETERS<br>M – THE NUMBER OF VARIABLES IN AN OBSERVATION.<br>D – OUTPUT VECTOR OF LENGTH M CONTAINING THE OBSERVATION<br>DATA. R<del>EMARKS<br>The Type of Conversion Specified in the Format Must Be<br>Either F or E.</del> SUBROUTINES AND FUNCTION SUBPROGRAMS REQUIRED NONE DESCRIPTION OF PARAMETERS<br>
N - THE NUMBER OF VARIABLES IN AN OBSERVATION<br>
D - OUTPUT VECTOR OF LENGTH M CONTAINING THE OBSERVATION<br>
DATA<br>
RENARKS<br>
THE TYPE OF CONVERSION SPECIFIED IN THE FORMAT MUST BE<br>
THE TYPE OF E.<br>
SUB

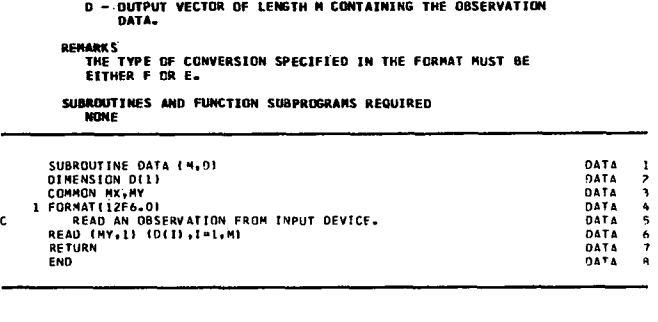

# POLYNOMIAL REGRESSION

# Problem Description

Powers of an independent variable are generated to calculate polynomials of successively increasing degrees. If there is no reduction in the residual sum of squares between two successive degrees of polynomials, the program terminates the problem before completing the analysis for the highest degree polynomial specified.

The sample problem for polynomial regression consists of 15 observations, as presented in Table 3. The highest degree polynomial specified for this problem is 4.

Table 3. Sample Data for Polynomial Regression

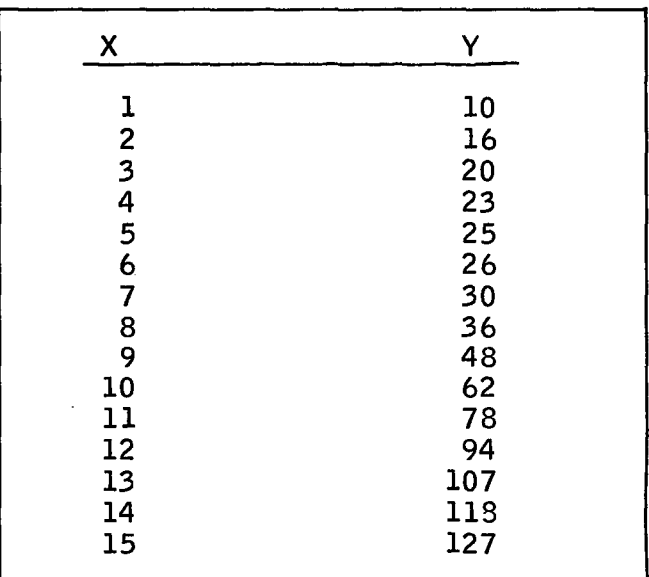

# Program

# Description

The polynomial regression sample program con of a main routine, POLRG, and five subroutines

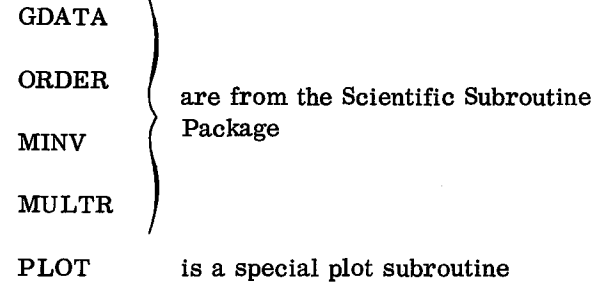

# Capacity

The capacity of the sample program and the form required for data input have been set up as follo

- 1. Up to 50 observations
- 2. Up to 6th degree polynomials
- 3. (2F 6.0) format for input data cards

Therefore, if a problem satisfies the above c ditions it is not necessary to modify the sample program. However, if there are more than 60 servations or if greater than 7th degree polynon is desired, dimension statements in the sample main program must be modified to handle this p ticular problem. Similarly, if input data cards prepared using a different format, the input for in the sample main program must be modified. general rules for program modification are described later.

# Input

# I/O Specification Card

One control card is required for each problem a is read by the main program, POLRG. This ca is prepared as follows:

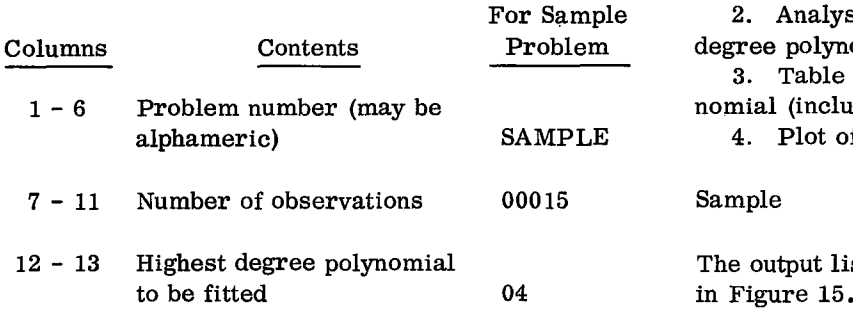

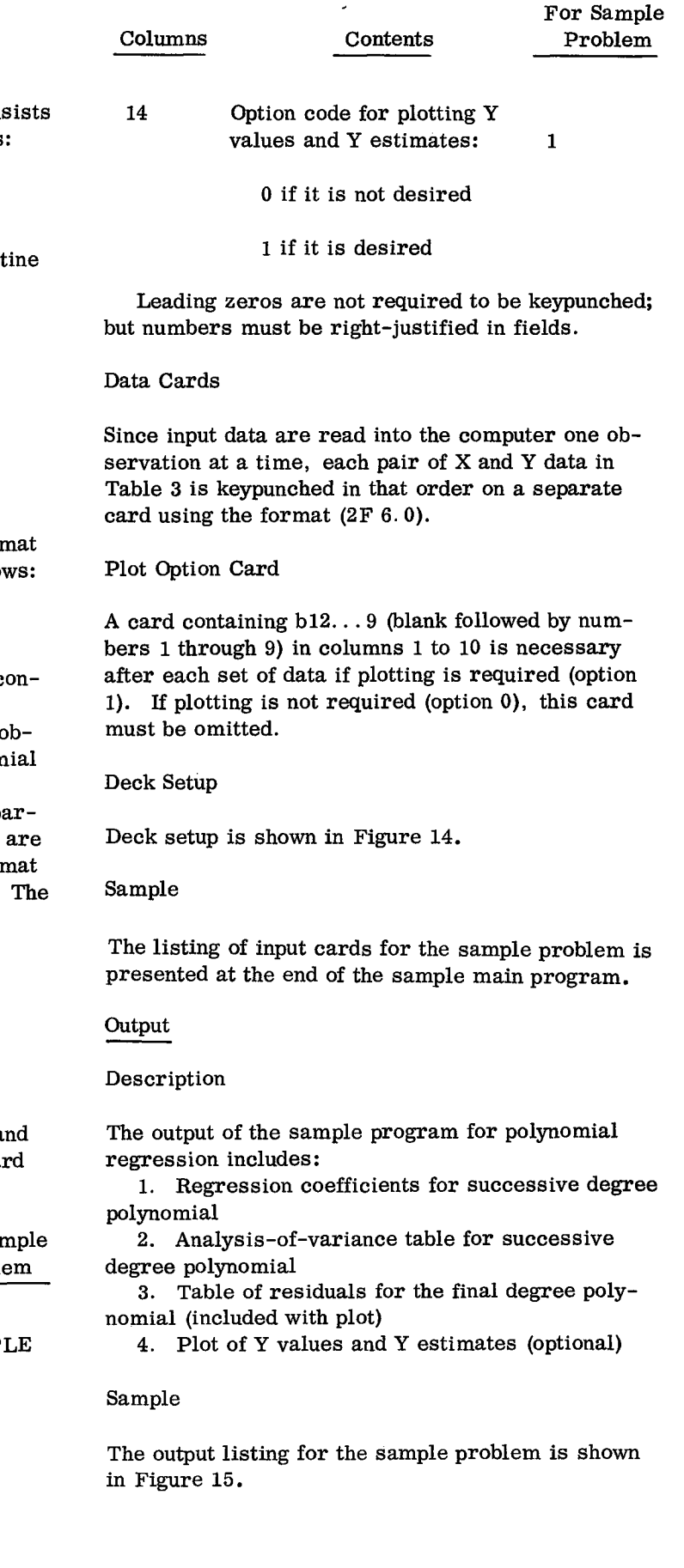

s

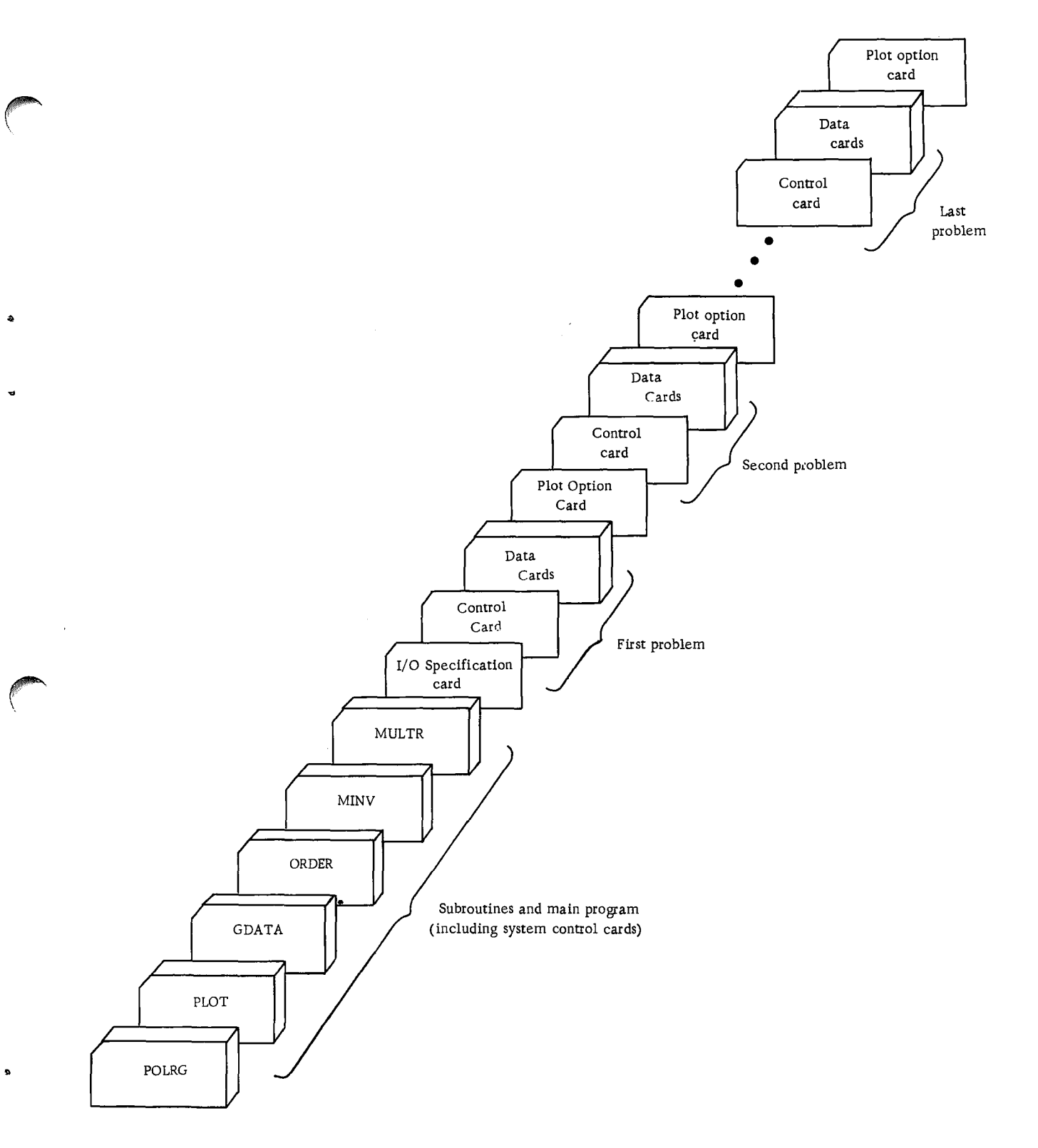

Figure 14. Deck setup (polynomial regression)

# Program Modification

program capacity can be increased or decreased by making changes in dimension statements. Input data in a different format can also be handled by providing a specific format statement. In order to familiarize<br>a specific format statement. In order to familiarize<br>the user with the program modification, the followthe user with the program modification, the following general rules are supplied in terms of the sample problem: Noting that storage problems may result, as previously discussed in "Sample Program Description" ,

1. Changes in the dimension statements of the main program, POLRG:

- a. The dimension of array X must be greater than or equal to the product of n  $(m + 1)$ , where n is the number of observations and m is the highest degree polynomial to be fitted. Since there are 15 observations and the highest degree polynomial specified is 4, the product is  $75 = 15 (4 + 1)$ .
- b. The dimension of array DI must be greater than or equal to the product of m x m. For the sample problem this product is  $16 = 4 \times 4$ .
- c. The dimension of array D must be greater than or equal to  $(m + 2)$   $(m + 1)/2$ . For the sample problem this number is  $15 = (4 + 2) (4 + 1)/2$ .
- d. The dimension of arrays B, E, SB, and T must be greater than or equal to the highest degree polynomial to be fitted, m. For the sample problem the value of m is 4.
- e. The dimension of arrays XBAR, STD, COE, SUMSQ and ISAVE must be greater than or equal to  $(m + 1)$ . For the sample problem this value is  $5 = (4 + 1)$ .
- f. The dimension of array P must be greater than or equal to 3n. For the sample problem this value is  $45 = 3(15)$ . The array P is used when a plot of Y values and Y estimates is desired.

2. Changes in the input format statement of the main program, POLRG:

> Only the format statement for input data may be changed. Since sample data are either one-, two-, or three-digit numbers, rather than using six-column fields as in the sample problem, each row of data may be keypunched in two 3-column fields, and if so the format is changed to (2F 3. 0).

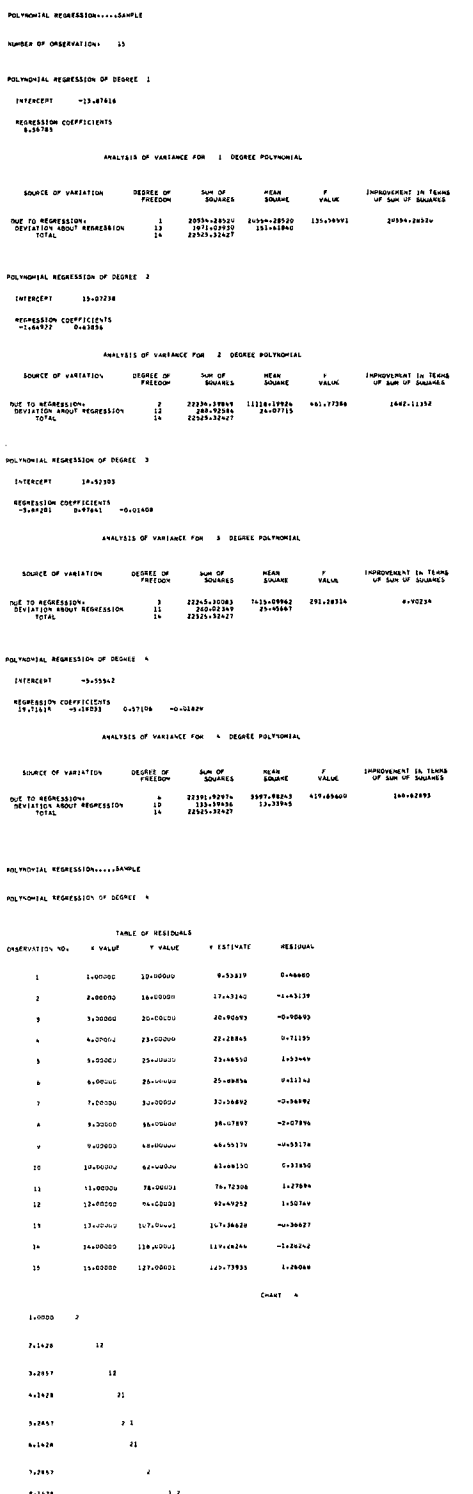

 $\ddotsc$  $10.142$ 11.2557  $12.182$  $11.2837$ 

 $15.00$ .."" ....

Figure 15. Output listing

#### Operating Instructions

The sample program for polynomial regression is a standard FORTRAN program. Special operating instructions are not required. Logical unit 2 is used for input, and logical unit 1 is used for output.

Sample Main Program for Polynomial Regression - POLRG

#### Purpose:

(1) Read the problem parameter card for a polynomial regression, (2) Call subroutines to perform the analysis, (3) Print the regression coefficients and analysis of variance table for polynomials of successively increasing degrees, and (4) Optionally print the table of residuals and a plot of Y values and Y estimates.

#### Remarks:

I/O specifications transmitted to subroutines by COMMON.

Input card:

- Column 2 MX Logical unit number for output.
- Column 4 MY Logical unit number for input.

The number of observations, N, must be greater than M+1, where M is the highest degree polynomial specified. If there is no reduction in the residual sum of squares between two successive degrees of the polynomials, the program terminates the problem before completing the analysis for the highest degree polynomial specified.

Subroutines and function subprograms required:

GDATA ORDER MINV MULTR

- PLOT (A special PLOT subroutine provided for the sample program.)
- Method:

Refer to B. Ostle, 'Statistics in Research', The Iowa State College Press, 1954, chapter 6.

// FOR<br>\*IOCSICARD+TYPEwH1TER+1132 PRINTER<br>\*ONE WORD INTEGERS C STYPEWHITER1132 PRINTER1<br>SAMPLE MAIN PROGRAM FOR POLYNOMIAL REGRESSION - POLRG<br>SAMPLE MAIN PROGRAM FOR POLYNOMIAL REGREATER THAN OR EQUAL TO THE POLRG 2<br>PRODUCT OF NetM+11. WHERE N 15 THE NUMBER OF OBSERVATIONS AND POLRG 3 AN THE COLOR C CONSIDERING THE HIGHEST DEGREE POLYNOMIAL REGRESSION - POLKG POLYNOMIAL PROTECTION - POLYNOMIC CONSIDERATION AND THE POLYNOMIC CONSIDERATION AND THE FOLLOWING DIMENSION MUST BE GREATER THAN OR EQUAL TO THE POLYNOMIC CONSID C POLICY THE FOLLOWING DIMENSION MUST BE GREATER THAN OR FOUND THE SURVEY OF THE FOLLOWING DIMENSION MUST BE GREATER THAN OR EQUAL TO THE POLICY THE FOLLOWING DIMENSION MUST BE GREATER THAN OR EQUAL TO THE POLICY OF MEMPIRIN OLRG 7<br>OLRGMO2 ring<br>Control College THE FOLLOWING DIMENSION MUST BE GREATER THAN OR EQUAL TO OLRG 9 c<br>c OLRG 10<br>OLRGMU3 PINERSION DIRECT CONTRAINS ON CONTRAINS AND THE FOLLOWING DIMENSION WAS THE CHANGE OF A CONTRAINS AND CHANGE OR A CONTRAINS AND CONTRAINS AND CONTRAINS AND CONTRAINS AND CONTRAINS AND CONTRAINS AND CONTRAINS AND CONTRAINS DIMENSION B16).\$8161.T161.E(6) FOLLOWING DIMENSIONS MUST BE GREATER THAN OR EQUAL TO 13.<br>
CORRESSION AND DIMENSION MUST BE GREATER THAN OR EQUAL TO THE POLLOWING DIMENSION MUST BE GREATER THAN OR EQUAL TO THE POLLOWING DIMENSION MUST BE GREATER THAN OR OLRG 18 ME THE FOLLOWING DIMENSION MUST BE GREATER THAN OR EQUAL TO THE FOLLOWING DIMENSION MUST BE GREATER THAN OR EQUAL TO THE POLICOWING DIMENSION DISPURSES IN THE FOLLOWING DIMENSION MUST BE GREATER THAN OR EQUAL TO POLICOWING DIMENSION P(150)<br>COMMON MX.MY POLRG 24 NOTES 1 FM-219 IMPLIZE<br>
1 FME FOLLOWING DIMENSION<br>
THE FOLLOWING DIMENSION<br>
THE FOLLOWING DIMENSION<br>
1 FME FOLLOWING DIMENSION<br>
1 (M+1)<br>
1 FME FOLLOWING DIMENSION<br>
THE FOLLOWING THE SIZE OF DIMENSION<br>
THE SIZE OF DIMENSION<br>
THE OLRG I t DIMENSION DIRENSIONS MUST BE GREATER THAN OR EQUAL TO Me<br>
IME FOLLOWING DIMENSIONS MUST BE GREATER THAN OR EQUAL TO Me<br>
(M+1).<br>
THE FOLLOWING DIMENSIONS MUST BE GREATER THAN OR EQUAL TO POLRG 15<br>
(MHENSION REARRIT).SID(7): B FORMATI///241.24HANALYSIS OF VARIANCE FOR.14.19H DEGREE POLYNOMIAPULRG 32<br>POLRG 33 9 10HATI(25AD) POLING ARE CONSISTED AND THE RESPONSE OF VARIATION OF A POLING 25<br>
9 FORMATI//23M NUMBER OF OBSERVATION OF DEGREE 131 POLING 24<br>
9 FORMATI//32M POLYNOMIAL REGRESSION OF DEGREE 131 POLING 31<br>
9 FORMATI//25M N THE SIZE OF DURING THE GREATER THAN OF EQUAL TO Nº3. OTHERWISE. POLICE 22<br>
THE SIZE OF DURING ION MAY BE SET TO 1.<br>
POLICE 22<br>
DURING MAY BE SET TO 1.<br>
POLICE 22<br>
DURING MAY ANY BE SET TO 1.<br>
POLICE 22<br>
POLICE 22<br>
2 FORMAT 11 FORMAT(32H DEVIATION ABOUT REGRESSION olE.F17.5.F14.51 ..I.R (., 30 13 FORMAT( //17n NC /v,ROvtmENT 1 u 9 LRG 3 4 LRG 4Q 14 FORMATI////27X.IIIHTABLE ..)F RESIDUALS//15H OBsERVATION 53..5X.7 .. *v ,..RI:,* <sup>41</sup> 1ALUE.7x.7nr vALuE.78,10.1' EsTimATL.7x0iHkESIDuA4/) 42 ULRG 12 FORMATI8Ao5HTOTAL.19.1.164F17.5///1 4 FORMATI//231 MUMBER OF OBSERVATION-16/17<br>
5 FORMATI//122H INTERCEPT: 51-5.<br>
7 FORMATI//124H INTERCEPT: 51-5.<br>
7 FORMATI//24.FH<br>
8 FORMATI//120H HEGMESSION COFFICIENTS/11<br>
16 FORMATI///15X,19HSQUIREE OF VARIANCE FOR<br>
9 FO ULRG 44<br>ULRG 46<br>ULRG 46<br>ULRG 47<br>ULRG 48 READ12.161MA.NY T FORWATI(//26 M REGNESSION COLFF<br>
B FORMATI(///46 X24HANALYSIS OF VA<br>
12/1<br>
PARAMETER PROBLEM PARAMETER PARAMETER<br>
PROBLEM PARAMETER PARAMETER<br>
27 MSQUARES, TX.6 MSQUARE, TX.5 MVALU<br>
27 MSQUARES, TX.6 MSQUARE, TX.5 MVALU<br> 100 READ IMY.11 PR.PRI.N.M.NPLOT, <sup>7</sup> 14.7.17 MATHEMATION (FRAMETIC PROBLEM AND NATURE AND NATURAL SECTIFIED THE INTERNATION OF THE INFORMATION (FRAMETIC PACK OF THE SAME AND NATURE AND NATURE AND NATURE AND NATURE AND NATURE OF THE POLICE OF THE PACK OF THE P PULRG 54<br>POLRG 55<br>PULRG 56<br>POLRG 57 LRG 62 J41..1 CONGRESS CONTRAINS CONSIDERATIONS CONTRAINING CONTRAINING CONTRAINING CONTRAINING CONTRAINING CONTRAINING CONTRAINING CONTRAINING CONTRAINING CONTRAINING CONTRAINING CONTRAINING CONTRAINING CONTRAINING CONTRAINING CONTRAIN LANN<br>
JOLIO I: IS THE INDEPENDENT VARIABLE, AND X(J) IS THE DEPENDENT<br>
JOLIO XII) IS THE INDEPENDENT VARIABLE, AND X(J) IS THE DEPENDENT<br>
VARIABLE,<br>
CALL GDATA (N.M.X.XBAR.STO.D.SUMSQ)<br>
CALL GDATA (N.M.X.XBAR.STO.D.SUMSQ)<br> MINIMINIER OF OBSERVATIONS<br>
MINIMINIER OF OREE POLYNOMIAL SPECIFIED<br>
MPLOT.OPTION CODE FOR PLOTITING<br>
DRINT PROT IS NOT DESIRED.<br>
PRIM TROT IS NOT DESIRED.<br>
PRIM TROT IS NOT DESIRED.<br>
PRIM TROT IS NOT DESIRED.<br>
HATE (MX+3) OLRG 66<br>OLRG 66 SUM=0e0<br>NT+N−1 DOLRG 62<br>DO 200 I=1eM OLRG 69<br>OLRG 70 FIRE INVESTIGATION COEFFICIENT MATRIX UNIVERSITE INVESTIGATION COEFFICIENT SURFACE OF CORRELATION COEFFICIENTS CALL ORDER (MHIND-MMATRIX PULRG 72<br>
CALL ORDER INVESTIGATION COEFFICIENT MATRIX PULRG 62<br>
CALL ORDER (MHIND-NAT CALL MINV (DloloDETIB.T) CALL MULTR (No.11.0 ET-1981)<br>
CALL MULTR (NORFERIDENT VARIABLE: AND X(J) IS THE DEPENDENT POLRG 63<br>
READ (NYSE) X(I) X(J)<br>
READ (NYSE) X(I) X(J)<br>
CALL GDATA (NeM-X-XBAR-STD-D-SUMSG)<br>
CALL GDATA<br>
CALL GROBE (MH-D-MH-11-15AV PRINT THE RESULT OF CALCULATION CALL GDATA (NeMeXeXBARSTDeDeSUMSQ)<br>
SUM-DeD<br>
SUM-DeDET (PC CORRELATION COEFFICIENT MATRIX<br>
POLRG 69<br>
FORM SUBSET OF CORRELATION COEFFICIENT MATRIX<br>
FORM SUBSET OF CORRELATION COEFFICIENTS<br>
CALL ORDER (MM+DeMM+1e15AVE+DI+E) VARIABLE<br>
IID READ (MY,2) XII)+XIJ)<br>
CALL GDATA (RNM-X-XBAR-STO-D-SUMSQ)<br>
POLRG 6-8<br>
NH-W-1<br>
DOLRG 6-8<br>
NT-W-1<br>
DOLRG 6-8<br>
INVERT THE SUBMATRIX OF CORRELATION COEFFICIENT MATRIX<br>
CALL MULTR (NH-D-M-M-D-ISANC-DIE)<br>
INVERT T SLRG 80 IFISUMIPI 140. 140. 150 140 WRITE(MX.13) GO 200 I=1.<sup>M</sup><br>
FOLRG 82<br>
ISAVE(II=I<br>
ISAVE(II=I<br>
FOLRG 92<br>
INVERT THE SUBMATRIX<br>
CALL ORDER (MM+D-MM-II-ISAVE-DILE)<br>
INVERT THE SUBMATRIX<br>
CALL MUNT (DI-IDET-BRIT)<br>
CALL MINY (DI-IDET-BRIT)<br>
CALL MINY (DI-IDET-BRIT)<br>
CALL OLRG 86<br>OLRG 87<br>OLRG 88<br>CLRG 88 SUM=ANS14)<br>WRITE (MX+10) I+ANS(4)+ANS(6)+ANS(10)+SUMIP CALL MUNY (DIII•DETIONS TO<br>
PRINT THE RESULT OF CALCULATION<br>
PRINT THE RESULT OF CALCULATION<br>
FRINT THE RESULT OF CALCULATION<br>
FRINTE (MX+5)<br>
IFIE (MX+5)<br>
SUMIP-ANSI41-5-UM<br>
MRITE (MX+6) 1400, 150<br>
MRITE (MX+6) 1601<br>
MRITE OLRG 90<br>OLRG 91 WRITE 441X.121 NT.SUM50(MN) SAVE COEFFICIENTS FOR CALCULATION OF Y ESTIMATES |F(ANS17)|140 1700-170<br>|EISUMIP||140,140-150<br>|F(SUMIP||140,140-150<br>|FIESUMIP||140,140-150<br>|POLRG 81<br>|RITE (MX,37)|<br>|RITE (MX,47)||8|JJJ-J-1||1<br>|RITE (MX,47)||8|JJJ-J-1||1<br>|RITE (MX,47)||8||JJ-J-1||1<br>|RITE (MX,47)||14ANS(4) 160 COEI.J•11.081.91<br>200 CAPITNUE POLRG 95<br>200 CONTINUE POLAIS DI LE RESIDER<br>201 CONTINUE POLAIS DI LE RESIDER RITE TO THE RITE OF THE REAL PROPERTY AND REAL PROPERTY AND REAL PROPERTY AND REAL PROPERTY TO A REAL PROPERTY AND REAL PROPERTY TO THE REAL PROPERTY AND REAL PROPERTY AND REAL PROPERTY AND REAL PROPERTY AND REAL PROPERTY ,<br>,<br>,<br>,<br>, PULRG 94<br>POLRG 95 POLRG 97<br>POLRG 98<br>POLRG100<br>POLRG100 SO WRITE(MASS)<br>
WRITE(MASS)<br>
WRITE(MASS)<br>
WRITE(MASS)<br>
SUMENTE(MASS)<br>
MITE(MASS)<br>
MITE(MASS)<br>
MITE(MASS)<br>
MITE(MASS)<br>
MITE(MASS)<br>
MITE(MASS)<br>
MITE(MASS)<br>
MITE(MASS)<br>
DIGITE(MASS)<br>
CODESIRE<br>
CODESIRE<br>
200 CONTINUE<br>
CODESIRE 210 IFINPLOTI 100, 1001) 220 PULRG101 POLRG102 WRITE (Mx,8)<br>
SUMPAMES(A)<br>
SUMPAMES(A)<br>
GRITE (Mx,110) 1,4ANS(4)<br>
MRITE (Mx,110) 1,4ANS(7)<br>
MRITE (Mx,111) A1,4ANS(7)<br>
WRITE (Mx,111) A1,4ANS(7)<br>
CO CONINUE<br>
CO CONINUE<br>
CO CONINUE<br>
CO CONINUE<br>
CO CONINUE<br>
CO CONINUE<br>
CO C 220 NP3=N+N<br>DO 230 I≃l.N NP3=NP3+1<br>PINP31=COE(1) NP3=NP3=NP3=NP3=NP3=NP3=NP31=NP31=COE(1) RIGRI COE<br>LATERNAMENT FILMPIA<br>DO NP PIA<br>LATERNAMENT<br>LATERNAMENT POLRG104<br>POLRG105<br>PULRG106<br>PULRG103 DO 230 J=1+LA<br>P(NP3)=P(NP3)+X(L)\*COE(J+1) SAME COEFFICIENTS FOR CAL<br>
SAME COEFFICIENTS<br>
DO 160 J=1+1<br>
ARSI1.<br>
COEIJ+11+96<br>
COEIJ+11+96<br>
PRIPM<br>
PIRP31.<br>
PIRP31.<br>
PIRP31-COEII<br>
PIRP31-COEI<br>
PIRP31-COEI<br>
PIRP31-COEI<br>
PIRP31-COEI<br>
PIRP31-COEI<br>
PIRP31-COEI<br>
PIRP31-COEI 230 L=L+N<br>COPY OBSERVED DATA COPY OBSERVED DATA<br>COPY OF THE THE REAL PROPERTY<br>PINCE THE THE REAL PROPERTY OF THE REAL PROPERTY<br>AND THE PROPERTY OF THE REAL PROPERTY<br>230 J-1,LA<br>230 J-1,LA<br>COPY OBSERVED DATA<br>REAL<br>240 J-1,N RuLRG108 N2∞N<br>L=N+™ PULRG110<br>POL240 I=1+N<br>P([I=X[I] DO 240 I=1+N DO 240 I=20.10 I=20.10 PULRG112 PGLRG11 PULRG113 POLRG114<br>L=L+1 POLRG114<br>240 PIN2I≖XILI<br>PULKG116 POLRG114 POLRG114 S PULRG117 C PRINT TABLE OF RESIDUALS WRITE (MX+3) PR+PR1<br>WRITE (MX+51 LA<br>MRITE (MX+51 LA<br>POLRG120<br>POP 250 I=1+N<br>POLRG122 POLRG122<br>POLRG122 POLRG122<br>POLRG123 POLRG123<br>POLRG123 POLRG123 NP3•NP3m1 RESID•PINP21mPINP31 POLRG124

90LRG125

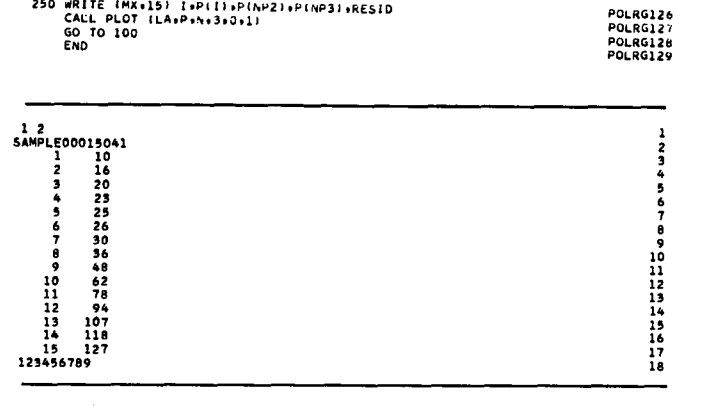

SUBROUTINE PLOT

PURPOSE

PLOT SEVERAL CROSS-VARIABLES VERSUS A BASE VARIABLE

USAGE<br>CALL PLOT (MO<sub>T</sub>A,N,M,NL,NS)

- 
- **DESCRIPTION OF PARAMETERS<br>
NO CHANT NUMBER (3 DIGITS NAXINUM)<br>
A MATRIX OF DATA TO BE PLOTTED. FIRST COLUMN REPRESENTS<br>
BASE VARIABLE AND SUCCESSIVE COLUMNS ARE THE CROSS-<br>
WARIABLE AND SUCCESSIVE COLUMNS ARE THE CROS** 
	-
	-
	-
	-
	-
	- - UNDENT.<br>1 SORTING IS NECESSARY.

REMARKS NONE

*NOW*

SUBROUTINES AND FUNCTION SUBPROGRAMS REQUIRED

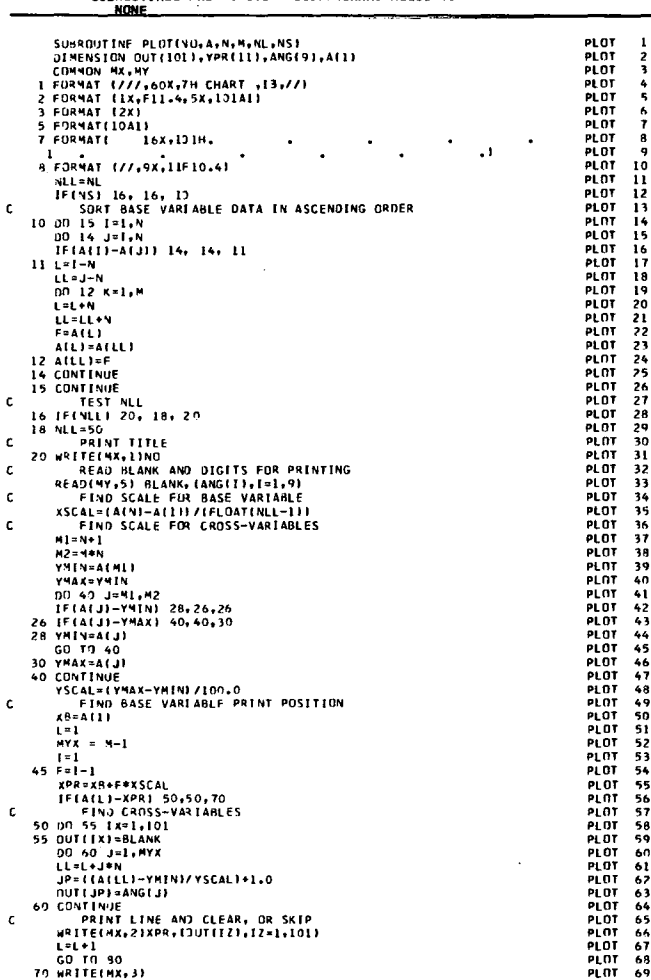

80 I=1+1<br>84 XPR=AIN1<br>- GO TO 50<br>- GO TO 50<br>86 WRITE14X,7)<br>86 WRITE14X,7<br>90 YPRINTH:PTP41<br>90 YPRINTH:PTMAX<br>- YPRINTH:PTMAX

WRITEIMX,811YPRIIPI.IP=1.III **RETURN** END

CANONICAL CORRELATION

# Problem Description

An analysis of the interrelations between two sets of variables measured on the same subjects is performed by this program. These variables are predictors in one set and criteria in the other set, but it is irrelevant whether the variables in the first set or in the second set are considered as the prediction variables. The canonical correlation, which gives the maximum correlation between linear functions of the two sets of variables, is calculated.  $\chi^2$  is also computed to test the significance of canonical correlation.

PLOT 70 PLOT 71 PLOT 72 PLOT 73 PLOT 74 PLOT 74 PLOT 76 PLOT 77 PLOT 711 PLOT 79 PLOT 80 PLOT 91 PLOT 82

ۇ

The sample problem for canonical correlation consists of four variables in the first set (left-hand side) and three variables in the second set (righthand side) as presented in Table 4. These two sets of measurements have been made on 23 subjects.

# Table 4. Sample Data for **Canonical Correlation**

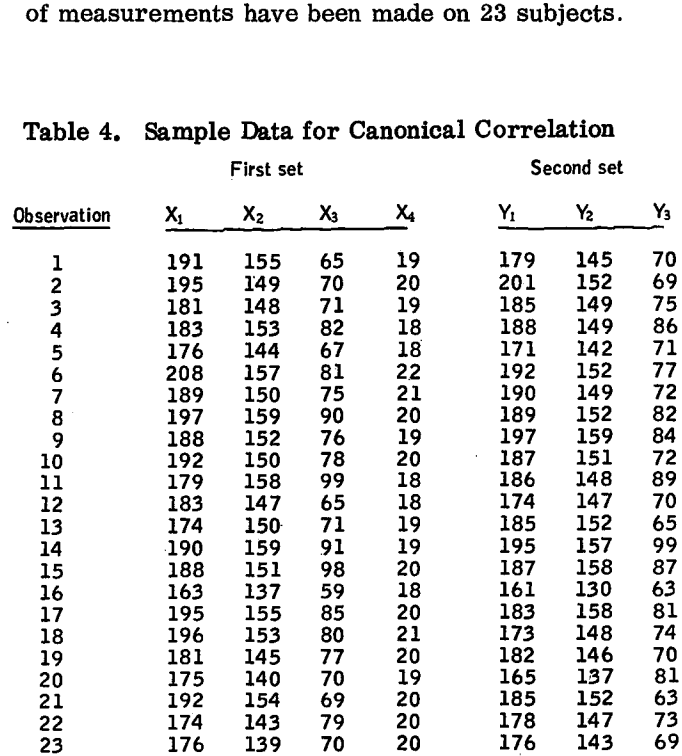

# Program

# Description

The canonical correlation sample program consists of a main routine, MCANO, and six subroutines:

CORRE CANOR MINV  $\Big\}$  are from the Scientific Subroutine Package NROOT EIGEN DATA is a special input subroutine

# Capacity

The capacity of the sample program and the format required for data input have been set up as follows:

1. Up to 9 variables, including both the first set of variables (that is, left-hand variables) and the second set of variables (that is, right-hand variables). The number of variables in the first set must be greater than or equal to the number of variables in the second set.

- 2. Up to 99, 999 observations.
- 3. (12F 6. 0) format for input data cards.

Therefore, if a problem satisfies the above conditions it is not necessary to modify the sample program. However, if there are more than 9 variables, dimension statements in the sample main program must be modified to handle the particular problem. Similarly, if input data cards are prepared using a different format, the input format in the input subroutine, DATA, must be modified. The general rules for program modification are described later.

Input

# I/0 Specification Card

One control card is required for each problem and is read by the main program, MCANO. This card is prepared as follows:

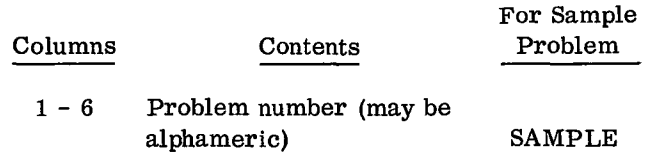

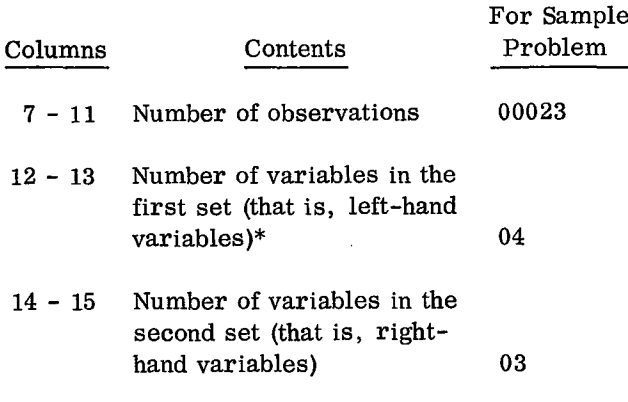

\*The number of variables in the first set must be greater than or equal to the number of variables in the second set.

Leading zeros are not required to be keypunched; but must be right-justified within fields.

#### Data Cards

Since input data are read into the computer one observation at a time, each row of data in Table 4 is keypunched on a separate card using the format (12F 6. 0). This format assumes twelve 6-column fields per card.

#### Deck Setup

Deck setup is shown in Figure 16.

#### Sample

The listing of input cards for the sample problem is presented at the end of the sample main program.

# Output

# Description

The output of the sample program for canonical correlation includes:

- 1. Means
- 2. Standard deviations
- 3. Correlation coefficients
- 4. Eigenvalues and corresponding canonical correlation
	- 5. Lambda
	- 6. Chi-square and degrees of freedom
	- 7. Coefficients for left- and right-hand variables

#### Sample

The output listing for the sample problem is shown in Figure 17 of this sample program.

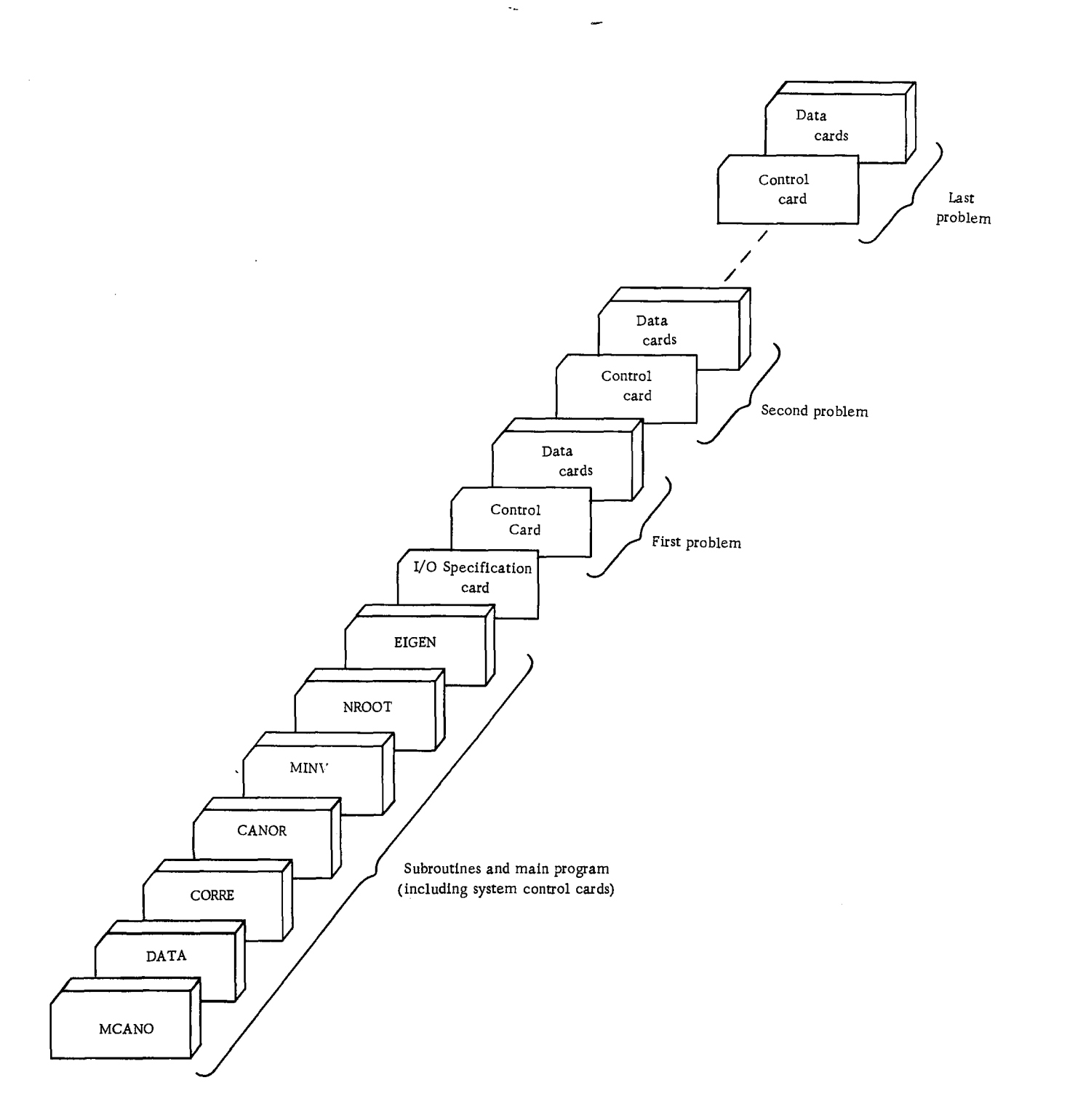

ъ

÷

Figure 16. Deck setup (canonical correlation)

# Program Modification

Noting that storage problems may result, as previously described in "Sample Program Descriptions", program capacity can be increased or decreased by making changes in dimension statements. Input data in a different format can also be handled by providing a specific format statement. In order to familiarize

|                                                                     | CANONICAL CORRELATION  SANPLE                                       |                                       |         |                                             |                    |                      |                      |  |  |  |  |  |  |  |  |
|---------------------------------------------------------------------|---------------------------------------------------------------------|---------------------------------------|---------|---------------------------------------------|--------------------|----------------------|----------------------|--|--|--|--|--|--|--|--|
|                                                                     |                                                                     |                                       |         | 76,65956                                    | 19.47826           | 103.00003            | 148.82411            |  |  |  |  |  |  |  |  |
|                                                                     | STANDARD DEVIATIONS<br>LO+10341                                     | 6-31073                               |         | 10.46337                                    | 1-08164            | 9.64423              | 6473945              |  |  |  |  |  |  |  |  |
|                                                                     | CORRELATION COEFFICIENTS                                            |                                       |         |                                             |                    |                      |                      |  |  |  |  |  |  |  |  |
|                                                                     | 1,00000                                                             | 0.74431                               | 0.37002 | 0.00440                                     | 0.62200            | 0.44079              | 0.24082              |  |  |  |  |  |  |  |  |
|                                                                     | <b>ROK 2</b><br>0-74851                                             | 1+00000                               | 0.63352 | 0.22190                                     | 0.46811            | 0.33779              | 0.53393              |  |  |  |  |  |  |  |  |
|                                                                     | $^{90+}$ $^{3}_{0+}$ 70 a2                                          | 0.43232                               | 1.00000 | 0,20657                                     | 0.47594            | 0.60168              | 0.79144              |  |  |  |  |  |  |  |  |
|                                                                     | <b>ROW &amp;</b>                                                    | 0.22990                               | 0.20657 | 1,00030                                     | 0.32870            | 0.34843              | $-0.10732$           |  |  |  |  |  |  |  |  |
|                                                                     | POW - 9<br>- 022290                                                 | 0.44411                               | 0.47394 | 0.52670                                     | 1.00000            | 0.42595              | 0.29297              |  |  |  |  |  |  |  |  |
|                                                                     | ROM 8<br>0.86079                                                    | 0.72779                               | 0.40140 | 0.54063                                     | 0.82555            | 1.00000              | 0.47657              |  |  |  |  |  |  |  |  |
|                                                                     | POP T<br>3.24692                                                    | 0.53193 0.79684 -0.10732              |         |                                             | 0.39217            | 0.47657              | 1.00000              |  |  |  |  |  |  |  |  |
|                                                                     | wumber of<br>Elgenvalues<br>Removed                                 | LANGES?<br>E EGENVALUE<br>RENA (N) VG |         | CONRESPONDING<br>E CANONICAL<br>CORRELATION | <b>LANEDA</b>      | CHI-SQUARE           | DESKEES<br><b>OF</b> |  |  |  |  |  |  |  |  |
|                                                                     |                                                                     |                                       |         |                                             |                    |                      |                      |  |  |  |  |  |  |  |  |
|                                                                     | ۰                                                                   | 0.79010                               |         |                                             |                    |                      |                      |  |  |  |  |  |  |  |  |
|                                                                     | 1                                                                   | $0 - 1910$                            |         | 0.49173<br>0.01730                          | 0.11397<br>0.57044 | 40.93276<br>10.46677 | 12<br>٠              |  |  |  |  |  |  |  |  |
|                                                                     | ż                                                                   | 0.00767                               |         | 9.09760                                     | 0.99232            | 0.14837              | ż                    |  |  |  |  |  |  |  |  |
| CANONICAL CORRELATION 0.59375                                       |                                                                     |                                       |         |                                             |                    |                      |                      |  |  |  |  |  |  |  |  |
|                                                                     | COEFFICIENTS FOR LEFT HAND VARIAGLES<br>0.66309 -0.16057 -0.05821   |                                       |         |                                             | $-0.96650$         |                      |                      |  |  |  |  |  |  |  |  |
| COEFFICIENTS FOR RIGHT HAND VARIABLES<br>-0.02115 0.44089 0.89730   |                                                                     |                                       |         |                                             |                    |                      |                      |  |  |  |  |  |  |  |  |
|                                                                     | CANONICAL CORRELATION                                               |                                       | 0.64730 |                                             |                    |                      |                      |  |  |  |  |  |  |  |  |
|                                                                     | COEFFICIENTS FOR LEFT HAND VARIABLES<br>0.66309 -0.09453 -0.03915   |                                       |         |                                             | $-0.44891$         |                      |                      |  |  |  |  |  |  |  |  |
| CORFFICIENTS FOR RIGHT HAND VARIABLES<br>-0.03840 -0.19503 -0.10692 |                                                                     |                                       |         |                                             |                    |                      |                      |  |  |  |  |  |  |  |  |
|                                                                     | CANONICAL CORRELATION 0.00760                                       |                                       |         |                                             |                    |                      |                      |  |  |  |  |  |  |  |  |
|                                                                     | COEFFICIENTS FOR LEFT HAND VARIABLES<br>0.02647 0.38047             |                                       |         |                                             | $-0.33197$         |                      |                      |  |  |  |  |  |  |  |  |
|                                                                     | COEFFICIENTS FOR RIGHT HAND VARIABLES<br>0.10020 -0.70324 -0.100385 |                                       |         |                                             |                    |                      |                      |  |  |  |  |  |  |  |  |
|                                                                     |                                                                     |                                       |         |                                             |                    |                      |                      |  |  |  |  |  |  |  |  |

Figure 17. Output listing

the user with the program modification, the following general rules are supplied in terms of the sample problem:

 $15.75917$ 

1. Changes in the dimension statements of the main program, MCANO:

- a. The dimension of arrays XBAR, STD, CANR, CHISQ, and NDF must be greater than or equal to the total number of variables m  $(m = p + q$ , where p is the number of left-hand variables and q is the number of right-hand variables). Since there are seven variables, four on left and three on right, the value of m is 7.
- b. The dimension of array RX must be greater than or equal to the product of m x m. For the sample problem this product is  $49 = 7 \times 7$ .
- c. The dimension of array R must be greater than or equal to  $(m + 1)m/2$ . For the sample problem this number is  $28 = (7 + 1)7/2.$
- d. The dimension of array COEFL must be greater than or equal to the product of p x q. For the sample problem this product is  $12 = 4 \times 3$ .
- e. The dimension of array COE FR must be greater than or equal to the product of q x q. For the sample problem this product is  $9 = 3 \times 3$ .

2. Changes in the input format statement of the special input subroutine, DATA:

Only the format statement for input data may be changed. For example, since sample data are either two- or three-digit numbers, rather than using six-column fields as in the sample problem, each row of data may be keypunched in seven 3-column fields, and if so, the format would be changed to (7F 3.0). Note that the current input format statement will allow a maximum of twelve variables per card. The special input subroutine, DATA, is normally written by the user to handle different formats for different problems. The user may modify this subroutine to perform testing of input data, transformation of data, and so on.

# Operating Instructions

The sample program for canonical correlation is a standard FORTRAN program. Special operating instructions are not required. Logical unit 2 is used for input, and logical unit 1 is used for output.

Sample Main Program for Canonical Correlation - MCANO

# Purpose:

(1) Read the problem parameter card for a canonical correlation, (2) Call two subroutines to calculate simple correlations, canonical correlations, chi-squares, degrees of freedom for chi-squares, and coefficients for left and right hand variables, namely canonical variates, and (3) Print the results.

# Remarks:

I/O specifications transmitted to subroutines by COMMON.

# Input card:

Column 2 MX - Logical unit number for output.

Column 4 MY - Logical unit number for input.

The number of left-hand variables must be greater than or equal to the number of righthand variables.

Subroutines and function subprograms required:<br>COPPE (which in turn, calls the input  $C$   $\frac{1}{2}$   $\frac{1}{2}$   $\frac{1}{2$ 

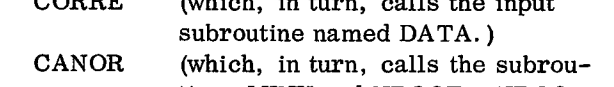

tines MINV and NROOT. NROOT, in turn, calls the subroutine EIGEN. )

# Method:

Refer to W. W. Cooley and P. R. Lohnes, Multivariate Procedures for the Behavioral Sciences', John Wiley and Sons, 1962, chapter 3. **SECRE TO W. W. Cooley and P. R. Lol**<br>Multivariate Procedures for the Beh<br>Siences', John Wiley and Sons, 1962<br>PROGRAM FUR CANONICAL CORRELATION - MCANUCAL CORRELATION<br>INTEGERS OF VARIABLES AN INCREASE OF A CANONICAL CORREL

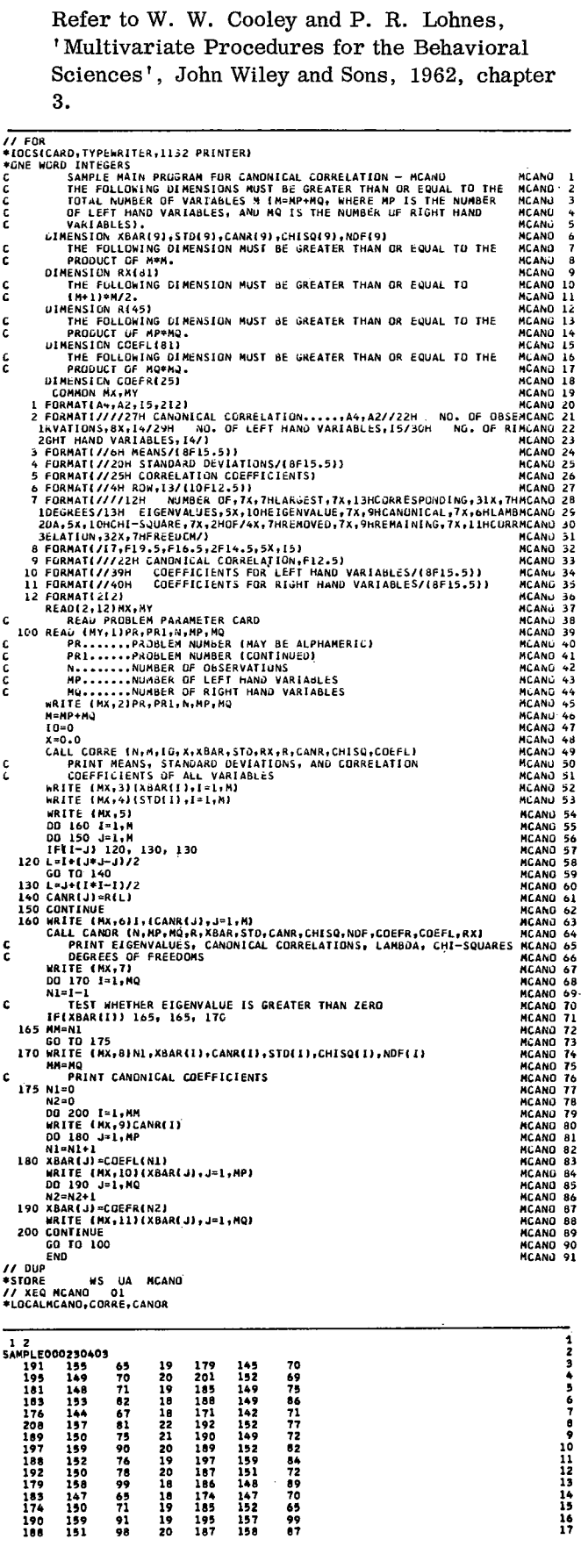

89

14529292151487271423515148725714

65

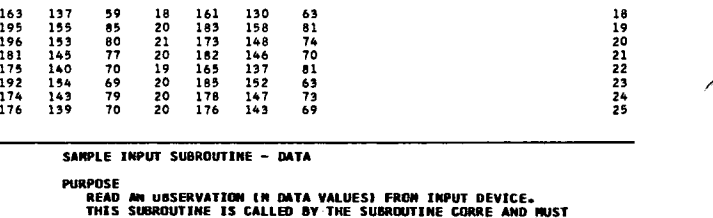

THIS SUBROUTINE IS CALLED BY THE SUBROUTINE CORRE AND MUST<br>BE PROVIDED BY THE USER. IF SIZE AND LOCATION OF DATA<br>FIELDS ARE DIFFERENT FROM PROBLEM TO PROBLEM, THIS SUB—<br>ROUTINE MUST BE RECONPILED WITH A PROPER FORMAT STATE

USAGE CALL DATA IM.01

DESCRIPTION OF PARAMETERS<br>M − THE NUMBER OF VARIABLES IN AN OBSERVATION.<br>D − OUTPUT VECTOR OF LENGTH M CONTAINING THE OBSERVATION<br>DATA.

R<del>EMAR</del>KS<br>THE TYPE OF CONVERSION SPECIFIED IN THE FORMAT MUST BE<br>EITHER F OR E.

SUBROUTINES AND FUNCTION SUBPROGRAMS REQUIRED NONE

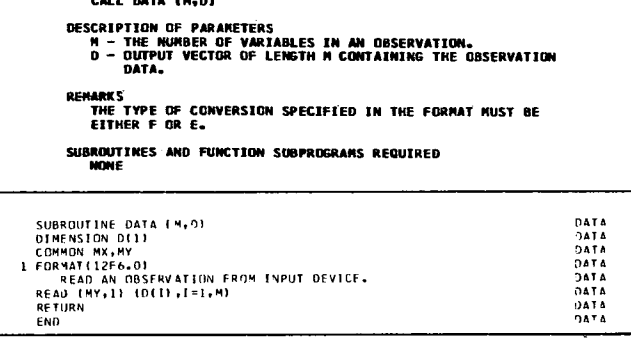

ን<br>ዓ

è

è.

#### ANALYSIS OF VARIANCE

#### Problem Description

 $\epsilon$ 

90<br>10112345<br>1115167

An analysis of variance is performed for a factorial design by use of three special operators suggested by H. O. Hartley. \* The analysis of many other designs can be derived by reducing them first to factorial designs, and then pooling certain components of the analysis-of-variance table.

Consider a three-factor factorial experiment in a randomized complete block design as present in Table 5. In this experiment factor A has four levels, factors B and C have three levels, and the entire experiment is replicated twice. The replicates are completely unrelated and do not constitute a factor.

**Table 5. Sample Data for Analysis of Variance**

| Replicate             |                         | ъ,             |                |       |       | b <sub>2</sub> |                |       | $b_3$ |                         |                |       |       |
|-----------------------|-------------------------|----------------|----------------|-------|-------|----------------|----------------|-------|-------|-------------------------|----------------|-------|-------|
| (Block)               |                         | a <sub>1</sub> | a <sub>2</sub> | $a_3$ | $a_4$ | $a_1$          | a <sub>2</sub> | $a_3$ | $a_4$ | $a_{1}$                 | a <sub>2</sub> | $a_3$ | $a_4$ |
|                       | $c_{1}$                 | 3              | 10             | 9     | 8     | 24             | 8              | 9     | 3     | 2                       | 8              | 9     | 8     |
| $r_1 \ldots$          | $c_{2}$                 | 4              | 12             | 3     | 9.    | 22             | 7              | 16    | 2     | 2                       | 2              | 7     | 2     |
|                       | $\mathbf{c}_3$          | 5              | 10             | 5     | 8     | 23             | 9              | 17    | 3     | 2                       | 8              | 6     | 3     |
|                       | $\mathbf{c}_1$          | 2              | 14             | 9     | 13    | 29             | 16             | 11    | 3     | $\overline{\mathbf{c}}$ | 7              | 5     | 3     |
| $\mathbf{r}_2 \ldots$ | $^{\rm c}$              | 7              | 11             | 5     | 8     | 28             | 18             | 10    | 6     | 6                       | 6              | 5     | 9     |
|                       | $\mathbf{c}_\mathbf{3}$ | 9              | 10             | 27    | 8     | 28             | 16             | 11    | 7     | 8                       | 9              | 8     | 15    |

\*H. 0. Hartley, "Analysis of Variance" in Mathematical Methods for Digital Computers, edited by A. Ralston and H. Wilf, John Wiley and Sons, 1962, Chapter 20.

78 99

221<br>210908<br>1999<br>1999 192097764557<br>195977644557<br>18787857

12210901819901

2109088990<br>200889990<br>100990

71

Nevertheless, for the purpose of this program, a four-factor experiment (with factors A, B, C, and R) is assumed. Thus, each element of the data in Table 5 may be represented in the form:

$$
x_{\text{abcr}} \quad \text{where} \quad a = 1, 2, 3, 4
$$
\n
$$
b = 1, 2, 3
$$
\n
$$
c = 1, 2, 3
$$
\n
$$
r = 1, 2
$$

The general principle of the analysis-of-variance procedure used in the program is to perform first a formal factorial analysis and then pool certain components in accordance with summary instructions that specifically apply to the particular design. The summary instructions for four different designs are presented in the output section.

#### Program

 $\mathbf{r}$ 

#### Description

The analysis-of-variance sample program consists of a main routine, ANOVA, and three subroutines:

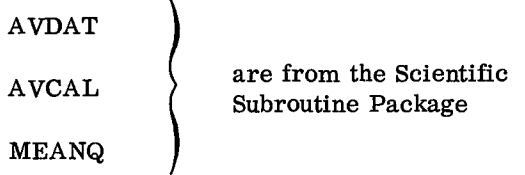

# Capacity

The capacity of the sample program and the format required for data input have been set up as follows:

1. Up to six-factor factorial experiment

2. Up to a total of 1600 data points. The total number of core locations for data points in a problem is calculated as follows:

$$
T = \prod_{i=1}^{k} (LEVEL_{i} + 1)
$$

where  $\text{LEVEL}_{\textbf{i}}$  = number of levels of i<sup>th</sup> factor  $k = number of factors$  $\Pi$  = notation for repeated products

3. (12 F6.0) format for input data cards Therefore, if a problem satisfies the above conditions it is not necessary to modify the sample program. However, if there are more than six

factors or if the total number of data points is more than 1800, dimension statements in the sample main program must be modified. Similarly, if input data cards are prepared using a different format, the input format statement in the sample main program must be modified. The general rules for program modifications are described later.

# Input

# I/O Specification Card

One control card is required for each problem and is read by the main program, ANOVA. This card is prepared as follows:

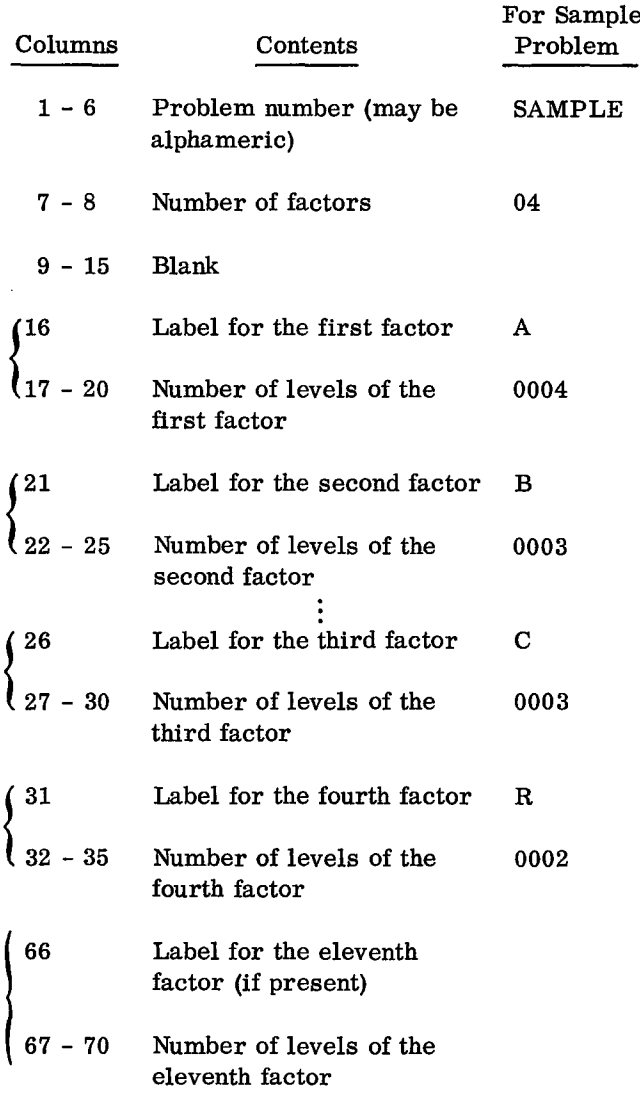

If there are more than eleven factors, continue to the second card in the same manner.

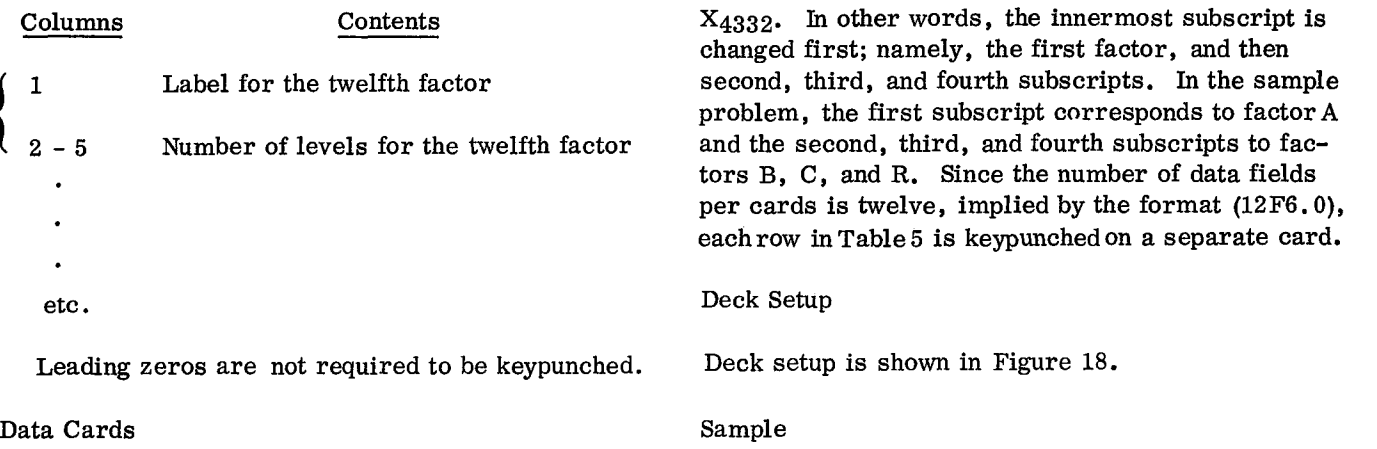

Data are keypunched in the following order:  $X_{1111}$  $\text{x}_{2111}, \text{x}_{3111}, \text{x}_{4111}, \text{x}_{1211}, \text{x}_{2211}, \text{x}_{3211}, \ldots,$ 

The listing of input cards for the sample problem is presented at the end of the sample main program.

 $\Delta$ 

÷

ę.

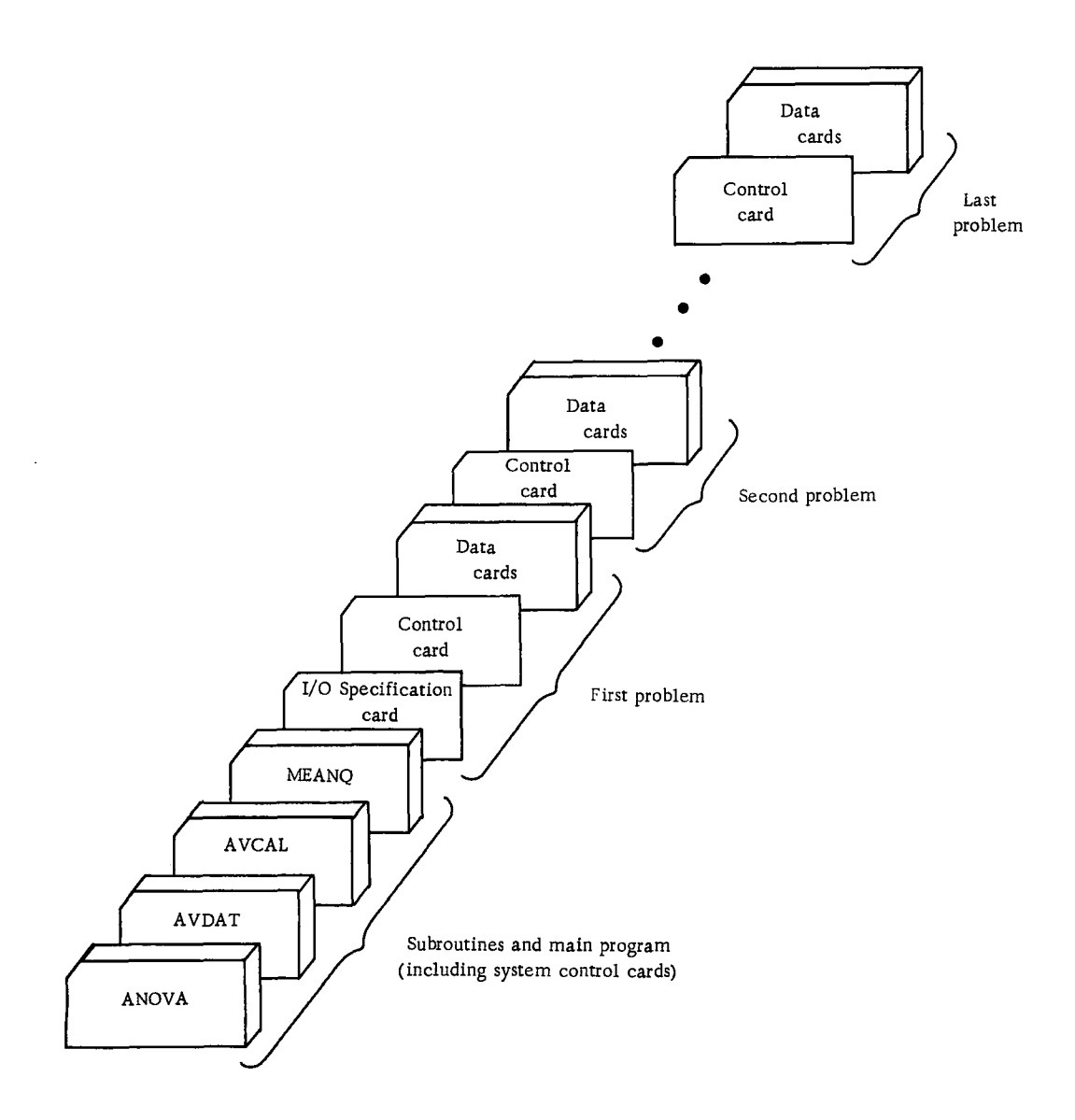

**Figure 18. Deck setup (analysis of variance)**

#### Output

#### Description

The output of the sample analysis-of-variance program includes the numbers of levels of factors as input, the mean of all data, and the table of analysis of variance. In order to complete the analysis of variance properly, however, certain components in the table may need to be pooled. This is accomplished by means of summary instructions that specifically apply to the particular experiment as presented in Table 6.

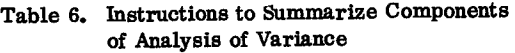

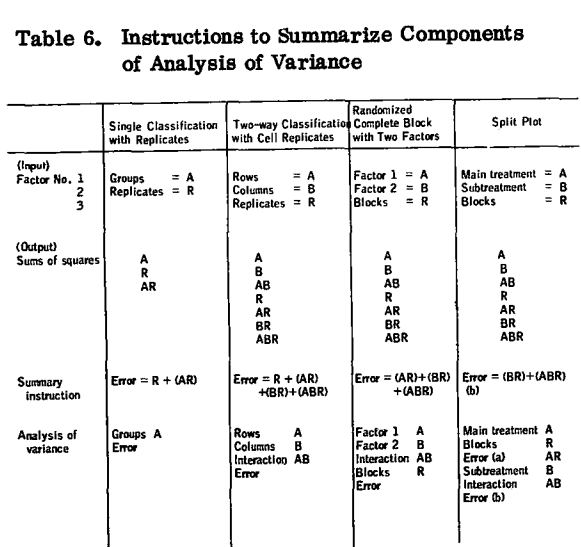

As mentioned earlier, the sample problem is a randomized complete block design with three factors replicated twice. Therefore, it is necessary to pool certain components in the table of analysis of variance shown in Figure 19. Specifically, the components AR, BR, ABR, CR, ACR, BCR, and ABCR are combined into one value called the error term. The result is indicated in Figure 19. Since these data are purely hypothetical, interpretations of the various effects are not made.

#### Sample

The output listing for the sample problem is shown in Figure 19.

 ANALYSIS OF VARIANCE.....SAMPLE

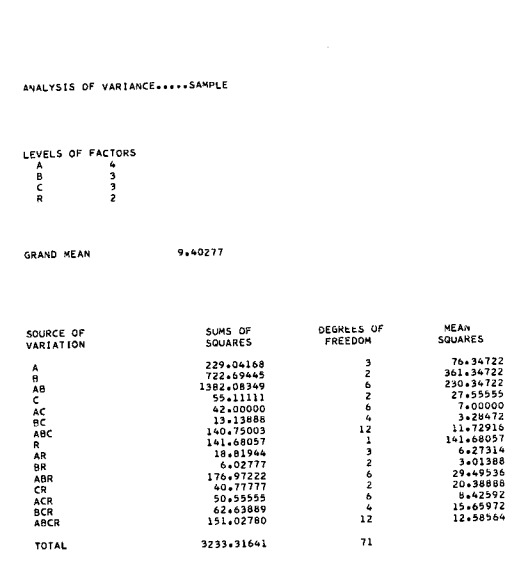

Figure 19. Output listing

# Program Modification

Noting that storage problems may result, as previously described in "Sample Program Description", program capacity can be increased or decreased by making changes in dimension statements. Input data in a different format can also be handled by providing a specific format statement. In order to familiarize the user with the program modification the following general rules are supplied in terms of the sample problem:

1. Changes in the dimension statements of the main program, ANOVA:

- a. The dimension of array X must be greater than or equal to the total number of data points as calculated by the formula in the program capacity section above. For the sample problem the total number of data points is  $240 = (4+1)(3+1)(3+1)(2+1)$ .
- b. The dimension of arrays HEAD, LEVEL, ISTEP, KOUNT, and LASTS must be greater than or equal to the number of factors, k. Since there are four factors in the sample problem  $(4 = 3 \text{ original factors})$ + 1 pseudo factor) the value of k is 4.
- c. The dimension of arrays SUMSQ, NDF, and SMEAN must be greater than or equal to  $n = 2^{k}-1$ , where k is the number of factors. For the sample problem the value of n is  $15 = 2^4 - 1$ .

2. Change in the input format statement of the main program, ANOVA:

> Only the format statement for input data may be changed. Since sample data are either one- or two-digit numbers, rather than using

six-column fields as in the sample problem, each data may be keypunched in a two-column field, and, if so, the format is changed to (12F2.0). This format assumes twelve 2 column fields per card, beginning in column 1.

# Operating Instructions

The sample analysis-of-variance program is a standard FORTRAN program. Special operating instructions are not required. Logical unit 2 is used for input, and logical unit 1 is used for output.

# Sample Main Program for Analysis of Variance - ANOVA

# Purpose:

(1) Read the problem parameter card for analysis of variance, (2) Call the subroutines for the calculation of sums of squares, degrees of freedom and mean square, and (3) Print factor levels, grand mean, and analysis of variance table.

# Remarks:

The program handles only complete factorial designs. Therefore, other experimental design must be reduced to this form prior to the use of the program.

I/O logical units determined by MX and MY, respectively.

Subroutines and function subprograms required:

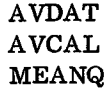

#### Method:

The method is based on the technique discussed by H. O. Hartley in "Mathematical Methods for H. Wilf, John Wiley and Sons, 1962, Chapter 20. The method is based on the technique discussed<br>by H.O. Hartley in "Mathematical Methods for<br>Digital Computers", edited by A. Ralston and<br>H. Wilf, John Wiley and Sons, 1962, Chapter 20<br>
THE FOLLOWINTERS:<br>
CONSIGNAD INTEGES<br>

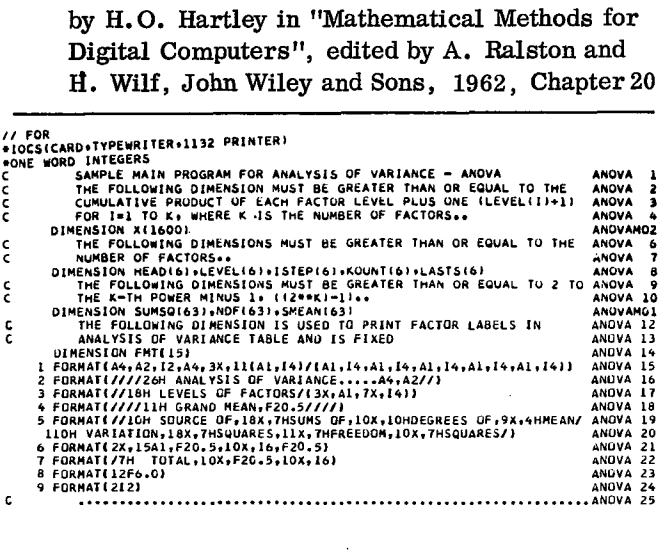

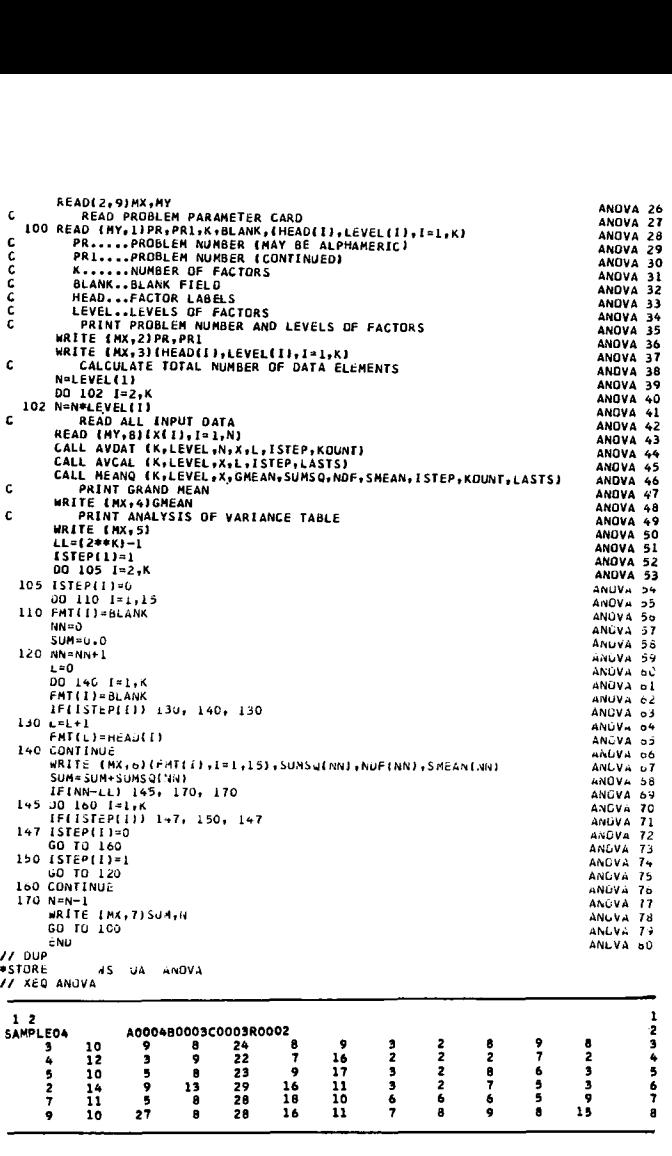

# DISCRIMINANT ANALYSIS

#### Problem Description

 $\frac{14}{11}$ 

A set of linear functions is calculated from data on many groups for the purpose of classifying new individuals into one of several groups. The classification of an individual into a group is performed by evaluating each of the calculated linear functions, then finding the group for which the value is the largest.

9

The sample problem for discriminant analysis consists of four groups of observations as presented in Table 7. The number of observations in the first group is eight; the second group, seven; the third group, seven; and the fourth group eight. The number of variables is six in all groups.

# Program

#### Description

The discriminant analysis sample program consists of a main routine, MDISC, and three subroutines:

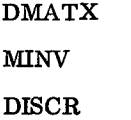

are from the Scientific<br>Subroutine Package

# Table 7. Sample Data for Discriminant Analysis

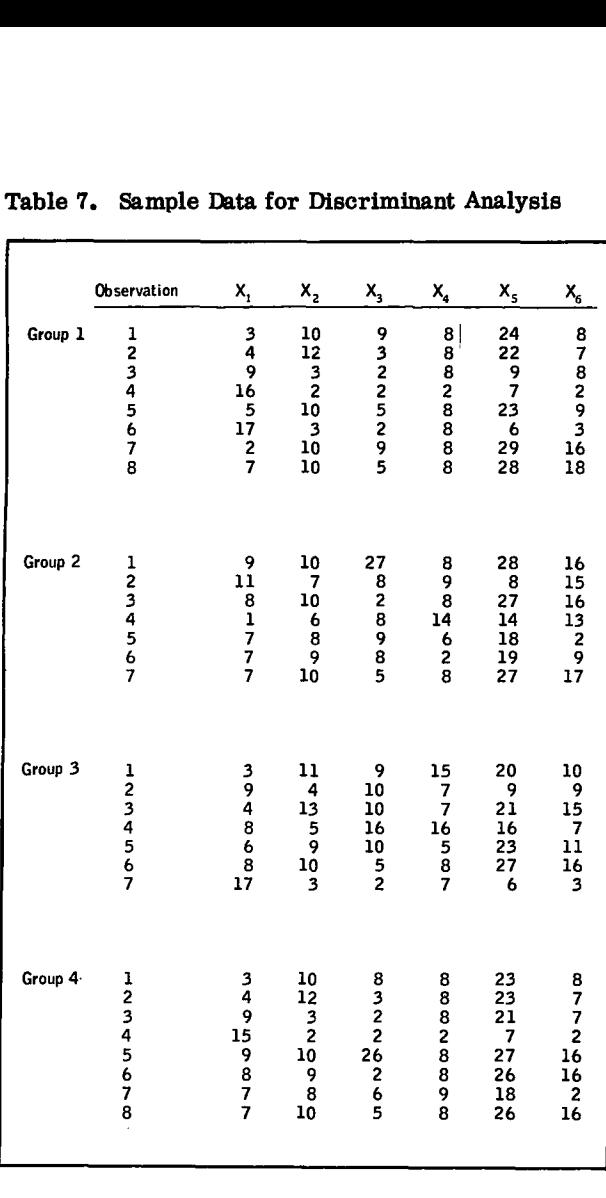

# Capacity

The capacity of the sample program and the format required for data input have been set up as follows:

1. Up to four groups

2. Up to ten variables

3. Up to a total number of 100 observations in all groups combined.

4. (12F6.0) format for input data cards

Therefore, if a problem satisfies the above conditions it is not necessary to modify the sample program. However, if there are more than four groups, more than ten variables, or more than 100 observations, dimension statements in the sample main program must be modified to handle this particular problem. Similarly, if input data cards are prepared using a different format, the input format statement in the sample main program must be modified. The general rules for program modification are described later.

# Input

#### I/O Specification Card

One control card is required for each problem and is read by the main program, MDISC. This card is prepared as follows:

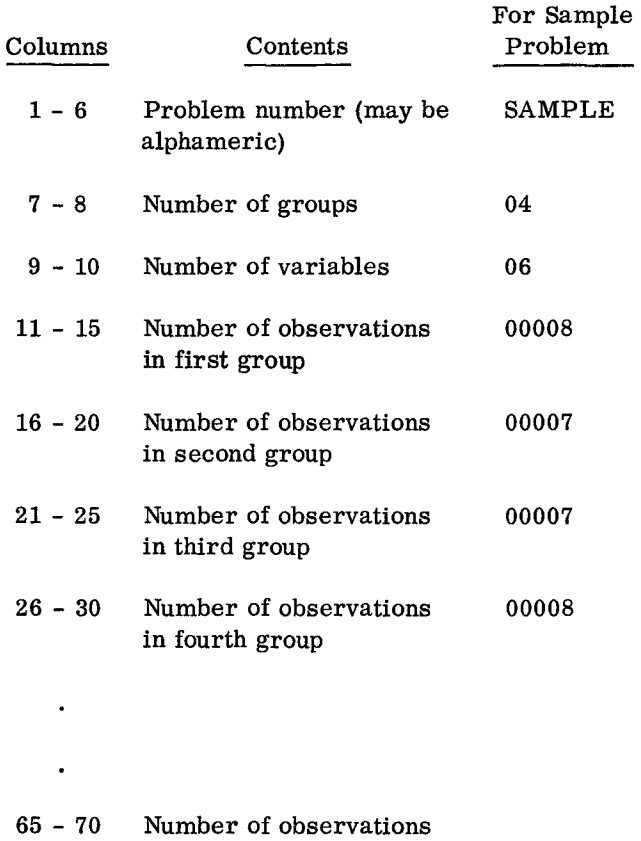

in twelfth group (if present)

If there are more than twelve groups in the problem, continue to the second card in the same manner.

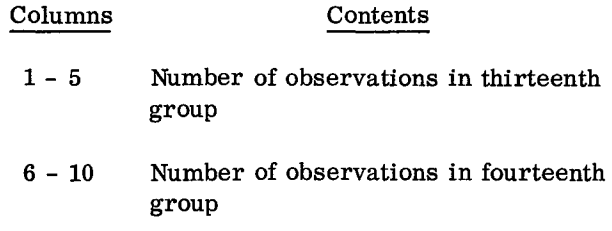

Leading zeros are not required to be keypunched, but numbers must be right-justified in fields.

#### Data Cards

Since input data are read into the computer one observation at a time, each row of data in Table 7 is

keypunched on a separate card using the format (12F6.0). This format assumes twelve 6-column fields per card.

# Deck Setup

Deck setup is shown in Figure 20.

# Sample

The listing of input cards for the sample problem is presented at the end of the sample main program.

# Output

# Description

The output of the sample program for discriminant analysis includes:

- 1. Means of variables in each group
- 2. Pooled dispersion matrix
- 3. Common means
- 4. Generalized Mahalanobis D-square

5. Constant and coefficients of each discriminant function

 $\lambda$ 

Ą

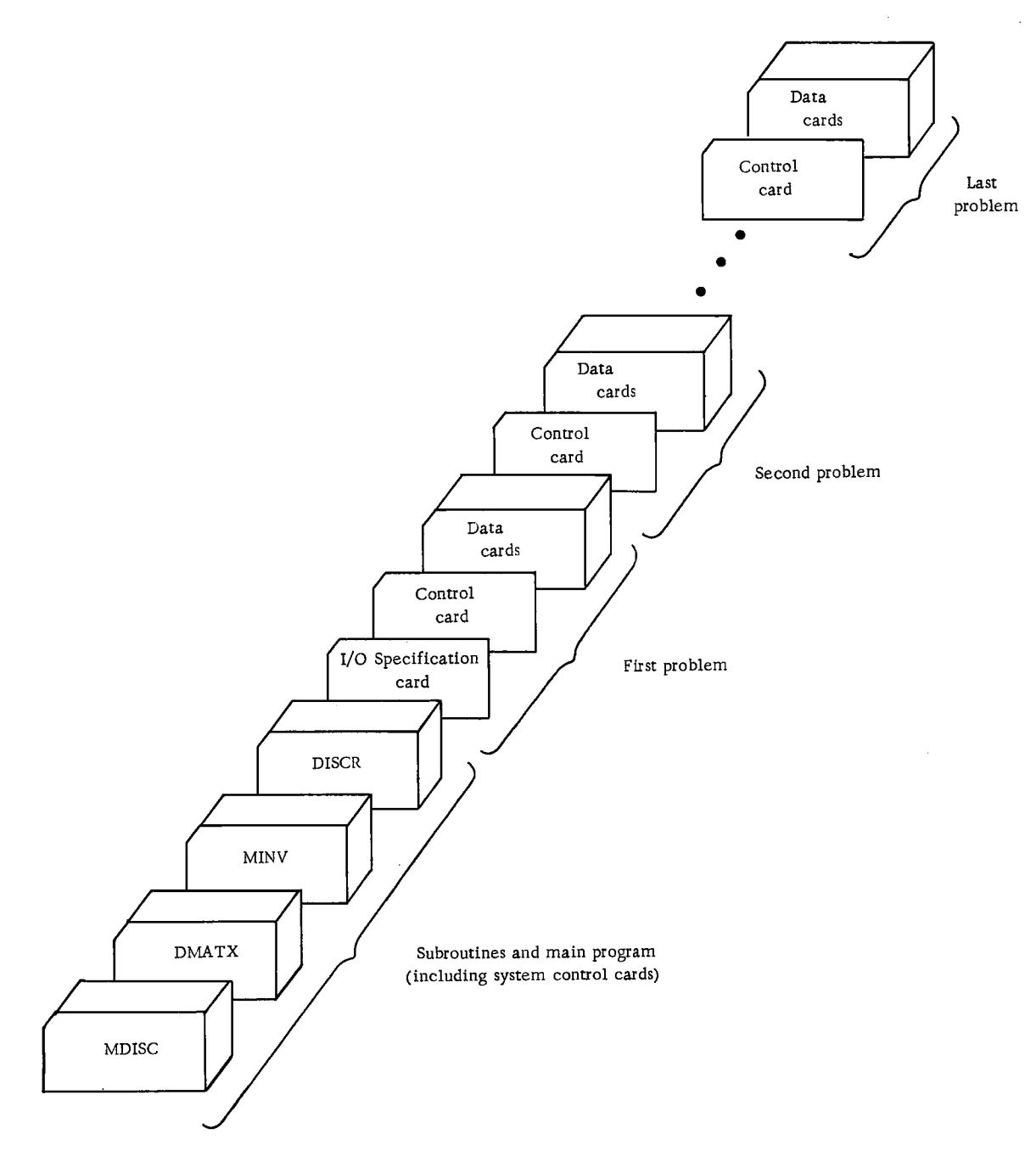

Figure 20. Deck setup (discriminant analysis)

6. Probability associated with the largest discriminant function evaluated for each observation.

#### Sample

The output listing for the sample problem is shown in Figure 21.

# Program Modification

Noting that storage problems may result, as previously discussed in "Sample Program Description", program capacity can be increased or decreased by making changes in dimension statements. Input data in a different format can also be handled by providing a specific format statement. In order to familiarize the user with the program modification, the following general rules are supplied in terms of the sample problem:

1. Changes in the dimension statements of the main program, MDISC:

- a. The dimension of array N must be greater than or equal to the number of groups, k. Since there are four groups in the sample problem the value of k is 4.
- b. The dimension of array CMEAN must be greater than or equal to the number of variables, m. Since there are six variables in the sample problem the value of m is 6.
- c. The dimension of array XBAR must be greater than or equal to the product of m times k. For the sample problem this product is  $24 = 6 \times 4$ .
- d. The dimension of array C must be greater than or equal to the product of  $(m+1)k$ . For the sample problem this product is  $28 = (6+1)4.$
- e. The dimension of array D must be greater than or equal to the product of m times m. For the sample problem this product is  $36 = 6 \times 6$ .
- f. The dimension of arrays P and LG must be greater than or equal to the total number of observations in all groups combined, t. For the sample problem this total is  $30 = 8 + 7 + 7 + 8.$
- g. The dimension of array X must be greater than or equal to the total number of data points that is equal to the product of t

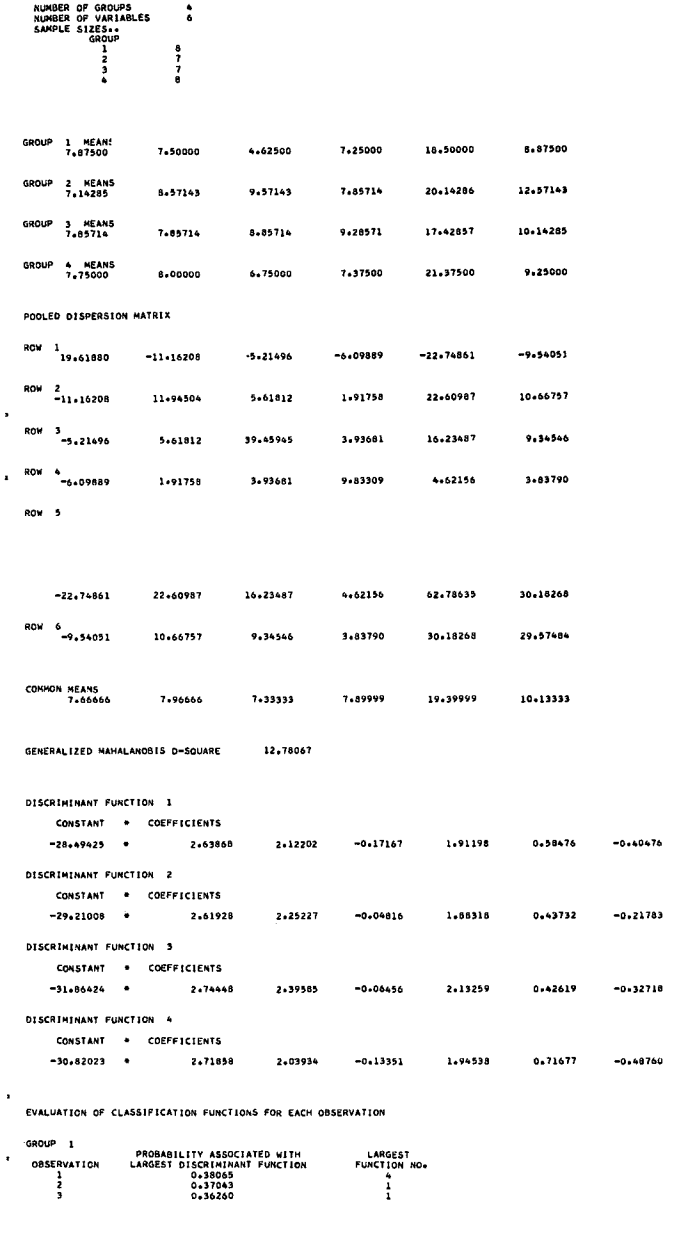

EVALUATION OF CLASSIFICATION FUNCTIONS FOR EACH OBSERVATION

DISCRIMINANT ANALYSIS.....SAMPLE

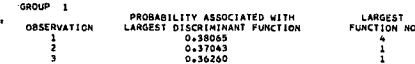

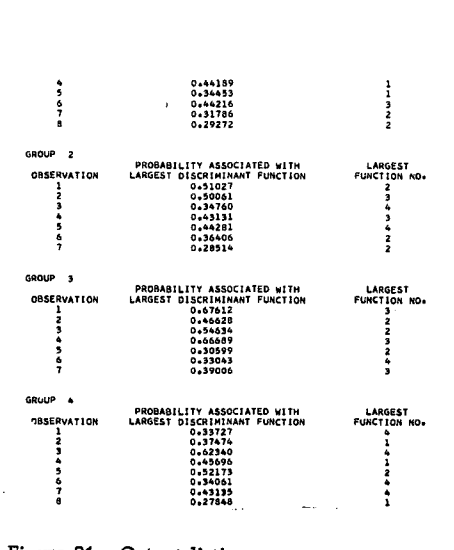

Figure 21. Output listing

times m. For the sample this product is  $180 = 30 \times 6$ .

2. Changes in the input format statement of the main program, MDISC:

> Only the format statement for input data may be changed. Since sample data are either one- or two-digit numbers, rather than using six-column fields as in the sample problem, each row of data may be keypunched in twocolumn fields, and, if so, the format is changed to (6F2.0). This format assumes six 2-column fields per card, beginning in column 1.

# Operating Instructions

The sample program for discriminant analysis is a standard FORTRAN program. Special operating instructions are not required. Logical unit 2 is used for input, and logical unit 1 is used for output.

Sample Main Program for Discriminant Analysis - MDISC

# Purpose:

(1) Read the problem parameter card and data for discriminant analysis, (2) Call three subroutines to calculate variable means in each group, pooled dispersion matrix, common means of variables, generalized Mahalanobis D square, coefficients of discriminant functions, and probability associated with largest discriminant function of each case in each group, and (3) Print the results.

# Remarks:

The number of variables must be greater than or equal to the number of groups. I/O logical units determined by MX and MY,

respectively.

Subroutines and function subprograms required:

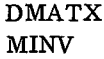

DISCR

# Method:

Refer to "BMD Computer Programs Manual", edited by W.J. Dixon, UCLA, 1964, and T.W. Anderson, "Introduction to Multivariate Statistical Analysis", John Wiley and Sons, 1958, section 6.6-6.8. Refer to "BMD Computer Programs<br>
edited by W.J. Dixon, UCLA, 1964<br>
T.W. Anderson, "Introduction to M<br>
Statistical Analysis", John Wiley ar<br>
1958, section 6.6-6.8.<br>
COSICIARD, INTERESS HARD PROGRAM FOR DISCRIMINANT ANALYSIS

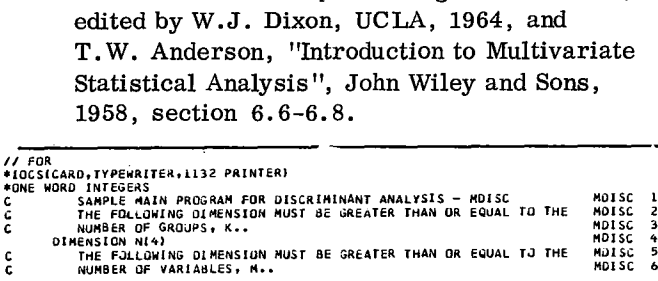

168

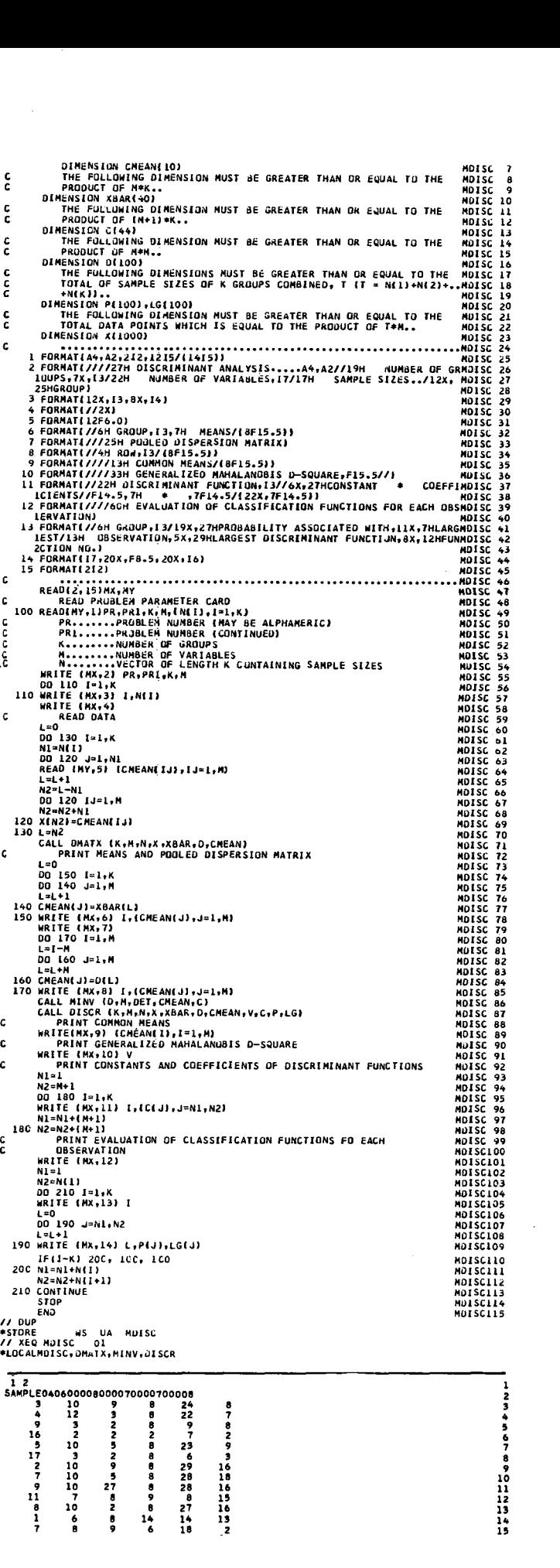

 $\mathbf{a}$ 

#### 7 7<br>3<br>9<br>4<br>8<br>6 17 3 4 15 9 7 7 9 10<br>11 4<br>13 5 9 10 3<br>10<br>2<br>10<br>9 8<br>10 8 5<br>9<br>10<br>10<br>5<br>2<br>8<br>3<br>2<br>2<br>6<br>2<br>6<br>3 2 13<br>7<br>16 8 2 9 127091163763317768 9 1709 15 7 11 16 3 8 7 7 2 16 16 2 16 16 7 8 9 0 1 2 2 2 2 2 2 2 2 3 3 3 3 3 4 5 6 7 8 9 0 1 3 2

# FACTOR ANALYSIS

# Problem Description

A principal component solution and the varimax rotation of the factor matrix are performed. Principal component analysis is used to determine the minimum number of independent dimensions needed to account for most of the variance in the original set of variables. The varimax rotation is used to simplify columns (factors) rather than rows (variables) of the factor matrix.

The sample problem for factor analysis consists of 23 observations with nine variables as presented in Table 8. In order to keep the number of independent dimensions as small as possible, only those eigenvalues (of correlation coefficients) greater than or equal to 1.0 are retained in the analysis.

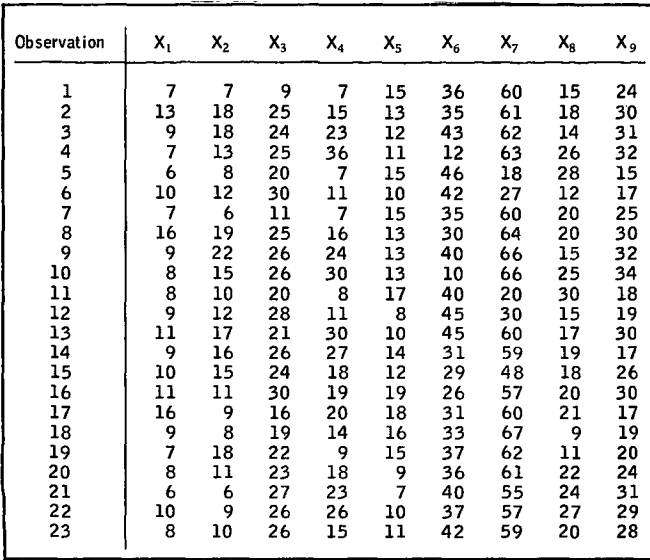

# Program

# Description

The factor analysis sample program consists of a main routine, FACTO, and six subroutines:

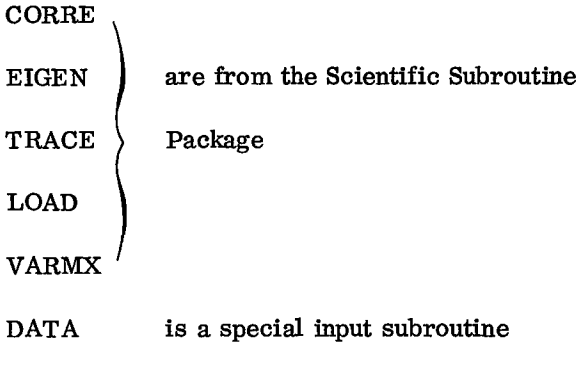

# Capacity

The capacity of the sample program and the format required for data input have been set up as follows:

- 1. Up to 29 variables
- 2. Up to 99,999 observations
- 3. (12F6. 0) format for input data cards

Therefore, if a problem satisfies the above conditions it is not necessary to modify the sample program. However, if there are more than 30 variables, dimension statements in the sample main program must be modified to handle this particular problem. Similarly, if input data cards are prepared using a different format, the input format statement in the input subroutine, DATA, must be modified. The general rules for program modification are described later.

# Input

# I/O Specification Card

One control card is required for each problem and is read by the main program, FACTO. This card is prepared as follows:

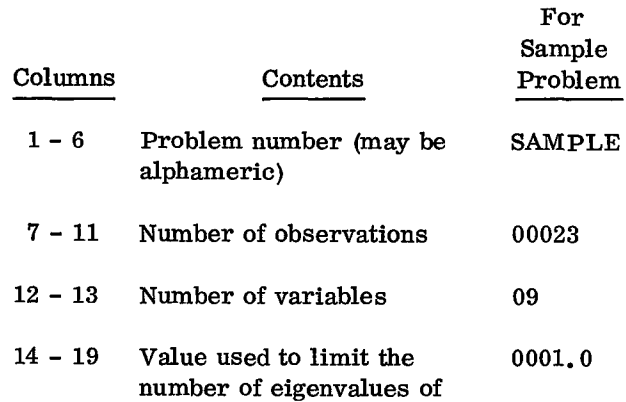

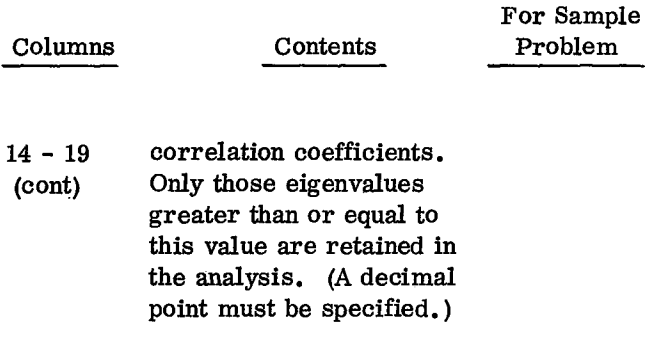

Leading zeros are not required to be keypunched, but numbers must be right-justified in fields.

# Data Cards

Since input data are read into the computer one observation at a time, each row of data in Table 8 is keypunched on a separate card using the format (12F6. 0). This format assumes twelve 6-column fields per card.

If there are more than twelve variables in a problem, each row of data is continued on the second and third cards until the last data point is keypunched. However, each row of data must begin on a new card.

à

ė.

 $\mathbf{g}_t$ 

Deck Setup

Deck setup is shown in Figure 22.

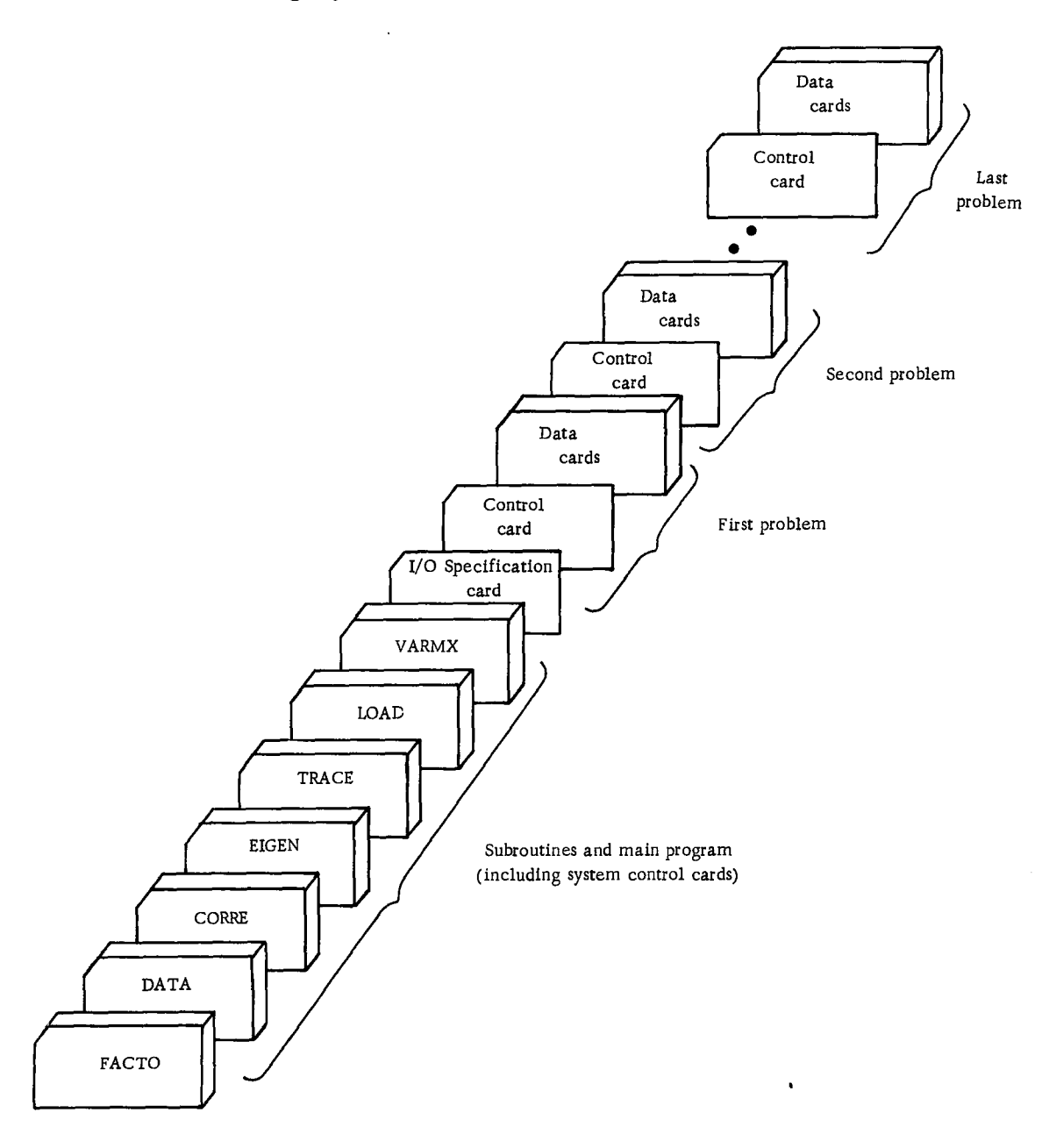

Figure 22. Deck setup (factor analysis)

# Sample

The listing of input cards for the sample problem is presented at the end of the sample main program.

#### Output

# Description

The output of the sample program for factor analysis includes:

- 1. Means
- 2. Standard deviations
- 3. Correlation coefficients
- 4. Eigenvalues
- 5. Cumulative percentage of eigenvalues
- 6. Eigenvectors
- 7. Factor matrix
- 8. Variance of the factor matrix for each iteration cycle
	- 9. Rotated factor matrix
	- 10. Check on communalities

#### Sample

The output listing for the sample problem is shown in Figure 23.

# Program Modification

Noting that storage problems may result, as previously described in "Sample Program Description", program capacity can be increased or decreased by making changes in dimension statements. Input data in a different format can also be handled by providing a specific format statement. In order to familiarize the user with the program modification, the following general rules are supplied in terms of the sample problem:

1. Changes in the dimension statements of the main program, FACTO:

- a. The dimension of arrays B, D, S, T, and XBAR must be greater than or equal to the number of variables, m. Since there are nine variables in the sample problem the value of m is 9.
- b. The dimension of array V must be greater than or equal to the product of m times m. For the sample problem this product is  $81 = 9 \times 9$ .
- c. The dimension of array R must be greater than  $\frac{(m+1)m}{2}$

| FACTOR ANALYSIS  SANPLE<br>ND. OF CASES 23<br>HO. OF VARIABLES 9                                                                                                    |                                                                                                    |                      |                                                                         |                                |                                                       |                  |                     |                         |         |
|----------------------------------------------------------------------------------------------------|----------------------------------------------------------------------------------------------------|----------------------|-------------------------------------------------------------------------|--------------------------------|-------------------------------------------------------|------------------|---------------------|-------------------------|---------|
| PEANS<br>- 7.10434 12.60869 23.0000W 18.00000 12.86996 34.82608 94.00000 1V.991J0<br>- 20.13049                                                                               |                                                                                                    |                      |                                                                         |                                |                                                       |                  |                     |                         |         |
| STANDARD DEVIATIONS<br>2+70411 4+59979<br>6+09249                                                                                                    |                                                                                                    |                      | 5-33427                                                                 | 8-33393                        | 5.13780                                               |                  | 9.29149             | 14.07828                | 5.56563 |
| CORRELATION COEFFICIENTS                                                                                                    |                                                                                                    |                      |                                                                         |                                |                                                       |                  |                     |                         |         |
| ROW 1<br>1.00000 0.34986                                                                                                    |                                                                                                    |                      |                                                                         | 0.11974 0.12101 0.21917        | $-0.09548$ $0.20901$ $-0.12908$                       |                  |                     | 0.05817                 |         |
| ROM 2<br>0434986                                                                                                    | 1.00000                                                                                                    | 0.41311              | 0.35572                                                                 | $-0.062 + 2$                   | $-0.09100$                                            | 0.29622          | $-0.32044$          | 0.35387                 |         |
| ROW 3<br>0.11974                                                                                                    | 0.41311                                                                                                    | 1.00000              | 0.41512                                                                 | $-0.43178$                     | $-0.08345$                                            | $-0.10251$       | 0.03215             | 0.27832                 |         |
| ROW 4<br>0.12101                                                                                                    |                                                                                                    |                      | 0.35572 0.41512 1.00000                                                 | $-0.31287$                     | $-0.50364$ $0.49855$                                  |                  | 0.22539             | 0.39890                 |         |
| ROW 5<br>0.21917                                                                                                    | $-0.08242$                                                                                                    |                      |                                                                         | $-0.43178 - 0.31257 - 1.00000$ | $-0.22999$ $0.03310$ $-0.00475$                       |                  |                     | $-0.303 - 1$            |         |
| ROW 6<br>-0.09348                                                                                                    | $+0.09100$                                                                                                    |                      |                                                                         |                                | $-0.08345$ $-0.50364$ $-0.22999$ $1.00000$ $-0.44520$ |                  | $-0.25 + 0$         | $-0.37456$              |         |
| ROW 7<br>0.20901 0.29622 -0.10251 0.49855 0.03310 -0.44520                                                                                                    |                                                                                                    |                      |                                                                         |                                |                                                       |                  |                     | 0.50123                 |         |
|                                                                                                    |                                                                                                    |                      |                                                                         |                                |                                                       | 1.00000 -0.20049 |                     |                         |         |
| ROW 8<br>-0.12908 -0.920++   0.03213   0.22339 -0.00+75 -0.254+0 -0.28049   1.00000   0.13513                                                                                 |                                                                                                    |                      |                                                                         |                                |                                                       | $\sim$           |                     |                         |         |
| ROW 9<br>0.03817     0.35387     0.27832     0.59890    ~0.30341    ~0.37456      0.60123      0.13515                                                                        |                                                                                                    |                      |                                                                         |                                |                                                       |                  |                     | 1.00000                 |         |
| EIGENVALUES<br>2+94988 1+64370 1+55516 1+06581                                                                                                    |                                                                                                    |                      |                                                                         |                                |                                                       |                  |                     |                         |         |
| CUMULATIVE PERCENTAGE OF EIGENVALUES<br>0.32776 0.51039 0.68319                                                                                                    |                                                                                                    |                      | 0.60161                                                                 |                                |                                                       |                  |                     |                         |         |
| <b>ETGENVECTORS</b>                                                                                                    |                                                                                                    |                      |                                                                         |                                |                                                       |                  |                     |                         |         |
| VECTOR 1<br>0+16437 0+34835                                                                                                    |                                                                                                    |                      |                                                                         |                                | 0.28797 0.49660 0.16806 -0.32921                      | 0.39935          | 0.01207             | 0.47516                 |         |
| VECTOR 2<br>0.34836                                                                                                    | 0.00551                                                                                                    | $-0.44646$           |                                                                         | $-0.11893$ $0.61209$           | $-0.26427$                                            |                  | $0.38859 - 0.24844$ | $-0.06013$              |         |
| VECTOR 3<br>-0.29899 -0.46829                                                                                                    |                                                                                                    |                      |                                                                         | $-0+23533$ $0+17377$ $0+14467$ | $-0.43545$                                            |                  |                     | 0.01860 0.61587 0.12470 |         |
| VECTOR 4<br>0.16909 0.16909 0.38258 0.04162 0.30536 ~0.16163 -0.43410 0.48253 -0.23788                                                                                        |                                                                                                    |                      |                                                                         |                                |                                                       |                  |                     |                         |         |
| FACTOR MATRIX ( 4 FACTORS)                                                                                                    |                                                                                                    |                      |                                                                         |                                |                                                       |                  |                     |                         |         |
| VARIABLE 1<br>0.25231                                                                                                    |                                                                                                    | $0+44663$ $-0.37286$ | 0.56203                                                                 |                                |                                                       |                  |                     |                         |         |
| VARIABLÉ 2<br>0.59830 0.08399 -0.58393                                                                                                    |                                                                                                    |                      | 0.17456                                                                 |                                |                                                       |                  |                     |                         |         |
| VARIABLE 3<br>0.49459                                                                                                    |                                                                                                    |                      | $-0.572*0$ $-0.29347$ $0.39526$                                         |                                |                                                       |                  |                     |                         |         |
| VARIABLE 4<br>0.85293                                                                                                    |                                                                                                    |                      |                                                                         |                                |                                                       |                  |                     |                         |         |
| VARIABLE 5<br>C.28665                                                                                                    |                                                                                                    |                      | $-0.15248$ $0.21670$ $0.04297$                                          |                                |                                                       |                  |                     |                         |         |
| VARIABLE 6<br>-0.56543                                                                                                    |                                                                                                    |                      | 0.78475 0.18042 0.31525                                                 |                                |                                                       |                  |                     |                         |         |
|                                                                                                    | $-0.33862$                                                                                                    | $-0.54303$           | $-0.16666$                                                              |                                |                                                       |                  |                     |                         |         |
| VARIABLE 7<br>0.68589                                                                                                    |                                                                                                    |                      | $0.49821$ $0.02344$ $-0.44816$                                          |                                |                                                       |                  |                     |                         |         |
| # VARIABLE<br>0.02211                                                                                                    | $-0.31852$                                                                                                    |                      | 0.76802 0.41587                                                         |                                |                                                       |                  |                     |                         |         |
| VARIABLE 9<br>0.81613                                                                                                    |                                                                                                    |                      | $-0.07710$ 0.15550 -0.24559                                             |                                |                                                       |                  |                     |                         |         |
| $\begin{array}{cc}\n\text{trexation} & \text{cyclic} \\ \text{cyclic} & 0 \\ \hline\n0 & 1 \\ 2 & 3 \\ 3 & 4 \\ 5 & 5\n\end{array}$<br>\$<br>$\frac{a}{2}$<br>$\frac{16}{12}$ | VARIANCES<br>0.211268<br>0.336136<br>0.397020<br>0.403003<br>0.105175<br>0.105528<br>0.405580<br>0.405587<br>0:403587<br>0:405587<br>0:405587<br>0:405587 |                      |                                                                         |                                |                                                       |                  |                     |                         |         |
| ROTATED FACTOR MATRIX   4 FACTORS!                                                                                                    |                                                                                                    |                      |                                                                         |                                |                                                       |                  |                     |                         |         |
| VARIARLE 1<br>0.05497                                                                                                    | 0.07183                                                                                                    | $-0.05578$           | 0.05017                                                                 |                                |                                                       |                  |                     |                         |         |
| VARIABLE 2<br>0.29324                                                                                                    | $-0.39632$                                                                                                    | $-0.35500$           | $0.605 + 9$                                                             |                                |                                                       |                  |                     |                         |         |
| VARIABLE<br>ABLE 3<br>0.05113                                                                                                    |                                                                                                    |                      |                                                                         |                                |                                                       |                  |                     |                         |         |
| VARIABLE +                                                                                                    | $-0.82493$<br>$-0.41401$                                                                                                    | 0.15060              | 0-32984<br>0.13971                                                      |                                |                                                       |                  |                     |                         |         |
| VARIAGLE ><br>-0.09090                                                                                                    |                                                                                                    | 0.24579              |                                                                         |                                |                                                       |                  |                     |                         |         |
| VARIABLE                                                                                                    | 0.60662                                                                                                    | 0.13524              | 0.39228                                                                 |                                |                                                       |                  |                     |                         |         |
| IABLE 6<br>-0.68285                                                                                                    | $-0.21579$                                                                                                    | $-0.44983$           | $-0.20502$                                                              |                                |                                                       |                  |                     |                         |         |
| VARIABLE 7<br>0.86996                                                                                                    | 0.18299                                                                                                    | $-0.34918$           | 0.06830                                                                 |                                | ×                                                     |                  |                     |                         |         |
| # 328819AV<br>20020-0<br><b>VARIABLE</b>                                                                                                    | $-0.05 + 99$                                                                                                    | 0.91375              | $-0.15962$                                                              |                                |                                                       |                  |                     |                         |         |
| 0.60531                                                                                                    | $-0.32759$                                                                                                    | 0.00993              | $-0.02379$                                                              |                                |                                                       |                  |                     |                         |         |
| CHECK ON COMPUNALITIES<br>VARIABLE                                                                                                    |                                                                                                    |                      |                                                                         |                                |                                                       |                  |                     |                         |         |
| į                                                                                                    | ORIGINAL<br>0.73409<br>0.73646<br>0.81464<br>0.75725<br>0.75725<br>0.75725<br>0.92006                                                                     |                      | FINAL<br>0.73409<br>0.73647<br>0.83408<br>0.79724<br>0.75724<br>0.86475 |                                |                                                       |                  |                     |                         |         |
|                                                                                                    |                                                                                                    |                      |                                                                         |                                |                                                       |                  |                     |                         |         |

Figure 23. Output listing

For the sample problem, this number is  $45 = \frac{(9+1)9}{2}$ 

2. Changes in the input format statement of the CORRE special input subroutine, DATA: EIGEN

- a. Only the format statement for input data TRACE may be changed. Since sample data are LOAD either one- or two-digit numbers, rather VARMX than using six-column fields as in the sample problem, each row of data may Method: be keypunched in two-column fields, Refer to "BMD Computer Programs Manual". and, if so, the format is changed to edited by W. J. Dixon, UCLA, 1964. (9F2. 0). This format assumes nine 2 column fields per card, beginning in column 1.
- b. The special input subroutine, DATA, is normally written by the user to handle different formats for different problems. The user may modify this subroutine to perform testing of input data, transformation of data, and so on.

# Operating Instructions

The sample program for factor analysis is a standard FORTRAN program. Special operating instructions are not required. Logical unit 2 is used for input, and logical unit 1 is used for output.

# Error Messages

If the number of factors to be rotated is one or zero, the following message will be printed:

ONLY\_\_\_\_FACTOR RETAINED, NO ROTATION. The program skips rotation and goes to the next problem if it is present.

Sample Main Program for Factor Analysis - FACTO

#### Purpose:

(1) Read the problem parameter card, (2) Call five subroutines to perform a principal component solution and the varimax rotation of a factor matrix, and (3) Print the results.

## Remarks:

I/O specifications transmitted to subroutines by COMMON.

Input card:

- Column 2 MX Logical unit number for output.
- Column 4 MY Logical unit number for input.

Subroutines and function subprograms required: (which, in turn, calls the subroutine named DATA.)

ð

s

// FOR 410CSICARD,TYPEWR/TER,I132 PRINTER) BONE WORD INTEGERS OCHER TO "BMD Computer Program Chief Computer Program Chief Chief Chief Chief Chief Chief Chief Chief Chief Chief Chief Chief Chief Chief Chief Chief Chief Chief Chief Chief Chief Chief Chief Chief Chief Chief Chief Chief FACTO <sup>1</sup> COLORAL DURING DE TRANSPORTE TO THE FOLLOWING DIMENSIONS MUST BE GREATER THAN OR EQUAL TO THE FACTO<br>FOR MORD INTEGERS<br>COME MORD INTEGERS<br>COMMENSION OR CONTING DIMENSIONS MUST BE GREATER THAN OR EQUAL TO THE FACTO 2<br>COMMENS Method:<br>
Refer to "BMD Condition"<br>
Condition of the Condition<br>
CONTROLLY PERSITER, 1132 PRINTE<br>
POINT MORE WARD, AND CONDITION ON THE FOLLOWING DIMENSION<br>
CONDITION OF THE FOLLOWING DIMENSION<br>
CONDITION OF THE FOLLOWING DI FACTO 3 DOC:<br>
Dedited by W. J. Dixon, UCI<br>
CARD.TYPEWRITER,1132 PRINTER)<br>
CARD.TYPEWRITER,1132 PRINTER)<br>
THE FOLLOWING DIMENSIONS WAS THE FOLLOWING DIMENSION<br>
THE FOLLOWING DIMENSION MUST BE GREATER<br>
DIMENSION 81291,01291,51291,11 FACTOMO1 THE FOLLOWING DIMENSION MUST BE GREATER THAN OR EQUAL TO THE FACTO <sup>5</sup> Refer to "BMD Computer Programs M2<br>
CONE WORD INTEGRESS<br>
PORE WORD INTEGRESS<br>
PORE WORD INTEGRESS<br>
CTHE FOLLOWING DIMENSION WUST OF GREATER THAN OR EQUAL TO<br>
CTHE FOLLOWING DIMENSION WUST OF GREATER THAN OR EQUAL TO<br>
CTHE FACTO 6<br>FACTOMO2<br>FACTO 9<br>FACTOMO3 CULICUM DY THE OS DIANUM (COLLAR)<br>
ANDERSICARD, TYPEWRITER, 1132 PRINTER)<br>
ANDERSION RIGHERS ON ANALYSIS - FACTO 2<br>
COME WORD INTEGRAL PROGRAM FOR FACTOR ANALYSIS - FACTO 2<br>
COMMERSION RIGHERSION MUST BE GREATER THAN OR EQ DIMENSION TO THE FOLLOWING DIMENSION NUST BE GREATER THAN OR EQUAL TO THE FACTO SAMPLE MAN OR EQUAL TO THE FACTO THE FOLLOWING DIMENSION MUST BE GREATER THAN OR EQUAL TO THE FACTO IS THAT THE FOLLOWING DIMENSION MUST BE GR FACTO 12 FACTO 13 E WORD INTEGRAS ON PROGRAM FOR FACTOR ANALYSIS - FACTO<br>
THE FOLLOWING DIMENSIONS SUST BE GREATER THAN OR EQUAL TO<br>
THE FOLLOWING DIMENSION MUST BE GREATER THAN OR EQUAL TO<br>
NUMBER OF VARIABLES: New<br>
DIMENSION BI29):5(29):5 FACTO 15 FACTO 16 FACTO 17 FACTO 18 FACTO 19 FACTO 20 FACTO 21 FACTO 22 FACTO 23 FACTO 24 FACTU 25 FACTO 26 FACTO 27 FACTO 28 FACTO 29 16 FORMAT(///23H CHECK UN COMMUNALITIES//9H VARIABLE,7X,8HORIGINAL, FACTO 30 2 FORMATIANAL MEANS(1871)<br>
3 FORMATIAN MEANS(1871)<br>
5 FORMATIAN CORRELATION CORFECTENTS)<br>
5 FORMATIAN MONAIS(1971-265)<br>
5 FORMATIAN MONAIS(1971-265)<br>
7 FORMATIAN FIRENCE DESCRIPTION (1971-265)<br>
7 FORMATIAN PEATORS (1971-26 FACTO 31 FACTO 32 FACTO 33 FACTO 34 20 FORMAT( *2121*  FACTO 35 FORMATIV/23TH CU<br>
FORMATIV/13TH CU<br>
FORMATIV/13TH CU<br>
FORMATIV/13TH CU<br>
FORMATIV/17TH VEC<br>
FORMATIV/17TH VEC<br>
FORMATIV/17TH VARIAL<br>
FORMATIV/2TH VARIAL<br>
FORMATIV/2TH JARIAL<br>
READ PROBATIV/2TH JARIAL<br>
READ PROBATIV/3TH JARI FACTO 38<br>FACTO 39<br>FACTO 40<br>FACTO 40<br>FACTO 40<br>FACTO 44<br>FACTO 48<br>FACTO 51<br>FACTO 51<br>FACTO 51<br>FACTO 51<br>FACTO 51<br>FACTO 51 14 FORMATI//24 ROTATED FACTOR<br>
15 FORMATI//24 WARIABLE, IS/110F12<br>
16 FORMATI//23 CHARD CONNUNS<br>
172X, SHEINAA, 10X, 10MOIFFERENCE)<br>
17 FORMATI(14, 3F18.5)<br>
18 FORMATI(14, 42, 13, 12, 56.0)<br>
19 FORMATI(15)<br>
20 FORMATI(12)<br> こうしゅ はいしょう しょうせい 10 FORMATI//18) PARAMETER (11) PORMATIVAL THEORY (11) PORMATIV/91 WATARAL E.13/(1012.51)<br>11 FORMATIV/91 WATARAL E.13/(1012.51)<br>12 FORMATIV/91 WATARAL E.13/(1012.51)<br>12 FORMATIV/970H VARIABLE 11) CTOR MATRIX (11) 9H FACT<br>15 112X,55<br>
17 FURMAT<br>
18 FURMAT<br>
19 FURMAT<br>
20 FURMAT<br>
20 READ(2<br>
READ(2<br>
C<br>
C<br>
C<br>
C<br>
C<br>
C<br>
C<br>
C<br>
C<br>
C<br>
C<br>
C PROBLEM NUMBER ICONTINUED)<br>
PROBLEM NUMBER ICONTINUED<br>
PROBLEM NUMBER ICONTINUED<br>
PROBLEM NUMBER ICONTINUED<br>
PROBLEM NUMBER ICONTINUED<br>
NUMBER ICONTINUED<br>
CASE CASE OF CASE.<br>
NUMBER CASE.<br>
NUMBER OF CASE.<br>
NUMBER OF CASE.<br> AAAASAAAA{Ł #R \* \*ū E NUMBER OF VARIABLES  $\begin{bmatrix} 1 & 0 & 0 \\ 0 & 0 & 0 \\ 0 & 0 & 0 \\ 0 & 0 & 0 \\ 0 & 0 & 0 \\ 0 & 0 & 0 \\ 0 & 0 & 0 \\ 0 & 0 & 0 \\ 0 & 0 & 0 \\ 0 & 0 & 0 \\ 0 & 0 & 0 \\ 0 & 0 & 0 \\ 0 & 0 & 0 & 0 \\ 0 & 0 & 0 & 0 \\ 0 & 0 & 0 & 0 \\ 0 & 0 & 0 & 0 & 0 \\ 0 & 0 & 0 & 0 & 0 \\ 0 & 0 & 0 & 0 & 0 \\ 0 & 0 & 0 & 0 & 0 \\ 0 & 0 & 0 &$ IS PORMATIZZZEN NURE PARAMETER<br>
IS CONNATIZZEN NURE PACINE NATIONALITIES/YON VARIABLE, 7X, BHORI<br>
ILO ROMATICA, 231 CHECK ON CONNUNALITIES/YON VARIABLE, 7X, BHORI<br>
IN TRANTICS, 100 CECAL CONTERENCE)<br>
19 CORMATICAL AND ARRI - 1991年 - 1991年 - 1992年 - 1992年 - 1992年 - 1992年 - 1992年 - 1992年 - 1992年 - 1992年 - 1992年 - 1992年 - 1992年 - 199 WRITE IMXII)PR.PRI.N,M FORMAS<br>12X, FURMA<br>FURMA BRANA<br>FORMA READ PART<br>READ PART<br>NRITE<br>10=0<br>WRITE<br>10=0<br>CALL<br>CALL 12X,SH<br>FORMAT<br>FORMAT<br>FORMAT<br>FORMAT<br>FORMAT<br>READ PR. N. .<br>NR ITE<br>KO=0.0<br>WR ITE<br>IO=0.0<br>CALL C<br>PRI<br>CALL PR. . IS FORMATIZATION, ISLAMING RETAINE<br>
19 FORMATIZZED MULTIPS<br>
20 FORMATIZZED MULTIPS<br>
COORRE PARAMETER CARD<br>
COORRE INTERNATIONS, PRINT MEANS PRINT MEANS FOR THE CONTINUE<br>
COORRE PARAMETER CONTINUES<br>
COORRE PARAMETER CARS<br>
C "好,你们的时候,你们的时候,你们的时候,我们就会不会不会。" FORMATI/251 DALY, I2, 30H FACT<br>FORMATI/221<br>READIZ, 2018, MY, MY AND READ PROBLEM<br>READ PROBLEM PARAMETER CONTRA<br>PRINCIPALLA PROBLEM NUMBER<br>PRINCIPALLA PROBLEM NUMBER<br>MINICORRE CONTRA PARAMETER OF CASINATIONS<br>MINITE (MX, 119 PAINT STANOARO DEVIATIONS C<br>
CONTRASS PROBLEM PARAMETER CARD<br>
COREAD (MY.18)PR.PR.1, N.M.CON<br>
COREAD (MY.18)PR.PR.1, N.M.CON<br>
CONTRASS OF CORRELATION<br>
CONTRASS ON CORRELATION CORRELATION<br>
CONTRASS ON THE (MX.11PR.PR.16)<br>
CORRELATION CORRELATION<br>
CO WRITE 198,4) DO 120 1=1,M FACTO 54<br>FACTO 57<br>FACTO 59<br>FACTO 60 610 610<br>FACTO 60 610 63<br>FACTO 69<br>FACTO 69<br>FACTO 69<br>FACTO 71<br>FACTO 74<br>FACTO 74<br>FACTO 74<br>FACTO 74<br>FACTO 74<br>FACTO 74<br>FACTO 74<br>FACTO 74<br>FACTO 74<br>FACTO 74<br>FACTO 74 00 110 241,M |<br>|<br>|<br>|<br>| H<br>
H<br>
H<br>
CON.........CONSTAN<br>
VGITE (MX,11PR,PR1, N<sub>J</sub><br>
VGITE (MX,11PR,PR1, N<sub>J</sub><br>
VGITE (MX,231XSAAC(J),<br>
WHITE (MX,231XSAAC(J),<br>
WHITE (MX,231XSAAC(J),<br>
WHITE (MX,231XSAAC(J),<br>
MRITE (MX,331XS(J),J=11<br>
MRITE (MX,311XS(J) 10<br>
10 DO<br>
X=0.0<br>
X=0.0<br>
CALL CORRE (NATAILON, XBAR,<br>
PRINT EXA, 231(XbAR(1), J=1, M<br>
PRINT EXA, 331(S(3), J=1, M)<br>
PRINT CORRECTION<br>
PRINT CORRECTION<br>
DO 110 J=1, M<br>
102 L=1+(14-1) 102, 104, 104<br>
102 L=1+(14-1) 102, 104, CALL PIT<br>WRITIP WRITIN<br>WRITIP WRITIN<br>WRITIP WRITIP<br>DO LIFI+ TITIO TITIO<br>LIFI- LIFI- TITIO TITIO<br>CALL MRITING LIFI C<br>
FRINT REAMS<br>
WHITE (MX,21IXBARIJ)J=1<br>
C<br>
WHITE (MX,31IXBARIJ)H OR<br>
MRINT CRRELATION COE<br>
MRINT CORRELATION<br>
OD 120 I=1,M<br>
OD 120 I=1,M<br>
DO 110 I=1,M<br>
COT 10 110<br>
COT 10 110<br>
COT 10 110<br>
COT 1110<br>
NV=0<br>
CALL TRACE (M,R,C 130 511)=RIL) 00 120 F=1,M<br>
16(1-1) 102, 194, 104, 104<br>
16(1-1), 102, 104, 104<br>
16(2 L=1+(1+1-1)/2)<br>
104 L=1+(1+1-1)/2<br>
110 JUJ=R(1)<br>
104 C=1+(1+1-1)/2<br>
120 WRITE (MX,511,(3(4),J=1,M)<br>
CALL EIGEN (A,V,M,MV)<br>
CALL EIGENVALUES<br>
CORTE (MX L=J<br>DIWRITHING<br>CALL DO L=I<br>SIL MR WR MR MR MR MR MR MR MR MR MR MR MATHING<br>DO DO L=I<br>L=DO DO L=I DIJJ=RIL<br>NATTE (NX,5)<br>WATTE (NX,5)<br>CALL EIGEN (N<br>CALL EIGEN (N<br>CALL EIGEN (N<br>DRINT EIG<br>PRINT EIGA,6)<br>NATTE (NX,6)<br>NATTE (NX,6)<br>DO 150 J=1,M<br>NATTE (NX,7)<br>DIJJ=VLL)<br>NATTE (NX,6)<br>DIJJ=VLL)<br>NATTE (NX,7)<br>DIJJ=VLL)<br>NATTE (NX,7) L=1.1 FACTO 78 FACTO 79 FACTO 80 FACTO 81 FACTO 82 FACTO d3 FACTO 84 FACTO 85 FACTO 86  $\begin{array}{ll} \multicolumn{3}{l}{{\bf Cat_L\ \atop {\bf Cat_L\ \atop {\bf Cat_L\ \atop \bf Act_L\ \atop \bf Act$ C<br>
CONSINTE IN.6) ISO I=1,<br>
C PRINT CUMULAIUES<br>
C PRINT CUMULAIUE PERCENT<br>
WRITE IMX, DIJIEU<br>
MRITE IMX, BO<br>
MRITE IMX, BO<br>
L=0<br>
DO 150 J=1, K<br>
DO 150 J=1,M<br>
L=1,<br>
L=1,M<br>
DO 170 J=1,M<br>
CALL LOAD (MATRIX<br>
WRITE IMX, 931, 10 FACTO 87<br>FACTO 88 FACTO 89 FACTO 90 FACTO 41 FACTO 92 **EDGALL VARMX (PROPRESS)**<br> **EDGALL VARMS (PROPRESS)**<br> **EDGALL CALL VARMS (PROPRESS)**<br> **EDGALL CALL VARMS (PROPRESS)**<br> **EDGALL CALL VARMS (PROPRESS)**<br> **EDGALL CALL VARMS (PROPRESS)**<br> **EDGALL CALL CALL CALL CALL CALL CALL CA** 

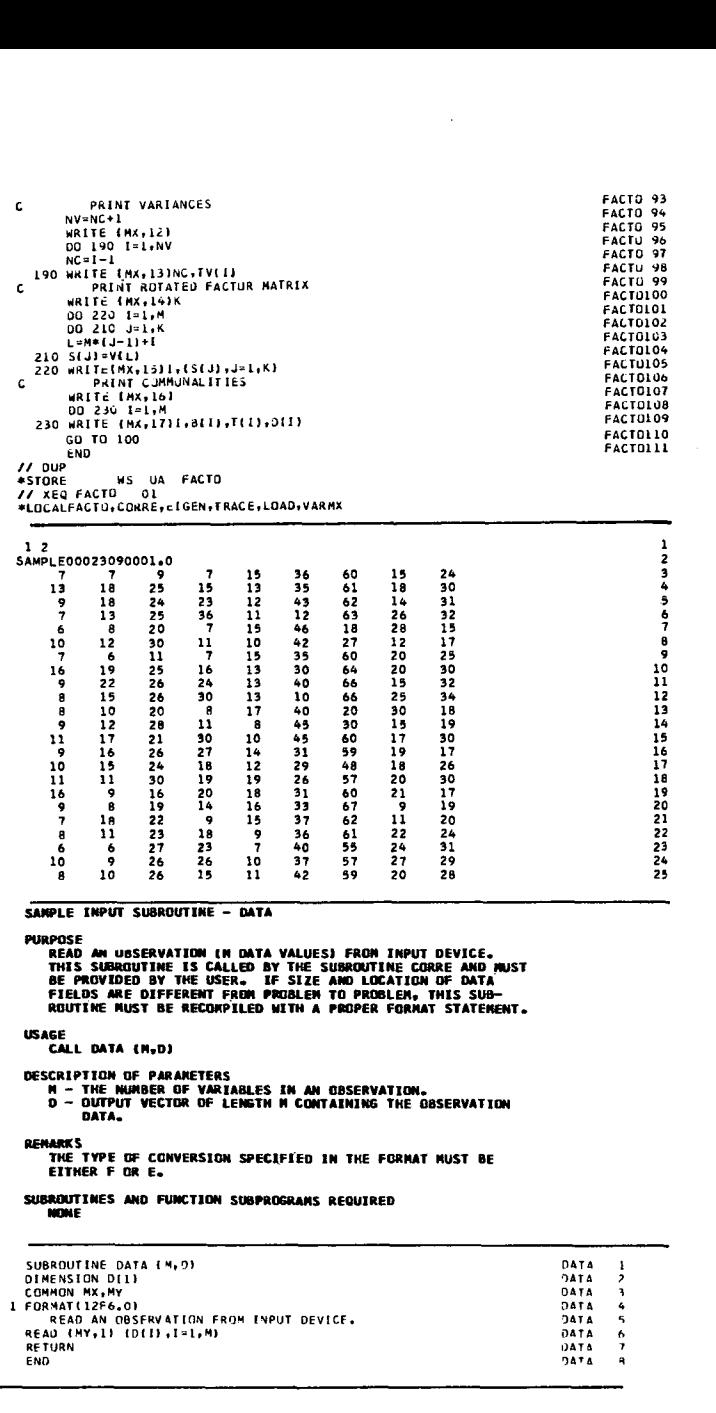

# TRIPLE EXPONENTIAL SMOOTHING

#### Problem Description

Given a time series X, a smoothing constant, and three coefficients of the prediction equation, this sample program finds the triple exponentially smoothed series S of the time series X.

#### Program

 $\mathbf c$ 

# Description

The sample program for triple exponential smoothing consists of a main routine, EXPON, and one subroutine, EXSMO, from the Scientific Subroutine Package.

#### Capacity

The capacity of the sample program and the format required for data input have been set up as follows:

- 1. Up to 1000 data points in a given time series
- 2. (12F6. 0) format for input data cards

Therefore, if a problem satisfies the above conditions it is not necessary to modify the sample program. However, if there are more than 1000 data points, the dimension statement in the sample main program must be modified to handle this particular problem. Similarly, if input data cards are prepared using a different format, the input format in the sample main program must be modified. The general rules for program modification are described later.

# Input

#### I/O Specification Card

One control card is required for each problem and is read by the main program, EXPON. This card is prepared as follows:

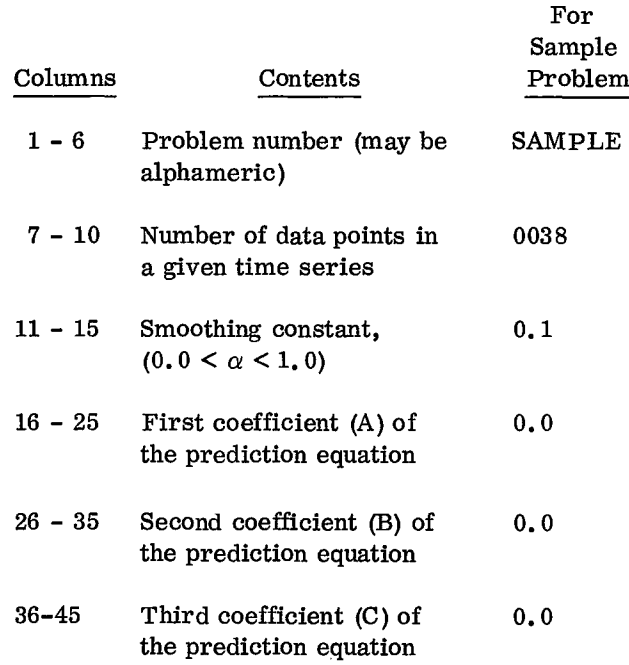

Leading zeros are not required to be keypunched, but numbers must be right-justified in fields.

# Data Cards

Time series data are keypunched using the format (12F6. 0). This format assumes that each data point is keypunched in a six-column field and twelve fields per card.

The listing of input cards for the sample problem is data in a different format can also be handled by presented at the end of the sample main program. providing a specific format statement. In order to

The output of the sample program for triple exponen- The dimension of arrays X and S must be tial smoothing includes: greater than or equal to the number of data points in

2. Time series as input and triple exponentially the sample problem, the value of NX is 38. smoothed time series. 2. Changes in the input format statement of the

# Deck Setup **Program Modification**

Deck setup is shown in Figure 24. Noting that storage problems may result, as previously discussed in "Sample Program Description", Sample **Example 2.1 Sample 2.1 Sample** program capacity can be increased or decreased by making changes in the dimension statement. Input familiarize the user with the program modification, Output the following general rules are supplied in terms of the sample problem:

Description 1. Changes in the dimension statement of the main program, EXPON:

1. Original and updated coefficients time series, NX. Since there are 38 data points in

main program, EXPON:

Sample Only the format statement for input data *may* be changed. Since sample data are three-digit num-The output listing for the sample problem is shown bers, rather than using six-column fields as in the in Figure 25. sample program, each data point may be keypunched in a three-column field and 24 fields per card. If so, the format is changed to (24E3.0).

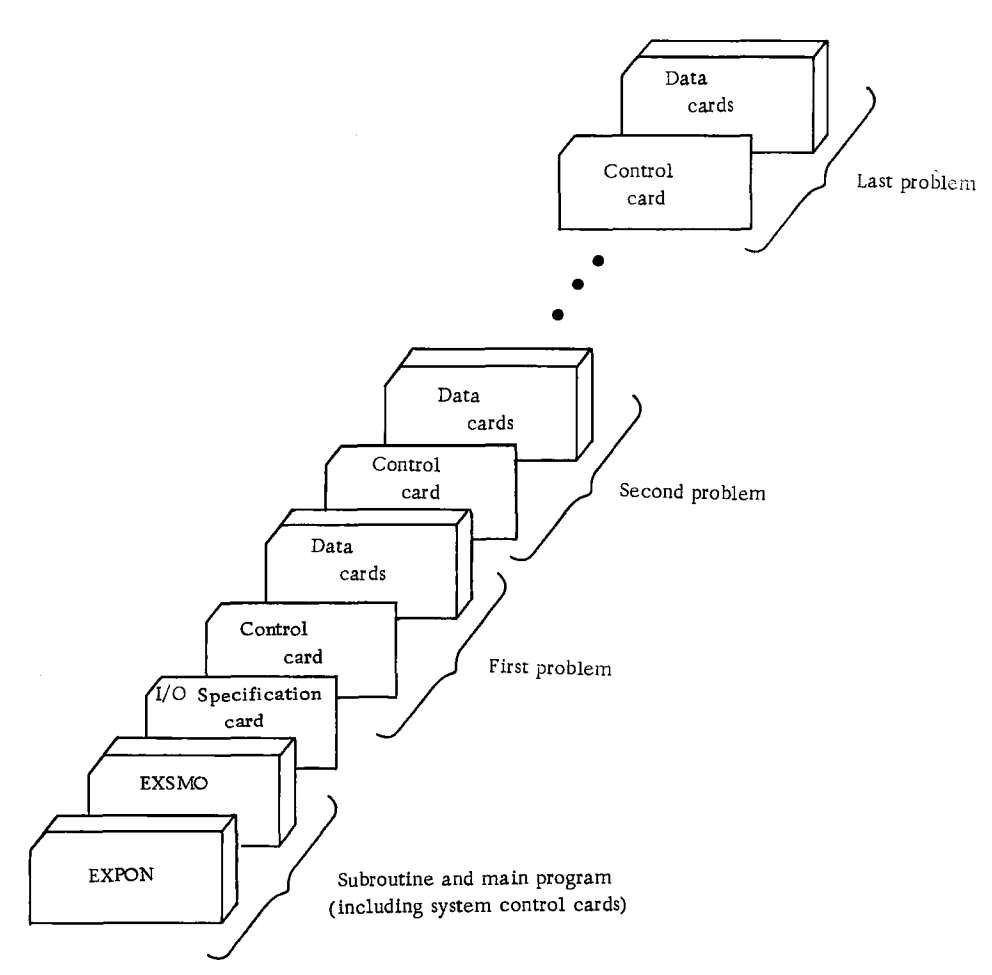

Figure 24. Deck setup (triple exponential smoothing)

# TRIPLE EXPONENTIAL SMOOTHING.....SAMPLE<br>TRIPLE EXPONENTIAL SMOOTHING.....SAMPLE<br>NUMBER OF DATA POINTS 38

# NUMBER OF DATA POINTS 38 SMOOTHING CONSTANT 0.100

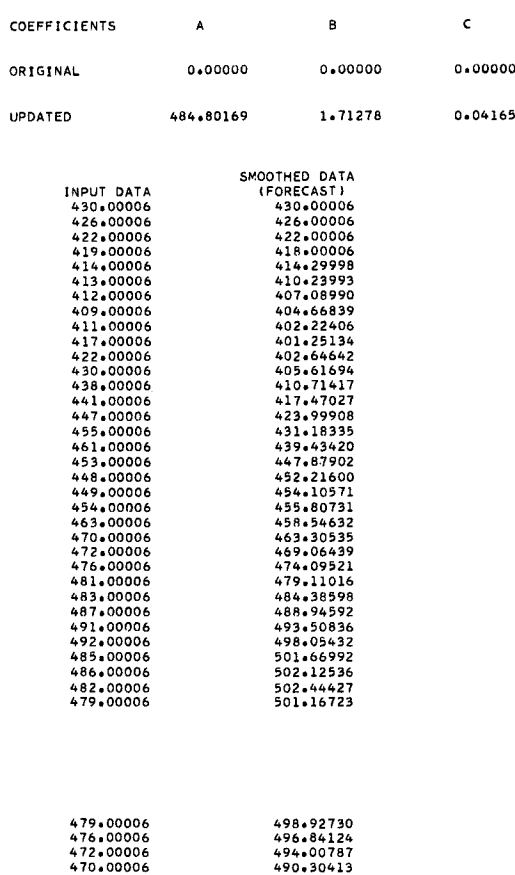

Figure 25. Output listing

# Operating Instructions

The sample program for triple exponential smoothing is a standard FORTRAN program. Special operating instructions are not required. Logical unit 2 is used for input, and logical unit 1 is used for output.

Sample Main Program for Triple Exponential Smoothing - EXPON

Purpose:

(1) Read the problem parameter card and a time series, (2) Call the subroutine EXSMO to smooth the time series, and (3) Print the result.

# Remarks:

A smoothing constant specified in the problem parameter card must be greater than zero but less than one in order to obtain reasonable results.

I/O logical units determined by MX and MY, respectively.

Subroutines and function subprograms required: EXSMO.

# Method:

Prentice-Hall, N. J. , 1963, pp. 140 to 144.

// FOR 4 IOCSICARD.TYPENRITER.1132 PRINTER,

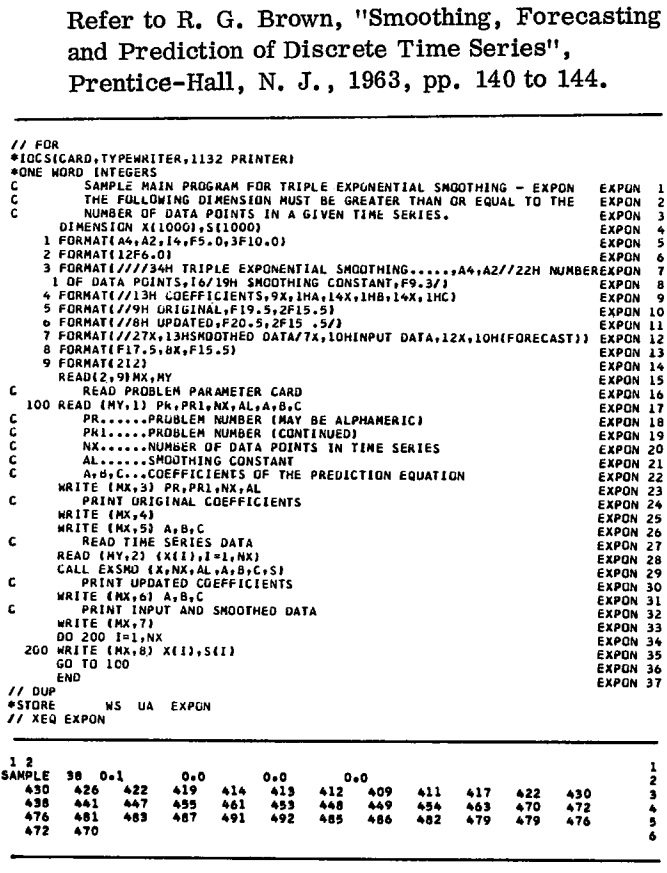

#### MATRIX ADDITION

#### Problem Description

An input matrix is added to another input matrix to form a resultant matrix. Each set of input matrices

6

and the corresponding output matrix is printed. The procedure is repeated until all sets of input matrices have been processed.

# Program

# Description

The matrix addition sample program consists of a main routine, ADSAM, and four subroutines:

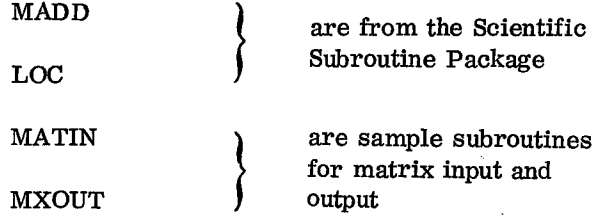

# Capacity

Matrix size has arbitrarily been set at 650 data elements. Therefore, if a problem satisfies the above condition, no modification in the sample program is necessary. However, if there are more than 650 elements, the dimension statement in the sample main program must be modified to handle this particular problem. The general rules for program modification are described later.

# Input

# I/O Specification Card

Each input matrix must be preceded by a control card with the following format:

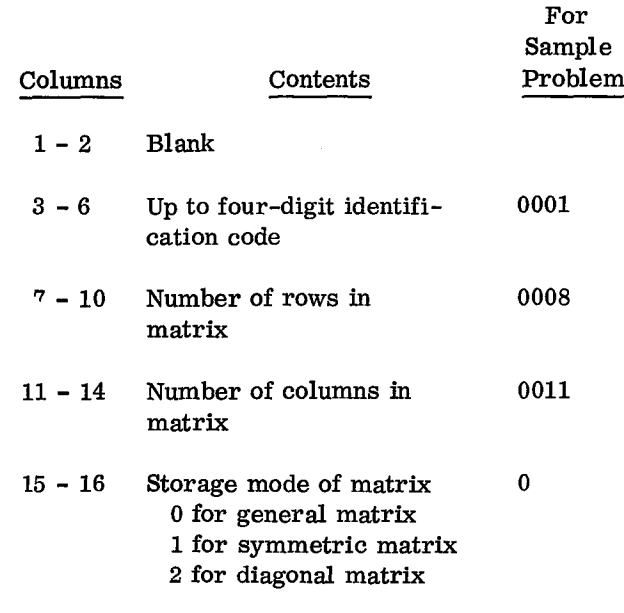

Each input matrix must be followed by a card with a 9-punch in column 1.

# Data Cards

Data cards are assumed to have seven fields of ten columns each. The decimal point may appear anywhere in a field, or may be omitted; however, all numbers must be right-justified. The number in each field may be preceded by blanks. Data elements must be punched by row. A row may continue from card to card. However, each new row must start in the first field of the next card. Only the upper triangular portion of a symmetric or the diagonal elements of a diagonal matrix are contained on data cards. The first element of each new row will be the diagonal element for a matrix with symmetric or diagonal storage mode. Columns 71- 80 of data cards may be used for identification, sequence numbering, etc.

A blank card after the last pair of input matrices terminates the run.

# Deck Setup

The deck setup is shown in Figure 26.

# Sample

A listing of input cards for the sample problem is presented at the end of the sample main program.

# Output

# Description

Both sets of input matrices and the output matrix are printed. The resultant matrix is printed for any sized array as a general matrix regardless of the storage mode. Each seven-column grouping is headed with the matrix code number, dimensions, and storage mode. Columns and rows are headed with their respective number. The code number for the output matrix is derived by adding the code numbers for the input matrices.

# Sample

The output listing for the sample problem is shown in Figure 27.

# Program Modification

Noting that storage problems may result, as previously described in "Sample Program Description", the maximum matrix size acceptable to the sample
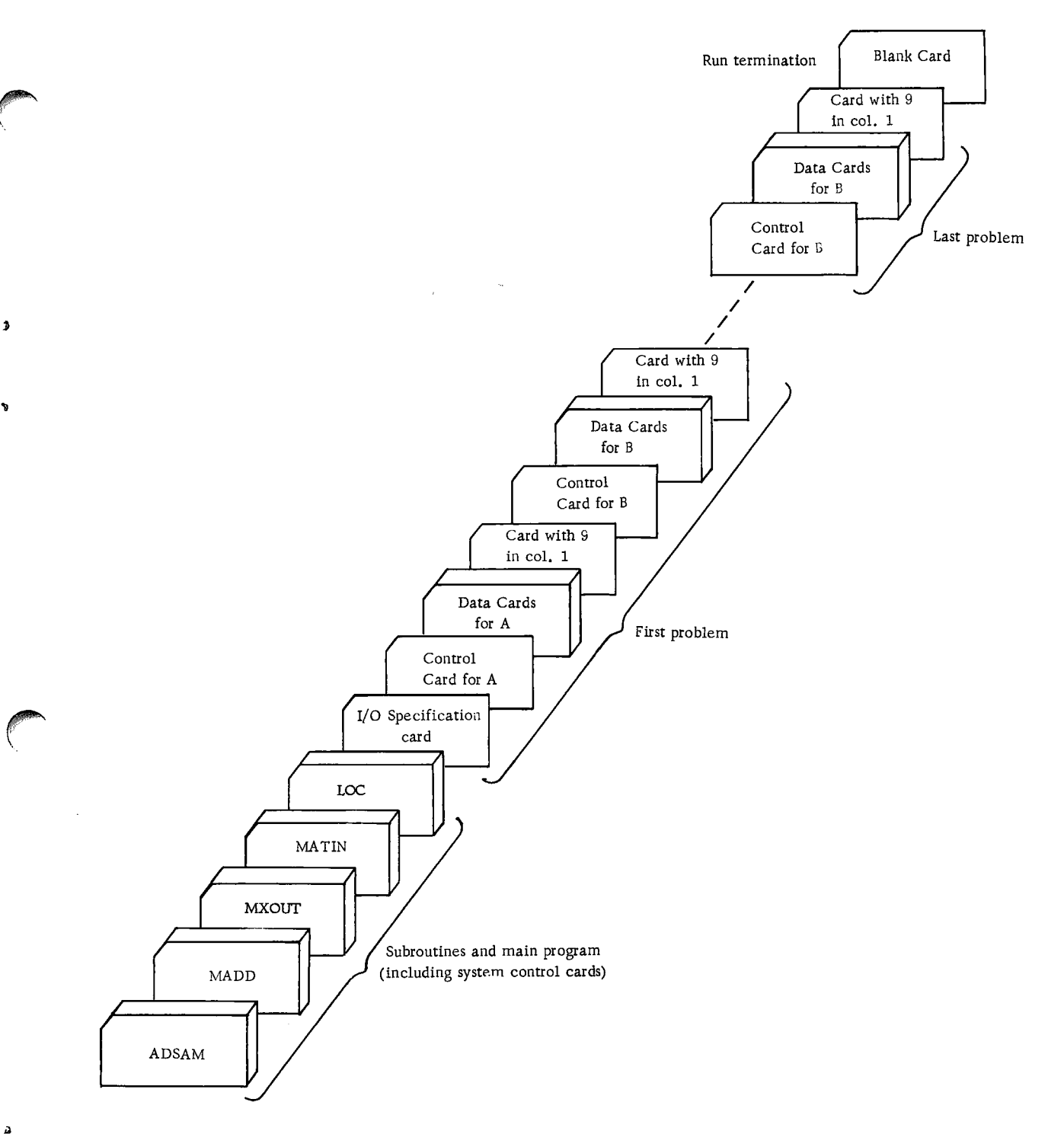

Figure 26. Deck setup (matrix addition)

program may be increased or decreased by making the following changes in ADSAM:

1. Modify the DIMENSION statement to reflect the number of elements for A, B, and R.

2. Insert the same number in the third parameter of the two CALL MATIN statements (20 and 45).

The output listing is set for 120 print positions across the page and double spacing. This can be

changed by means of the last two arguments in the three CALL MXOUT statements in ADSAM (statements 40, 80, 90).

#### Operating Instructions

The matrix addition sample program is a standard FORTRAN program. Special operating instructions are not required. Logical unit 2 is used for input, and logical unit 1 is used for output.

#### Error Messages

sages:

1. Reserved storage area is too small for INPUT MATRIX (Matrix code no.). GO ON TO ROW 0.607600E OD 0.607600E OD 0.60760E OD 0.60760E OD 0.60760E OD 0.6<br>INPUT MATRIX (matrix code no.). GO ON TO ROW 0.607600E 0.060091E 0.060091E 0.0696326E 0.696326E 0.607698E 0.6<br> NEXT CASE.<br>2. Input matrices do not have the same dimen-

2. Input matrices do not have the same dimen-<br>sions: MATRIX DIMENSIONS NOT CONSISTENT. SIONS: MATRIX DIMENSIONS NOT CONSISTENT. WE A CALIFORD CONSISTENT OF DISPLACION CONSISTENT OF DISPLACION CONSIDERATION OF DISPLACION CONSIDERATION OF DISPLACION CONSIDERATION OF DISPLACION CONSIDERATION CONSIDERATION OF DI 3. Number of data cards does not correspond to

that required by parameter card: INCORRECT NUMBER OF DATA CARDS FOR MATRIX (matrix code no.). EXECUTION TERMINATED.

Error conditions 1 and 2 allow the computer run to continue. Error condition 3, however, termito continue. Error condition 3, however, termi-<br>nates execution and requires another run to process  $\begin{bmatrix} 0 & 0 & 0 \\ 0 & 0 & 0 \\ 0 & 0 & 0 \end{bmatrix}$ nates execution and requires another run to process with a considered on the result of consideration of the consideration of the consideration of the consideration of the consideration of the consideration of the considera

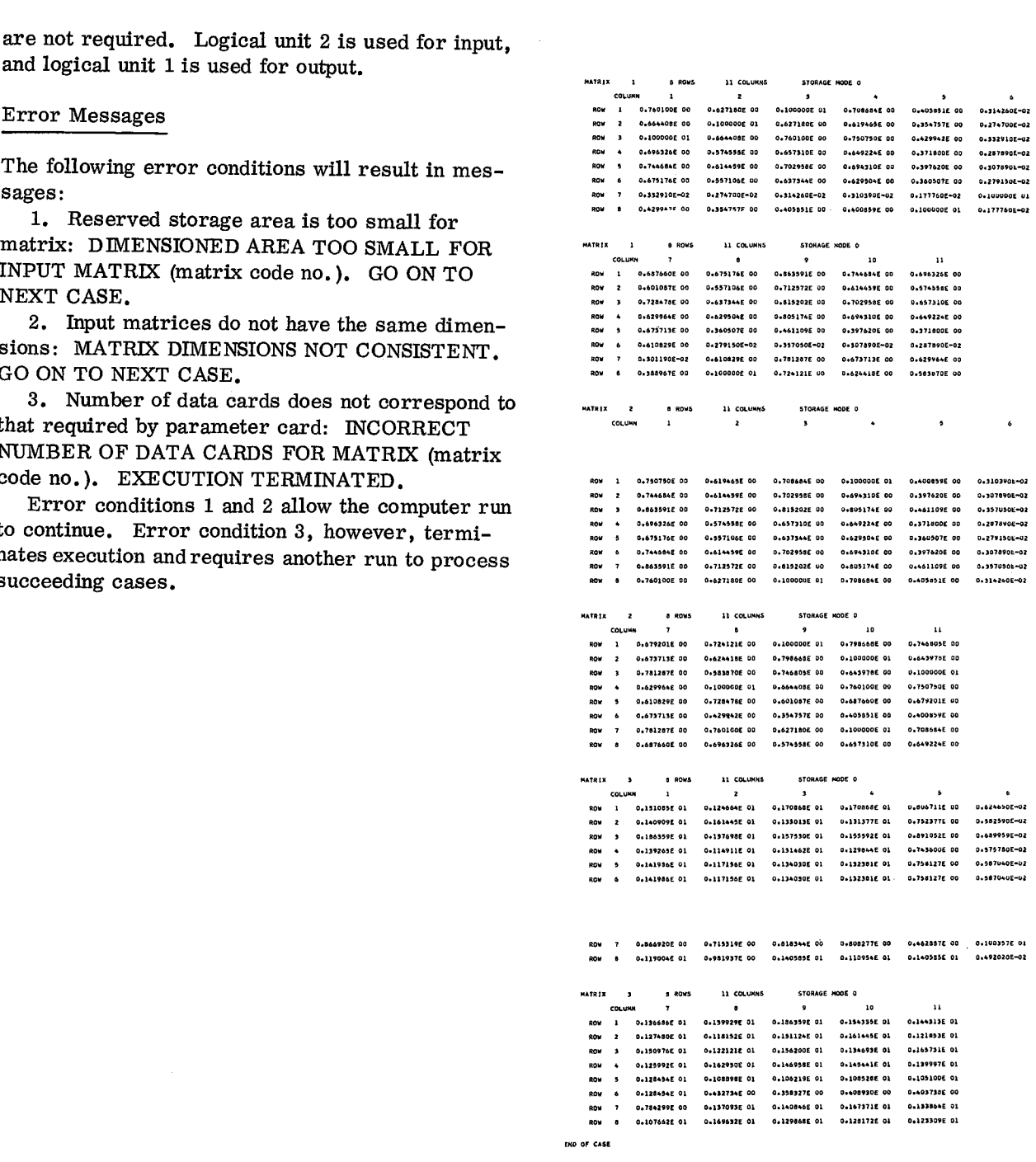

ê

Figure 27. Output listing

Sample Main Program for Matrix Addition - ADSAM

Purpose:

Matrix addition sample program.

Remarks:

I/O specifications transmitted to subroutines by COMMON.

Input card:

Column 2 MX - Logical unit number for output.

Column 4 MY - Logical unit number for input.

Subroutines and function subprograms required:

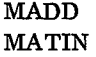

**MXOUT** 

LOC

#### Method:

Two input matrices are read from the standard input device. They are added and the resultant matrix is listed on the standard output device. This can be repeated for any number of pairs of matrices until a blank card is encountered. Two input matrices are read from the standard<br>
input device. This can be repeated for any number of pairs<br>
of matrices until a blank card is encountered.<br>
WERE THE MATRICES ARE DIMENSIONED FUR 1000 ELEMENTS. THEREFORE. PRO

# // FOR

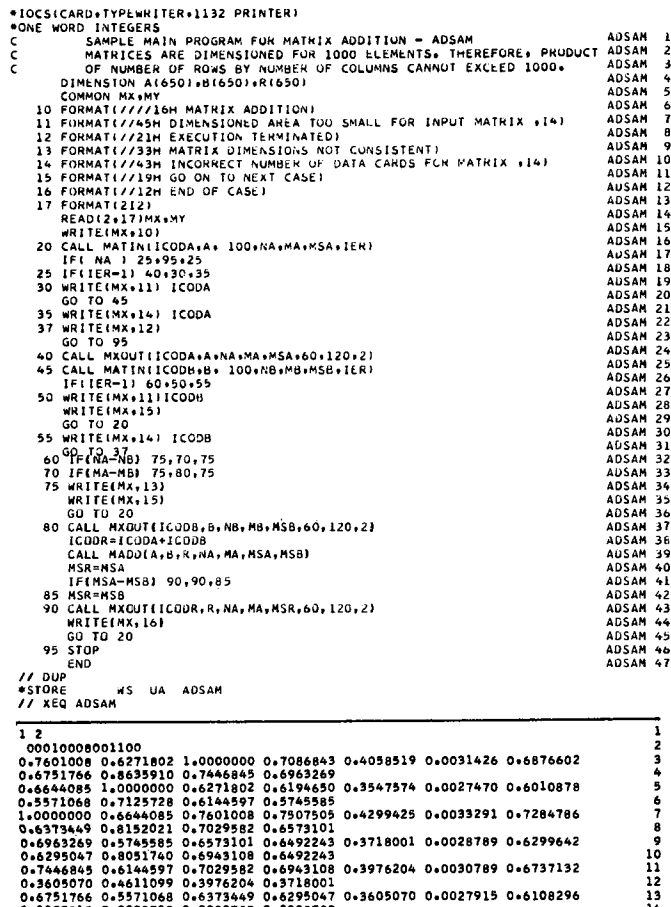

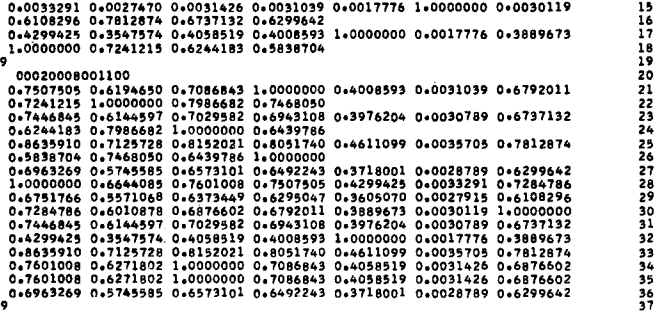

38

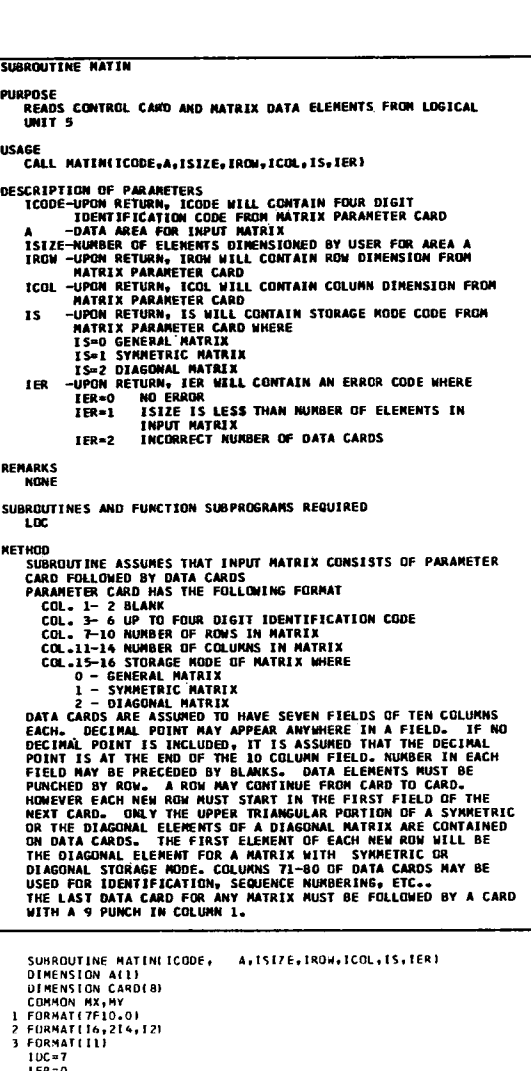

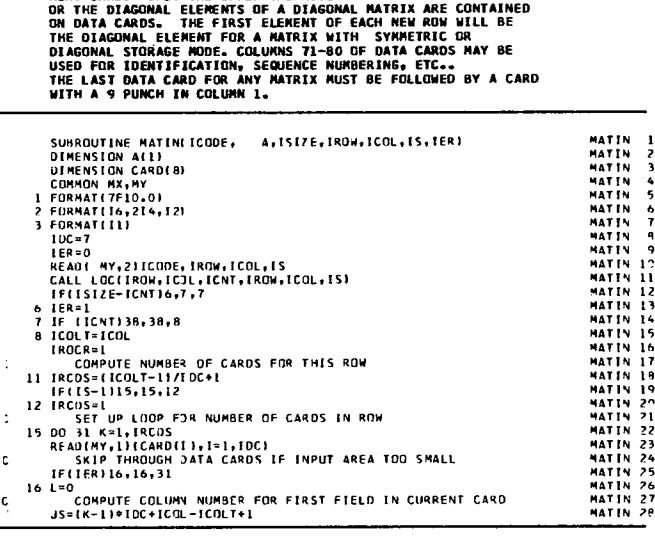

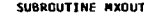

PURPOSE<br>PRODUCES AN OUTPUT LISTING OF ANY SIZED ARRAY OF<br>LOGICAL UNIT **1** 

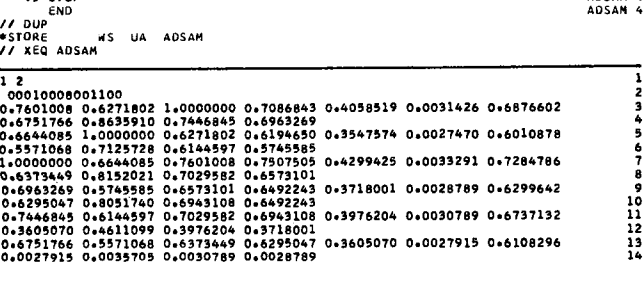

USAGE<br>CALL MXOUTIICODE∙A÷N∍M∙MS∙LINS∙IPOS∘ISPI

DESCRIPTION OF PARAMETERS<br>
A-NAME OF OUTPUT MATRIX<br>
A-NAME OF OUTPUT MATRIX<br>
M-NUMBER OF ROWS IN A<br>
M-NUMBER OF COLUMNS IN A<br>
M-NUMBER OF COLUMNS IN A<br>
MS-STORAGE MODE OF A WHERE MS-<br>
O-GENERAL<br>
-D-SYMMETRIC<br>
-SYMMETRIC 2-DIAGONAL<br>LINS-NUMBER OF PRINT LINES ON THE PAGE (USUALLY 60)<br>IPOS-NUMBER OF PRINT POSITIONS ACROSS THE PAGE (USUALLY 132)<br>ISP-LINE SPACING CODE, 1 FOR SINGLE SPACE, 2 FOR DOUBLE<br>SPACE

REMARKS NONE

SUBROUTINES AND FUNCTION SUBPROGRAMS REQUIRED<br>LOC

**METHOD** 

THIS SUBROUTINE CREATES A STANDARD DUTPUT LISTING OF ANY<br>SIZED ARRAY WITH ANY STORAGE MODE. EACH PAGE IS HEADED WITH<br>THE CODE MUMBER,DIMENSIONS AND STORAGE MODE OF THE ARRAY.<br>EACH COLUMN AND ROW IS ALSO HEADED WITH ITS RES NUMBER.

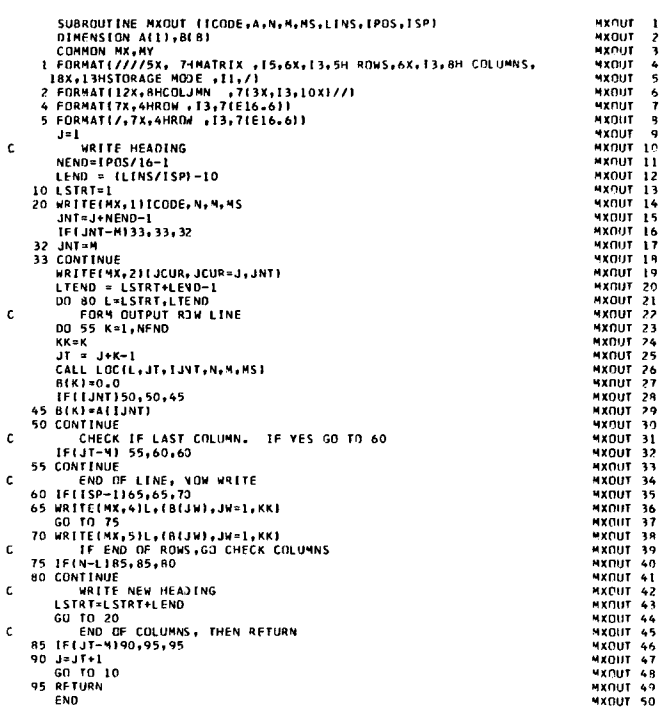

#### NUMERICAL QUADRATURE INTEGRATION

#### Problem Description

The tabulated values of a function for a given spacing are integrated. Multiple sets of tabulated values may be processed.

#### Program

#### Description

The numerical quadrature integration program consists of a main routine QDINT, and one subroutine, QSF, from the Scientific Subroutine Package.

#### Capacity

The capacity of the sample program and the format for data input have been set up as follows:

- 1. Up to 500 tabulated values of a function
- 2. (7E10.0) format for input data cards

Therefore, if the problem satisfies the above conditions, no modification to the sample program is necessary. However, if there are more than 500 values to be integrated the dimension statement in the sample main program must be modified to handle this particular problem. Similarly, if input data cards are prepared using a different format, the input format statement in the sample main program must be modified. The general rules for program modification are described later.

đ.

ð

#### Input

#### I/O Specification Card

Each integration requires a parameter card with the following format:

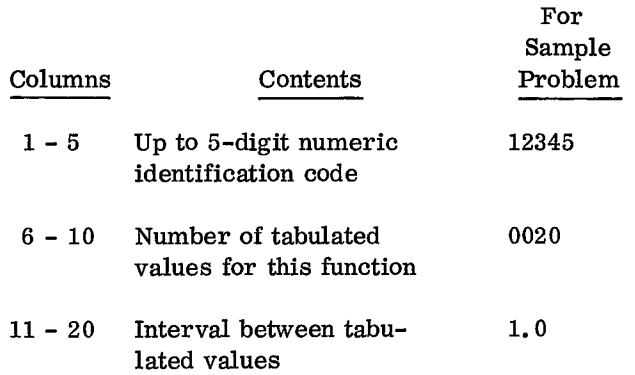

The first two parameters consist of up to five digits with no decimal point (FORMAT (215)). Note that the second parameter may not exceed 500. The third parameter consists of up to ten digits (FORMAT) (F10.0).

### Data Cards

Data cards are assumed to be seven fields of ten columns each. The decimal point may appear anywhere in the field, or be omitted, but the number must be right-justified. The number in each field may be preceded by blanks. Columns 71 through 80 of the data cards may be used for identification, sequence numbering, etc. If there are more than seven tabulated values, the values should continue from card to card with seven values per card, until the number of values specified in the parameter card has been reached.

A blank card following the last set of data terminates the run.

#### Deck Setup

The deck setup is shown in Figure 28.

#### Sample

A listing of input cards for the sample problem is presented at the end of the sample main program.

#### Output

#### Description

The identification code number, number of tabulated input values, the interval for the tabulated values, and the resultant integral values at each step are printed.

#### Sample

The output listing for the sample problem is shown in Figure 29.

#### Program Modification

Noting that storage problems may result, as previously discussed in "Sample Program Description" , the maximum number of tabulated values acceptable to the sample program may be increased. Input data in a different format can also be handled by providing a specific format statement.

1. Modify the DIMENSION statement in QDINT so that the size of array Z is equal to the maximum number of tabulated values.

2. Changes to the format of the parameter cards and data cards may be made by modifying FORMAT statements 10 and 32, respectively, in QDINT.

INTEGRATION OF TABULATED VALUES FOR DY/DX USING SUBROUTINE OSF

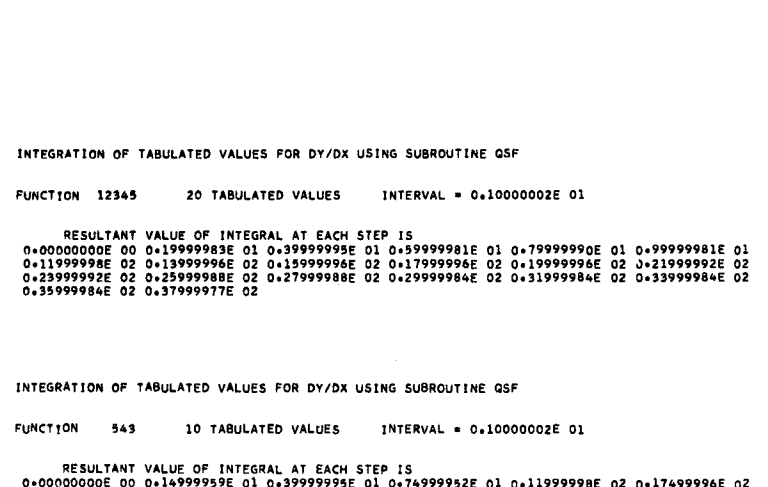

INTEGRATION OF TABULATED VALUES FOR DY/OX USING SUBROUTINE OSF

RESULTANT VALUE OF INTEGRAL AT EACH STEP IS<br>0.0000000000E 00 0.149999959E 01 0.399999995E 01 0.74999952E 02 0.17499998E 02 0.17499996E 0<br>0.23999996E 02 0.31499992E 02 0.399999992E 02 0.49499984E 02

Figure 29. Output listing

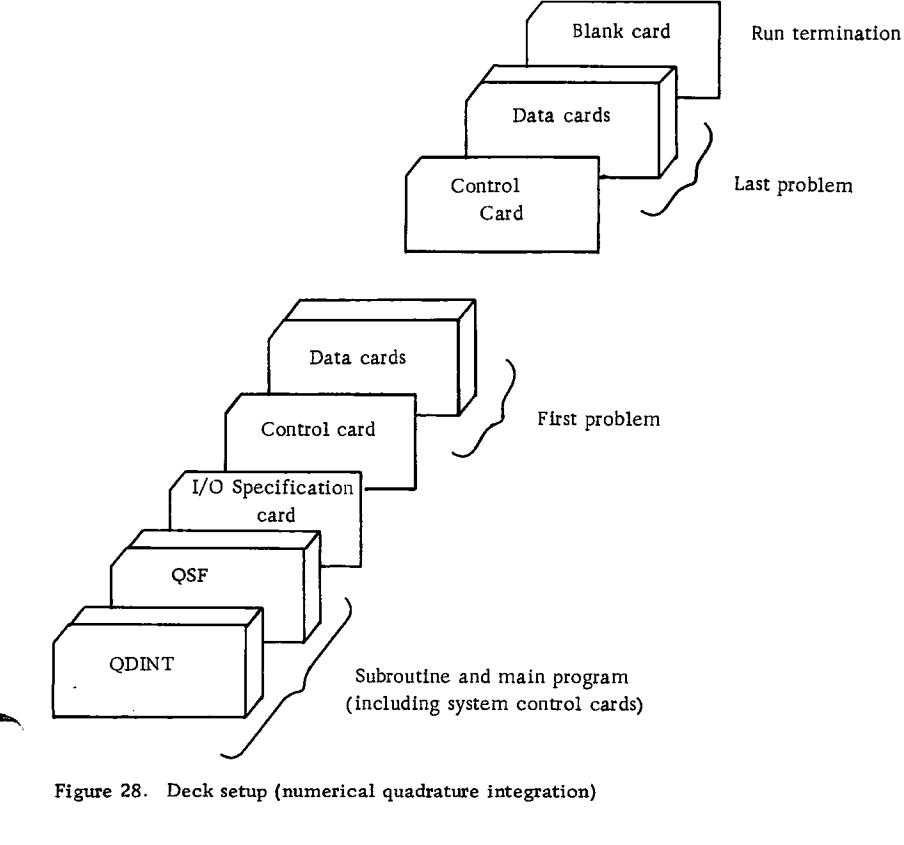

Figure 28. Deck setup (numerical quadrature integration)

#### Operating Instructions

The numerical quadrature integration sample program is a standard FORTRAN program. Special operating instructions are not required. Logical unit 2 is used for input, and logical unit 1 is used for output.

#### Error Messages

The following conditions will result in error messages:

1. The number of tabulated values specified in the parameter card is less than or equal to two: ILLEGAL CONDITION. NUMBER OF TABULATED VALUES IS LESS THAN THREE.

The program will continue to read data cards until the next problem is reached.

2. The interval specified in the parameter card is zero: ILLEGAL CONDITION. SPECIFIED IN-TERVAL IS ZERO.

The program will continue to read data cards until the next problem is reached.

Sample Program for Integration of a Tabulated Function by Numerical Quadrature - QDINT

#### Purpose:

Integrates a set of tabulated values for F(X) given the number of values and their spacing.

#### Remarks:

The number of values must be more than two and the spacing greater than zero.

I/O logical units determined by MX and MY, respectively.

Subroutines and function subprograms required: QSF

#### Method:

Reads control card containing the code number, number of values, and the spacing of the function values contained on the following data cards. Data cards are then read and integration is performed. More than one control card and corresponding data can be integrated in one run. Execution is terminated by a blank control card. CATUS. DATA CATUS AT EVER ARE AND ONE CATUS CATUS AND CONTROLL OF A TABULATED DUNNEL CATUS CATUS CATUS CATUS CATUS CATUS CATUS CATUS CATUS CATUS CATUS CATUS CATUS CATUS CATUS CATUS CATUS CATUS CATUS CATUS CATUS CATUS CATUS

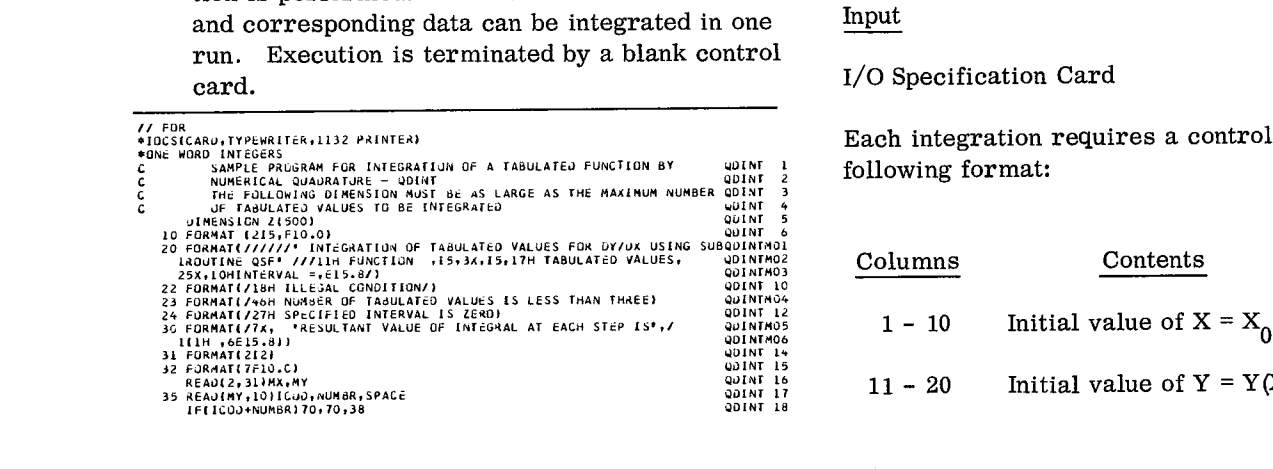

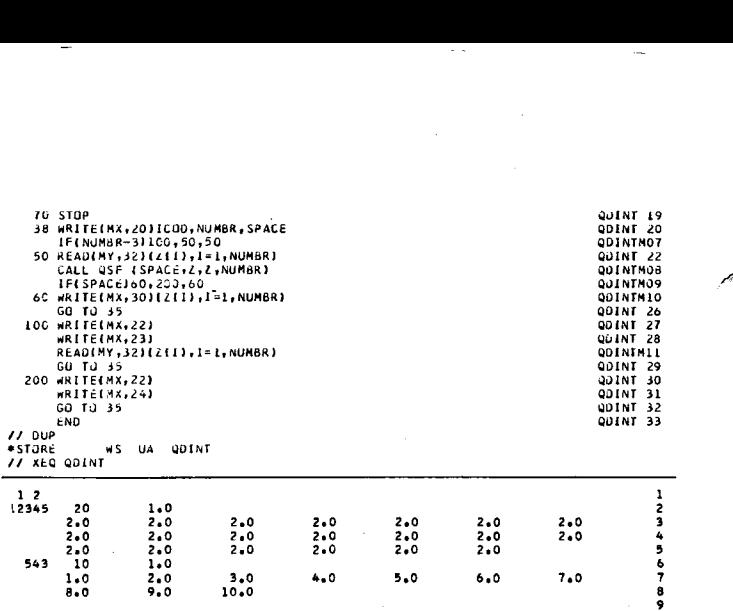

饔

#### RUNGE-KUTTA INTEGRATION

#### Problem Description

A differential equation of the form:

$$
\frac{\mathrm{d}y}{\mathrm{d}x} = f(x, y)
$$

is integrated with initial conditions as specified in a parameter card. The differential equation is defined in the form of a function subprogram that is provided by the user.

#### Program

#### Description

The Runge-Kutta integration program consists of a main routine, RKINT, one subroutine, RK2, from the Scientific Subroutine Package, and one usersupplied function subprogram, FUN, which defines the differential equation to be integrated.

#### Capacity

Up to 500 values of the integral may be tabulated.

#### Input

#### I/0 Specification Card

Each integration requires a control card with the following format:

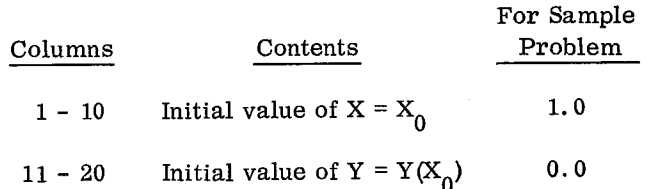

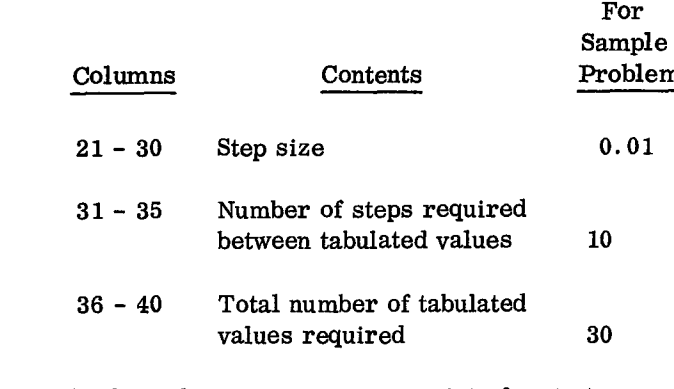

The first three parameters consist of up to ten Sample

(FORMAT (F10.0)) in Figure 31.

The last two parameters consist of up to four digits plus a blank.

(FORMAT (15))

Multiple parameter cards may be used.

A blank card terminates the run.

Data Cards

None.

y

Blank Card

Run termination.

#### Deck Setup

The deck setup is shown in Figure 30.

Sample

n A listing of the input cards for the sample problem is presented at the end of the sample main program.

Output

**Description** 

The values for the initial conditions and the tabulated values of the integral are printed.

digits. The output listing for the sample problem is shown

#### Program Modification

Noting that storage problems may result, as previously described in "Sample Program Description" , the maximum number of tabulated values acceptable to the sample program may be increased. Input data in a different format can also be handled by providing a specific format statement.

1. Modify the DIMENSION statement in RKINT so that array A is as large, as the number of tabulated values.

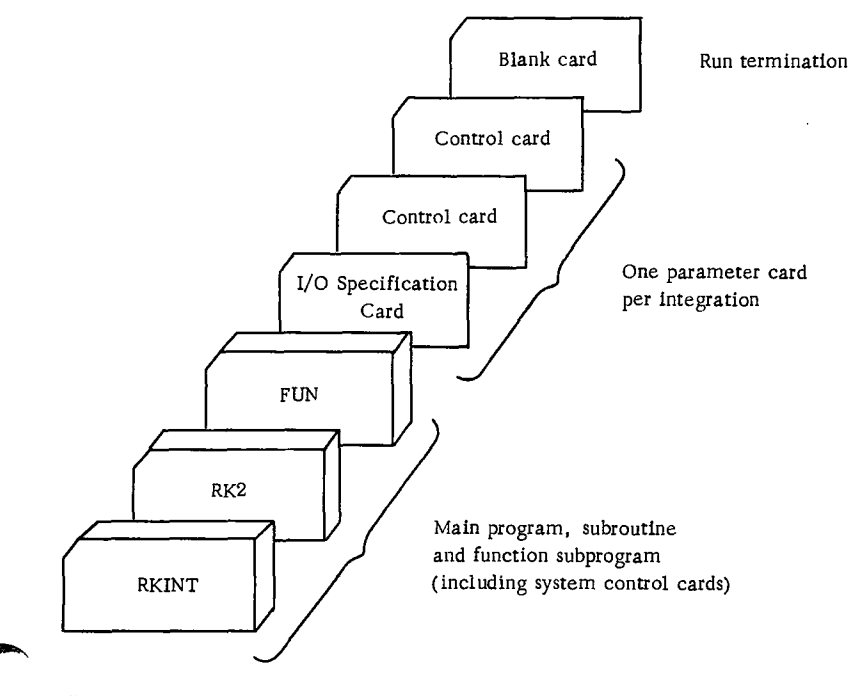

**Figure 30. Deck setup (Runge-Kutta integration)**

#### SOLUTION OF DY/DX=FUNIX+YI BY RK2 SUBROUTINE

H. 0.010 00. 1.000 00. 0.000

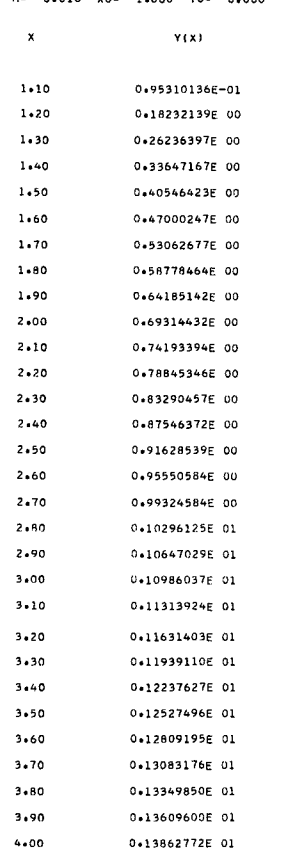

Figure 31. Output listing

2. Changes to the format of the parameter card may be made by modifying FORMAT statement 1.

The user-supplied function subprogram FUN may be replaced by any function subprogram having the same name and parameter list. In this way, the user may define any desired first-order differential equation.

#### Operating Instructions

The sample program for Runge-Kutta integration is a standard FORTRAN program. Special operating instructions are not required. Logical unit 2 is used for input, and logical unit 1 is used for output.

#### Error Messages

None.

Sample Program for Runge-Kutta Integration of a Given Function with Tabulated Output - RKINT

#### Purpose:

Integrates the function subprogram FUN using the initial conditions contained in control cards. Produces tabulated output.

#### Remarks:

I/O logical units determined by MX and MY, respectively.

Subroutines and function subprograms required: RK2

FUN - User-supplied function subprogram giving  $DY/DX=FW(X, Y)$ 

#### Method:

Reads control card containing initial values of X and Y, step size, number of steps desired between tabulated values, and number of tabulated values required. Program then enters RK2 to perform integration. Multiple control cards can be used on the same function. between tabulated values, and number of tabu-<br>lated values required. Program then enters<br>RK2 to perform integration. Multiple control<br>cards can be used on the same function.<br> $\frac{1}{\sqrt{50} \times 100000000000000000000000000000000$ ET THE FOLLOWING DI MENSION MUSIC OSCILED<br>
MATERIAL TRISTANT CONTINUES AND THE SAME CONTROL OF A SUMMON CONTROL<br>
THE FOLLOWING DIMENSION MUST SE AS LARGE AS THE MAXIMUM RAINT 2<br>
MITA TABULATED DUTPUT - RKINT<br>
WALL FUN<br>
WAL

// FOR<br>\*IGCS(CARD,TYPENRITER,1132 PRINTER)<br>\*ONE WORD INTEGERS

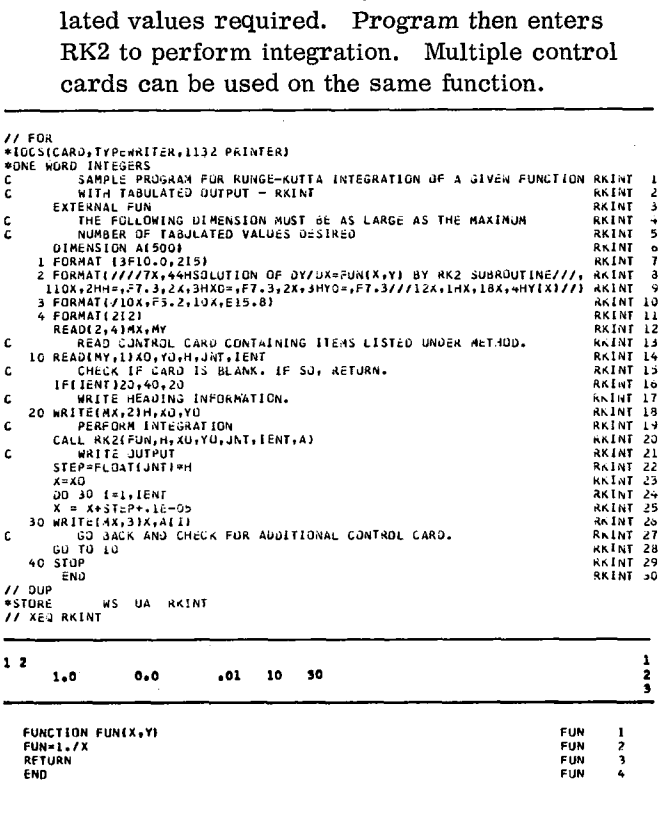

FUNCTION FUNIX.TI ....<br>Return

FUN<br>FUN<br>FUN<br>FUN

 $\begin{array}{c} 1 \\ 2 \\ 3 \end{array}$ 

ë.  $\lambda$ 

J.

#### POLYNOMIAL ROOTS

#### Problem Description

The real and complex roots are computed for a real polynomial with given coefficients. Multiple sets of coefficients may be processed.

#### Program

#### Description

The polynomial roots sample program consists of a main routine, SMPRT, and one subroutine, POLRT, from the Scientific Subroutine Package.

#### Capacity

Roots for polynomials of order 36 or less may be computed.

#### Input

3

 $\ddot{\phantom{a}}$ 

#### I/O Specification Card

Each set of data requires a control card with the following format:

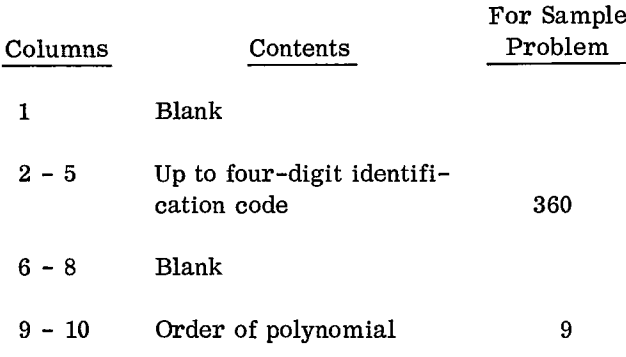

The first parameter consists of up to four digits without decimal point (14).

The second parameter consists of up to two digits with no decimal point (I2). The order of the polynomial must be less than or equal to 36.

#### Data Cards

Data cards are assumed to have seven fields of ten columns each. The decimal point may appear anywhere in the field, or be omitted, but the number must be right-justified. The number in each field may be preceded by blanks. Columns 71 to 80 of the data cards may be used for identification, sequence numbering, etc. If there are more than seven coefficients, the values should continue from card to card with seven values per card until the number of values has been reached that is one greater than the order of the polynomial. The first coefficient is for the constant term of the polynomial and the last coefficient for the highest order term. Fields with zero coefficients may be left blank.

#### Blank Card

Run termination.

Deck Setup

The deck setup is shown in Figure 32.

Sample

A listing of the input cards for the sample problem is presented at the end of the sample main program.

#### Output

#### Description

The identification code, the polynomial order, the input coefficients, and the real and complex roots are printed.

Sample

The output listing of the sample problem is shown in Figure 33.

#### Program Modification

The maximum order of the polynomial acceptable to the sample program is fixed by the subroutine POLRT. However, input data in a different format can be handled by providing a specific format statement.

1. The sample program can accept polynomials up to the maximum 36th order, which is allowed by the subroutine.

2. Changes to the format of the parameter card and data cards can be made by modifying FORMAT statements 10 and 40, respectively, in main sample program SMPRT.

#### Operating Instructions

The polynomial roots sample program is a standard FORTRAN program. Special operating instructions are not required. Logical unit 2 is used for input, and logical unit 1 is used for output.

#### Error Messages

The following conditions will result in error messages:

1. The order of the polynomial specified in the control card is less than one: ORDER OF POLY-NOMIAL LESS THAN ONE.

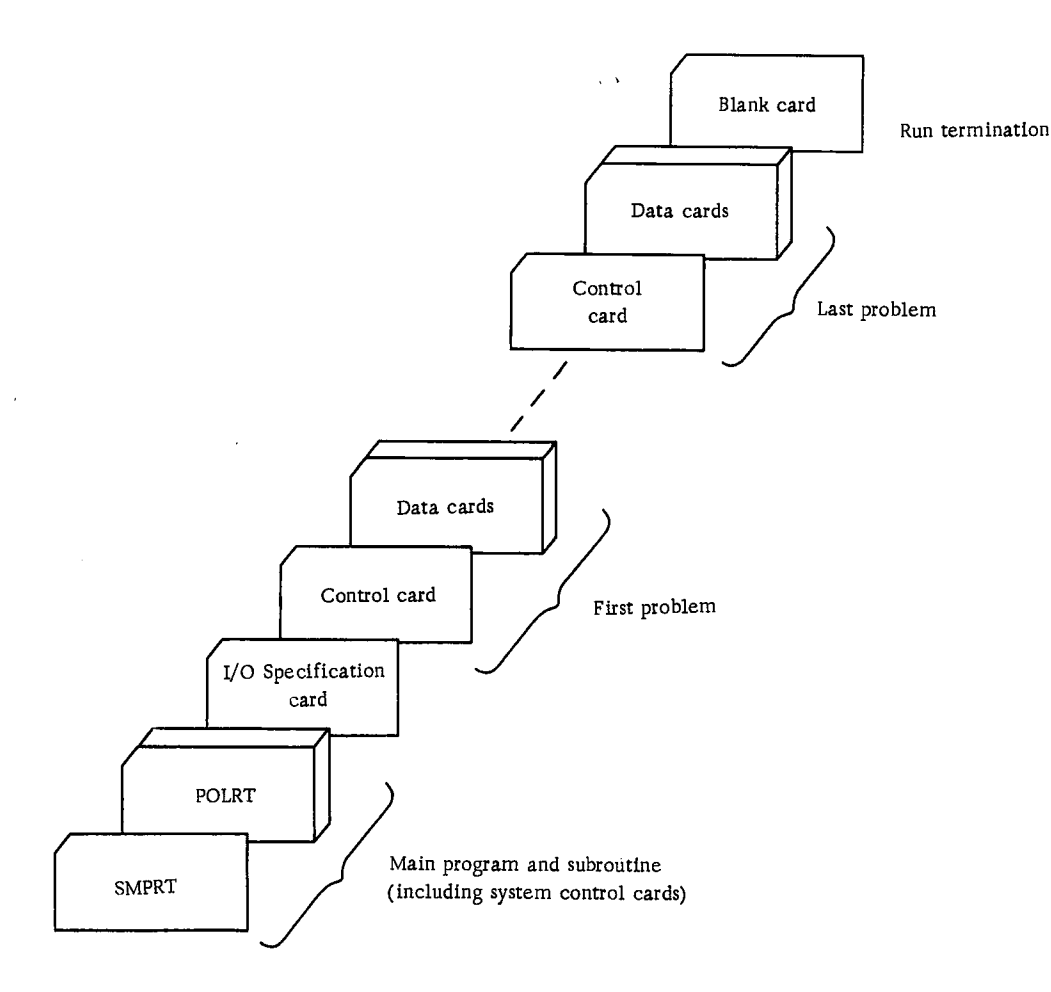

Figure 32. Deck setup (polynomial roots)

The program will go on to the next set of data. 2. The order of the polynomial specified in the control card is greater than 36: ORDER OF POLY-NOMIAL GREATER THAN 36.

The program will go on to the next set of data.

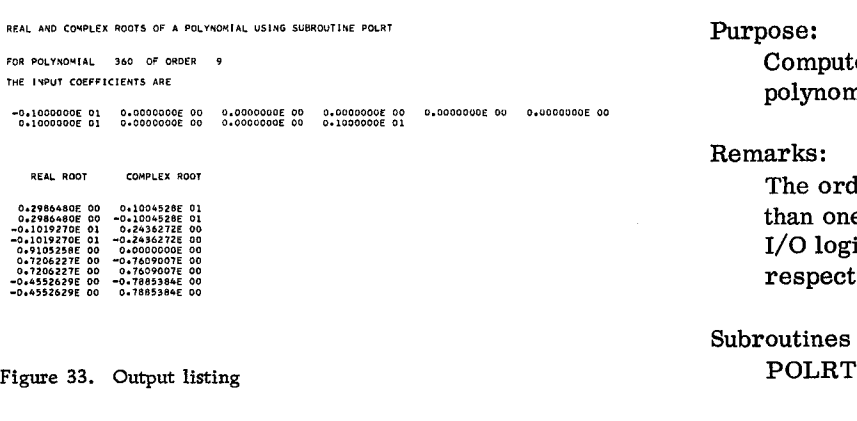

3. The subroutine POLRT is unable to determine a root after 500 iterations on eight different starting values: UNABLE TO DETERMINE ROOT. THOSE ALREADY FOUND ARE ...

The program will print all the roots that were computed and then go to the next set of data.

Sample Program for Real and Complex Roots of a Real Polynomial - SMPRT

#### Purpose:

Computes the real and complex roots of a real polynomial whose coefficients are input.

#### Remarks:

The order of the polynomial must be greater than one and less than thirty-seven. 1/O logical units determined by MX and MY, respectively.

Subroutines and function subprograms required:

#### Method:

Reads a control card containing the identification code and the order of the polynomial whose coefficients are contained on the following data cards. The coefficients are then read and the roots are computed.

More than one control card and corresponding data can be processed. Execution is terminated by a blank control card.

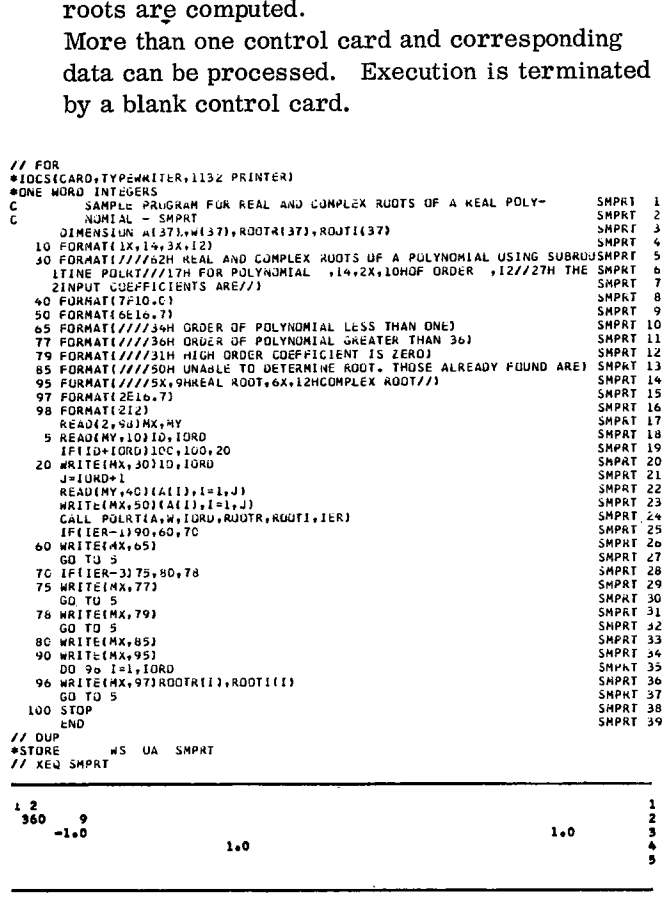

#### SOLUTION OF SIMULTANEOUS EQUATIONS

#### Problem Description

A solution is obtained for a set of simultaneous equations by the method of elimination using largest pivotal divisor. Both the input data and the solution values are printed. This procedure is repeated until all sets of input data have been processed.

#### Program

ă

#### Description

The solution of simultaneous equations sample program consists of a main routine, SOLN, and four subroutines:

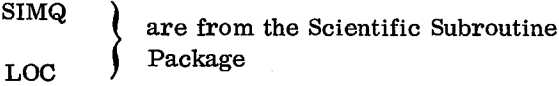

MATIN  $\Big\}$  are sample subroutines for matrix  $\text{MXOUT}$  input and output

#### Capacity

The sample program will solve for 40 equations. The general rules for program modifications are described later.

#### Input

#### I/O Specification Card

A control card with the following format must precede each matrix of coefficients:

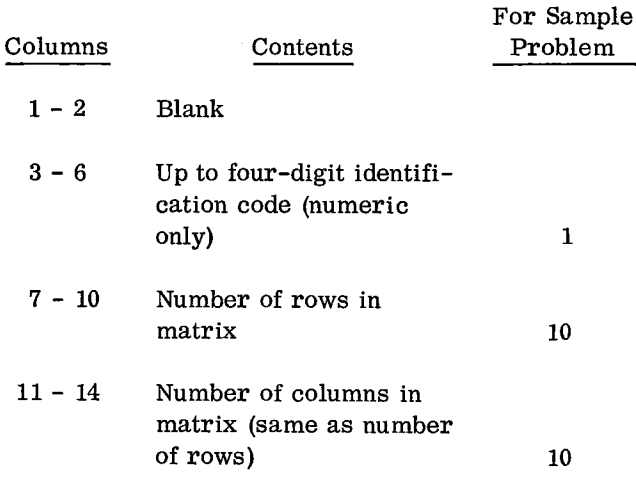

Each matrix must be followed by a card with a 9 punch in column 1. This, in turn, is followed by the constant vector.

#### Data Cards

Data cards are assumed to have seven fields of ten columns each. The decimal point may appear anywhere in a field, or be omitted, but the number must be right-justified. The number in each field may be preceded by blanks. Equation coefficients must be punched by row. A row may continue from card to card. However, each new row must start in the first field of the next card. The vector of constants is punched in continuous data fields following the 9 card. Columns 71 to 80 of data cards may be used for identification, sequence numbering, etc.

A blank card after the last set of input data terminates the run.

#### Deck Setup

The deck setup is shown in Figure 34.

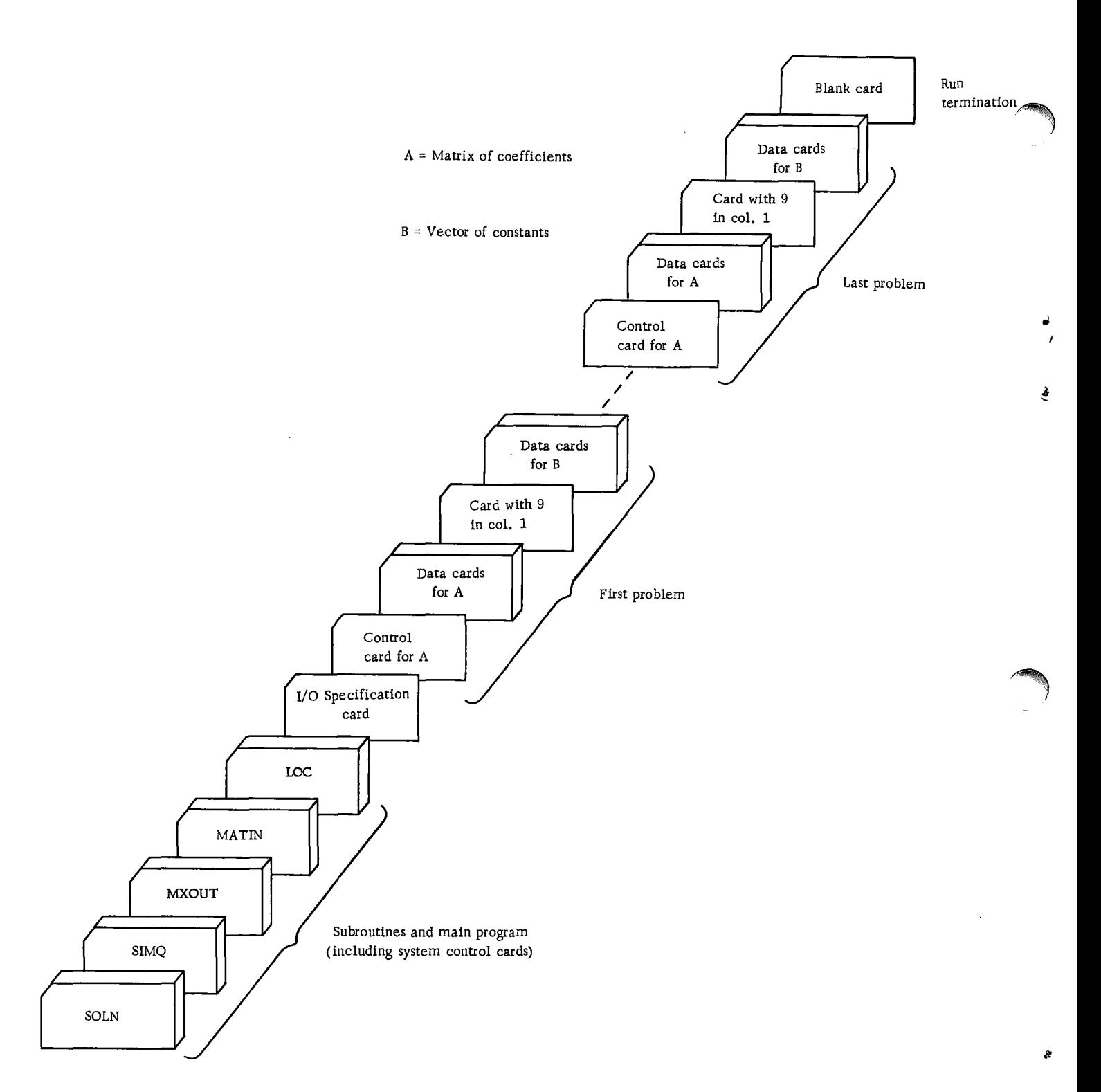

 $-$ 

Figure 34. Deck setup (solution of simultaneous equations)

 $\mathcal{L}$ 

#### Sample

A listing of input cards for the sample problem is presented at the end of the sample main program.

#### Output

#### Description

The original matrix is printed for any sized array. Each six-column grouping is headed with the matrix code number, dimensions, and storage mode (always 0 in this sample program). Columns and rows are headed with their respective number. The original vector of constants is also printed. The solution values are then listed. This output is given for each case to be processed.

#### Sample

Ð

The output listing for the sample problem is shown in Figure 35.

#### Program Modifications

Noting that storage problems may result, as previously discussed in "Sample Program Description", the size of the maximum problem acceptable to the sample program can be increased. Output of the solution values in a different format can be handled by providing a specific format statement.

1. Changes to the DIMENSION statement of the main program, SOLN. The dimension of array A must be greater than or equal to the maximum number of elements in the matrix  $(N \times N)$ . The dimension of array B must be greater than or equal to N.

2. Insert the same number N in the third argument of the CALL MATIN statement (statement 25) in SOLN.

3. Changes to the format of the solution values may be made by modifying FORMAT statement 21 in SOLN.

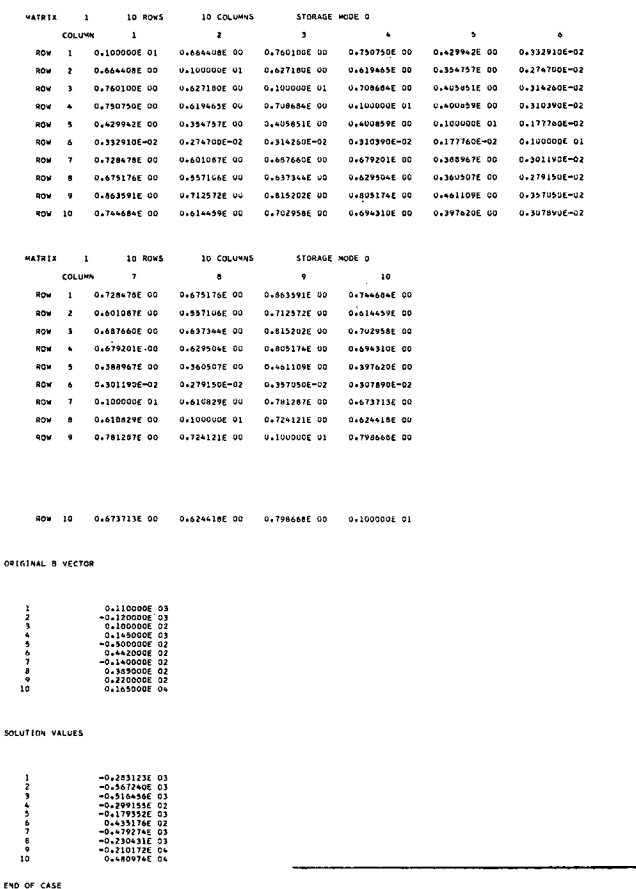

Figure 35. Output listing

 $\alpha$ 

SOLUTION OF SINULTANEOUS EQUATIONS

The matrix listing is set for 120 print positions across the page, and double spacing. This can be changed by means of the last two arguments in the CALL MXOUT statement in SOLN (statement 65).

#### Operating Instructions

The sample program for the solution of simultaneous equations is a standard FORTRAN program. Special operating instructions are not required. Logical unit 2 is used for input, and logical unit 1 is used for output.

#### Error Messages

The following error conditions will result in messages:

1. Reserved storage area is too small for matrix: DIMENSIONED AREA TOO SMALL FOR INPUT MATRIX (matrix code no.). GO ON TO NEXT CASE.

2. Matrix of coefficients is not square: ROW AND COLUMN DIMENSIONS NOT EQUAL FOR MATRIX (matrix code no.). GO ON TO NEXT CASE.

3. Number of data cards does not correspond to that required by parameter card: INCORRECT NUMBER OF DATA CARDS FOR MATRIX (matrix code no.). EXECUTION TERMINATED.

4. Singular input matrix: MATRIX IS SINGULAR. GO ON TO NEXT CASE.

Error conditions 1, 2, and 4 allow the computer run to continue. Error condition 3, however, terminates execution and requires another run to process succeeding cases.

Sample Main Program - SOLN

#### Purpose:

Solution of a set of simultaneous equations.

#### Remarks:

I/O specifications transmitted to subroutines by COMMON.

Input card:

- Column 2 MX Logical unit number for output.
- Column 4 MY Logical unit number for input.

Subroutines and function subprograms required:

**SIMQ MATIN MXOUT** 

LOC

#### Method:

A matrix of simultaneous equations coefficients and a vector of constants are read from the standard input device. The solution is obtained and listed on the standard output device. This procedure is repeated for other sets of equations until a blank card is encountered.

// FOR<br>\*IOCS(CARD,TYPEWRITER,LI32 PRINTER)

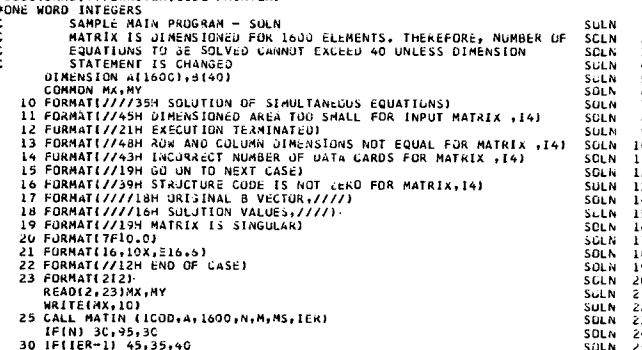

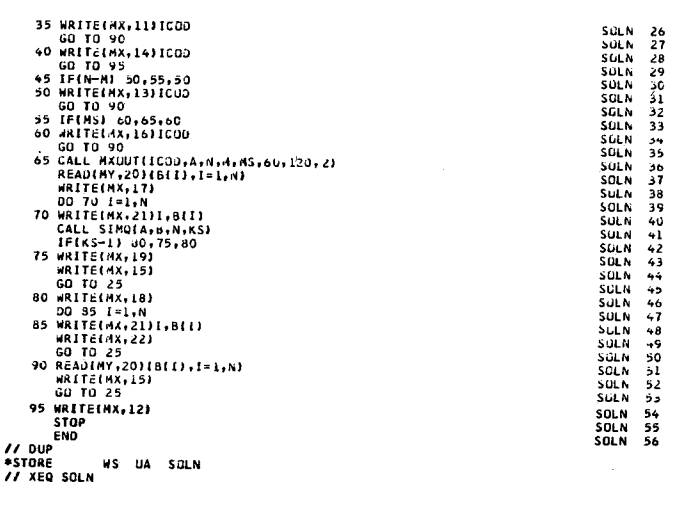

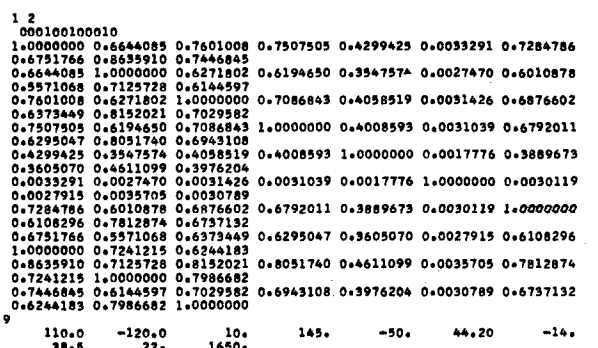

-34567890112345678901223456

#### SUBROUTINE MATIN

# PURPOSE<br>READS CONTROL CARD AND MATRIX DATA ELEMENTS FROM LOGICAL<br>UNIT 5

USAGE<br>CALL MATIN(ICODE,A,ISIZE,IRON,ICOL,IS,IER)

- 
- 
- 
- 
- -
	-
- CALL MATIM(ICODE, A, ISIZE, IRON, ICOL, IS, IER)<br>DESCRIPTION OF PARANTERS<br>TEOMOTY PARANTERS, THE CONTAIN FOUR DIGIT<br>A --DATA AREA FOR INPUT MATRIX<br>A --DATA AREA FOR INPUT MATRIX<br>A --DATA AREA FOR INPUT MATRIX<br>ISIZE—-RUMBER

#### **REMARKS**

SUBROUTINES AND FUNCTION SUBPROGRAMS REQUIRED

SURANCIALS AND FUNCTION JOURNAL REVIEWS RESIDENT SURFAMETER<br>
LOC COLL II - 2 BLANK CARD HAS THE FOLLOWING FORMAT<br>
CAL PERIDMENT CALL AND THE FOLLOWING FORMAT<br>
COLL II - 2 BLANK THE FOLLOWING FORMAT<br>
COLL II - 2 BLANK<br>
COLL

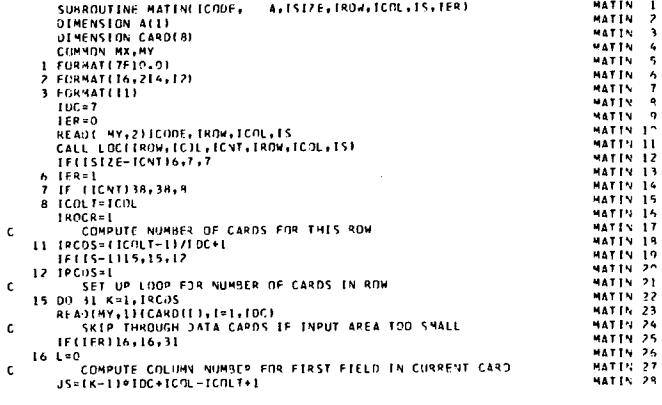

# USAGE<br>CALL MXOUTIICGDE,A,N,M,MS,LINS,IPOS,ISPI

CALL MADUTITUDE<br>
INSTITUTE OF PARAMETERS<br>
ICODE - INPUT CODE NUMBER TO BE PRINTED ON EACH OUTPUT PAGE<br>
A-NAME OF OUTPUT MATRIX<br>
H-NUMBER OF ROUSIN X<br>
H-NUMBER OF ROUSIN X<br>
A-N-UMBER OF ROUSINA<br>
S-STORAGE NODE OF A WHERE MS **REMARKS**<br>NONE SUBROUTINES AND FUNCTION SUBPROGRAMS REGUIRED LOC

ند

ĝ.

 $\ddot{\phantom{a}}$ 

 $\ddot{\mathrm{i}}$ 

**METHOD<br>THIS SUBROUTINE CREATES A STANDARD OUTPUT LISTING OF ANY<br>SIZED ARRAY WITH ANY STORAGE MODE. EACH PAGE IS NEADED WITH<br>THE CODLE NUMBER, DIMENSIONS AND STORAGE NODE OF THE ARRAY.<br>EACH COLUMN AND ROW IS ALSO NEADED WI** 

l.

#### SUBROUTINE MXDUT

PURPOSE<br>PRODUCES AN OUTPUT LISTING OF ANY SIZED ARRAY ON<br>LOGICAL UNIT 1

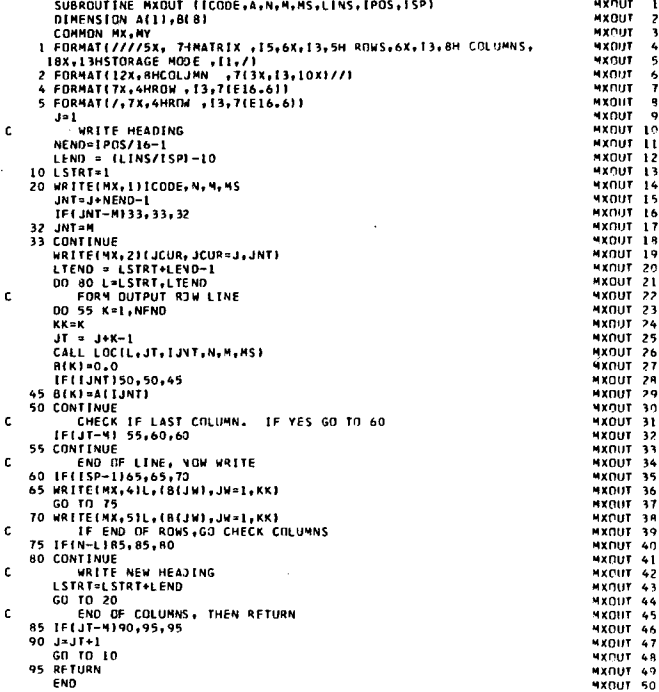

 $\bar{1}$ 

International Business Machines Corporation Data Processing Division 112 East Post Road, White Plains, N. Y. 10601 (USA Only)

IBM World Trade Corporation 821 United Nations Plaza, New York, New York 10017 (International)

 $\mathbf{g}$ 

1130

SSP

Nd

Printed in U.S.A.

 $a_1$ <br>GH20-0252-4<br>GH20-0252-4

# READER'S COMMENT FORM

1130 Scientific Subroutine Package Programmer's Manual Program Number 1130-CM-02X

Please comment on the usefulness and readability of this publication, suggest additions and

deletions, and list specific errors and omissions ( give page numbers) . All comments and suggestions become the property of IBM. If you wish a reply, be sure to include your name and address.

COMMENTS

fold fold

ā

fold fold

• Thank you for your cooperation. No postage necessary if mailed in the U.S.A. FOLD ON TWO LINES, STAPLE AND MAIL.

# YOUR COMMENTS PLEASE...

Your comments on the other side of this form will help us improve future editions of this publication. Each reply will be carefully reviewed by the persons responsible for writing and publishing this material.

Please note that requests for copies of publications and for assistance in utilizing your IBM system should be directed to your ism representative or the IBM branch office serving your locality.

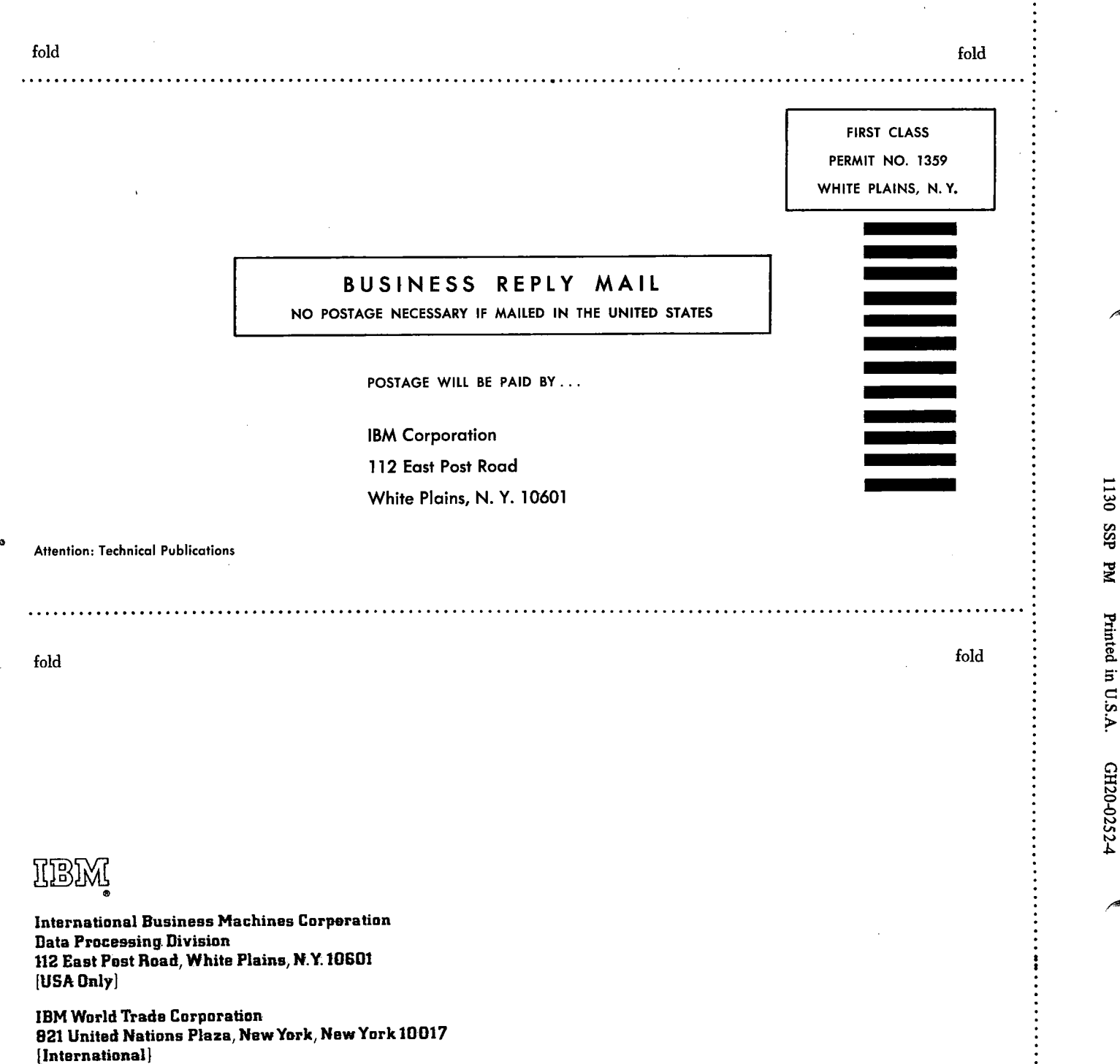

ì.

\$,

۱

♦

## READER'S COMMENT FORM

1130 Scientific Subroutine Package

Programmer's Manual

Program Number 1130-CM-02X

Please comment on the usefulness and readability of this publication, suggest additions and deletions, and list specific errors and omissions ( give page numbers ). All comments and suggestions become the property of **Ism. If** you wish a reply, be sure to include your name and address.

# COMMENTS

fold fold

 $\ddot{\cdot}$ 

fold fold

• Thank you for your cooperation. No postage necessary if mailed in the U.S.A. FOLD ON TWO LINES, STAPLE AND MAIL.

 $\cdot$ 

# YOUR COMMENTS PLEASE...

Your comments on the other side of this form will help us improve future editions of this publication. Each reply will be carefully reviewed by the persons responsible for writing and publishing this material.

Please note that requests for copies of publications' and for assistance in utilizing your IBM system should be directed to your IBM representative or the IBM branch office serving your locality.

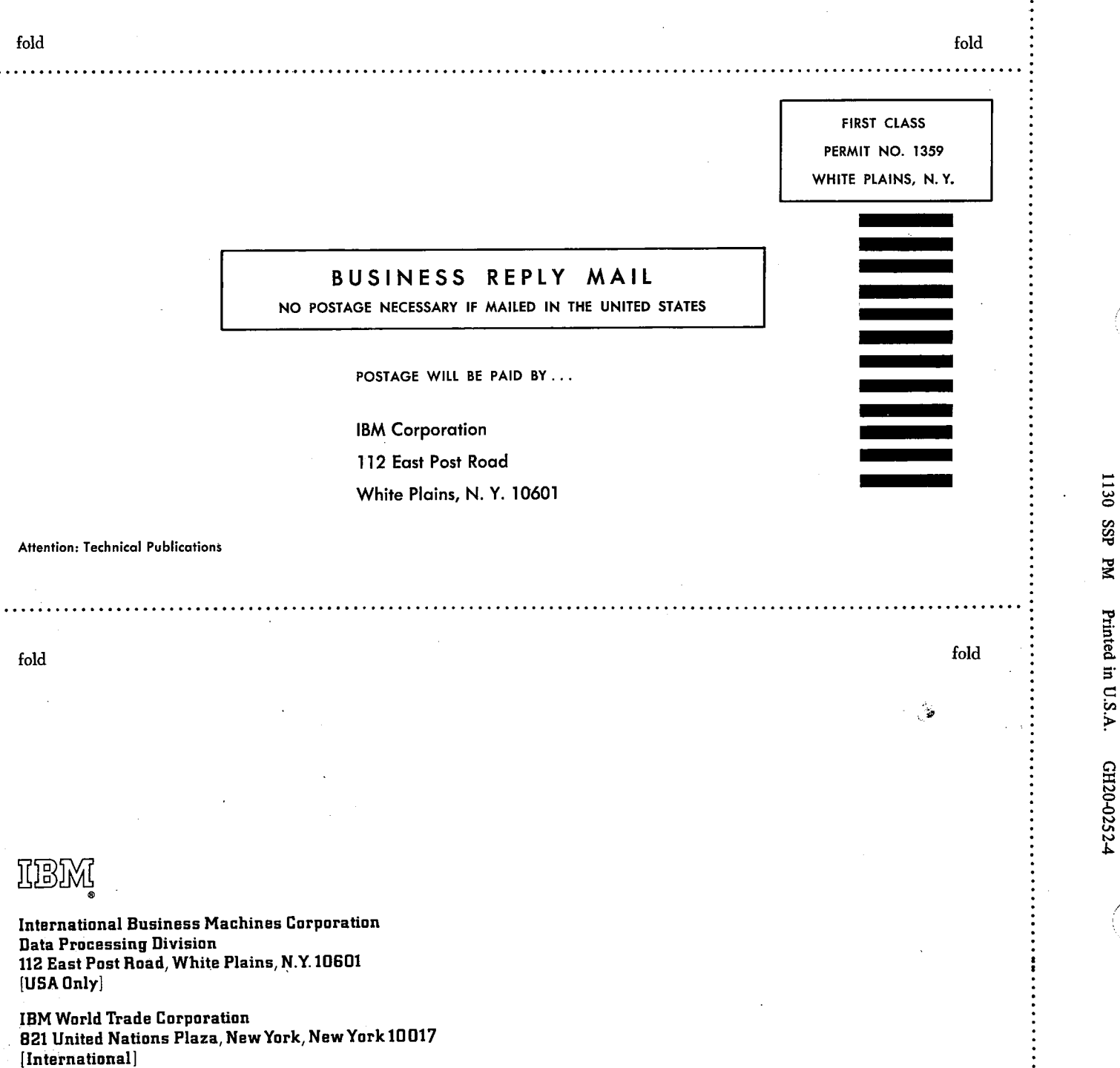

ŵ